# DedNet Namespace

## Classi

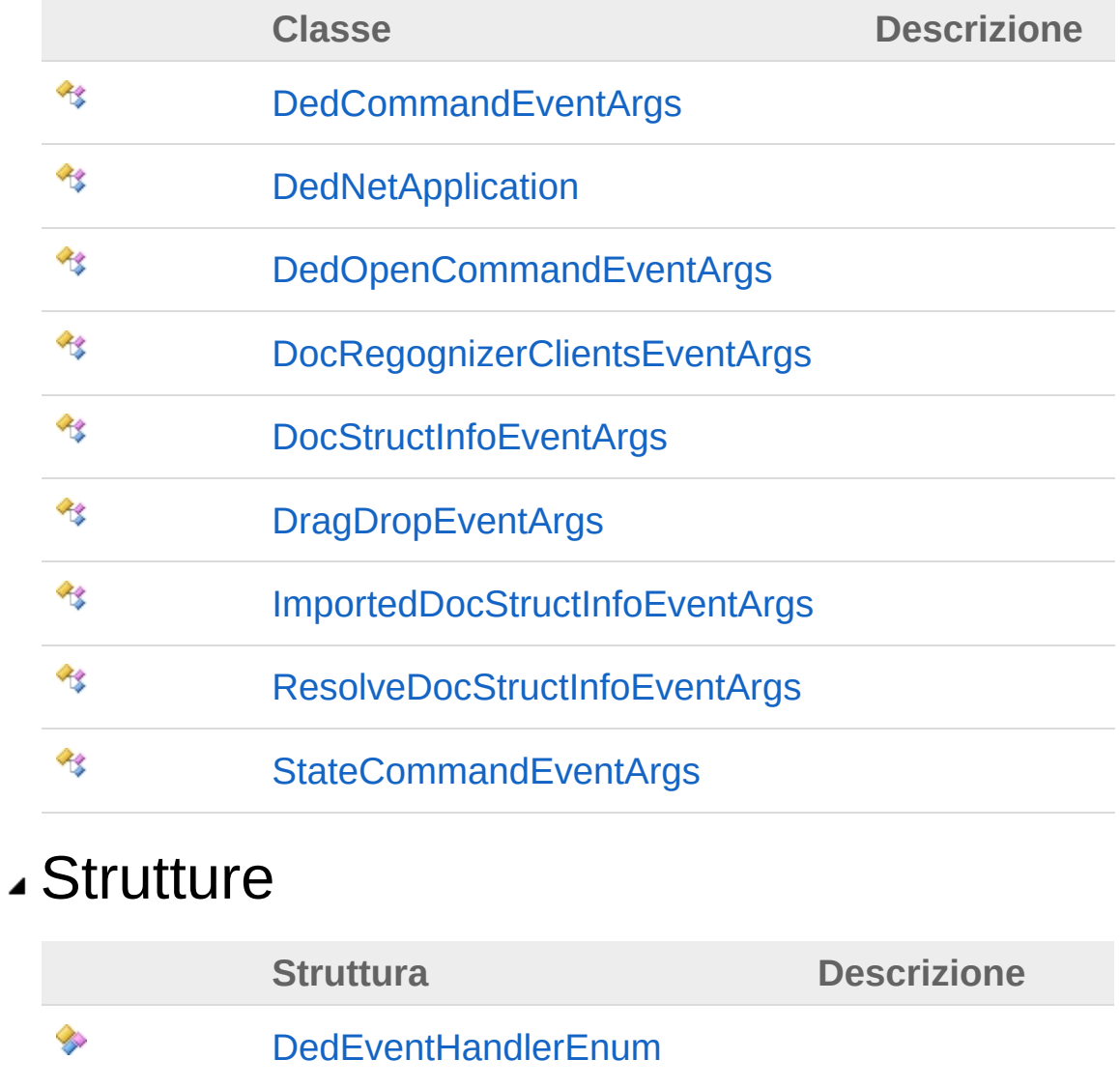

#### QS Informatica Srl

Inviare suggerimenti o segnalare errori relativi a questo argomento a

[info@qsinformatica.it](mailto:info%40qsinformatica.it?Subject=Libreria DedNetAcad)

# Classe DedCommandEventArgs

### Gerarchia di ereditarietà

DedNetDedCommandEventArgs

**Namespace:** [DedNet](#page-0-0) **Assembly:** DedNetAcad (in DedNetAcad.dll) Versione: 21.3.0.0 (21.3.0.0)

#### Sintassi

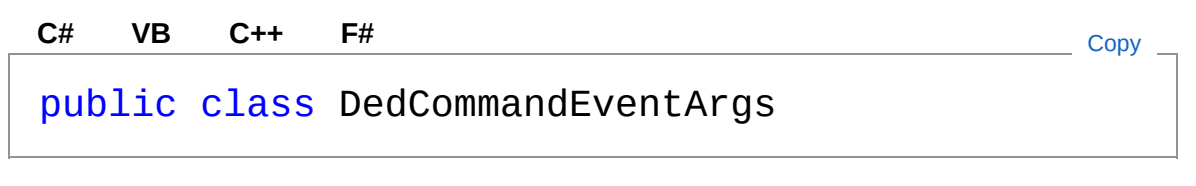

#### Vedi anche

Documentazione

[Namespace](#page-0-0) DedNet

#### QS Informatica Srl

# Struttura DedEventHandlerEnum

#### **Namespace:** [DedNet](#page-0-0)

**Assembly:** DedNetAcad (in DedNetAcad.dll) Versione: 21.3.0.0 (21.3.0.0)

#### Sintassi

**[C#](#page-5-0) [VB](#page-5-0) [C++](#page-5-0) [F#](#page-5-0)** [Copy](#page-5-0)

public struct DedEventHandlerEnum

## Vedi anche

Documentazione [Namespace](#page-0-0) DedNet

#### QS Informatica Srl

# Classe DedNetApplication

## Gerarchia di ereditarietà

DedNetDedNetApplication

**Namespace:** [DedNet](#page-0-0) **Assembly:** DedNetAcad (in DedNetAcad.dll) Versione: 21.3.0.0 (21.3.0.0)

### Sintassi

**[C#](#page-7-0) [VB](#page-7-0) [C++](#page-7-0) [F#](#page-7-0)** [Copy](#page-7-0)

public class DedNetApplication

## Vedi anche

Documentazione

[Namespace](#page-0-0) DedNet

#### QS Informatica Srl

# Classe DedOpenCommandEventArgs

## Gerarchia di ereditarietà

DedNetDedOpenCommandEventArgs

**Namespace:** [DedNet](#page-0-0) **Assembly:** DedNetAcad (in DedNetAcad.dll) Versione: 21.3.0.0 (21.3.0.0)

#### Sintassi

**[C#](#page-9-0) [VB](#page-9-0) [C++](#page-9-0) [F#](#page-9-0)** [Copy](#page-9-0)

public class DedOpenCommandEventArgs

## Vedi anche

Documentazione [Namespace](#page-0-0) DedNet

#### QS Informatica Srl

# Classe DocRegognizerClientsEventArgs

## Gerarchia di ereditarietà

DedNetDocRegognizerClientsEventArgs

**Namespace:** [DedNet](#page-0-0) **Assembly:** DedNetAcad (in DedNetAcad.dll) Versione: 21.3.0.0 (21.3.0.0)

## Sintassi

**[C#](#page-11-0) [VB](#page-11-0) [C++](#page-11-0) [F#](#page-11-0)** [Copy](#page-11-0)

public class DocRegognizerClientsEventArgs

## Vedi anche

Documentazione [Namespace](#page-0-0) DedNet

#### QS Informatica Srl

# Classe DocStructInfoEventArgs

## Gerarchia di ereditarietà

DedNetDocStructInfoEventArgs

**Namespace:** [DedNet](#page-0-0) **Assembly:** DedNetAcad (in DedNetAcad.dll) Versione: 21.3.0.0 (21.3.0.0)

### Sintassi

**[C#](#page-13-0) [VB](#page-13-0) [C++](#page-13-0) [F#](#page-13-0)** [Copy](#page-13-0)

public class DocStructInfoEventArgs

## Vedi anche

Documentazione

[Namespace](#page-0-0) DedNet

#### QS Informatica Srl

# Classe DragDropEventArgs

### Gerarchia di ereditarietà

DedNetDragDropEventArgs

**Namespace:** [DedNet](#page-0-0) **Assembly:** DedNetAcad (in DedNetAcad.dll) Versione: 21.3.0.0 (21.3.0.0)

#### Sintassi

**[C#](#page-15-0) <u>[VB](#page-15-0) [C++](#page-15-0) [F#](#page-15-0)</u>** [Copy](#page-15-0) Copy Copy

public class DragDropEventArgs

### Vedi anche

Documentazione

[Namespace](#page-0-0) DedNet

#### QS Informatica Srl

# **Classe** ImportedDocStructInfoEventArgs

## Gerarchia di ereditarietà

DedNetImportedDocStructInfoEventArgs

**Namespace:** [DedNet](#page-0-0) **Assembly:** DedNetAcad (in DedNetAcad.dll) Versione: 21.3.0.0 (21.3.0.0)

### Sintassi

**[C#](#page-17-0) [VB](#page-17-0) [C++](#page-17-0) [F#](#page-17-0)** [Copy](#page-17-0)

public class ImportedDocStructInfoEventArgs

## Vedi anche

Documentazione [Namespace](#page-0-0) DedNet

#### QS Informatica Srl

# Classe ResolveDocStructInfoEventArgs

## Gerarchia di ereditarietà

DedNetResolveDocStructInfoEventArgs

**Namespace:** [DedNet](#page-0-0) **Assembly:** DedNetAcad (in DedNetAcad.dll) Versione: 21.3.0.0 (21.3.0.0)

### Sintassi

**[C#](#page-19-0) [VB](#page-19-0) [C++](#page-19-0) [F#](#page-19-0)** [Copy](#page-19-0)

public class ResolveDocStructInfoEventArgs

## Vedi anche

Documentazione [Namespace](#page-0-0) DedNet

#### QS Informatica Srl

# Classe StateCommandEventArgs

## Gerarchia di ereditarietà

DedNetStateCommandEventArgs

**Namespace:** [DedNet](#page-0-0) **Assembly:** DedNetAcad (in DedNetAcad.dll) Versione: 21.3.0.0 (21.3.0.0)

## Sintassi

**[C#](#page-21-0) [VB](#page-21-0) [C++](#page-21-0) [F#](#page-21-0)** [Copy](#page-21-0)

public class StateCommandEventArgs

## Vedi anche

Documentazione [Namespace](#page-0-0) DedNet

#### QS Informatica Srl

# DedNet.Commands Namespace

## Classi

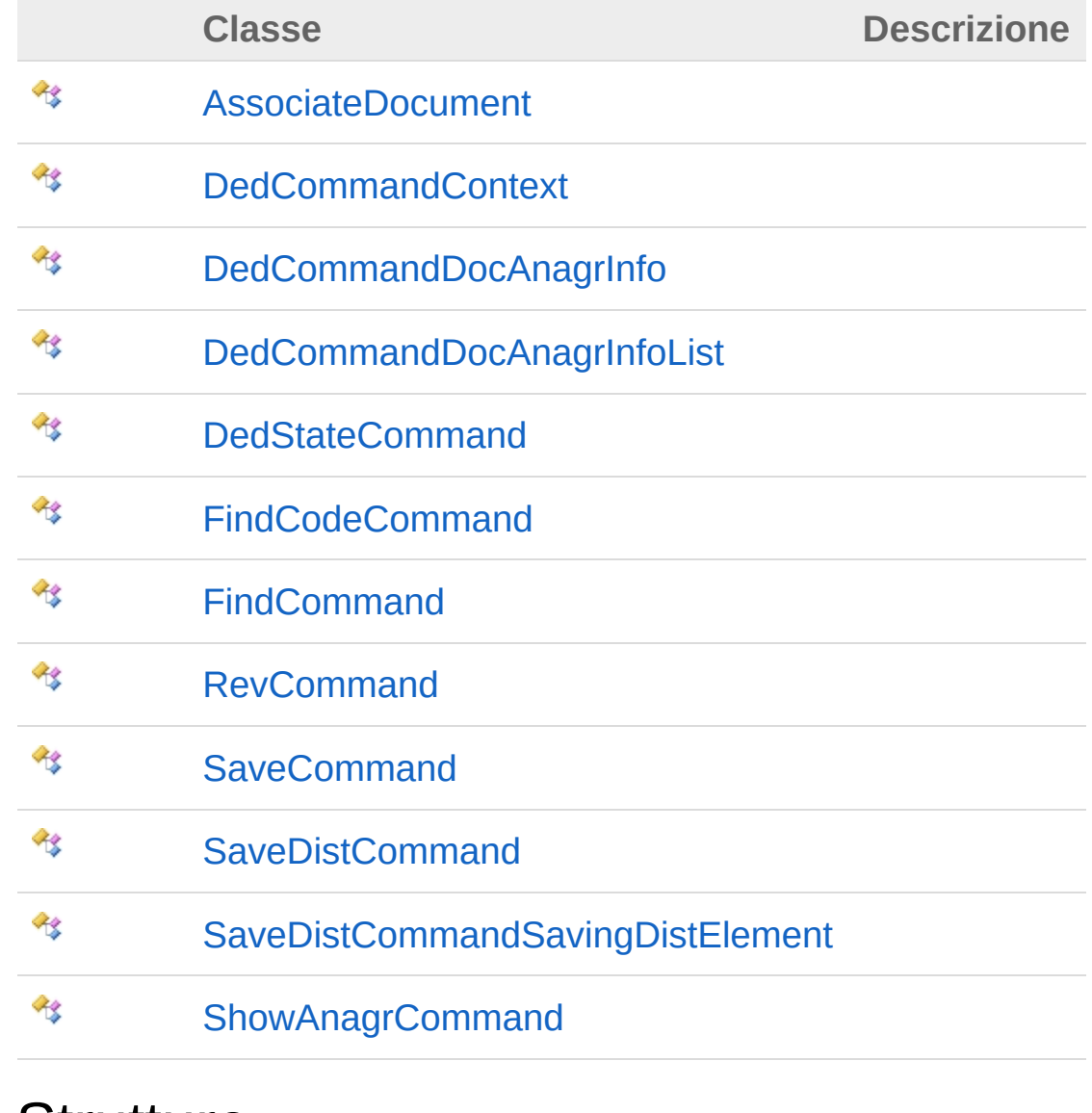

#### Strutture

**Struttura Descrizione**

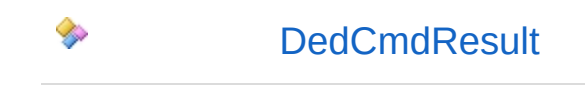

#### QS Informatica Srl

# Classe AssociateDocument

### Gerarchia di ereditarietà

DedNet.CommandsAssociateDocument

**Namespace:** [DedNet.Commands](#page-23-0) **Assembly:** DedNetAcad (in DedNetAcad.dll) Versione: 21.3.0.0 (21.3.0.0)

#### Sintassi

**[C#](#page-26-0) [VB](#page-26-0) [C++](#page-26-0) [F#](#page-26-0)** [Copy](#page-26-0)

public class AssociateDocument

## Vedi anche

Documentazione

Namespace [DedNet.Commands](#page-23-0)

#### QS Informatica Srl

# Struttura DedCmdResult

#### **Namespace:** [DedNet.Commands](#page-23-0)

**Assembly:** DedNetAcad (in DedNetAcad.dll) Versione: 21.3.0.0 (21.3.0.0)

#### Sintassi

**[C#](#page-28-0) [VB](#page-28-0) [C++](#page-28-0) [F#](#page-28-0)** [Copy](#page-28-0)

public struct DedCmdResult

## Vedi anche

Documentazione Namespace [DedNet.Commands](#page-23-0)

#### QS Informatica Srl

# Classe DedCommandContext

### Gerarchia di ereditarietà

DedNet.CommandsDedCommandContext

**Namespace:** [DedNet.Commands](#page-23-0) **Assembly:** DedNetAcad (in DedNetAcad.dll) Versione: 21.3.0.0 (21.3.0.0)

#### Sintassi

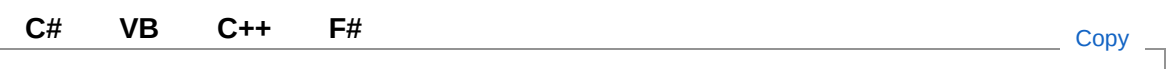

public class DedCommandContext

## Vedi anche

Documentazione

Namespace [DedNet.Commands](#page-23-0)

#### QS Informatica Srl

# Classe DedCommandDocAnagrInfo

## Gerarchia di ereditarietà

DedNet.CommandsDedCommandDocAnagrInfo

**Namespace:** [DedNet.Commands](#page-23-0) **Assembly:** DedNetAcad (in DedNetAcad.dll) Versione: 21.3.0.0 (21.3.0.0)

## Sintassi

**[C#](#page-32-0) [VB](#page-32-0) [C++](#page-32-0) [F#](#page-32-0)** [Copy](#page-32-0)

public class DedCommandDocAnagrInfo

## Vedi anche

Documentazione Namespace [DedNet.Commands](#page-23-0)

#### QS Informatica Srl

# Classe DedCommandDocAnagrInfoList

## Gerarchia di ereditarietà

DedNet.CommandsDedCommandDocAnagrInfoList

**Namespace:** [DedNet.Commands](#page-23-0) **Assembly:** DedNetAcad (in DedNetAcad.dll) Versione: 21.3.0.0 (21.3.0.0)

## Sintassi

**[C#](#page-34-0) [VB](#page-34-0) [C++](#page-34-0) [F#](#page-34-0)** [Copy](#page-34-0)

public class DedCommandDocAnagrInfoList

## Vedi anche

Documentazione Namespace [DedNet.Commands](#page-23-0)

#### QS Informatica Srl
# Classe DedStateCommand

### Gerarchia di ereditarietà

DedNet.CommandsDedStateCommand

**Namespace:** [DedNet.Commands](#page-23-0) **Assembly:** DedNetAcad (in DedNetAcad.dll) Versione: 21.3.0.0 (21.3.0.0)

#### Sintassi

**[C#](#page-36-0) [VB](#page-36-0) [C++](#page-36-0) [F#](#page-36-0)** [Copy](#page-36-0)

public class DedStateCommand

## Vedi anche

Documentazione

Namespace [DedNet.Commands](#page-23-0)

QS Informatica Srl

# Classe FindCodeCommand

## Gerarchia di ereditarietà

DedNet.CommandsFindCodeCommand

**Namespace:** [DedNet.Commands](#page-23-0) **Assembly:** DedNetAcad (in DedNetAcad.dll) Versione: 21.3.0.0 (21.3.0.0)

### Sintassi

**[C#](#page-38-0) [VB](#page-38-0) [C++](#page-38-0) [F#](#page-38-0)** [Copy](#page-38-0)

public class FindCodeCommand

## Vedi anche

Documentazione

Namespace [DedNet.Commands](#page-23-0)

#### QS Informatica Srl

# Classe FindCommand

## Gerarchia di ereditarietà

DedNet.CommandsFindCommand

**Namespace:** [DedNet.Commands](#page-23-0) **Assembly:** DedNetAcad (in DedNetAcad.dll) Versione: 21.3.0.0 (21.3.0.0)

### Sintassi

**[C#](#page-40-0) [VB](#page-40-0) [C++](#page-40-0) [F#](#page-40-0)** [Copy](#page-40-0)

public class FindCommand

## Vedi anche

Documentazione

Namespace [DedNet.Commands](#page-23-0)

#### QS Informatica Srl

# Classe RevCommand

## Gerarchia di ereditarietà

DedNet.CommandsRevCommand

**Namespace:** [DedNet.Commands](#page-23-0) **Assembly:** DedNetAcad (in DedNetAcad.dll) Versione: 21.3.0.0 (21.3.0.0)

### Sintassi

**[C#](#page-42-0) [VB](#page-42-0) [C++](#page-42-0) [F#](#page-42-0)** [Copy](#page-42-0)

public class RevCommand

### Vedi anche

#### Documentazione

Namespace [DedNet.Commands](#page-23-0)

#### QS Informatica Srl

# Classe SaveCommand

## Gerarchia di ereditarietà

DedNet.CommandsSaveCommand

**Namespace:** [DedNet.Commands](#page-23-0) **Assembly:** DedNetAcad (in DedNetAcad.dll) Versione: 21.3.0.0 (21.3.0.0)

### Sintassi

**[C#](#page-44-0) [VB](#page-44-0) [C++](#page-44-0) [F#](#page-44-0)** [Copy](#page-44-0)

public class SaveCommand

## Vedi anche

Documentazione

Namespace [DedNet.Commands](#page-23-0)

#### QS Informatica Srl

# Classe SaveDistCommand

## Gerarchia di ereditarietà

DedNet.CommandsSaveDistCommand

**Namespace:** [DedNet.Commands](#page-23-0) **Assembly:** DedNetAcad (in DedNetAcad.dll) Versione: 21.3.0.0 (21.3.0.0)

### Sintassi

**[C#](#page-46-0) [VB](#page-46-0) [C++](#page-46-0) [F#](#page-46-0)** [Copy](#page-46-0)

public class SaveDistCommand

## Vedi anche

Documentazione

Namespace [DedNet.Commands](#page-23-0)

QS Informatica Srl

# Classe SaveDistCommandSavingDistEleme

## Gerarchia di ereditarietà

DedNet.CommandsSaveDistCommandSavingDistElement

**Namespace:** [DedNet.Commands](#page-23-0) **Assembly:** DedNetAcad (in DedNetAcad.dll) Versione: 21.3.0.0 (21.3.0.0)

## Sintassi

**[C#](#page-48-0) [VB](#page-48-0) [C++](#page-48-0) [F#](#page-48-0)** [Copy](#page-48-0)

public class SavingDistElement

# Vedi anche

Documentazione Namespace [DedNet.Commands](#page-23-0)

#### QS Informatica Srl

# Classe ShowAnagrCommand

## Gerarchia di ereditarietà

DedNet.CommandsShowAnagrCommand

**Namespace:** [DedNet.Commands](#page-23-0) **Assembly:** DedNetAcad (in DedNetAcad.dll) Versione: 21.3.0.0 (21.3.0.0)

### Sintassi

**[C#](#page-50-0) [VB](#page-50-0) [C++](#page-50-0) [F#](#page-50-0)** [Copy](#page-50-0)

public class ShowAnagrCommand

## Vedi anche

Documentazione

Namespace [DedNet.Commands](#page-23-0)

#### QS Informatica Srl

# DedNet.Controls Namespace

## Classi

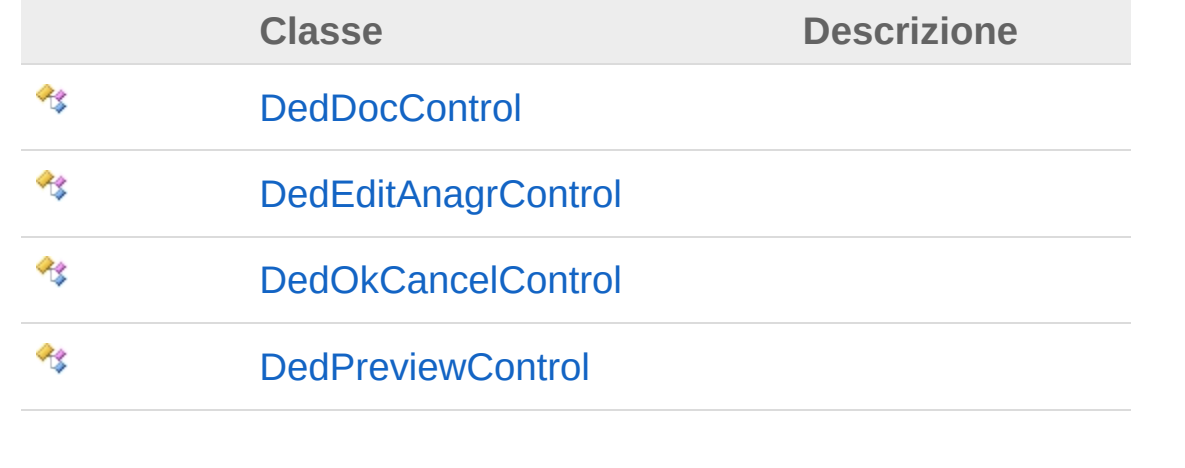

#### QS Informatica Srl

# Classe DedDocControl

## Gerarchia di ereditarietà

DedNet.ControlsDedDocControl

**Namespace:** [DedNet.Controls](#page-52-0) **Assembly:** DedNetAcad (in DedNetAcad.dll) Versione: 21.3.0.0 (21.3.0.0)

### Sintassi

**[C#](#page-54-0) [VB](#page-54-0) [C++](#page-54-0) [F#](#page-54-0)** [Copy](#page-54-0)

public class DedDocControl

## Vedi anche

Documentazione

Namespace [DedNet.Controls](#page-52-0)

QS Informatica Srl

# Classe DedEditAnagrControl

## Gerarchia di ereditarietà

DedNet.ControlsDedEditAnagrControl

**Namespace:** [DedNet.Controls](#page-52-0) **Assembly:** DedNetAcad (in DedNetAcad.dll) Versione: 21.3.0.0 (21.3.0.0)

### Sintassi

**[C#](#page-56-0) [VB](#page-56-0) [C++](#page-56-0) [F#](#page-56-0)** [Copy](#page-56-0)

public class DedEditAnagrControl

## Vedi anche

Documentazione

Namespace [DedNet.Controls](#page-52-0)

#### QS Informatica Srl

# Classe DedOkCancelControl

## Gerarchia di ereditarietà

DedNet.ControlsDedOkCancelControl

**Namespace:** [DedNet.Controls](#page-52-0) **Assembly:** DedNetAcad (in DedNetAcad.dll) Versione: 21.3.0.0 (21.3.0.0)

### Sintassi

**[C#](#page-58-0) [VB](#page-58-0) [C++](#page-58-0) [F#](#page-58-0)** [Copy](#page-58-0)

public class DedOkCancelControl

## Vedi anche

Documentazione

Namespace [DedNet.Controls](#page-52-0)

#### QS Informatica Srl

# Classe DedPreviewControl

## Gerarchia di ereditarietà

DedNet.ControlsDedPreviewControl

**Namespace:** [DedNet.Controls](#page-52-0) **Assembly:** DedNetAcad (in DedNetAcad.dll) Versione: 21.3.0.0 (21.3.0.0)

### Sintassi

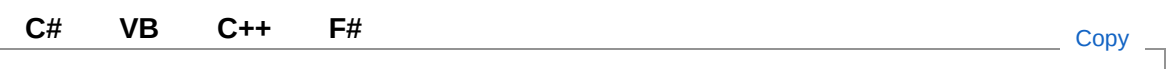

public class DedPreviewControl

## Vedi anche

Documentazione

Namespace [DedNet.Controls](#page-52-0)

#### QS Informatica Srl

# DedNet.Core Namespace

# Classi

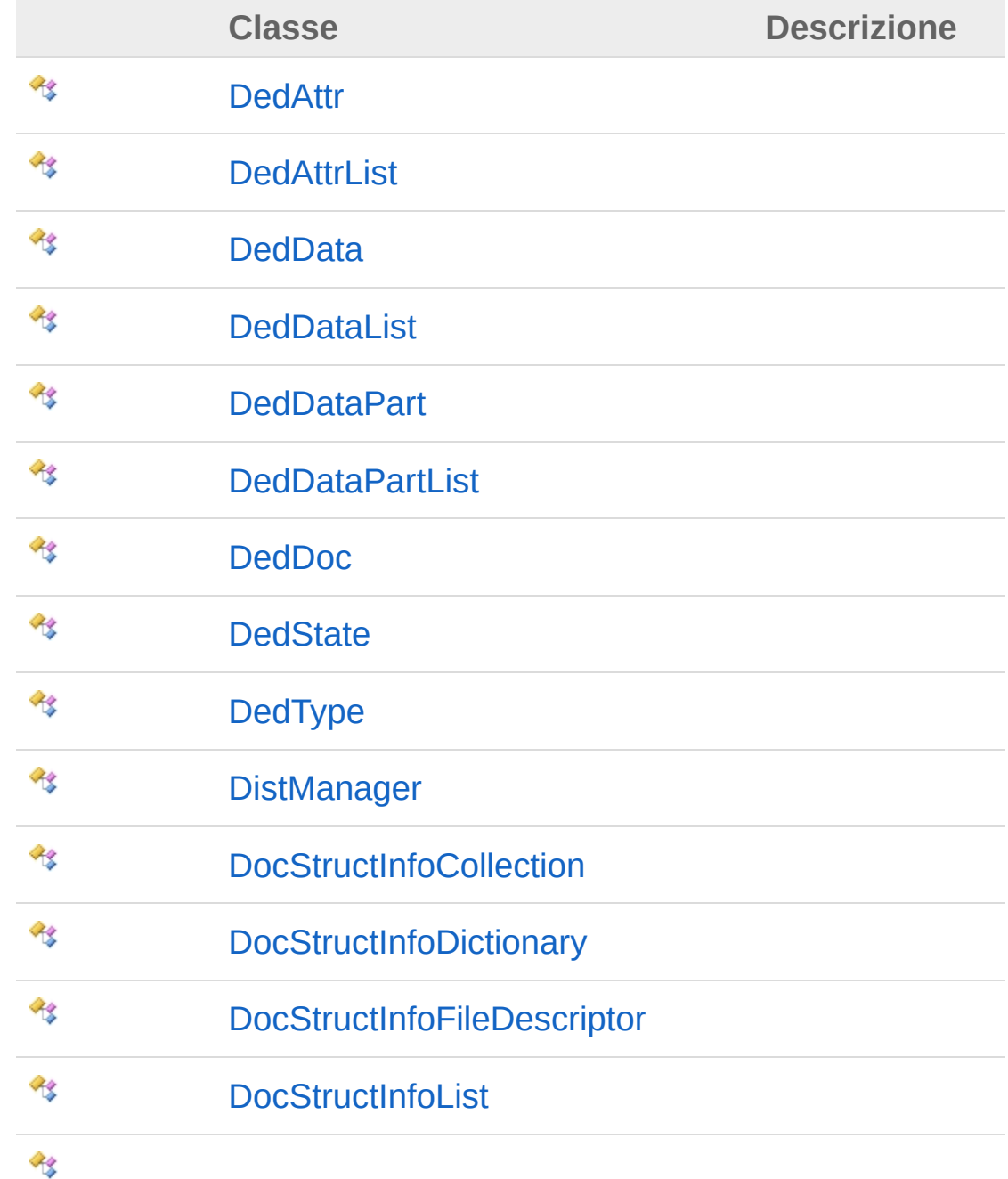

#### [LocalizedDescriptionAttribute](#page-103-0)

### Strutture

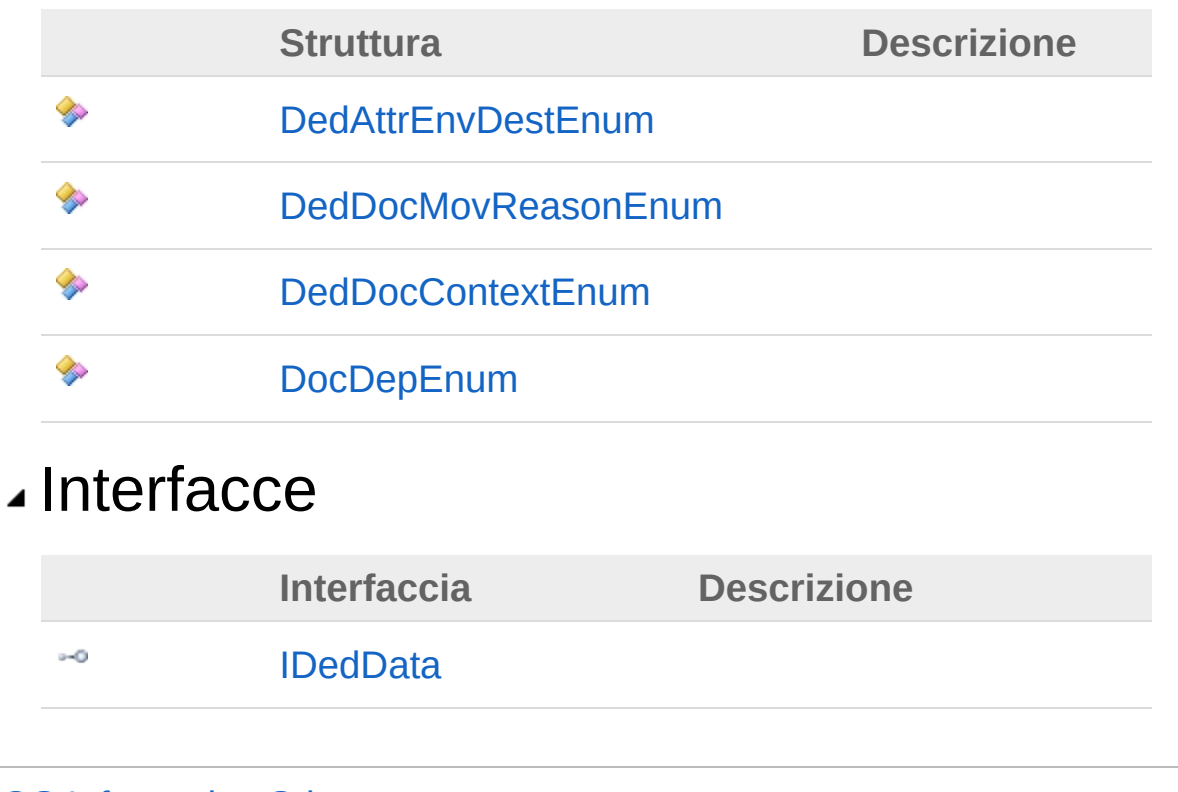

#### QS Informatica Srl

# Classe DedAttr

## Gerarchia di ereditarietà

DedNet.CoreDedAttr

**Namespace:** [DedNet.Core](#page-62-0) **Assembly:** DedNetAcad (in DedNetAcad.dll) Versione: 21.3.0.0 (21.3.0.0)

#### Sintassi

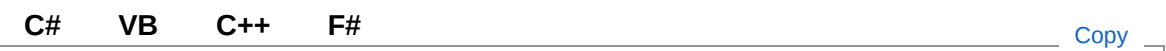

public class DedAttr

### Vedi anche

#### Documentazione

Namespace [DedNet.Core](#page-62-0)

#### QS Informatica Srl

# Struttura DedAttrEnvDestEnum

#### **Namespace:** [DedNet.Core](#page-62-0)

**Assembly:** DedNetAcad (in DedNetAcad.dll) Versione: 21.3.0.0 (21.3.0.0)

#### Sintassi

**[C#](#page-67-0) [VB](#page-67-0) [C++](#page-67-0) [F#](#page-67-0)** [Copy](#page-67-0)

public struct DedAttrEnvDestEnum

## Vedi anche

Documentazione Namespace [DedNet.Core](#page-62-0)

#### QS Informatica Srl

# Classe DedAttrList

## Gerarchia di ereditarietà

DedNet.CoreDedAttrList

**Namespace:** [DedNet.Core](#page-62-0) **Assembly:** DedNetAcad (in DedNetAcad.dll) Versione: 21.3.0.0 (21.3.0.0)

#### Sintassi

**[C#](#page-69-0) [VB](#page-69-0) [C++](#page-69-0) [F#](#page-69-0)** [Copy](#page-69-0)

public class DedAttrList

### Vedi anche

#### Documentazione

Namespace [DedNet.Core](#page-62-0)

#### QS Informatica Srl
# Classe DedData

## Gerarchia di ereditarietà

DedNet.CoreDedData

**Namespace:** [DedNet.Core](#page-62-0) **Assembly:** DedNetAcad (in DedNetAcad.dll) Versione: 21.3.0.0 (21.3.0.0)

### Sintassi

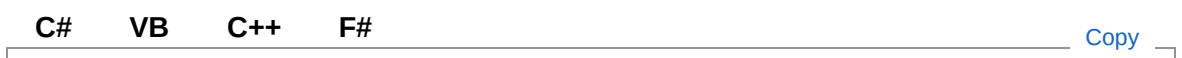

public class DedData

### Vedi anche

#### Documentazione

Namespace [DedNet.Core](#page-62-0)

#### QS Informatica Srl

# Classe DedDataList

## Gerarchia di ereditarietà

DedNet.CoreDedDataList

**Namespace:** [DedNet.Core](#page-62-0) **Assembly:** DedNetAcad (in DedNetAcad.dll) Versione: 21.3.0.0 (21.3.0.0)

### Sintassi

**[C#](#page-73-0) [VB](#page-73-0) [C++](#page-73-0) [F#](#page-73-0)** [Copy](#page-73-0)

public class DedDataList

### Vedi anche

#### Documentazione

Namespace [DedNet.Core](#page-62-0)

#### QS Informatica Srl

# Classe DedDataPart

## Gerarchia di ereditarietà

DedNet.CoreDedDataPart

**Namespace:** [DedNet.Core](#page-62-0) **Assembly:** DedNetAcad (in DedNetAcad.dll) Versione: 21.3.0.0 (21.3.0.0)

### Sintassi

**[C#](#page-75-0) [VB](#page-75-0) [C++](#page-75-0) [F#](#page-75-0)** [Copy](#page-75-0)

public class DedDataPart

### Vedi anche

Documentazione

Namespace [DedNet.Core](#page-62-0)

#### QS Informatica Srl

# Classe DedDataPartList

## Gerarchia di ereditarietà

DedNet.CoreDedDataPartList

**Namespace:** [DedNet.Core](#page-62-0) **Assembly:** DedNetAcad (in DedNetAcad.dll) Versione: 21.3.0.0 (21.3.0.0)

### Sintassi

**[C#](#page-77-0) [VB](#page-77-0) [C++](#page-77-0) [F#](#page-77-0)** [Copy](#page-77-0)

public class DedDataPartList

### Vedi anche

Documentazione

Namespace [DedNet.Core](#page-62-0)

QS Informatica Srl

# Classe DedDoc

## Gerarchia di ereditarietà

DedNet.CoreDedDoc

**Namespace:** [DedNet.Core](#page-62-0) **Assembly:** DedNetAcad (in DedNetAcad.dll) Versione: 21.3.0.0 (21.3.0.0)

### Sintassi

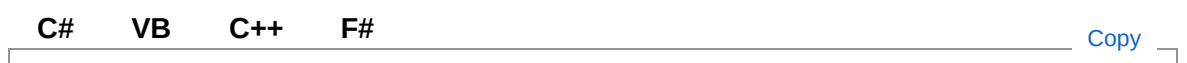

public class DedDoc

### Vedi anche

#### Documentazione

Namespace [DedNet.Core](#page-62-0)

#### QS Informatica Srl

## **Struttura** DedDocMovReasonEnum

#### **Namespace:** [DedNet.Core](#page-62-0)

**Assembly:** DedNetAcad (in DedNetAcad.dll) Versione: 21.3.0.0 (21.3.0.0)

#### Sintassi

public struct MovReasonEnum **[C#](#page-81-0) [VB](#page-81-0) [C++](#page-81-0) [F#](#page-81-0)** [Copy](#page-81-0)

### Vedi anche

Documentazione Namespace [DedNet.Core](#page-62-0)

#### QS Informatica Srl

# Struttura DedDocContextEnum

#### **Namespace:** [DedNet.Core](#page-62-0)

**Assembly:** DedNetAcad (in DedNetAcad.dll) Versione: 21.3.0.0 (21.3.0.0)

### Sintassi

**[C#](#page-83-0) [VB](#page-83-0) [C++](#page-83-0) [F#](#page-83-0)** [Copy](#page-83-0)

public struct DedDocContextEnum

## Vedi anche

Documentazione Namespace [DedNet.Core](#page-62-0)

#### QS Informatica Srl

# Classe DedState

## Gerarchia di ereditarietà

DedNet.CoreDedState

**Namespace:** [DedNet.Core](#page-62-0) **Assembly:** DedNetAcad (in DedNetAcad.dll) Versione: 21.3.0.0 (21.3.0.0)

### Sintassi

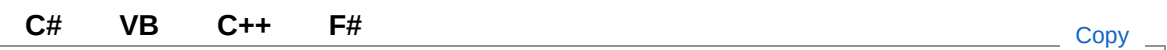

public class DedState

### Vedi anche

#### Documentazione

Namespace [DedNet.Core](#page-62-0)

#### QS Informatica Srl

# Classe DedType

## Gerarchia di ereditarietà

DedNet.CoreDedType

**Namespace:** [DedNet.Core](#page-62-0) **Assembly:** DedNetAcad (in DedNetAcad.dll) Versione: 21.3.0.0 (21.3.0.0)

### Sintassi

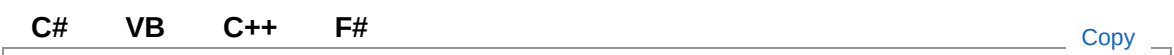

public class DedType

### Vedi anche

#### Documentazione

Namespace [DedNet.Core](#page-62-0)

#### QS Informatica Srl

# Classe DistManager

### Gerarchia di ereditarietà

DedNet.CoreDistManager

**Namespace:** [DedNet.Core](#page-62-0) **Assembly:** DedNetAcad (in DedNetAcad.dll) Versione: 21.3.0.0 (21.3.0.0)

### Sintassi

**[C#](#page-89-0) [VB](#page-89-0) [C++](#page-89-0) [F#](#page-89-0)** [Copy](#page-89-0)

public class DistManager

### Vedi anche

#### Documentazione

Namespace [DedNet.Core](#page-62-0)

#### QS Informatica Srl

# Struttura DocDepEnum

#### **Namespace:** [DedNet.Core](#page-62-0)

**Assembly:** DedNetAcad (in DedNetAcad.dll) Versione: 21.3.0.0 (21.3.0.0)

### Sintassi

**[C#](#page-91-0) [VB](#page-91-0) [C++](#page-91-0) [F#](#page-91-0)** [Copy](#page-91-0)

public struct DocDepEnum

## Vedi anche

Documentazione Namespace [DedNet.Core](#page-62-0)

#### QS Informatica Srl

# Classe DocStructInfoCollection

### Gerarchia di ereditarietà

DedNet.CoreDocStructInfoCollection

**Namespace:** [DedNet.Core](#page-62-0) **Assembly:** DedNetAcad (in DedNetAcad.dll) Versione: 21.3.0.0 (21.3.0.0)

### Sintassi

**[C#](#page-93-0) [VB](#page-93-0) [C++](#page-93-0) [F#](#page-93-0)** [Copy](#page-93-0)

public class DocStructInfoCollection

### Vedi anche

Documentazione

Namespace [DedNet.Core](#page-62-0)

#### QS Informatica Srl

# Classe DocStructInfoDictionary

### Gerarchia di ereditarietà

DedNet.CoreDocStructInfoDictionary

**Namespace:** [DedNet.Core](#page-62-0) **Assembly:** DedNetAcad (in DedNetAcad.dll) Versione: 21.3.0.0 (21.3.0.0)

### Sintassi

**[C#](#page-95-0) [VB](#page-95-0) [C++](#page-95-0) [F#](#page-95-0)** [Copy](#page-95-0)

public class DocStructInfoDictionary

### Vedi anche

Documentazione

Namespace [DedNet.Core](#page-62-0)

#### QS Informatica Srl

# Classe DocStructInfoFileDescriptor

## Gerarchia di ereditarietà

DedNet.CoreDocStructInfoFileDescriptor

**Namespace:** [DedNet.Core](#page-62-0) **Assembly:** DedNetAcad (in DedNetAcad.dll) Versione: 21.3.0.0 (21.3.0.0)

## Sintassi

**[C#](#page-97-0) [VB](#page-97-0) [C++](#page-97-0) [F#](#page-97-0)** [Copy](#page-97-0)

public class DocStructInfoFileDescriptor

## Vedi anche

Documentazione Namespace [DedNet.Core](#page-62-0)

#### QS Informatica Srl

# Classe DocStructInfoList

### Gerarchia di ereditarietà

DedNet.CoreDocStructInfoList

**Namespace:** [DedNet.Core](#page-62-0) **Assembly:** DedNetAcad (in DedNetAcad.dll) Versione: 21.3.0.0 (21.3.0.0)

### Sintassi

**[C#](#page-99-0) [VB](#page-99-0) [C++](#page-99-0) [F#](#page-99-0)** [Copy](#page-99-0)

public class DocStructInfoList

### Vedi anche

Documentazione

Namespace [DedNet.Core](#page-62-0)

QS Informatica Srl

## Interfaccia IDedData

#### **Namespace:** [DedNet.Core](#page-62-0)

**Assembly:** DedNetAcad (in DedNetAcad.dll) Versione: 21.3.0.0 (21.3.0.0)

### Sintassi

**[C#](#page-101-0) [VB](#page-101-0) [C++](#page-101-0) [F#](#page-101-0)** [Copy](#page-101-0)

public interface IDedData

## Vedi anche

Documentazione Namespace [DedNet.Core](#page-62-0)

#### QS Informatica Srl

# Classe LocalizedDescriptionAttribute

## Gerarchia di ereditarietà

DedNet.CoreLocalizedDescriptionAttribute

**Namespace:** [DedNet.Core](#page-62-0) **Assembly:** DedNetAcad (in DedNetAcad.dll) Versione: 21.3.0.0 (21.3.0.0)

### Sintassi

**[C#](#page-103-0) [VB](#page-103-0) [C++](#page-103-0) [F#](#page-103-0)** [Copy](#page-103-0)

public class LocalizedDescriptionAttribute

## Vedi anche

Documentazione Namespace [DedNet.Core](#page-62-0)

#### QS Informatica Srl

# DedNet.Forms Namespace

## Classi

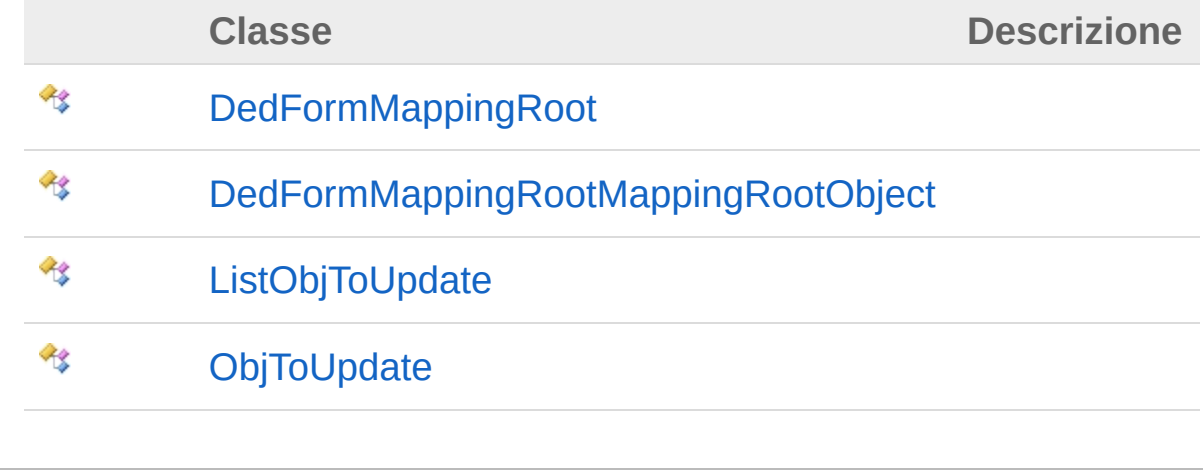

#### QS Informatica Srl
# Classe DedFormMappingRoot

## Gerarchia di ereditarietà

DedNet.FormsDedFormMappingRoot

**Namespace:** [DedNet.Forms](#page-105-0) **Assembly:** DedNetAcad (in DedNetAcad.dll) Versione: 21.3.0.0 (21.3.0.0)

### Sintassi

**[C#](#page-107-0) [VB](#page-107-0) [C++](#page-107-0) [F#](#page-107-0)** [Copy](#page-107-0)

public class DedFormMappingRoot

## Vedi anche

Documentazione

Namespace [DedNet.Forms](#page-105-0)

### QS Informatica Srl

## Classe DedFormMappingRootMappingRoot

## Gerarchia di ereditarietà

DedNet.FormsDedFormMappingRootMappingRootObject

**Namespace:** [DedNet.Forms](#page-105-0) **Assembly:** DedNetAcad (in DedNetAcad.dll) Versione: 21.3.0.0 (21.3.0.0)

## Sintassi

**[C#](#page-109-0) [VB](#page-109-0) [C++](#page-109-0) [F#](#page-109-0)** [Copy](#page-109-0)

public class MappingRootObject

## Vedi anche

Documentazione Namespace [DedNet.Forms](#page-105-0)

### QS Informatica Srl

# Classe ListObjToUpdate

## Gerarchia di ereditarietà

DedNet.FormsListObjToUpdate

**Namespace:** [DedNet.Forms](#page-105-0) **Assembly:** DedNetAcad (in DedNetAcad.dll) Versione: 21.3.0.0 (21.3.0.0)

### Sintassi

**[C#](#page-111-0) [VB](#page-111-0) [C++](#page-111-0) [F#](#page-111-0)** [Copy](#page-111-0)

public class ListObjToUpdate

## Vedi anche

Documentazione

Namespace [DedNet.Forms](#page-105-0)

QS Informatica Srl

# Classe ObjToUpdate

## Gerarchia di ereditarietà

DedNet.FormsObjToUpdate

**Namespace:** [DedNet.Forms](#page-105-0) **Assembly:** DedNetAcad (in DedNetAcad.dll) Versione: 21.3.0.0 (21.3.0.0)

### Sintassi

**[C#](#page-113-0) [VB](#page-113-0) [C++](#page-113-0) [F#](#page-113-0)** [Copy](#page-113-0)

public class ObjToUpdate

## Vedi anche

Documentazione

Namespace [DedNet.Forms](#page-105-0)

### QS Informatica Srl

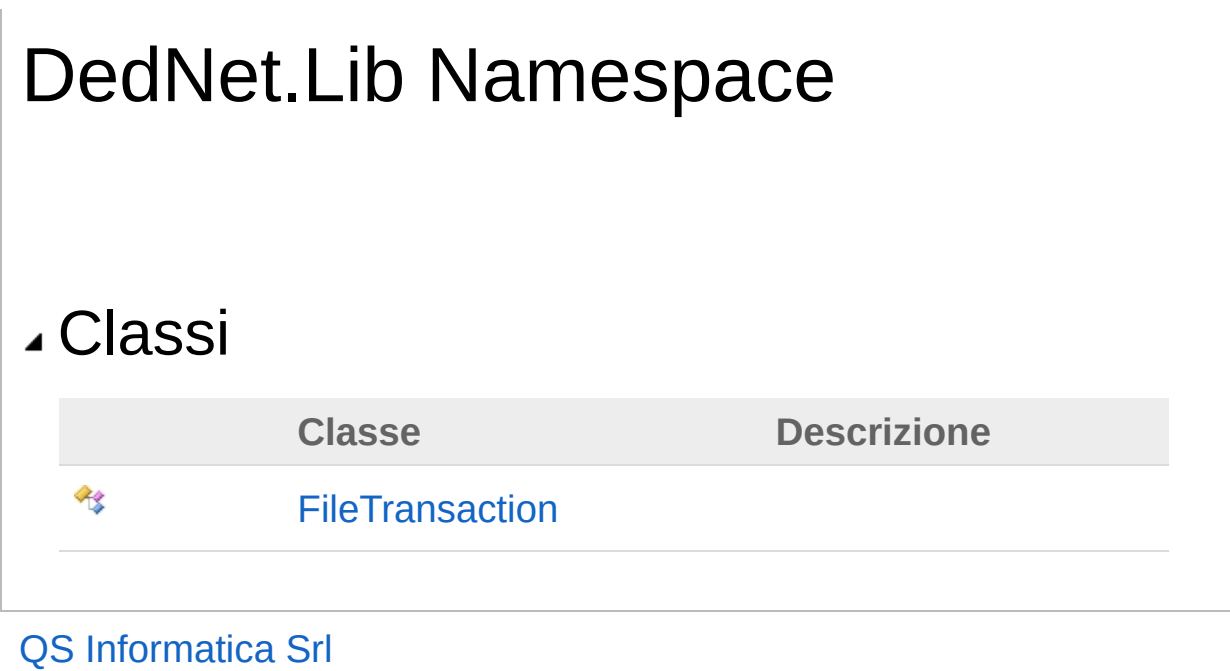

# Classe FileTransaction

## Gerarchia di ereditarietà

DedNet.LibFileTransaction

**Namespace:** [DedNet.Lib](#page-115-0) **Assembly:** DedNetAcad (in DedNetAcad.dll) Versione: 21.3.0.0 (21.3.0.0)

### Sintassi

**[C#](#page-117-0) [VB](#page-117-0) [C++](#page-117-0) [F#](#page-117-0)** [Copy](#page-117-0)

public class FileTransaction

## Vedi anche

Documentazione

[Namespace](#page-115-0) DedNet.Lib

QS Informatica Srl

# DedNetAcad Namespace

## Classi

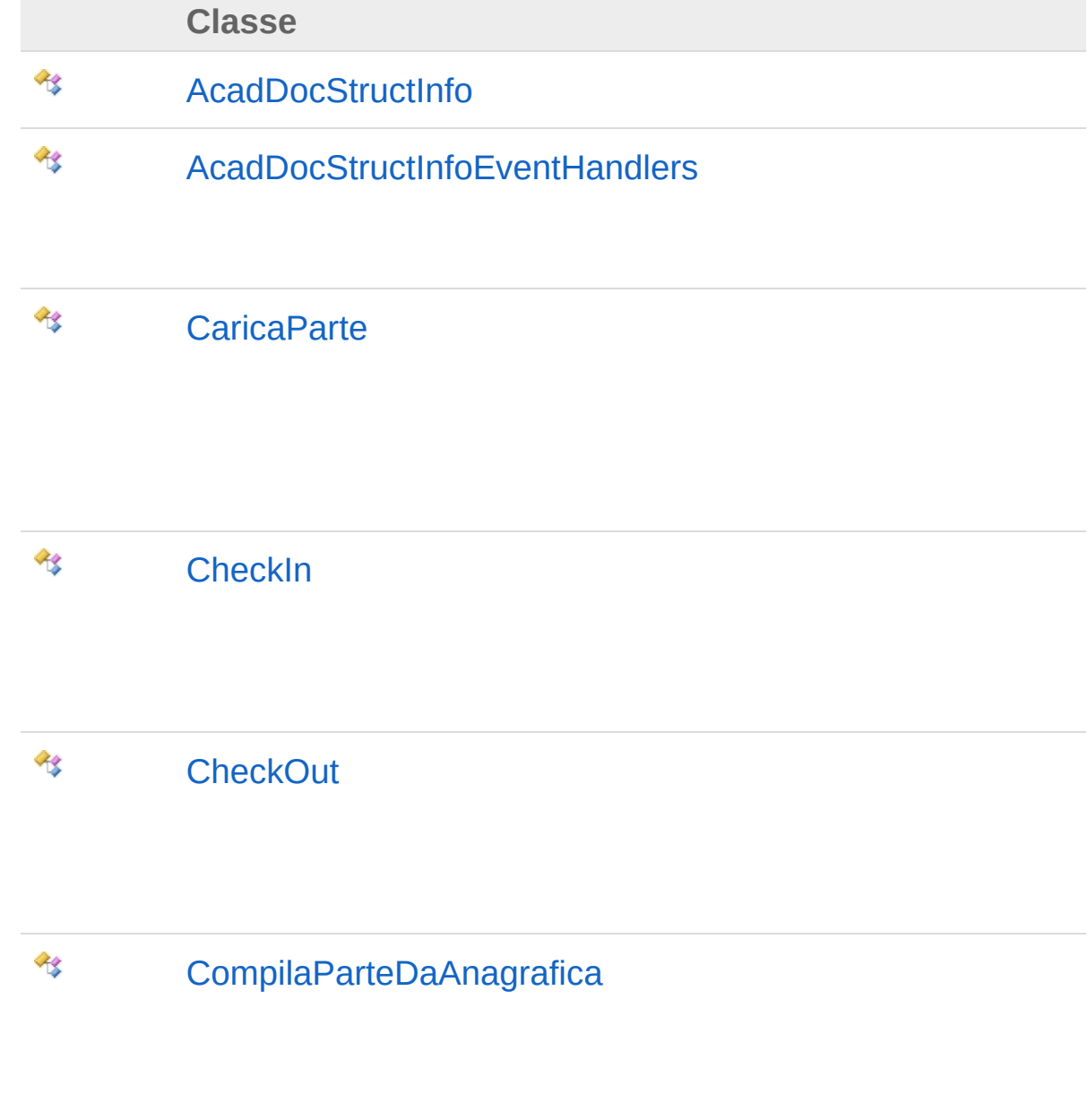

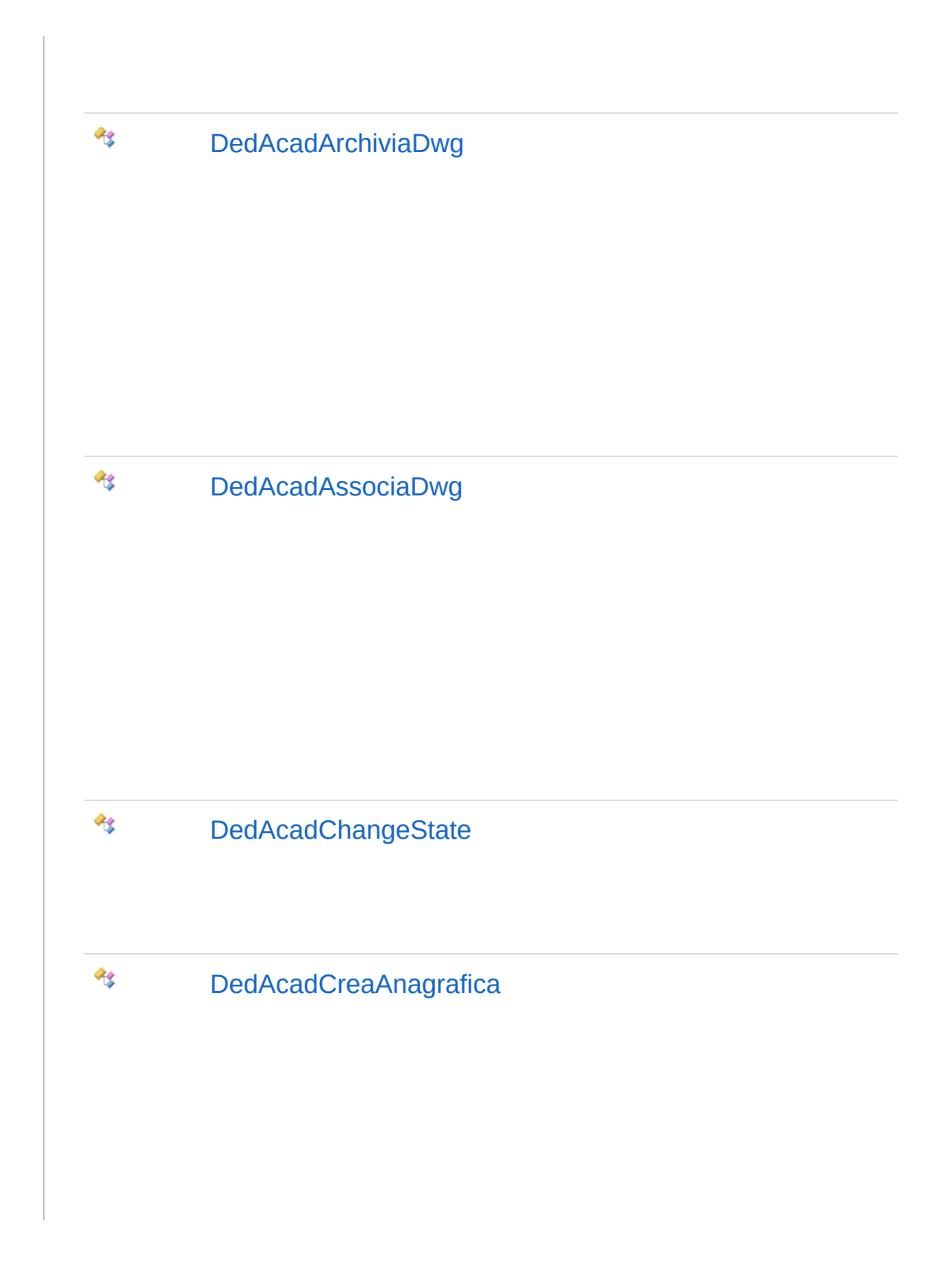

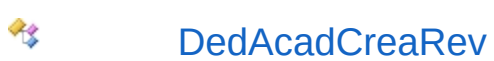

R

**AR** 

[DedAcadForceMarkerAlingment](#page-474-0)

[DedAcadMarkerInfo](#page-493-0)

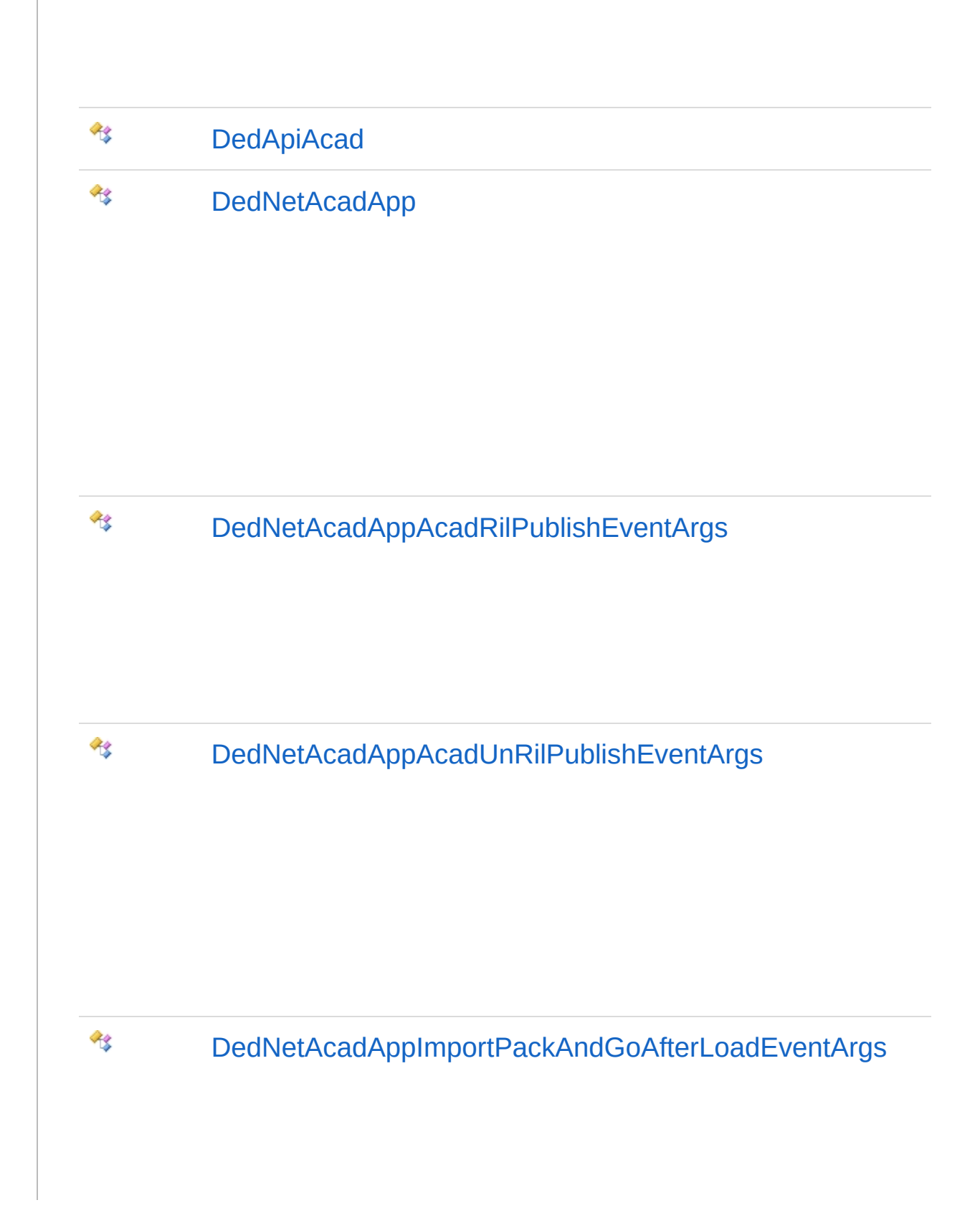

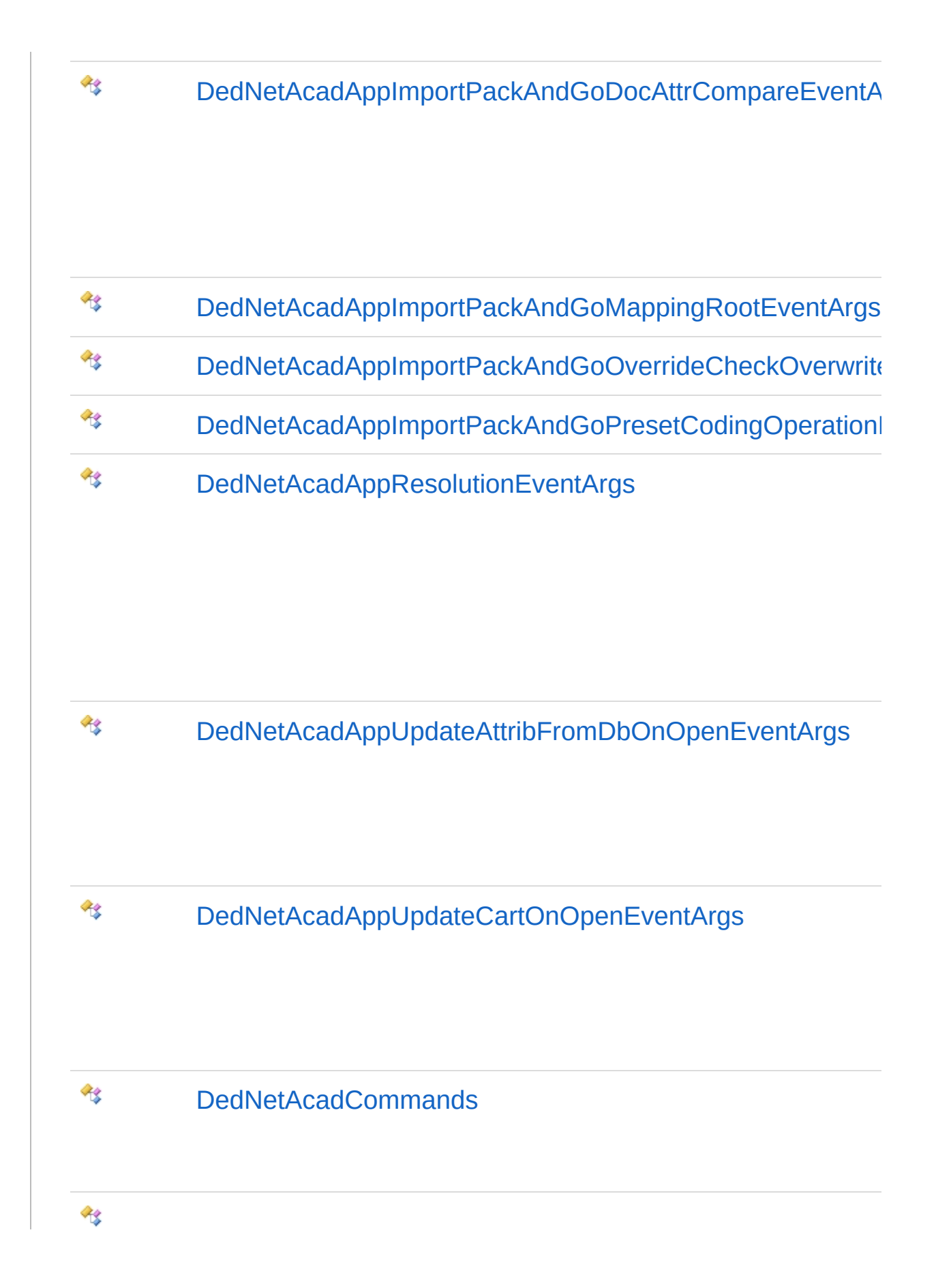

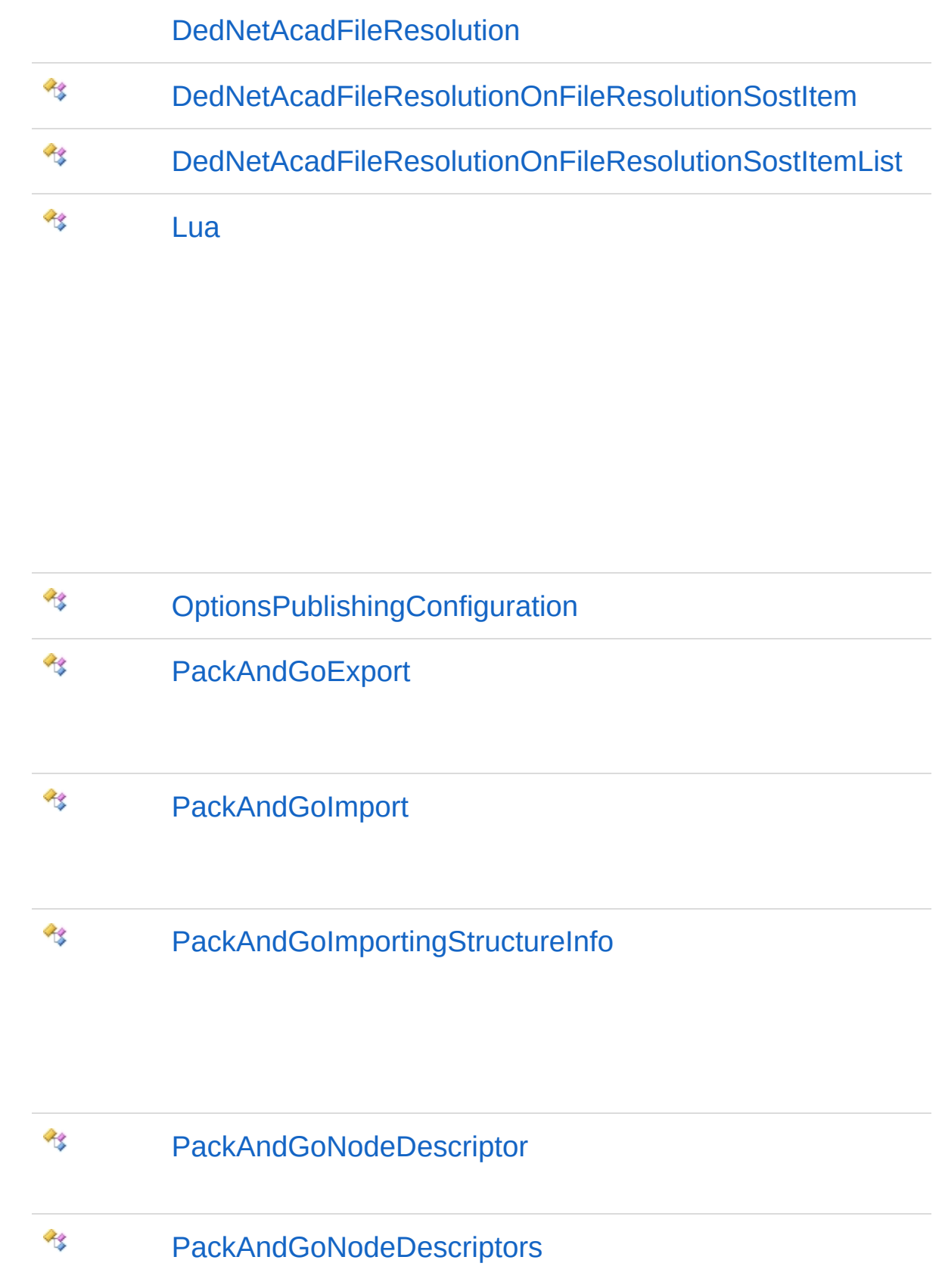

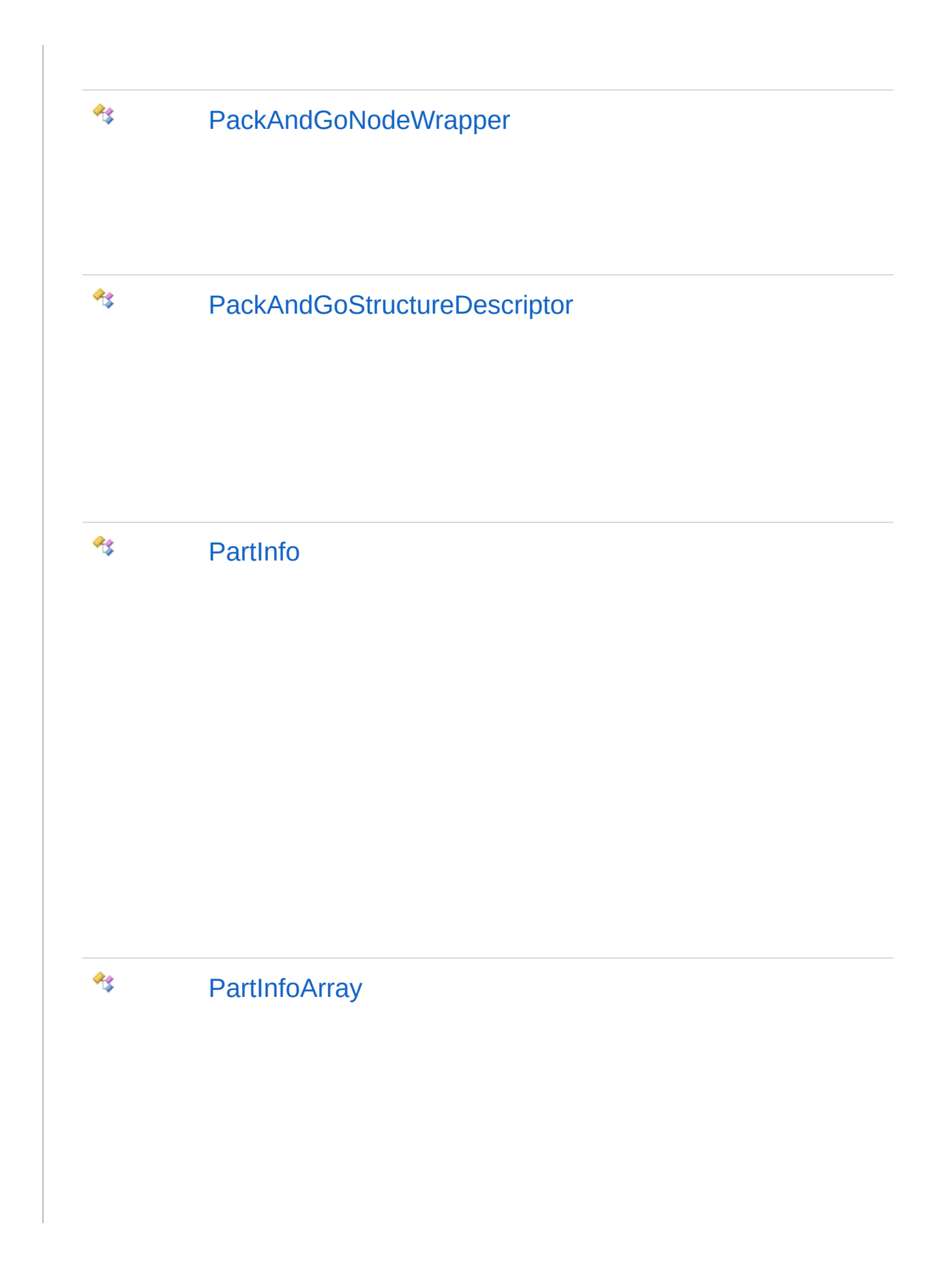

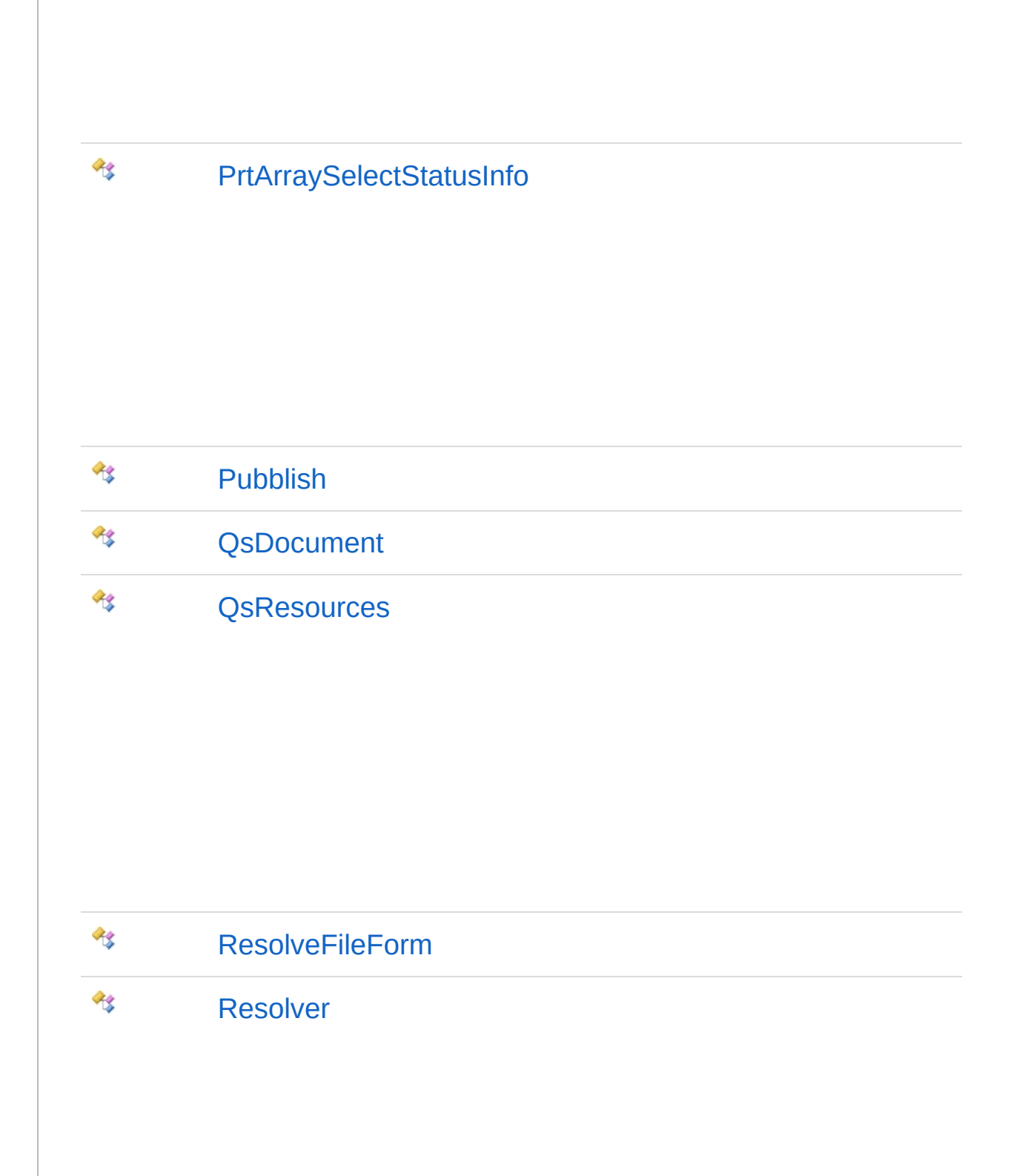

#### **RE** [Util](#page-1678-0)

### Enumerazioni

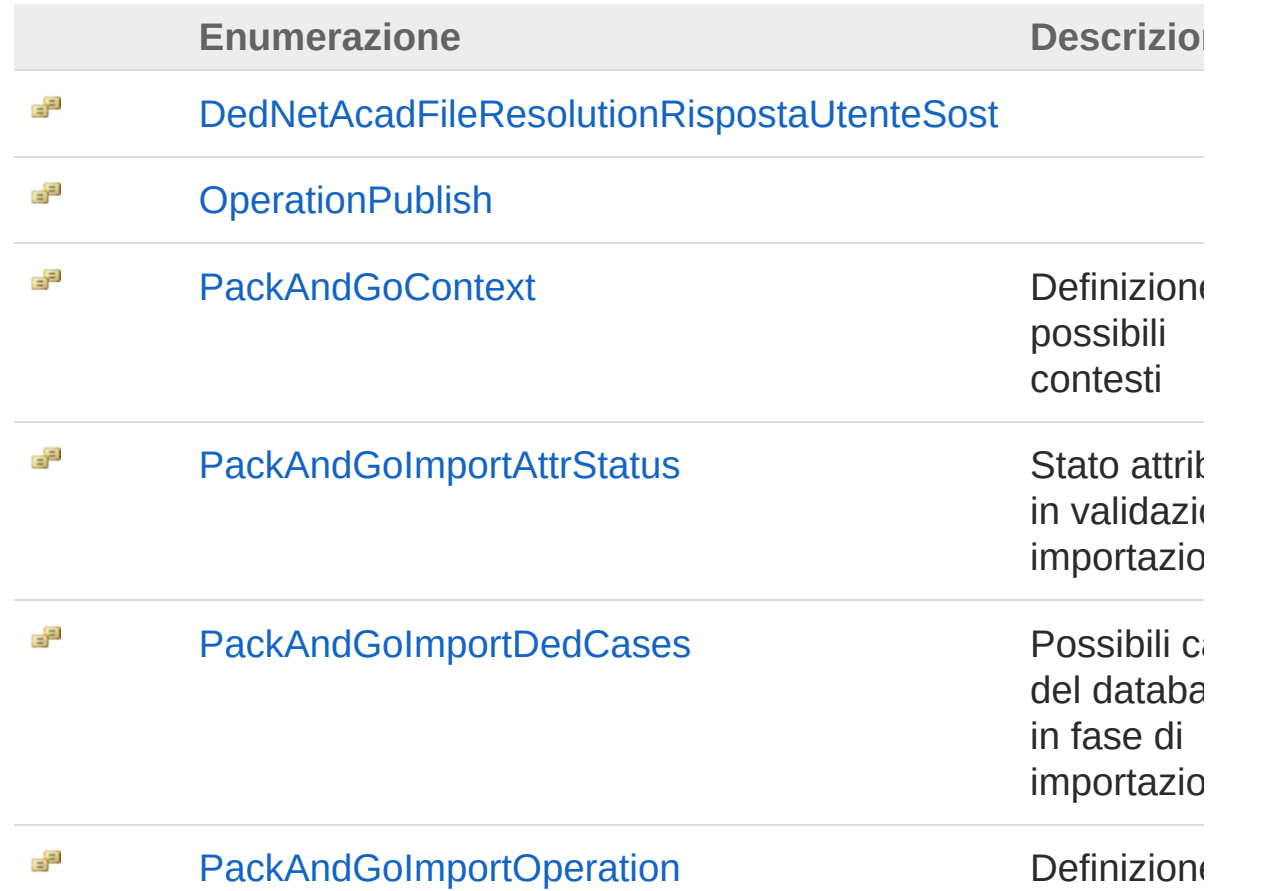

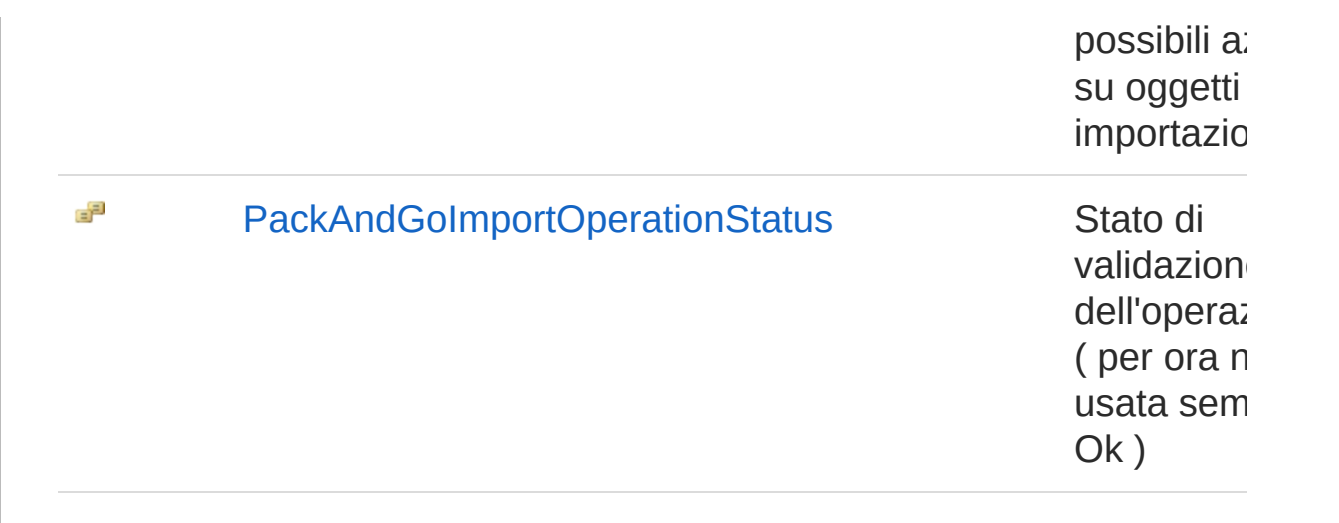

### QS Informatica Srl

# Classe AcadDocStructInfo

## Gerarchia di ereditarietà

**DocStructInfo** DedNetAcadAcadDocStructInfo

**Namespace:** [DedNetAcad](#page-119-0) **Assembly:** DedNetAcad (in DedNetAcad.dll) Versione: 21.3.0.0 (21.3.0.0)

### Sintassi

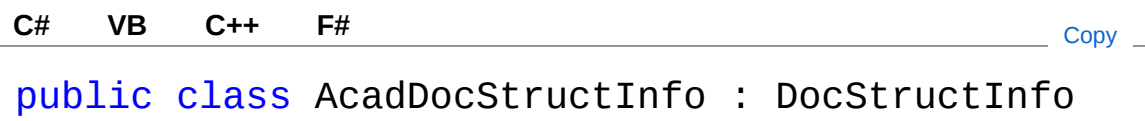

Il tipo AcadDocStructInfo espone i seguenti membri.

## Costruttori

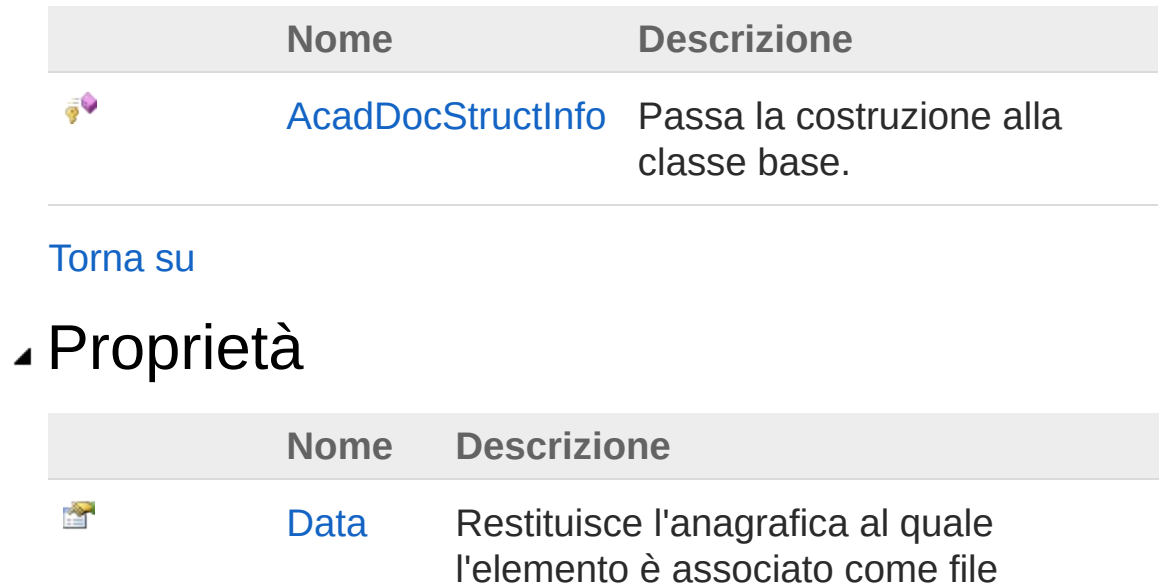

primario oppure null.

[Torna](#page-130-1) su

### Metodi

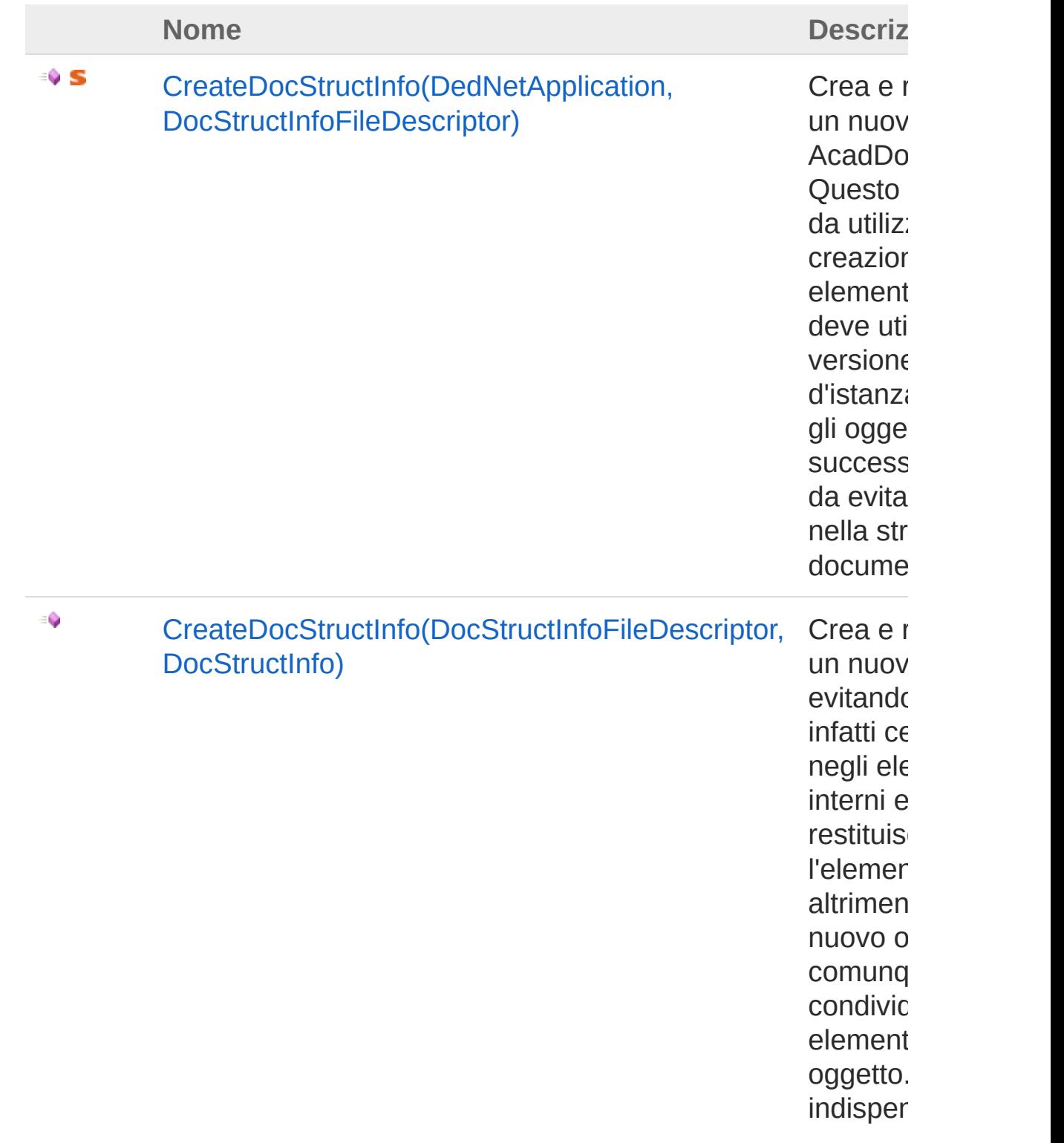

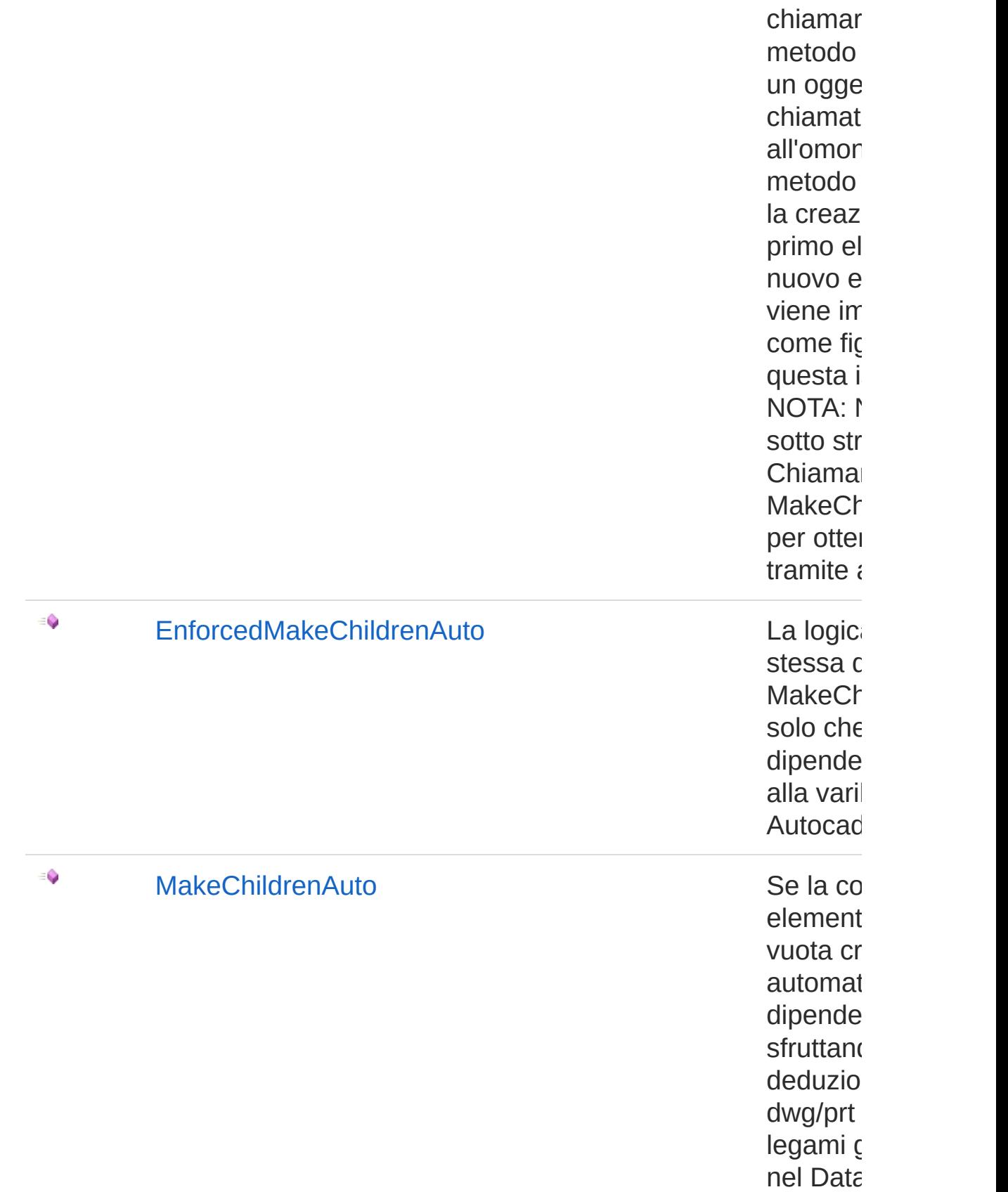

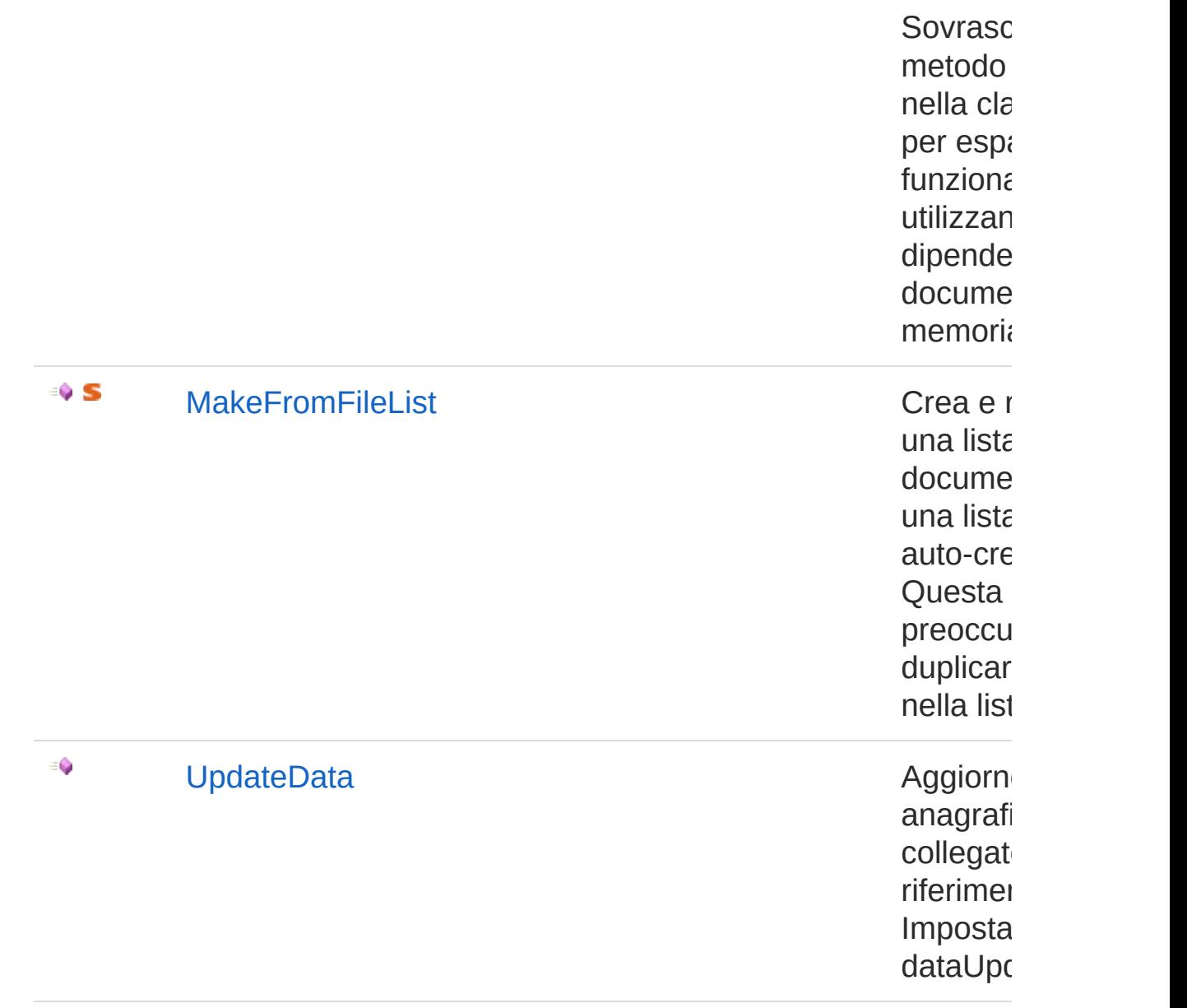

### [Torna](#page-130-1) su

### Vedi anche

Documentazione Namespace [DedNetAcad](#page-119-0)

### QS Informatica Srl

# Costruttore AcadDocStructInfo

Passa la costruzione alla classe base.

**Namespace:** [DedNetAcad](#page-119-0) **Assembly:** DedNetAcad (in DedNetAcad.dll) Versione: 21.3.0.0 (21.3.0.0)

## Sintassi

Parametri *app* Tipo: [DedNetDedNetApplication](#page-7-0) *parent* Tipo: [DedNet.CoreDocStructInfoCollection](#page-93-0) *elements* Tipo: [DedNet.CoreDocStructInfoDictionary](#page-95-0) *fileDescr* Tipo: [DedNet.CoreDocStructInfoFileDescriptor](#page-97-0) *depType* Tipo: [DedNet.CoreDocDepEnum](#page-91-0) protected AcadDocStructInfo( DedNetApplication *app*, DocStructInfoCollection *parent*, DocStructInfoDictionary *elements*, DocStructInfoFileDescriptor *fileDescr*, DocDepEnum *depType* ) **[C#](#page-136-0) [VB](#page-136-0) [C++](#page-136-0) [F#](#page-136-0)** [Copy](#page-136-0)

## Vedi anche

### Documentazione Classe [AcadDocStructInfo](#page-130-0) Namespace [DedNetAcad](#page-119-0)

QS Informatica Srl

# Proprietà di AcadDocStructInfo

Il tipo [AcadDocStructInfo](#page-130-0) espone i seguenti membri.

## Proprietà

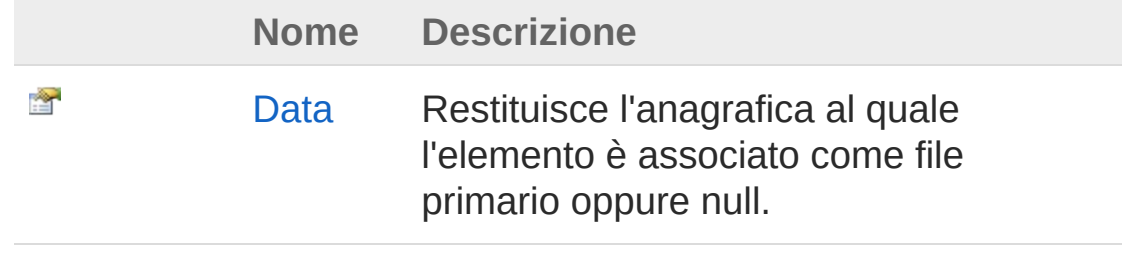

[Torna](#page-139-0) su

Vedi anche

Documentazione Classe [AcadDocStructInfo](#page-130-0) Namespace [DedNetAcad](#page-119-0)

### QS Informatica Srl

# Proprietà AcadDocStructInfoData

Restituisce l'anagrafica al quale l'elemento è associato come file primario oppure null.

**Namespace:** [DedNetAcad](#page-119-0)

```
Assembly: DedNetAcad (in DedNetAcad.dll) Versione: 21.3.0.0
(21.3.0.0)
```
### Sintassi

**[C#](#page-141-0) [VB](#page-141-0) [C++](#page-141-0) [F#](#page-141-0)** [Copy](#page-141-0)

public DedData Data { get; }

Valore della proprietà Tipo: [DedData](#page-71-0)

### Vedi anche

Documentazione Classe [AcadDocStructInfo](#page-130-0) Namespace [DedNetAcad](#page-119-0)

### QS Informatica Srl
# Metodi di AcadDocStructInfo

Il tipo [AcadDocStructInfo](#page-130-0) espone i seguenti membri.

### Metodi

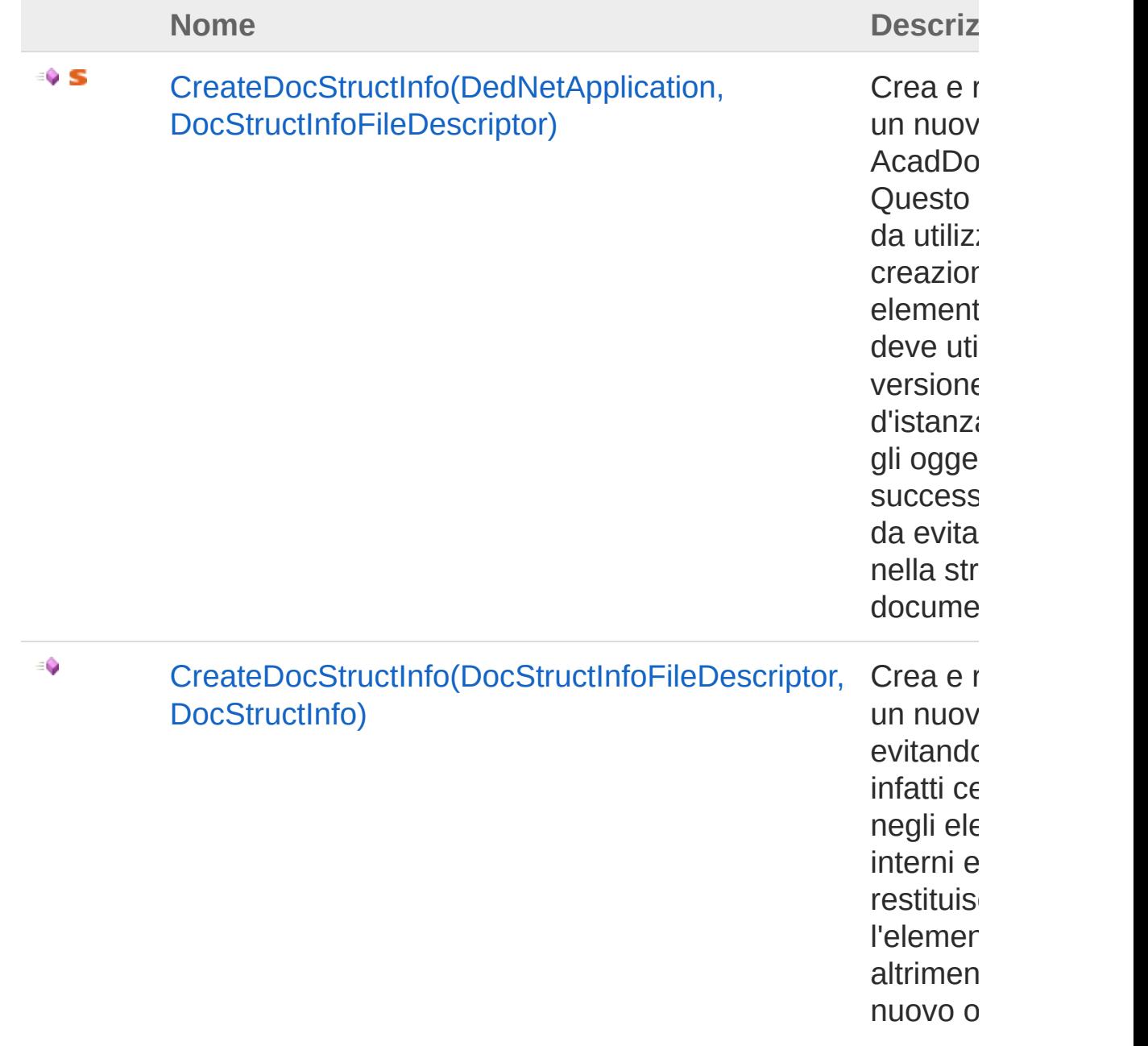

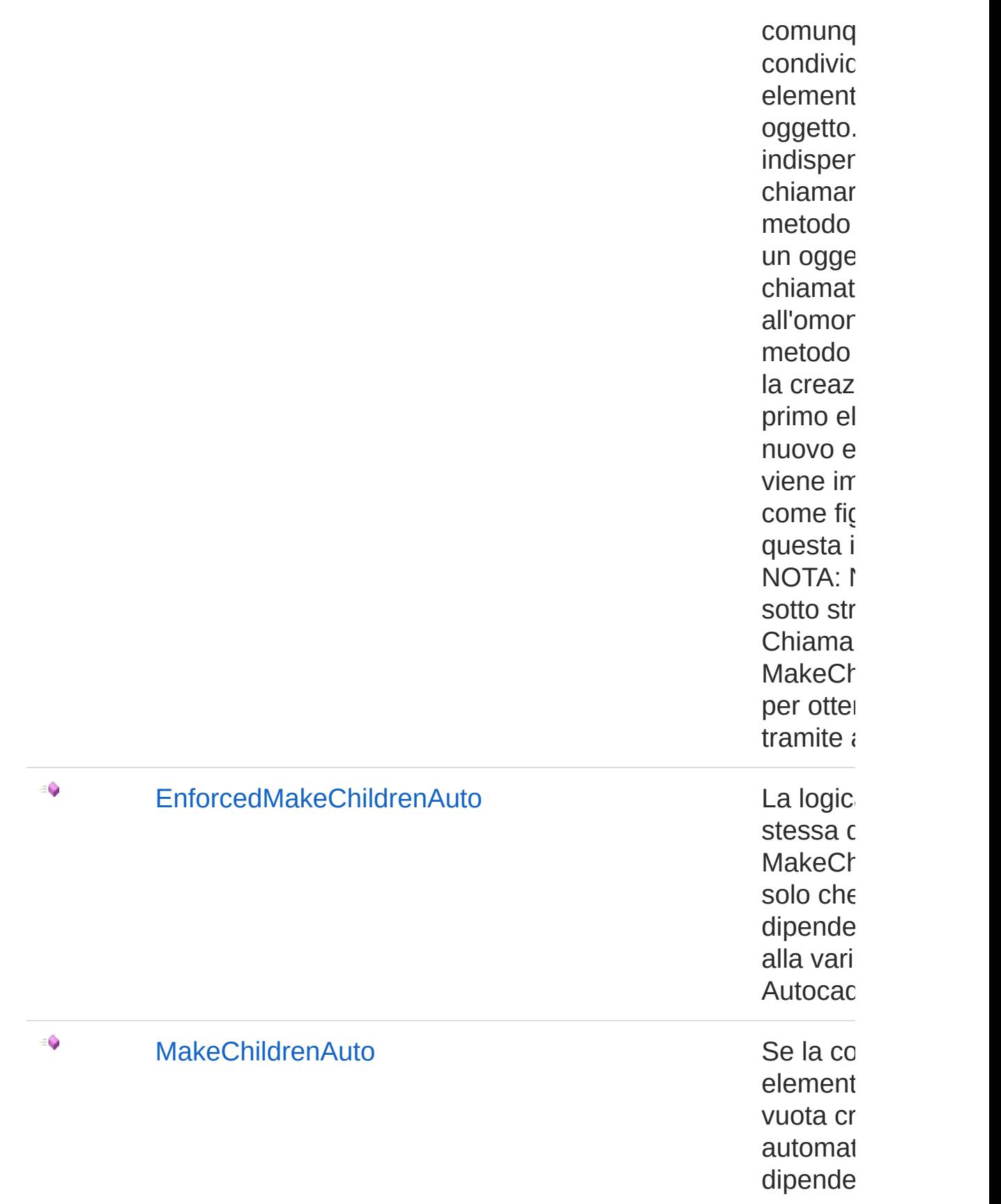

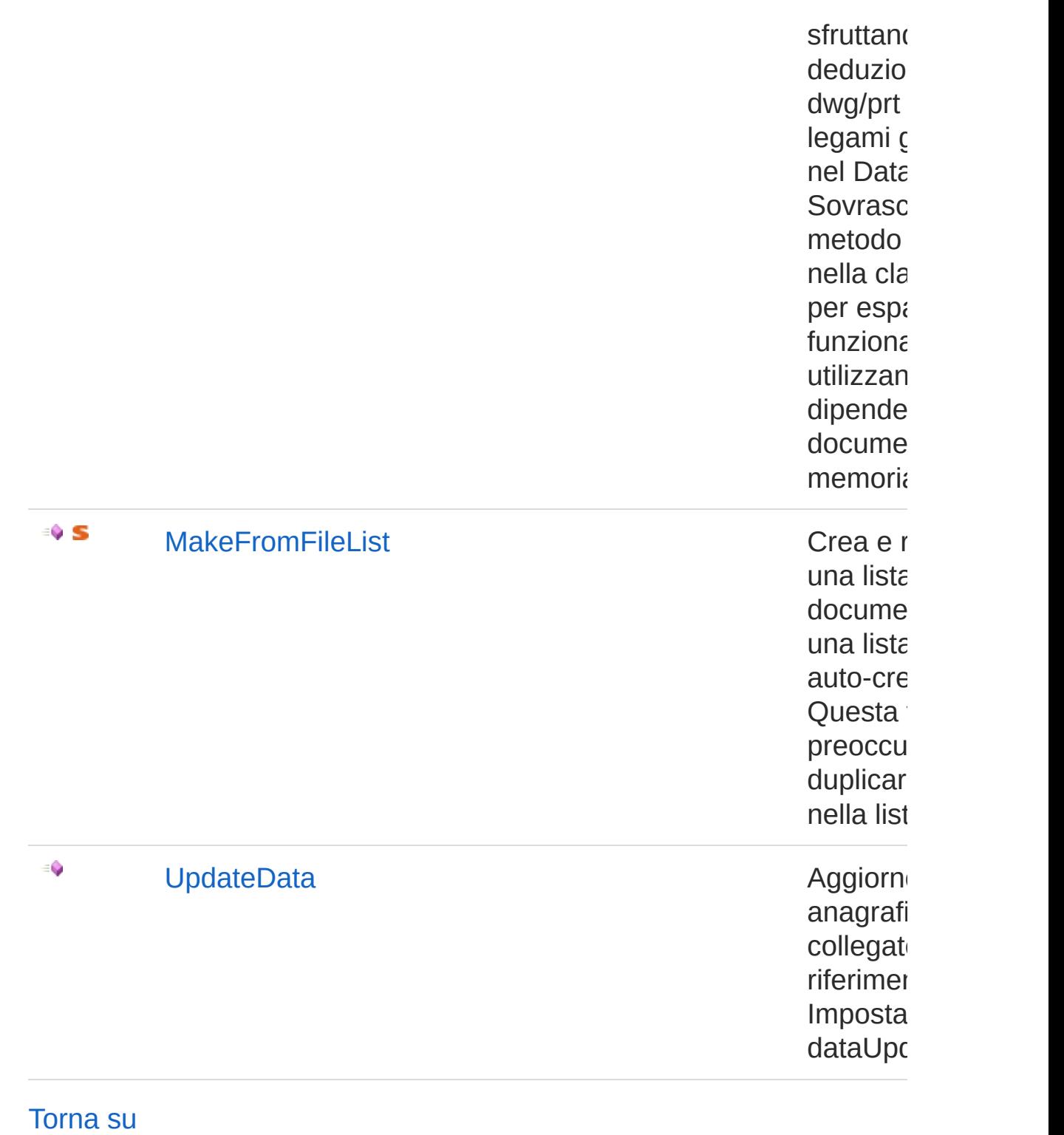

Ve di a n c h e

Documentazione

Classe [AcadDocStructInfo](#page-130-0) Namespace [DedNetAcad](#page-119-0)

QS Informatica Srl

# Metodo AcadDocStructInfoCreateDocStructI

## Lista degli overload

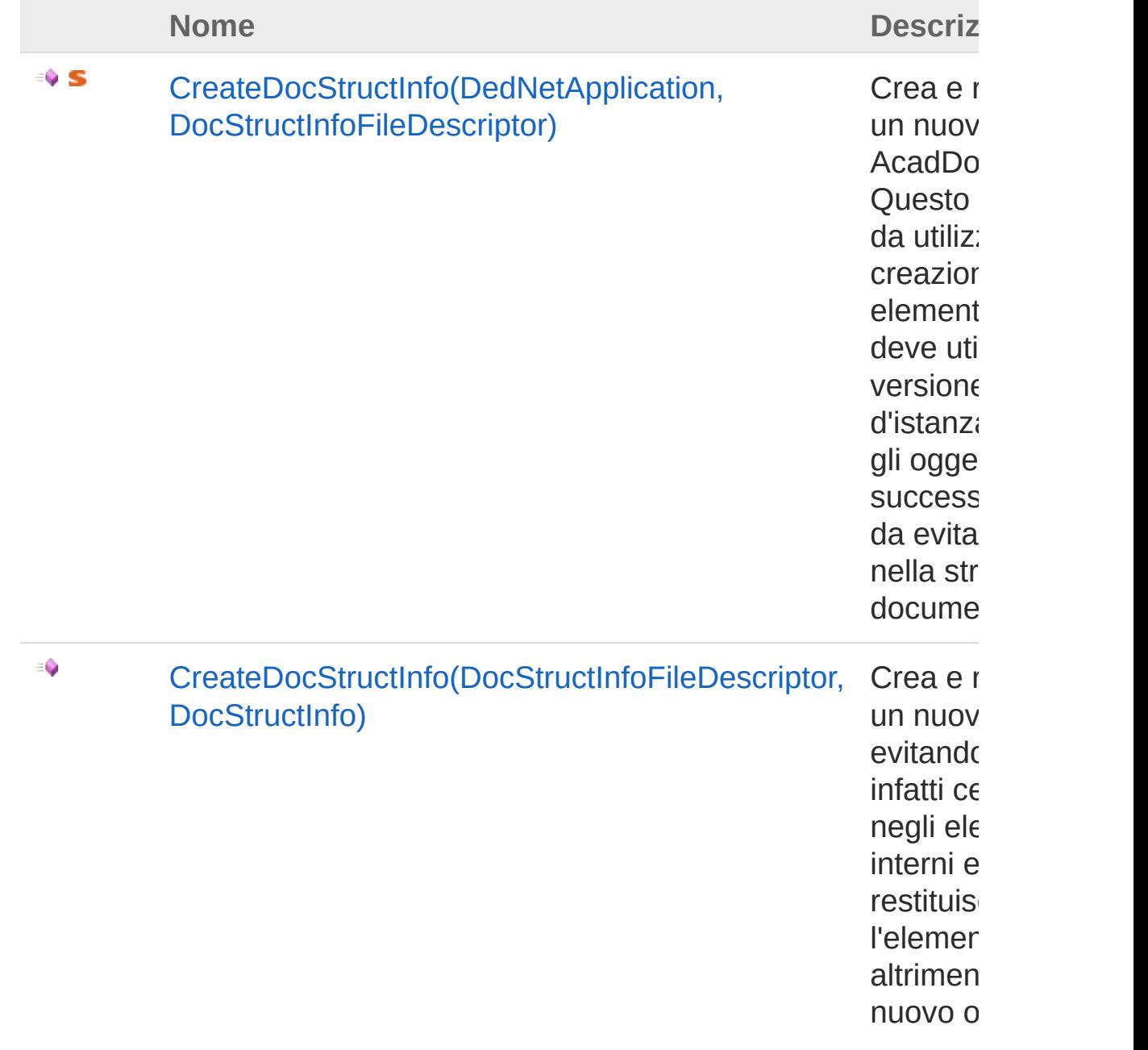

comunq condivic element oggetto. indisper chiamar metodo un ogge chiamat all'omor metodo la creaz primo el nuovo e viene in come fic questa i NOTA: I sotto str Chiama MakeCh per otter tramite  $i$ 

#### [Torna](#page-148-0) su

### Vedi anche

#### Documentazione

Classe [AcadDocStructInfo](#page-130-0) Namespace [DedNetAcad](#page-119-0)

#### QS Informatica Srl

# Metodo AcadDocStructInfoCreateDocStructI (DedNetApplication, DocStructInfoFileDescriptor)

Crea e restituisce un nuovo oggetto AcadDocStructInfo. Questo metodo è da utilizzare per la creazione del primo elemento, dopo si deve utilizzare la versione omonima d'istanza per creare gli oggetti successivi, in modo da evitare duplicati nella struttura dei documenti.

#### **Namespace:** [DedNetAcad](#page-119-0)

**Assembly:** DedNetAcad (in DedNetAcad.dll) Versione: 21.3.0.0 (21.3.0.0)

### Sintassi

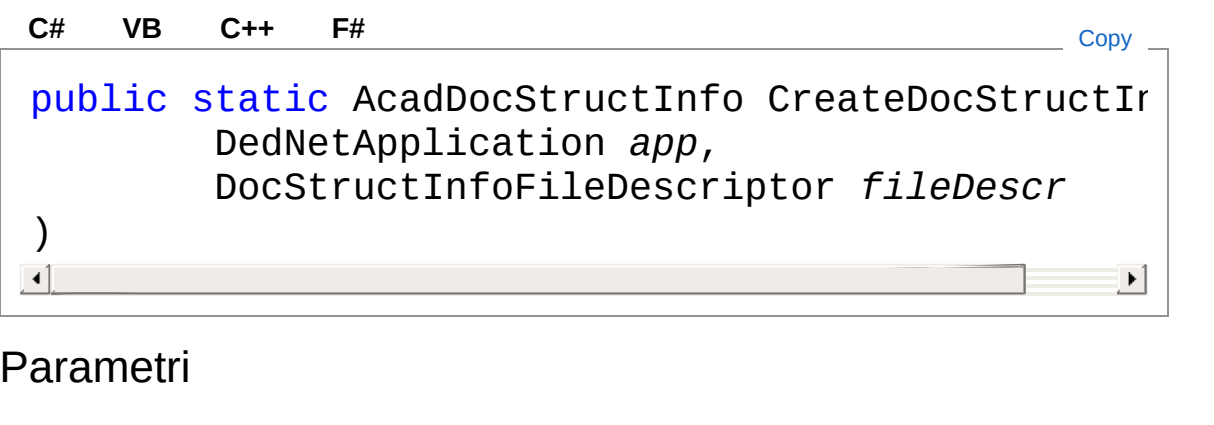

*app*

Tipo: [DedNetDedNetApplication](#page-7-0)

Applicazione di appartenenza.

*fileDescr*

Tipo: [DedNet.CoreDocStructInfoFileDescriptor](#page-97-0) File del quale ricavere le informazioni.

Valore di ritorno Tipo: [AcadDocStructInfo](#page-130-0) Restituisce un nuovo oggetto inizializzato.

### Vedi anche

Documentazione Classe [AcadDocStructInfo](#page-130-0) Overload di [CreateDocStructInfo](#page-148-1) Namespace [DedNetAcad](#page-119-0)

#### QS Informatica Srl

# Metodo AcadDocStructInfoCreateDocStructI (DocStructInfoFileDescriptor, DocStructInfo)

Crea e restituisce un nuovo oggetto evitando i duplicati, infatti cerca prima negli elementi interni e se lo trova restituisce l'elemento trovato, altrimenti crea un nuovo oggetto che comunque condivide gli elementi di questo oggetto. È indispensabile chiamare questo metodo per creare un oggetto dopo la chiamata all'omonimo metodo statico per la creazione del primo elemento. Il nuovo elemento viene impostato come figlio di questa istanza. NOTA: Non crea la sotto struttura!! Chiamare MakeChildrenAuto() per ottenerla tramite apprentice.

#### **Namespace:** [DedNetAcad](#page-119-0)

**Assembly:** DedNetAcad (in DedNetAcad.dll) Versione: 21.3.0.0 (21.3.0.0)

### Sintassi

```
C# VB C++ F# Copypublic virtual DocStructInfo CreateDocStructInfo(
       DocStructInfoFileDescriptor fileDescr,
       DocStructInfo parent
)
\lceil\mathbf{F}
```
### Parametri

*fileDescr*

Tipo: [DedNet.CoreDocStructInfoFileDescriptor](#page-97-0) Descrittore file del quale ricavere le informazioni *parent* Tipo: **DocStructInfo** Padre dell'elemento.

Valore di ritorno Tipo: **DocStructInfo** Restituisce un nuovo oggetto inizializzato.

## Vedi anche

Documentazione Classe [AcadDocStructInfo](#page-130-0) Overload di [CreateDocStructInfo](#page-148-1) Namespace [DedNetAcad](#page-119-0)

QS Informatica Srl

# Metodo AcadDocStructInfoEnforcedMakeCh

La logica è la stessa del MakeChildrenAuto solo che legge le dipendenze in base alla varibile di Autocad

**Namespace:** [DedNetAcad](#page-119-0)

**Assembly:** DedNetAcad (in DedNetAcad.dll) Versione: 21.3.0.0 (21.3.0.0)

### Sintassi

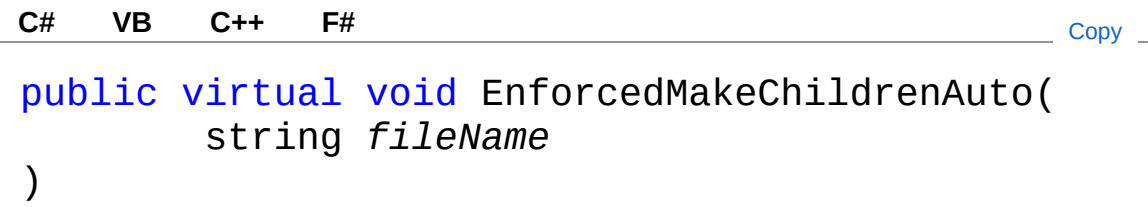

### Parametri

*fileName* Tipo: [SystemString](http://msdn2.microsoft.com/it-it/library/s1wwdcbf)

### Vedi anche

Documentazione Classe [AcadDocStructInfo](#page-130-0) Namespace [DedNetAcad](#page-119-0)

### QS Informatica Srl

# Metodo AcadDocStructInfoMakeChildrenAut

Se la collezione di elementi figli è vuota crea automaticamente le dipendenze sfruttando le deduzioni sul dwg/prt oppure i legami già presenti nel Database. Sovrascrive il metodo originale nella classe base per espanderne le funzionalità utilizzando le dipendenze dei documenti in memoria.

#### **Namespace:** [DedNetAcad](#page-119-0)

**Assembly:** DedNetAcad (in DedNetAcad.dll) Versione: 21.3.0.0 (21.3.0.0)

### Sintassi

**[C#](#page-159-0) [VB](#page-159-0) [C++](#page-159-0) [F#](#page-159-0)** [Copy](#page-159-0)

public virtual void MakeChildrenAuto()

## Vedi anche

Documentazione Classe [AcadDocStructInfo](#page-130-0) Namespace [DedNetAcad](#page-119-0)

### QS Informatica Srl

# Metodo **AcadDocStructInfoMakeFromFileLis**

Crea e restituisce una lista di struttura documento, data una lista di file, auto-creando i figli. Questa funzione si preoccupa di non duplicare elementi nella lista resitituita.

#### **Namespace:** [DedNetAcad](#page-119-0)

**Assembly:** DedNetAcad (in DedNetAcad.dll) Versione: 21.3.0.0 (21.3.0.0)

### Sintassi

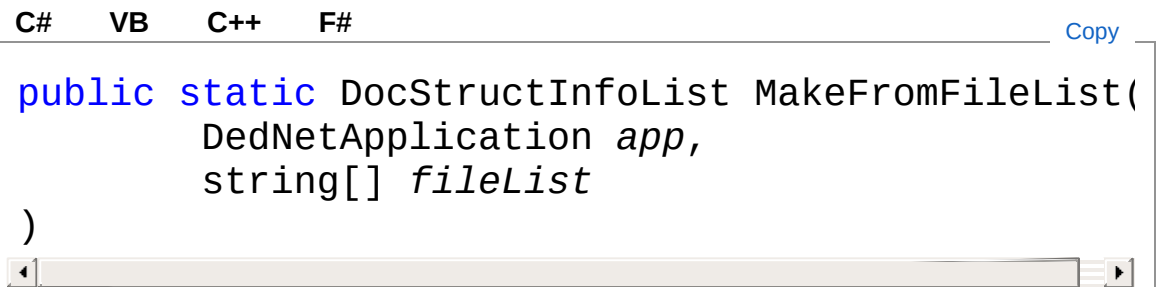

### Parametri

*app*

Tipo: [DedNetDedNetApplication](#page-7-0)

Applicazione di appartenenza.

*fileList*

Tipo: [SystemString](http://msdn2.microsoft.com/it-it/library/s1wwdcbf) Lista di file da elaborare.

Valore di ritorno Tipo: [DocStructInfoList](#page-99-0) Restituisce sempre una lista inizializzata.

## Vedi anche

### Documentazione

Classe [AcadDocStructInfo](#page-130-0) Namespace [DedNetAcad](#page-119-0)

QS Informatica Srl

# Metodo AcadDocStructInfoUpdateData

Aggiorno le anagrafiche collegate ai riferimenti elaborati. Imposta la proprietà dataUpdated a true

**Namespace:** [DedNetAcad](#page-119-0)

**Assembly:** DedNetAcad (in DedNetAcad.dll) Versione: 21.3.0.0 (21.3.0.0)

### Sintassi

**[C#](#page-164-0) [VB](#page-164-0) [C++](#page-164-0) [F#](#page-164-0)** [Copy](#page-164-0)

public virtual void UpdateData( bool *updateRowVer* = true )

### Parametri

```
updateRowVer (Optional)
    Tipo: SystemBoolean
```
### Vedi anche

Documentazione Classe [AcadDocStructInfo](#page-130-0) Namespace [DedNetAcad](#page-119-0)

#### QS Informatica Srl

# Classe AcadDocStructInfoEventHandlers

Classe gestione eventi client del DoscStructInfo

## Gerarchia di ereditarietà

[SystemObject](http://msdn2.microsoft.com/it-it/library/e5kfa45b) DedNetAcadAcadDocStructInfoEventHandlers

**Namespace:** [DedNetAcad](#page-119-0)

**Assembly:** DedNetAcad (in DedNetAcad.dll) Versione: 21.3.0.0 (21.3.0.0)

## Sintassi

**[C#](#page-166-0) [VB](#page-166-0) [C++](#page-166-0) [F#](#page-166-0)** [Copy](#page-166-0)

public class AcadDocStructInfoEventHandlers

Il tipo AcadDocStructInfoEventHandlers espone i seguenti membri.

## Costruttori

◢

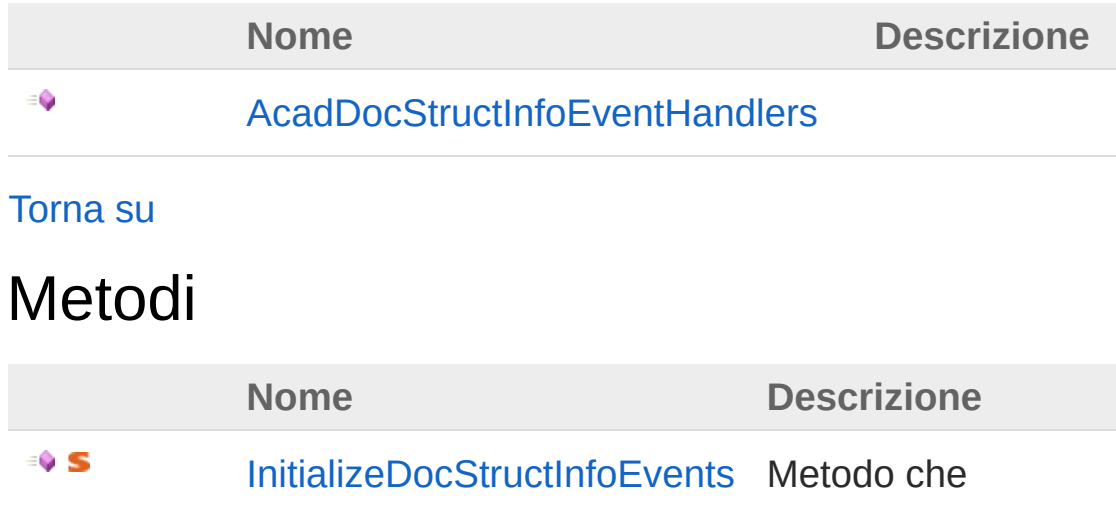

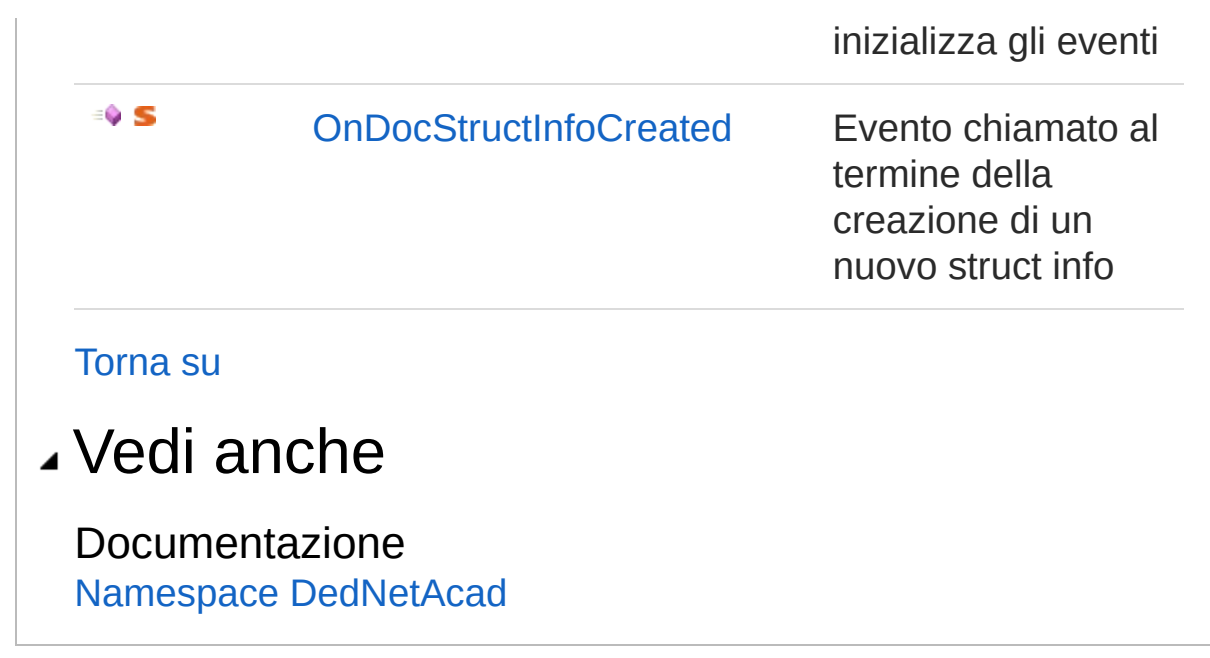

QS Informatica Srl

## **Costruttore** AcadDocStructInfoEventHandlers

#### **Namespace:** [DedNetAcad](#page-119-0)

**Assembly:** DedNetAcad (in DedNetAcad.dll) Versione: 21.3.0.0 (21.3.0.0)

### Sintassi

public AcadDocStructInfoEventHandlers() **[C#](#page-169-0) [VB](#page-169-0) [C++](#page-169-0) [F#](#page-169-0)** [Copy](#page-169-0)

### Vedi anche

Documentazione

Classe [AcadDocStructInfoEventHandlers](#page-166-0) Namespace [DedNetAcad](#page-119-0)

#### QS Informatica Srl

# Metodi di AcadDocStructInfoEventHandlers

Il tipo [AcadDocStructInfoEventHandlers](#page-166-0) espone i seguenti membri.

## Metodi

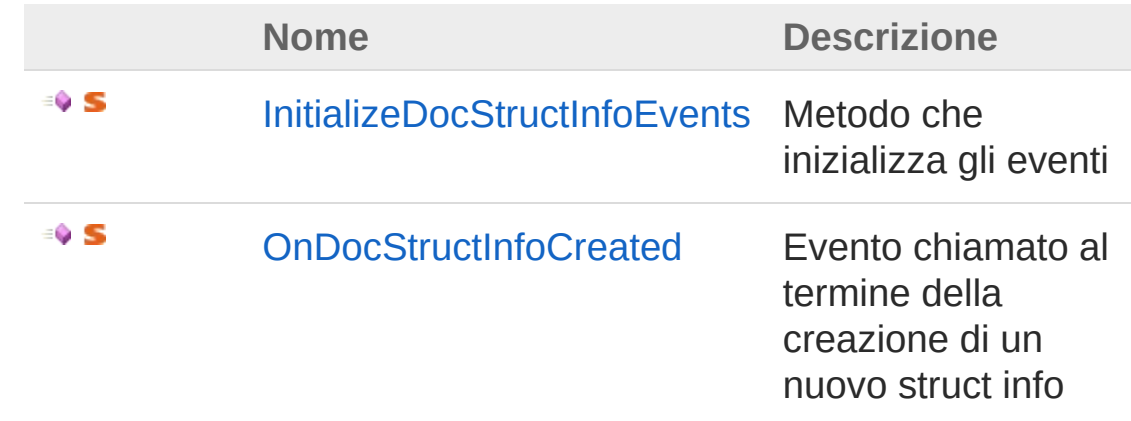

#### [Torna](#page-171-0) su

### Vedi anche

Documentazione

Classe [AcadDocStructInfoEventHandlers](#page-166-0) Namespace [DedNetAcad](#page-119-0)

### QS Informatica Srl

# Metodo AcadDocStructInfoEventHandlersIni

Metodo che inizializza gli eventi

**Namespace:** [DedNetAcad](#page-119-0) **Assembly:** DedNetAcad (in DedNetAcad.dll) Versione: 21.3.0.0 (21.3.0.0)

### Sintassi

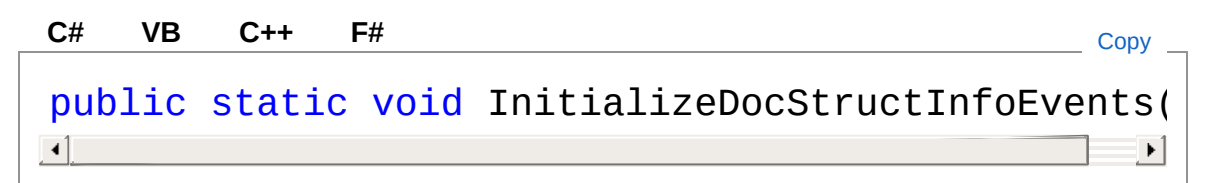

## Vedi anche

Documentazione

Classe [AcadDocStructInfoEventHandlers](#page-166-0) Namespace [DedNetAcad](#page-119-0)

### QS Informatica Srl

# Metodo AcadDocStructInfoEventHandlersOr

Evento chiamato al termine della creazione di un nuovo struct info

**Namespace:** [DedNetAcad](#page-119-0)

**Assembly:** DedNetAcad (in DedNetAcad.dll) Versione: 21.3.0.0 (21.3.0.0)

## Sintassi

public static void OnDocStructInfoCreated( Object *sender*, ResolveDocStructInfoEventArgs *args* ) **[C#](#page-175-0) [VB](#page-175-0) [C++](#page-175-0) [F#](#page-175-0)** [Copy](#page-175-0)

### Parametri

*sender*

Tipo: [SystemObject](http://msdn2.microsoft.com/it-it/library/e5kfa45b)

*args*

Tipo: [DedNetResolveDocStructInfoEventArgs](#page-19-0)

## Vedi anche

### Documentazione

Classe [AcadDocStructInfoEventHandlers](#page-166-0) Namespace [DedNetAcad](#page-119-0)

### QS Informatica Srl

# Classe CaricaParte

Comando che effettua il carica parte di un DWG, sotto una data parte.

## Gerarchia di ereditarietà

```
DedCommand DedNetAcadCaricaParte
```
**Namespace:** [DedNetAcad](#page-119-0)

**Assembly:** DedNetAcad (in DedNetAcad.dll) Versione: 21.3.0.0 (21.3.0.0)

## Sintassi

```
public class CaricaParte : DedCommand
C# VB C++ F# Copy
```
Il tipo CaricaParte espone i seguenti membri.

## Proprietà

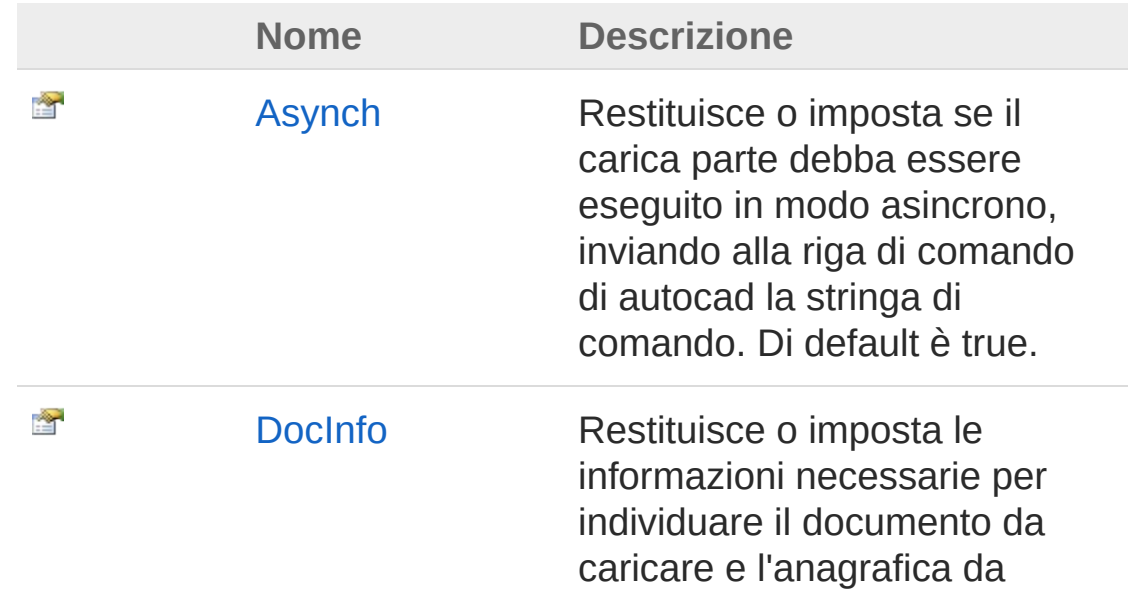
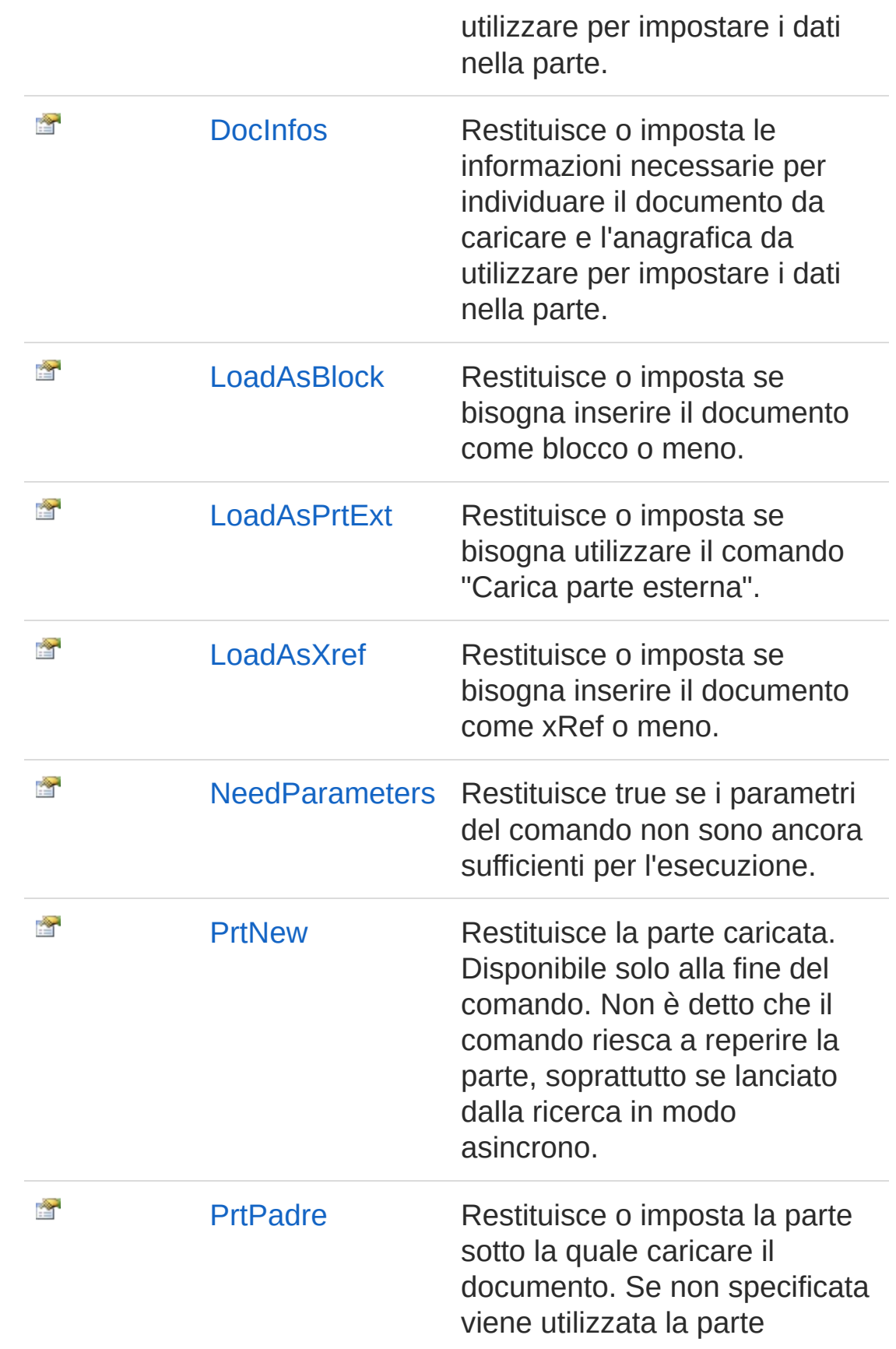

#### correntemente attiva.

#### [Torna](#page-178-0) su

### Metodi

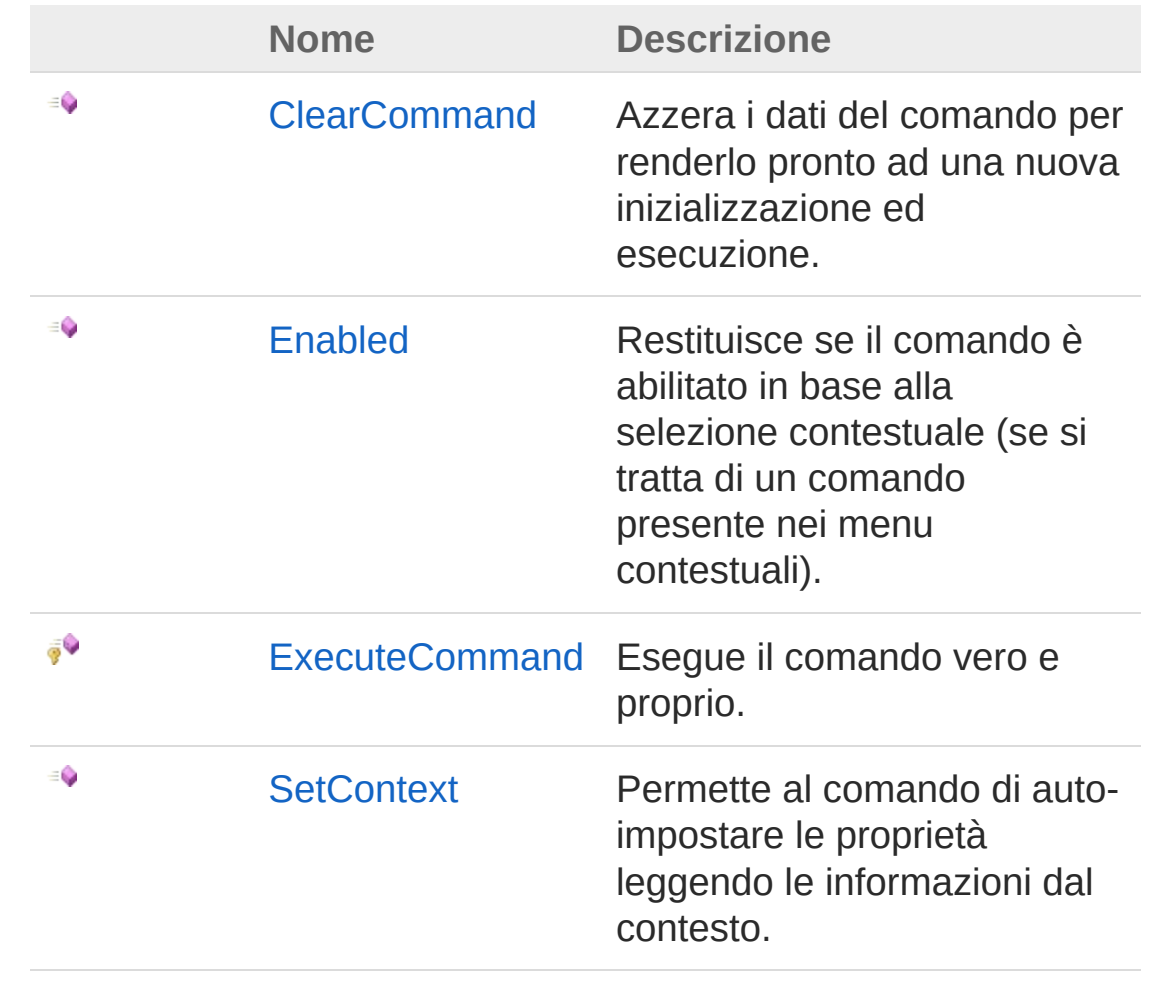

#### [Torna](#page-178-0) su

## Vedi anche

Documentazione Namespace [DedNetAcad](#page-119-0)

#### QS Informatica Srl

Inviare suggerimenti o segnalare errori relativi a questo argomento a

[info@qsinformatica.it](mailto:info%40qsinformatica.it?Subject=Libreria DedNetAcad)

# Proprietà di CaricaParte

Il tipo [CaricaParte](#page-178-1) espone i seguenti membri.

## Proprietà

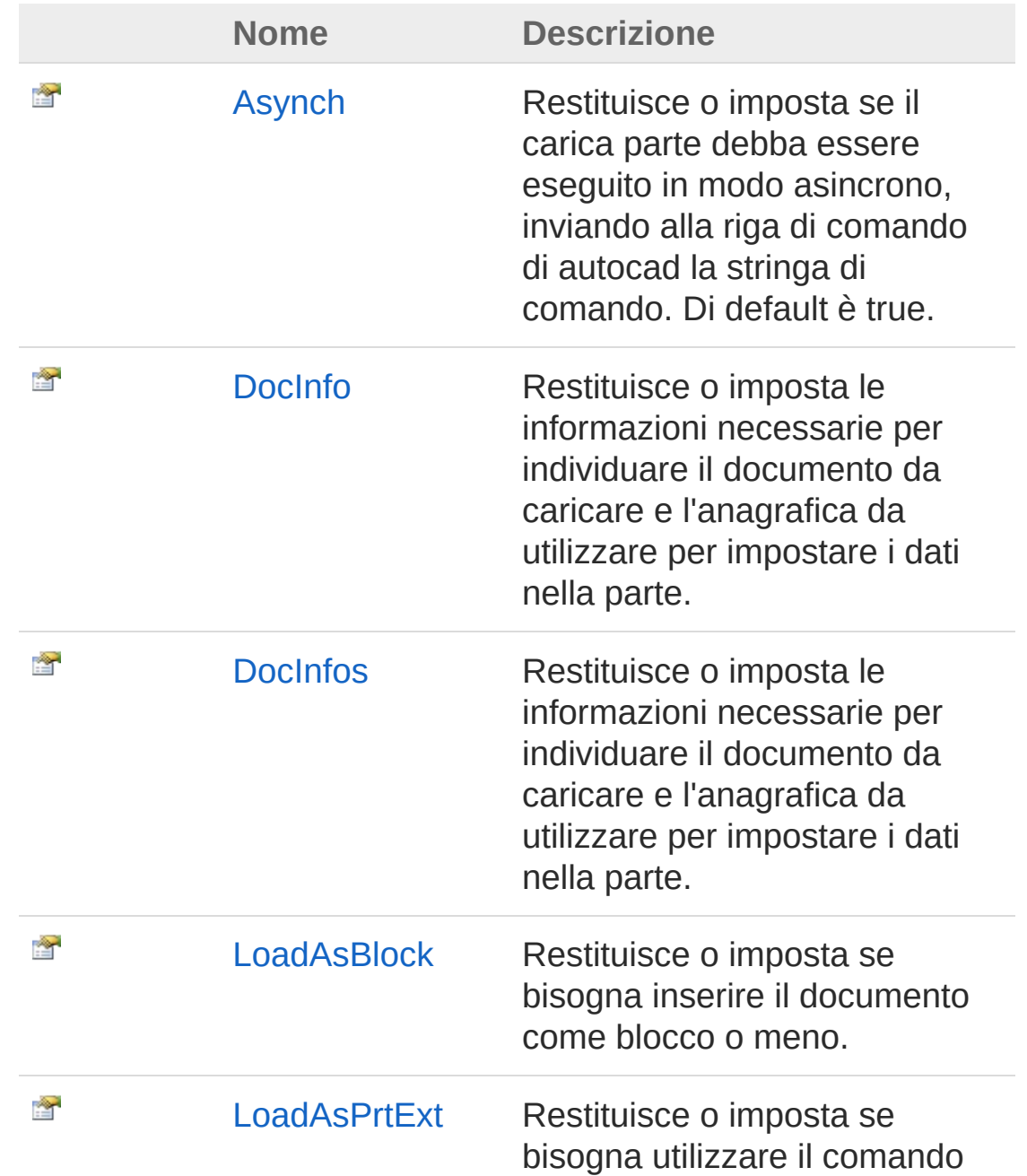

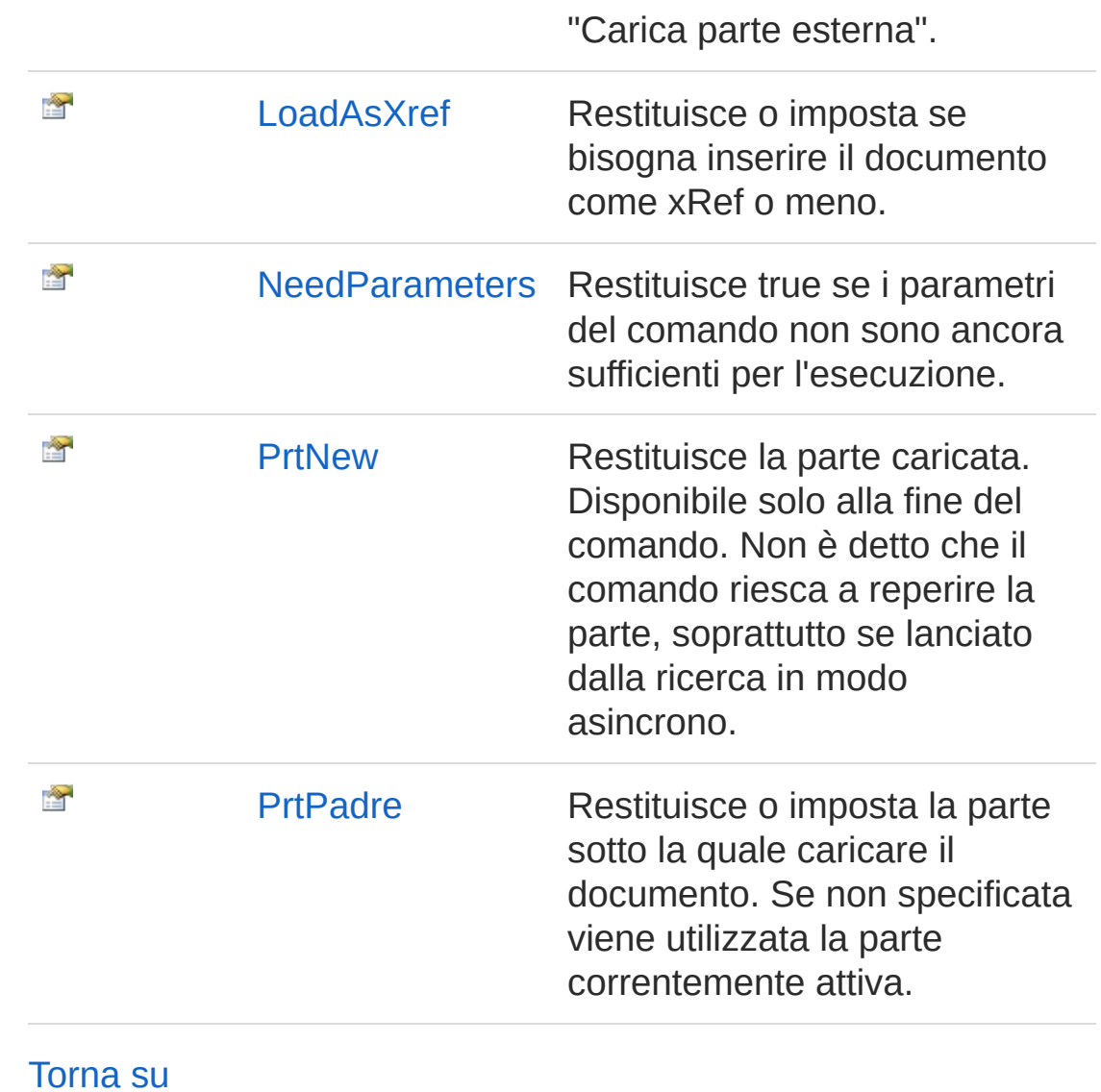

## Vedi anche

Documentazione Classe [CaricaParte](#page-178-1) Namespace [DedNetAcad](#page-119-0)

### QS Informatica Srl

# Proprietà CaricaParteAsynch

Restituisce o imposta se il carica parte debba essere eseguito in modo asincrono, inviando alla riga di comando di autocad la stringa di comando. Di default è true.

**Namespace:** [DedNetAcad](#page-119-0)

**Assembly:** DedNetAcad (in DedNetAcad.dll) Versione: 21.3.0.0 (21.3.0.0)

## Sintassi

**[C#](#page-186-0) [VB](#page-186-0) [C++](#page-186-0) [F#](#page-186-0)** [Copy](#page-186-0)

public bool Asynch { get; set; }

Valore della proprietà Tipo: [Boolean](http://msdn2.microsoft.com/it-it/library/a28wyd50)

## Vedi anche

Documentazione Classe [CaricaParte](#page-178-1) Namespace [DedNetAcad](#page-119-0)

### QS Informatica Srl

# Proprietà CaricaParteDocInfo

Restituisce o imposta le informazioni necessarie per individuare il documento da caricare e l'anagrafica da utilizzare per impostare i dati nella parte.

#### **Namespace:** [DedNetAcad](#page-119-0)

**Assembly:** DedNetAcad (in DedNetAcad.dll) Versione: 21.3.0.0 (21.3.0.0)

## Sintassi

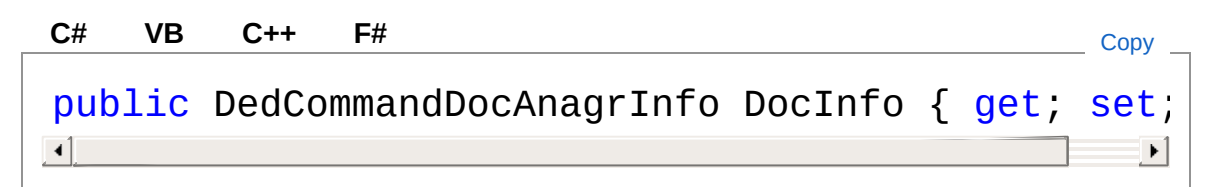

### Valore della proprietà Tipo: [DedCommandDocAnagrInfo](#page-32-0)

## Vedi anche

Documentazione Classe [CaricaParte](#page-178-1) Namespace [DedNetAcad](#page-119-0)

### QS Informatica Srl

# Proprietà CaricaParteDocInfos

Restituisce o imposta le informazioni necessarie per individuare il documento da caricare e l'anagrafica da utilizzare per impostare i dati nella parte.

#### **Namespace:** [DedNetAcad](#page-119-0)

**Assembly:** DedNetAcad (in DedNetAcad.dll) Versione: 21.3.0.0 (21.3.0.0)

## Sintassi

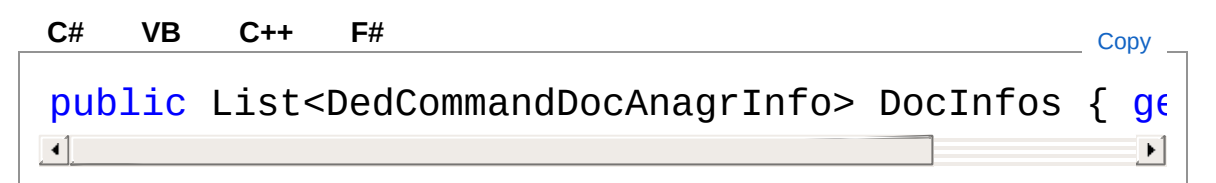

### Valore della proprietà Tipo: [List](http://msdn2.microsoft.com/it-it/library/6sh2ey19)[DedCommandDocAnagrInfo](#page-32-0)

## Vedi anche

Documentazione Classe [CaricaParte](#page-178-1) Namespace [DedNetAcad](#page-119-0)

#### QS Informatica Srl

# Proprietà CaricaParteLoadAsBlock

Restituisce o imposta se bisogna inserire il documento come blocco o meno.

**Namespace:** [DedNetAcad](#page-119-0)

```
Assembly: DedNetAcad (in DedNetAcad.dll) Versione: 21.3.0.0
(21.3.0.0)
```
## Sintassi

Valore della proprietà Tipo: [Boolean](http://msdn2.microsoft.com/it-it/library/a28wyd50) Vedi anche public bool LoadAsBlock { get; set; } **[C#](#page-192-0) [VB](#page-192-0) [C++](#page-192-0) [F#](#page-192-0)** [Copy](#page-192-0)

Documentazione Classe [CaricaParte](#page-178-1) Namespace [DedNetAcad](#page-119-0)

### QS Informatica Srl

# Proprietà CaricaParteLoadAsPrtExt

Restituisce o imposta se bisogna utilizzare il comando "Carica parte esterna".

**Namespace:** [DedNetAcad](#page-119-0)

```
Assembly: DedNetAcad (in DedNetAcad.dll) Versione: 21.3.0.0
(21.3.0.0)
```
## Sintassi

Valore della proprietà Tipo: [Boolean](http://msdn2.microsoft.com/it-it/library/a28wyd50) Vedi anche Documentazione Classe [CaricaParte](#page-178-1) public bool LoadAsPrtExt { get; set; } **[C#](#page-194-0) [VB](#page-194-0) [C++](#page-194-0) [F#](#page-194-0)** [Copy](#page-194-0)

#### QS Informatica Srl

Namespace [DedNetAcad](#page-119-0)

# Proprietà CaricaParteLoadAsXref

Restituisce o imposta se bisogna inserire il documento come xRef o meno.

**Namespace:** [DedNetAcad](#page-119-0)

```
Assembly: DedNetAcad (in DedNetAcad.dll) Versione: 21.3.0.0
(21.3.0.0)
```
## Sintassi

Valore della proprietà Tipo: [Boolean](http://msdn2.microsoft.com/it-it/library/a28wyd50) Vedi anche Documentazione Classe [CaricaParte](#page-178-1) public bool LoadAsXref { get; set; } **[C#](#page-196-0) [VB](#page-196-0) [C++](#page-196-0) [F#](#page-196-0)** [Copy](#page-196-0)

### QS Informatica Srl

Namespace [DedNetAcad](#page-119-0)

# Proprietà **CaricaParteNeedParameters**

Restituisce true se i parametri del comando non sono ancora sufficienti per l'esecuzione.

**Namespace:** [DedNetAcad](#page-119-0)

```
Assembly: DedNetAcad (in DedNetAcad.dll) Versione: 21.3.0.0
(21.3.0.0)
```
## Sintassi

public virtual bool NeedParameters { get; } **[C#](#page-198-0) [VB](#page-198-0) [C++](#page-198-0) [F#](#page-198-0)** [Copy](#page-198-0)

Valore della proprietà Tipo: [Boolean](http://msdn2.microsoft.com/it-it/library/a28wyd50)

## Vedi anche

Documentazione Classe [CaricaParte](#page-178-1) Namespace [DedNetAcad](#page-119-0)

### QS Informatica Srl

# Proprietà CaricaPartePrtNew

Restituisce la parte caricata. Disponibile solo alla fine del comando. Non è detto che il comando riesca a reperire la parte, soprattutto se lanciato dalla ricerca in modo asincrono.

**Namespace:** [DedNetAcad](#page-119-0)

**Assembly:** DedNetAcad (in DedNetAcad.dll) Versione: 21.3.0.0 (21.3.0.0)

## Sintassi

**[C#](#page-200-0) [VB](#page-200-0) [C++](#page-200-0) [F#](#page-200-0)** [Copy](#page-200-0)

public PartInfo PrtNew { get; }

Valore della proprietà Tipo: [PartInfo](#page-1391-0)

## Vedi anche

Documentazione Classe [CaricaParte](#page-178-1) Namespace [DedNetAcad](#page-119-0)

### QS Informatica Srl

# Proprietà CaricaPartePrtPadre

Restituisce o imposta la parte sotto la quale caricare il documento. Se non specificata viene utilizzata la parte correntemente attiva.

**Namespace:** [DedNetAcad](#page-119-0) **Assembly:** DedNetAcad (in DedNetAcad.dll) Versione: 21.3.0.0 (21.3.0.0)

### Sintassi

public PartInfo PrtPadre { get; set; } **[C#](#page-202-0) [VB](#page-202-0) [C++](#page-202-0) [F#](#page-202-0)** [Copy](#page-202-0)

Valore della proprietà Tipo: [PartInfo](#page-1391-0)

## Vedi anche

Documentazione Classe [CaricaParte](#page-178-1) Namespace [DedNetAcad](#page-119-0)

#### QS Informatica Srl

# Metodi di CaricaParte

Il tipo [CaricaParte](#page-178-1) espone i seguenti membri.

## Metodi

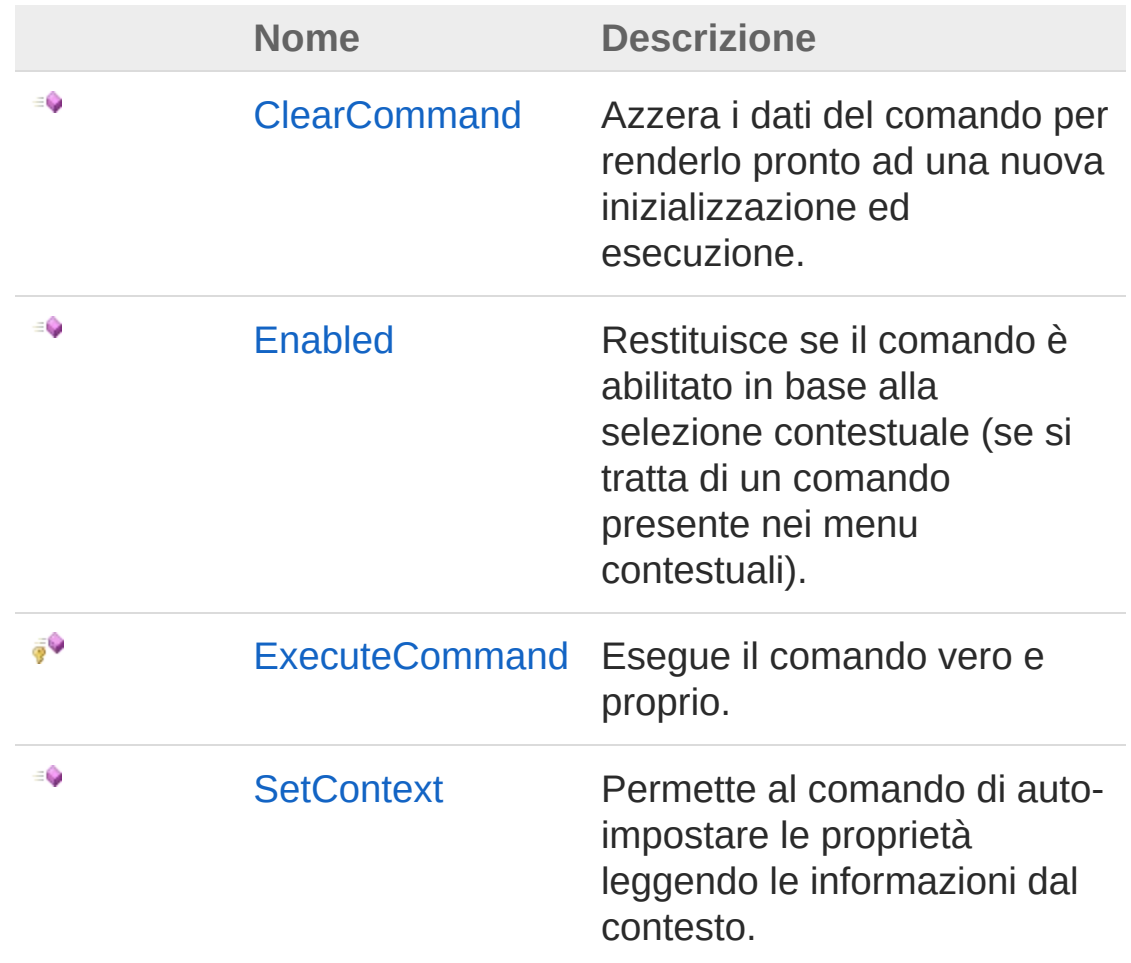

### [Torna](#page-204-0) su

Vedi anche

Documentazione Classe [CaricaParte](#page-178-1) Namespace [DedNetAcad](#page-119-0)

### QS Informatica Srl

# Metodo CaricaParteClearCommand

Azzera i dati del comando per renderlo pronto ad una nuova inizializzazione ed esecuzione.

**Namespace:** [DedNetAcad](#page-119-0)

**Assembly:** DedNetAcad (in DedNetAcad.dll) Versione: 21.3.0.0 (21.3.0.0)

## Sintassi

public virtual void ClearCommand() **[C#](#page-207-0) [VB](#page-207-0) [C++](#page-207-0) [F#](#page-207-0)** [Copy](#page-207-0)

## Vedi anche

Documentazione Classe [CaricaParte](#page-178-1) Namespace [DedNetAcad](#page-119-0)

### QS Informatica Srl

# Metodo CaricaParteEnabled

Restituisce se il comando è abilitato in base alla selezione contestuale (se si tratta di un comando presente nei menu contestuali).

**Namespace:** [DedNetAcad](#page-119-0) **Assembly:** DedNetAcad (in DedNetAcad.dll) Versione: 21.3.0.0 (21.3.0.0)

## Sintassi

public virtual bool Enabled( DedCommandContext *context*  $\lambda$ **[C#](#page-209-0) [VB](#page-209-0) [C++](#page-209-0) [F#](#page-209-0)** [Copy](#page-209-0)

Parametri

*context*

Tipo: [DedNet.CommandsDedCommandContext](#page-30-0) Contesto di selezione.

Valore di ritorno Tipo: [Boolean](http://msdn2.microsoft.com/it-it/library/a28wyd50) Restituisce true se il comando deve risultare abilitato all'utente.

## Vedi anche

Documentazione Classe [CaricaParte](#page-178-1) Namespace [DedNetAcad](#page-119-0)

QS Informatica Srl

Inviare suggerimenti o segnalare errori relativi a questo argomento a

[info@qsinformatica.it](mailto:info%40qsinformatica.it?Subject=Libreria DedNetAcad)

# Metodo CaricaParteExecuteCommand

Esegue il comando vero e proprio.

**Namespace:** [DedNetAcad](#page-119-0)

**Assembly:** DedNetAcad (in DedNetAcad.dll) Versione: 21.3.0.0 (21.3.0.0)

## Sintassi

**[C#](#page-212-0) [VB](#page-212-0) [C++](#page-212-0) [F#](#page-212-0)** [Copy](#page-212-0)

protected virtual DedCmdResult ExecuteCommand()

### Valore di ritorno

Tipo: [DedCmdResult](#page-28-0) Restituisce il valore che deve restituire il comando.

## Vedi anche

Documentazione Classe [CaricaParte](#page-178-1) Namespace [DedNetAcad](#page-119-0)

#### QS Informatica Srl

# Metodo CaricaParteSetContext

Permette al comando di auto-impostare le proprietà leggendo le informazioni dal contesto.

**Namespace:** [DedNetAcad](#page-119-0)

**Assembly:** DedNetAcad (in DedNetAcad.dll) Versione: 21.3.0.0 (21.3.0.0)

## Sintassi

public virtual bool SetContext( DedCommandContext *context* ) **[C#](#page-214-0) [VB](#page-214-0) [C++](#page-214-0) [F#](#page-214-0)** [Copy](#page-214-0)

Parametri

*context*

Tipo: [DedNet.CommandsDedCommandContext](#page-30-0) Contesto di selezione con il quale impostare le proprietà del comando.

Valore di ritorno

Tipo: [Boolean](http://msdn2.microsoft.com/it-it/library/a28wyd50)

Restituisce true se nel contesto ci sono tutte le informazioni necessarie, altrimenti false.

### Vedi anche

Documentazione Classe [CaricaParte](#page-178-1) Namespace [DedNetAcad](#page-119-0)
QS Informatica Srl

# Classe CheckIn

Mette in check-in il documento correntemente attivo.

### Gerarchia di ereditarietà

```
DedCommand DedNetAcadCheckIn
```
**Namespace:** [DedNetAcad](#page-119-0)

**Assembly:** DedNetAcad (in DedNetAcad.dll) Versione: 21.3.0.0 (21.3.0.0)

### Sintassi

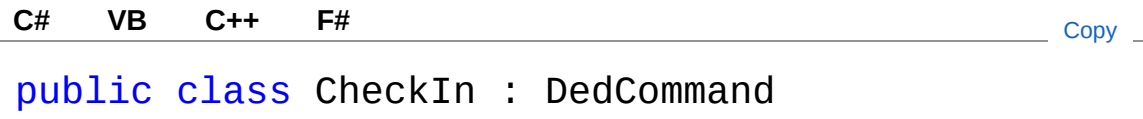

Il tipo CheckIn espone i seguenti membri.

### Proprietà

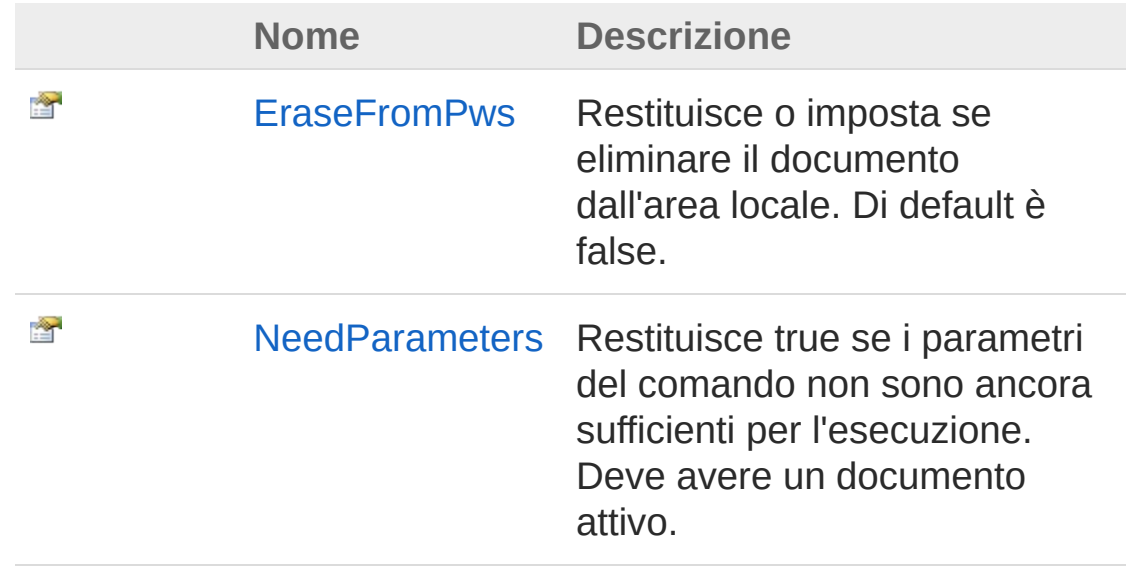

#### [Torna](#page-217-1) su

#### Metodi

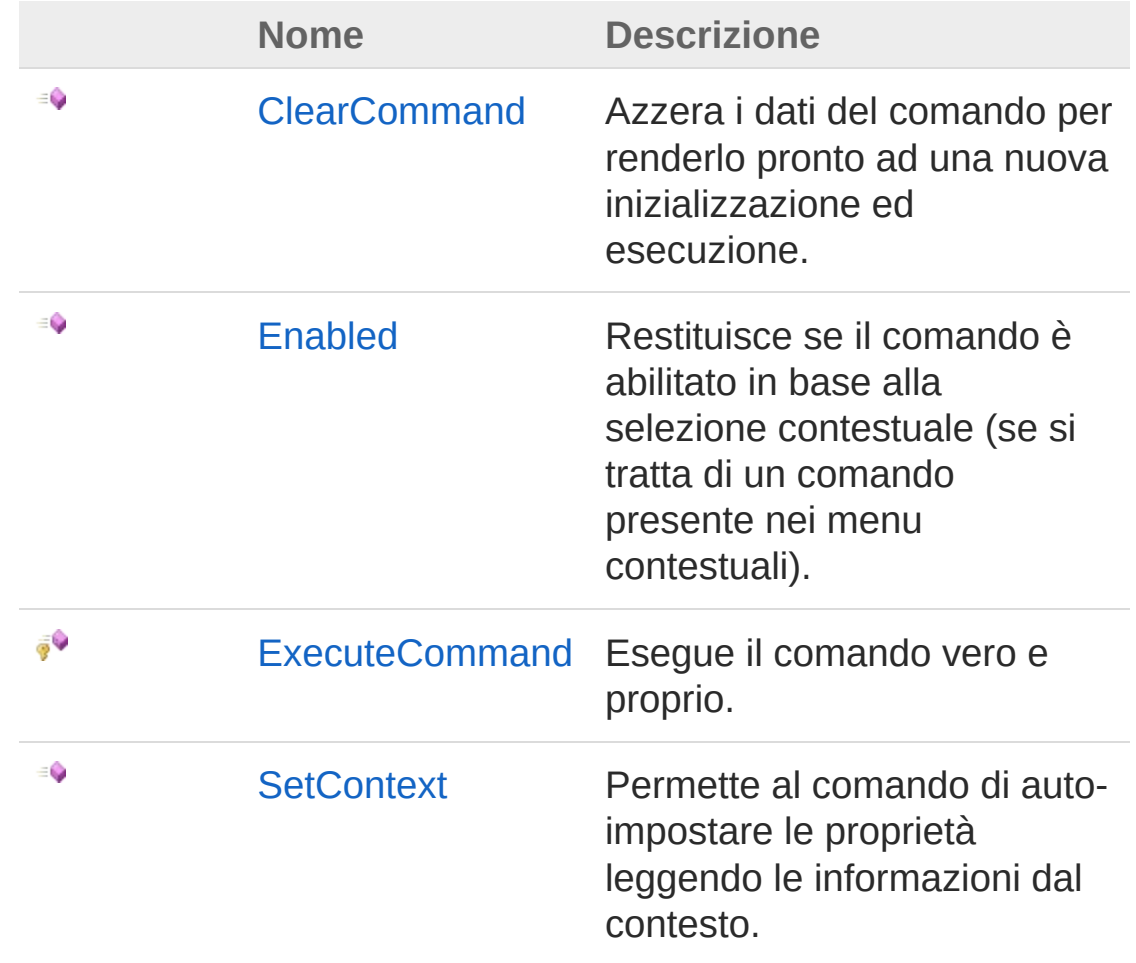

#### [Torna](#page-217-1) su

#### Vedi anche

Documentazione Namespace [DedNetAcad](#page-119-0)

#### QS Informatica Srl

# Proprietà di CheckIn

Il tipo [CheckIn](#page-217-0) espone i seguenti membri.

### Proprietà

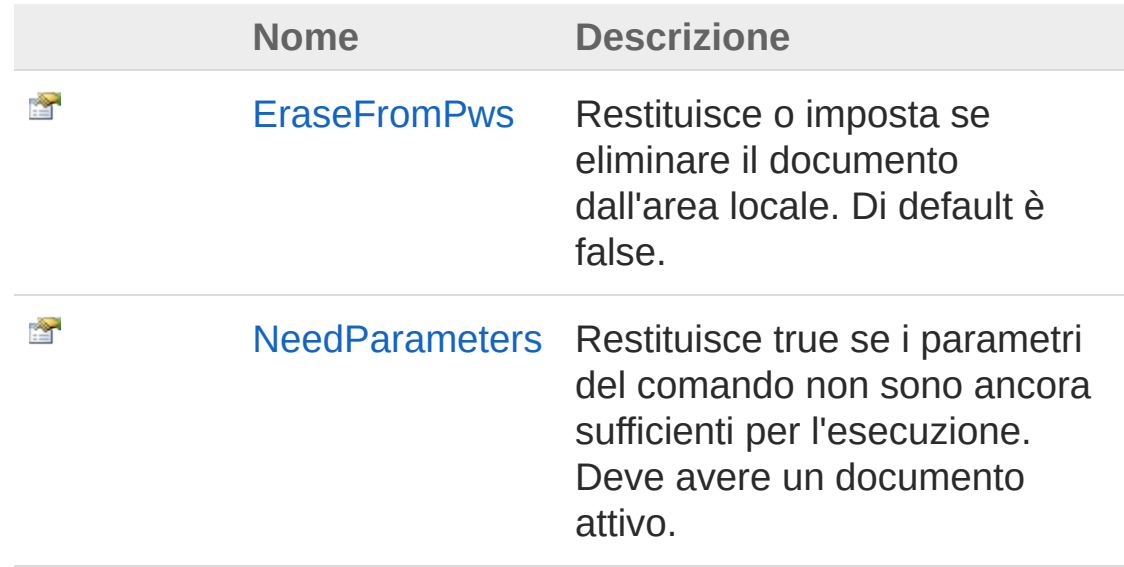

[Torna](#page-220-0) su

Vedi anche

Documentazione Classe [CheckIn](#page-217-0) Namespace [DedNetAcad](#page-119-0)

#### QS Informatica Srl

## Proprietà CheckInEraseFromPws

Restituisce o imposta se eliminare il documento dall'area locale. Di default è false.

**Namespace:** [DedNetAcad](#page-119-0)

**Assembly:** DedNetAcad (in DedNetAcad.dll) Versione: 21.3.0.0 (21.3.0.0)

### Sintassi

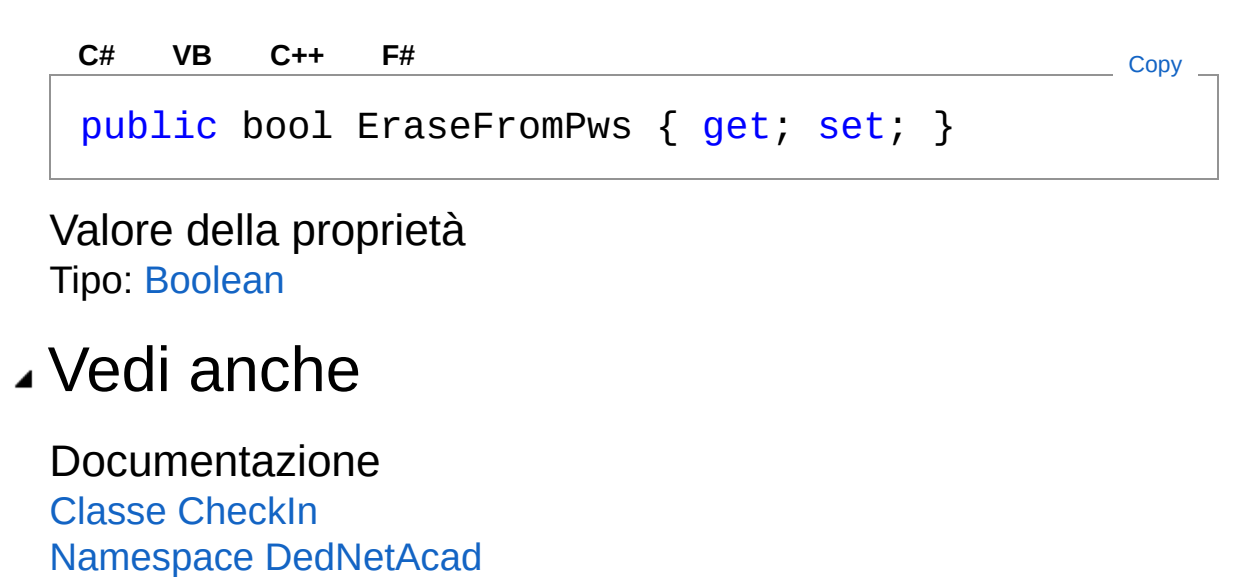

#### QS Informatica Srl

## Proprietà **CheckInNeedParameters**

Restituisce true se i parametri del comando non sono ancora sufficienti per l'esecuzione. Deve avere un documento attivo.

**Namespace:** [DedNetAcad](#page-119-0)

```
Assembly: DedNetAcad (in DedNetAcad.dll) Versione: 21.3.0.0
(21.3.0.0)
```
### Sintassi

Valore della proprietà Tipo: [Boolean](http://msdn2.microsoft.com/it-it/library/a28wyd50) Vedi anche Documentazione public virtual bool NeedParameters { get; } **[C#](#page-224-0) [VB](#page-224-0) [C++](#page-224-0) [F#](#page-224-0)** [Copy](#page-224-0)

Classe [CheckIn](#page-217-0) Namespace [DedNetAcad](#page-119-0)

#### QS Informatica Srl

# Metodi di CheckIn

Il tipo [CheckIn](#page-217-0) espone i seguenti membri.

### Metodi

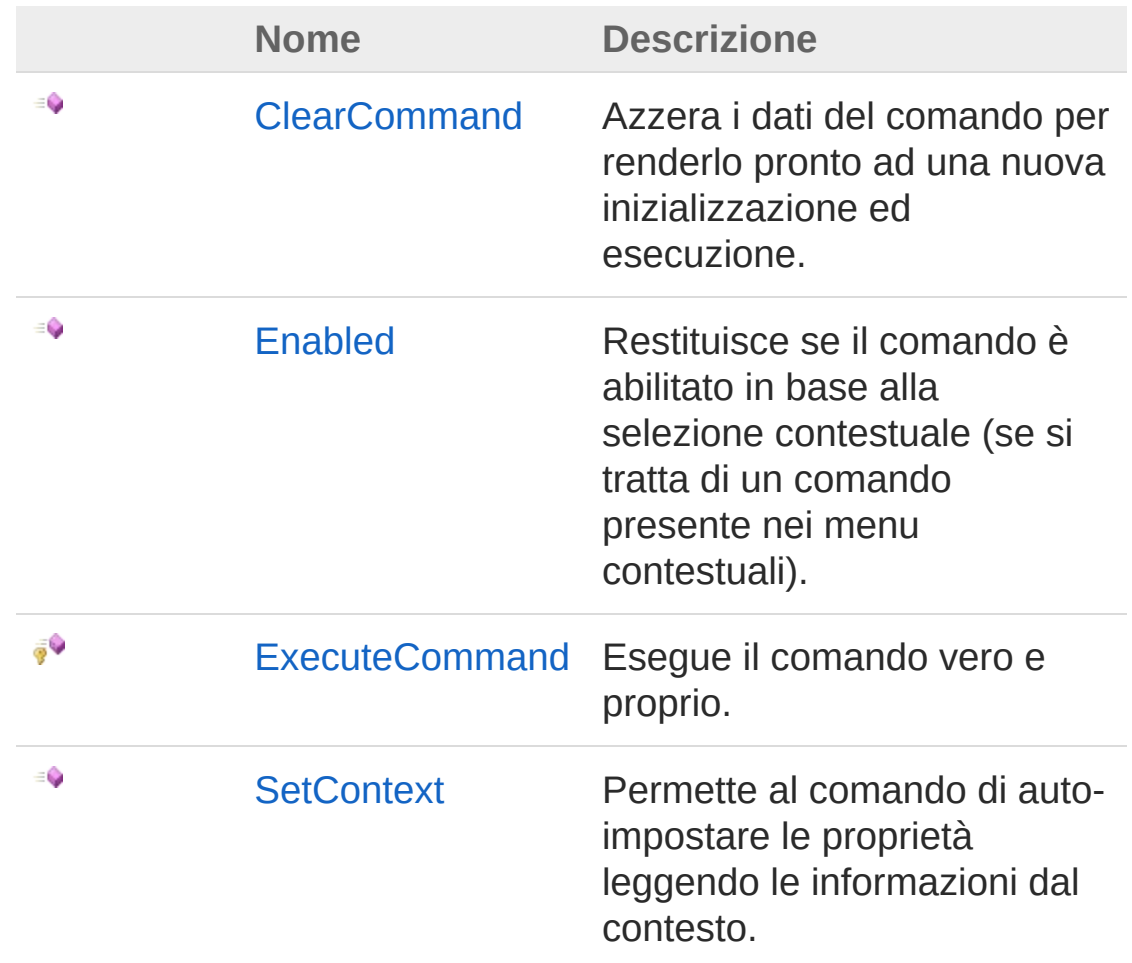

#### [Torna](#page-226-0) su

#### Vedi anche

Documentazione Classe [CheckIn](#page-217-0) Namespace [DedNetAcad](#page-119-0)

#### QS Informatica Srl

## Metodo CheckInClearCommand

Azzera i dati del comando per renderlo pronto ad una nuova inizializzazione ed esecuzione.

**Namespace:** [DedNetAcad](#page-119-0)

**Assembly:** DedNetAcad (in DedNetAcad.dll) Versione: 21.3.0.0 (21.3.0.0)

### Sintassi

public virtual void ClearCommand() **[C#](#page-229-0) [VB](#page-229-0) [C++](#page-229-0) [F#](#page-229-0)** [Copy](#page-229-0)

### Vedi anche

Documentazione Classe [CheckIn](#page-217-0) Namespace [DedNetAcad](#page-119-0)

#### QS Informatica Srl

## Metodo CheckInEnabled

Restituisce se il comando è abilitato in base alla selezione contestuale (se si tratta di un comando presente nei menu contestuali).

**Namespace:** [DedNetAcad](#page-119-0) **Assembly:** DedNetAcad (in DedNetAcad.dll) Versione: 21.3.0.0 (21.3.0.0)

### Sintassi

public virtual bool Enabled( DedCommandContext *context*  $\lambda$ **[C#](#page-231-0) [VB](#page-231-0) [C++](#page-231-0) [F#](#page-231-0)** [Copy](#page-231-0)

Parametri

*context*

Tipo: [DedNet.CommandsDedCommandContext](#page-30-0) Contesto di selezione.

Valore di ritorno Tipo: [Boolean](http://msdn2.microsoft.com/it-it/library/a28wyd50) Restituisce true se il comando deve risultare abilitato all'utente.

### Vedi anche

Documentazione Classe [CheckIn](#page-217-0) Namespace [DedNetAcad](#page-119-0)

#### QS Informatica Srl

Inviare suggerimenti o segnalare errori relativi a questo argomento a

[info@qsinformatica.it](mailto:info%40qsinformatica.it?Subject=Libreria DedNetAcad)

## Metodo CheckInExecuteCommand

Esegue il comando vero e proprio.

**Namespace:** [DedNetAcad](#page-119-0)

**Assembly:** DedNetAcad (in DedNetAcad.dll) Versione: 21.3.0.0 (21.3.0.0)

### Sintassi

**[C#](#page-234-0) [VB](#page-234-0) [C++](#page-234-0) [F#](#page-234-0)** [Copy](#page-234-0)

protected virtual DedCmdResult ExecuteCommand()

#### Valore di ritorno

Tipo: [DedCmdResult](#page-28-0) Restituisce il valore che deve restituire il comando.

### Vedi anche

Documentazione Classe [CheckIn](#page-217-0) Namespace [DedNetAcad](#page-119-0)

#### QS Informatica Srl

## Metodo CheckInSetContext

Permette al comando di auto-impostare le proprietà leggendo le informazioni dal contesto.

**Namespace:** [DedNetAcad](#page-119-0)

**Assembly:** DedNetAcad (in DedNetAcad.dll) Versione: 21.3.0.0 (21.3.0.0)

#### Sintassi

public virtual bool SetContext( DedCommandContext *context* ) **[C#](#page-236-0) [VB](#page-236-0) [C++](#page-236-0) [F#](#page-236-0)** [Copy](#page-236-0)

Parametri

*context*

Tipo: [DedNet.CommandsDedCommandContext](#page-30-0) Contesto di selezione con il quale impostare le proprietà del comando.

Valore di ritorno

Tipo: [Boolean](http://msdn2.microsoft.com/it-it/library/a28wyd50)

Restituisce true se nel contesto ci sono tutte le informazioni necessarie, altrimenti false.

#### Vedi anche

Documentazione Classe [CheckIn](#page-217-0) Namespace [DedNetAcad](#page-119-0) QS Informatica Srl

# Classe CheckOut

Mette in check-out il documento correntemente attivo.

### Gerarchia di ereditarietà

```
DedCommand DedNetAcadCheckOut
```
**Namespace:** [DedNetAcad](#page-119-0)

**Assembly:** DedNetAcad (in DedNetAcad.dll) Versione: 21.3.0.0 (21.3.0.0)

### Sintassi

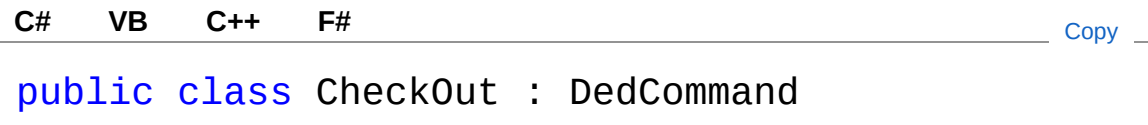

Il tipo CheckOut espone i seguenti membri.

### Proprietà

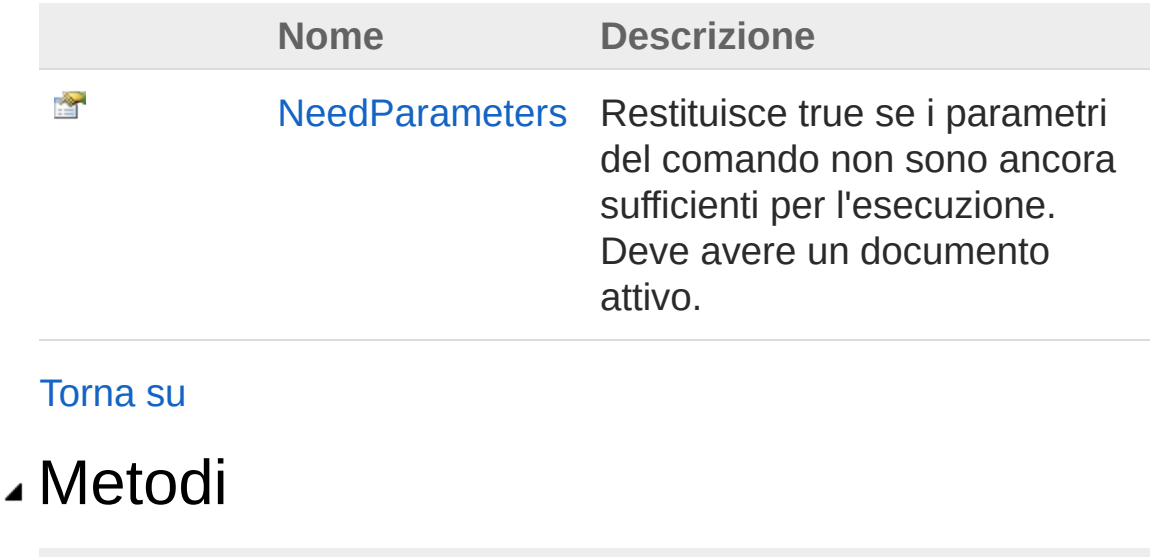

**Nome Descrizione**

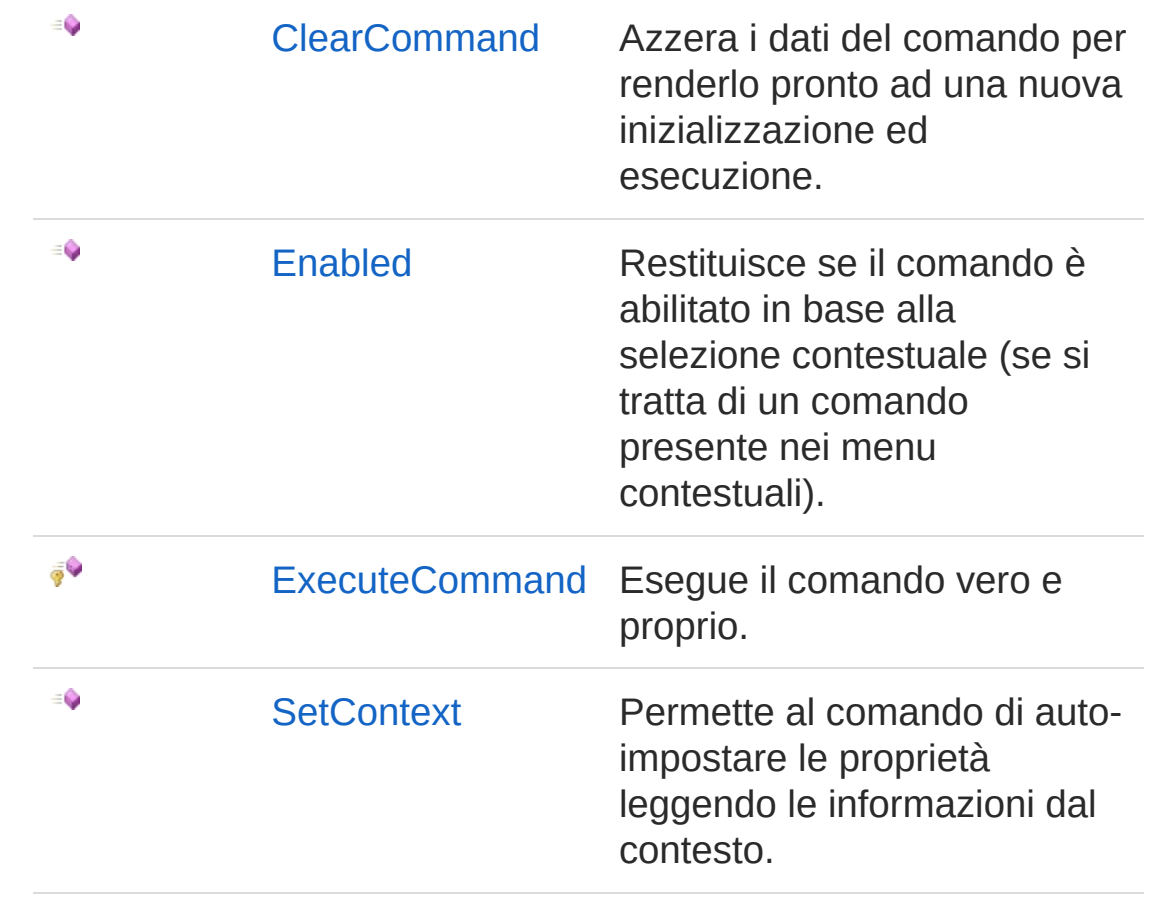

[Torna](#page-239-1) su

### Vedi anche

Documentazione Namespace [DedNetAcad](#page-119-0)

#### QS Informatica Srl

# Proprietà di CheckOut

Il tipo [CheckOut](#page-239-0) espone i seguenti membri.

### Proprietà

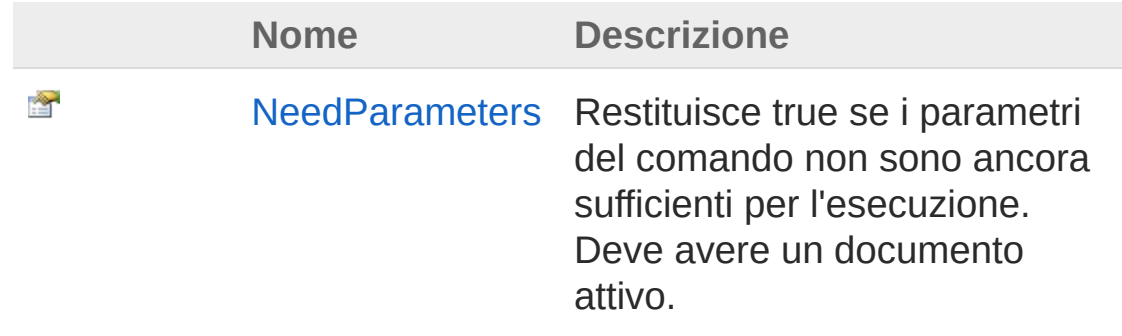

[Torna](#page-242-0) su

### Vedi anche

Documentazione Classe [CheckOut](#page-239-0) Namespace [DedNetAcad](#page-119-0)

QS Informatica Srl

## Proprietà **CheckOutNeedParameters**

Restituisce true se i parametri del comando non sono ancora sufficienti per l'esecuzione. Deve avere un documento attivo.

**Namespace:** [DedNetAcad](#page-119-0)

```
Assembly: DedNetAcad (in DedNetAcad.dll) Versione: 21.3.0.0
(21.3.0.0)
```
### Sintassi

Valore della proprietà Tipo: [Boolean](http://msdn2.microsoft.com/it-it/library/a28wyd50) Vedi anche Documentazione public virtual bool NeedParameters { get; } **[C#](#page-244-0) [VB](#page-244-0) [C++](#page-244-0) [F#](#page-244-0)** [Copy](#page-244-0)

Classe [CheckOut](#page-239-0) Namespace [DedNetAcad](#page-119-0)

#### QS Informatica Srl

# Metodi di CheckOut

Il tipo [CheckOut](#page-239-0) espone i seguenti membri.

### Metodi

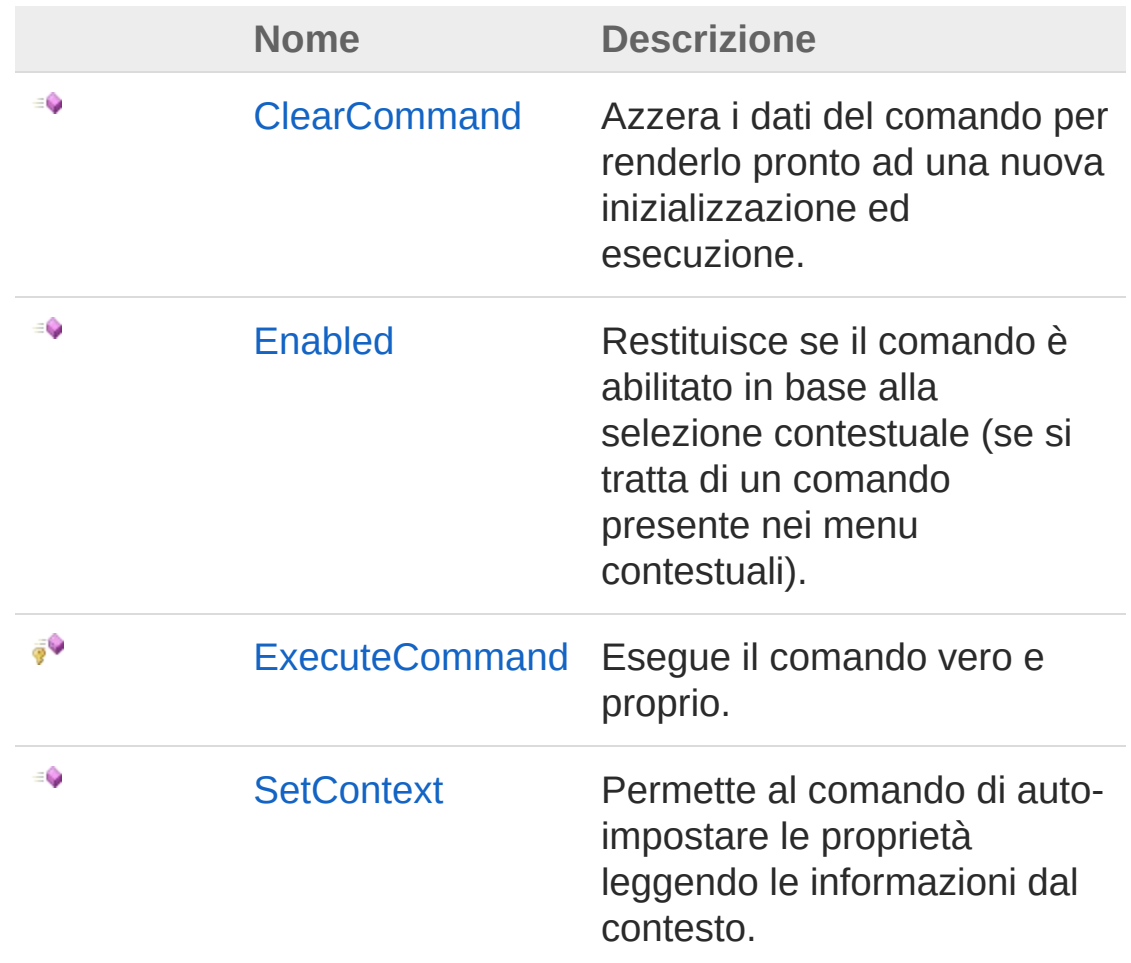

#### [Torna](#page-246-0) su

#### Vedi anche

Documentazione Classe [CheckOut](#page-239-0) Namespace [DedNetAcad](#page-119-0)

#### QS Informatica Srl

## Metodo CheckOutClearCommand

Azzera i dati del comando per renderlo pronto ad una nuova inizializzazione ed esecuzione.

**Namespace:** [DedNetAcad](#page-119-0)

**Assembly:** DedNetAcad (in DedNetAcad.dll) Versione: 21.3.0.0 (21.3.0.0)

### Sintassi

public virtual void ClearCommand() **[C#](#page-249-0) [VB](#page-249-0) [C++](#page-249-0) [F#](#page-249-0)** [Copy](#page-249-0)

### Vedi anche

Documentazione Classe [CheckOut](#page-239-0) Namespace [DedNetAcad](#page-119-0)

#### QS Informatica Srl
# Metodo CheckOutEnabled

Restituisce se il comando è abilitato in base alla selezione contestuale (se si tratta di un comando presente nei menu contestuali).

**Namespace:** [DedNetAcad](#page-119-0) **Assembly:** DedNetAcad (in DedNetAcad.dll) Versione: 21.3.0.0 (21.3.0.0)

### Sintassi

public virtual bool Enabled( DedCommandContext *context*  $\lambda$ **[C#](#page-251-0) [VB](#page-251-0) [C++](#page-251-0) [F#](#page-251-0)** [Copy](#page-251-0)

Parametri

*context*

Tipo: [DedNet.CommandsDedCommandContext](#page-30-0) Contesto di selezione.

Valore di ritorno Tipo: [Boolean](http://msdn2.microsoft.com/it-it/library/a28wyd50) Restituisce true se il comando deve risultare abilitato all'utente.

### Vedi anche

Documentazione Classe [CheckOut](#page-239-0) Namespace [DedNetAcad](#page-119-0)

#### QS Informatica Srl

Inviare suggerimenti o segnalare errori relativi a questo argomento a

[info@qsinformatica.it](mailto:info%40qsinformatica.it?Subject=Libreria DedNetAcad)

# Metodo CheckOutExecuteCommand

Esegue il comando vero e proprio.

**Namespace:** [DedNetAcad](#page-119-0)

**Assembly:** DedNetAcad (in DedNetAcad.dll) Versione: 21.3.0.0 (21.3.0.0)

## Sintassi

**[C#](#page-254-0) [VB](#page-254-0) [C++](#page-254-0) [F#](#page-254-0)** [Copy](#page-254-0)

protected virtual DedCmdResult ExecuteCommand()

#### Valore di ritorno

Tipo: [DedCmdResult](#page-28-0) Restituisce il valore che deve restituire il comando.

## Vedi anche

Documentazione Classe [CheckOut](#page-239-0) Namespace [DedNetAcad](#page-119-0)

#### QS Informatica Srl

# Metodo CheckOutSetContext

Permette al comando di auto-impostare le proprietà leggendo le informazioni dal contesto.

**Namespace:** [DedNetAcad](#page-119-0)

**Assembly:** DedNetAcad (in DedNetAcad.dll) Versione: 21.3.0.0 (21.3.0.0)

### Sintassi

public virtual bool SetContext( DedCommandContext *context* ) **[C#](#page-256-0) [VB](#page-256-0) [C++](#page-256-0) [F#](#page-256-0)** [Copy](#page-256-0)

Parametri

*context*

Tipo: [DedNet.CommandsDedCommandContext](#page-30-0) Contesto di selezione con il quale impostare le proprietà del comando.

Valore di ritorno

Tipo: [Boolean](http://msdn2.microsoft.com/it-it/library/a28wyd50)

Restituisce true se nel contesto ci sono tutte le informazioni necessarie, altrimenti false.

### Vedi anche

Documentazione Classe [CheckOut](#page-239-0) Namespace [DedNetAcad](#page-119-0) QS Informatica Srl

# **Classe** CompilaParteDaAnagrafica

Compila gli attributi della parte correntemente attiva con l'anagrafica selezionata nella finestra di Ricerca.

## Gerarchia di ereditarietà

**DedCommand** DedNetAcadCompilaParteDaAnagrafica

**Namespace:** [DedNetAcad](#page-119-0)

**Assembly:** DedNetAcad (in DedNetAcad.dll) Versione: 21.3.0.0 (21.3.0.0)

## Sintassi

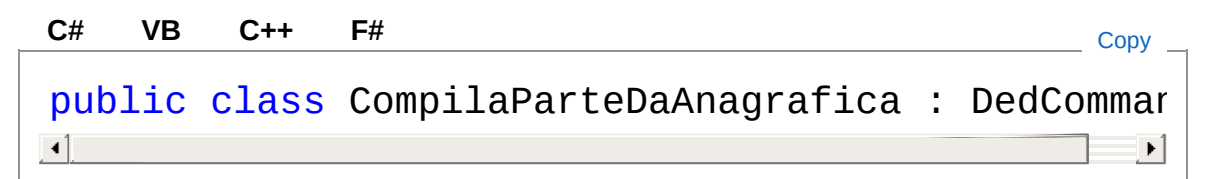

Il tipo CompilaParteDaAnagrafica espone i seguenti membri.

# Proprietà

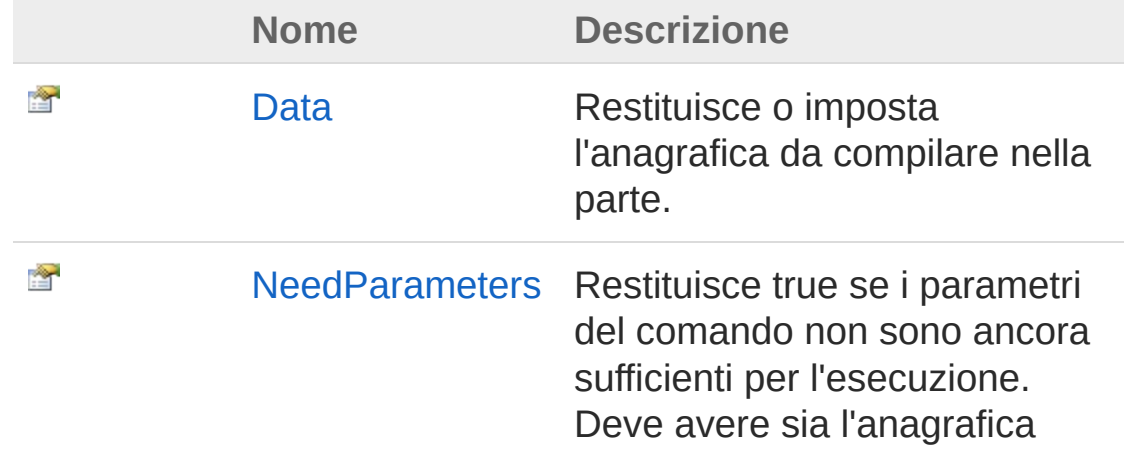

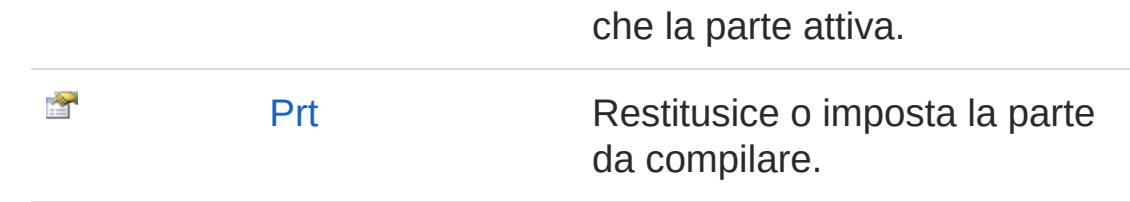

#### [Torna](#page-259-1) su

### Metodi

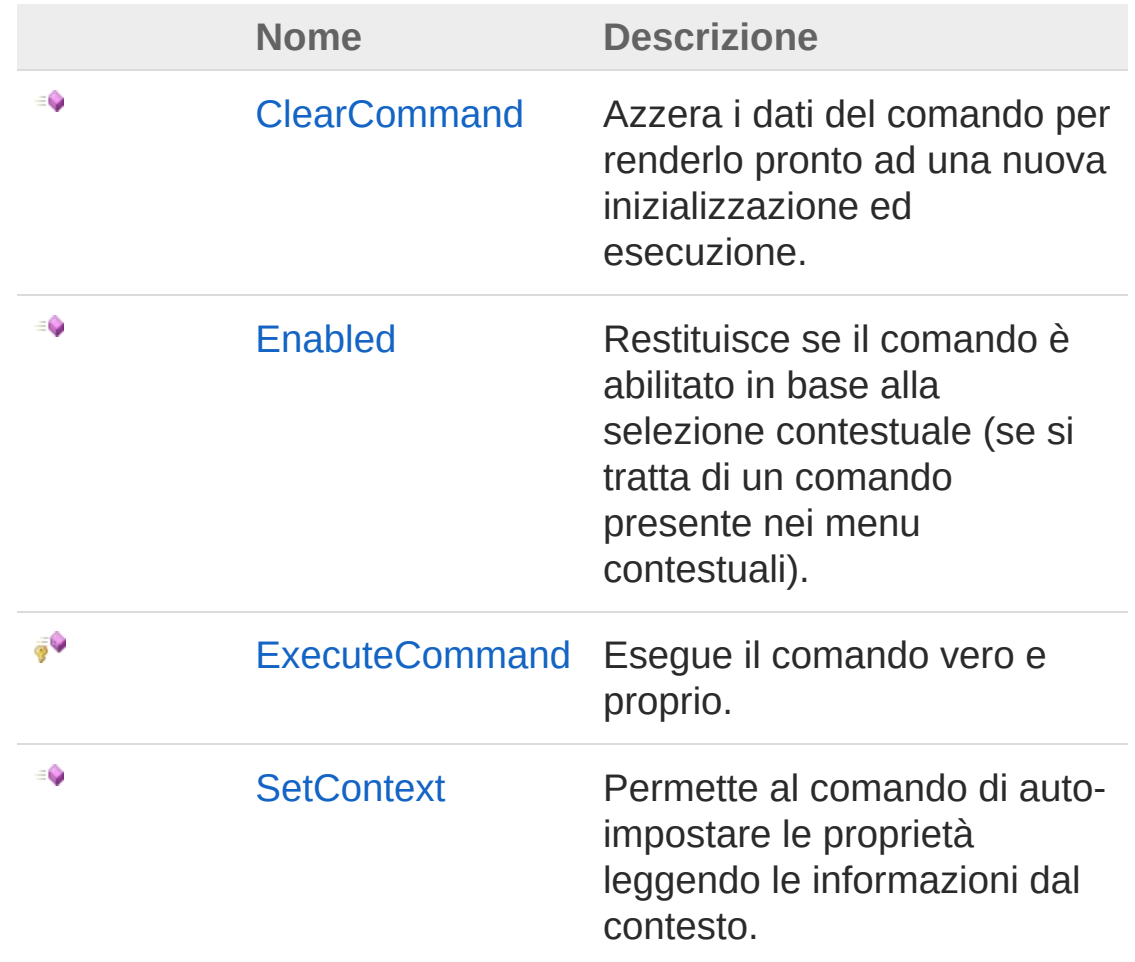

#### [Torna](#page-259-1) su

### Vedi anche

Documentazione Namespace [DedNetAcad](#page-119-0) QS Informatica Srl

# Proprietà di CompilaParteDaAnagrafica

Il tipo [CompilaParteDaAnagrafica](#page-259-0) espone i seguenti membri.

# Proprietà

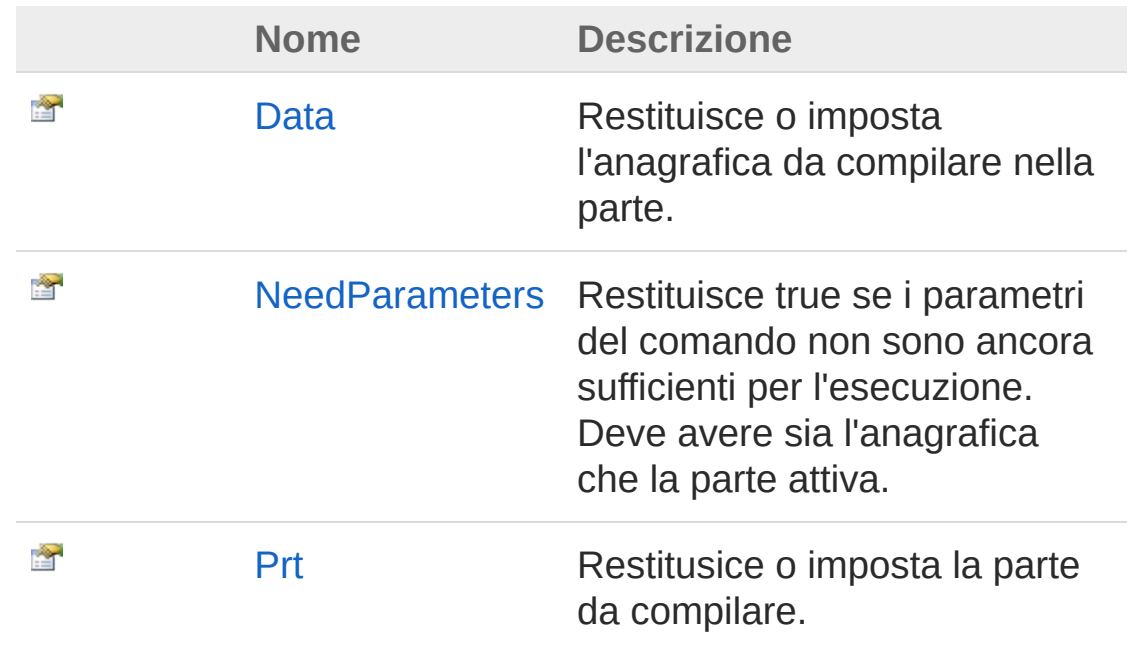

[Torna](#page-263-0) su

# Vedi anche

Documentazione

Classe [CompilaParteDaAnagrafica](#page-259-0) Namespace [DedNetAcad](#page-119-0)

#### QS Informatica Srl

# Proprietà CompilaParteDaAnagraficaData

Restituisce o imposta l'anagrafica da compilare nella parte.

**Namespace:** [DedNetAcad](#page-119-0)

**Assembly:** DedNetAcad (in DedNetAcad.dll) Versione: 21.3.0.0 (21.3.0.0)

## Sintassi

**[C#](#page-265-0) [VB](#page-265-0) [C++](#page-265-0) [F#](#page-265-0)** [Copy](#page-265-0)

public DedData Data { get; set; }

Valore della proprietà Tipo: [DedData](#page-71-0)

## Vedi anche

Documentazione Classe [CompilaParteDaAnagrafica](#page-259-0) Namespace [DedNetAcad](#page-119-0)

#### QS Informatica Srl

# Proprietà CompilaParteDaAnagraficaNeedPar

Restituisce true se i parametri del comando non sono ancora sufficienti per l'esecuzione. Deve avere sia l'anagrafica che la parte attiva.

**Namespace:** [DedNetAcad](#page-119-0)

```
Assembly: DedNetAcad (in DedNetAcad.dll) Versione: 21.3.0.0
(21.3.0.0)
```
## Sintassi

public virtual bool NeedParameters { get; } **[C#](#page-267-0) [VB](#page-267-0) [C++](#page-267-0) [F#](#page-267-0)** [Copy](#page-267-0)

Valore della proprietà Tipo: [Boolean](http://msdn2.microsoft.com/it-it/library/a28wyd50)

## Vedi anche

Documentazione Classe [CompilaParteDaAnagrafica](#page-259-0) Namespace [DedNetAcad](#page-119-0)

#### QS Informatica Srl

# Proprietà CompilaParteDaAnagraficaPrt

Restitusice o imposta la parte da compilare.

**Namespace:** [DedNetAcad](#page-119-0)

**Assembly:** DedNetAcad (in DedNetAcad.dll) Versione: 21.3.0.0 (21.3.0.0)

## Sintassi

**[C#](#page-269-0) [VB](#page-269-0) [C++](#page-269-0) [F#](#page-269-0)** [Copy](#page-269-0)

public PartInfo Prt { get; set; }

Valore della proprietà Tipo: [PartInfo](#page-1391-0)

## Vedi anche

Documentazione Classe [CompilaParteDaAnagrafica](#page-259-0) Namespace [DedNetAcad](#page-119-0)

#### QS Informatica Srl

# Metodi di CompilaParteDaAnagrafica

Il tipo [CompilaParteDaAnagrafica](#page-259-0) espone i seguenti membri.

# Metodi

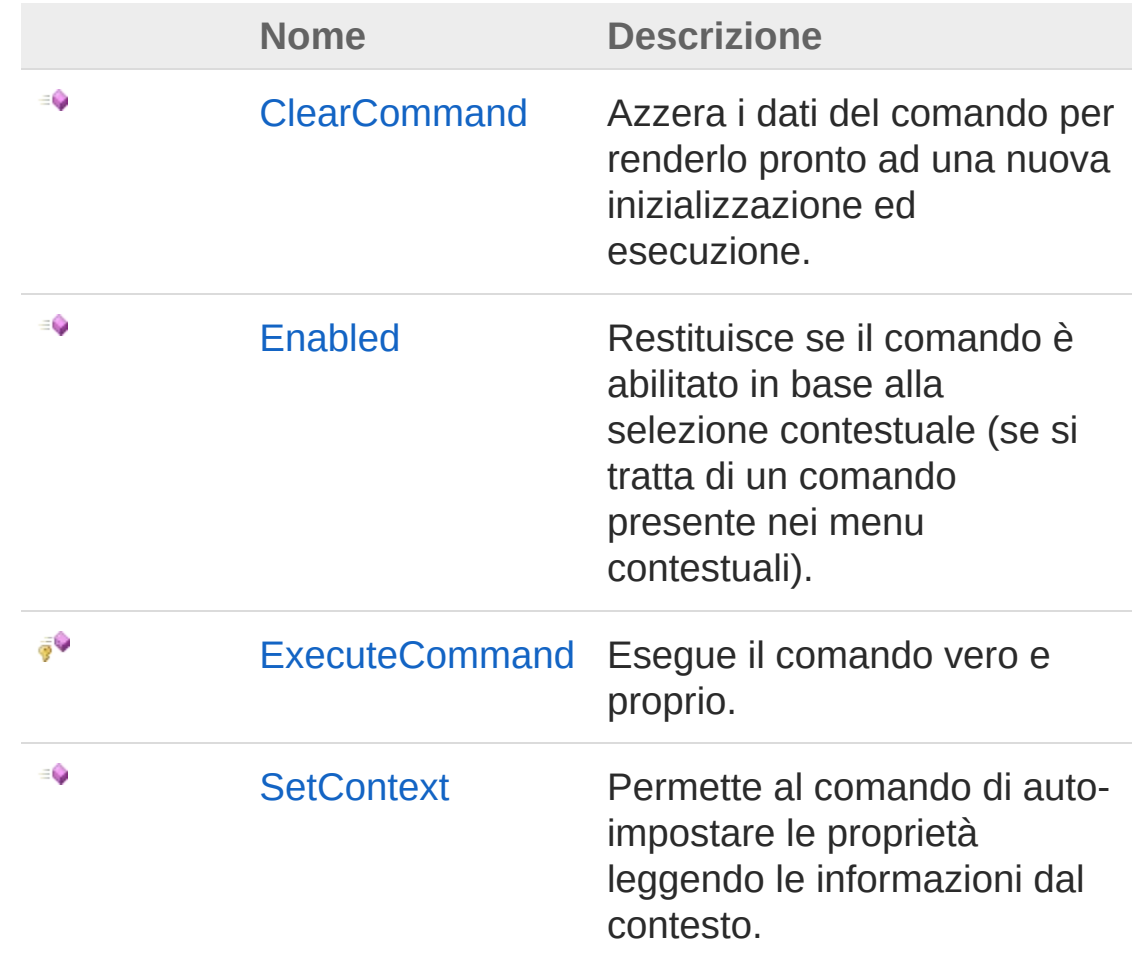

#### [Torna](#page-271-0) su

## Vedi anche

Documentazione

Classe [CompilaParteDaAnagrafica](#page-259-0) Namespace [DedNetAcad](#page-119-0)

#### QS Informatica Srl

# Metodo CompilaParteDaAnagraficaClearCor

Azzera i dati del comando per renderlo pronto ad una nuova inizializzazione ed esecuzione.

**Namespace:** [DedNetAcad](#page-119-0)

**Assembly:** DedNetAcad (in DedNetAcad.dll) Versione: 21.3.0.0 (21.3.0.0)

### Sintassi

**[C#](#page-274-0) [VB](#page-274-0) [C++](#page-274-0) [F#](#page-274-0)** [Copy](#page-274-0)

public virtual void ClearCommand()

## Vedi anche

Documentazione Classe [CompilaParteDaAnagrafica](#page-259-0) Namespace [DedNetAcad](#page-119-0)

#### QS Informatica Srl

# Metodo CompilaParteDaAnagraficaEnabled

Restituisce se il comando è abilitato in base alla selezione contestuale (se si tratta di un comando presente nei menu contestuali).

**Namespace:** [DedNetAcad](#page-119-0)

**Assembly:** DedNetAcad (in DedNetAcad.dll) Versione: 21.3.0.0 (21.3.0.0)

### Sintassi

**[C#](#page-276-0) [VB](#page-276-0) [C++](#page-276-0) [F#](#page-276-0)** [Copy](#page-276-0)

public virtual bool Enabled( DedCommandContext *context* )

#### Parametri

*context*

Tipo: [DedNet.CommandsDedCommandContext](#page-30-0) Contesto di selezione.

Valore di ritorno Tipo: [Boolean](http://msdn2.microsoft.com/it-it/library/a28wyd50) Restituisce true se il comando deve risultare abilitato all'utente.

### Vedi anche

Documentazione Classe [CompilaParteDaAnagrafica](#page-259-0) Namespace [DedNetAcad](#page-119-0)

QS Informatica Srl

# Metodo CompilaParteDaAnagraficaExecute(

Esegue il comando vero e proprio.

**Namespace:** [DedNetAcad](#page-119-0) **Assembly:** DedNetAcad (in DedNetAcad.dll) Versione: 21.3.0.0 (21.3.0.0)

## Sintassi

**[C#](#page-279-0) [VB](#page-279-0) [C++](#page-279-0) [F#](#page-279-0)** [Copy](#page-279-0)

protected virtual DedCmdResult ExecuteCommand()

#### Valore di ritorno

Tipo: [DedCmdResult](#page-28-0) Restituisce il valore che deve restituire il comando.

## Vedi anche

Documentazione Classe [CompilaParteDaAnagrafica](#page-259-0) Namespace [DedNetAcad](#page-119-0)

#### QS Informatica Srl

# Metodo **CompilaParteDaAnagraficaSetConte**

Permette al comando di auto-impostare le proprietà leggendo le informazioni dal contesto.

**Namespace:** [DedNetAcad](#page-119-0)

**Assembly:** DedNetAcad (in DedNetAcad.dll) Versione: 21.3.0.0 (21.3.0.0)

### Sintassi

**[C#](#page-281-0) [VB](#page-281-0) [C++](#page-281-0) [F#](#page-281-0)** [Copy](#page-281-0)

public virtual bool SetContext( DedCommandContext *context*

#### Parametri

*context*

)

Tipo: [DedNet.CommandsDedCommandContext](#page-30-0) Contesto di selezione con il quale impostare le proprietà del comando.

Valore di ritorno

Tipo: [Boolean](http://msdn2.microsoft.com/it-it/library/a28wyd50)

Restituisce true se nel contesto ci sono tutte le informazioni necessarie, altrimenti false.

## Vedi anche

Documentazione Classe [CompilaParteDaAnagrafica](#page-259-0) Namespace [DedNetAcad](#page-119-0)

QS Informatica Srl

# Classe DedAcadArchiviaDwg

Archivia il documento corrente in una root specifica. Può lavorare anche come associa parte. Da utilizzare anche nelle procedure personalizzate.

## Gerarchia di ereditarietà

**DedCommand** DedNetAcadDedAcadArchiviaDwg

**Namespace:** [DedNetAcad](#page-119-0)

**Assembly:** DedNetAcad (in DedNetAcad.dll) Versione: 21.3.0.0 (21.3.0.0)

## Sintassi

**[C#](#page-284-0) [VB](#page-284-0) [C++](#page-284-0) [F#](#page-284-0)** [Copy](#page-284-0)

public class DedAcadArchiviaDwg : DedCommand

Il tipo DedAcadArchiviaDwg espone i seguenti membri.

# Proprietà

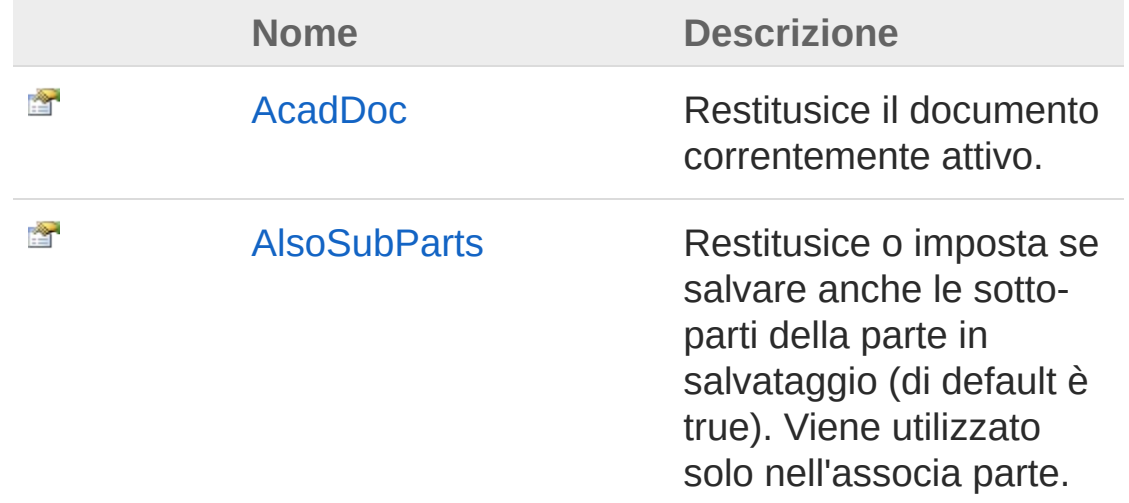

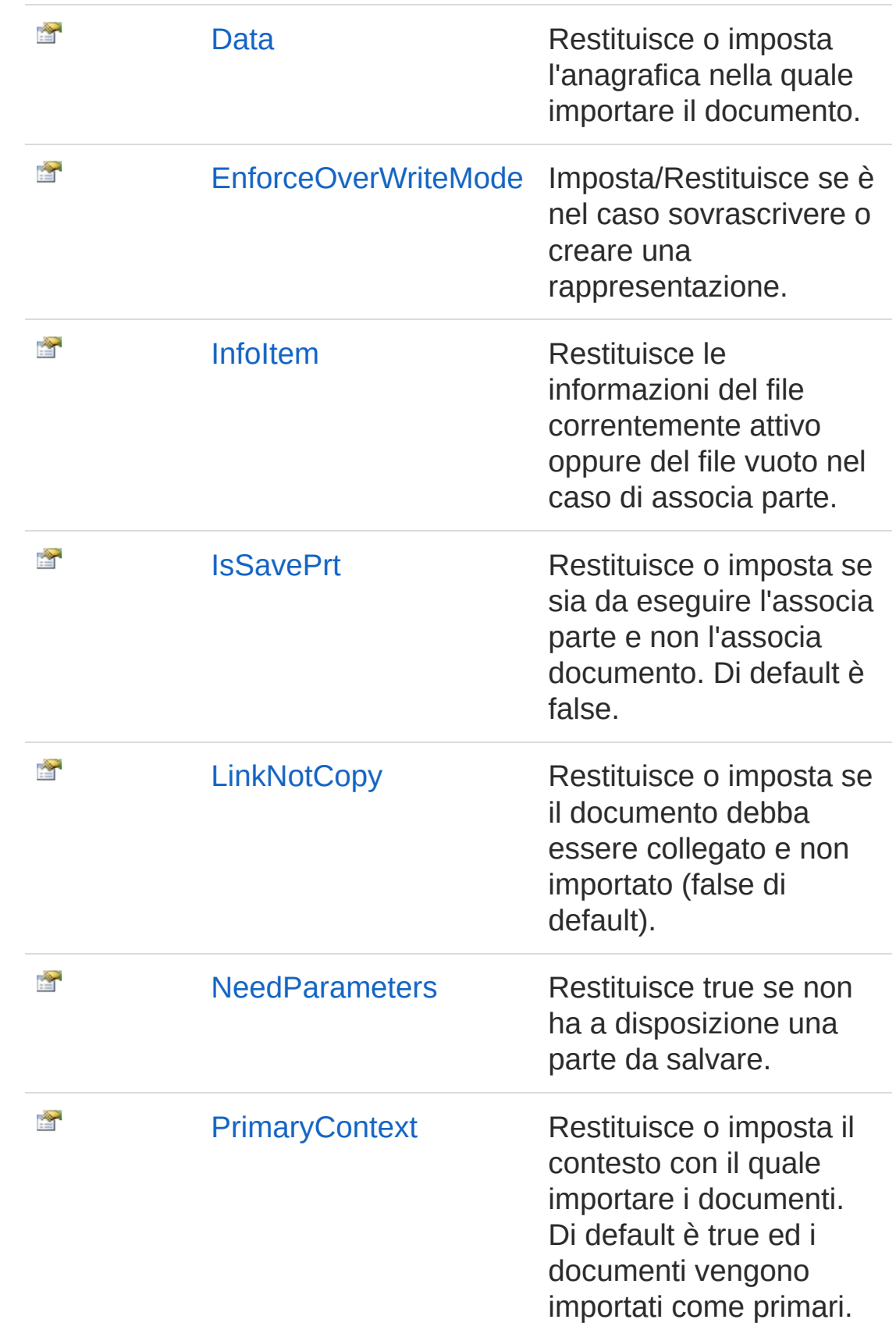

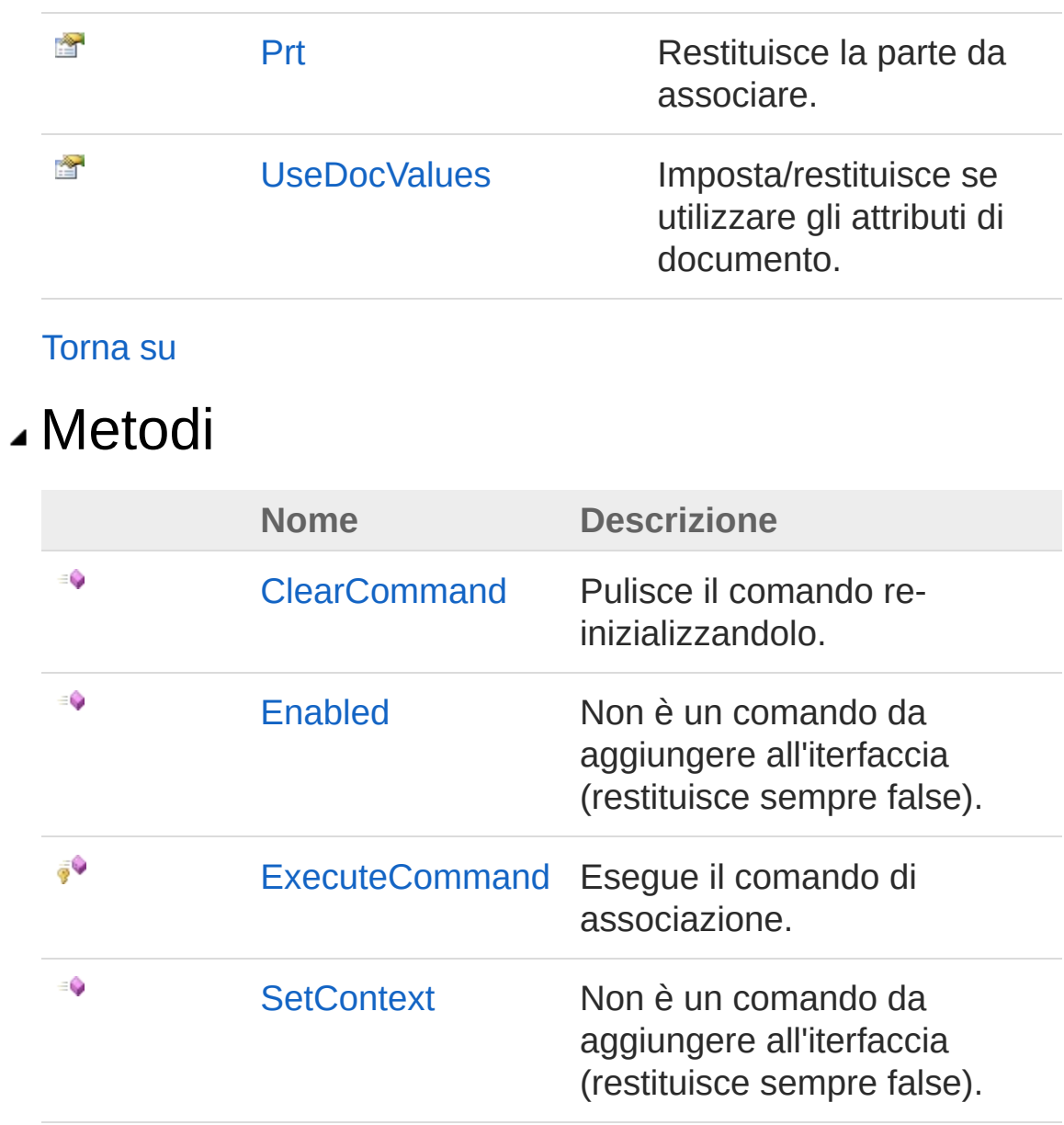

#### [Torna](#page-284-1) su

Vedi anche

Documentazione Namespace [DedNetAcad](#page-119-0)

#### QS Informatica Srl

Inviare suggerimenti o segnalare errori relativi a questo argomento a
[info@qsinformatica.it](mailto:info%40qsinformatica.it?Subject=Libreria DedNetAcad)

# Proprietà di DedAcadArchiviaDwg

Il tipo [DedAcadArchiviaDwg](#page-284-0) espone i seguenti membri.

# Proprietà

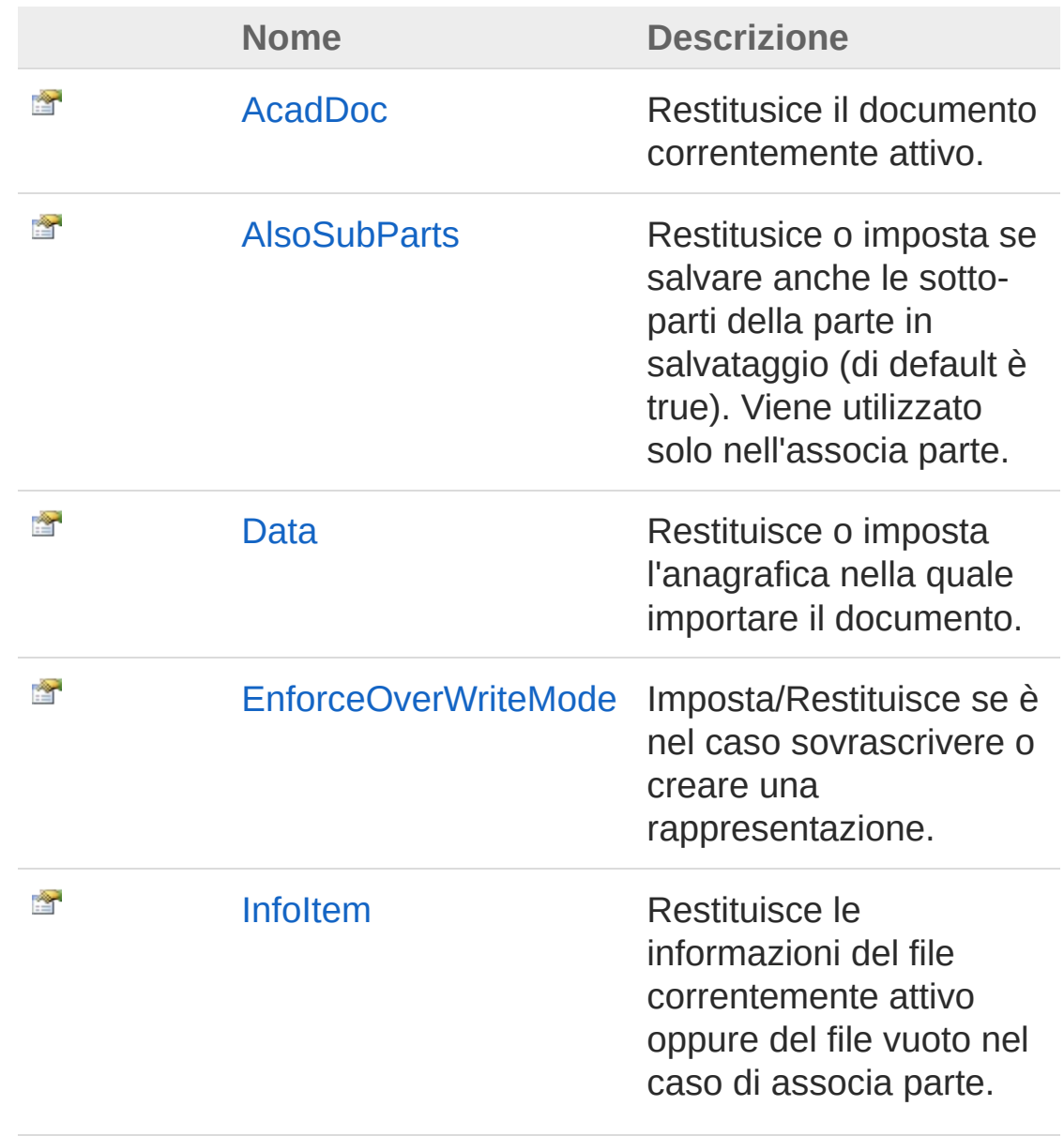

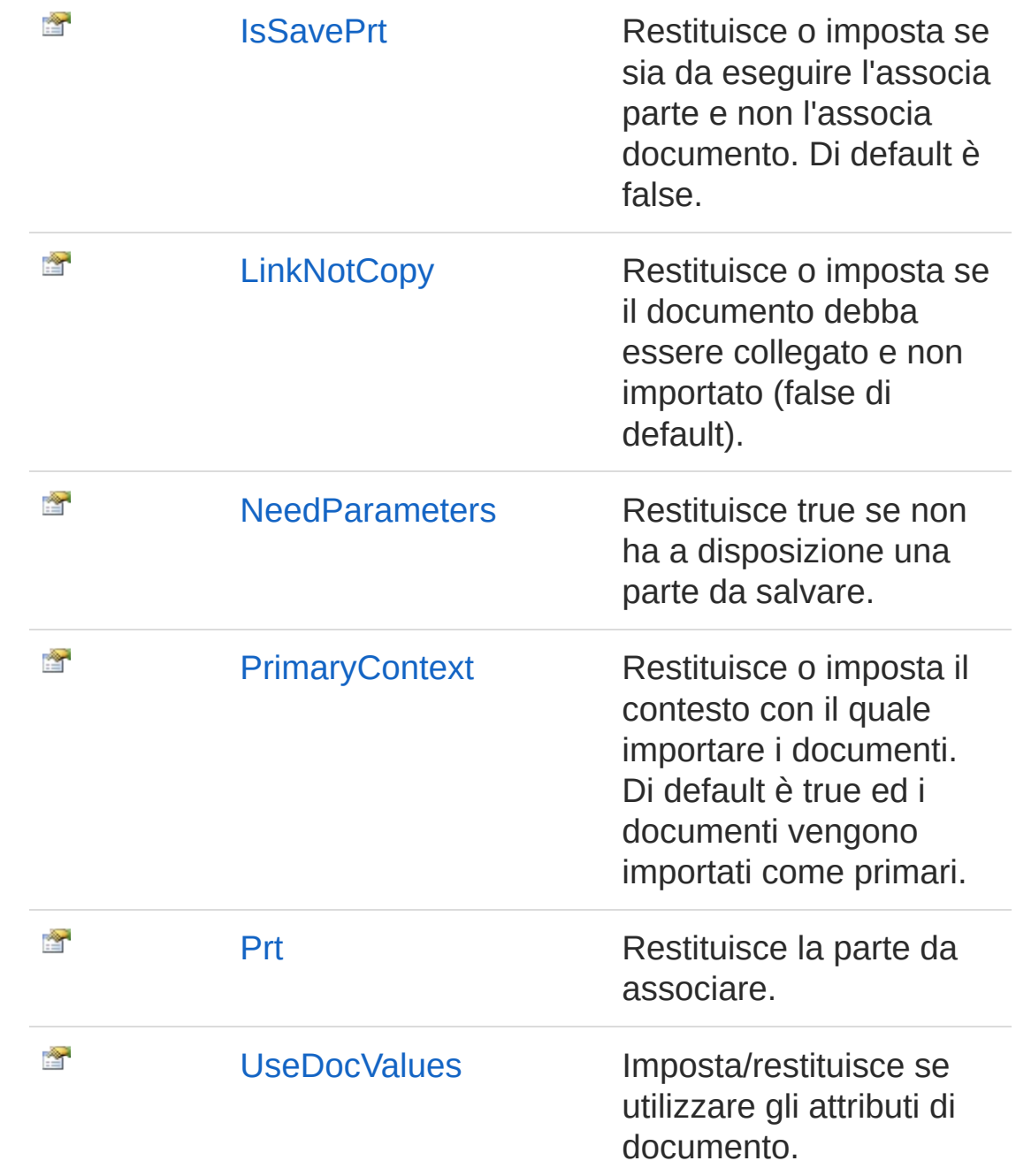

#### [Torna](#page-289-0) su

### Vedi anche

Documentazione Classe [DedAcadArchiviaDwg](#page-284-0) Namespace [DedNetAcad](#page-119-0)

QS Informatica Srl

# Proprietà DedAcadArchiviaDwgAcadDoc

Restitusice il documento correntemente attivo.

**Namespace:** [DedNetAcad](#page-119-0)

**Assembly:** DedNetAcad (in DedNetAcad.dll) Versione: 21.3.0.0 (21.3.0.0)

## Sintassi

**[C#](#page-293-0) [VB](#page-293-0) [C++](#page-293-0) [F#](#page-293-0)** [Copy](#page-293-0)

public QsDocument AcadDoc { get; }

Valore della proprietà

Tipo: [QsDocument](#page-1550-0)

# Vedi anche

Documentazione Classe [DedAcadArchiviaDwg](#page-284-0) Namespace [DedNetAcad](#page-119-0)

### QS Informatica Srl

# Proprietà DedAcadArchiviaDwgAlsoSubParts

Restitusice o imposta se salvare anche le sotto-parti della parte in salvataggio (di default è true). Viene utilizzato solo nell'associa parte.

**Namespace:** [DedNetAcad](#page-119-0)

**Assembly:** DedNetAcad (in DedNetAcad.dll) Versione: 21.3.0.0 (21.3.0.0)

## Sintassi

public bool AlsoSubParts { get; set; } **[C#](#page-295-0) [VB](#page-295-0) [C++](#page-295-0) [F#](#page-295-0)** [Copy](#page-295-0)

Valore della proprietà Tipo: [Boolean](http://msdn2.microsoft.com/it-it/library/a28wyd50)

## Vedi anche

Documentazione Classe [DedAcadArchiviaDwg](#page-284-0) Namespace [DedNetAcad](#page-119-0)

### QS Informatica Srl

# Proprietà DedAcadArchiviaDwgData

Restituisce o imposta l'anagrafica nella quale importare il documento.

**Namespace:** [DedNetAcad](#page-119-0)

**Assembly:** DedNetAcad (in DedNetAcad.dll) Versione: 21.3.0.0 (21.3.0.0)

# Sintassi

**[C#](#page-297-0) [VB](#page-297-0) [C++](#page-297-0) [F#](#page-297-0)** [Copy](#page-297-0)

public DedData Data { get; set; }

Valore della proprietà Tipo: [DedData](#page-71-0)

# Vedi anche

Documentazione Classe [DedAcadArchiviaDwg](#page-284-0) Namespace [DedNetAcad](#page-119-0)

QS Informatica Srl

# Proprietà DedAcadArchiviaDwgEnforceOverW

Imposta/Restituisce se è nel caso sovrascrivere o creare una rappresentazione.

**Namespace:** [DedNetAcad](#page-119-0)

**Assembly:** DedNetAcad (in DedNetAcad.dll) Versione: 21.3.0.0 (21.3.0.0)

## Sintassi

**[C#](#page-299-0) [VB](#page-299-0) [C++](#page-299-0) [F#](#page-299-0)** [Copy](#page-299-0)

public bool EnforceOverWriteMode { get; set; }

Valore della proprietà Tipo: [Boolean](http://msdn2.microsoft.com/it-it/library/a28wyd50)

## Vedi anche

Documentazione Classe [DedAcadArchiviaDwg](#page-284-0) Namespace [DedNetAcad](#page-119-0)

### QS Informatica Srl

# Proprietà DedAcadArchiviaDwgInfoItem

Restituisce le informazioni del file correntemente attivo oppure del file vuoto nel caso di associa parte.

**Namespace:** [DedNetAcad](#page-119-0)

```
Assembly: DedNetAcad (in DedNetAcad.dll) Versione: 21.3.0.0
(21.3.0.0)
```
## Sintassi

Valore della proprietà Tipo: **DocStructInfo** Vedi anche Documentazione public DocStructInfo InfoItem { get; } **[C#](#page-301-0) [VB](#page-301-0) [C++](#page-301-0) [F#](#page-301-0)** [Copy](#page-301-0)

Classe [DedAcadArchiviaDwg](#page-284-0) Namespace [DedNetAcad](#page-119-0)

### QS Informatica Srl

# Proprietà DedAcadArchiviaDwgIsSavePrt

Restituisce o imposta se sia da eseguire l'associa parte e non l'associa documento. Di default è false.

**Namespace:** [DedNetAcad](#page-119-0)

```
Assembly: DedNetAcad (in DedNetAcad.dll) Versione: 21.3.0.0
(21.3.0.0)
```
### Sintassi

public bool IsSavePrt { get; set; } **[C#](#page-303-0) [VB](#page-303-0) [C++](#page-303-0) [F#](#page-303-0)** [Copy](#page-303-0)

Valore della proprietà Tipo: [Boolean](http://msdn2.microsoft.com/it-it/library/a28wyd50)

### Vedi anche

Documentazione Classe [DedAcadArchiviaDwg](#page-284-0) Namespace [DedNetAcad](#page-119-0)

#### QS Informatica Srl

# Proprietà DedAcadArchiviaDwgLinkNotCopy

Restituisce o imposta se il documento debba essere collegato e non importato (false di default).

**Namespace:** [DedNetAcad](#page-119-0)

```
Assembly: DedNetAcad (in DedNetAcad.dll) Versione: 21.3.0.0
(21.3.0.0)
```
## Sintassi

public bool LinkNotCopy { get; set; } **[C#](#page-305-0) [VB](#page-305-0) [C++](#page-305-0) [F#](#page-305-0)** [Copy](#page-305-0)

Valore della proprietà Tipo: [Boolean](http://msdn2.microsoft.com/it-it/library/a28wyd50)

## Vedi anche

Documentazione Classe [DedAcadArchiviaDwg](#page-284-0) Namespace [DedNetAcad](#page-119-0)

### QS Informatica Srl

# Proprietà DedAcadArchiviaDwgNeedParamete

Restituisce true se non ha a disposizione una parte da salvare.

**Namespace:** [DedNetAcad](#page-119-0)

**Assembly:** DedNetAcad (in DedNetAcad.dll) Versione: 21.3.0.0 (21.3.0.0)

## Sintassi

**[C#](#page-307-0) [VB](#page-307-0) [C++](#page-307-0) [F#](#page-307-0)** [Copy](#page-307-0)

public virtual bool NeedParameters { get; }

Valore della proprietà Tipo: [Boolean](http://msdn2.microsoft.com/it-it/library/a28wyd50)

# Vedi anche

Documentazione Classe [DedAcadArchiviaDwg](#page-284-0) Namespace [DedNetAcad](#page-119-0)

QS Informatica Srl

# Proprietà DedAcadArchiviaDwgPrimaryContex

Restituisce o imposta il contesto con il quale importare i documenti. Di default è true ed i documenti vengono importati come primari.

**Namespace:** [DedNetAcad](#page-119-0)

```
Assembly: DedNetAcad (in DedNetAcad.dll) Versione: 21.3.0.0
(21.3.0.0)
```
## Sintassi

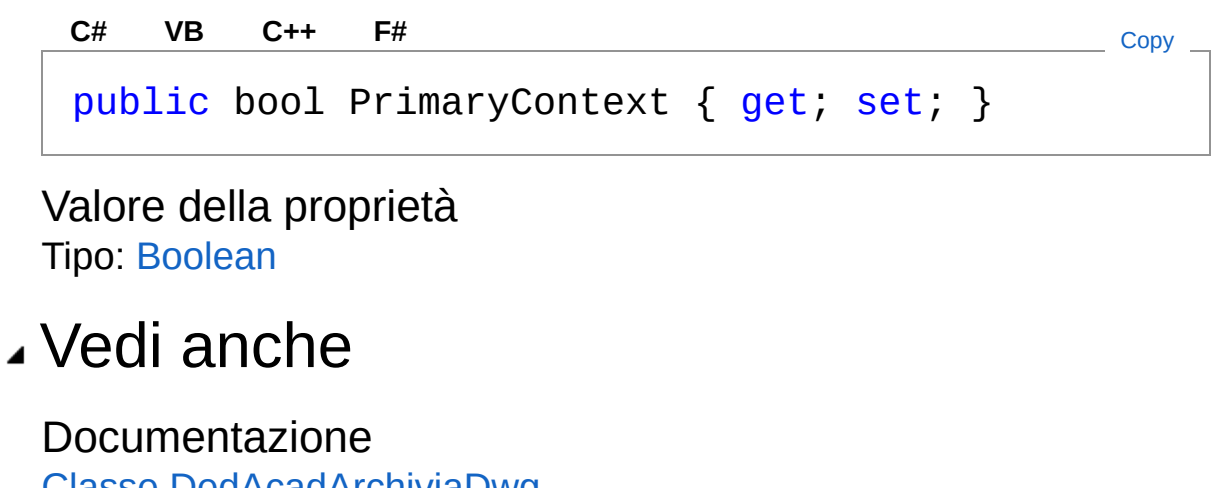

Classe [DedAcadArchiviaDwg](#page-284-0) Namespace [DedNetAcad](#page-119-0)

### QS Informatica Srl

# Proprietà DedAcadArchiviaDwgPrt

Restituisce la parte da associare.

**Namespace:** [DedNetAcad](#page-119-0)

**Assembly:** DedNetAcad (in DedNetAcad.dll) Versione: 21.3.0.0 (21.3.0.0)

## Sintassi

**[C#](#page-311-0) [VB](#page-311-0) [C++](#page-311-0) [F#](#page-311-0)** [Copy](#page-311-0)

public PartInfo Prt { get; set; }

Valore della proprietà Tipo: [PartInfo](#page-1391-0)

# Vedi anche

Documentazione Classe [DedAcadArchiviaDwg](#page-284-0) Namespace [DedNetAcad](#page-119-0)

### QS Informatica Srl

# Proprietà DedAcadArchiviaDwgUseDocValues

Imposta/restituisce se utilizzare gli attributi di documento.

**Namespace:** [DedNetAcad](#page-119-0)

**Assembly:** DedNetAcad (in DedNetAcad.dll) Versione: 21.3.0.0 (21.3.0.0)

## Sintassi

**[C#](#page-313-0) [VB](#page-313-0) [C++](#page-313-0) [F#](#page-313-0)** [Copy](#page-313-0)

public bool UseDocValues { get; set; }

Valore della proprietà Tipo: [Boolean](http://msdn2.microsoft.com/it-it/library/a28wyd50)

# Vedi anche

Documentazione Classe [DedAcadArchiviaDwg](#page-284-0) Namespace [DedNetAcad](#page-119-0)

QS Informatica Srl

# Metodi di DedAcadArchiviaDwg

Il tipo [DedAcadArchiviaDwg](#page-284-0) espone i seguenti membri.

## Metodi

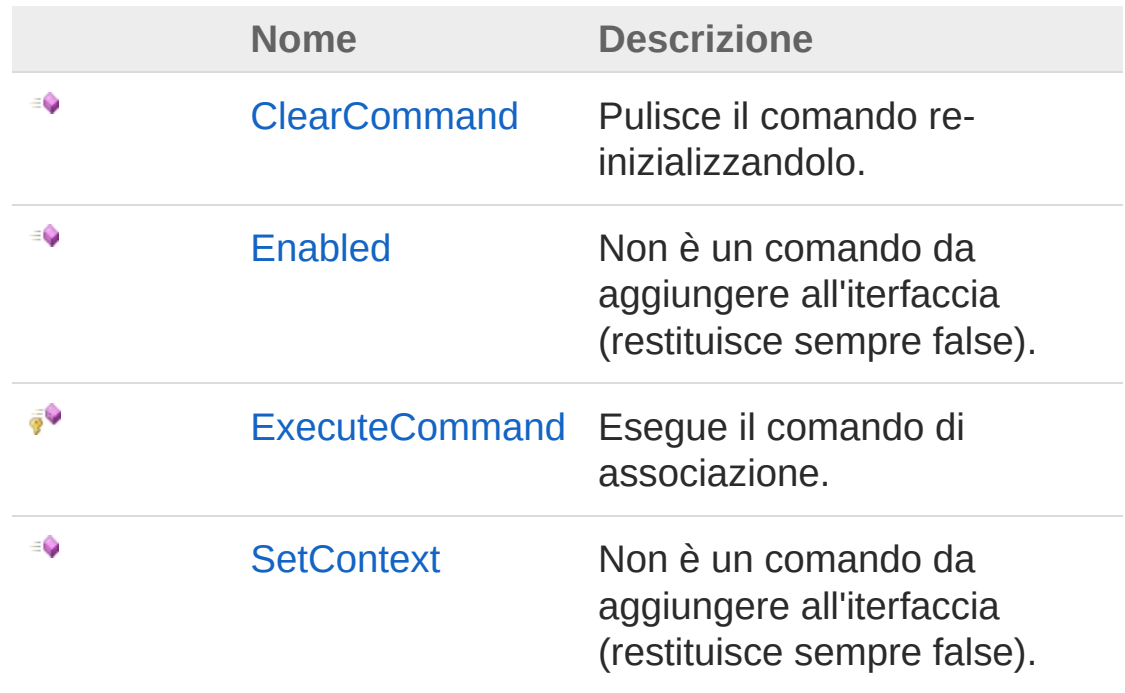

#### [Torna](#page-315-0) su

## Vedi anche

#### Documentazione

Classe [DedAcadArchiviaDwg](#page-284-0) Namespace [DedNetAcad](#page-119-0)

#### QS Informatica Srl

# Metodo DedAcadArchiviaDwgClearComman

Pulisce il comando re-inizializzandolo.

**Namespace:** [DedNetAcad](#page-119-0) **Assembly:** DedNetAcad (in DedNetAcad.dll) Versione: 21.3.0.0 (21.3.0.0)

## Sintassi

**[C#](#page-317-0) [VB](#page-317-0) [C++](#page-317-0) [F#](#page-317-0)** [Copy](#page-317-0)

public virtual void ClearCommand()

## Vedi anche

Documentazione Classe [DedAcadArchiviaDwg](#page-284-0) Namespace [DedNetAcad](#page-119-0)

### QS Informatica Srl

# Metodo DedAcadArchiviaDwgEnabled

Non è un comando da aggiungere all'iterfaccia (restituisce sempre false).

**Namespace:** [DedNetAcad](#page-119-0)

```
Assembly: DedNetAcad (in DedNetAcad.dll) Versione: 21.3.0.0
(21.3.0.0)
```
### Sintassi

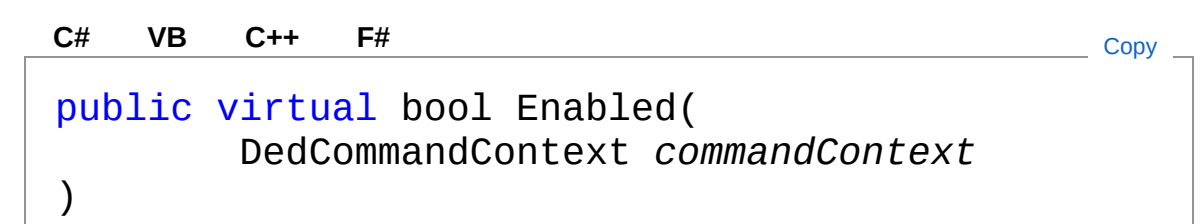

Parametri

*commandContext* Tipo: [DedNet.CommandsDedCommandContext](#page-30-0) Contesto di selezione.

Valore di ritorno Tipo: [Boolean](http://msdn2.microsoft.com/it-it/library/a28wyd50)

## Vedi anche

Documentazione Classe [DedAcadArchiviaDwg](#page-284-0) Namespace [DedNetAcad](#page-119-0)

QS Informatica Srl

# Metodo DedAcadArchiviaDwgExecuteComm

Esegue il comando di associazione.

**Namespace:** [DedNetAcad](#page-119-0) **Assembly:** DedNetAcad (in DedNetAcad.dll) Versione: 21.3.0.0 (21.3.0.0)

## Sintassi

**[C#](#page-322-0) [VB](#page-322-0) [C++](#page-322-0) [F#](#page-322-0)** [Copy](#page-322-0)

protected virtual DedCmdResult ExecuteCommand()

Valore di ritorno Tipo: [DedCmdResult](#page-28-0)

## Vedi anche

Documentazione Classe [DedAcadArchiviaDwg](#page-284-0) Namespace [DedNetAcad](#page-119-0)

QS Informatica Srl
# Metodo DedAcadArchiviaDwgSetContext

Non è un comando da aggiungere all'iterfaccia (restituisce sempre false).

**Namespace:** [DedNetAcad](#page-119-0)

```
Assembly: DedNetAcad (in DedNetAcad.dll) Versione: 21.3.0.0
(21.3.0.0)
```
### Sintassi

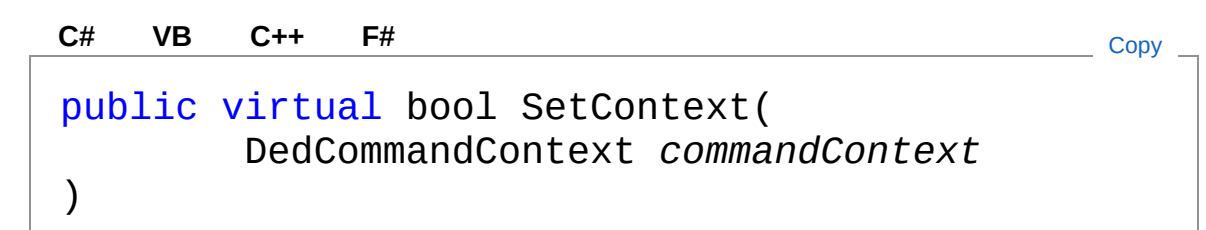

#### Parametri

*commandContext* Tipo: [DedNet.CommandsDedCommandContext](#page-30-0) Contesto di selezione.

Valore di ritorno Tipo: [Boolean](http://msdn2.microsoft.com/it-it/library/a28wyd50)

### Vedi anche

Documentazione Classe [DedAcadArchiviaDwg](#page-284-0) Namespace [DedNetAcad](#page-119-0)

QS Informatica Srl

# Classe DedAcadAssociaDwg

Associa il documento corrente ad un'anagrafica. Può lavorare anche come associa parte. Da utilizzare anche nelle procedure personalizzate.

## Gerarchia di ereditarietà

**DedCommand** DedNetAcadDedAcadAssociaDwg

**Namespace:** [DedNetAcad](#page-119-0)

**Assembly:** DedNetAcad (in DedNetAcad.dll) Versione: 21.3.0.0 (21.3.0.0)

## Sintassi

**[C#](#page-327-0) [VB](#page-327-0) [C++](#page-327-0) [F#](#page-327-0)** [Copy](#page-327-0)

public class DedAcadAssociaDwg : DedCommand

Il tipo DedAcadAssociaDwg espone i seguenti membri.

## Proprietà

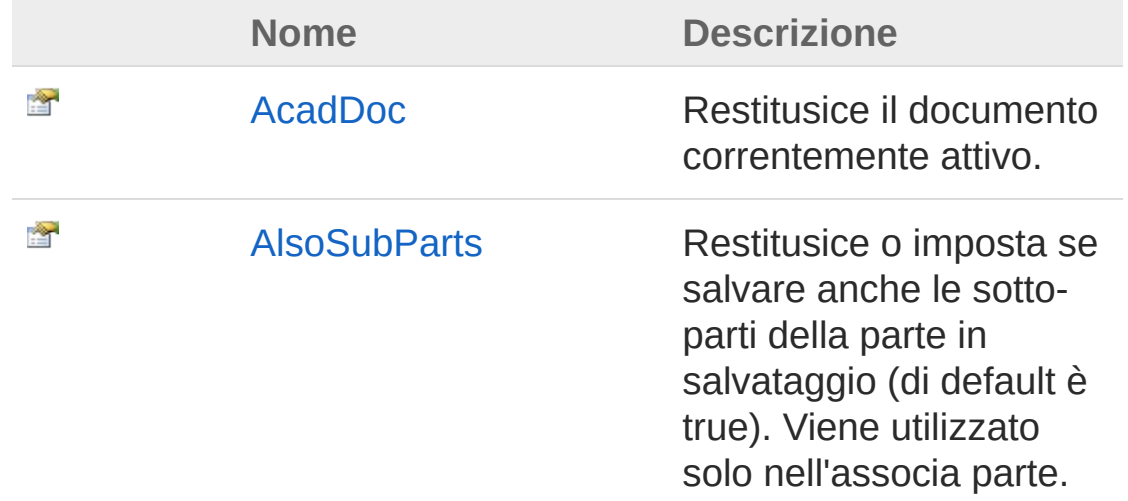

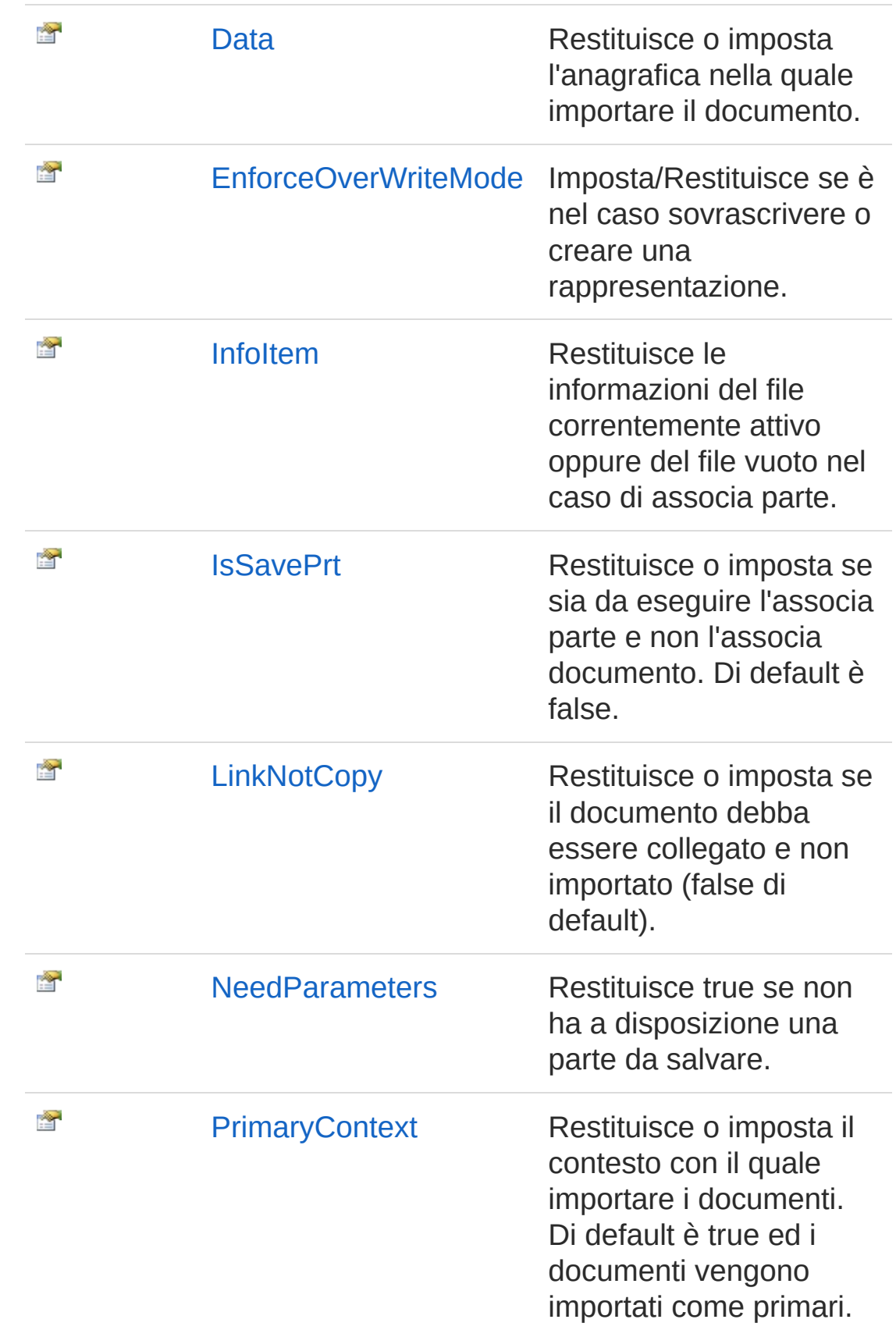

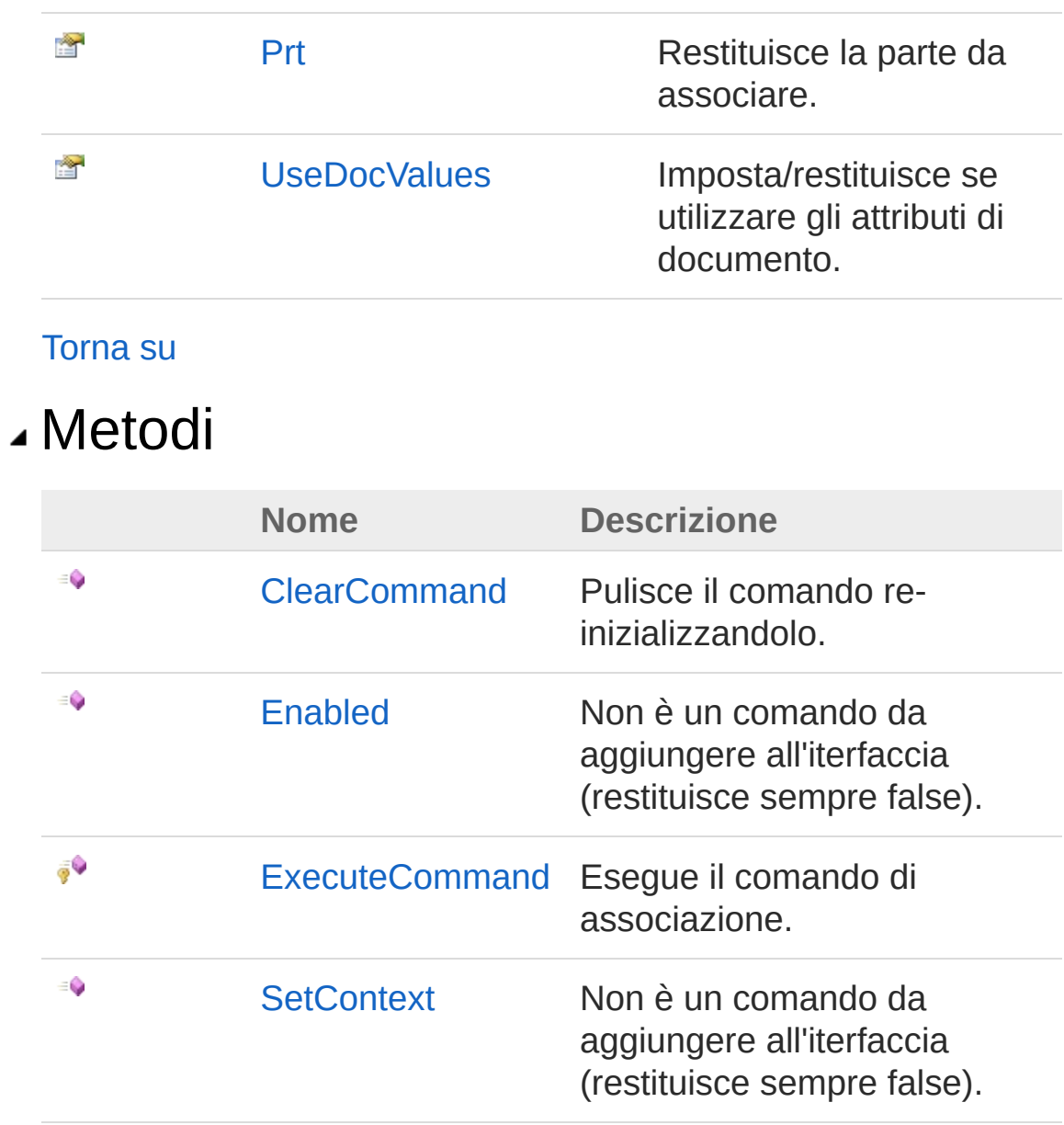

#### [Torna](#page-327-1) su

Vedi anche

Documentazione Namespace [DedNetAcad](#page-119-0)

### QS Informatica Srl

Inviare suggerimenti o segnalare errori relativi a questo argomento a

[info@qsinformatica.it](mailto:info%40qsinformatica.it?Subject=Libreria DedNetAcad)

# Proprietà di DedAcadAssociaDwg

Il tipo [DedAcadAssociaDwg](#page-327-0) espone i seguenti membri.

## Proprietà

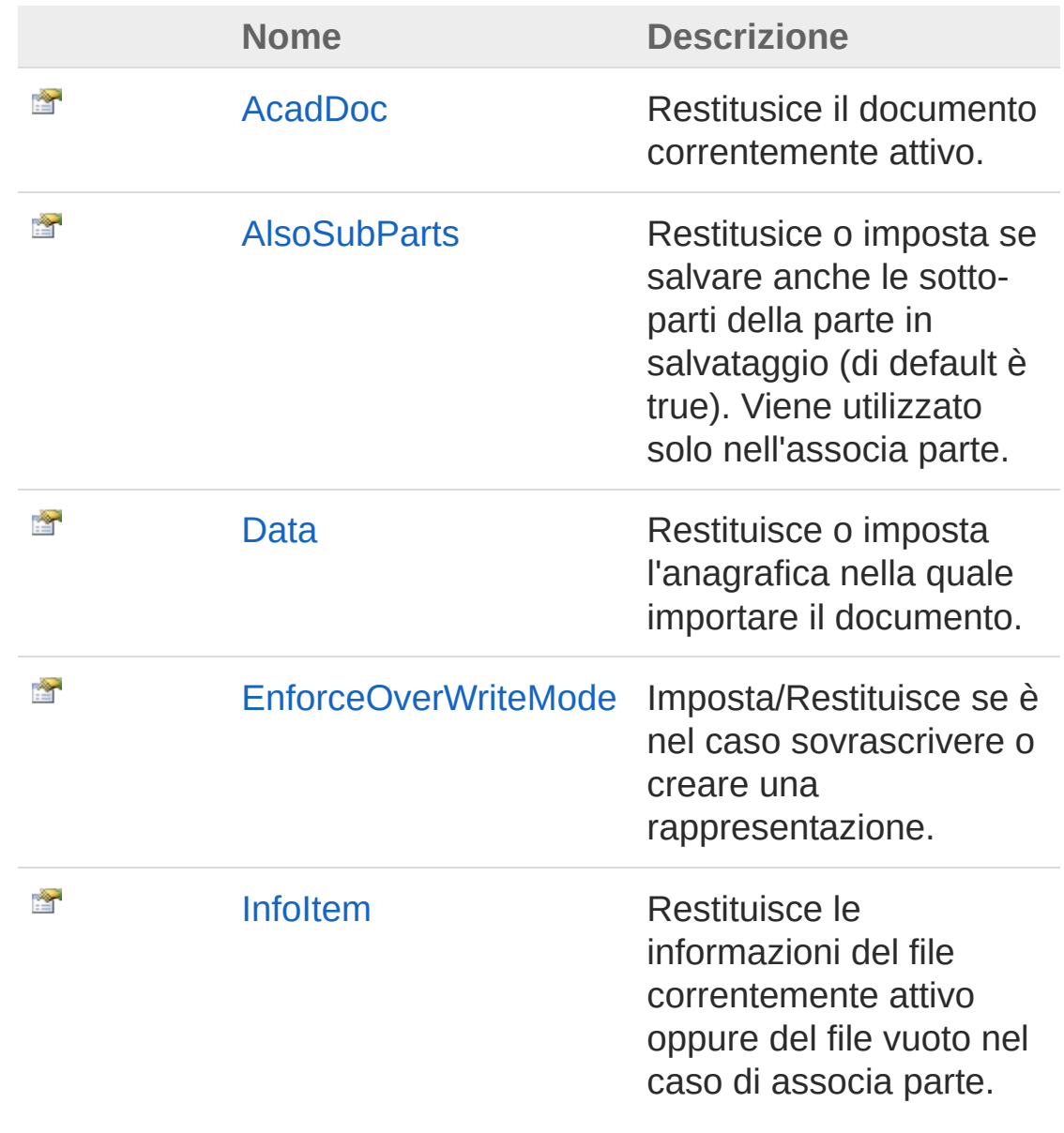

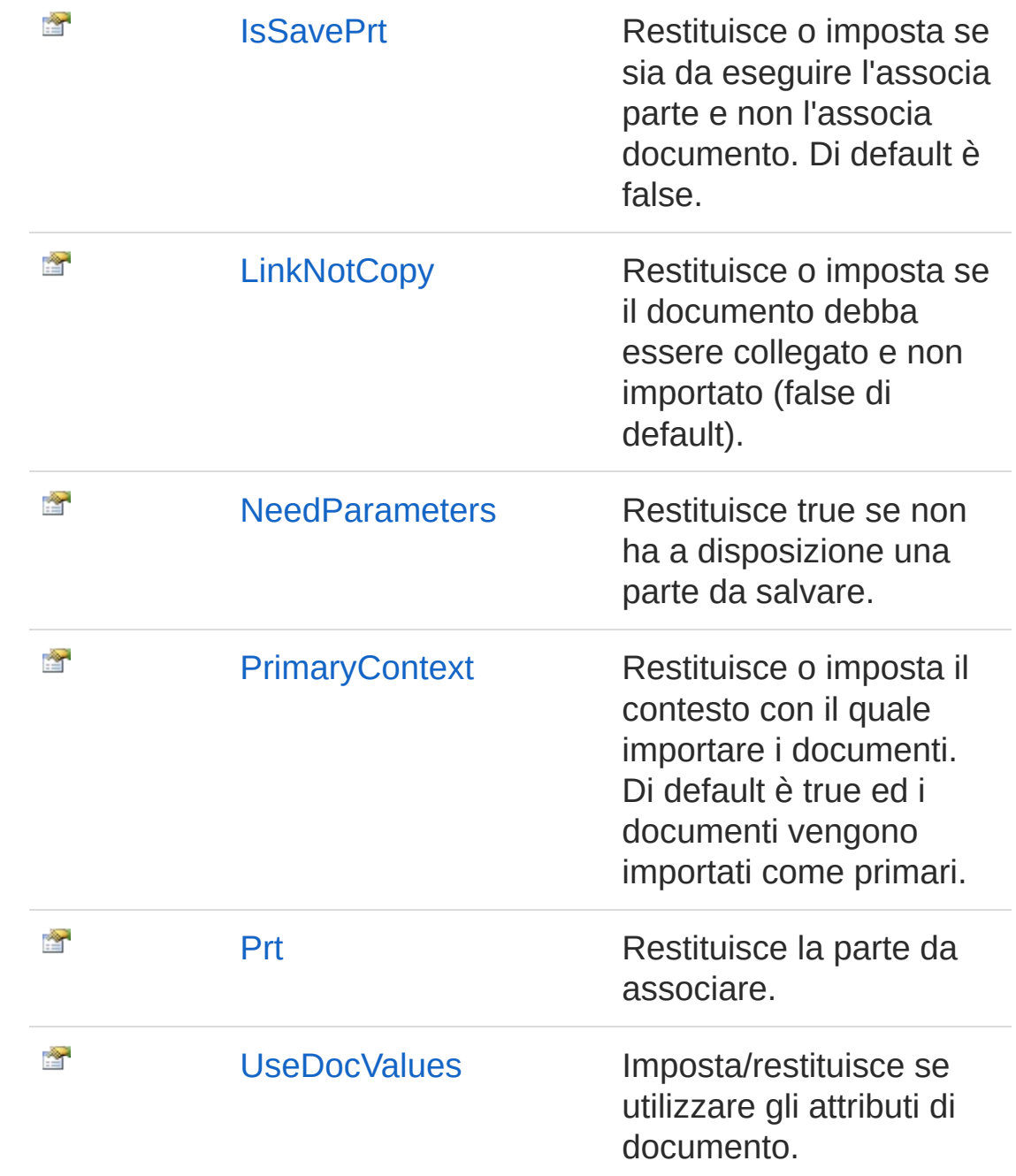

#### [Torna](#page-332-0) su

### Vedi anche

Documentazione Classe [DedAcadAssociaDwg](#page-327-0) Namespace [DedNetAcad](#page-119-0)

QS Informatica Srl

# Proprietà DedAcadAssociaDwgAcadDoc

Restitusice il documento correntemente attivo.

**Namespace:** [DedNetAcad](#page-119-0)

**Assembly:** DedNetAcad (in DedNetAcad.dll) Versione: 21.3.0.0 (21.3.0.0)

## Sintassi

**[C#](#page-336-0) [VB](#page-336-0) [C++](#page-336-0) [F#](#page-336-0)** [Copy](#page-336-0)

public QsDocument AcadDoc { get; }

Valore della proprietà Tipo: [QsDocument](#page-1550-0)

## Vedi anche

Documentazione Classe [DedAcadAssociaDwg](#page-327-0) Namespace [DedNetAcad](#page-119-0)

#### QS Informatica Srl

# Proprietà DedAcadAssociaDwgAlsoSubParts

Restitusice o imposta se salvare anche le sotto-parti della parte in salvataggio (di default è true). Viene utilizzato solo nell'associa parte.

**Namespace:** [DedNetAcad](#page-119-0)

**Assembly:** DedNetAcad (in DedNetAcad.dll) Versione: 21.3.0.0 (21.3.0.0)

### Sintassi

public bool AlsoSubParts { get; set; } **[C#](#page-338-0) [VB](#page-338-0) [C++](#page-338-0) [F#](#page-338-0)** [Copy](#page-338-0)

Valore della proprietà Tipo: [Boolean](http://msdn2.microsoft.com/it-it/library/a28wyd50)

### Vedi anche

Documentazione Classe [DedAcadAssociaDwg](#page-327-0) Namespace [DedNetAcad](#page-119-0)

#### QS Informatica Srl

# Proprietà DedAcadAssociaDwgData

Restituisce o imposta l'anagrafica nella quale importare il documento.

**Namespace:** [DedNetAcad](#page-119-0)

**Assembly:** DedNetAcad (in DedNetAcad.dll) Versione: 21.3.0.0 (21.3.0.0)

## Sintassi

**[C#](#page-340-0) [VB](#page-340-0) [C++](#page-340-0) [F#](#page-340-0)** [Copy](#page-340-0)

public DedData Data { get; set; }

Valore della proprietà Tipo: [DedData](#page-71-0)

## Vedi anche

Documentazione Classe [DedAcadAssociaDwg](#page-327-0) Namespace [DedNetAcad](#page-119-0)

QS Informatica Srl

# Proprietà DedAcadAssociaDwgEnforceOverW

Imposta/Restituisce se è nel caso sovrascrivere o creare una rappresentazione.

**Namespace:** [DedNetAcad](#page-119-0)

**Assembly:** DedNetAcad (in DedNetAcad.dll) Versione: 21.3.0.0 (21.3.0.0)

### Sintassi

**[C#](#page-342-0) [VB](#page-342-0) [C++](#page-342-0) [F#](#page-342-0)** [Copy](#page-342-0)

public bool EnforceOverWriteMode { get; set; }

Valore della proprietà Tipo: [Boolean](http://msdn2.microsoft.com/it-it/library/a28wyd50)

### Vedi anche

Documentazione Classe [DedAcadAssociaDwg](#page-327-0) Namespace [DedNetAcad](#page-119-0)

#### QS Informatica Srl

# Proprietà DedAcadAssociaDwgInfoItem

Restituisce le informazioni del file correntemente attivo oppure del file vuoto nel caso di associa parte.

**Namespace:** [DedNetAcad](#page-119-0)

```
Assembly: DedNetAcad (in DedNetAcad.dll) Versione: 21.3.0.0
(21.3.0.0)
```
### Sintassi

Valore della proprietà Tipo: **DocStructInfo** Vedi anche Documentazione public DocStructInfo InfoItem { get; } **[C#](#page-344-0) [VB](#page-344-0) [C++](#page-344-0) [F#](#page-344-0)** [Copy](#page-344-0)

Classe [DedAcadAssociaDwg](#page-327-0) Namespace [DedNetAcad](#page-119-0)

#### QS Informatica Srl

# Proprietà DedAcadAssociaDwgIsSavePrt

Restituisce o imposta se sia da eseguire l'associa parte e non l'associa documento. Di default è false.

**Namespace:** [DedNetAcad](#page-119-0)

```
Assembly: DedNetAcad (in DedNetAcad.dll) Versione: 21.3.0.0
(21.3.0.0)
```
### Sintassi

public bool IsSavePrt { get; set; } **[C#](#page-346-0) [VB](#page-346-0) [C++](#page-346-0) [F#](#page-346-0)** [Copy](#page-346-0)

Valore della proprietà Tipo: [Boolean](http://msdn2.microsoft.com/it-it/library/a28wyd50)

### Vedi anche

Documentazione Classe [DedAcadAssociaDwg](#page-327-0) Namespace [DedNetAcad](#page-119-0)

#### QS Informatica Srl

# Proprietà DedAcadAssociaDwgLinkNotCopy

Restituisce o imposta se il documento debba essere collegato e non importato (false di default).

**Namespace:** [DedNetAcad](#page-119-0)

```
Assembly: DedNetAcad (in DedNetAcad.dll) Versione: 21.3.0.0
(21.3.0.0)
```
### Sintassi

public bool LinkNotCopy { get; set; } **[C#](#page-348-0) [VB](#page-348-0) [C++](#page-348-0) [F#](#page-348-0)** [Copy](#page-348-0)

Valore della proprietà Tipo: [Boolean](http://msdn2.microsoft.com/it-it/library/a28wyd50)

## Vedi anche

Documentazione Classe [DedAcadAssociaDwg](#page-327-0) Namespace [DedNetAcad](#page-119-0)

#### QS Informatica Srl

# Proprietà DedAcadAssociaDwgNeedParamete

Restituisce true se non ha a disposizione una parte da salvare.

**Namespace:** [DedNetAcad](#page-119-0)

**Assembly:** DedNetAcad (in DedNetAcad.dll) Versione: 21.3.0.0 (21.3.0.0)

## Sintassi

**[C#](#page-350-0) [VB](#page-350-0) [C++](#page-350-0) [F#](#page-350-0)** [Copy](#page-350-0)

public virtual bool NeedParameters { get; }

Valore della proprietà Tipo: [Boolean](http://msdn2.microsoft.com/it-it/library/a28wyd50)

## Vedi anche

Documentazione Classe [DedAcadAssociaDwg](#page-327-0) Namespace [DedNetAcad](#page-119-0)

### QS Informatica Srl

# Proprietà DedAcadAssociaDwgPrimaryConte>

Restituisce o imposta il contesto con il quale importare i documenti. Di default è true ed i documenti vengono importati come primari.

**Namespace:** [DedNetAcad](#page-119-0)

```
Assembly: DedNetAcad (in DedNetAcad.dll) Versione: 21.3.0.0
(21.3.0.0)
```
## Sintassi

Valore della proprietà Tipo: [Boolean](http://msdn2.microsoft.com/it-it/library/a28wyd50) Vedi anche Documentazione Classe [DedAcadAssociaDwg](#page-327-0) public bool PrimaryContext { get; set; } **[C#](#page-352-0) [VB](#page-352-0) [C++](#page-352-0) [F#](#page-352-0)** [Copy](#page-352-0)

Namespace [DedNetAcad](#page-119-0)

#### QS Informatica Srl

# Proprietà DedAcadAssociaDwgPrt

Restituisce la parte da associare.

**Namespace:** [DedNetAcad](#page-119-0)

**Assembly:** DedNetAcad (in DedNetAcad.dll) Versione: 21.3.0.0 (21.3.0.0)

## Sintassi

**[C#](#page-354-0) [VB](#page-354-0) [C++](#page-354-0) [F#](#page-354-0)** [Copy](#page-354-0)

public PartInfo Prt { get; set; }

Valore della proprietà Tipo: [PartInfo](#page-1391-0)

## Vedi anche

Documentazione Classe [DedAcadAssociaDwg](#page-327-0) Namespace [DedNetAcad](#page-119-0)

QS Informatica Srl

# Proprietà DedAcadAssociaDwgUseDocValues

Imposta/restituisce se utilizzare gli attributi di documento.

**Namespace:** [DedNetAcad](#page-119-0)

**Assembly:** DedNetAcad (in DedNetAcad.dll) Versione: 21.3.0.0 (21.3.0.0)

### Sintassi

**[C#](#page-356-0) [VB](#page-356-0) [C++](#page-356-0) [F#](#page-356-0)** [Copy](#page-356-0)

public bool UseDocValues { get; set; }

Valore della proprietà Tipo: [Boolean](http://msdn2.microsoft.com/it-it/library/a28wyd50)

## Vedi anche

Documentazione Classe [DedAcadAssociaDwg](#page-327-0) Namespace [DedNetAcad](#page-119-0)

#### QS Informatica Srl

# Metodi di DedAcadAssociaDwg

Il tipo [DedAcadAssociaDwg](#page-327-0) espone i seguenti membri.

## Metodi

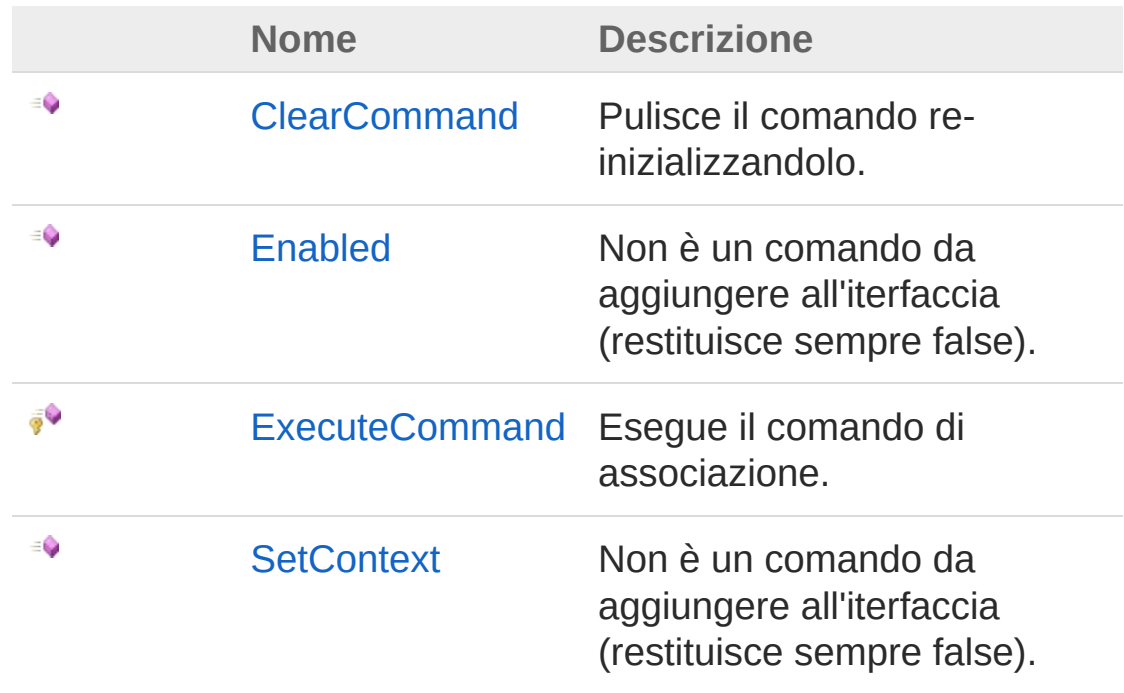

#### [Torna](#page-358-0) su

### Vedi anche

#### Documentazione

Classe [DedAcadAssociaDwg](#page-327-0) Namespace [DedNetAcad](#page-119-0)

#### QS Informatica Srl
## Metodo DedAcadAssociaDwgClearComman

Pulisce il comando re-inizializzandolo.

**Namespace:** [DedNetAcad](#page-119-0) **Assembly:** DedNetAcad (in DedNetAcad.dll) Versione: 21.3.0.0 (21.3.0.0)

### Sintassi

**[C#](#page-360-0) [VB](#page-360-0) [C++](#page-360-0) [F#](#page-360-0)** [Copy](#page-360-0)

public virtual void ClearCommand()

### Vedi anche

Documentazione Classe [DedAcadAssociaDwg](#page-327-0) Namespace [DedNetAcad](#page-119-0)

#### QS Informatica Srl

## Metodo DedAcadAssociaDwgEnabled

Non è un comando da aggiungere all'iterfaccia (restituisce sempre false).

**Namespace:** [DedNetAcad](#page-119-0)

```
Assembly: DedNetAcad (in DedNetAcad.dll) Versione: 21.3.0.0
(21.3.0.0)
```
### Sintassi

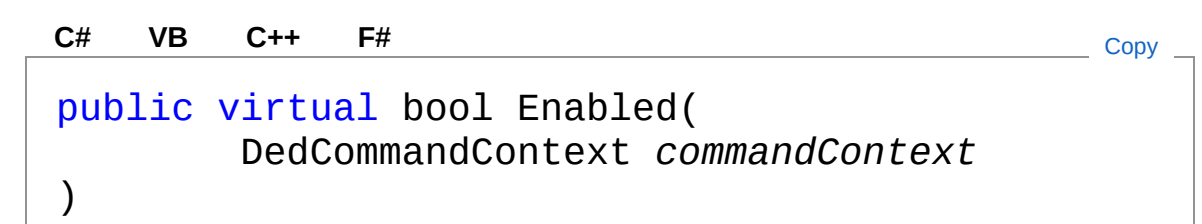

Parametri

*commandContext* Tipo: [DedNet.CommandsDedCommandContext](#page-30-0) Contesto di selezione.

Valore di ritorno Tipo: [Boolean](http://msdn2.microsoft.com/it-it/library/a28wyd50)

### Vedi anche

Documentazione Classe [DedAcadAssociaDwg](#page-327-0) Namespace [DedNetAcad](#page-119-0)

QS Informatica Srl

## Metodo DedAcadAssociaDwgExecuteComm

Esegue il comando di associazione.

**Namespace:** [DedNetAcad](#page-119-0) **Assembly:** DedNetAcad (in DedNetAcad.dll) Versione: 21.3.0.0 (21.3.0.0)

### Sintassi

**[C#](#page-365-0) [VB](#page-365-0) [C++](#page-365-0) [F#](#page-365-0)** [Copy](#page-365-0)

protected virtual DedCmdResult ExecuteCommand()

Valore di ritorno Tipo: [DedCmdResult](#page-28-0)

### Vedi anche

Documentazione Classe [DedAcadAssociaDwg](#page-327-0) Namespace [DedNetAcad](#page-119-0)

QS Informatica Srl

## Metodo DedAcadAssociaDwgSetContext

Non è un comando da aggiungere all'iterfaccia (restituisce sempre false).

**Namespace:** [DedNetAcad](#page-119-0)

**Assembly:** DedNetAcad (in DedNetAcad.dll) Versione: 21.3.0.0 (21.3.0.0)

### Sintassi

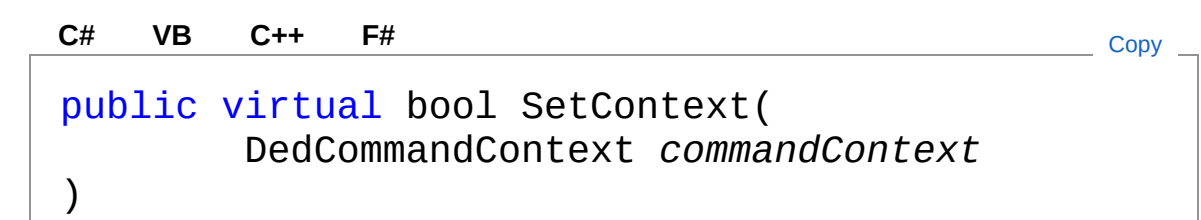

Parametri

*commandContext* Tipo: [DedNet.CommandsDedCommandContext](#page-30-0) Contesto di selezione.

Valore di ritorno Tipo: [Boolean](http://msdn2.microsoft.com/it-it/library/a28wyd50)

### Vedi anche

Documentazione Classe [DedAcadAssociaDwg](#page-327-0) Namespace [DedNetAcad](#page-119-0)

QS Informatica Srl

# Classe DedAcadChangeState

Comando che effettua il rilascio dell'anagrafica associata

### Gerarchia di ereditarietà

**DedCommand** DedNetAcadDedAcadChangeState

**Namespace:** [DedNetAcad](#page-119-0)

**Assembly:** DedNetAcad (in DedNetAcad.dll) Versione: 21.3.0.0 (21.3.0.0)

### Sintassi

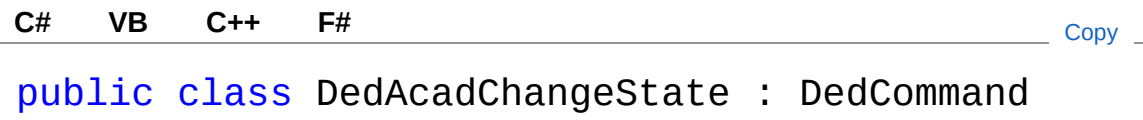

Il tipo DedAcadChangeState espone i seguenti membri.

## Proprietà

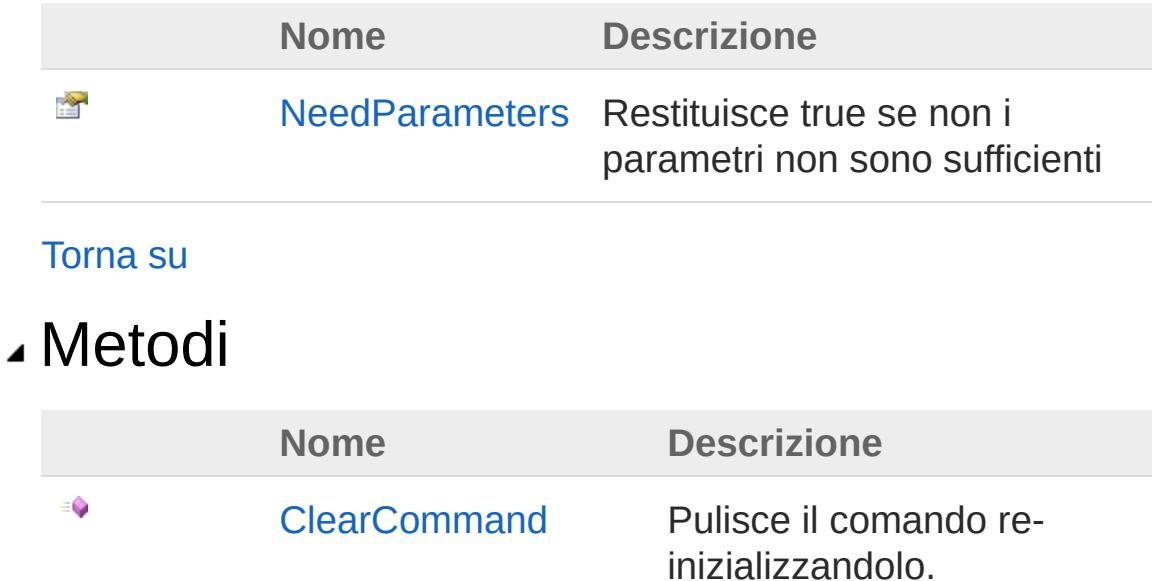

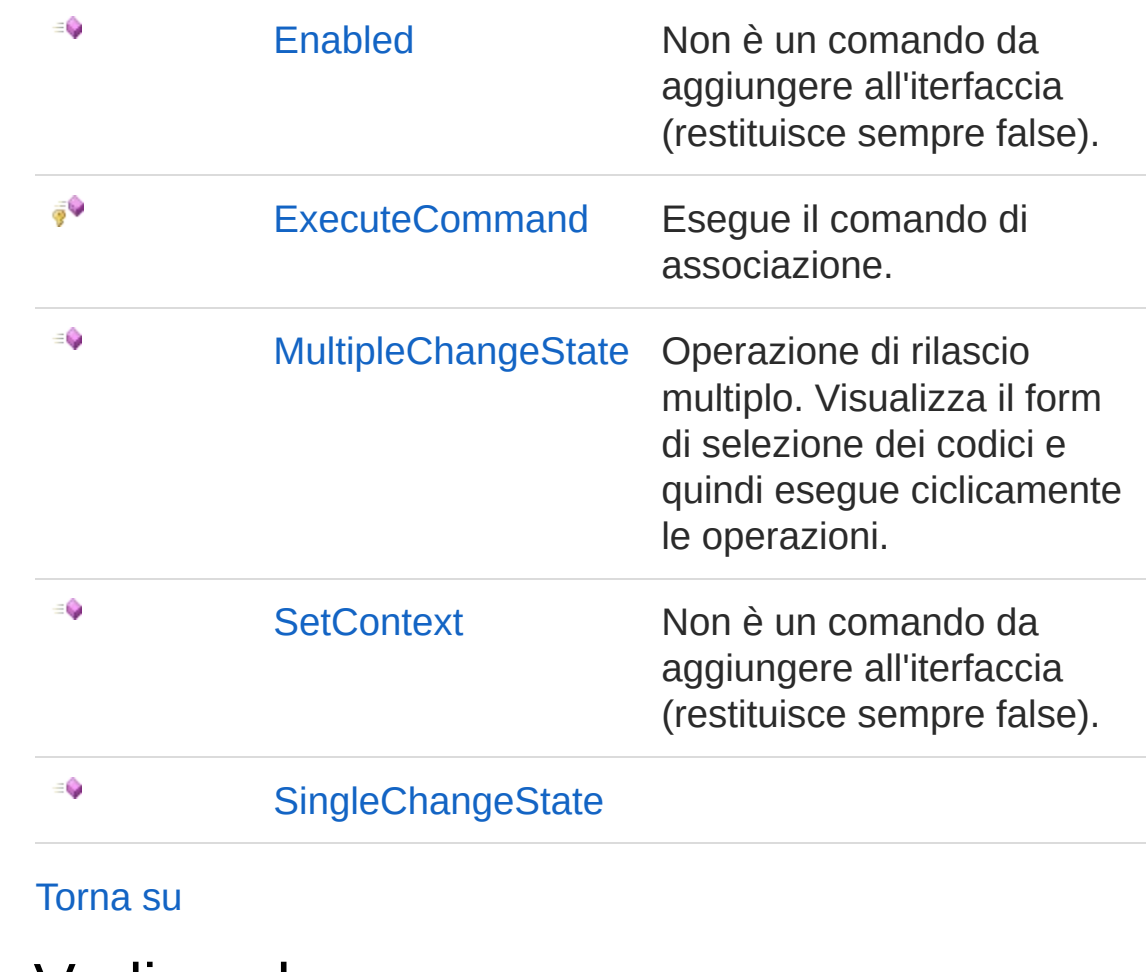

### Vedi anche

Documentazione Namespace [DedNetAcad](#page-119-0)

#### QS Informatica Srl

# Proprietà di DedAcadChangeState

Il tipo [DedAcadChangeState](#page-370-0) espone i seguenti membri.

## Proprietà

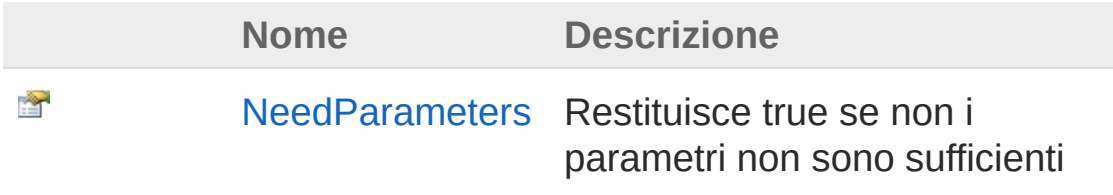

[Torna](#page-373-0) su

### Vedi anche

Documentazione Classe [DedAcadChangeState](#page-370-0) Namespace [DedNetAcad](#page-119-0)

#### QS Informatica Srl

## Proprietà DedAcadChangeStateNeedParamet

Restituisce true se non i parametri non sono sufficienti

**Namespace:** [DedNetAcad](#page-119-0)

**Assembly:** DedNetAcad (in DedNetAcad.dll) Versione: 21.3.0.0 (21.3.0.0)

### Sintassi

**[C#](#page-375-0) [VB](#page-375-0) [C++](#page-375-0) [F#](#page-375-0)** [Copy](#page-375-0)

public virtual bool NeedParameters { get; }

Valore della proprietà Tipo: [Boolean](http://msdn2.microsoft.com/it-it/library/a28wyd50)

### Vedi anche

Documentazione Classe [DedAcadChangeState](#page-370-0) Namespace [DedNetAcad](#page-119-0)

#### QS Informatica Srl

# Metodi di DedAcadChangeState

Il tipo [DedAcadChangeState](#page-370-0) espone i seguenti membri.

### Metodi

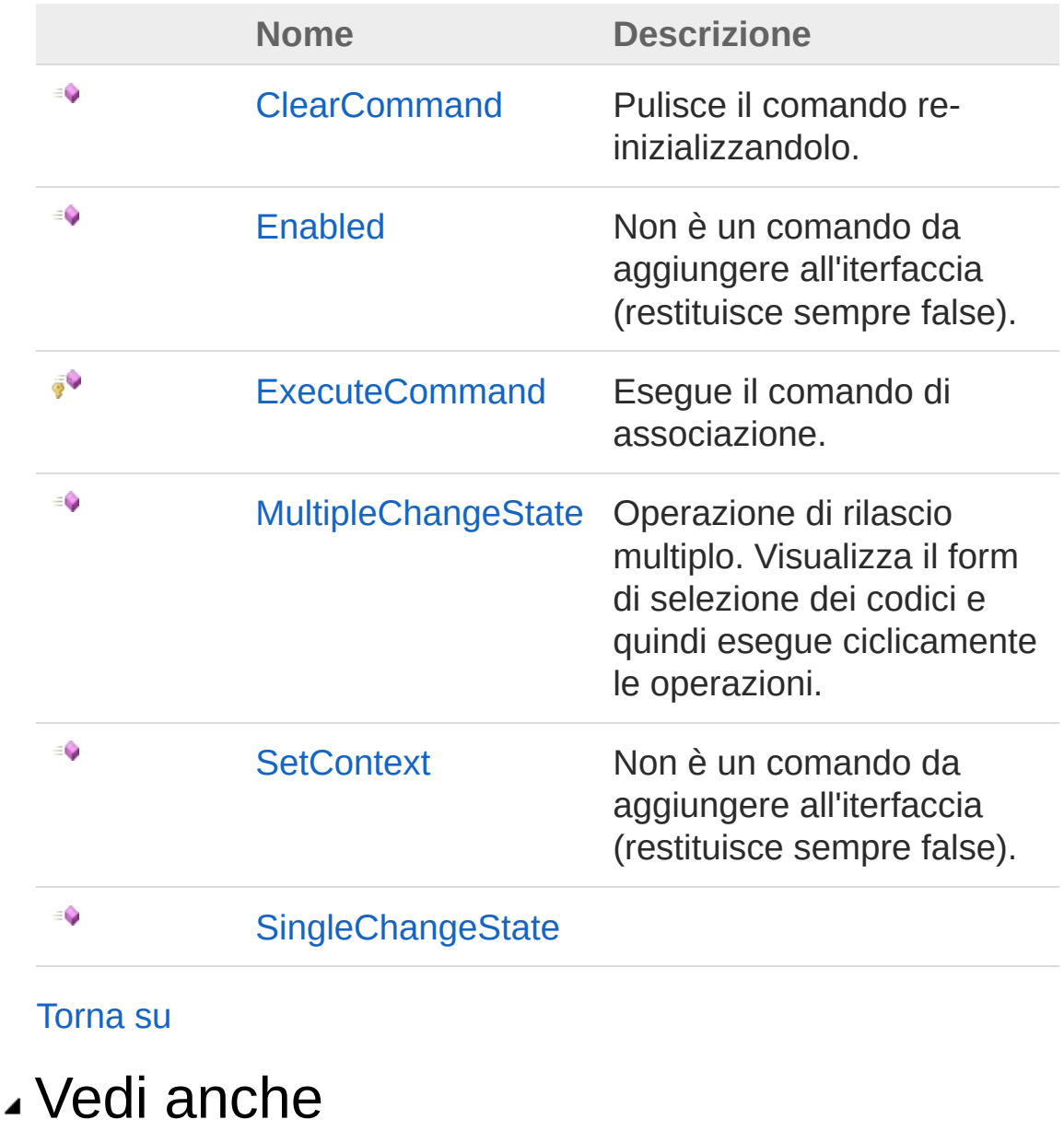

Documentazione

Classe [DedAcadChangeState](#page-370-0) Namespace [DedNetAcad](#page-119-0)

#### QS Informatica Srl

## Metodo DedAcadChangeStateClearComman

Pulisce il comando re-inizializzandolo.

**Namespace:** [DedNetAcad](#page-119-0) **Assembly:** DedNetAcad (in DedNetAcad.dll) Versione: 21.3.0.0 (21.3.0.0)

### Sintassi

**[C#](#page-380-0) [VB](#page-380-0) [C++](#page-380-0) [F#](#page-380-0)** [Copy](#page-380-0)

public virtual void ClearCommand()

### Vedi anche

Documentazione Classe [DedAcadChangeState](#page-370-0) Namespace [DedNetAcad](#page-119-0)

#### QS Informatica Srl

## Metodo DedAcadChangeStateEnabled

Non è un comando da aggiungere all'iterfaccia (restituisce sempre false).

**Namespace:** [DedNetAcad](#page-119-0)

```
Assembly: DedNetAcad (in DedNetAcad.dll) Versione: 21.3.0.0
(21.3.0.0)
```
### Sintassi

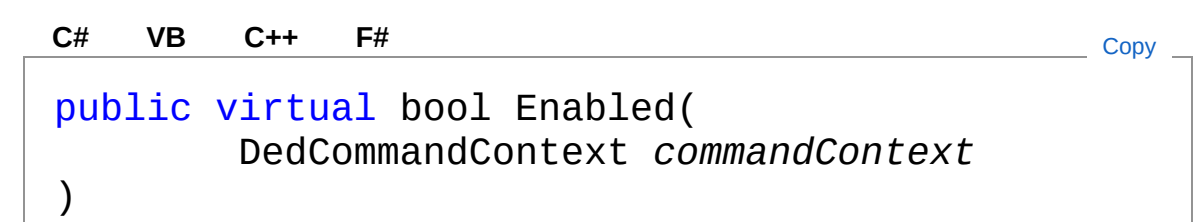

Parametri

*commandContext* Tipo: [DedNet.CommandsDedCommandContext](#page-30-0) Contesto di selezione.

Valore di ritorno Tipo: [Boolean](http://msdn2.microsoft.com/it-it/library/a28wyd50)

### Vedi anche

Documentazione Classe [DedAcadChangeState](#page-370-0) Namespace [DedNetAcad](#page-119-0)

QS Informatica Srl

## Metodo DedAcadChangeStateExecuteComr

Esegue il comando di associazione.

**Namespace:** [DedNetAcad](#page-119-0) **Assembly:** DedNetAcad (in DedNetAcad.dll) Versione: 21.3.0.0 (21.3.0.0)

### Sintassi

**[C#](#page-385-0) [VB](#page-385-0) [C++](#page-385-0) [F#](#page-385-0)** [Copy](#page-385-0)

protected virtual DedCmdResult ExecuteCommand()

Valore di ritorno Tipo: [DedCmdResult](#page-28-0)

### Vedi anche

Documentazione Classe [DedAcadChangeState](#page-370-0) Namespace [DedNetAcad](#page-119-0)

QS Informatica Srl

## Metodo DedAcadChangeStateMultipleChang

Operazione di rilascio multiplo. Visualizza il form di selezione dei codici e quindi esegue ciclicamente le operazioni.

**Namespace:** [DedNetAcad](#page-119-0)

**Assembly:** DedNetAcad (in DedNetAcad.dll) Versione: 21.3.0.0 (21.3.0.0)

### Sintassi

**[C#](#page-387-0) [VB](#page-387-0) [C++](#page-387-0) [F#](#page-387-0)** [Copy](#page-387-0)

public DedCmdResult MultipleChangeState( AcadDocStructInfo *acadDsInfo*

Parametri

)

*acadDsInfo*

Tipo: [DedNetAcadAcadDocStructInfo](#page-130-0) DocStructInfo di Inventor di partenza. Rappresenta il topDocument in questo caso.

Valore di ritorno Tipo: [DedCmdResult](#page-28-0)

### Vedi anche

Documentazione Classe [DedAcadChangeState](#page-370-0) Namespace [DedNetAcad](#page-119-0)

QS Informatica Srl

## Metodo DedAcadChangeStateSetContext

Non è un comando da aggiungere all'iterfaccia (restituisce sempre false).

**Namespace:** [DedNetAcad](#page-119-0)

```
Assembly: DedNetAcad (in DedNetAcad.dll) Versione: 21.3.0.0
(21.3.0.0)
```
### Sintassi

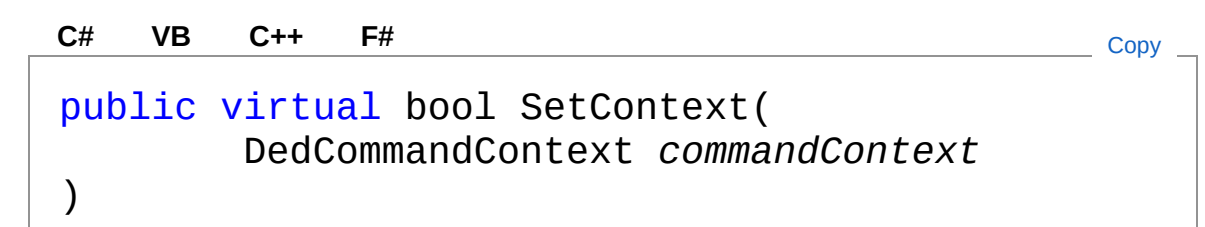

#### Parametri

*commandContext* Tipo: [DedNet.CommandsDedCommandContext](#page-30-0) Contesto di selezione.

Valore di ritorno Tipo: [Boolean](http://msdn2.microsoft.com/it-it/library/a28wyd50)

### Vedi anche

Documentazione Classe [DedAcadChangeState](#page-370-0) Namespace [DedNetAcad](#page-119-0)

QS Informatica Srl

## Metodo DedAcadChangeStateSingleChange

#### **Namespace:** [DedNetAcad](#page-119-0)

**Assembly:** DedNetAcad (in DedNetAcad.dll) Versione: 21.3.0.0 (21.3.0.0)

### Sintassi

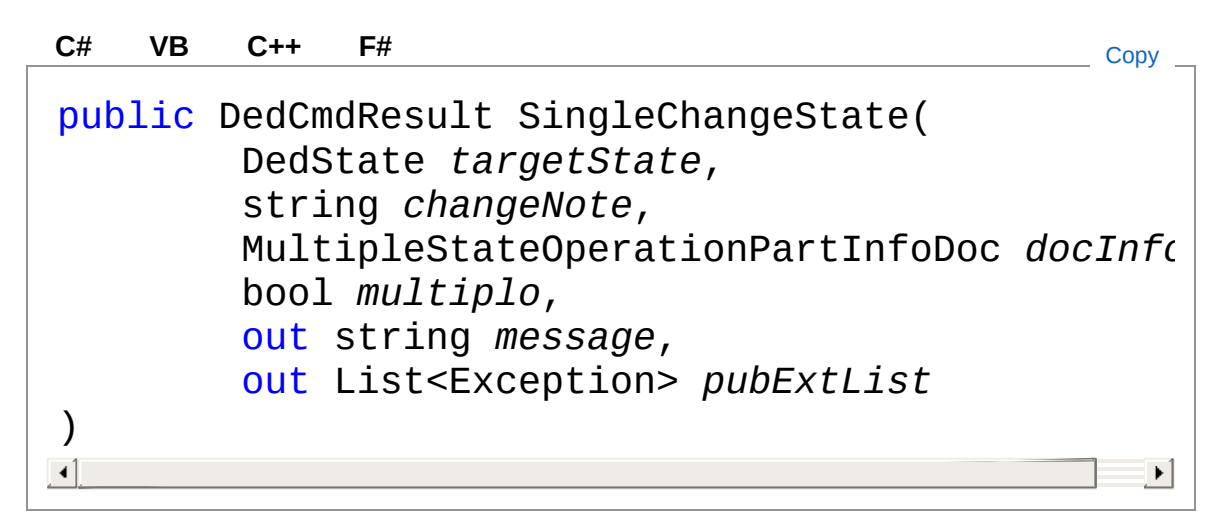

#### Parametri

*targetState* Tipo: [DedNet.CoreDedState](#page-85-0) *changeNote* Tipo: [SystemString](http://msdn2.microsoft.com/it-it/library/s1wwdcbf) *docInfo* Tipo: [DedNetAcad.FormsMultipleStateOperationPartInfoDoc](#page-1904-0) *multiplo* Tipo: [SystemBoolean](http://msdn2.microsoft.com/it-it/library/a28wyd50) *message* Tipo: [SystemString](http://msdn2.microsoft.com/it-it/library/s1wwdcbf) *pubExtList*

Tipo: [System.Collections.GenericList](http://msdn2.microsoft.com/it-it/library/6sh2ey19)[Exception](http://msdn2.microsoft.com/it-it/library/c18k6c59)

Valore di ritorno Tipo: [DedCmdResult](#page-28-0)

### Vedi anche

Documentazione Classe [DedAcadChangeState](#page-370-0) Namespace [DedNetAcad](#page-119-0)

#### QS Informatica Srl
# Classe DedAcadCreaAnagrafica

Effettua il salvataggio del documento corrente o della parte selezionata nel Database con un nuovo codice. Da utilizzare anche nelle procedure personalizzate. Per personalizzare la creazione dell'anagrafica, impostare nella proprietà SaveCommand un comando inizializzato con già tutte le informazioni preimpostate. Diversamente il comando sarà inizializzato in base agli attributi del documento corrente.

## Gerarchia di ereditarietà

**DedCommand** DedNetAcadDedAcadCreaAnagrafica

**Namespace:** [DedNetAcad](#page-119-0) **Assembly:** DedNetAcad (in DedNetAcad.dll) Versione: 21.3.0.0 (21.3.0.0)

## Sintassi

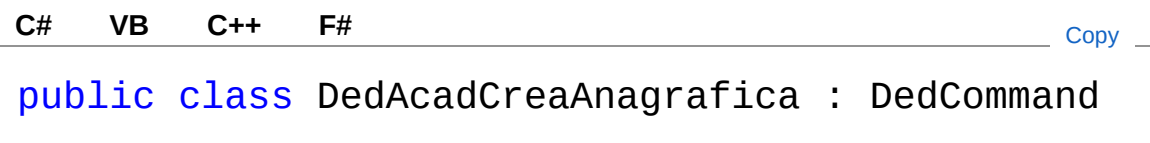

Il tipo DedAcadCreaAnagrafica espone i seguenti membri.

# Proprietà

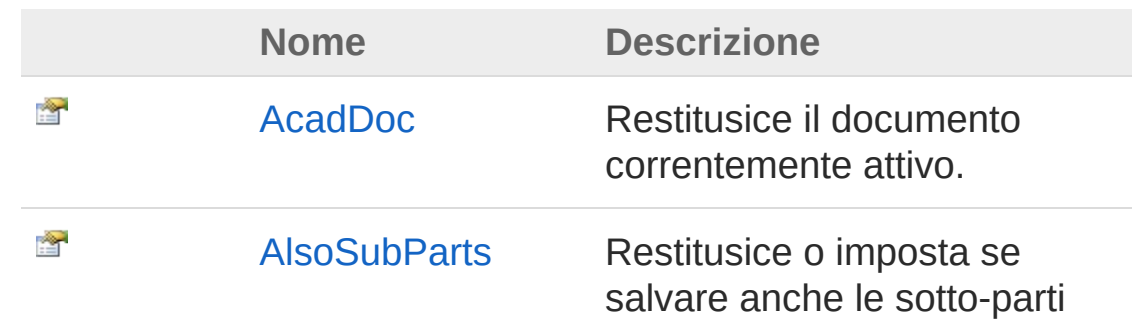

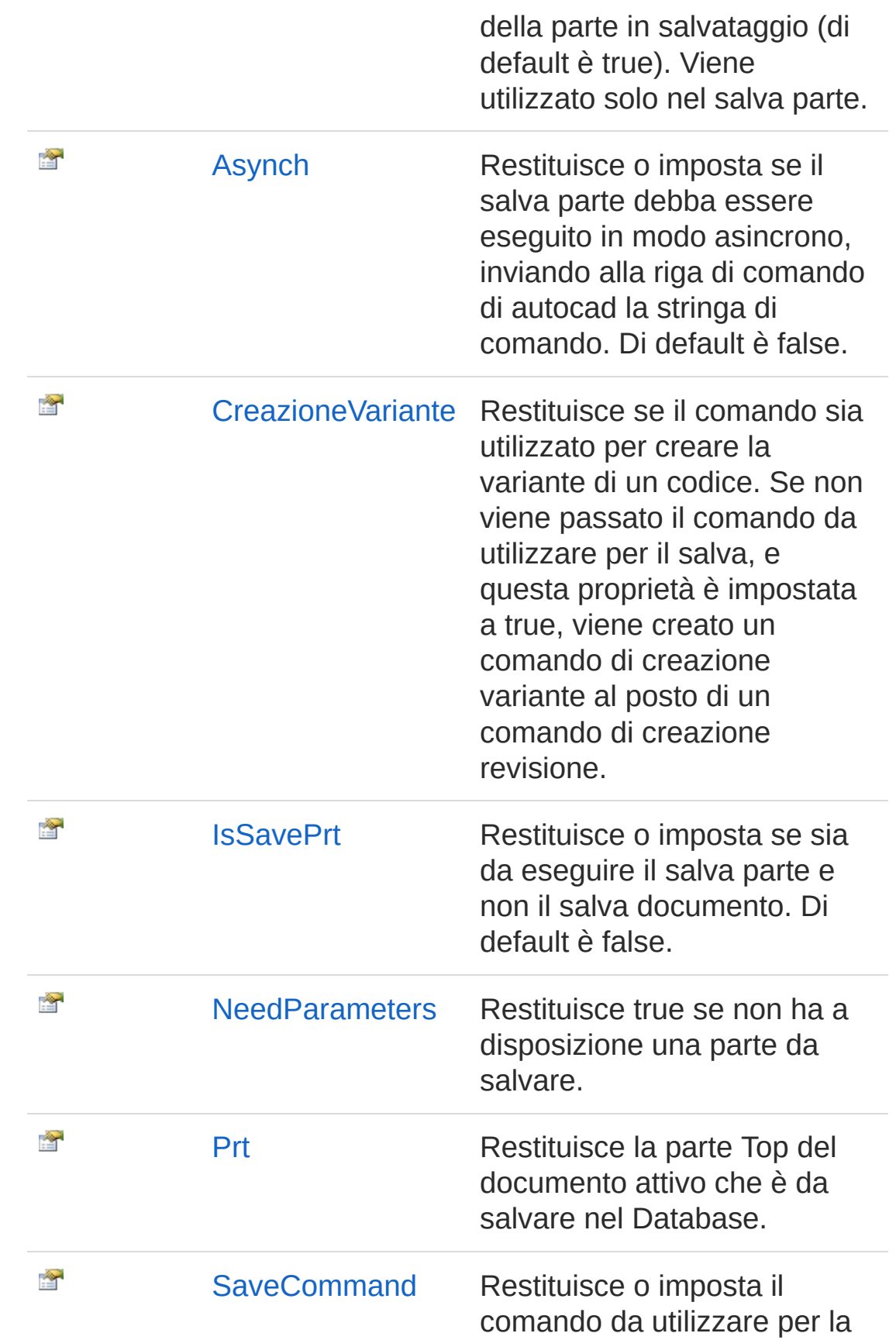

creazione dell'anagrafica. Da utilizzare per personalizzare il salvataggio, altrimenti viene inizializzato con i dati presenti nel documento corrente.

#### [Torna](#page-396-1) su

## Metodi

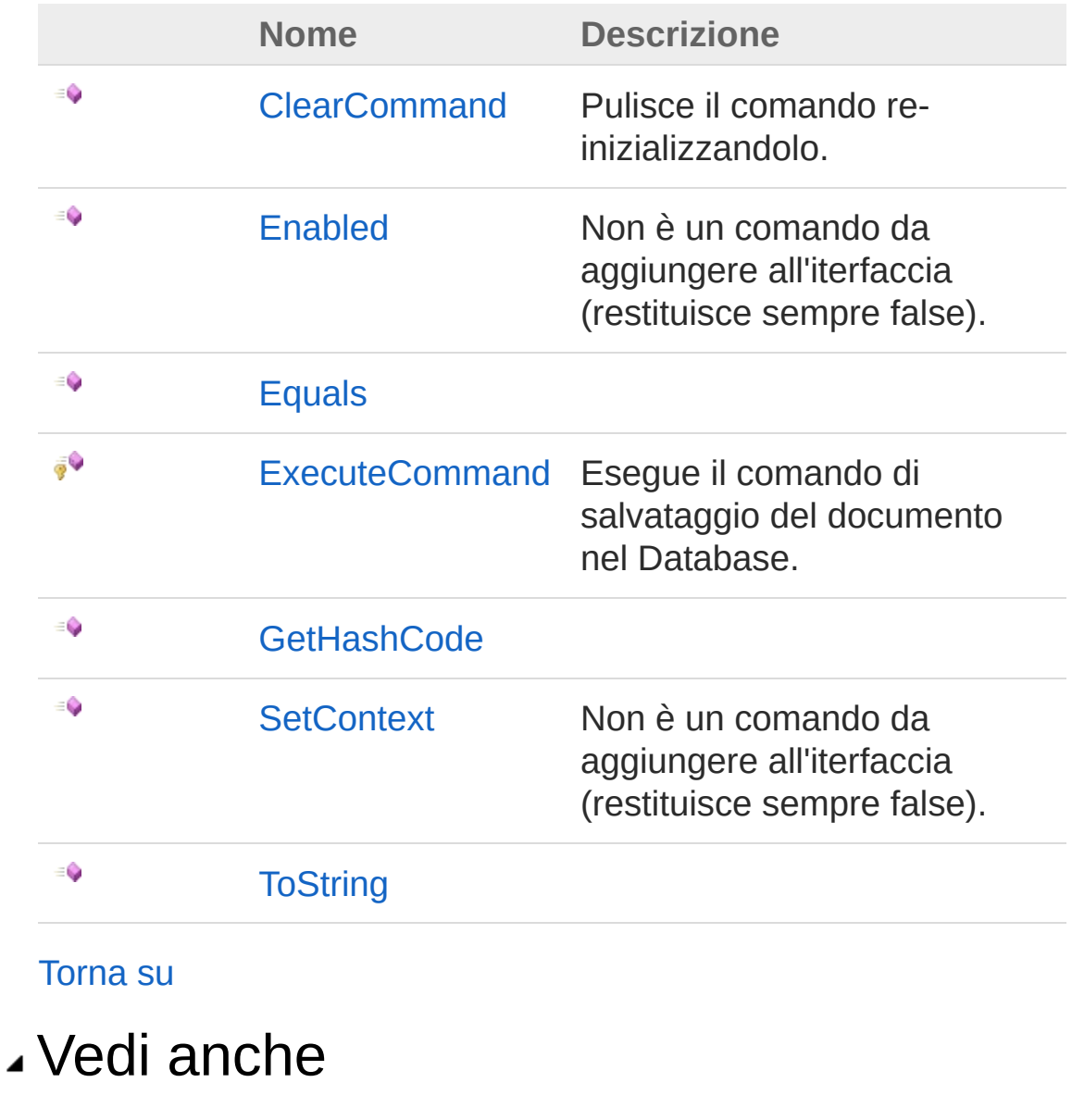

Documentazione

Namespace [DedNetAcad](#page-119-0)

QS Informatica Srl

# Proprietà di DedAcadCreaAnagrafica

Il tipo [DedAcadCreaAnagrafica](#page-396-0) espone i seguenti membri.

# Proprietà

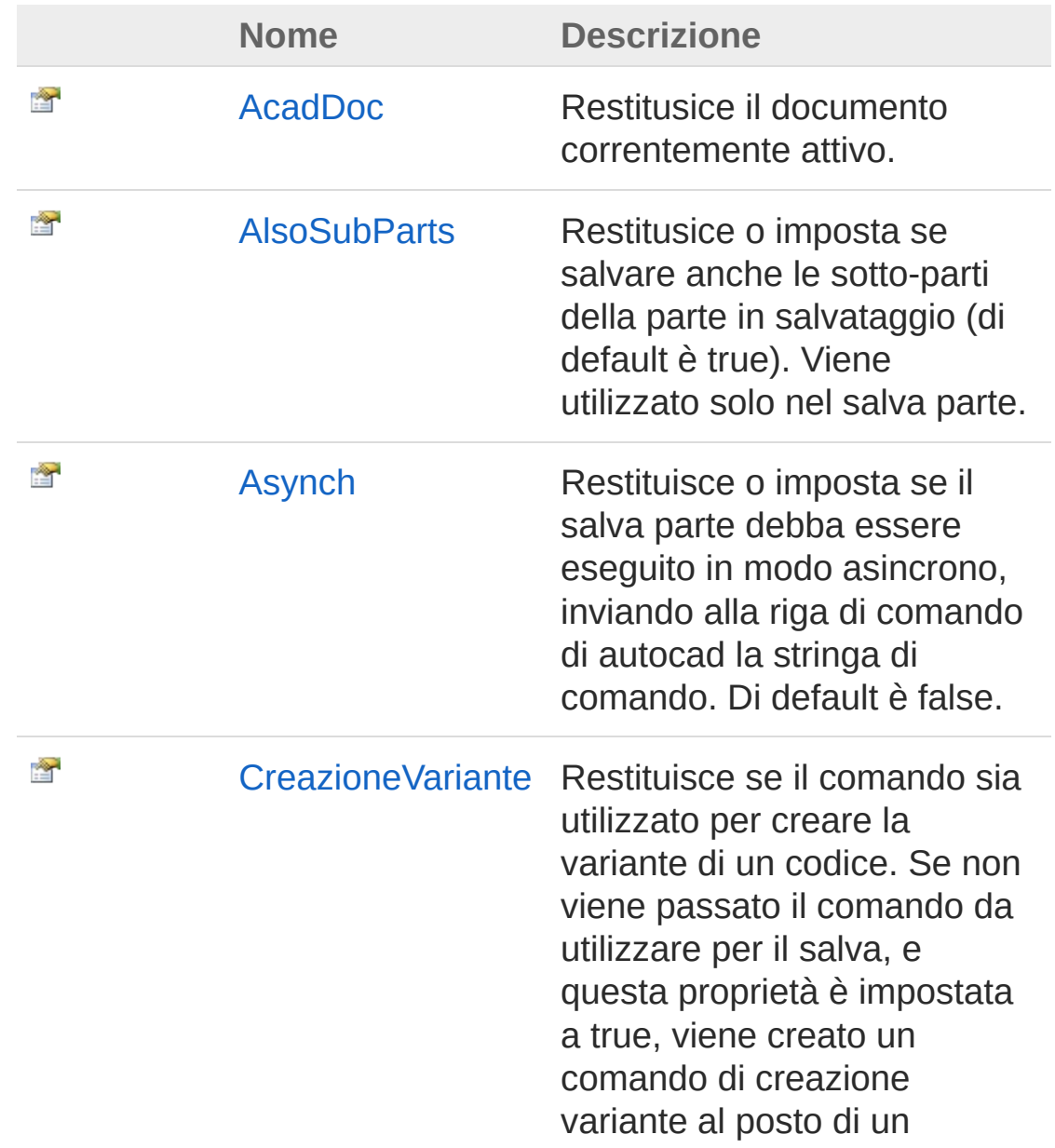

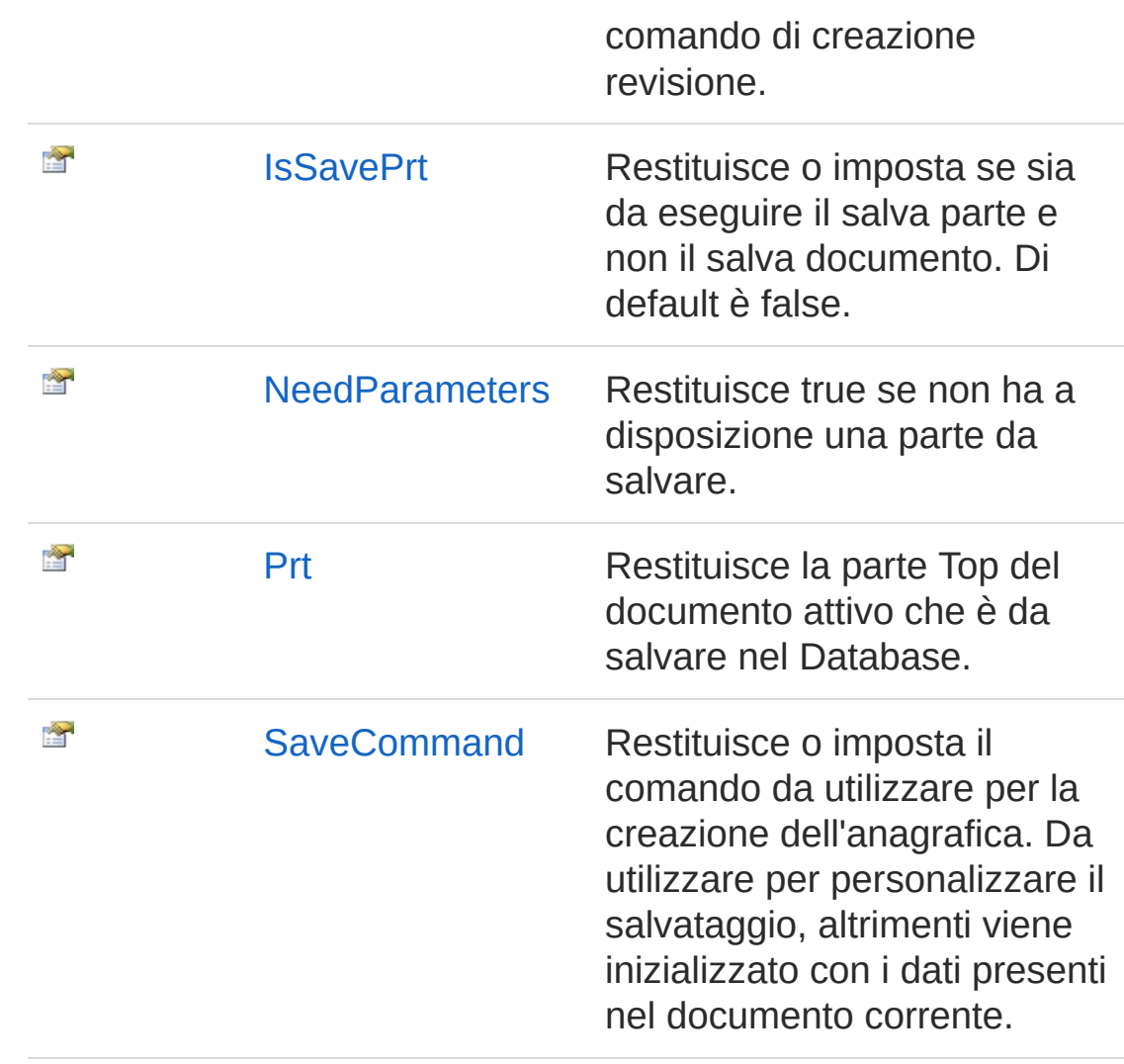

#### [Torna](#page-401-0) su

### Vedi anche

Documentazione Classe [DedAcadCreaAnagrafica](#page-396-0) Namespace [DedNetAcad](#page-119-0)

#### QS Informatica Srl

# Proprietà DedAcadCreaAnagraficaAcadDoc

Restitusice il documento correntemente attivo.

**Namespace:** [DedNetAcad](#page-119-0)

**Assembly:** DedNetAcad (in DedNetAcad.dll) Versione: 21.3.0.0 (21.3.0.0)

## Sintassi

**[C#](#page-404-0) [VB](#page-404-0) [C++](#page-404-0) [F#](#page-404-0)** [Copy](#page-404-0)

public QsDocument AcadDoc { get; }

Valore della proprietà Tipo: [QsDocument](#page-1550-0)

## Vedi anche

Documentazione Classe [DedAcadCreaAnagrafica](#page-396-0) Namespace [DedNetAcad](#page-119-0)

### QS Informatica Srl

# Proprietà DedAcadCreaAnagraficaAlsoSubPa

Restitusice o imposta se salvare anche le sotto-parti della parte in salvataggio (di default è true). Viene utilizzato solo nel salva parte.

**Namespace:** [DedNetAcad](#page-119-0)

**Assembly:** DedNetAcad (in DedNetAcad.dll) Versione: 21.3.0.0 (21.3.0.0)

## Sintassi

public bool AlsoSubParts { get; set; } **[C#](#page-406-0) [VB](#page-406-0) [C++](#page-406-0) [F#](#page-406-0)** [Copy](#page-406-0)

Valore della proprietà Tipo: [Boolean](http://msdn2.microsoft.com/it-it/library/a28wyd50)

## Vedi anche

Documentazione Classe [DedAcadCreaAnagrafica](#page-396-0) Namespace [DedNetAcad](#page-119-0)

### QS Informatica Srl

# Proprietà DedAcadCreaAnagraficaAsynch

Restituisce o imposta se il salva parte debba essere eseguito in modo asincrono, inviando alla riga di comando di autocad la stringa di comando. Di default è false.

#### **Namespace:** [DedNetAcad](#page-119-0)

**Assembly:** DedNetAcad (in DedNetAcad.dll) Versione: 21.3.0.0 (21.3.0.0)

### Sintassi

public bool Asynch { get; set; } **[C#](#page-408-0) [VB](#page-408-0) [C++](#page-408-0) [F#](#page-408-0)** [Copy](#page-408-0)

Valore della proprietà Tipo: [Boolean](http://msdn2.microsoft.com/it-it/library/a28wyd50)

### Vedi anche

Documentazione Classe [DedAcadCreaAnagrafica](#page-396-0) Namespace [DedNetAcad](#page-119-0)

#### QS Informatica Srl

# Proprietà DedAcadCreaAnagraficaCreazione\

Restituisce se il comando sia utilizzato per creare la variante di un codice. Se non viene passato il comando da utilizzare per il salva, e questa proprietà è impostata a true, viene creato un comando di creazione variante al posto di un comando di creazione revisione.

#### **Namespace:** [DedNetAcad](#page-119-0)

**Assembly:** DedNetAcad (in DedNetAcad.dll) Versione: 21.3.0.0 (21.3.0.0)

### Sintassi

public bool CreazioneVariante { get; set; } **[C#](#page-410-0) [VB](#page-410-0) [C++](#page-410-0) [F#](#page-410-0)** [Copy](#page-410-0)

Valore della proprietà Tipo: [Boolean](http://msdn2.microsoft.com/it-it/library/a28wyd50)

### Vedi anche

Documentazione Classe [DedAcadCreaAnagrafica](#page-396-0) Namespace [DedNetAcad](#page-119-0)

### QS Informatica Srl

# Proprietà DedAcadCreaAnagraficaIsSavePrt

Restituisce o imposta se sia da eseguire il salva parte e non il salva documento. Di default è false.

**Namespace:** [DedNetAcad](#page-119-0)

```
Assembly: DedNetAcad (in DedNetAcad.dll) Versione: 21.3.0.0
(21.3.0.0)
```
### Sintassi

**[C#](#page-412-0) [VB](#page-412-0) [C++](#page-412-0) [F#](#page-412-0)** [Copy](#page-412-0)

```
public bool IsSavePrt { get; set; }
```
Valore della proprietà Tipo: [Boolean](http://msdn2.microsoft.com/it-it/library/a28wyd50)

### Vedi anche

Documentazione Classe [DedAcadCreaAnagrafica](#page-396-0) Namespace [DedNetAcad](#page-119-0)

#### QS Informatica Srl

# Proprietà DedAcadCreaAnagraficaNeedParan

Restituisce true se non ha a disposizione una parte da salvare.

**Namespace:** [DedNetAcad](#page-119-0)

**Assembly:** DedNetAcad (in DedNetAcad.dll) Versione: 21.3.0.0 (21.3.0.0)

## Sintassi

**[C#](#page-414-0) [VB](#page-414-0) [C++](#page-414-0) [F#](#page-414-0)** [Copy](#page-414-0)

public virtual bool NeedParameters { get; }

Valore della proprietà Tipo: [Boolean](http://msdn2.microsoft.com/it-it/library/a28wyd50)

## Vedi anche

Documentazione Classe [DedAcadCreaAnagrafica](#page-396-0) Namespace [DedNetAcad](#page-119-0)

### QS Informatica Srl

# Proprietà DedAcadCreaAnagraficaPrt

Restituisce la parte Top del documento attivo che è da salvare nel Database.

**Namespace:** [DedNetAcad](#page-119-0)

```
Assembly: DedNetAcad (in DedNetAcad.dll) Versione: 21.3.0.0
(21.3.0.0)
```
### Sintassi

**[C#](#page-416-0) [VB](#page-416-0) [C++](#page-416-0) [F#](#page-416-0)** [Copy](#page-416-0)

```
public PartInfo Prt { get; }
```
Valore della proprietà Tipo: [PartInfo](#page-1391-0)

### Vedi anche

Documentazione Classe [DedAcadCreaAnagrafica](#page-396-0) Namespace [DedNetAcad](#page-119-0)

#### QS Informatica Srl

# Proprietà DedAcadCreaAnagraficaSaveComm

Restituisce o imposta il comando da utilizzare per la creazione dell'anagrafica. Da utilizzare per personalizzare il salvataggio, altrimenti viene inizializzato con i dati presenti nel documento corrente.

#### **Namespace:** [DedNetAcad](#page-119-0)

**Assembly:** DedNetAcad (in DedNetAcad.dll) Versione: 21.3.0.0 (21.3.0.0)

### Sintassi

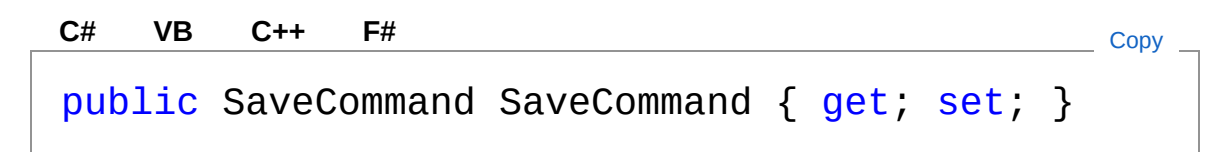

Valore della proprietà Tipo: [SaveCommand](#page-44-0)

## Vedi anche

Documentazione Classe [DedAcadCreaAnagrafica](#page-396-0) Namespace [DedNetAcad](#page-119-0)

#### QS Informatica Srl

# Metodi di DedAcadCreaAnagrafica

Il tipo [DedAcadCreaAnagrafica](#page-396-0) espone i seguenti membri.

## Metodi

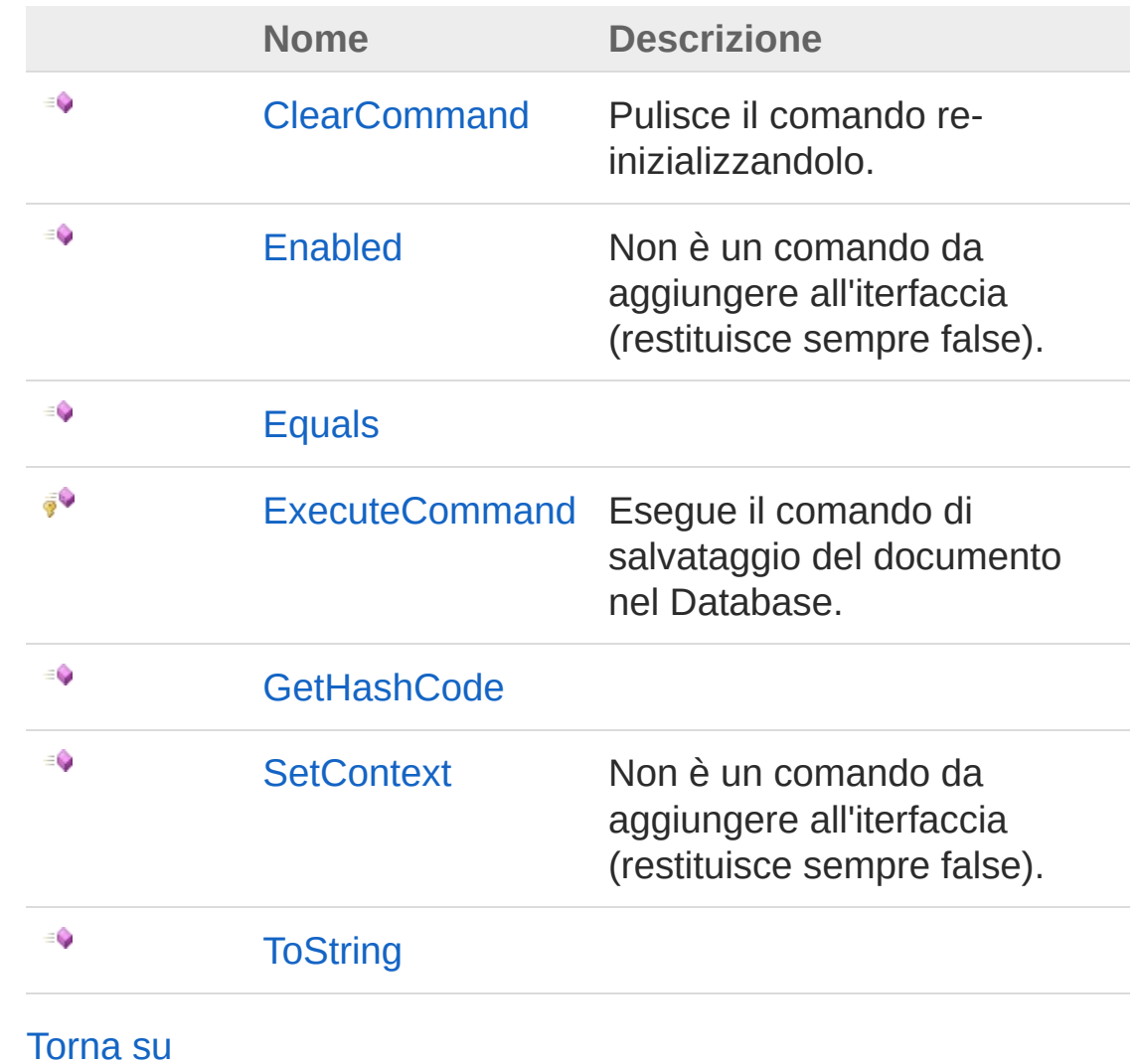

Vedi anche

#### Documentazione Classe [DedAcadCreaAnagrafica](#page-396-0) Namespace [DedNetAcad](#page-119-0)

QS Informatica Srl

# Metodo DedAcadCreaAnagraficaClearComn

Pulisce il comando re-inizializzandolo.

**Namespace:** [DedNetAcad](#page-119-0) **Assembly:** DedNetAcad (in DedNetAcad.dll) Versione: 21.3.0.0 (21.3.0.0)

## Sintassi

**[C#](#page-423-0) [VB](#page-423-0) [C++](#page-423-0) [F#](#page-423-0)** [Copy](#page-423-0)

public virtual void ClearCommand()

## Vedi anche

Documentazione Classe [DedAcadCreaAnagrafica](#page-396-0) Namespace [DedNetAcad](#page-119-0)

### QS Informatica Srl

# Metodo DedAcadCreaAnagraficaEnabled

Non è un comando da aggiungere all'iterfaccia (restituisce sempre false).

**Namespace:** [DedNetAcad](#page-119-0)

```
Assembly: DedNetAcad (in DedNetAcad.dll) Versione: 21.3.0.0
(21.3.0.0)
```
## Sintassi

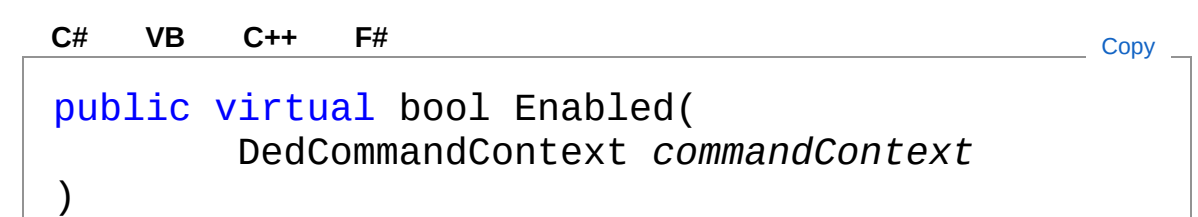

Parametri

*commandContext* Tipo: [DedNet.CommandsDedCommandContext](#page-30-0) Contesto di selezione.

Valore di ritorno Tipo: [Boolean](http://msdn2.microsoft.com/it-it/library/a28wyd50)

## Vedi anche

Documentazione Classe [DedAcadCreaAnagrafica](#page-396-0) Namespace [DedNetAcad](#page-119-0)

QS Informatica Srl

# Metodo DedAcadCreaAnagraficaEquals

#### **Namespace:** [DedNetAcad](#page-119-0)

**Assembly:** DedNetAcad (in DedNetAcad.dll) Versione: 21.3.0.0 (21.3.0.0)

### Sintassi

public virtual bool Equals( Object *obj* ) **[C#](#page-428-0) [VB](#page-428-0) [C++](#page-428-0) [F#](#page-428-0)** [Copy](#page-428-0)

Parametri

*obj*

Tipo: [SystemObject](http://msdn2.microsoft.com/it-it/library/e5kfa45b)

Valore di ritorno Tipo: [Boolean](http://msdn2.microsoft.com/it-it/library/a28wyd50)

## Vedi anche

Documentazione Classe [DedAcadCreaAnagrafica](#page-396-0) Namespace [DedNetAcad](#page-119-0)

#### QS Informatica Srl

# Metodo DedAcadCreaAnagraficaExecuteCo

Esegue il comando di salvataggio del documento nel Database.

**Namespace:** [DedNetAcad](#page-119-0) **Assembly:** DedNetAcad (in DedNetAcad.dll) Versione: 21.3.0.0 (21.3.0.0)

## Sintassi

**[C#](#page-430-0) [VB](#page-430-0) [C++](#page-430-0) [F#](#page-430-0)** [Copy](#page-430-0)

protected virtual DedCmdResult ExecuteCommand()

Valore di ritorno Tipo: [DedCmdResult](#page-28-0)

## Vedi anche

Documentazione Classe [DedAcadCreaAnagrafica](#page-396-0) Namespace [DedNetAcad](#page-119-0)

QS Informatica Srl
# Metodo DedAcadCreaAnagraficaGetHashCo

#### **Namespace:** [DedNetAcad](#page-119-0)

**Assembly:** DedNetAcad (in DedNetAcad.dll) Versione: 21.3.0.0 (21.3.0.0)

#### Sintassi

public virtual int GetHashCode() **[C#](#page-432-0) [VB](#page-432-0) [C++](#page-432-0) [F#](#page-432-0)** [Copy](#page-432-0)

Valore di ritorno Tipo: [Int32](http://msdn2.microsoft.com/it-it/library/td2s409d)

## Vedi anche

Documentazione Classe [DedAcadCreaAnagrafica](#page-396-0) Namespace [DedNetAcad](#page-119-0)

#### QS Informatica Srl

# Metodo DedAcadCreaAnagraficaSetContext

Non è un comando da aggiungere all'iterfaccia (restituisce sempre false).

**Namespace:** [DedNetAcad](#page-119-0)

```
Assembly: DedNetAcad (in DedNetAcad.dll) Versione: 21.3.0.0
(21.3.0.0)
```
## Sintassi

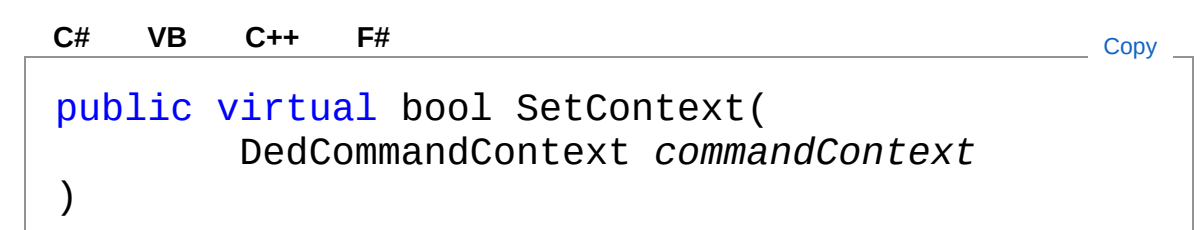

#### Parametri

*commandContext* Tipo: [DedNet.CommandsDedCommandContext](#page-30-0) Contesto di selezione.

Valore di ritorno Tipo: [Boolean](http://msdn2.microsoft.com/it-it/library/a28wyd50)

### Vedi anche

Documentazione Classe [DedAcadCreaAnagrafica](#page-396-0) Namespace [DedNetAcad](#page-119-0)

QS Informatica Srl

# Metodo DedAcadCreaAnagraficaToString

#### **Namespace:** [DedNetAcad](#page-119-0)

**Assembly:** DedNetAcad (in DedNetAcad.dll) Versione: 21.3.0.0 (21.3.0.0)

#### Sintassi

public virtual string ToString() **[C#](#page-437-0) [VB](#page-437-0) [C++](#page-437-0) [F#](#page-437-0)** [Copy](#page-437-0)

Valore di ritorno Tipo: [String](http://msdn2.microsoft.com/it-it/library/s1wwdcbf)

### Vedi anche

Documentazione Classe [DedAcadCreaAnagrafica](#page-396-0) Namespace [DedNetAcad](#page-119-0)

#### QS Informatica Srl

# Classe DedAcadCreaRev

Effettua il Salva Revisione del documento attivo. Da utilizzare anche nelle procedure personalizzate.

## Gerarchia di ereditarietà

#### **DedCommand** DedNetAcadDedAcadCreaRev

**Namespace:** [DedNetAcad](#page-119-0)

**Assembly:** DedNetAcad (in DedNetAcad.dll) Versione: 21.3.0.0 (21.3.0.0)

### Sintassi

```
public class DedAcadCreaRev : DedCommand
C# VB C++ F# Copy
```
Il tipo DedAcadCreaRev espone i seguenti membri.

## Proprietà

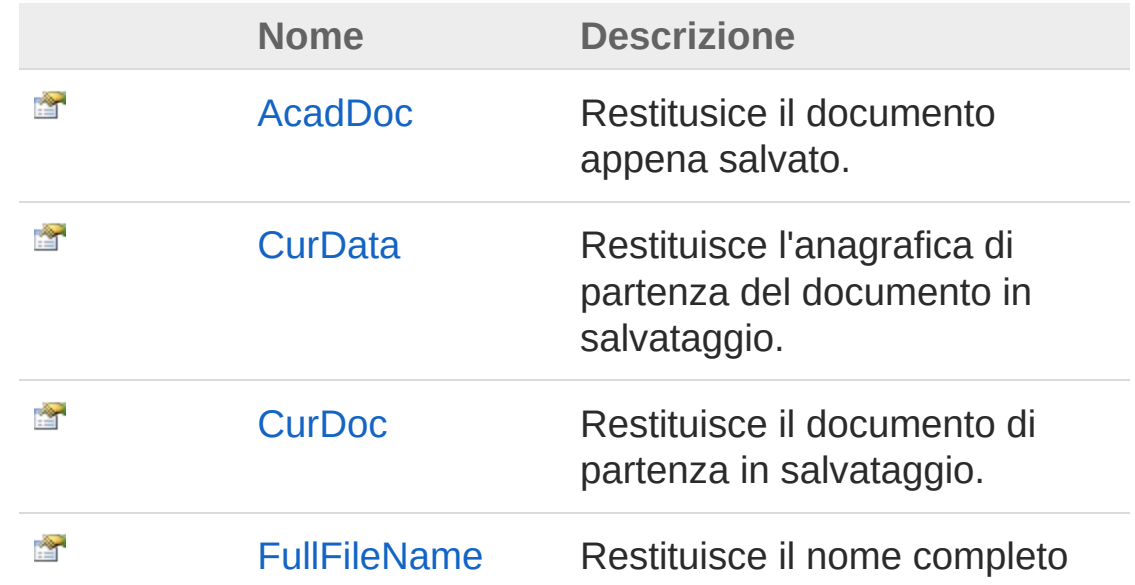

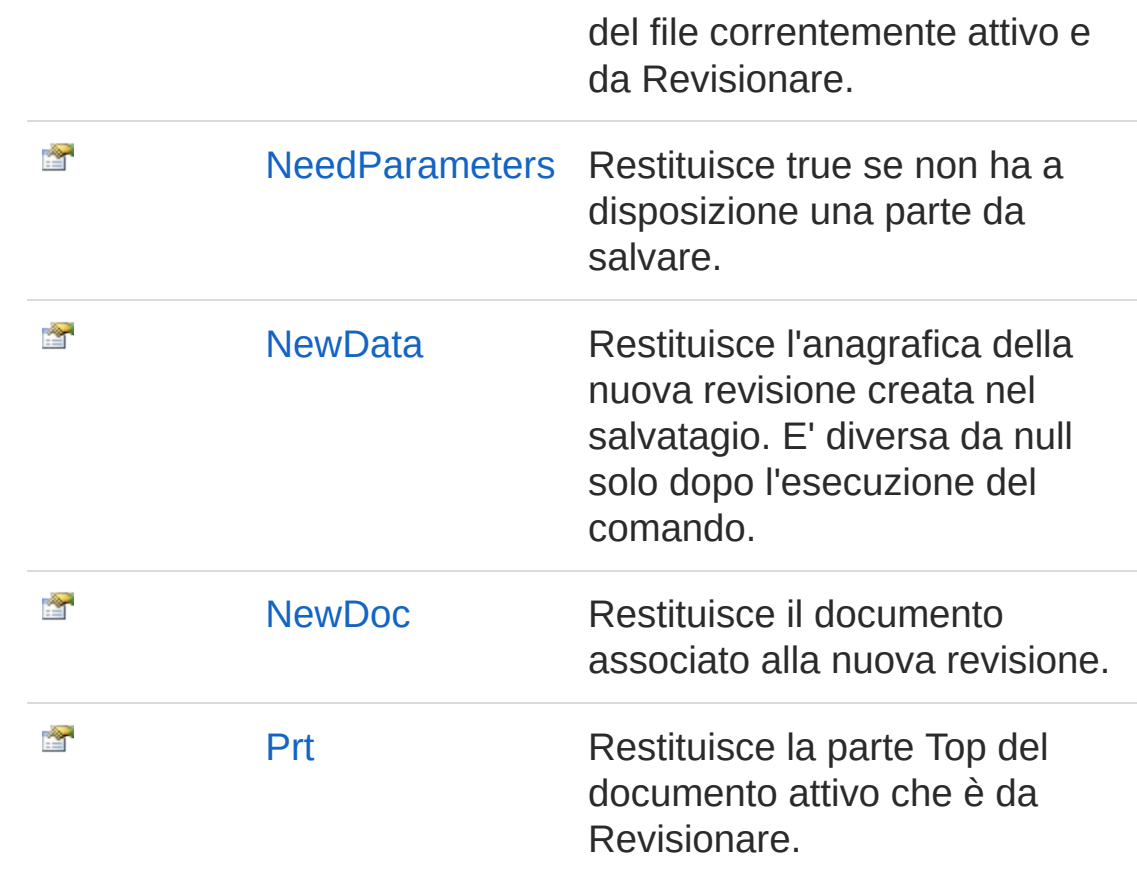

[Torna](#page-439-1) su

## Metodi

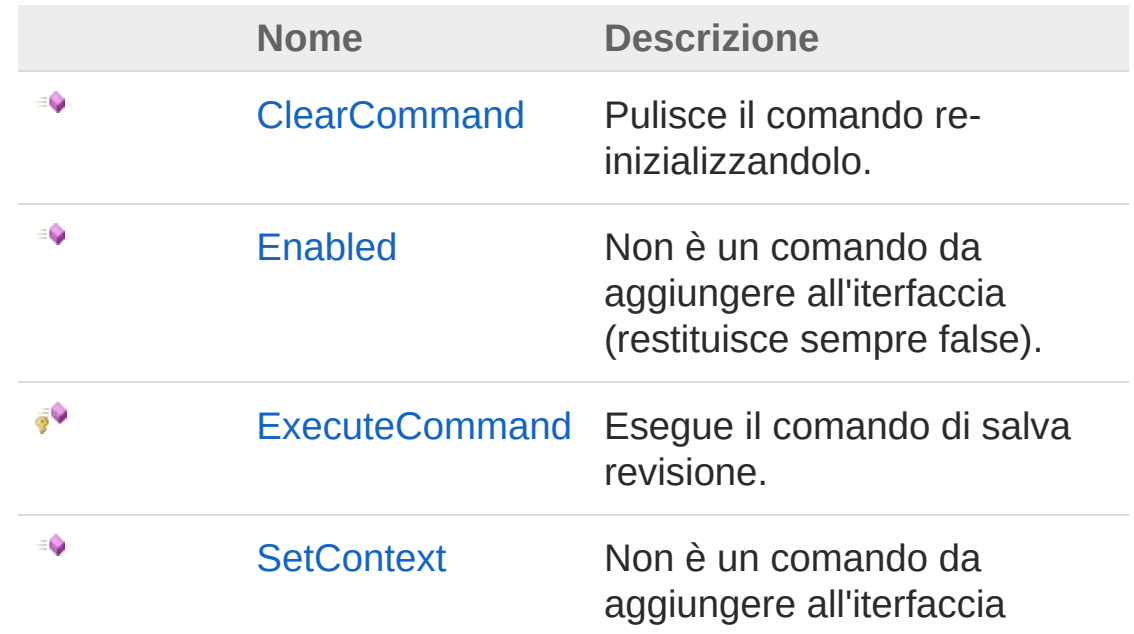

(restituisce sempre false).

[Torna](#page-439-1) su

## Vedi anche

Documentazione Namespace [DedNetAcad](#page-119-0)

QS Informatica Srl

# Proprietà di DedAcadCreaRev

Il tipo [DedAcadCreaRev](#page-439-0) espone i seguenti membri.

## Proprietà

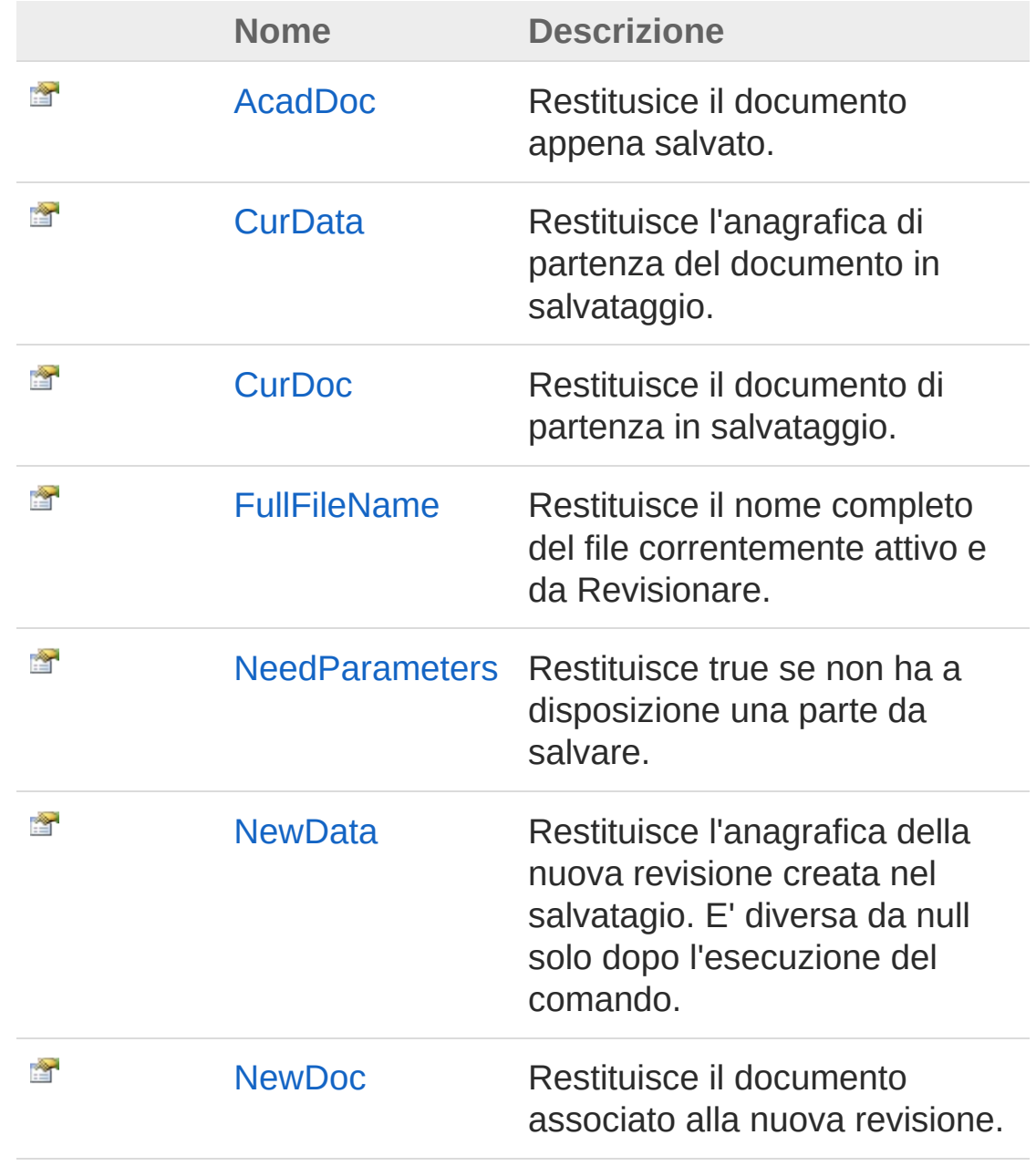

[Prt](#page-460-0) Restituisce la parte Top del documento attivo che è da Revisionare.

[Torna](#page-443-0) su

#### Vedi anche

Documentazione Classe [DedAcadCreaRev](#page-439-0) Namespace [DedNetAcad](#page-119-0)

QS Informatica Srl

# Proprietà DedAcadCreaRevAcadDoc

Restitusice il documento appena salvato.

**Namespace:** [DedNetAcad](#page-119-0)

**Assembly:** DedNetAcad (in DedNetAcad.dll) Versione: 21.3.0.0 (21.3.0.0)

## Sintassi

**[C#](#page-446-0) [VB](#page-446-0) [C++](#page-446-0) [F#](#page-446-0)** [Copy](#page-446-0)

public QsDocument AcadDoc { get; }

Valore della proprietà Tipo: [QsDocument](#page-1550-0)

## Vedi anche

Documentazione Classe [DedAcadCreaRev](#page-439-0) Namespace [DedNetAcad](#page-119-0)

QS Informatica Srl

# Proprietà DedAcadCreaRevCurData

Restituisce l'anagrafica di partenza del documento in salvataggio.

**Namespace:** [DedNetAcad](#page-119-0)

**Assembly:** DedNetAcad (in DedNetAcad.dll) Versione: 21.3.0.0 (21.3.0.0)

## Sintassi

**[C#](#page-448-0) [VB](#page-448-0) [C++](#page-448-0) [F#](#page-448-0)** [Copy](#page-448-0)

public DedData CurData { get; }

Valore della proprietà Tipo: [DedData](#page-71-0)

## Vedi anche

Documentazione Classe [DedAcadCreaRev](#page-439-0) Namespace [DedNetAcad](#page-119-0)

QS Informatica Srl

# Proprietà DedAcadCreaRevCurDoc

Restituisce il documento di partenza in salvataggio.

**Namespace:** [DedNetAcad](#page-119-0)

**Assembly:** DedNetAcad (in DedNetAcad.dll) Versione: 21.3.0.0 (21.3.0.0)

## Sintassi

**[C#](#page-450-0) [VB](#page-450-0) [C++](#page-450-0) [F#](#page-450-0)** [Copy](#page-450-0)

public DedDoc CurDoc { get; }

Valore della proprietà Tipo: [DedDoc](#page-79-0)

## Vedi anche

Documentazione Classe [DedAcadCreaRev](#page-439-0) Namespace [DedNetAcad](#page-119-0)

QS Informatica Srl

# Proprietà DedAcadCreaRevFullFileName

Restituisce il nome completo del file correntemente attivo e da Revisionare.

**Namespace:** [DedNetAcad](#page-119-0)

```
Assembly: DedNetAcad (in DedNetAcad.dll) Versione: 21.3.0.0
(21.3.0.0)
```
### Sintassi

public string FullFileName { get; } **[C#](#page-452-0) [VB](#page-452-0) [C++](#page-452-0) [F#](#page-452-0)** [Copy](#page-452-0)

Valore della proprietà Tipo: [String](http://msdn2.microsoft.com/it-it/library/s1wwdcbf)

### Vedi anche

Documentazione Classe [DedAcadCreaRev](#page-439-0) Namespace [DedNetAcad](#page-119-0)

#### QS Informatica Srl

# Proprietà DedAcadCreaRevNeedParameters

Restituisce true se non ha a disposizione una parte da salvare.

**Namespace:** [DedNetAcad](#page-119-0)

**Assembly:** DedNetAcad (in DedNetAcad.dll) Versione: 21.3.0.0 (21.3.0.0)

## Sintassi

**[C#](#page-454-0) [VB](#page-454-0) [C++](#page-454-0) [F#](#page-454-0)** [Copy](#page-454-0)

public virtual bool NeedParameters { get; }

Valore della proprietà Tipo: [Boolean](http://msdn2.microsoft.com/it-it/library/a28wyd50)

## Vedi anche

Documentazione Classe [DedAcadCreaRev](#page-439-0) Namespace [DedNetAcad](#page-119-0)

#### QS Informatica Srl

# Proprietà DedAcadCreaRevNewData

Restituisce l'anagrafica della nuova revisione creata nel salvatagio. E' diversa da null solo dopo l'esecuzione del comando.

**Namespace:** [DedNetAcad](#page-119-0)

```
Assembly: DedNetAcad (in DedNetAcad.dll) Versione: 21.3.0.0
(21.3.0.0)
```
### Sintassi

Valore della proprietà public DedData NewData { get; } **[C#](#page-456-0) [VB](#page-456-0) [C++](#page-456-0) [F#](#page-456-0)** [Copy](#page-456-0)

Tipo: [DedData](#page-71-0)

### Vedi anche

Documentazione Classe [DedAcadCreaRev](#page-439-0) Namespace [DedNetAcad](#page-119-0)

#### QS Informatica Srl

# Proprietà DedAcadCreaRevNewDoc

Restituisce il documento associato alla nuova revisione.

**Namespace:** [DedNetAcad](#page-119-0)

**Assembly:** DedNetAcad (in DedNetAcad.dll) Versione: 21.3.0.0 (21.3.0.0)

## Sintassi

**[C#](#page-458-0) [VB](#page-458-0) [C++](#page-458-0) [F#](#page-458-0)** [Copy](#page-458-0)

public DedDoc NewDoc { get; }

Valore della proprietà Tipo: [DedDoc](#page-79-0)

## Vedi anche

Documentazione Classe [DedAcadCreaRev](#page-439-0) Namespace [DedNetAcad](#page-119-0)

QS Informatica Srl

# Proprietà DedAcadCreaRevPrt

Restituisce la parte Top del documento attivo che è da Revisionare.

**Namespace:** [DedNetAcad](#page-119-0) **Assembly:** DedNetAcad (in DedNetAcad.dll) Versione: 21.3.0.0 (21.3.0.0)

## Sintassi

**[C#](#page-460-0) [VB](#page-460-0) [C++](#page-460-0) [F#](#page-460-0)** [Copy](#page-460-0)

public PartInfo Prt { get; }

Valore della proprietà Tipo: [PartInfo](#page-1391-0)

## Vedi anche

Documentazione Classe [DedAcadCreaRev](#page-439-0) Namespace [DedNetAcad](#page-119-0)

#### QS Informatica Srl

# Metodi di DedAcadCreaRev

Il tipo [DedAcadCreaRev](#page-439-0) espone i seguenti membri.

## Metodi

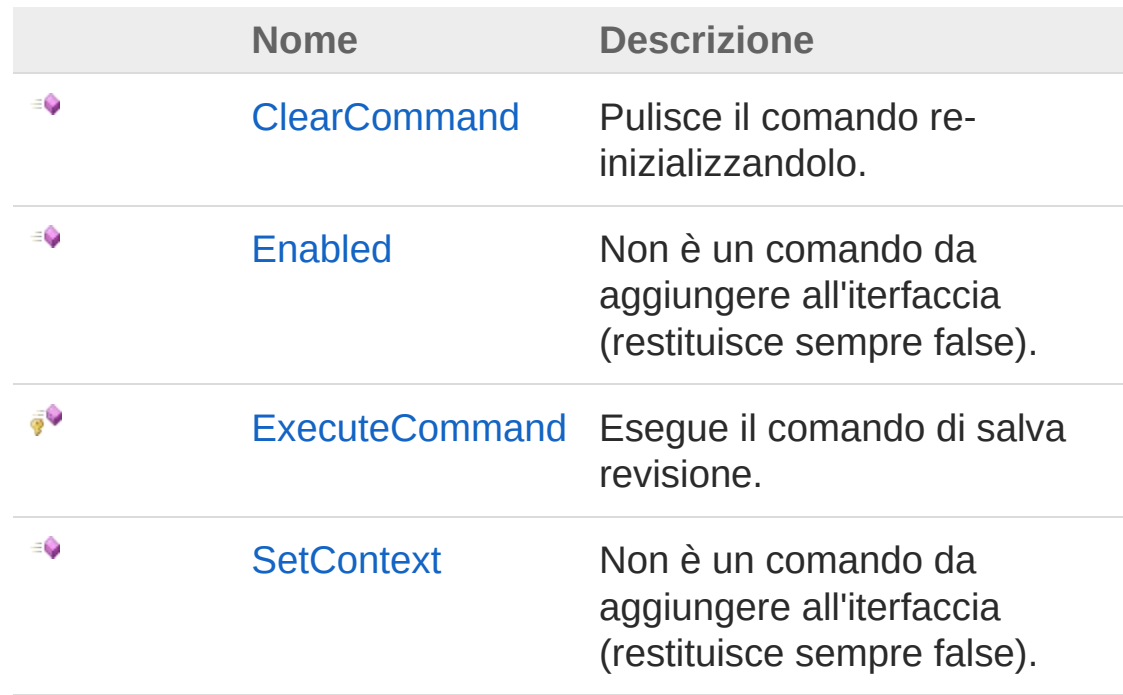

[Torna](#page-462-0) su

## Vedi anche

Documentazione Classe [DedAcadCreaRev](#page-439-0) Namespace [DedNetAcad](#page-119-0)

#### QS Informatica Srl

# Metodo DedAcadCreaRevClearCommand

Pulisce il comando re-inizializzandolo.

**Namespace:** [DedNetAcad](#page-119-0) **Assembly:** DedNetAcad (in DedNetAcad.dll) Versione: 21.3.0.0 (21.3.0.0)

## Sintassi

**[C#](#page-464-0) [VB](#page-464-0) [C++](#page-464-0) [F#](#page-464-0)** [Copy](#page-464-0)

public virtual void ClearCommand()

### Vedi anche

Documentazione Classe [DedAcadCreaRev](#page-439-0) Namespace [DedNetAcad](#page-119-0)

#### QS Informatica Srl

# Metodo DedAcadCreaRevEnabled

Non è un comando da aggiungere all'iterfaccia (restituisce sempre false).

**Namespace:** [DedNetAcad](#page-119-0)

```
Assembly: DedNetAcad (in DedNetAcad.dll) Versione: 21.3.0.0
(21.3.0.0)
```
### Sintassi

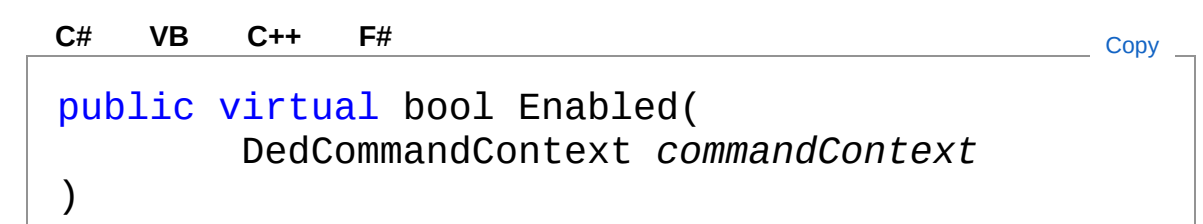

#### Parametri

*commandContext* Tipo: [DedNet.CommandsDedCommandContext](#page-30-0) Contesto di selezione.

Valore di ritorno Tipo: [Boolean](http://msdn2.microsoft.com/it-it/library/a28wyd50)

#### Vedi anche

Documentazione Classe [DedAcadCreaRev](#page-439-0) Namespace [DedNetAcad](#page-119-0)

QS Informatica Srl
## Metodo DedAcadCreaRevExecuteCommand

Esegue il comando di salva revisione.

**Namespace:** [DedNetAcad](#page-119-0) **Assembly:** DedNetAcad (in DedNetAcad.dll) Versione: 21.3.0.0 (21.3.0.0)

## Sintassi

**[C#](#page-469-0) [VB](#page-469-0) [C++](#page-469-0) [F#](#page-469-0)** [Copy](#page-469-0)

protected virtual DedCmdResult ExecuteCommand()

Valore di ritorno Tipo: [DedCmdResult](#page-28-0)

## Vedi anche

Documentazione Classe [DedAcadCreaRev](#page-439-0) Namespace [DedNetAcad](#page-119-0)

QS Informatica Srl

## Metodo DedAcadCreaRevSetContext

Non è un comando da aggiungere all'iterfaccia (restituisce sempre false).

**Namespace:** [DedNetAcad](#page-119-0)

```
Assembly: DedNetAcad (in DedNetAcad.dll) Versione: 21.3.0.0
(21.3.0.0)
```
### Sintassi

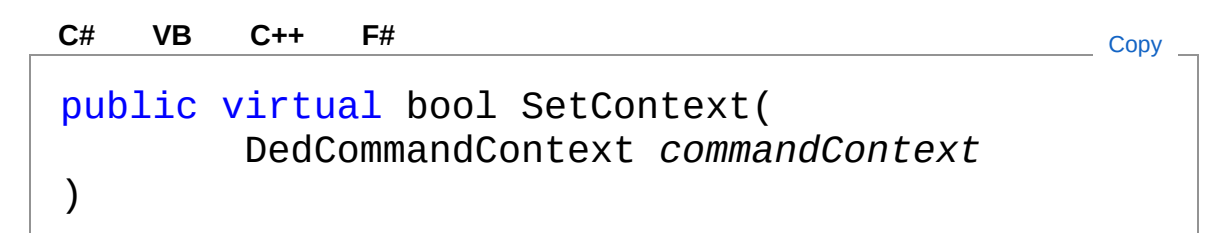

### Parametri

*commandContext* Tipo: [DedNet.CommandsDedCommandContext](#page-30-0) Contesto di selezione.

Valore di ritorno Tipo: [Boolean](http://msdn2.microsoft.com/it-it/library/a28wyd50)

### Vedi anche

Documentazione Classe [DedAcadCreaRev](#page-439-0) Namespace [DedNetAcad](#page-119-0)

QS Informatica Srl

## Classe DedAcadForceMarkerAlingment

Comando che permette di forzare la allineamento del documento con quella presente nel Database.

## Gerarchia di ereditarietà

**DedCommand** DedNetAcadDedAcadForceMarkerAlingment

**Namespace:** [DedNetAcad](#page-119-0)

**Assembly:** DedNetAcad (in DedNetAcad.dll) Versione: 21.3.0.0 (21.3.0.0)

## Sintassi

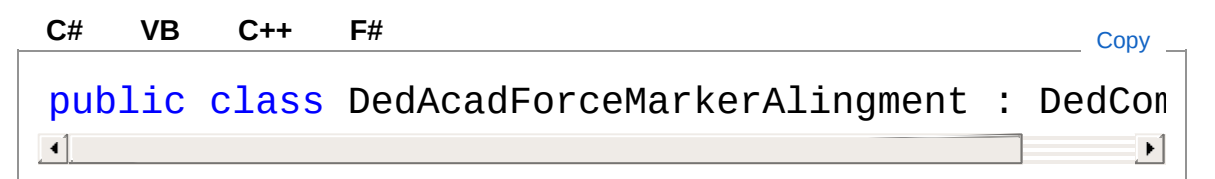

Il tipo DedAcadForceMarkerAlingment espone i seguenti membri.

## Proprietà

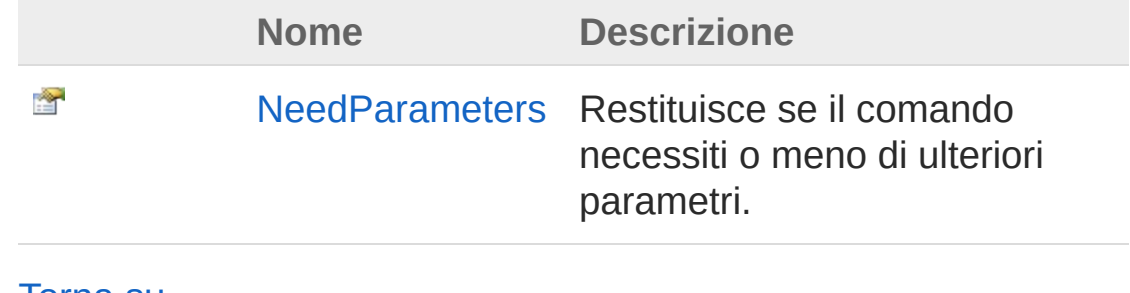

### [Torna](#page-474-1) su

Metodi

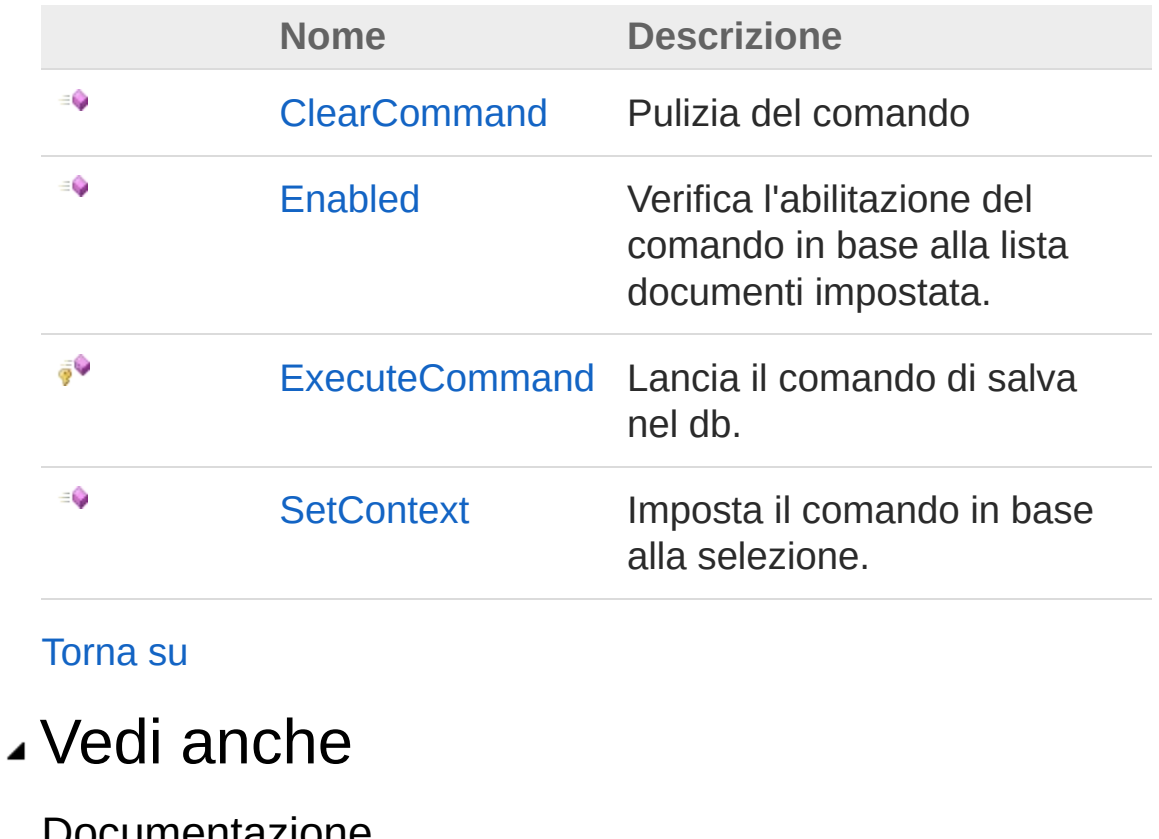

Documentazione Namespace [DedNetAcad](#page-119-0)

### QS Informatica Srl

# Proprietà di DedAcadForceMarkerAlingment

Il tipo [DedAcadForceMarkerAlingment](#page-474-0) espone i seguenti membri.

## Proprietà

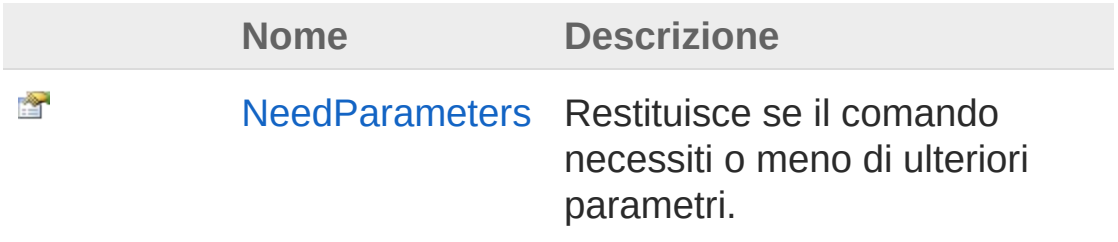

#### [Torna](#page-477-0) su

### Vedi anche

Documentazione

Classe [DedAcadForceMarkerAlingment](#page-474-0) Namespace [DedNetAcad](#page-119-0)

QS Informatica Srl

## Proprietà DedAcadForceMarkerAlingmentNee

Restituisce se il comando necessiti o meno di ulteriori parametri.

**Namespace:** [DedNetAcad](#page-119-0)

**Assembly:** DedNetAcad (in DedNetAcad.dll) Versione: 21.3.0.0 (21.3.0.0)

## Sintassi

**[C#](#page-479-0) [VB](#page-479-0) [C++](#page-479-0) [F#](#page-479-0)** [Copy](#page-479-0)

public virtual bool NeedParameters { get; }

Valore della proprietà Tipo: [Boolean](http://msdn2.microsoft.com/it-it/library/a28wyd50)

## Vedi anche

Documentazione Classe [DedAcadForceMarkerAlingment](#page-474-0) Namespace [DedNetAcad](#page-119-0)

### QS Informatica Srl

# Metodi di DedAcadForceMarkerAlingment

Il tipo [DedAcadForceMarkerAlingment](#page-474-0) espone i seguenti membri.

## Metodi

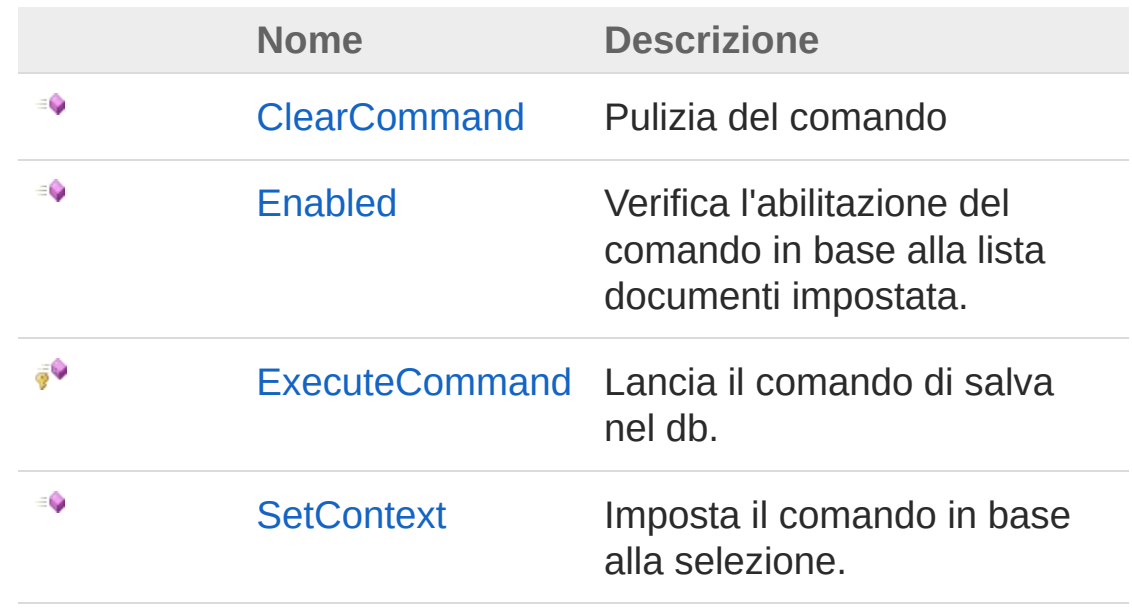

#### [Torna](#page-481-0) su

## Vedi anche

### Documentazione

Classe [DedAcadForceMarkerAlingment](#page-474-0) Namespace [DedNetAcad](#page-119-0)

### QS Informatica Srl

## Metodo DedAcadForceMarkerAlingmentClea

Pulizia del comando

**Namespace:** [DedNetAcad](#page-119-0) **Assembly:** DedNetAcad (in DedNetAcad.dll) Versione: 21.3.0.0 (21.3.0.0)

### Sintassi

**[C#](#page-483-0) [VB](#page-483-0) [C++](#page-483-0) [F#](#page-483-0)** [Copy](#page-483-0)

public virtual void ClearCommand()

### Vedi anche

Documentazione

Classe [DedAcadForceMarkerAlingment](#page-474-0) Namespace [DedNetAcad](#page-119-0)

### QS Informatica Srl

## Metodo DedAcadForceMarkerAlingmentEna

Verifica l'abilitazione del comando in base alla lista documenti impostata.

**Namespace:** [DedNetAcad](#page-119-0)

**Assembly:** DedNetAcad (in DedNetAcad.dll) Versione: 21.3.0.0 (21.3.0.0)

### Sintassi

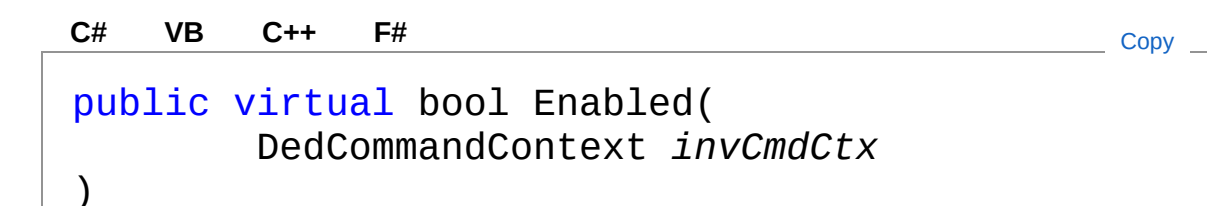

Parametri

*invCmdCtx*

Tipo: [DedNet.CommandsDedCommandContext](#page-30-0)

Valore di ritorno Tipo: [Boolean](http://msdn2.microsoft.com/it-it/library/a28wyd50)

## Vedi anche

Documentazione Classe [DedAcadForceMarkerAlingment](#page-474-0) Namespace [DedNetAcad](#page-119-0)

#### QS Informatica Srl

Inviare suggerimenti o segnalare errori relativi a questo argomento a

[info@qsinformatica.it](mailto:info%40qsinformatica.it?Subject=Libreria DedNetAcad)

## Metodo DedAcadForceMarkerAlingmentExe

Lancia il comando di salva nel db.

**Namespace:** [DedNetAcad](#page-119-0) **Assembly:** DedNetAcad (in DedNetAcad.dll) Versione: 21.3.0.0 (21.3.0.0)

### Sintassi

**[C#](#page-488-0) [VB](#page-488-0) [C++](#page-488-0) [F#](#page-488-0)** [Copy](#page-488-0)

protected virtual DedCmdResult ExecuteCommand()

Valore di ritorno Tipo: [DedCmdResult](#page-28-0)

## Vedi anche

Documentazione Classe [DedAcadForceMarkerAlingment](#page-474-0) Namespace [DedNetAcad](#page-119-0)

#### QS Informatica Srl

## Metodo DedAcadForceMarkerAlingmentSet(

Imposta il comando in base alla selezione.

**Namespace:** [DedNetAcad](#page-119-0)

**Assembly:** DedNetAcad (in DedNetAcad.dll) Versione: 21.3.0.0 (21.3.0.0)

## Sintassi

Parametri public virtual bool SetContext( DedCommandContext *invCmdCtx* ) **[C#](#page-490-0) [VB](#page-490-0) [C++](#page-490-0) [F#](#page-490-0)** [Copy](#page-490-0)

*invCmdCtx*

Tipo: [DedNet.CommandsDedCommandContext](#page-30-0)

Valore di ritorno Tipo: [Boolean](http://msdn2.microsoft.com/it-it/library/a28wyd50)

## Vedi anche

Documentazione Classe [DedAcadForceMarkerAlingment](#page-474-0) Namespace [DedNetAcad](#page-119-0)

### QS Informatica Srl

# Classe DedAcadMarkerInfo

Comando che permette di controllare lo stato di allineamento del documento.

## Gerarchia di ereditarietà

**DedCommand** DedNetAcadDedAcadMarkerInfo

**Namespace:** [DedNetAcad](#page-119-0)

**Assembly:** DedNetAcad (in DedNetAcad.dll) Versione: 21.3.0.0 (21.3.0.0)

## Sintassi

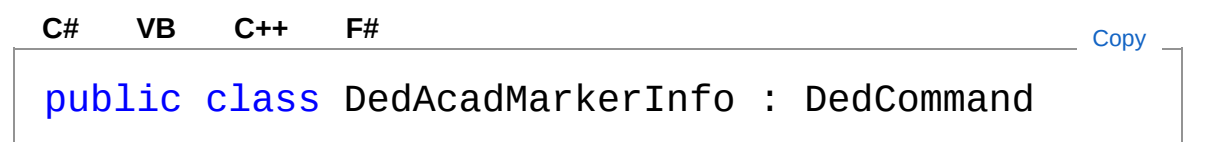

Il tipo DedAcadMarkerInfo espone i seguenti membri.

## Proprietà

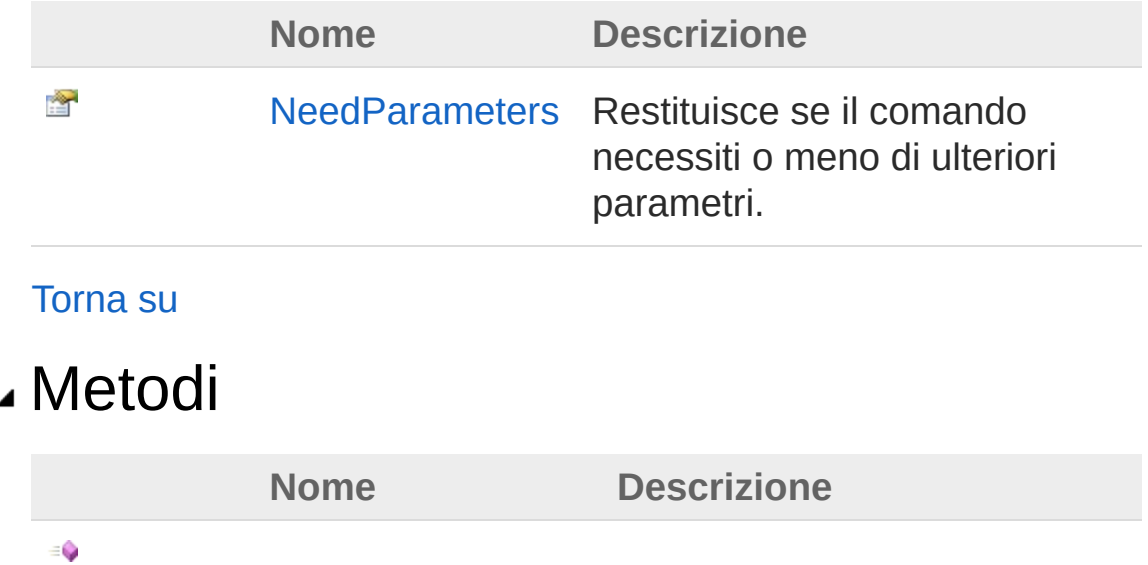

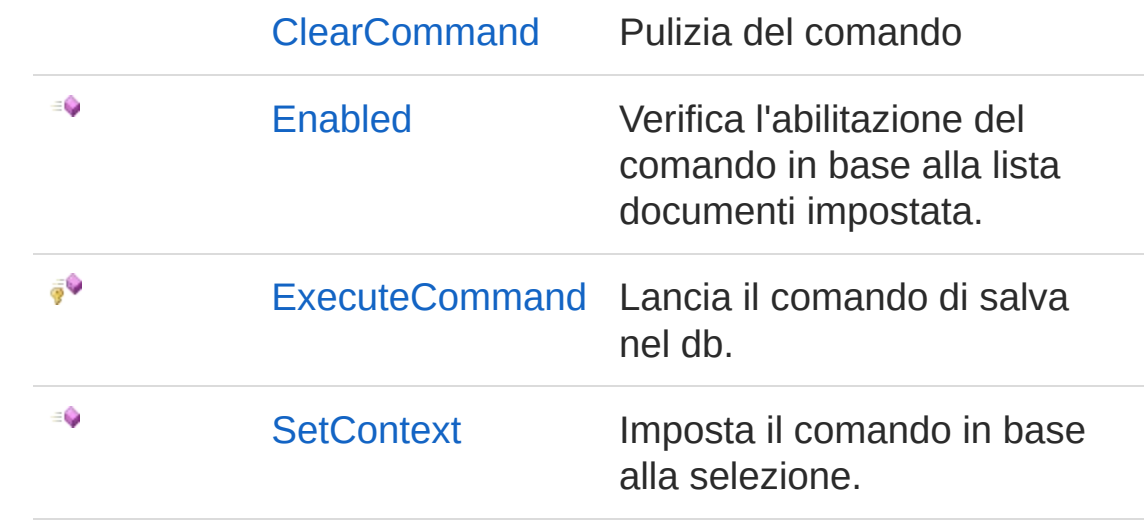

[Torna](#page-493-1) su

## Vedi anche

Documentazione Namespace [DedNetAcad](#page-119-0)

### QS Informatica Srl

# Proprietà di DedAcadMarkerInfo

Il tipo [DedAcadMarkerInfo](#page-493-0) espone i seguenti membri.

## Proprietà

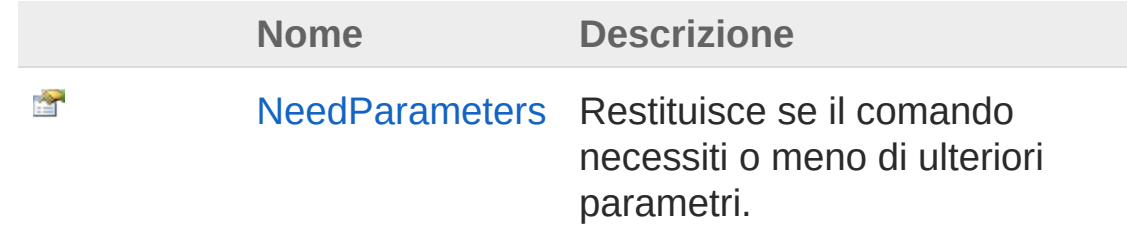

[Torna](#page-496-0) su

### Vedi anche

Documentazione Classe [DedAcadMarkerInfo](#page-493-0) Namespace [DedNetAcad](#page-119-0)

### QS Informatica Srl

## Proprietà DedAcadMarkerInfoNeedParameter

Restituisce se il comando necessiti o meno di ulteriori parametri.

**Namespace:** [DedNetAcad](#page-119-0)

**Assembly:** DedNetAcad (in DedNetAcad.dll) Versione: 21.3.0.0 (21.3.0.0)

## Sintassi

**[C#](#page-498-0) [VB](#page-498-0) [C++](#page-498-0) [F#](#page-498-0)** [Copy](#page-498-0)

public virtual bool NeedParameters { get; }

Valore della proprietà Tipo: [Boolean](http://msdn2.microsoft.com/it-it/library/a28wyd50)

## Vedi anche

Documentazione Classe [DedAcadMarkerInfo](#page-493-0) Namespace [DedNetAcad](#page-119-0)

QS Informatica Srl

# Metodi di DedAcadMarkerInfo

Il tipo [DedAcadMarkerInfo](#page-493-0) espone i seguenti membri.

## Metodi

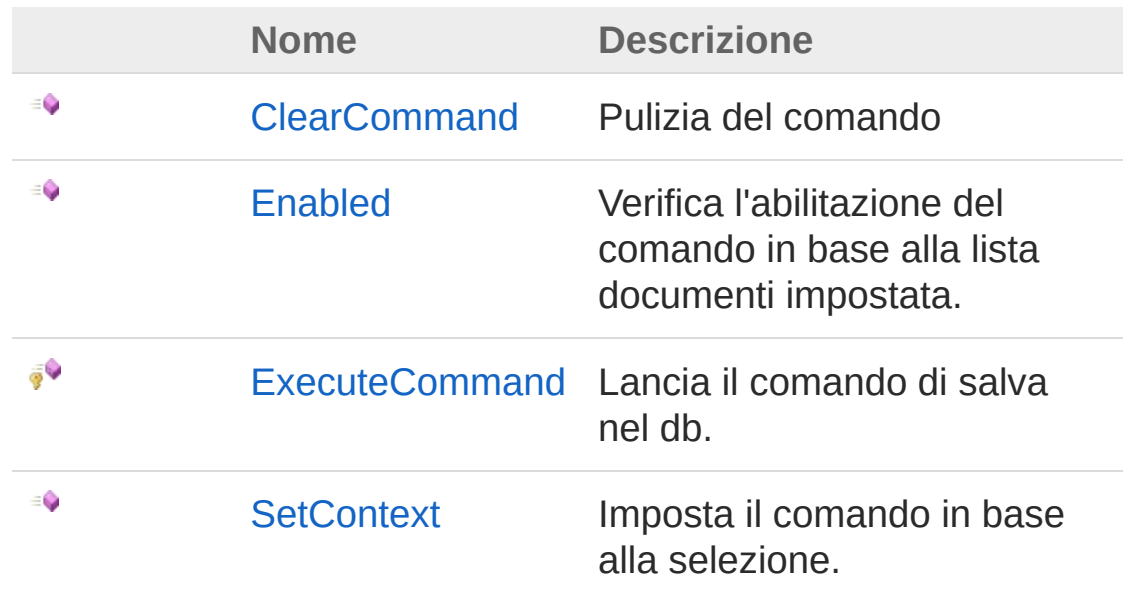

#### [Torna](#page-500-0) su

### Vedi anche

Documentazione Classe [DedAcadMarkerInfo](#page-493-0) Namespace [DedNetAcad](#page-119-0)

### QS Informatica Srl

## Metodo DedAcadMarkerInfoClearCommand

Pulizia del comando

**Namespace:** [DedNetAcad](#page-119-0) **Assembly:** DedNetAcad (in DedNetAcad.dll) Versione: 21.3.0.0 (21.3.0.0)

### Sintassi

**[C#](#page-502-0) [VB](#page-502-0) [C++](#page-502-0) [F#](#page-502-0)** [Copy](#page-502-0)

public virtual void ClearCommand()

## Vedi anche

Documentazione Classe [DedAcadMarkerInfo](#page-493-0) Namespace [DedNetAcad](#page-119-0)

### QS Informatica Srl
# Metodo DedAcadMarkerInfoEnabled

Verifica l'abilitazione del comando in base alla lista documenti impostata.

**Namespace:** [DedNetAcad](#page-119-0)

**Assembly:** DedNetAcad (in DedNetAcad.dll) Versione: 21.3.0.0 (21.3.0.0)

### Sintassi

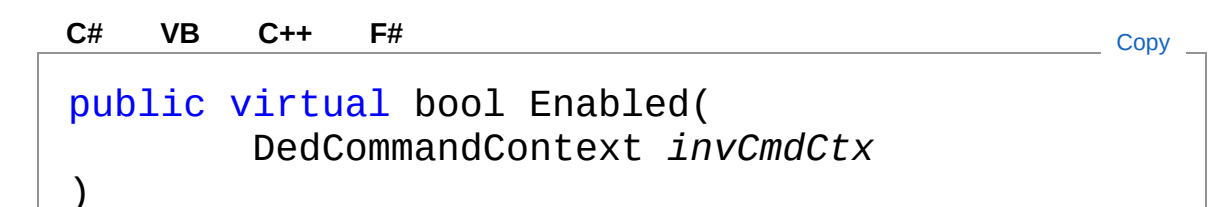

### Parametri

*invCmdCtx*

Tipo: [DedNet.CommandsDedCommandContext](#page-30-0)

Valore di ritorno Tipo: [Boolean](http://msdn2.microsoft.com/it-it/library/a28wyd50)

### Vedi anche

Documentazione Classe [DedAcadMarkerInfo](#page-493-0) Namespace [DedNetAcad](#page-119-0)

### QS Informatica Srl

Inviare suggerimenti o segnalare errori relativi a questo argomento a

[info@qsinformatica.it](mailto:info%40qsinformatica.it?Subject=Libreria DedNetAcad)

## Metodo DedAcadMarkerInfoExecuteComma

Lancia il comando di salva nel db.

**Namespace:** [DedNetAcad](#page-119-0) **Assembly:** DedNetAcad (in DedNetAcad.dll) Versione: 21.3.0.0 (21.3.0.0)

### Sintassi

**[C#](#page-507-0) [VB](#page-507-0) [C++](#page-507-0) [F#](#page-507-0)** [Copy](#page-507-0)

protected virtual DedCmdResult ExecuteCommand()

Valore di ritorno Tipo: [DedCmdResult](#page-28-0)

### Vedi anche

Documentazione Classe [DedAcadMarkerInfo](#page-493-0) Namespace [DedNetAcad](#page-119-0)

QS Informatica Srl

# Metodo DedAcadMarkerInfoSetContext

Imposta il comando in base alla selezione.

**Namespace:** [DedNetAcad](#page-119-0)

**Assembly:** DedNetAcad (in DedNetAcad.dll) Versione: 21.3.0.0 (21.3.0.0)

## Sintassi

Parametri public virtual bool SetContext( DedCommandContext *invCmdCtx* ) **[C#](#page-509-0) [VB](#page-509-0) [C++](#page-509-0) [F#](#page-509-0)** [Copy](#page-509-0)

*invCmdCtx*

Tipo: [DedNet.CommandsDedCommandContext](#page-30-0)

Valore di ritorno Tipo: [Boolean](http://msdn2.microsoft.com/it-it/library/a28wyd50)

## Vedi anche

Documentazione Classe [DedAcadMarkerInfo](#page-493-0) Namespace [DedNetAcad](#page-119-0)

### QS Informatica Srl

# Classe DedApiAcad

## Gerarchia di ereditarietà

[SystemObject](http://msdn2.microsoft.com/it-it/library/e5kfa45b) DedNetAcadDedApiAcad

**Namespace:** [DedNetAcad](#page-119-0) **Assembly:** DedNetAcad (in DedNetAcad.dll) Versione: 21.3.0.0 (21.3.0.0)

### Sintassi

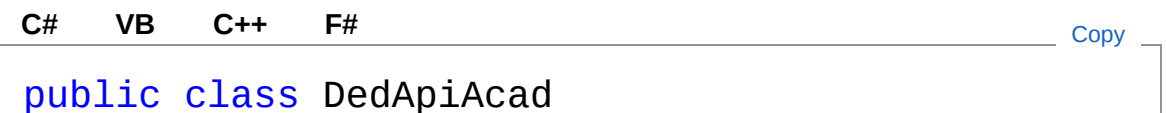

Il tipo DedApiAcad espone i seguenti membri.

## Costruttori

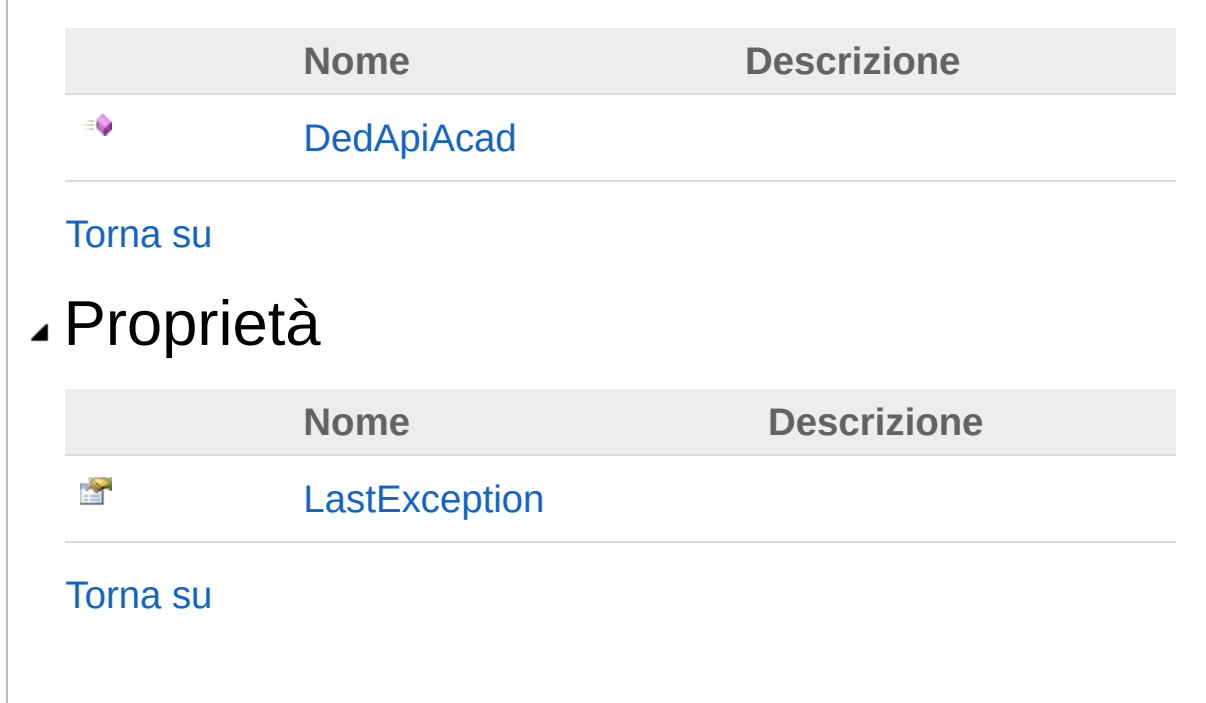

## Metodi

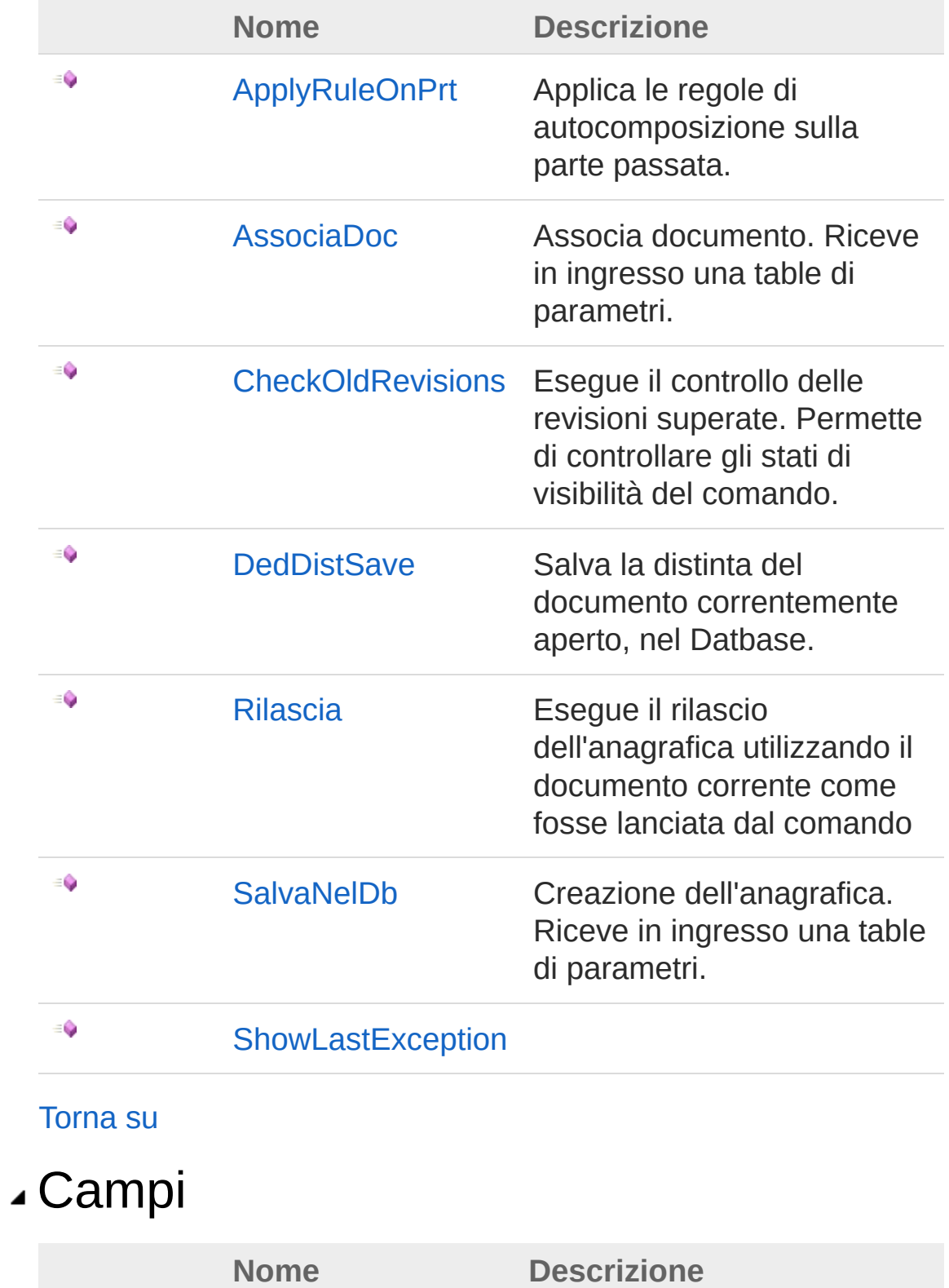

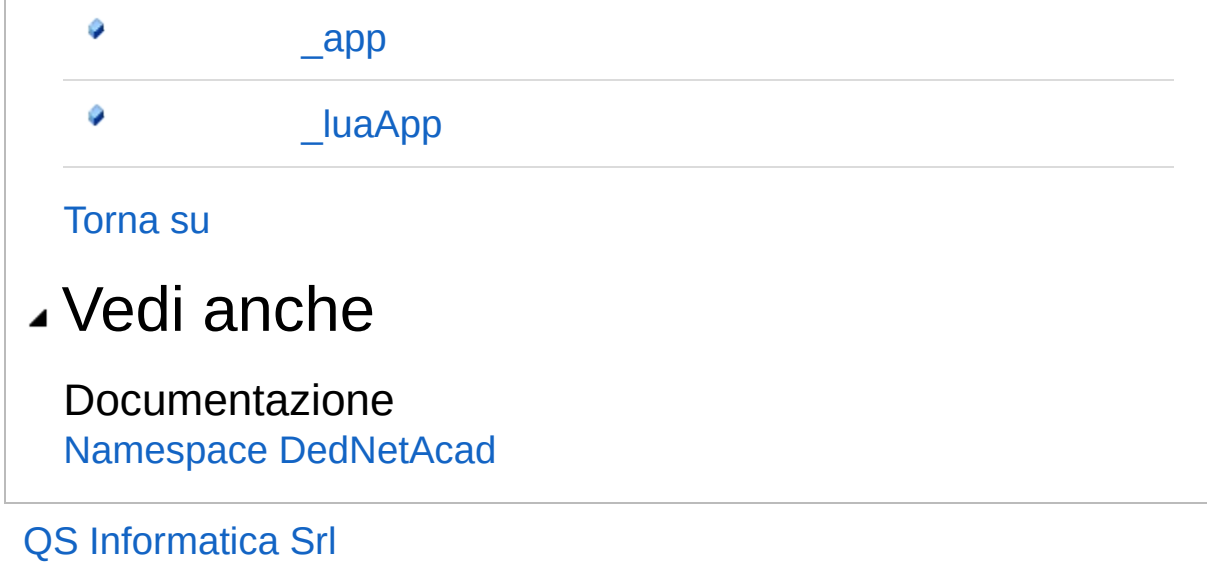

# Costruttore DedApiAcad

#### **Namespace:** [DedNetAcad](#page-119-0)

**Assembly:** DedNetAcad (in DedNetAcad.dll) Versione: 21.3.0.0 (21.3.0.0)

### Sintassi

public DedApiAcad( DedNetApplication *app*, DedLuaApplication *luaApp* ) **[C#](#page-516-0) [VB](#page-516-0) [C++](#page-516-0) [F#](#page-516-0)** [Copy](#page-516-0)

Parametri

*app*

Tipo: [DedNetDedNetApplication](#page-7-0) *luaApp*

Tipo: **DedLuaApplication**

## Vedi anche

Documentazione Classe [DedApiAcad](#page-512-0) Namespace [DedNetAcad](#page-119-0)

### QS Informatica Srl

# Proprietà di DedApiAcad

Il tipo [DedApiAcad](#page-512-0) espone i seguenti membri.

## Proprietà

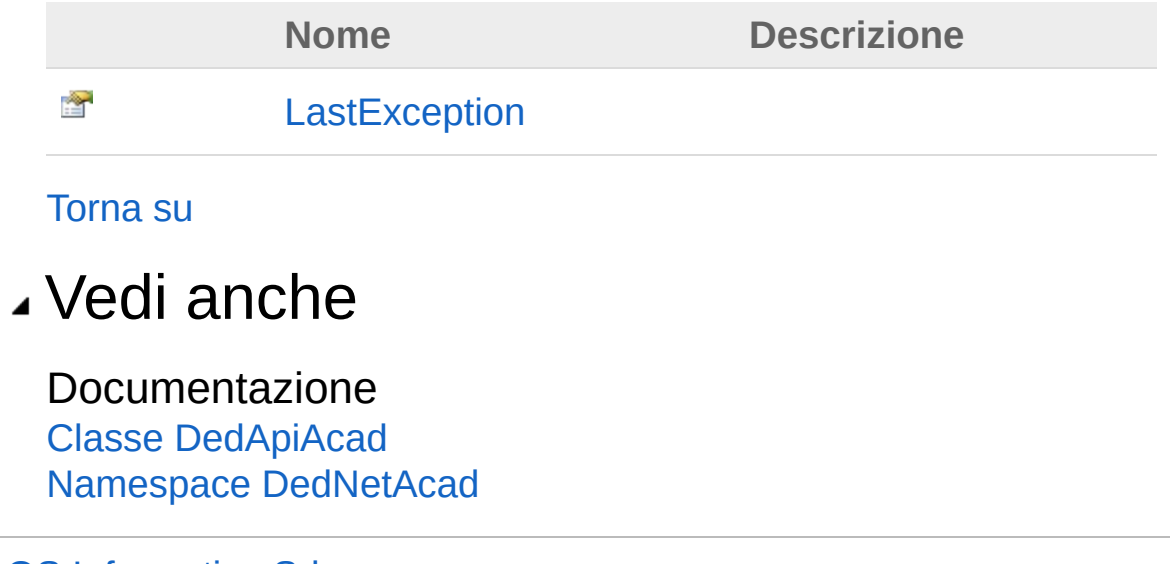

QS Informatica Srl

# Proprietà DedApiAcadLastException

#### **Namespace:** [DedNetAcad](#page-119-0)

**Assembly:** DedNetAcad (in DedNetAcad.dll) Versione: 21.3.0.0 (21.3.0.0)

### Sintassi

public Exception LastException { get; } **[C#](#page-520-0) [VB](#page-520-0) [C++](#page-520-0) [F#](#page-520-0)** [Copy](#page-520-0)

Valore della proprietà Tipo: [Exception](http://msdn2.microsoft.com/it-it/library/c18k6c59)

## Vedi anche

Documentazione Classe [DedApiAcad](#page-512-0) Namespace [DedNetAcad](#page-119-0)

### QS Informatica Srl

# Metodi di DedApiAcad

Il tipo [DedApiAcad](#page-512-0) espone i seguenti membri.

### Metodi

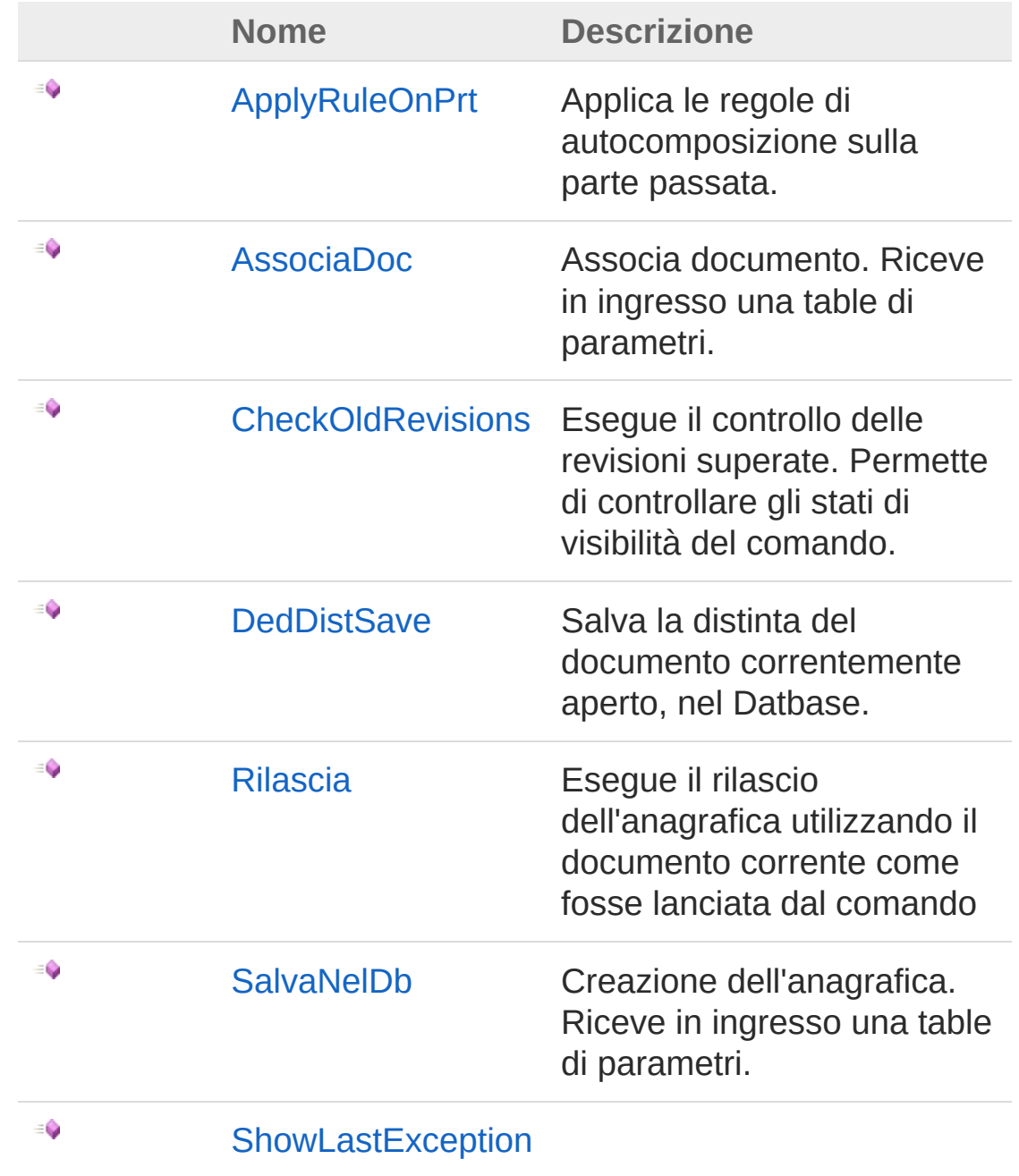

[Torna](#page-522-0) su

### Vedi anche

Documentazione Classe [DedApiAcad](#page-512-0) Namespace [DedNetAcad](#page-119-0)

QS Informatica Srl

# Metodo DedApiAcadApplyRuleOnPrt

Applica le regole di autocomposizione sulla parte passata.

**Namespace:** [DedNetAcad](#page-119-0)

**Assembly:** DedNetAcad (in DedNetAcad.dll) Versione: 21.3.0.0 (21.3.0.0)

## Sintassi

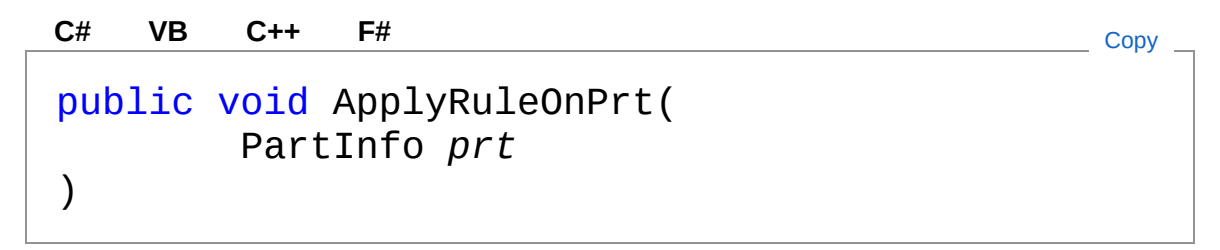

### Parametri

*prt*

Tipo: [DedNetAcadPartInfo](#page-1391-0) Parte sulla quale applicare le regole.

### Vedi anche

Documentazione Classe [DedApiAcad](#page-512-0) Namespace [DedNetAcad](#page-119-0)

### QS Informatica Srl

# Metodo DedApiAcadAssociaDoc

Associa documento. Riceve in ingresso una table di parametri.

**Namespace:** [DedNetAcad](#page-119-0) **Assembly:** DedNetAcad (in DedNetAcad.dll) Versione: 21.3.0.0 (21.3.0.0)

## Sintassi

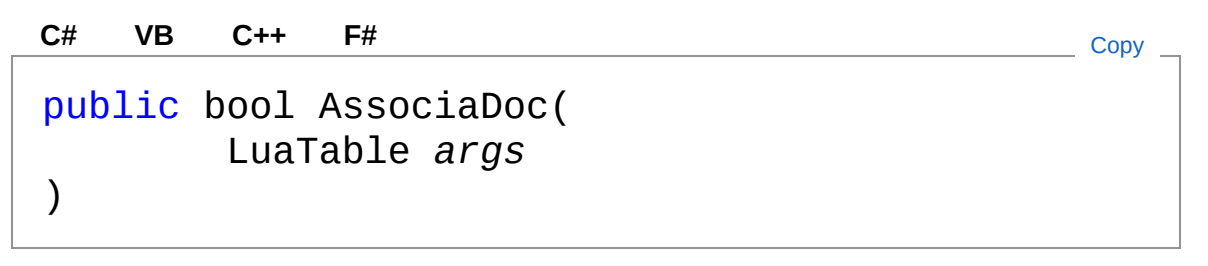

### Parametri

### *args*

### Tipo: **LuaTable**

id : id anagrafica (obbligatorio) rev : revisione dell'anagrafica (obbligatorio) silent : comando lanciato silent 1/nil useui : comando lanciato con interfaccia grafica 1/nil useDocValues : indica se nell'associa usare gli attributi di documento 1/nil primaryContext : indica se deve essere associato come file primario - 1/nil enforceOverwriteMode : indica se deve essere sovrascritto o creare una rappresentazione - 1/nil savePrt : indica se è un salva parte - 1/nil

Valore di ritorno Tipo: [Boolean](http://msdn2.microsoft.com/it-it/library/a28wyd50) Restituisce true se riesce altimenti false

## Vedi anche

### Documentazione Classe [DedApiAcad](#page-512-0) Namespace [DedNetAcad](#page-119-0)

QS Informatica Srl

# Metodo DedApiAcadCheckOldRevisions

Esegue il controllo delle revisioni superate. Permette di controllare gli stati di visibilità del comando.

**Namespace:** [DedNetAcad](#page-119-0)

**Assembly:** DedNetAcad (in DedNetAcad.dll) Versione: 21.3.0.0 (21.3.0.0)

### Sintassi

**[C#](#page-530-0) [VB](#page-530-0) [C++](#page-530-0) [F#](#page-530-0)** [Copy](#page-530-0)

public bool CheckOldRevisions( LuaTable *args* )

Parametri

*args*

Tipo: **LuaTable** Argomenti del Rilascio

Valore di ritorno Tipo: [Boolean](http://msdn2.microsoft.com/it-it/library/a28wyd50) Ritorna true se riesce altrimenti false ed imposta il last exception

### Vedi anche

Documentazione Classe [DedApiAcad](#page-512-0) Namespace [DedNetAcad](#page-119-0) QS Informatica Srl

# Metodo DedApiAcadDedDistSave

Salva la distinta del documento correntemente aperto, nel Datbase.

**Namespace:** [DedNetAcad](#page-119-0)

**Assembly:** DedNetAcad (in DedNetAcad.dll) Versione: 21.3.0.0 (21.3.0.0)

## Sintassi

public bool DedDistSave( LuaTable *args* ) **[C#](#page-533-0) [VB](#page-533-0) [C++](#page-533-0) [F#](#page-533-0)** [Copy](#page-533-0)

Parametri

*args*

Tipo: **LuaTable** Argomenti del salva distinta "silent"

Valore di ritorno Tipo: [Boolean](http://msdn2.microsoft.com/it-it/library/a28wyd50) Ritorna true se riesce altrimenti false ed imposta il last exception

## Vedi anche

Documentazione Classe [DedApiAcad](#page-512-0) Namespace [DedNetAcad](#page-119-0)

QS Informatica Srl

# Metodo DedApiAcadRilascia

Esegue il rilascio dell'anagrafica utilizzando il documento corrente come fosse lanciata dal comando

**Namespace:** [DedNetAcad](#page-119-0)

**Assembly:** DedNetAcad (in DedNetAcad.dll) Versione: 21.3.0.0 (21.3.0.0)

### Sintassi

```
public bool Rilascia(
     LuaTable args
)
C# VB C++ F# Copy
```
Parametri

*args*

Tipo: **LuaTable** Argomenti del Rilascio

Valore di ritorno Tipo: [Boolean](http://msdn2.microsoft.com/it-it/library/a28wyd50) Ritorna true se riesce altrimenti false ed imposta il last exception

### Vedi anche

Documentazione Classe [DedApiAcad](#page-512-0) Namespace [DedNetAcad](#page-119-0)

### QS Informatica Srl

Inviare suggerimenti o segnalare errori relativi a questo argomento a

[info@qsinformatica.it](mailto:info%40qsinformatica.it?Subject=Libreria DedNetAcad)
# Metodo DedApiAcadSalvaNelDb

Creazione dell'anagrafica. Riceve in ingresso una table di parametri.

**Namespace:** [DedNetAcad](#page-119-0) **Assembly:** DedNetAcad (in DedNetAcad.dll) Versione: 21.3.0.0 (21.3.0.0)

## Sintassi

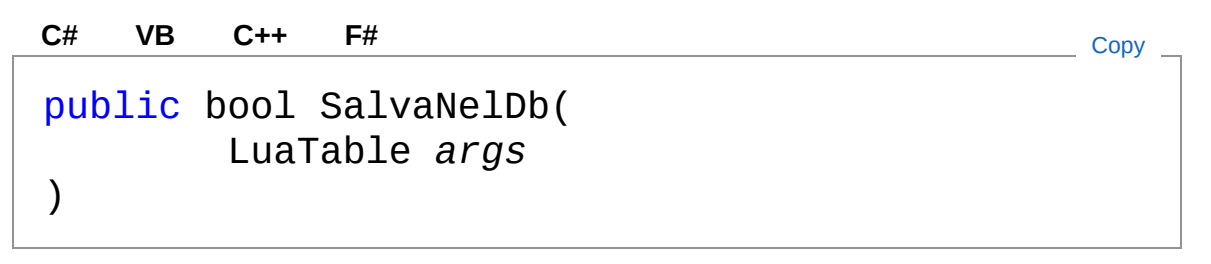

### Parametri

### *args*

### Tipo: **LuaTable**

dbpath : path di salvataggio dell'anagrafica (obbligatorio) progr : progressivo (obbligatorio) rev : revisione dell'anagrafica infoUser : eventuale tassello utente format : informazione sul formato silent : comando lanciato silent 1/nil useui : comando lanciato con interfaccia grafica 1/nil useDocValues : indica se nell'associa usare gli attributi di documento 1/nil attrs : LuaTable contenente prompt e valori degli attributi da preimpostare nell'anagrafica in creazione validateAttrs : indica se validare gli attributi 1/nil forcedata : Indica se utilizzare gli attributi passati invece di calcolarli - 1/nil primaryContext : indica se deve essere associato come file primario - 1/nil savePrt : indica se è un salva parte - 1/nil

Valore di ritorno Tipo: [Boolean](http://msdn2.microsoft.com/it-it/library/a28wyd50)

Restituisce true se riesce altimenti false

## Vedi anche

Documentazione Classe [DedApiAcad](#page-512-0) Namespace [DedNetAcad](#page-119-0)

QS Informatica Srl

# Metodo DedApiAcadShowLastException

#### **Namespace:** [DedNetAcad](#page-119-0)

**Assembly:** DedNetAcad (in DedNetAcad.dll) Versione: 21.3.0.0 (21.3.0.0)

### Sintassi

public void ShowLastException() **[C#](#page-542-0) [VB](#page-542-0) [C++](#page-542-0) [F#](#page-542-0)** [Copy](#page-542-0)

## Vedi anche

Documentazione Classe [DedApiAcad](#page-512-0) Namespace [DedNetAcad](#page-119-0)

### QS Informatica Srl

# Campi di DedApiAcad

Il tipo [DedApiAcad](#page-512-0) espone i seguenti membri.

## Campi

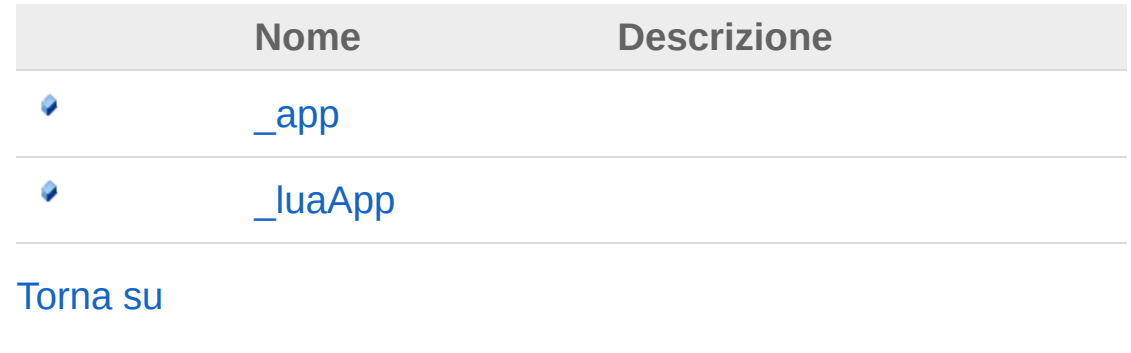

## Vedi anche

Documentazione Classe [DedApiAcad](#page-512-0) Namespace [DedNetAcad](#page-119-0)

### QS Informatica Srl

# Campo DedApiAcad\_app

### **Namespace:** [DedNetAcad](#page-119-0)

**Assembly:** DedNetAcad (in DedNetAcad.dll) Versione: 21.3.0.0 (21.3.0.0)

## Sintassi

**[C#](#page-546-0) [VB](#page-546-0) [C++](#page-546-0) [F#](#page-546-0)** [Copy](#page-546-0)

public DedNetApplication \_app

Valore del campo Tipo: [DedNetApplication](#page-7-0)

## Vedi anche

Documentazione Classe [DedApiAcad](#page-512-0) Namespace [DedNetAcad](#page-119-0)

### QS Informatica Srl

# Campo DedApiAcad\_luaApp

### **Namespace:** [DedNetAcad](#page-119-0)

**Assembly:** DedNetAcad (in DedNetAcad.dll) Versione: 21.3.0.0 (21.3.0.0)

## Sintassi

**[C#](#page-548-0) [VB](#page-548-0) [C++](#page-548-0) [F#](#page-548-0)** [Copy](#page-548-0)

public DedLuaApplication \_luaApp

Valore del campo Tipo: **DedLuaApplication**

## Vedi anche

Documentazione Classe [DedApiAcad](#page-512-0) Namespace [DedNetAcad](#page-119-0)

### QS Informatica Srl

# Classe DedNetAcadApp

Classe principale dell'add-in per Autocad di DedNet. Viene pubblicata l'istanza di questo oggetto attraverso la variabile globale LUA DEDACAD.

## Gerarchia di ereditarietà

### [SystemObject](http://msdn2.microsoft.com/it-it/library/e5kfa45b) DedNetAcadDedNetAcadApp

**Namespace:** [DedNetAcad](#page-119-0)

**Assembly:** DedNetAcad (in DedNetAcad.dll) Versione: 21.3.0.0 (21.3.0.0)

## Sintassi

**[C#](#page-550-0) [VB](#page-550-0) [C++](#page-550-0) [F#](#page-550-0)** [Copy](#page-550-0)

public class DedNetAcadApp

Il tipo DedNetAcadApp espone i seguenti membri.

## Proprietà

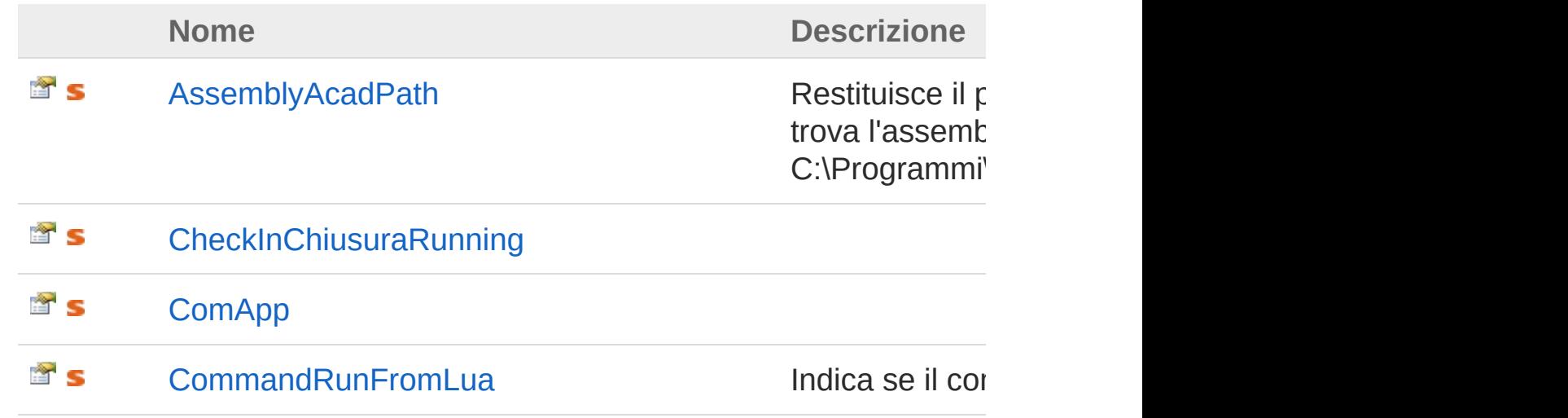

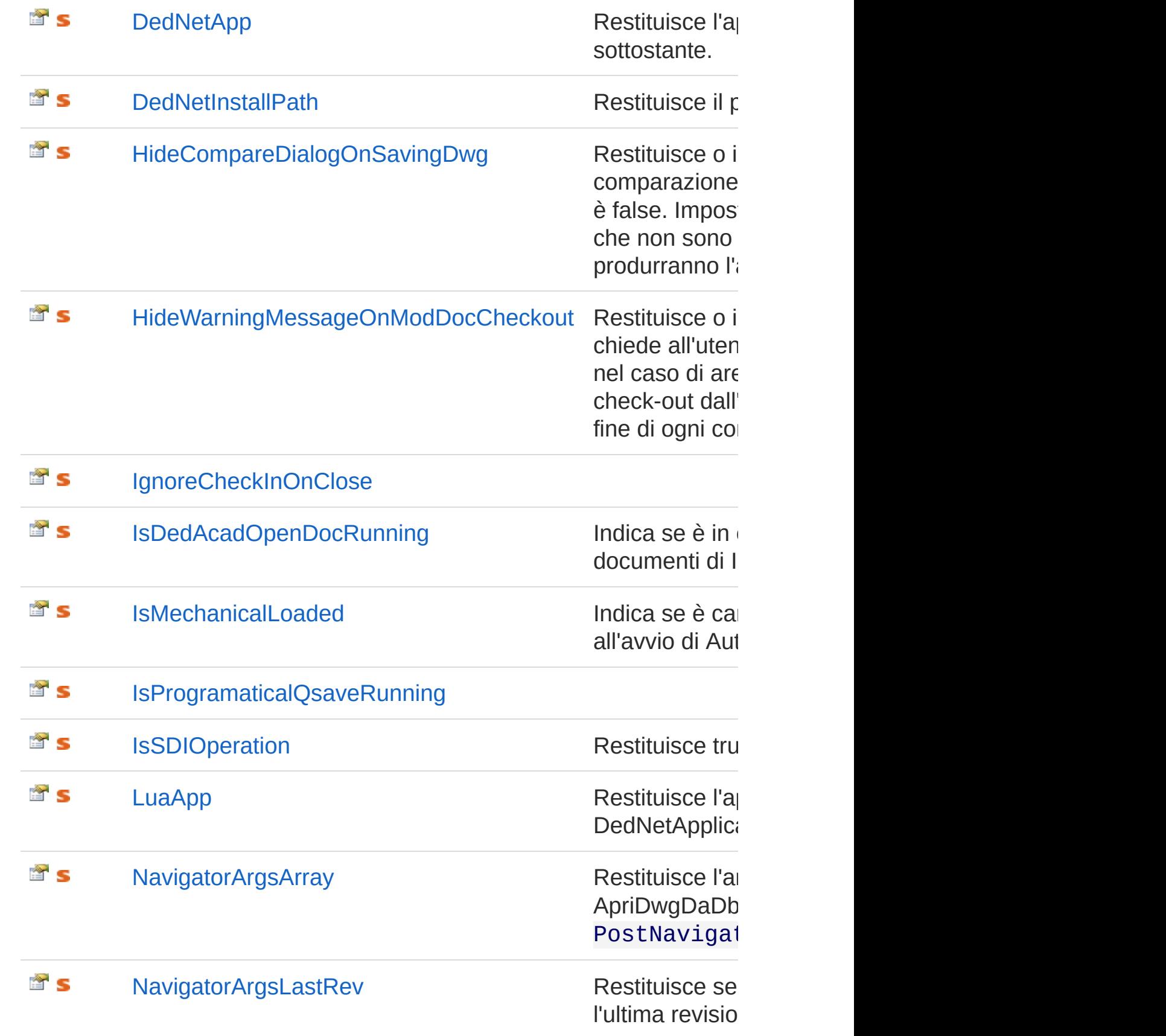

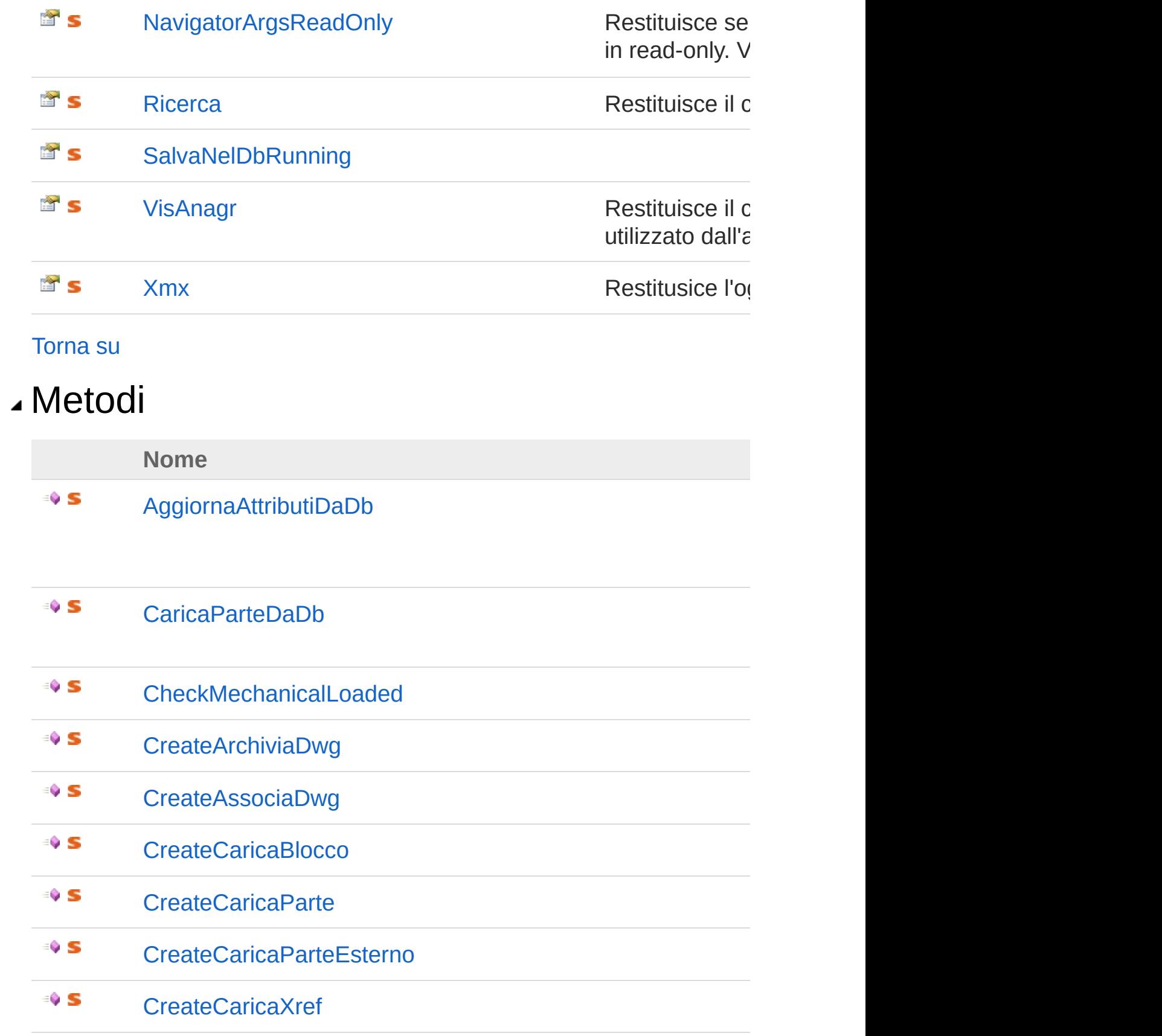

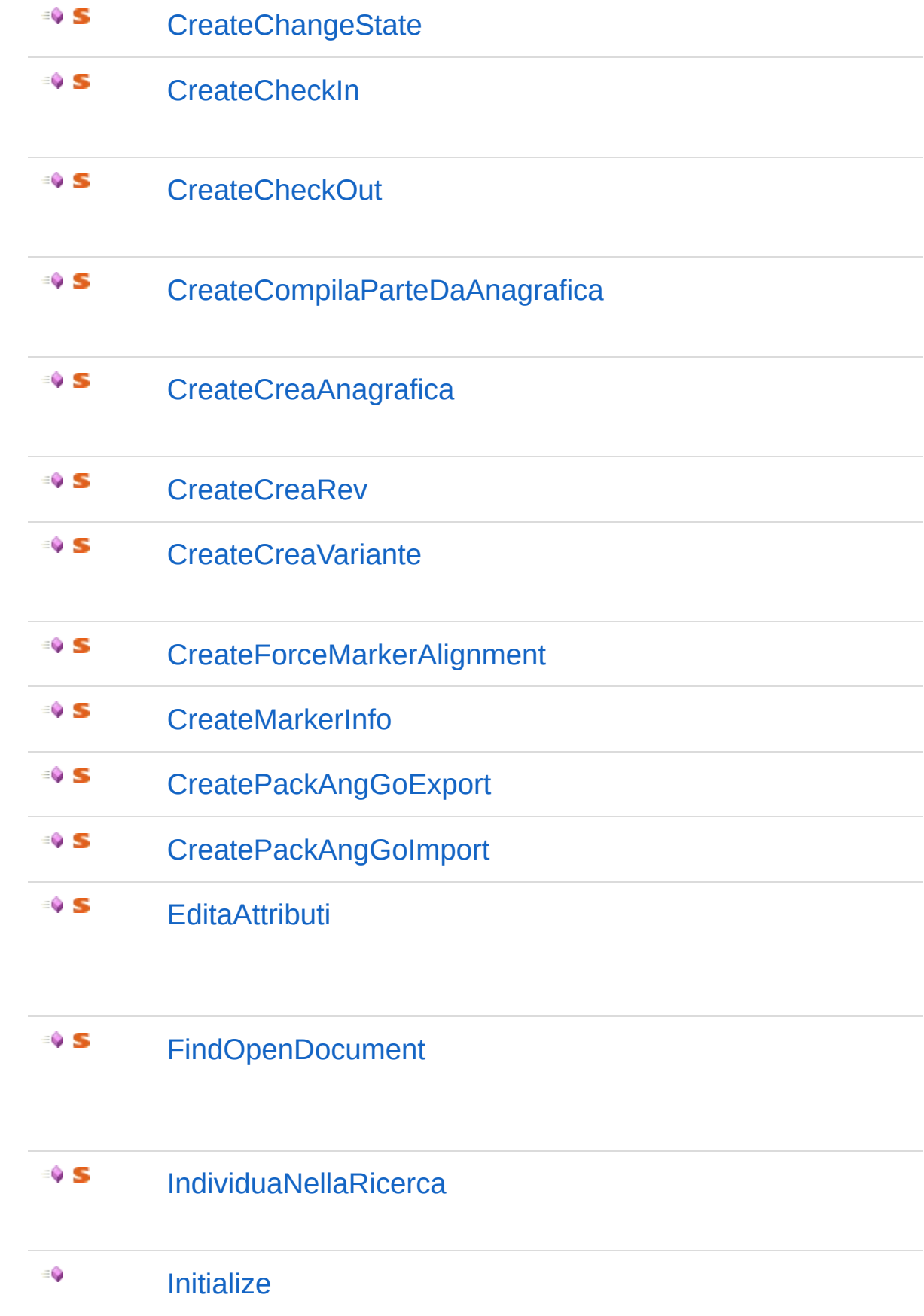

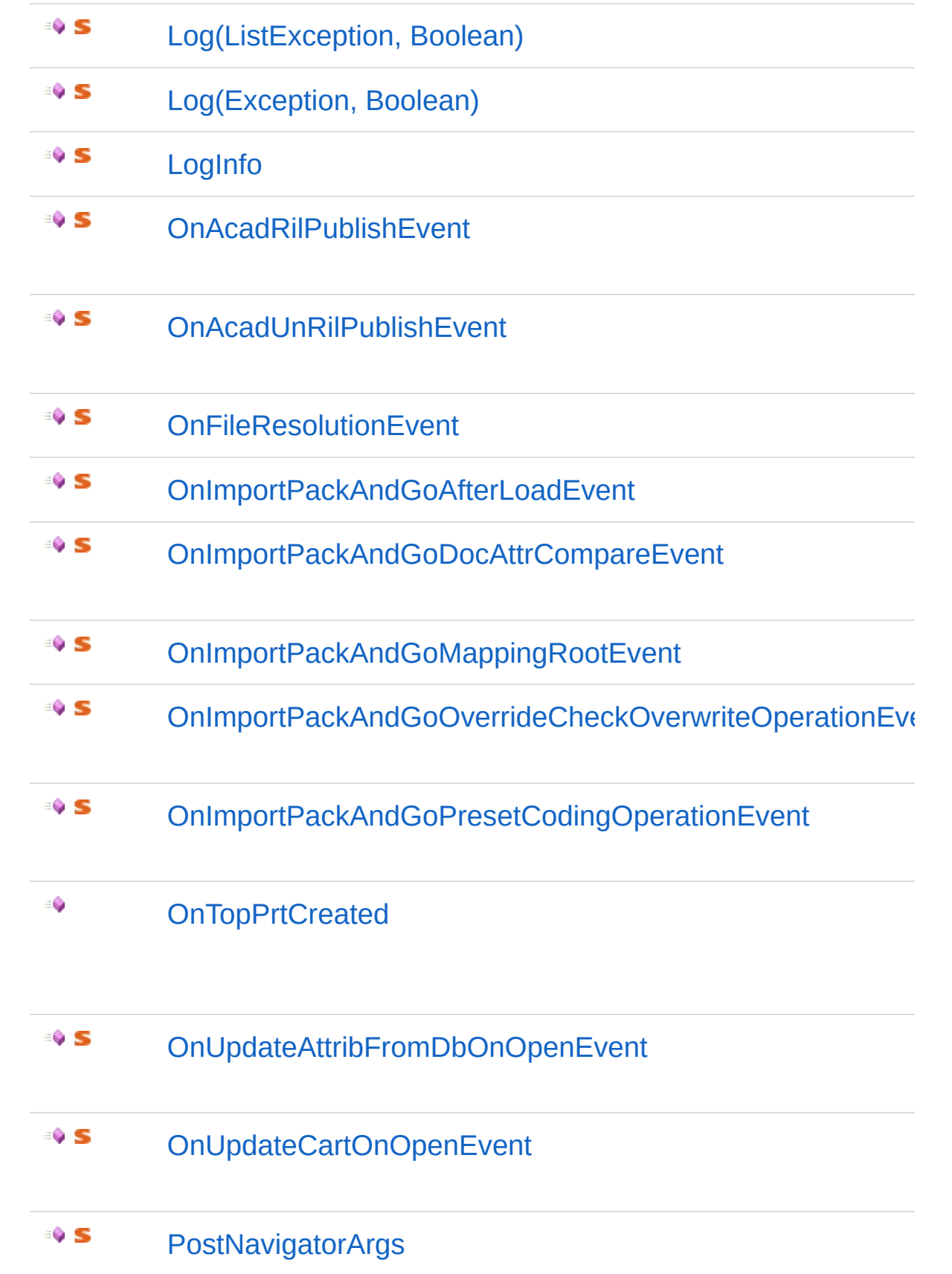

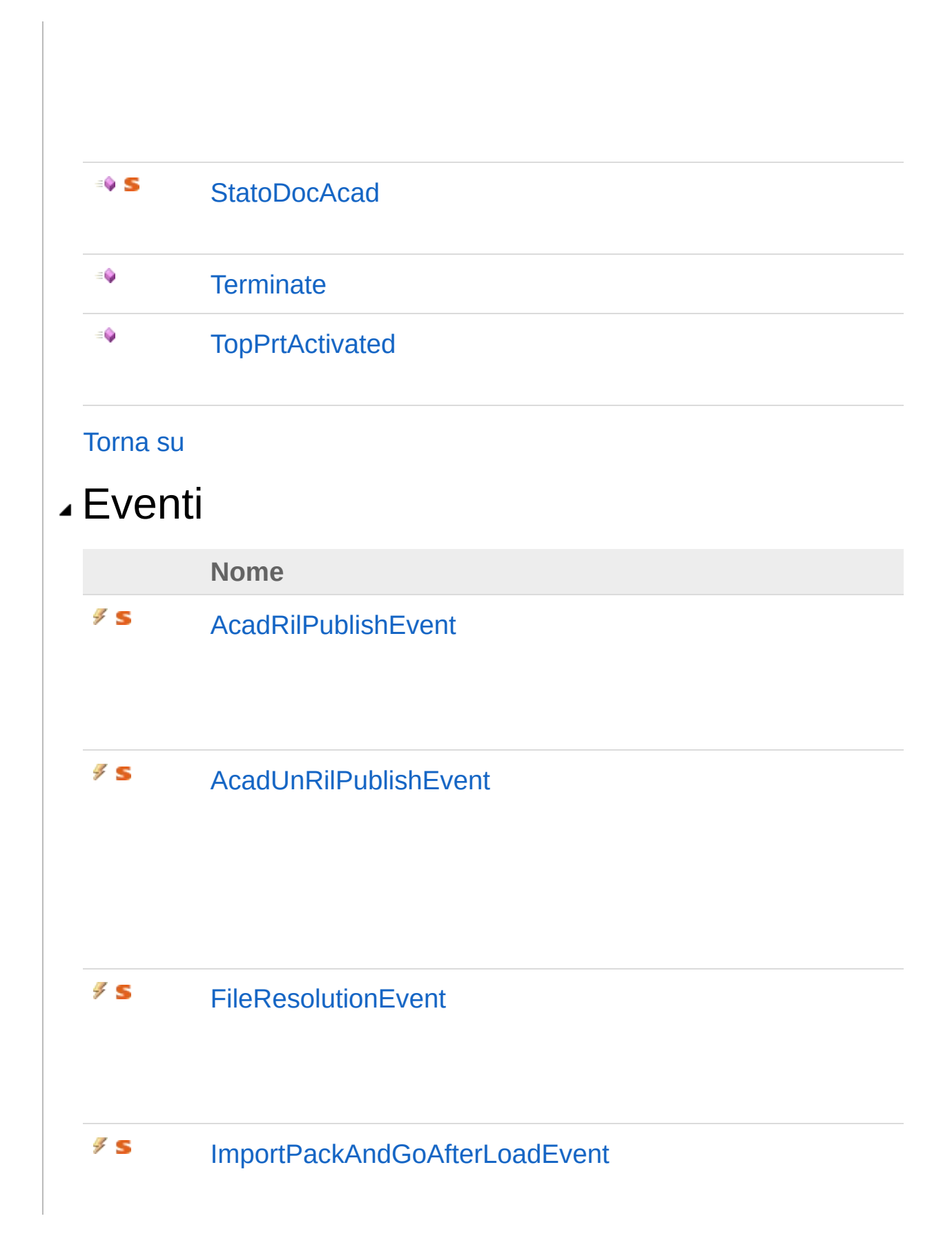

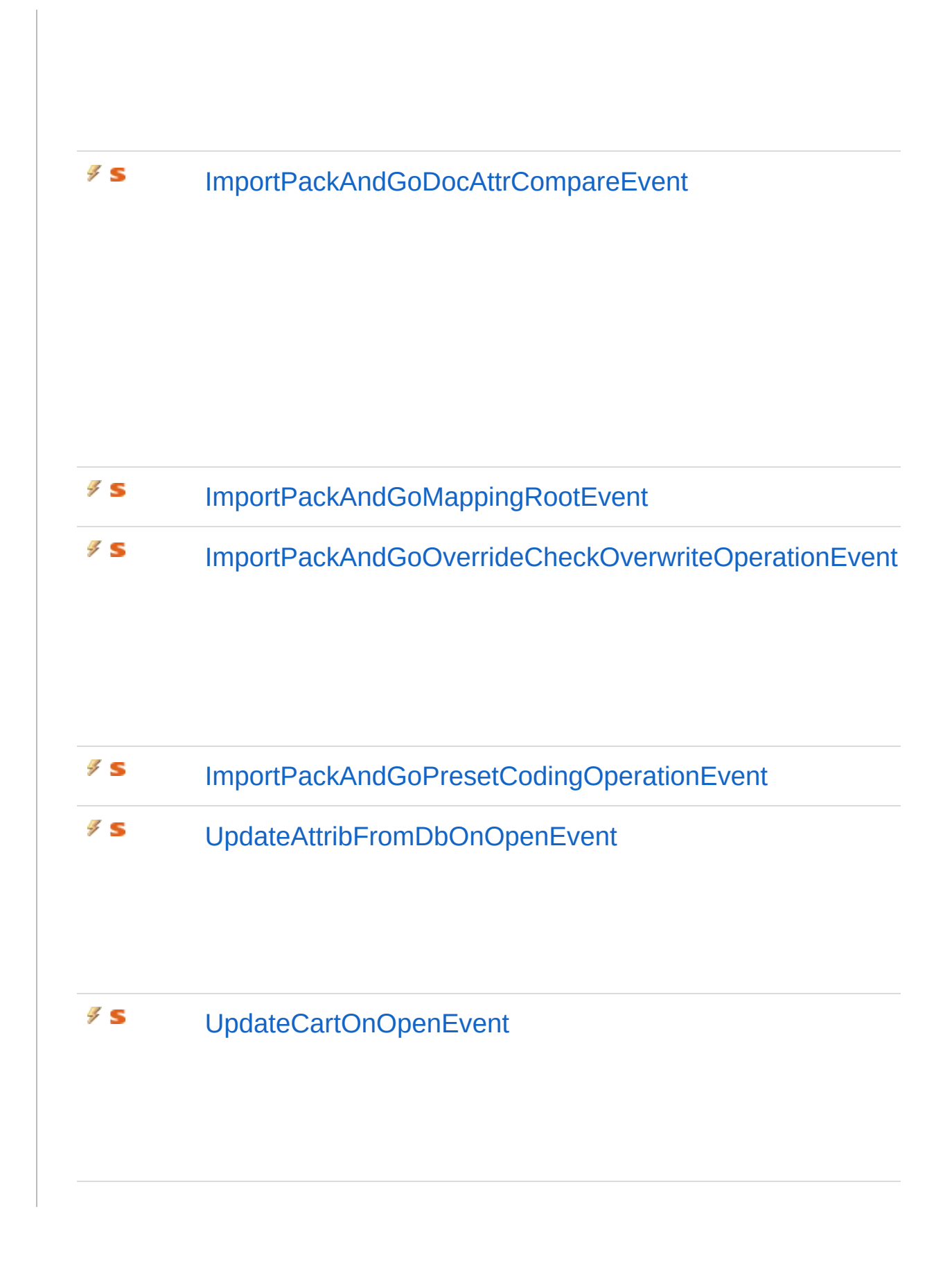

### [Torna](#page-550-1) su

## Campi

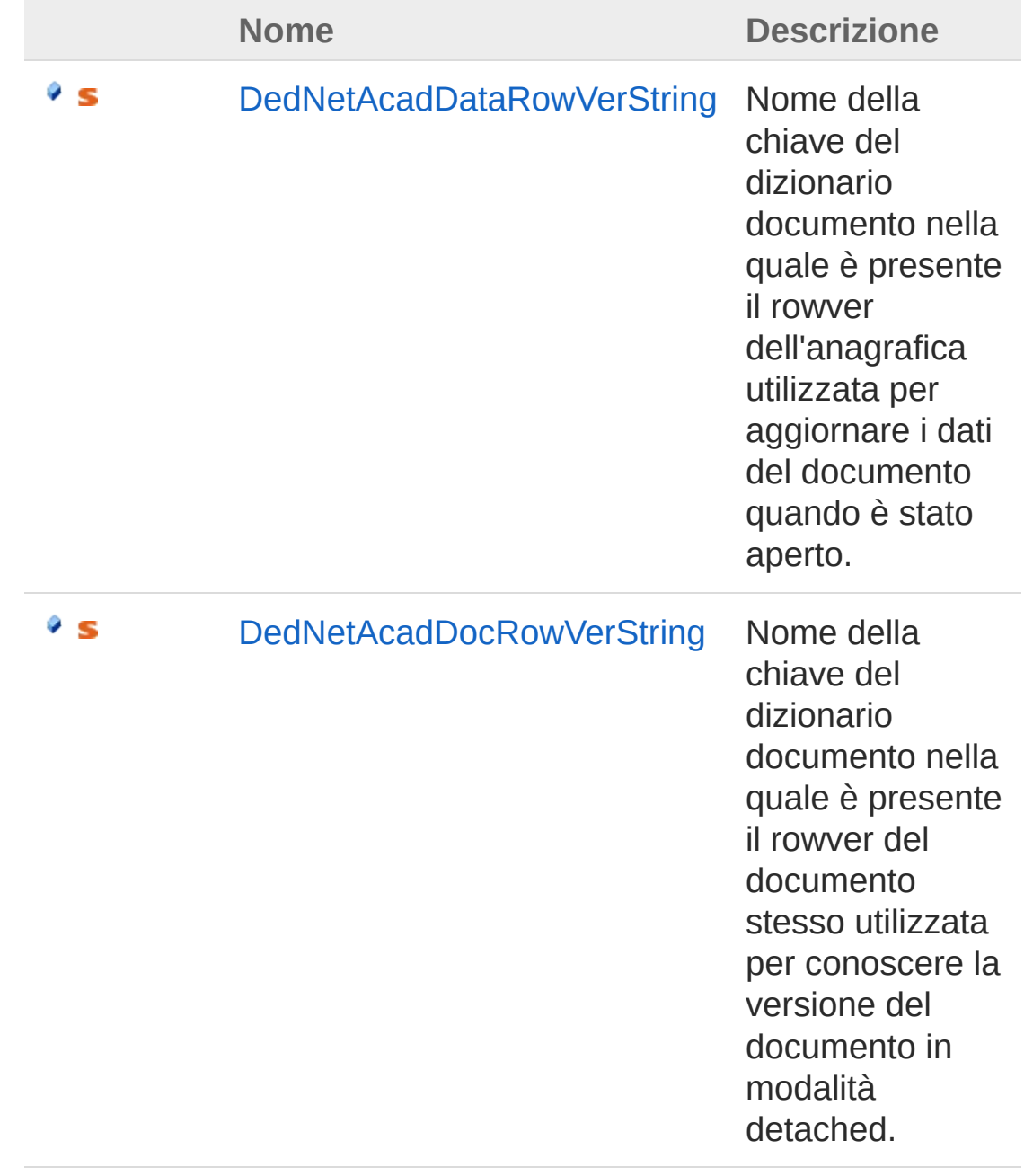

### [Torna](#page-550-1) su

Vedi anche

### Documentazione Namespace [DedNetAcad](#page-119-0)

### QS Informatica Srl

# Proprietà di DedNetAcadApp

Il tipo [DedNetAcadApp](#page-550-0) espone i seguenti membri.

## Proprietà

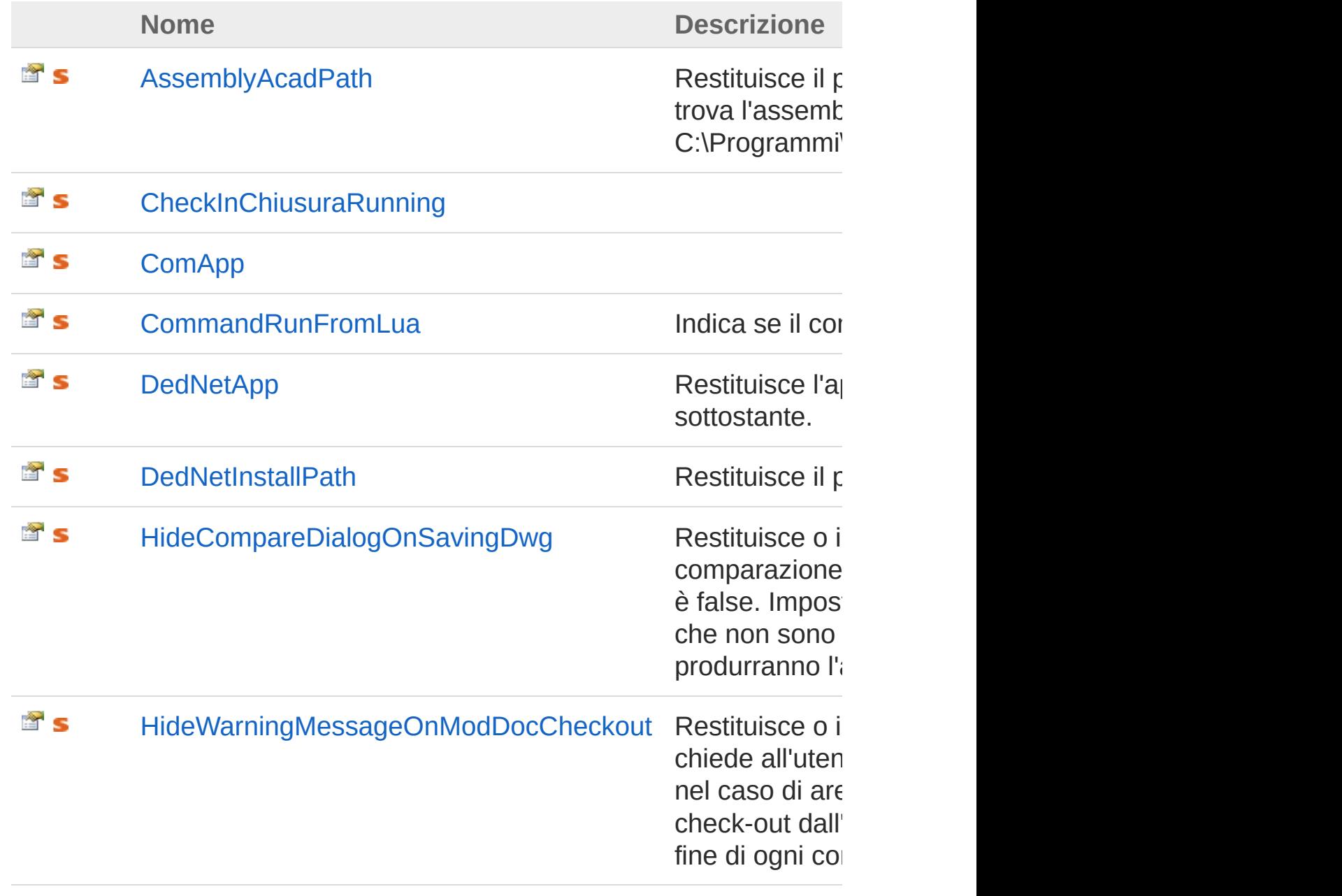

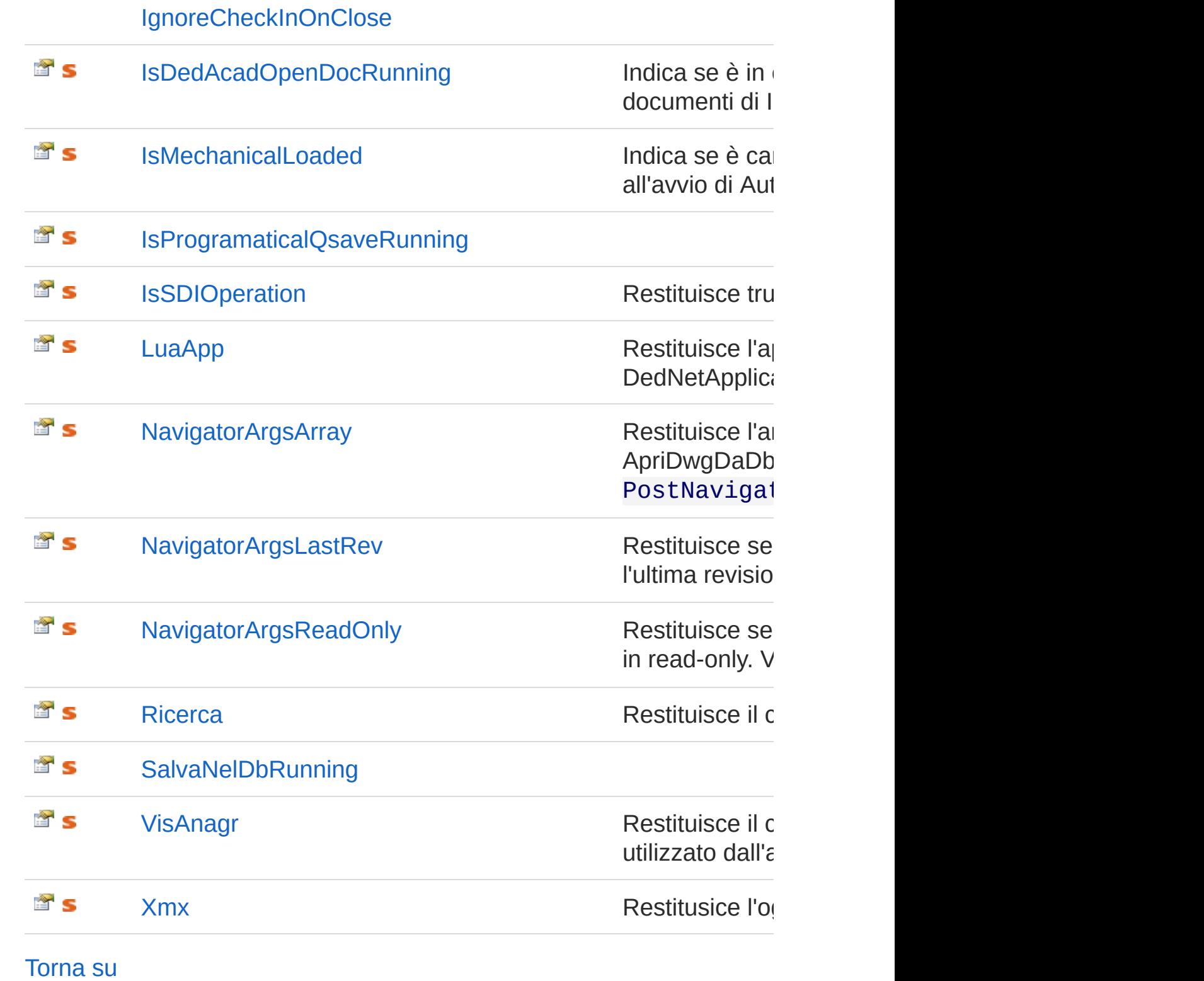

Vedi anche

### Documentazione Classe [DedNetAcadApp](#page-550-0) Namespace [DedNetAcad](#page-119-0)

QS Informatica Srl

# Proprietà DedNetAcadAppAssemblyAcadPath

Restituisce il percorso della cartella DED nella quale si trova l'assembly. Es.: C:\Programmi\QS\_Informatica\QSMech15\_A2012\DED.

**Namespace:** [DedNetAcad](#page-119-0)

**Assembly:** DedNetAcad (in DedNetAcad.dll) Versione: 21.3.0.0 (21.3.0.0)

## Sintassi

**[C#](#page-564-0) [VB](#page-564-0) [C++](#page-564-0) [F#](#page-564-0)** [Copy](#page-564-0)

public static string AssemblyAcadPath { get; }

Valore della proprietà Tipo: [String](http://msdn2.microsoft.com/it-it/library/s1wwdcbf)

## Vedi anche

Documentazione Classe [DedNetAcadApp](#page-550-0) Namespace [DedNetAcad](#page-119-0)

### QS Informatica Srl

## Proprietà DedNetAcadAppCheckInChiusuraRu

### **Namespace:** [DedNetAcad](#page-119-0)

**Assembly:** DedNetAcad (in DedNetAcad.dll) Versione: 21.3.0.0 (21.3.0.0)

## Sintassi

**[C#](#page-566-0) [VB](#page-566-0) [C++](#page-566-0) [F#](#page-566-0)** [Copy](#page-566-0)public static bool CheckInChiusuraRunning  $\{ get,$  $\lceil \cdot \rceil$  $\blacktriangleright$ 

Valore della proprietà Tipo: [Boolean](http://msdn2.microsoft.com/it-it/library/a28wyd50)

## Vedi anche

Documentazione Classe [DedNetAcadApp](#page-550-0) Namespace [DedNetAcad](#page-119-0)

### QS Informatica Srl

# Proprietà DedNetAcadAppComApp

### **Namespace:** [DedNetAcad](#page-119-0)

**Assembly:** DedNetAcad (in DedNetAcad.dll) Versione: 21.3.0.0 (21.3.0.0)

### Sintassi

public static AcadApplication ComApp { get; } **[C#](#page-568-0) [VB](#page-568-0) [C++](#page-568-0) [F#](#page-568-0)** [Copy](#page-568-0)

Valore della proprietà Tipo: **AcadApplication**

## Vedi anche

Documentazione Classe [DedNetAcadApp](#page-550-0) Namespace [DedNetAcad](#page-119-0)

### QS Informatica Srl

# Proprietà DedNetAcadAppCommandRunFrom

Indica se il comando è stato lanciato da lua.

**Namespace:** [DedNetAcad](#page-119-0)

**Assembly:** DedNetAcad (in DedNetAcad.dll) Versione: 21.3.0.0 (21.3.0.0)

## Sintassi

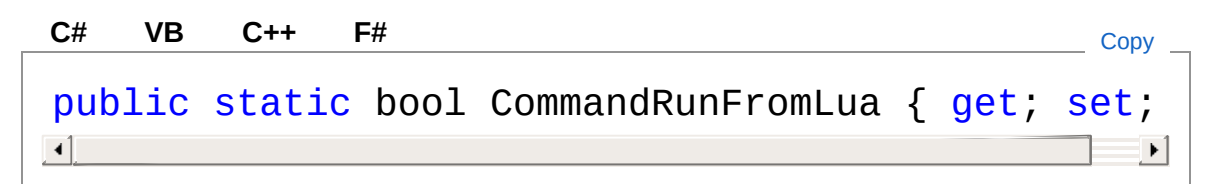

Valore della proprietà Tipo: [Boolean](http://msdn2.microsoft.com/it-it/library/a28wyd50)

## Vedi anche

Documentazione Classe [DedNetAcadApp](#page-550-0) Namespace [DedNetAcad](#page-119-0)

### QS Informatica Srl

# Proprietà DedNetAcadAppDedNetApp

Restituisce l'applicazione DedNetApplication sottostante.

**Namespace:** [DedNetAcad](#page-119-0)

**Assembly:** DedNetAcad (in DedNetAcad.dll) Versione: 21.3.0.0 (21.3.0.0)

## Sintassi

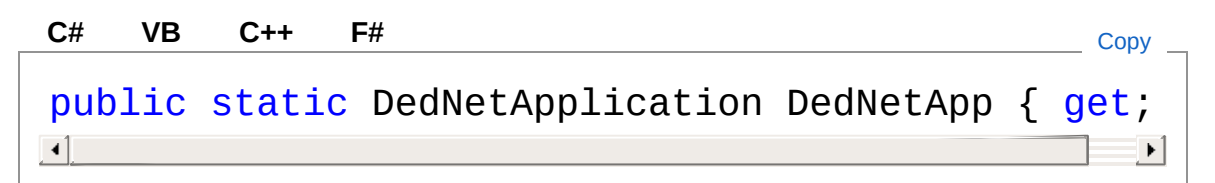

Valore della proprietà Tipo: [DedNetApplication](#page-7-0)

## Vedi anche

Documentazione Classe [DedNetAcadApp](#page-550-0) Namespace [DedNetAcad](#page-119-0)

### QS Informatica Srl

# Proprietà DedNetAcadAppDedNetInstallPath

Restituisce il percorso di installazione del DedNet.

**Namespace:** [DedNetAcad](#page-119-0)

**Assembly:** DedNetAcad (in DedNetAcad.dll) Versione: 21.3.0.0 (21.3.0.0)

## Sintassi

**[C#](#page-574-0) [VB](#page-574-0) [C++](#page-574-0) [F#](#page-574-0)** [Copy](#page-574-0)

public static string DedNetInstallPath { get; }

Valore della proprietà Tipo: [String](http://msdn2.microsoft.com/it-it/library/s1wwdcbf)

## Vedi anche

Documentazione Classe [DedNetAcadApp](#page-550-0) Namespace [DedNetAcad](#page-119-0)

### QS Informatica Srl
## Proprietà DedNetAcadAppHideCompareDialog

Restituisce o imposta se nascondere la finestra di comparazione attributi in fase di salvataggio. Di default è false. Impostandola a true i documenti in salvataggio che non sono allineati con l'anagrafica, non produrranno l'aggiornamento di quest'ultima.

#### **Namespace:** [DedNetAcad](#page-119-0)

**Assembly:** DedNetAcad (in DedNetAcad.dll) Versione: 21.3.0.0 (21.3.0.0)

### Sintassi

**[C#](#page-576-0) [VB](#page-576-0) [C++](#page-576-0) [F#](#page-576-0)** [Copy](#page-576-0)public static bool HideCompareDialogOnSavingDwg {  $\lceil \cdot \rceil$  $\blacktriangleright$ 

Valore della proprietà Tipo: [Boolean](http://msdn2.microsoft.com/it-it/library/a28wyd50)

### Vedi anche

Documentazione Classe [DedNetAcadApp](#page-550-0) Namespace [DedNetAcad](#page-119-0)

#### QS Informatica Srl

## Proprietà DedNetAcadAppHideWarningMessa

Restituisce o imposta se nascondere la finestra che chiede all'utente di mettere in check-out il documento nel caso di area locale attiva ed il documento non sia in check-out dall'utente. La richiesta viene effettuata alla fine di ogni comando che rende dirty il documento.

#### **Namespace:** [DedNetAcad](#page-119-0)

**Assembly:** DedNetAcad (in DedNetAcad.dll) Versione: 21.3.0.0 (21.3.0.0)

### Sintassi

**[C#](#page-578-0) [VB](#page-578-0) [C++](#page-578-0) [F#](#page-578-0)** [Copy](#page-578-0)public static bool HideWarningMessageOnModDocChec  $\blacksquare$  $\blacktriangleright$ 

Valore della proprietà Tipo: [Boolean](http://msdn2.microsoft.com/it-it/library/a28wyd50)

### Vedi anche

Documentazione Classe [DedNetAcadApp](#page-550-0) Namespace [DedNetAcad](#page-119-0)

#### QS Informatica Srl

## Proprietà DedNetAcadAppIgnoreCheckInOnC

#### **Namespace:** [DedNetAcad](#page-119-0)

**Assembly:** DedNetAcad (in DedNetAcad.dll) Versione: 21.3.0.0 (21.3.0.0)

### Sintassi

**[C#](#page-580-0) [VB](#page-580-0) [C++](#page-580-0) [F#](#page-580-0)** [Copy](#page-580-0)public static bool IgnoreCheckInOnClose { get; set  $\lceil \cdot \rceil$  $\blacktriangleright$ 

Valore della proprietà Tipo: [Boolean](http://msdn2.microsoft.com/it-it/library/a28wyd50)

## Vedi anche

Documentazione Classe [DedNetAcadApp](#page-550-0) Namespace [DedNetAcad](#page-119-0)

#### QS Informatica Srl

## Proprietà DedNetAcadAppIsDedAcadOpenDo

Indica se è in esecuzione il comando di apertura documenti di Inventor.

**Namespace:** [DedNetAcad](#page-119-0) **Assembly:** DedNetAcad (in DedNetAcad.dll) Versione: 21.3.0.0 (21.3.0.0)

## Sintassi

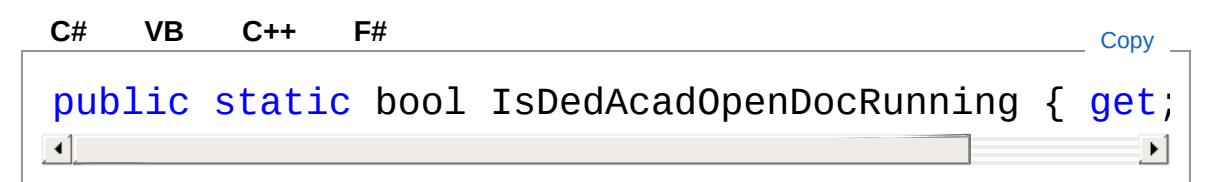

Valore della proprietà Tipo: [Boolean](http://msdn2.microsoft.com/it-it/library/a28wyd50)

## Vedi anche

Documentazione Classe [DedNetAcadApp](#page-550-0) Namespace [DedNetAcad](#page-119-0)

### QS Informatica Srl

## Proprietà DedNetAcadAppIsMechanicalLoade

Indica se è caricato il mechanical ( viene valutato all'avvio di Autocad )

**Namespace:** [DedNetAcad](#page-119-0) **Assembly:** DedNetAcad (in DedNetAcad.dll) Versione: 21.3.0.0 (21.3.0.0)

## Sintassi

**[C#](#page-584-0) [VB](#page-584-0) [C++](#page-584-0) [F#](#page-584-0)** [Copy](#page-584-0)

public static bool IsMechanicalLoaded { get; }

Valore della proprietà Tipo: [Boolean](http://msdn2.microsoft.com/it-it/library/a28wyd50)

## Vedi anche

Documentazione Classe [DedNetAcadApp](#page-550-0) Namespace [DedNetAcad](#page-119-0)

### QS Informatica Srl

## Proprietà DedNetAcadAppIsProgramaticalQsa

#### **Namespace:** [DedNetAcad](#page-119-0)

**Assembly:** DedNetAcad (in DedNetAcad.dll) Versione: 21.3.0.0 (21.3.0.0)

### Sintassi

**[C#](#page-586-0) [VB](#page-586-0) [C++](#page-586-0) [F#](#page-586-0)** [Copy](#page-586-0)public static bool IsProgramaticalQsaveRunning {  $\lceil \cdot \rceil$  $\blacktriangleright$ 

Valore della proprietà Tipo: [Boolean](http://msdn2.microsoft.com/it-it/library/a28wyd50)

## Vedi anche

Documentazione Classe [DedNetAcadApp](#page-550-0) Namespace [DedNetAcad](#page-119-0)

#### QS Informatica Srl

## Proprietà DedNetAcadAppIsSDIOperation

Restituisce true se la variabile SDI è impostata a 1.

**Namespace:** [DedNetAcad](#page-119-0)

**Assembly:** DedNetAcad (in DedNetAcad.dll) Versione: 21.3.0.0 (21.3.0.0)

## Sintassi

**[C#](#page-588-0) [VB](#page-588-0) [C++](#page-588-0) [F#](#page-588-0)** [Copy](#page-588-0)

public static bool IsSDIOperation { get; }

Valore della proprietà Tipo: [Boolean](http://msdn2.microsoft.com/it-it/library/a28wyd50)

## Vedi anche

Documentazione Classe [DedNetAcadApp](#page-550-0) Namespace [DedNetAcad](#page-119-0)

#### QS Informatica Srl

## Proprietà DedNetAcadAppLuaApp

Restituisce l'applicazione lua, wrapper dell'oggetto DedNetApplication.

**Namespace:** [DedNetAcad](#page-119-0) **Assembly:** DedNetAcad (in DedNetAcad.dll) Versione: 21.3.0.0 (21.3.0.0)

## Sintassi

**[C#](#page-590-0) [VB](#page-590-0) [C++](#page-590-0) [F#](#page-590-0)** [Copy](#page-590-0)

public static DedLuaApplication LuaApp { get; }

Valore della proprietà Tipo: **DedLuaApplication**

## Vedi anche

Documentazione Classe [DedNetAcadApp](#page-550-0) Namespace [DedNetAcad](#page-119-0)

### QS Informatica Srl

## Proprietà DedNetAcadAppNavigatorArgsArray

Restituisce l'array di parti sulle quali il comando ApriDwgDaDb deve lavorare. Vedi PostNavigatorArgs().

**Namespace:** [DedNetAcad](#page-119-0)

```
Assembly: DedNetAcad (in DedNetAcad.dll) Versione: 21.3.0.0
(21.3.0.0)
```
### Sintassi

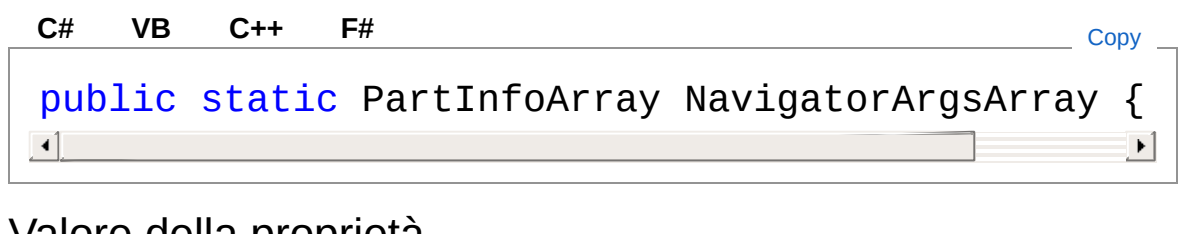

Valore della proprietà Tipo: [PartInfoArray](#page-1488-0)

### Vedi anche

Documentazione Classe [DedNetAcadApp](#page-550-0) Namespace [DedNetAcad](#page-119-0)

#### QS Informatica Srl

## Proprietà DedNetAcadAppNavigatorArgsLastF

Restituisce se il comando ApriDwgDaDb debba aprire l'ultima revisione. Vedi PostNavigatorArgs().

**Namespace:** [DedNetAcad](#page-119-0)

**Assembly:** DedNetAcad (in DedNetAcad.dll) Versione: 21.3.0.0 (21.3.0.0)

### Sintassi

Valore della proprietà Tipo: [Boolean](http://msdn2.microsoft.com/it-it/library/a28wyd50) Vedi anche Documentazione Classe [DedNetAcadApp](#page-550-0) Namespace [DedNetAcad](#page-119-0) public static bool NavigatorArgsLastRev { get; } **[C#](#page-594-0) [VB](#page-594-0) [C++](#page-594-0) [F#](#page-594-0)** [Copy](#page-594-0)

#### QS Informatica Srl

## Proprietà DedNetAcadAppNavigatorArgsRead

Restituisce se il comando ApriDwgDaDb debba aprire in read-only. Vedi PostNavigatorArgs().

**Namespace:** [DedNetAcad](#page-119-0)

```
Assembly: DedNetAcad (in DedNetAcad.dll) Versione: 21.3.0.0
(21.3.0.0)
```
### Sintassi

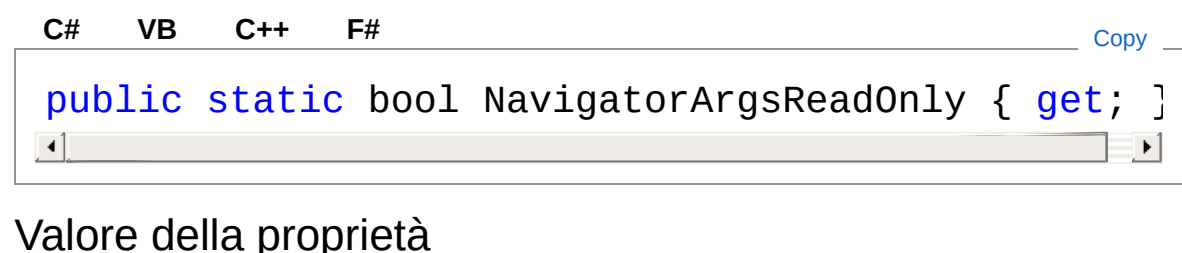

Tipo: [Boolean](http://msdn2.microsoft.com/it-it/library/a28wyd50)

### Vedi anche

Documentazione Classe [DedNetAcadApp](#page-550-0) Namespace [DedNetAcad](#page-119-0)

#### QS Informatica Srl

## Proprietà DedNetAcadAppRicerca

Restituisce il comando per effettuare la ricerca.

**Namespace:** [DedNetAcad](#page-119-0)

**Assembly:** DedNetAcad (in DedNetAcad.dll) Versione: 21.3.0.0 (21.3.0.0)

## Sintassi

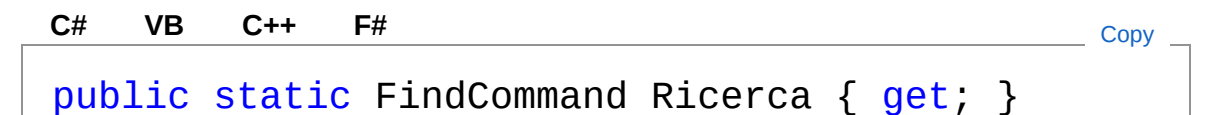

Valore della proprietà Tipo: [FindCommand](#page-40-0)

## Vedi anche

Documentazione Classe [DedNetAcadApp](#page-550-0) Namespace [DedNetAcad](#page-119-0)

### QS Informatica Srl

## Proprietà DedNetAcadAppSalvaNelDbRunning

#### **Namespace:** [DedNetAcad](#page-119-0)

**Assembly:** DedNetAcad (in DedNetAcad.dll) Versione: 21.3.0.0 (21.3.0.0)

### Sintassi

**[C#](#page-600-0) [VB](#page-600-0) [C++](#page-600-0) [F#](#page-600-0)** [Copy](#page-600-0)public static bool SalvaNelDbRunning { get; set;  $\mathbf{I}$  $\blacktriangleright$ 

Valore della proprietà Tipo: [Boolean](http://msdn2.microsoft.com/it-it/library/a28wyd50)

## Vedi anche

Documentazione Classe [DedNetAcadApp](#page-550-0) Namespace [DedNetAcad](#page-119-0)

#### QS Informatica Srl

## Proprietà DedNetAcadAppVisAnagr

Restituisce il comando di visualizzazione attributi utilizzato dall'add-in.

**Namespace:** [DedNetAcad](#page-119-0)

**Assembly:** DedNetAcad (in DedNetAcad.dll) Versione: 21.3.0.0 (21.3.0.0)

## Sintassi

**[C#](#page-602-0) [VB](#page-602-0) [C++](#page-602-0) [F#](#page-602-0)** [Copy](#page-602-0)

public static ShowAnagrCommand VisAnagr { get; }

Valore della proprietà Tipo: [ShowAnagrCommand](#page-50-0)

## Vedi anche

Documentazione Classe [DedNetAcadApp](#page-550-0) Namespace [DedNetAcad](#page-119-0)

QS Informatica Srl

## Proprietà DedNetAcadAppXmx

Restitusice l'oggetto per la traduzione dei messaggi.

**Namespace:** [DedNetAcad](#page-119-0) **Assembly:** DedNetAcad (in DedNetAcad.dll) Versione: 21.3.0.0 (21.3.0.0)

## Sintassi

public static XMX Xmx { get; } **[C#](#page-604-0) [VB](#page-604-0) [C++](#page-604-0) [F#](#page-604-0)** [Copy](#page-604-0)

Valore della proprietà Tipo: **XMX**

## Vedi anche

Documentazione Classe [DedNetAcadApp](#page-550-0) Namespace [DedNetAcad](#page-119-0)

### QS Informatica Srl

# Metodi di DedNetAcadApp

Il tipo [DedNetAcadApp](#page-550-0) espone i seguenti membri.

## Metodi

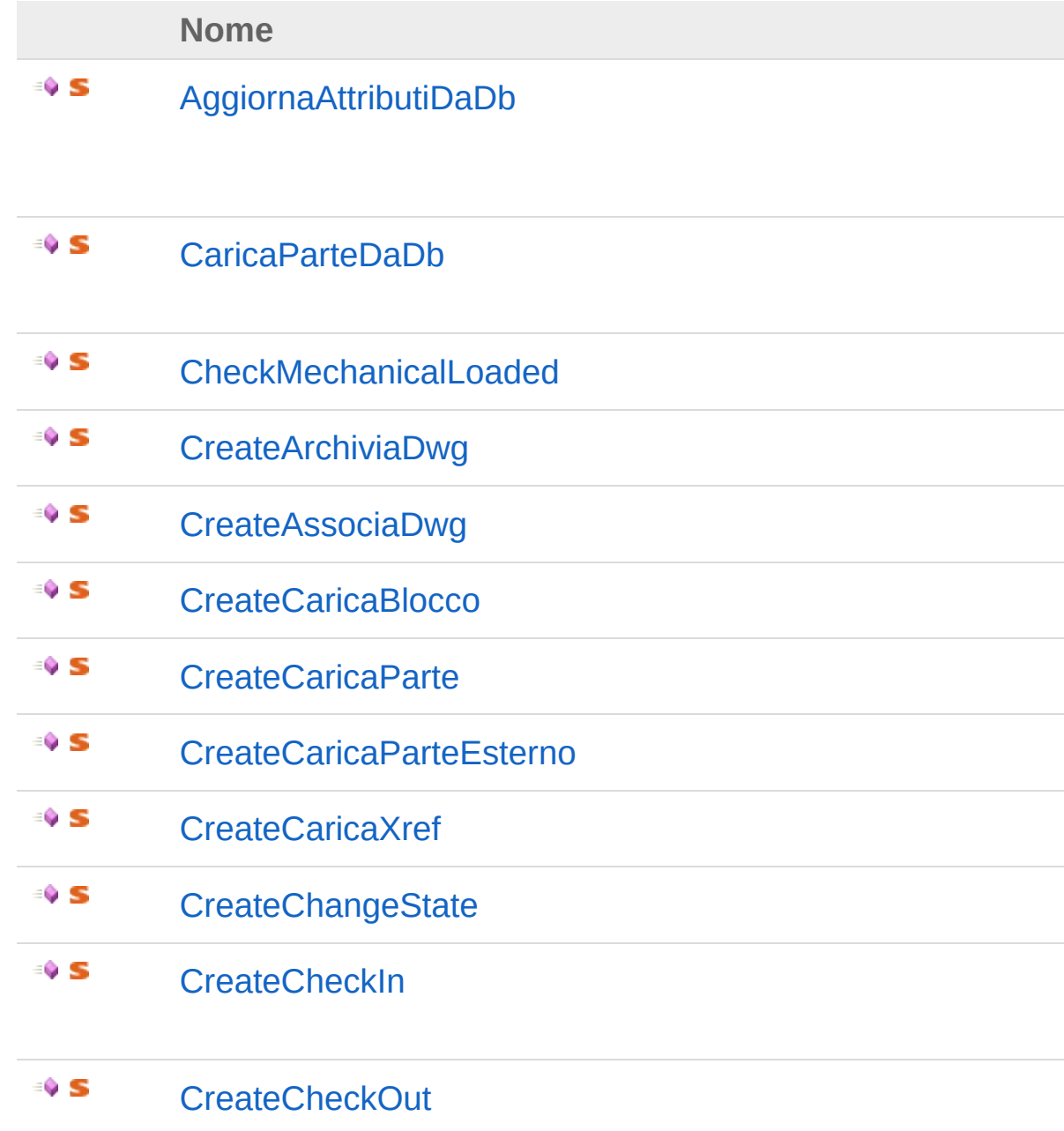

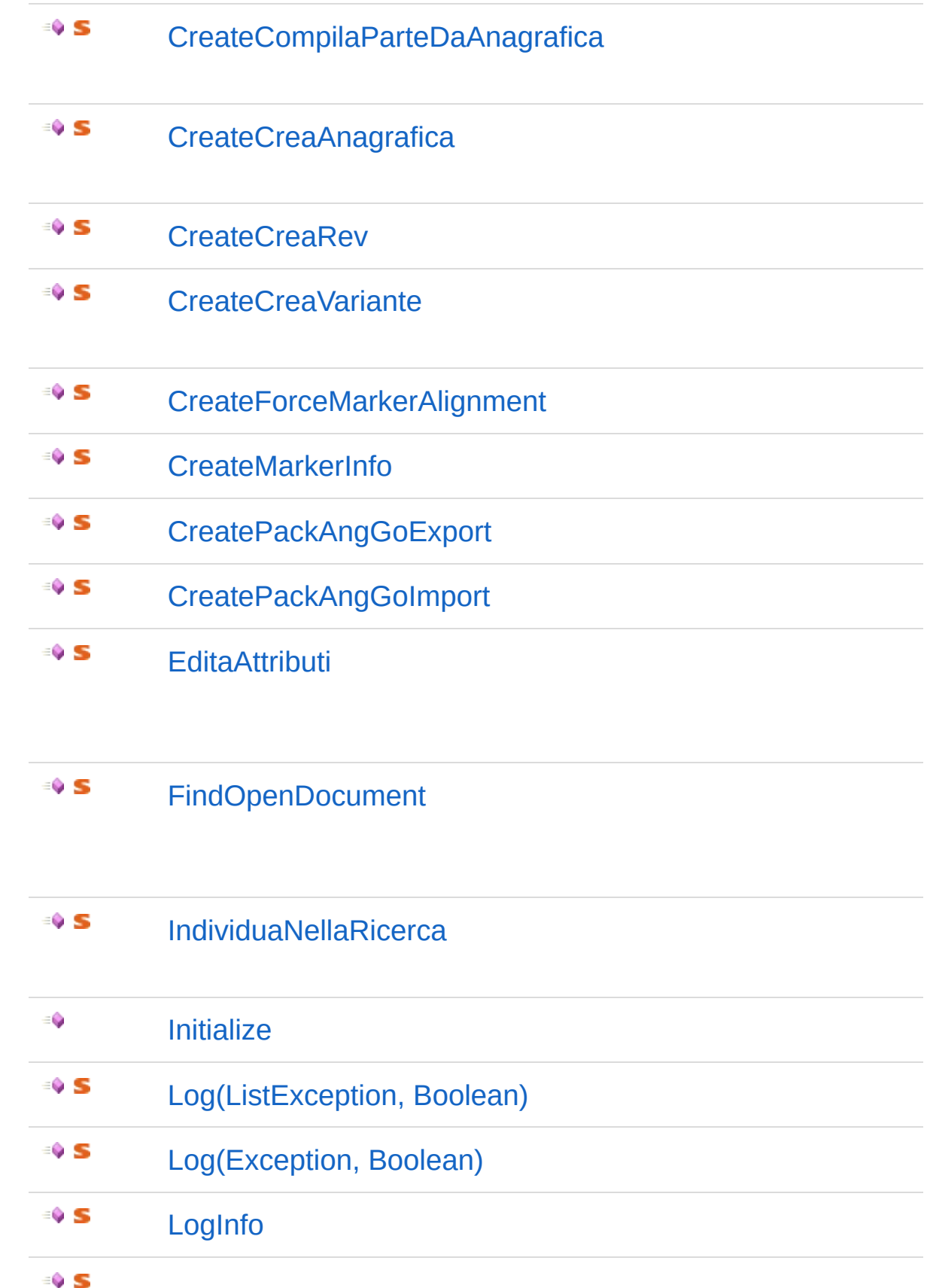

### [OnAcadRilPublishEvent](#page-674-0)

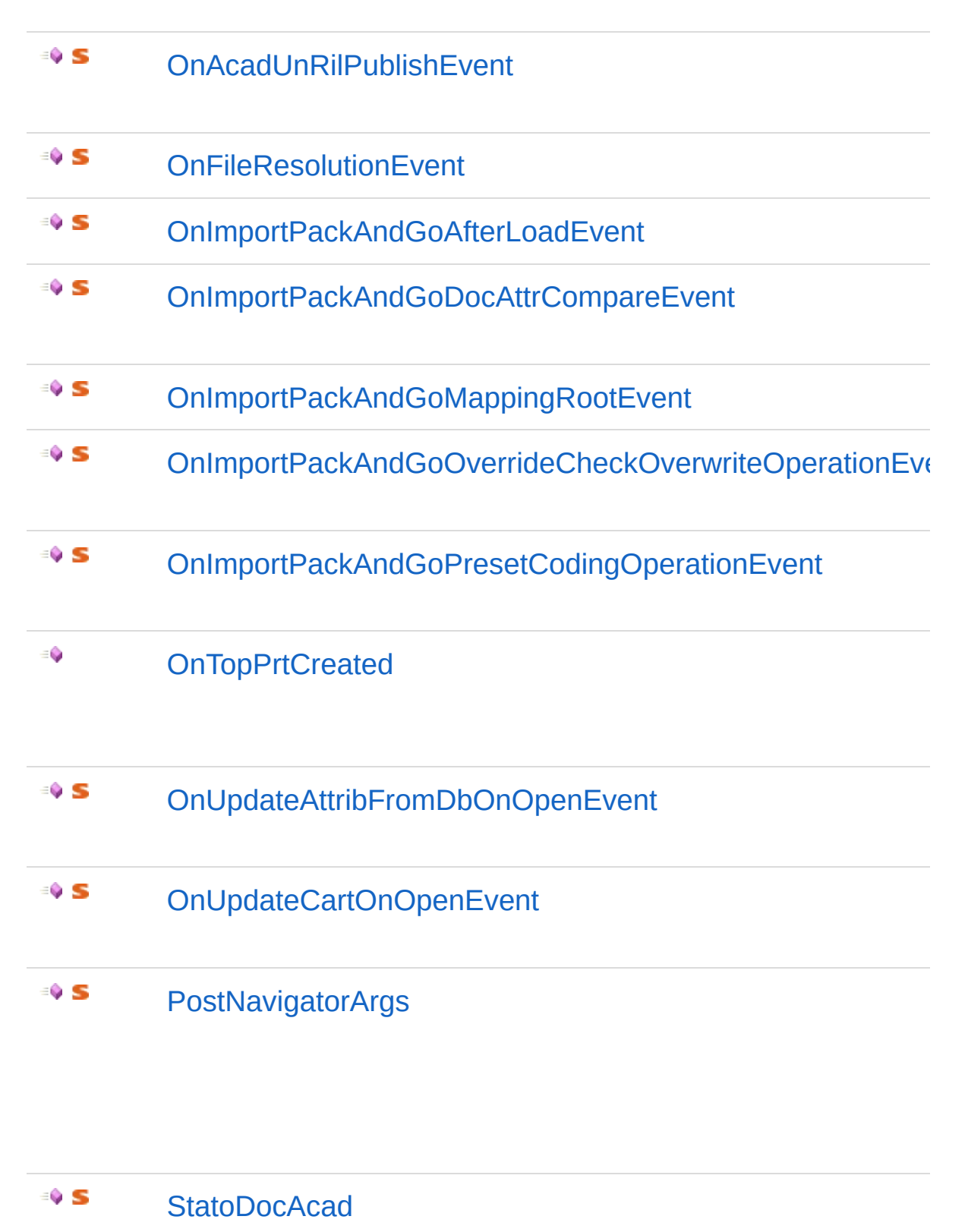

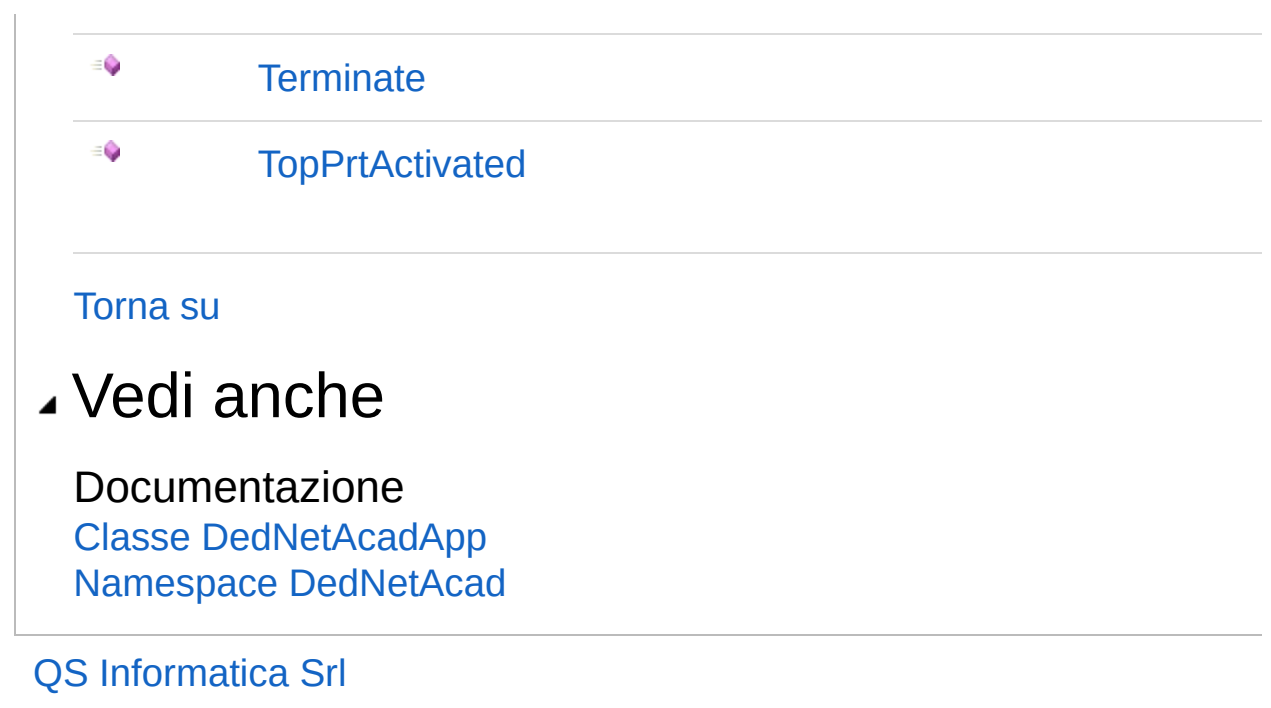
# Metodo DedNetAcadAppAggiornaAttributiDa

Aggiorna gli attributi delle parti passate dal Database. Se c'é la parte Top aggiorna solo se il documento attivo è coerente con l'anagrafica.

**Namespace:** [DedNetAcad](#page-119-0)

**Assembly:** DedNetAcad (in DedNetAcad.dll) Versione: 21.3.0.0 (21.3.0.0)

### Sintassi

public static void AggiornaAttributiDaDb( PartInfoArray *prtArray*, int *iLlastRev* ) **[C#](#page-611-0) [VB](#page-611-0) [C++](#page-611-0) [F#](#page-611-0)** [Copy](#page-611-0)

Parametri

*prtArray*

Tipo: [DedNetAcadPartInfoArray](#page-1488-0)

Parti da aggiornare.

*iLlastRev*

Tipo: [SystemInt32](http://msdn2.microsoft.com/it-it/library/td2s409d)

Se a 1 aggiorna all'ultima revisione altrimenti alla revisione corrente.

## Vedi anche

Documentazione

Classe [DedNetAcadApp](#page-550-0) Namespace [DedNetAcad](#page-119-0)

#### QS Informatica Srl

# Metodo DedNetAcadAppCaricaParteDaDb

Carica una seconda volta la parte dal Database, se a questa vi è associato un Dwg.

**Namespace:** [DedNetAcad](#page-119-0)

**Assembly:** DedNetAcad (in DedNetAcad.dll) Versione: 21.3.0.0 (21.3.0.0)

### Sintassi

**[C#](#page-614-0) [VB](#page-614-0) [C++](#page-614-0) [F#](#page-614-0)** [Copy](#page-614-0)

```
public static void CaricaParteDaDb(
        PartInfo prt
```
Parametri

*prt*

)

Tipo: [DedNetAcadPartInfo](#page-1391-0) Parte da ricaricare.

### Vedi anche

Documentazione Classe [DedNetAcadApp](#page-550-0) Namespace [DedNetAcad](#page-119-0)

#### QS Informatica Srl

## Metodo DedNetAcadAppCheckMechanicalL

#### **Namespace:** [DedNetAcad](#page-119-0)

**Assembly:** DedNetAcad (in DedNetAcad.dll) Versione: 21.3.0.0 (21.3.0.0)

### Sintassi

public static void CheckMechanicalLoaded() **[C#](#page-616-0) [VB](#page-616-0) [C++](#page-616-0) [F#](#page-616-0)** [Copy](#page-616-0)

### Vedi anche

Documentazione Classe [DedNetAcadApp](#page-550-0) Namespace [DedNetAcad](#page-119-0)

#### QS Informatica Srl

# Metodo DedNetAcadAppCreateArchiviaDwg

Crea e restituisce il comando Associa documento.

**Namespace:** [DedNetAcad](#page-119-0) **Assembly:** DedNetAcad (in DedNetAcad.dll) Versione: 21.3.0.0 (21.3.0.0)

## Sintassi

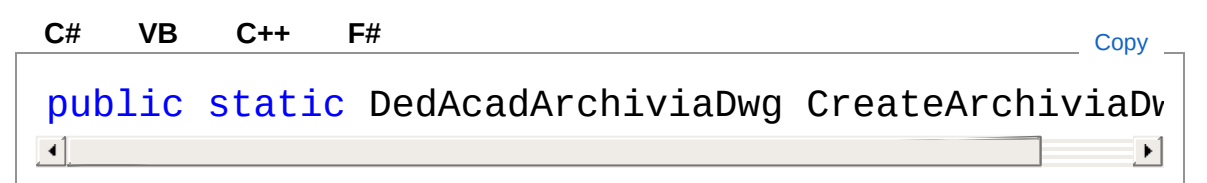

Valore di ritorno Tipo: [DedAcadArchiviaDwg](#page-284-0)

## Vedi anche

Documentazione Classe [DedNetAcadApp](#page-550-0) Namespace [DedNetAcad](#page-119-0)

#### QS Informatica Srl

# Metodo DedNetAcadAppCreateAssociaDwg

Crea e restituisce il comando Associa documento.

**Namespace:** [DedNetAcad](#page-119-0) **Assembly:** DedNetAcad (in DedNetAcad.dll) Versione: 21.3.0.0 (21.3.0.0)

## Sintassi

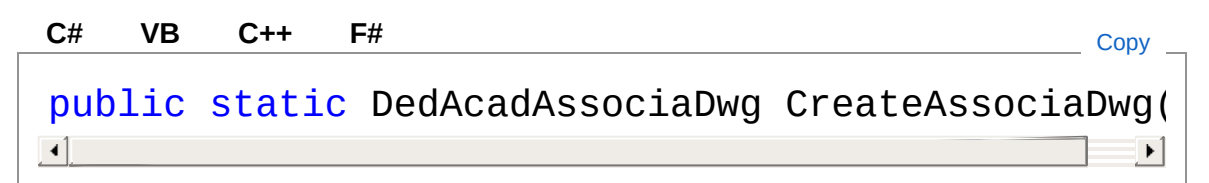

Valore di ritorno Tipo: [DedAcadAssociaDwg](#page-327-0)

## Vedi anche

Documentazione Classe [DedNetAcadApp](#page-550-0) Namespace [DedNetAcad](#page-119-0)

#### QS Informatica Srl

# Metodo DedNetAcadAppCreateCaricaBlocco

Crea e restituisce il comando di carica blocco.

**Namespace:** [DedNetAcad](#page-119-0) **Assembly:** DedNetAcad (in DedNetAcad.dll) Versione: 21.3.0.0 (21.3.0.0)

## Sintassi

**[C#](#page-622-0) [VB](#page-622-0) [C++](#page-622-0) [F#](#page-622-0)** [Copy](#page-622-0)

public static CaricaParte CreateCaricaBlocco()

Valore di ritorno Tipo: [CaricaParte](#page-178-0)

## Vedi anche

Documentazione Classe [DedNetAcadApp](#page-550-0) Namespace [DedNetAcad](#page-119-0)

#### QS Informatica Srl

# Metodo DedNetAcadAppCreateCaricaParte

Crea e restituisce il comando di carica parte.

**Namespace:** [DedNetAcad](#page-119-0) **Assembly:** DedNetAcad (in DedNetAcad.dll) Versione: 21.3.0.0 (21.3.0.0)

## Sintassi

**[C#](#page-624-0) [VB](#page-624-0) [C++](#page-624-0) [F#](#page-624-0)** [Copy](#page-624-0)

public static CaricaParte CreateCaricaParte()

Valore di ritorno Tipo: [CaricaParte](#page-178-0)

## Vedi anche

Documentazione Classe [DedNetAcadApp](#page-550-0) Namespace [DedNetAcad](#page-119-0)

#### QS Informatica Srl

# Metodo DedNetAcadAppCreateCaricaParteI

Crea e restituisce il comando di carica blocco.

**Namespace:** [DedNetAcad](#page-119-0) **Assembly:** DedNetAcad (in DedNetAcad.dll) Versione: 21.3.0.0 (21.3.0.0)

## Sintassi

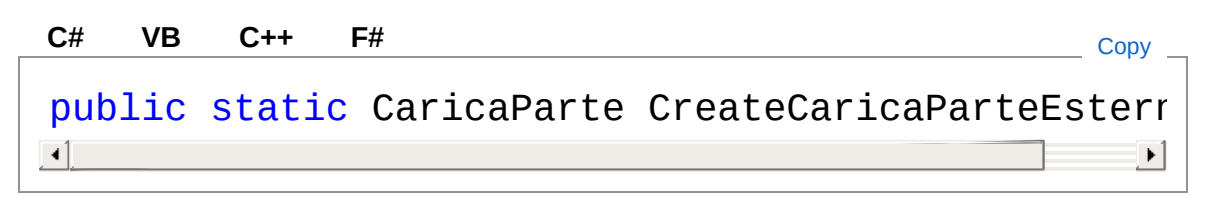

Valore di ritorno Tipo: [CaricaParte](#page-178-0)

## Vedi anche

Documentazione Classe [DedNetAcadApp](#page-550-0) Namespace [DedNetAcad](#page-119-0)

#### QS Informatica Srl

# Metodo DedNetAcadAppCreateCaricaXref

Crea e restituisce il comando di carica xref.

**Namespace:** [DedNetAcad](#page-119-0) **Assembly:** DedNetAcad (in DedNetAcad.dll) Versione: 21.3.0.0 (21.3.0.0)

## Sintassi

**[C#](#page-628-0) [VB](#page-628-0) [C++](#page-628-0) [F#](#page-628-0)** [Copy](#page-628-0)

public static CaricaParte CreateCaricaXref()

Valore di ritorno Tipo: [CaricaParte](#page-178-0)

## Vedi anche

Documentazione Classe [DedNetAcadApp](#page-550-0) Namespace [DedNetAcad](#page-119-0)

#### QS Informatica Srl

# Metodo DedNetAcadAppCreateChangeState

Crea e restituisce il comando di rilascio

**Namespace:** [DedNetAcad](#page-119-0)

**Assembly:** DedNetAcad (in DedNetAcad.dll) Versione: 21.3.0.0 (21.3.0.0)

## Sintassi

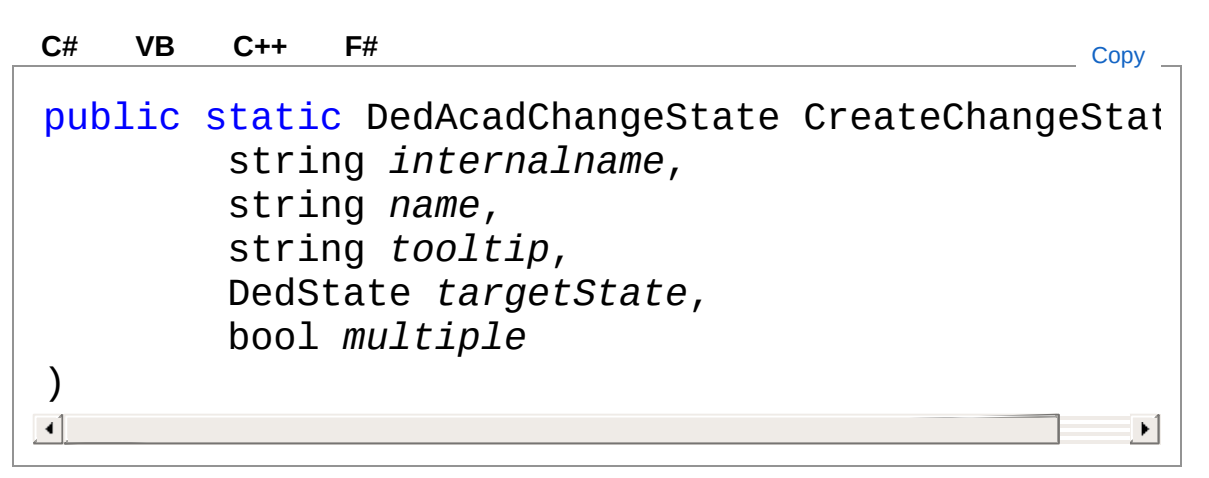

Parametri

```
internalname
    Tipo: SystemString
name
    Tipo: SystemString
tooltip
    Tipo: SystemString
targetState
    Tipo: DedNet.CoreDedState
multiple
    Tipo: SystemBoolean
```
Valore di ritorno Tipo: [DedAcadChangeState](#page-370-0)

### Vedi anche

Documentazione Classe [DedNetAcadApp](#page-550-0) Namespace [DedNetAcad](#page-119-0)

QS Informatica Srl

# Metodo DedNetAcadAppCreateCheckIn

Crea e restituisce il comando di CheckIn per il documento correntemente attivo.

**Namespace:** [DedNetAcad](#page-119-0)

**Assembly:** DedNetAcad (in DedNetAcad.dll) Versione: 21.3.0.0 (21.3.0.0)

### Sintassi

**[C#](#page-633-0) [VB](#page-633-0) [C++](#page-633-0) [F#](#page-633-0)** [Copy](#page-633-0)

public static CheckIn CreateCheckIn()

Valore di ritorno Tipo: [CheckIn](#page-217-0)

### Vedi anche

Documentazione Classe [DedNetAcadApp](#page-550-0) Namespace [DedNetAcad](#page-119-0)

#### QS Informatica Srl

# Metodo DedNetAcadAppCreateCheckOut

Crea e restituisce il comando di CheckOut per il documento correntemente attivo.

**Namespace:** [DedNetAcad](#page-119-0)

**Assembly:** DedNetAcad (in DedNetAcad.dll) Versione: 21.3.0.0 (21.3.0.0)

### Sintassi

**[C#](#page-635-0) [VB](#page-635-0) [C++](#page-635-0) [F#](#page-635-0)** [Copy](#page-635-0)

public static CheckOut CreateCheckOut()

Valore di ritorno Tipo: [CheckOut](#page-239-0)

### Vedi anche

Documentazione Classe [DedNetAcadApp](#page-550-0) Namespace [DedNetAcad](#page-119-0)

#### QS Informatica Srl

# Metodo DedNetAcadAppCreateCompilaPart

Crea e restituisce il comando di compila parte da anagrafica.

**Namespace:** [DedNetAcad](#page-119-0)

**Assembly:** DedNetAcad (in DedNetAcad.dll) Versione: 21.3.0.0 (21.3.0.0)

## Sintassi

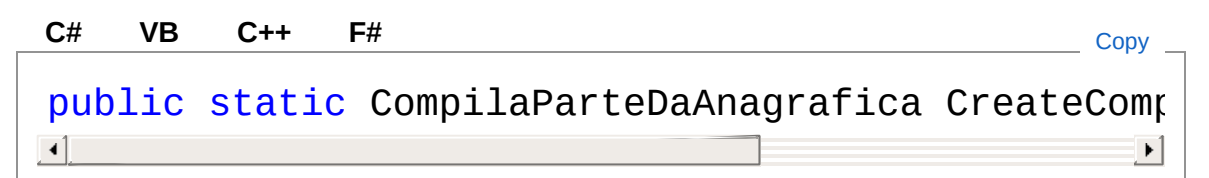

Valore di ritorno Tipo: [CompilaParteDaAnagrafica](#page-259-0)

## Vedi anche

Documentazione Classe [DedNetAcadApp](#page-550-0) Namespace [DedNetAcad](#page-119-0)

#### QS Informatica Srl

# Metodo DedNetAcadAppCreateCreaAnagraf

Crea e restituisce il comando di creazione anagrafica ovvero di Salva nel Database.

**Namespace:** [DedNetAcad](#page-119-0)

**Assembly:** DedNetAcad (in DedNetAcad.dll) Versione: 21.3.0.0 (21.3.0.0)

### Sintassi

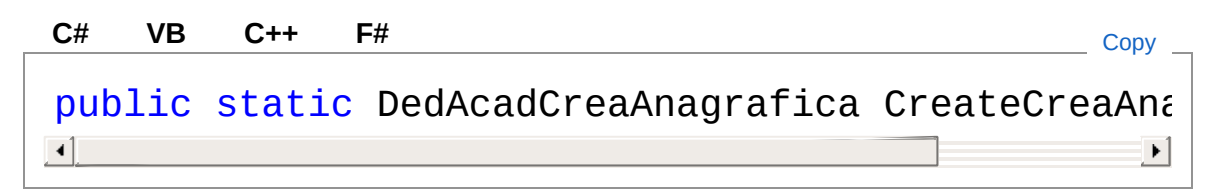

Valore di ritorno Tipo: [DedAcadCreaAnagrafica](#page-396-0)

### Vedi anche

Documentazione Classe [DedNetAcadApp](#page-550-0) Namespace [DedNetAcad](#page-119-0)

#### QS Informatica Srl

# Metodo DedNetAcadAppCreateCreaRev

Crea e restituisce il comando di creazione revisione.

**Namespace:** [DedNetAcad](#page-119-0)

**Assembly:** DedNetAcad (in DedNetAcad.dll) Versione: 21.3.0.0 (21.3.0.0)

### Sintassi

**[C#](#page-641-0) [VB](#page-641-0) [C++](#page-641-0) [F#](#page-641-0)** [Copy](#page-641-0)

public static DedAcadCreaRev CreateCreaRev()

Valore di ritorno Tipo: [DedAcadCreaRev](#page-439-0)

## Vedi anche

Documentazione Classe [DedNetAcadApp](#page-550-0) Namespace [DedNetAcad](#page-119-0)

QS Informatica Srl

# Metodo DedNetAcadAppCreateCreaVariante

Crea e restituisce il comando di creazione variante ovvero di Salva nel Database con tassello utente.

**Namespace:** [DedNetAcad](#page-119-0)

```
Assembly: DedNetAcad (in DedNetAcad.dll) Versione: 21.3.0.0
(21.3.0.0)
```
### Sintassi

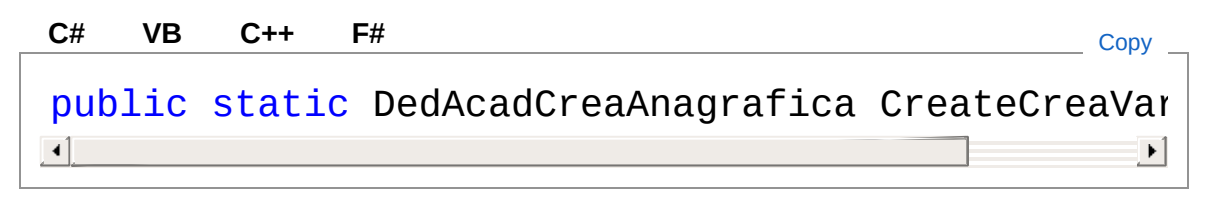

Valore di ritorno Tipo: [DedAcadCreaAnagrafica](#page-396-0)

### Vedi anche

Documentazione Classe [DedNetAcadApp](#page-550-0) Namespace [DedNetAcad](#page-119-0)

#### QS Informatica Srl

# Metodo DedNetAcadAppCreateForceMarker

Crea e restituisce il comando di rilascio

**Namespace:** [DedNetAcad](#page-119-0)

**Assembly:** DedNetAcad (in DedNetAcad.dll) Versione: 21.3.0.0 (21.3.0.0)

## Sintassi

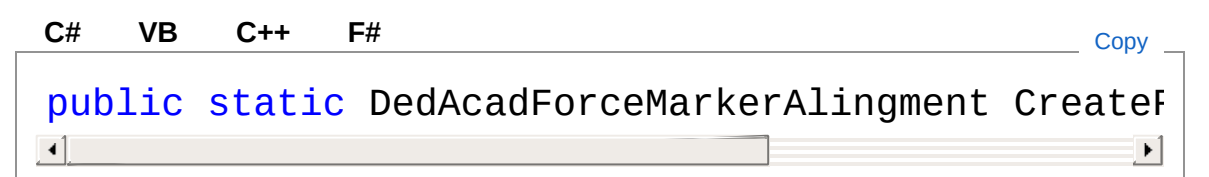

Valore di ritorno Tipo: [DedAcadForceMarkerAlingment](#page-474-0)

## Vedi anche

Documentazione Classe [DedNetAcadApp](#page-550-0) Namespace [DedNetAcad](#page-119-0)

#### QS Informatica Srl
# Metodo DedNetAcadAppCreateMarkerInfo

Crea e restituisce il comando di rilascio

**Namespace:** [DedNetAcad](#page-119-0) **Assembly:** DedNetAcad (in DedNetAcad.dll) Versione: 21.3.0.0 (21.3.0.0)

### Sintassi

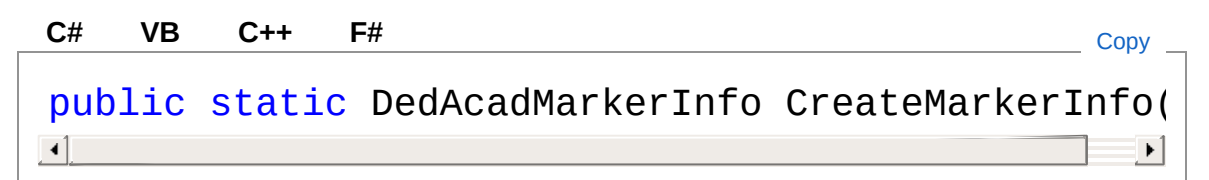

Valore di ritorno Tipo: [DedAcadMarkerInfo](#page-493-0)

## Vedi anche

Documentazione Classe [DedNetAcadApp](#page-550-0) Namespace [DedNetAcad](#page-119-0)

#### QS Informatica Srl

# Metodo DedNetAcadAppCreatePackAngGoI

Crea e restituisce il comando di creazione revisione.

**Namespace:** [DedNetAcad](#page-119-0)

**Assembly:** DedNetAcad (in DedNetAcad.dll) Versione: 21.3.0.0 (21.3.0.0)

### Sintassi

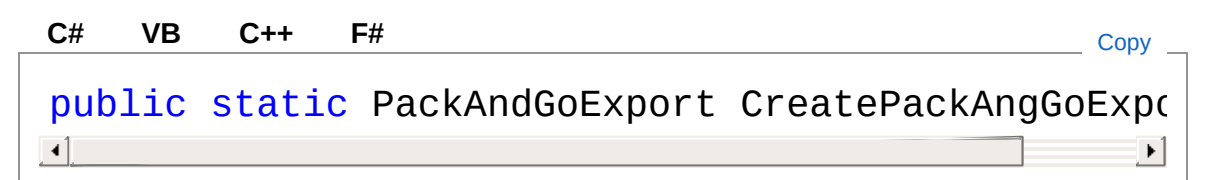

Valore di ritorno Tipo: [PackAndGoExport](#page-1140-0)

## Vedi anche

Documentazione Classe [DedNetAcadApp](#page-550-0) Namespace [DedNetAcad](#page-119-0)

#### QS Informatica Srl

# Metodo DedNetAcadAppCreatePackAngGoI

Crea e restituisce il comando di creazione revisione.

**Namespace:** [DedNetAcad](#page-119-0)

**Assembly:** DedNetAcad (in DedNetAcad.dll) Versione: 21.3.0.0 (21.3.0.0)

### Sintassi

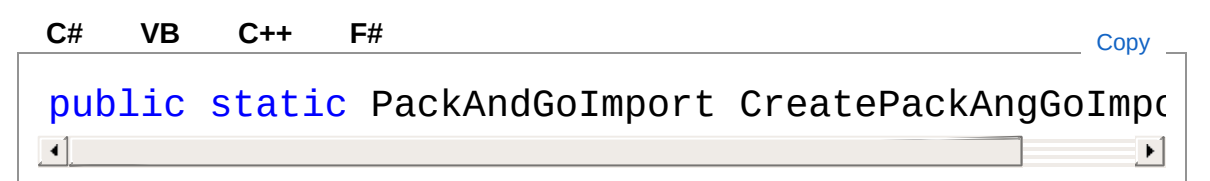

Valore di ritorno Tipo: [PackAndGoImport](#page-1162-0)

## Vedi anche

Documentazione Classe [DedNetAcadApp](#page-550-0) Namespace [DedNetAcad](#page-119-0)

#### QS Informatica Srl

# Metodo DedNetAcadAppEditaAttributi

Lancia l'edita attributi sulla parte o sulle parti passate. Se è readOnly viene aperta la finestra non modale, altrimenti quella modale.

**Namespace:** [DedNetAcad](#page-119-0)

**Assembly:** DedNetAcad (in DedNetAcad.dll) Versione: 21.3.0.0 (21.3.0.0)

### Sintassi

**[C#](#page-653-0) [VB](#page-653-0) [C++](#page-653-0) [F#](#page-653-0)** [Copy](#page-653-0)

```
public static void EditaAttributi(
        PartInfoArray selParts,
        int readOnly
\lambda
```
Parametri

*selParts* Tipo: [DedNetAcadPartInfoArray](#page-1488-0) Array di parti. *readOnly* Tipo: [SystemInt32](http://msdn2.microsoft.com/it-it/library/td2s409d) Se visualizzare in sola lettura.

### Vedi anche

Documentazione Classe [DedNetAcadApp](#page-550-0) Namespace [DedNetAcad](#page-119-0) QS Informatica Srl

# Metodo DedNetAcadAppFindOpenDocumen

Cerca un documento tra quelli correntemente aperti. Se lo trova lo restituisce altrimenti restituisce null. Normalizza i nomi prima di effettuare il confronto.

#### **Namespace:** [DedNetAcad](#page-119-0)

**Assembly:** DedNetAcad (in DedNetAcad.dll) Versione: 21.3.0.0 (21.3.0.0)

### Sintassi

```
public static QsDocument FindOpenDocument(
     string fullFileName
)
C# VB C++ F# Copy
```
#### Parametri

*fullFileName* Tipo: [SystemString](http://msdn2.microsoft.com/it-it/library/s1wwdcbf) File da cercare.

Valore di ritorno Tipo: [QsDocument](#page-1550-0) Restituisce il documento trovato oppure null se non lo trova.

### Vedi anche

#### Documentazione Classe [DedNetAcadApp](#page-550-0)

Namespace [DedNetAcad](#page-119-0)

#### QS Informatica Srl

# Metodo DedNetAcadAppIndividuaNellaRicer

Apre la ricerca nei recenti individuando l'anagrafica di una parte.

**Namespace:** [DedNetAcad](#page-119-0)

**Assembly:** DedNetAcad (in DedNetAcad.dll) Versione: 21.3.0.0 (21.3.0.0)

### Sintassi

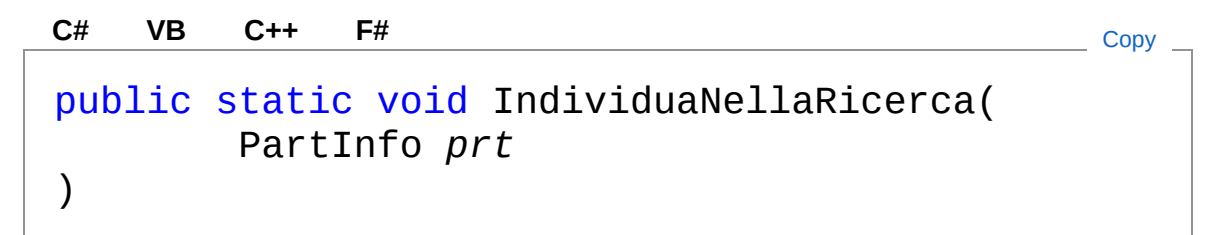

#### Parametri

*prt*

Tipo: [DedNetAcadPartInfo](#page-1391-0) Parte da individuare.

### Vedi anche

Documentazione Classe [DedNetAcadApp](#page-550-0) Namespace [DedNetAcad](#page-119-0)

#### QS Informatica Srl

# Metodo DedNetAcadAppInitialize

Inizializzazione dell'add-in.

**Namespace:** [DedNetAcad](#page-119-0) **Assembly:** DedNetAcad (in DedNetAcad.dll) Versione: 21.3.0.0 (21.3.0.0)

### Sintassi

**[C#](#page-661-0) [VB](#page-661-0) [C++](#page-661-0) [F#](#page-661-0)** [Copy](#page-661-0)

public void Initialize()

### Vedi anche

Documentazione Classe [DedNetAcadApp](#page-550-0) Namespace [DedNetAcad](#page-119-0)

#### QS Informatica Srl

# Metodo DedNetAcadAppLog

### Lista degli overload

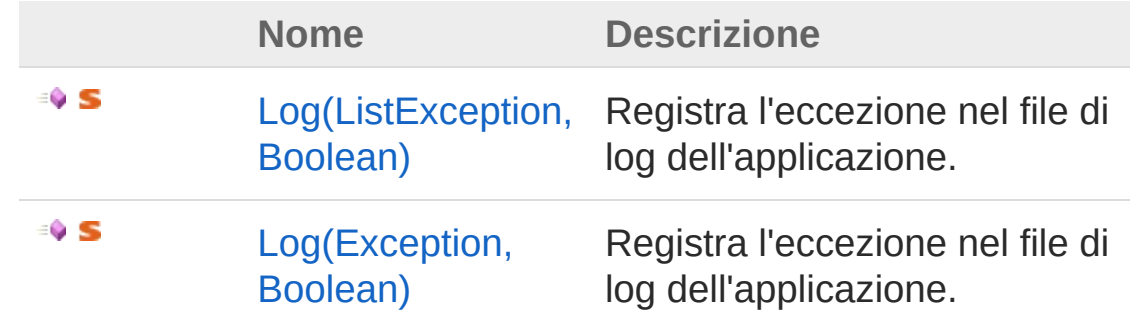

[Torna](#page-663-0) su

### Vedi anche

Documentazione Classe [DedNetAcadApp](#page-550-0) Namespace [DedNetAcad](#page-119-0)

#### QS Informatica Srl

# Metodo DedNetAcadAppLog (ListException, Boolean)

Registra l'eccezione nel file di log dell'applicazione.

**Namespace:** [DedNetAcad](#page-119-0)

**Assembly:** DedNetAcad (in DedNetAcad.dll) Versione: 21.3.0.0 (21.3.0.0)

### Sintassi

public static void Log( List<Exception> *ex*, bool *silent* ) **[C#](#page-665-0) [VB](#page-665-0) [C++](#page-665-0) [F#](#page-665-0)** [Copy](#page-665-0)

#### Parametri

*ex*

Tipo: [System.Collections.GenericList](http://msdn2.microsoft.com/it-it/library/6sh2ey19)[Exception](http://msdn2.microsoft.com/it-it/library/c18k6c59) Eccezione da registrare.

*silent*

Tipo: [SystemBoolean](http://msdn2.microsoft.com/it-it/library/a28wyd50) Indica se visualizzare il message box con l'errore.

## Vedi anche

Documentazione

Classe [DedNetAcadApp](#page-550-0) [Overload](#page-663-1) di Log Namespace [DedNetAcad](#page-119-0) QS Informatica Srl

# Metodo DedNetAcadAppLog (Exception, Boolean)

Registra l'eccezione nel file di log dell'applicazione.

**Namespace:** [DedNetAcad](#page-119-0)

**Assembly:** DedNetAcad (in DedNetAcad.dll) Versione: 21.3.0.0 (21.3.0.0)

### Sintassi

```
public static void Log(
     Exception ex,
     bool silent
)
C# VB C++ F# Copy
```
#### Parametri

*ex*

Tipo: [SystemException](http://msdn2.microsoft.com/it-it/library/c18k6c59) Eccezione da registrare.

*silent*

Tipo: [SystemBoolean](http://msdn2.microsoft.com/it-it/library/a28wyd50) Indica se visualizzare il message box con l'errore.

## Vedi anche

Documentazione

Classe [DedNetAcadApp](#page-550-0) [Overload](#page-663-1) di Log Namespace [DedNetAcad](#page-119-0) QS Informatica Srl

# Metodo DedNetAcadAppLogInfo

Registra l'eccezione nel file di log dell'applicazione.

**Namespace:** [DedNetAcad](#page-119-0) **Assembly:** DedNetAcad (in DedNetAcad.dll) Versione: 21.3.0.0 (21.3.0.0)

## Sintassi

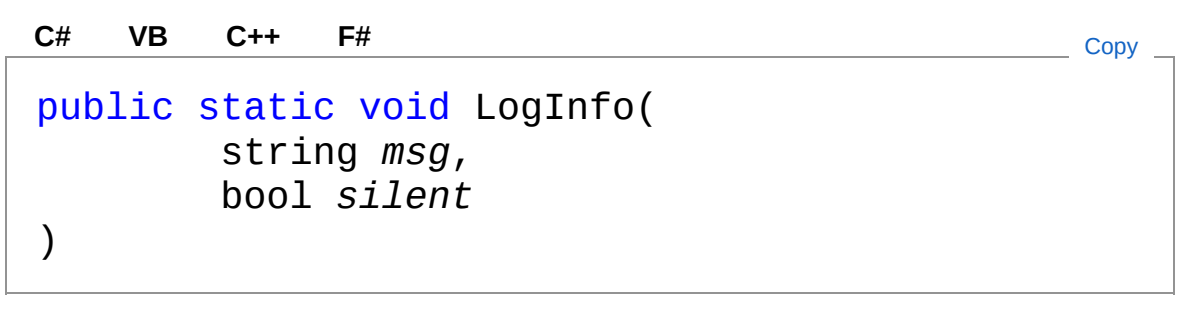

Parametri

*msg*

Tipo: [SystemString](http://msdn2.microsoft.com/it-it/library/s1wwdcbf) Messaggio da locggare

*silent*

Tipo: [SystemBoolean](http://msdn2.microsoft.com/it-it/library/a28wyd50) Indica se visualizzare il message box con l'errore.

### Vedi anche

#### Documentazione

Classe [DedNetAcadApp](#page-550-0) Namespace [DedNetAcad](#page-119-0)

#### QS Informatica Srl

# Metodo DedNetAcadAppOnAcadRilPublishE

Lancia evento di pubblicazione formati al rilascio in Inventor

**Namespace:** [DedNetAcad](#page-119-0)

**Assembly:** DedNetAcad (in DedNetAcad.dll) Versione: 21.3.0.0 (21.3.0.0)

### Sintassi

public static void OnAcadRilPublishEvent( Object *sender*, DedNetAcadAppAcadRilPublishEventArgs *e* ) **[C#](#page-674-0) [VB](#page-674-0) [C++](#page-674-0) [F#](#page-674-0)** [Copy](#page-674-0)

#### Parametri

*sender*

Tipo: [SystemObject](http://msdn2.microsoft.com/it-it/library/e5kfa45b) Applicazione di Ded per Inventor

*e*

Tipo: [DedNetAcadDedNetAcadAppAcadRilPublishEventArgs](#page-748-0) Argomenti specifici dell'evento

## Vedi anche

Documentazione Classe [DedNetAcadApp](#page-550-0) Namespace [DedNetAcad](#page-119-0)

QS Informatica Srl

## Metodo DedNetAcadAppOnAcadUnRilPublis

Lancia evento per la gestione dell'eliminazione dei pubblicazione alla lavorazione in Inventor

**Namespace:** [DedNetAcad](#page-119-0)

**Assembly:** DedNetAcad (in DedNetAcad.dll) Versione: 21.3.0.0 (21.3.0.0)

### Sintassi

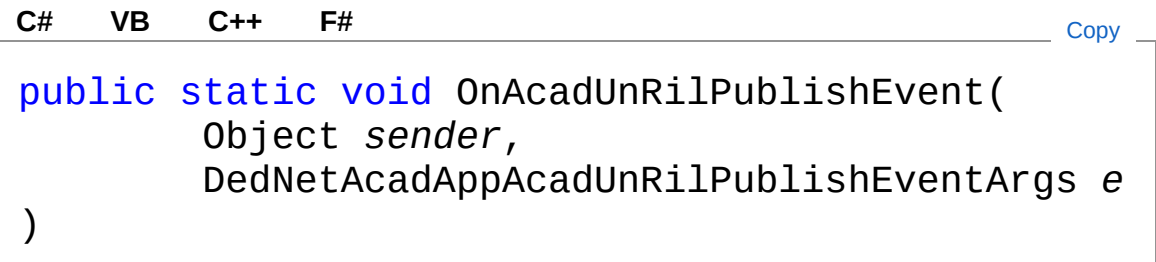

#### Parametri

*sender*

Tipo: [SystemObject](http://msdn2.microsoft.com/it-it/library/e5kfa45b) Applicazione di Ded per Inventor

*e*

Tipo: [DedNetAcadDedNetAcadAppAcadUnRilPublishEventArgs](#page-765-0) Argomenti specifici dell'evento

### Vedi anche

Documentazione Classe [DedNetAcadApp](#page-550-0) Namespace [DedNetAcad](#page-119-0) QS Informatica Srl

# Metodo DedNetAcadAppOnFileResolutionEv

Lancia l'evento di FileResolutionEvent

**Namespace:** [DedNetAcad](#page-119-0)

**Assembly:** DedNetAcad (in DedNetAcad.dll) Versione: 21.3.0.0 (21.3.0.0)

### Sintassi

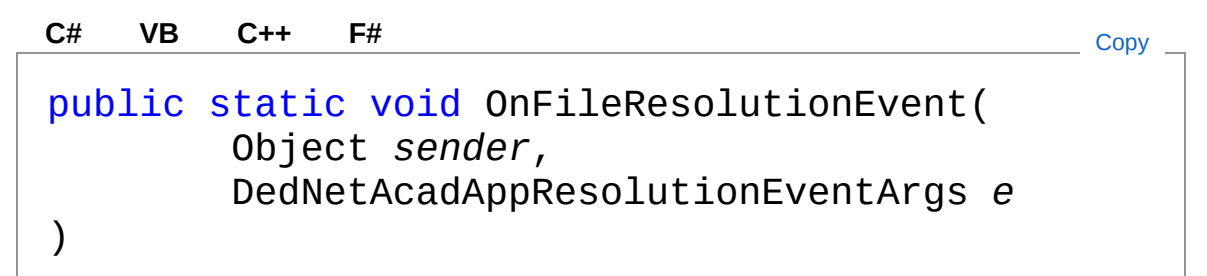

#### Parametri

*sender*

Tipo: [SystemObject](http://msdn2.microsoft.com/it-it/library/e5kfa45b)

*e*

Tipo: [DedNetAcadDedNetAcadAppResolutionEventArgs](#page-867-0)

### Vedi anche

## Documentazione

Classe [DedNetAcadApp](#page-550-0) Namespace [DedNetAcad](#page-119-0)

#### QS Informatica Srl
# Metodo DedNetAcadAppOnImportPackAndC

Lancia l'evento di ImportPackAndGoAfterLoadEvent

**Namespace:** [DedNetAcad](#page-119-0)

**Assembly:** DedNetAcad (in DedNetAcad.dll) Versione: 21.3.0.0 (21.3.0.0)

## Sintassi

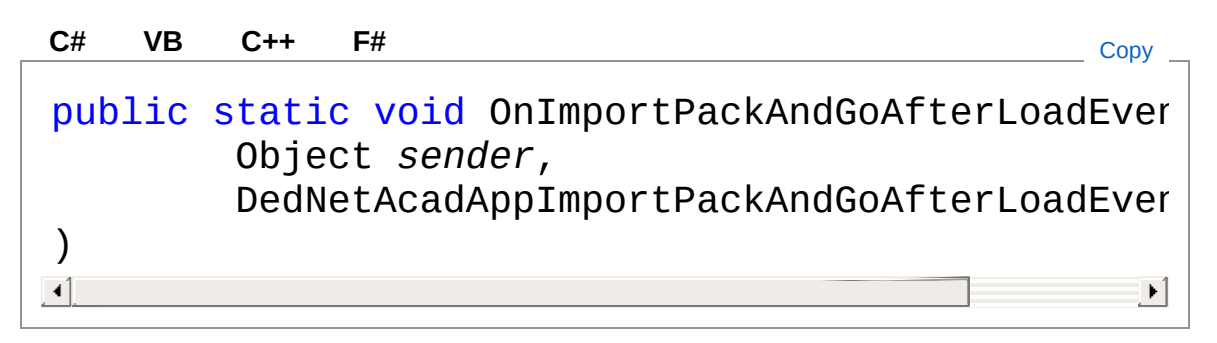

#### Parametri

*sender*

Tipo: [SystemObject](http://msdn2.microsoft.com/it-it/library/e5kfa45b)

*e*

Tipo: [DedNetAcadDedNetAcadAppImportPackAndGoAfterLoadEv](#page-779-0)

## Vedi anche

Documentazione Classe [DedNetAcadApp](#page-550-0) Namespace [DedNetAcad](#page-119-0)

#### QS Informatica Srl

Inviare suggerimenti o segnalare errori relativi a questo argomento a

[info@qsinformatica.it](mailto:info%40qsinformatica.it?Subject=Libreria DedNetAcad)

# Metodo DedNetAcadAppOnImportPackAndC

Lancia l'evento di ImportPackAndGoDocAttrCompareEvent

**Namespace:** [DedNetAcad](#page-119-0)

**Assembly:** DedNetAcad (in DedNetAcad.dll) Versione: 21.3.0.0 (21.3.0.0)

## Sintassi

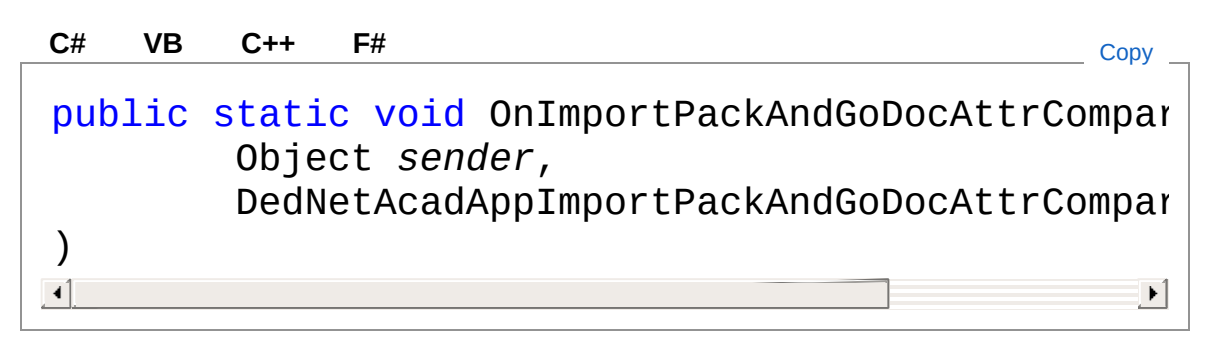

#### Parametri

*sender*

Tipo: [SystemObject](http://msdn2.microsoft.com/it-it/library/e5kfa45b)

*e*

Tipo: [DedNetAcadDedNetAcadAppImportPackAndGoDocAttrCom](#page-788-0)

## Vedi anche

Documentazione Classe [DedNetAcadApp](#page-550-0) Namespace [DedNetAcad](#page-119-0)

#### QS Informatica Srl

Inviare suggerimenti o segnalare errori relativi a questo argomento a

[info@qsinformatica.it](mailto:info%40qsinformatica.it?Subject=Libreria DedNetAcad)

# Metodo DedNetAcadAppOnImportPackAndC

Lancia l'evento di ImportPackAndGoMappingRootEvent

**Namespace:** [DedNetAcad](#page-119-0)

**Assembly:** DedNetAcad (in DedNetAcad.dll) Versione: 21.3.0.0 (21.3.0.0)

## Sintassi

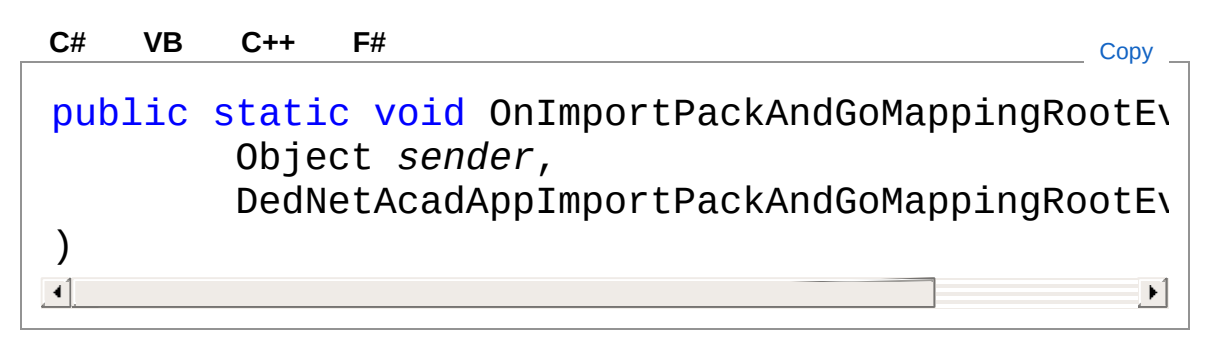

#### Parametri

*sender*

Tipo: [SystemObject](http://msdn2.microsoft.com/it-it/library/e5kfa45b)

*e*

Tipo: DedNetAcadDedNetAcadAppImportPackAndGoMappingRo

## Vedi anche

Documentazione Classe [DedNetAcadApp](#page-550-0) Namespace [DedNetAcad](#page-119-0)

#### QS Informatica Srl

Inviare suggerimenti o segnalare errori relativi a questo argomento a

[info@qsinformatica.it](mailto:info%40qsinformatica.it?Subject=Libreria DedNetAcad)

## Metodo DedNetAcadAppOnImportPackAndC

Lancia l'evento di ImportPackAndGoOverrideCheckOverwriteOperationEvent

**Namespace:** [DedNetAcad](#page-119-0)

**Assembly:** DedNetAcad (in DedNetAcad.dll) Versione: 21.3.0.0 (21.3.0.0)

## Sintassi

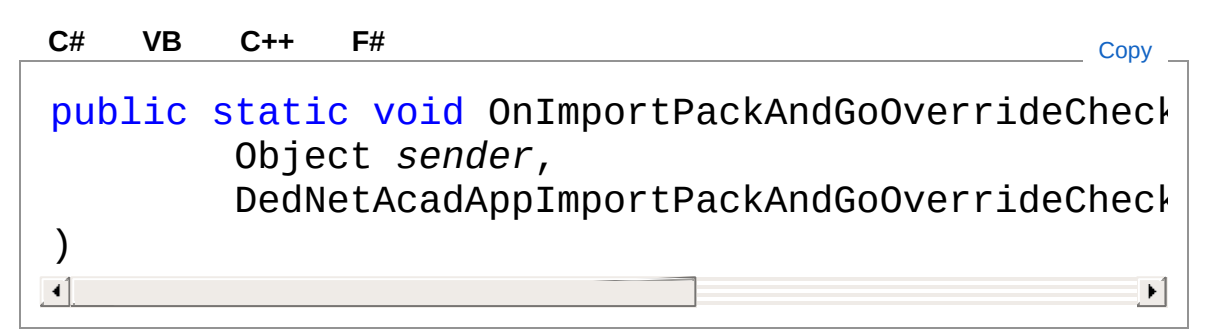

#### Parametri

*sender*

Tipo: [SystemObject](http://msdn2.microsoft.com/it-it/library/e5kfa45b)

*e*

Tipo: [DedNetAcadDedNetAcadAppImportPackAndGoOverrideChe](#page-818-0)

### Vedi anche

Documentazione Classe [DedNetAcadApp](#page-550-0) Namespace [DedNetAcad](#page-119-0)

QS Informatica Srl

# Metodo DedNetAcadAppOnImportPackAndC

Lancia l'evento di ImportPackAndGoPresetCodingOperationEvent

**Namespace:** [DedNetAcad](#page-119-0)

**Assembly:** DedNetAcad (in DedNetAcad.dll) Versione: 21.3.0.0 (21.3.0.0)

## Sintassi

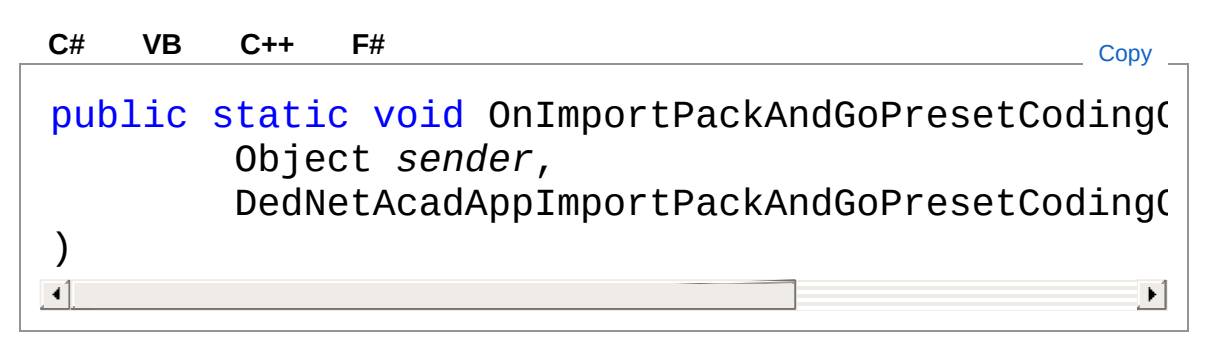

#### Parametri

*sender*

Tipo: [SystemObject](http://msdn2.microsoft.com/it-it/library/e5kfa45b)

*e*

Tipo: DedNetAcadDedNetAcadAppImportPackAndGoPresetCodir

## Vedi anche

Documentazione Classe [DedNetAcadApp](#page-550-0) Namespace [DedNetAcad](#page-119-0)

#### QS Informatica Srl

Inviare suggerimenti o segnalare errori relativi a questo argomento a

[info@qsinformatica.it](mailto:info%40qsinformatica.it?Subject=Libreria DedNetAcad)

# Metodo DedNetAcadAppOnTopPrtCreated

Evento di creazione albero parti, chiamato dal LUA dopo la creazione del documento. Viene utilizzato per aggiornare la parte Top con gli attributi presenti nel Database.

#### **Namespace:** [DedNetAcad](#page-119-0)

**Assembly:** DedNetAcad (in DedNetAcad.dll) Versione: 21.3.0.0 (21.3.0.0)

### Sintassi

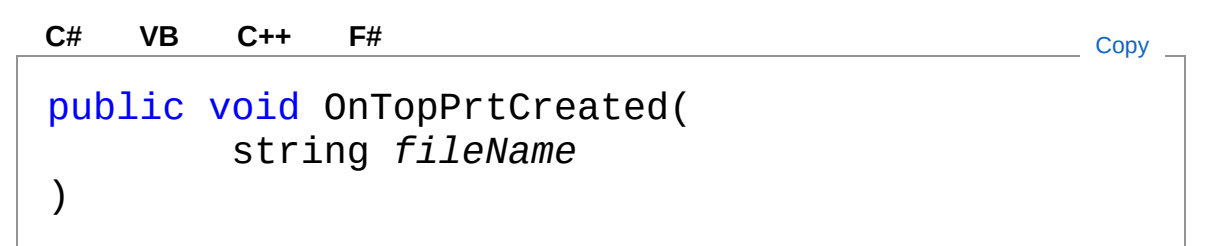

#### Parametri

*fileName*

Tipo: [SystemString](http://msdn2.microsoft.com/it-it/library/s1wwdcbf) Nome completo del file in apertura.

## Vedi anche

#### Documentazione Classe [DedNetAcadApp](#page-550-0) Namespace [DedNetAcad](#page-119-0)

#### QS Informatica Srl

# Metodo DedNetAcadAppOnUpdateAttribFrom

Lancia evento per la gestione dell'aggiornamento degli attributi dal Db in apertura.

**Namespace:** [DedNetAcad](#page-119-0)

**Assembly:** DedNetAcad (in DedNetAcad.dll) Versione: 21.3.0.0 (21.3.0.0)

### Sintassi

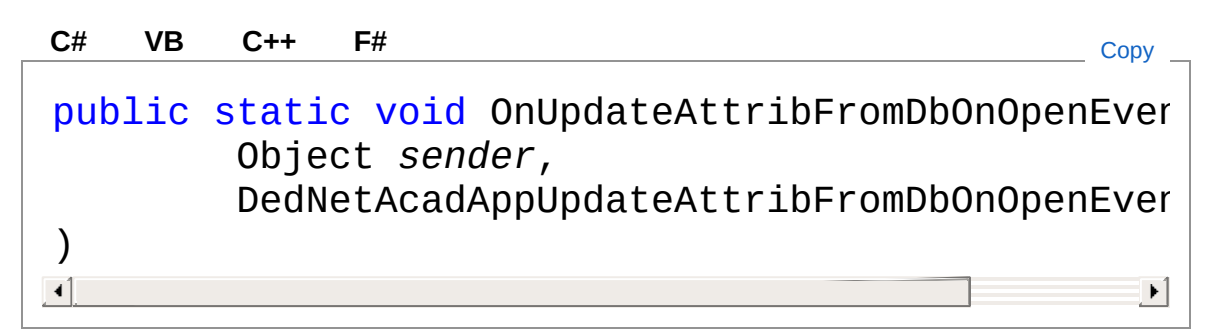

Parametri

*sender*

Tipo: [SystemObject](http://msdn2.microsoft.com/it-it/library/e5kfa45b)

*e*

Tipo: [DedNetAcadDedNetAcadAppUpdateAttribFromDbOnOpenE](#page-878-0)

### Vedi anche

Documentazione Classe [DedNetAcadApp](#page-550-0) Namespace [DedNetAcad](#page-119-0)

QS Informatica Srl

# Metodo DedNetAcadAppOnUpdateCartOnO

Lancia evento per la gestione dell'aggiornamento del cartiglio in apertura.

**Namespace:** [DedNetAcad](#page-119-0)

```
Assembly: DedNetAcad (in DedNetAcad.dll) Versione: 21.3.0.0
(21.3.0.0)
```
### Sintassi

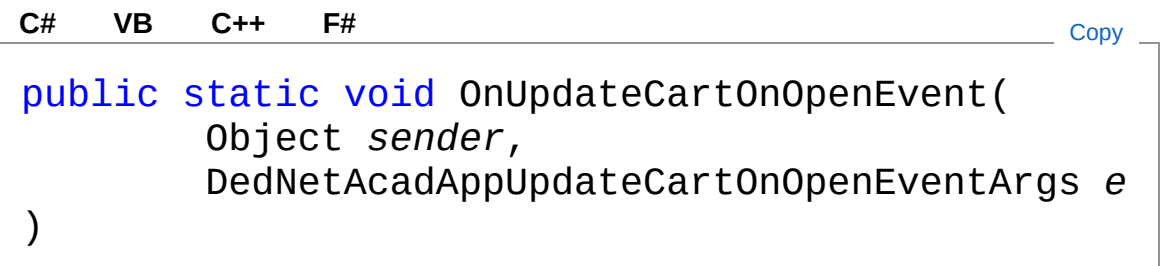

#### Parametri

*sender*

Tipo: [SystemObject](http://msdn2.microsoft.com/it-it/library/e5kfa45b)

*e*

Tipo: [DedNetAcadDedNetAcadAppUpdateCartOnOpenEventArgs](#page-892-0)

### Vedi anche

```
Documentazione
Classe DedNetAcadApp
Namespace DedNetAcad
```
#### QS Informatica Srl

Inviare suggerimenti o segnalare errori relativi a questo argomento a

[info@qsinformatica.it](mailto:info%40qsinformatica.it?Subject=Libreria DedNetAcad)

# Metodo DedNetAcadAppPostNavigatorArgs

Imposta in una variabile globale l'array di parti da utilizzare poi nei comandi che saranno invocati tramite invio di una stringa alla riga di comando di autocad. Viene utilizzato subito prima di chiamare un comando in contesto application.

#### **Namespace:** [DedNetAcad](#page-119-0)

**Assembly:** DedNetAcad (in DedNetAcad.dll) Versione: 21.3.0.0 (21.3.0.0)

### Sintassi

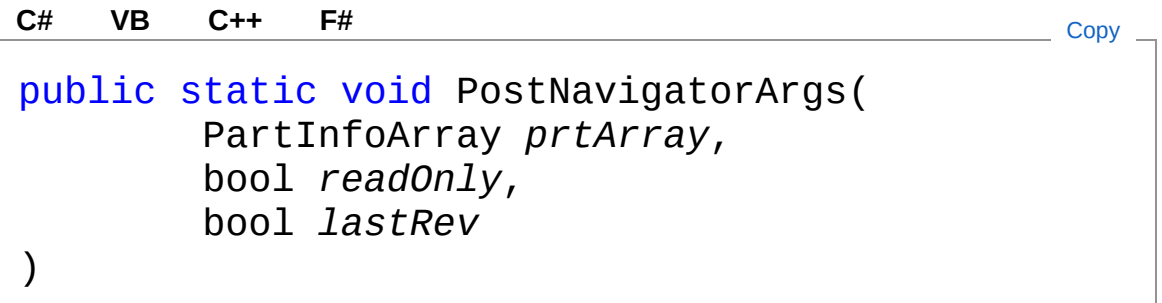

Parametri

*prtArray*

Tipo: [DedNetAcadPartInfoArray](#page-1488-0)

Array di parti.

*readOnly*

Tipo: [SystemBoolean](http://msdn2.microsoft.com/it-it/library/a28wyd50)

Indica se aprire in sola lettura i documenti.

*lastRev*

Tipo: [SystemBoolean](http://msdn2.microsoft.com/it-it/library/a28wyd50)

Vedi anche

#### Documentazione Classe [DedNetAcadApp](#page-550-0) Namespace [DedNetAcad](#page-119-0)

QS Informatica Srl

# Metodo DedNetAcadAppStatoDocAcad

Metodo che restituisce una stringa con lo stato attuale del doccumento.

**Namespace:** [DedNetAcad](#page-119-0)

**Assembly:** DedNetAcad (in DedNetAcad.dll) Versione: 21.3.0.0 (21.3.0.0)

### Sintassi

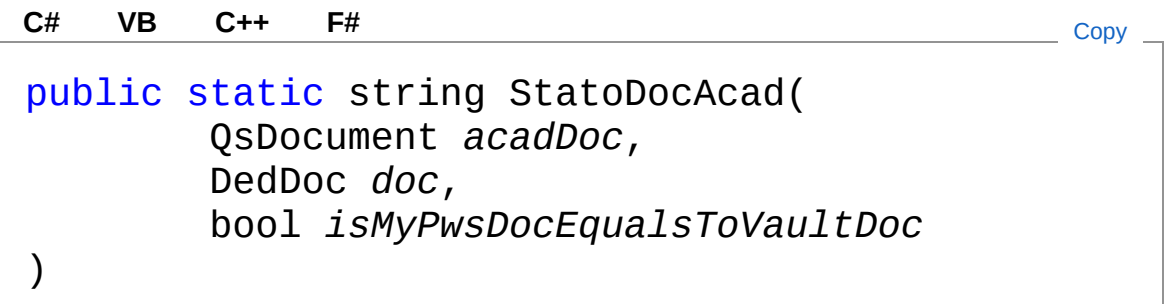

Parametri

*acadDoc*

Tipo: [DedNetAcadQsDocument](#page-1550-0)

*doc*

Tipo: [DedNet.CoreDedDoc](#page-79-0) *isMyPwsDocEqualsToVaultDoc* Tipo: [SystemBoolean](http://msdn2.microsoft.com/it-it/library/a28wyd50)

Valore di ritorno Tipo: [String](http://msdn2.microsoft.com/it-it/library/s1wwdcbf) Stringa con lo stato attuale del documento.

## Vedi anche

#### Documentazione Classe [DedNetAcadApp](#page-550-0) Namespace [DedNetAcad](#page-119-0)

QS Informatica Srl

# Metodo DedNetAcadAppTerminate

Termine dell'add-in.

**Namespace:** [DedNetAcad](#page-119-0) **Assembly:** DedNetAcad (in DedNetAcad.dll) Versione: 21.3.0.0 (21.3.0.0)

### Sintassi

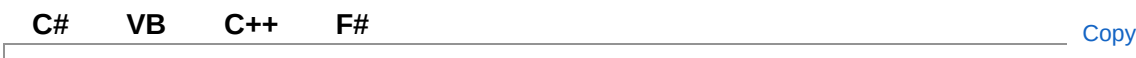

public void Terminate()

### Vedi anche

Documentazione Classe [DedNetAcadApp](#page-550-0)

Namespace [DedNetAcad](#page-119-0)

QS Informatica Srl

# Metodo DedNetAcadAppTopPrtActivated

Chiamato su attivazione di una parte, per aggiornare la finestra di visualizzazione attributi.

**Namespace:** [DedNetAcad](#page-119-0)

**Assembly:** DedNetAcad (in DedNetAcad.dll) Versione: 21.3.0.0 (21.3.0.0)

### Sintassi

**[C#](#page-715-0) [VB](#page-715-0) [C++](#page-715-0) [F#](#page-715-0)** [Copy](#page-715-0)

public void TopPrtActivated( LuaUserData *prtUserData* )

Parametri

*prtUserData* Tipo: **LuaUserData** Parte attivata.

## Vedi anche

Documentazione Classe [DedNetAcadApp](#page-550-0) Namespace [DedNetAcad](#page-119-0)

#### QS Informatica Srl

# Eventi di DedNetAcadApp

Il tipo [DedNetAcadApp](#page-550-0) espone i seguenti membri.

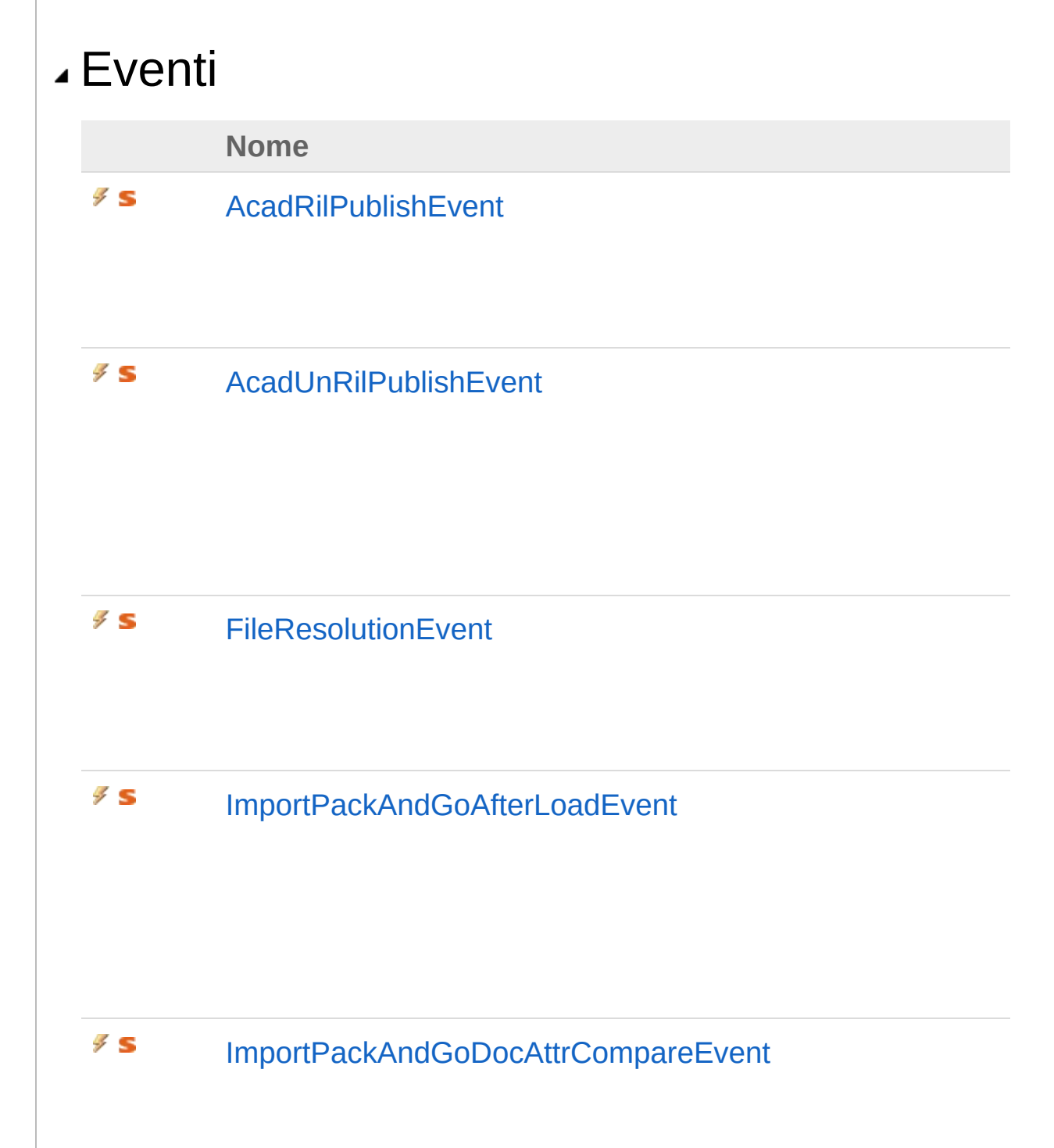

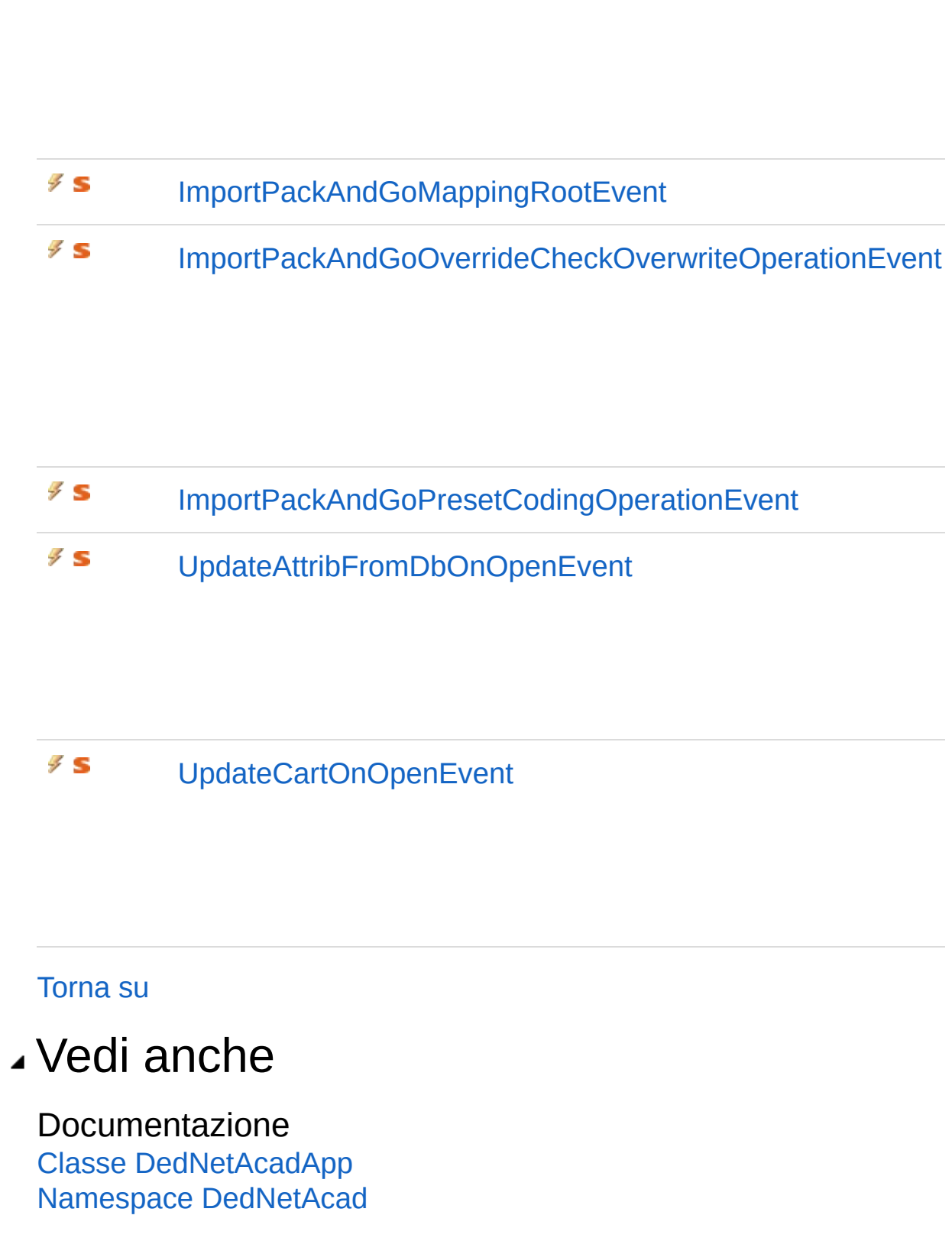
QS Informatica Srl

# Evento DedNetAcadAppAcadRilPublishEve

Evento di pubblicazione formati al rilascio in Inventor

**Namespace:** [DedNetAcad](#page-119-0)

**Assembly:** DedNetAcad (in DedNetAcad.dll) Versione: 21.3.0.0 (21.3.0.0)

## Sintassi

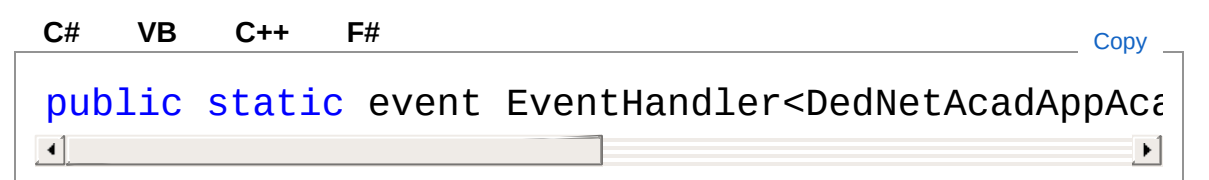

### Valore

Tipo: [SystemEventHandler](http://msdn2.microsoft.com/it-it/library/db0etb8x)[DedNetAcadAppAcadRilPublishEventArgs](#page-748-0)

## Vedi anche

Documentazione Classe [DedNetAcadApp](#page-550-0) Namespace [DedNetAcad](#page-119-0)

### QS Informatica Srl

# Evento DedNetAcadAppAcadUnRilPublishE

Evento per la gestione dell'eliminazione dei pubblicazione alla lavorazione in Inventor

**Namespace:** [DedNetAcad](#page-119-0)

```
Assembly: DedNetAcad (in DedNetAcad.dll) Versione: 21.3.0.0
(21.3.0.0)
```
### Sintassi

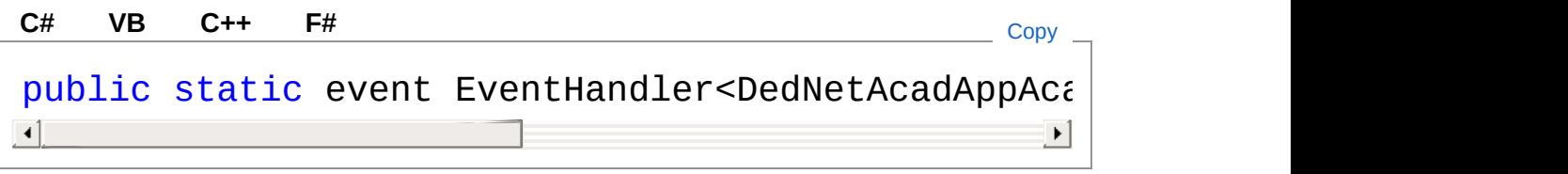

### Valore

Tipo: [SystemEventHandler](http://msdn2.microsoft.com/it-it/library/db0etb8x)[DedNetAcadAppAcadUnRilPublishEventArg](#page-765-0)

### Vedi anche

Documentazione Classe [DedNetAcadApp](#page-550-0) Namespace [DedNetAcad](#page-119-0)

#### QS Informatica Srl

# Evento DedNetAcadAppFileResolutionEven

Evento di risoluzione file nel caso non vengano trovati.

**Namespace:** [DedNetAcad](#page-119-0)

**Assembly:** DedNetAcad (in DedNetAcad.dll) Versione: 21.3.0.0 (21.3.0.0)

## Sintassi

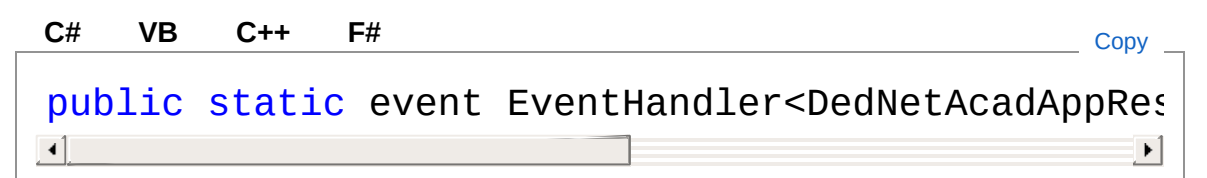

### Valore

Tipo: [SystemEventHandler](http://msdn2.microsoft.com/it-it/library/db0etb8x)[DedNetAcadAppResolutionEventArgs](#page-867-0)

## Vedi anche

Documentazione Classe [DedNetAcadApp](#page-550-0) Namespace [DedNetAcad](#page-119-0)

### QS Informatica Srl

# Evento DedNetAcadAppImportPackAndGo/

Evento per effettuare modifiche al form dopo il caricamento dei dati.

**Namespace:** [DedNetAcad](#page-119-0)

**Assembly:** DedNetAcad (in DedNetAcad.dll) Versione: 21.3.0.0 (21.3.0.0)

## Sintassi

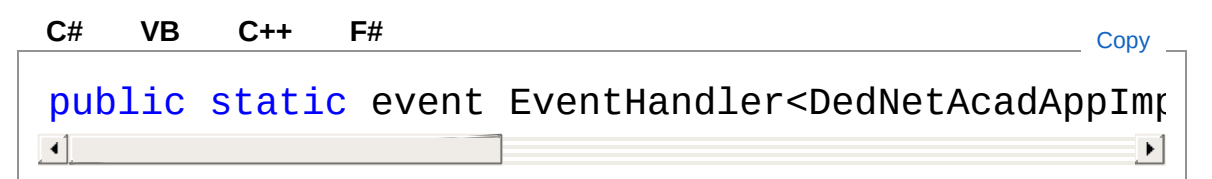

### Valore

Tipo: [SystemEventHandler](http://msdn2.microsoft.com/it-it/library/db0etb8x)[DedNetAcadAppImportPackAndGoAfterLoa](#page-779-0)

## Vedi anche

Documentazione Classe [DedNetAcadApp](#page-550-0) Namespace [DedNetAcad](#page-119-0)

### QS Informatica Srl

# Evento DedNetAcadAppImportPackAndGoL

Evento di automatizzazione comparazione attributi nelle operazioni che lo richiedono in modo che l'utente non debba interagire.

**Namespace:** [DedNetAcad](#page-119-0)

```
Assembly: DedNetAcad (in DedNetAcad.dll) Versione: 21.3.0.0
(21.3.0.0)
```
### Sintassi

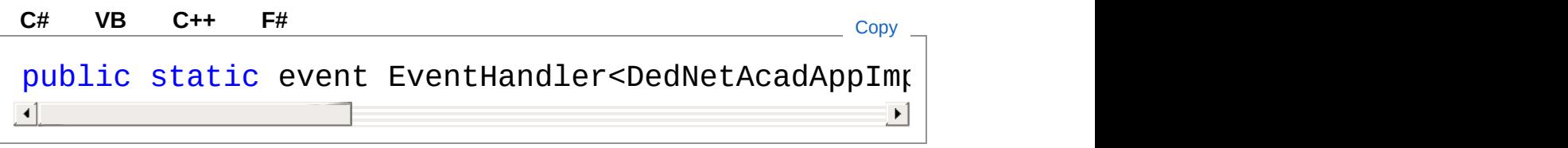

### Valore

Tipo: [SystemEventHandler](http://msdn2.microsoft.com/it-it/library/db0etb8x)DedNetAcadAppImportPackAndGoDocAttr

### Vedi anche

Documentazione Classe [DedNetAcadApp](#page-550-0) Namespace [DedNetAcad](#page-119-0)

#### QS Informatica Srl

# Evento DedNetAcadAppImportPackAndGoM

#### **Namespace:** [DedNetAcad](#page-119-0)

**Assembly:** DedNetAcad (in DedNetAcad.dll) Versione: 21.3.0.0 (21.3.0.0)

### Sintassi

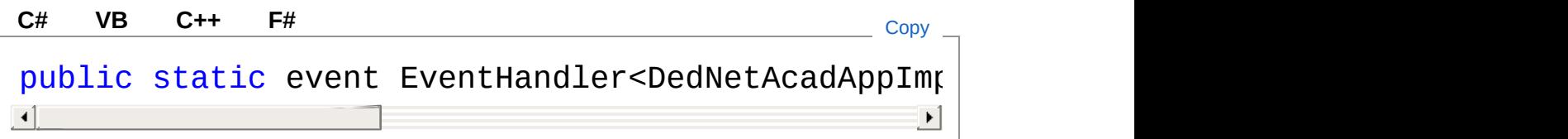

#### Valore

Tipo: [SystemEventHandler](http://msdn2.microsoft.com/it-it/library/db0etb8x)[DedNetAcadAppImportPackAndGoMapping](#page-809-0)

### Vedi anche

Documentazione Classe [DedNetAcadApp](#page-550-0) Namespace [DedNetAcad](#page-119-0)

#### QS Informatica Srl

# Evento DedNetAcadAppImportPackAndGoC

Evento di override del settaggio del check in caso di operazione di codifica

**Namespace:** [DedNetAcad](#page-119-0)

```
Assembly: DedNetAcad (in DedNetAcad.dll) Versione: 21.3.0.0
(21.3.0.0)
```
## Sintassi

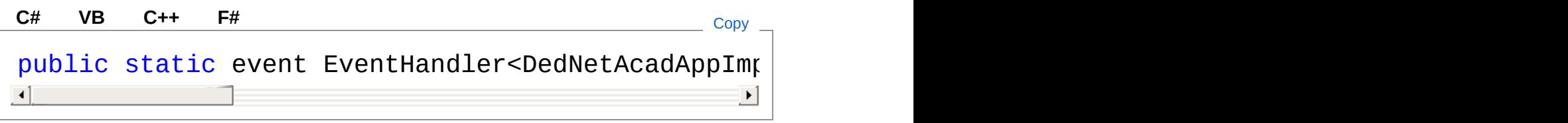

### Valore

Tipo: [SystemEventHandler](http://msdn2.microsoft.com/it-it/library/db0etb8x)[DedNetAcadAppImportPackAndGoOverride](#page-818-0)

### Vedi anche

Documentazione Classe [DedNetAcadApp](#page-550-0) Namespace [DedNetAcad](#page-119-0)

### QS Informatica Srl

# Evento DedNetAcadAppImportPackAndGoF

#### **Namespace:** [DedNetAcad](#page-119-0)

**Assembly:** DedNetAcad (in DedNetAcad.dll) Versione: 21.3.0.0 (21.3.0.0)

### Sintassi

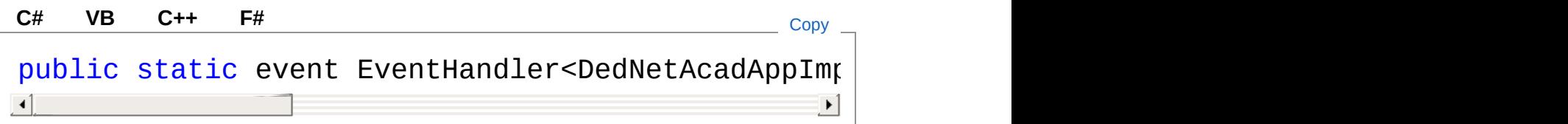

#### Valore

Tipo: [SystemEventHandler](http://msdn2.microsoft.com/it-it/library/db0etb8x)[DedNetAcadAppImportPackAndGoPresetC](#page-835-0)

## Vedi anche

Documentazione Classe [DedNetAcadApp](#page-550-0) Namespace [DedNetAcad](#page-119-0)

### QS Informatica Srl

# Evento DedNetAcadAppUpdateAttribFromD

Evento per la decidere se fare l'aggiornamento degli attributi dal Db in apertura.

**Namespace:** [DedNetAcad](#page-119-0)

```
Assembly: DedNetAcad (in DedNetAcad.dll) Versione: 21.3.0.0
(21.3.0.0)
```
### Sintassi

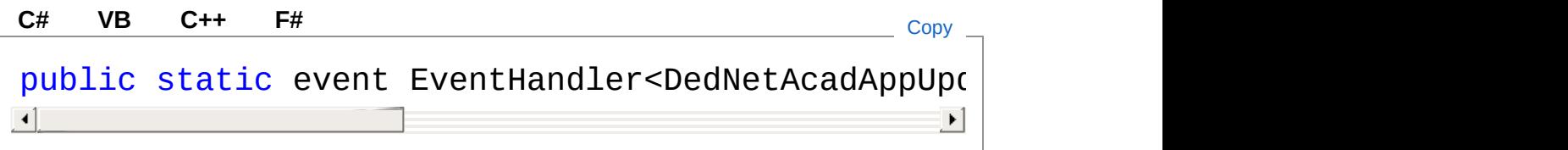

### Valore

Tipo: [SystemEventHandler](http://msdn2.microsoft.com/it-it/library/db0etb8x)[DedNetAcadAppUpdateAttribFromDbOnOp](#page-878-0)

### Vedi anche

Documentazione Classe [DedNetAcadApp](#page-550-0) Namespace [DedNetAcad](#page-119-0)

#### QS Informatica Srl

# Evento DedNetAcadAppUpdateCartOnOper

Evento per la decidere se fare l'aggiornamento del cartiglio in apertura.

**Namespace:** [DedNetAcad](#page-119-0) **Assembly:** DedNetAcad (in DedNetAcad.dll) Versione: 21.3.0.0 (21.3.0.0)

## Sintassi

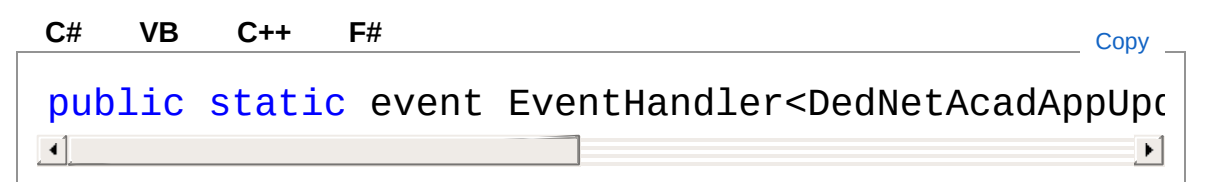

### Valore

Tipo: [SystemEventHandler](http://msdn2.microsoft.com/it-it/library/db0etb8x)DedNetAcadAppUpdateCartOnOpenEvent/

## Vedi anche

Documentazione Classe [DedNetAcadApp](#page-550-0) Namespace [DedNetAcad](#page-119-0)

### QS Informatica Srl

# Campi di DedNetAcadApp

Il tipo [DedNetAcadApp](#page-550-0) espone i seguenti membri.

## Campi

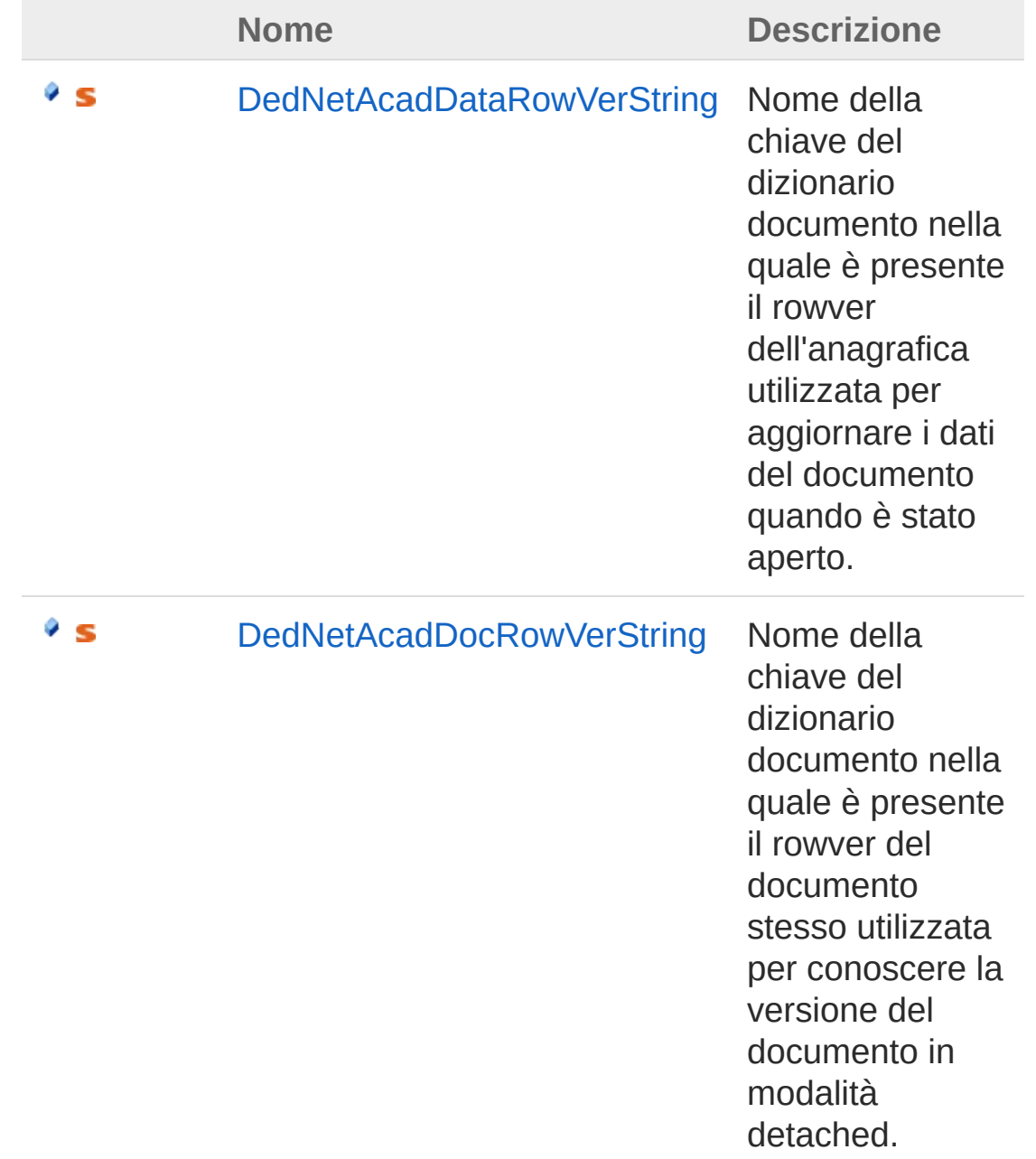

#### [Torna](#page-741-0) su

### Vedi anche

Documentazione Classe [DedNetAcadApp](#page-550-0) Namespace [DedNetAcad](#page-119-0)

QS Informatica Srl

# Campo DedNetAcadAppDedNetAcadDataR

Nome della chiave del dizionario documento nella quale è presente il rowver dell'anagrafica utilizzata per aggiornare i dati del documento quando è stato aperto.

#### **Namespace:** [DedNetAcad](#page-119-0)

**Assembly:** DedNetAcad (in DedNetAcad.dll) Versione: 21.3.0.0 (21.3.0.0)

### Sintassi

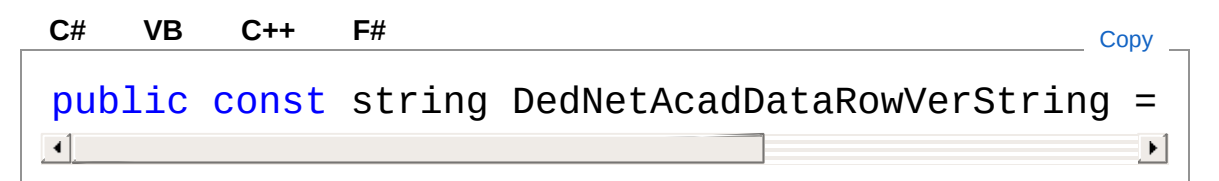

Valore del campo Tipo: [String](http://msdn2.microsoft.com/it-it/library/s1wwdcbf)

### Vedi anche

Documentazione Classe [DedNetAcadApp](#page-550-0) Namespace [DedNetAcad](#page-119-0)

#### QS Informatica Srl

# Campo DedNetAcadAppDedNetAcadDocRc

Nome della chiave del dizionario documento nella quale è presente il rowver del documento stesso utilizzata per conoscere la versione del documento in modalità detached.

#### **Namespace:** [DedNetAcad](#page-119-0)

**Assembly:** DedNetAcad (in DedNetAcad.dll) Versione: 21.3.0.0 (21.3.0.0)

### Sintassi

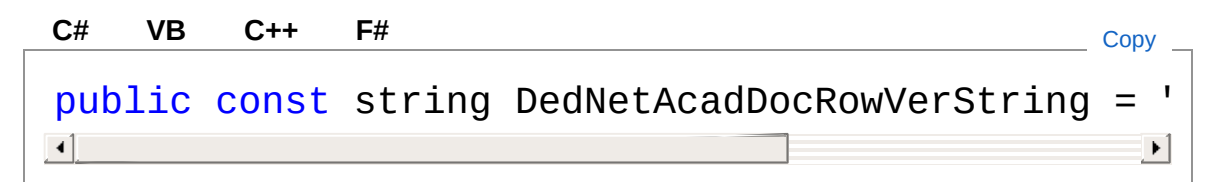

Valore del campo Tipo: [String](http://msdn2.microsoft.com/it-it/library/s1wwdcbf)

### Vedi anche

Documentazione Classe [DedNetAcadApp](#page-550-0) Namespace [DedNetAcad](#page-119-0)

#### QS Informatica Srl

# Classe DedNetAcadAppAcadRilPublishEve

Argomento utilizzato per l'evento di gestione delle pubblicazioni al rilascio

## Gerarchia di ereditarietà

**DedEventArgs** DedNetAcadDedNetAcadAppAcadRilPublishEventArgs

**Namespace:** [DedNetAcad](#page-119-0)

**Assembly:** DedNetAcad (in DedNetAcad.dll) Versione: 21.3.0.0 (21.3.0.0)

### Sintassi

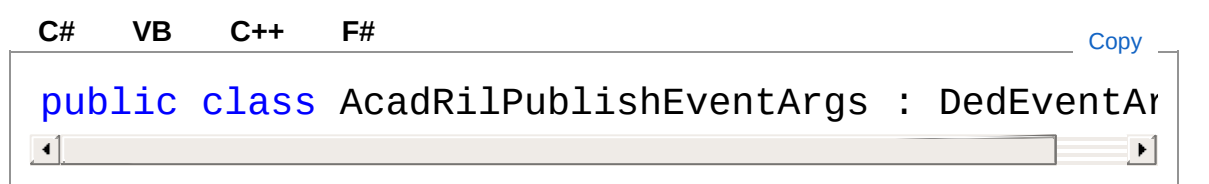

Il tipo DedNetAcadAppAcadRilPublishEventArgs espone i seguenti membri.

## Costruttori

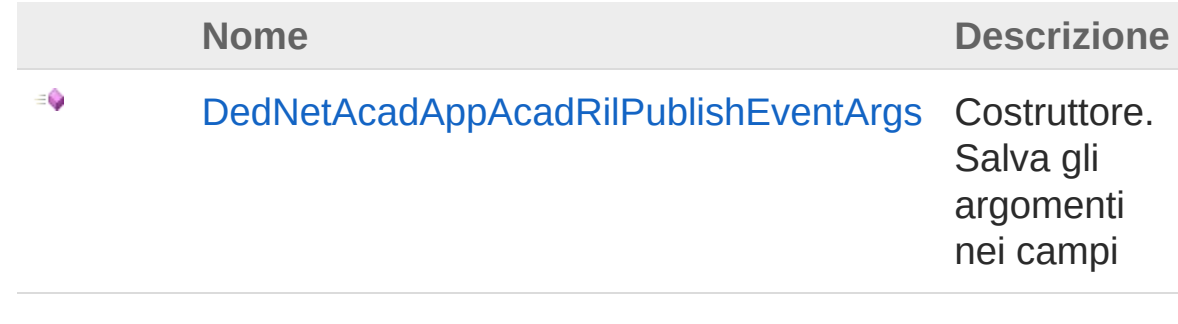

#### [Torna](#page-748-1) su

## Proprietà

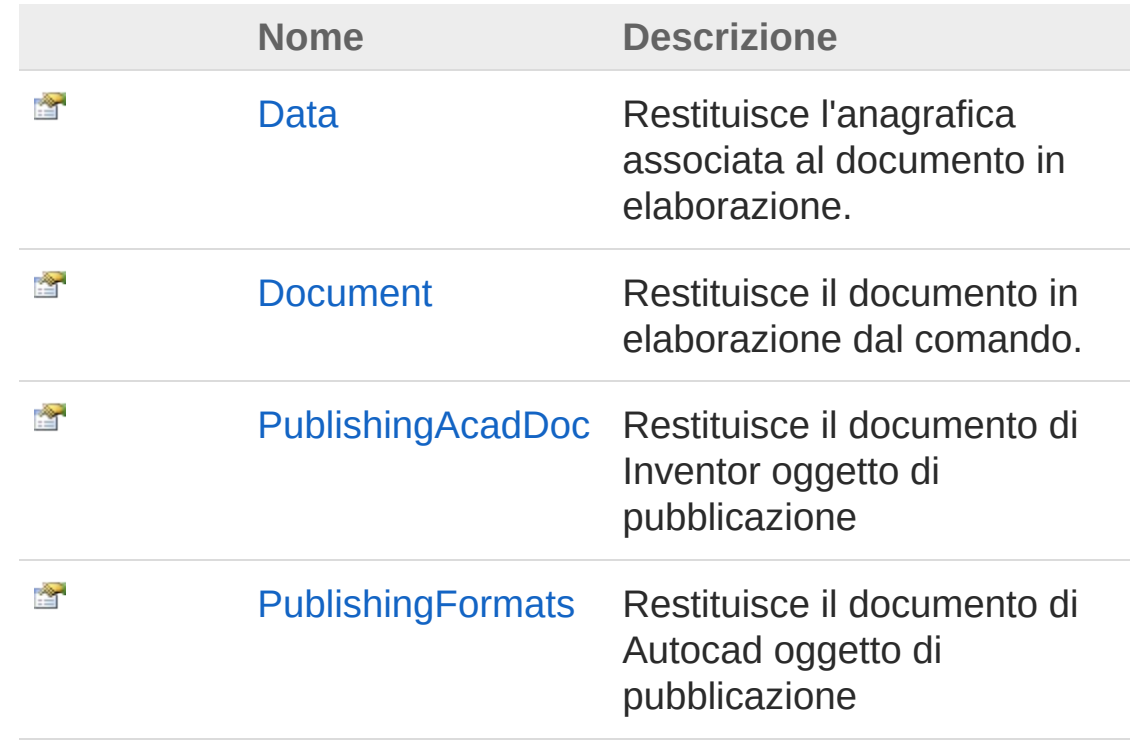

[Torna](#page-748-1) su

### Vedi anche

Documentazione Namespace [DedNetAcad](#page-119-0)

### QS Informatica Srl

# **Costruttore** DedNetAcadAppAcadRilPublishEve

Costruttore. Salva gli argomenti nei campi

**Namespace:** [DedNetAcad](#page-119-0)

**Assembly:** DedNetAcad (in DedNetAcad.dll) Versione: 21.3.0.0 (21.3.0.0)

## Sintassi

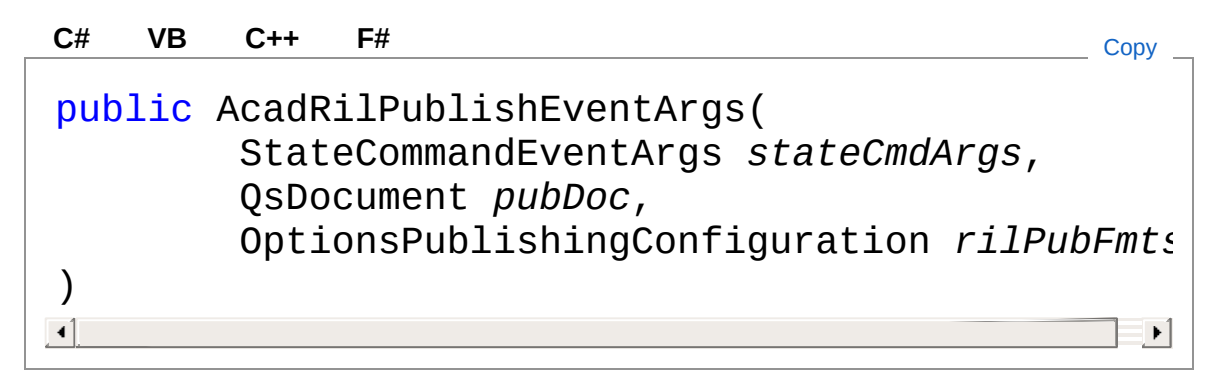

### Parametri

*stateCmdArgs*

Tipo: [DedNetStateCommandEventArgs](#page-21-0) *pubDoc* Tipo: [DedNetAcadQsDocument](#page-1550-0) *rilPubFmts* Tipo: [DedNetAcadOptionsPublishingConfiguration](#page-1123-0)

## Vedi anche

Documentazione

Classe [DedNetAcadAppAcadRilPublishEventArgs](#page-748-0) Namespace [DedNetAcad](#page-119-0)

QS Informatica Srl

# Proprietà di AcadRilPublishEventArgs

Il tipo [DedNetAcadAppAcadRilPublishEventArgs](#page-748-0) espone i seguenti membri.

## Proprietà

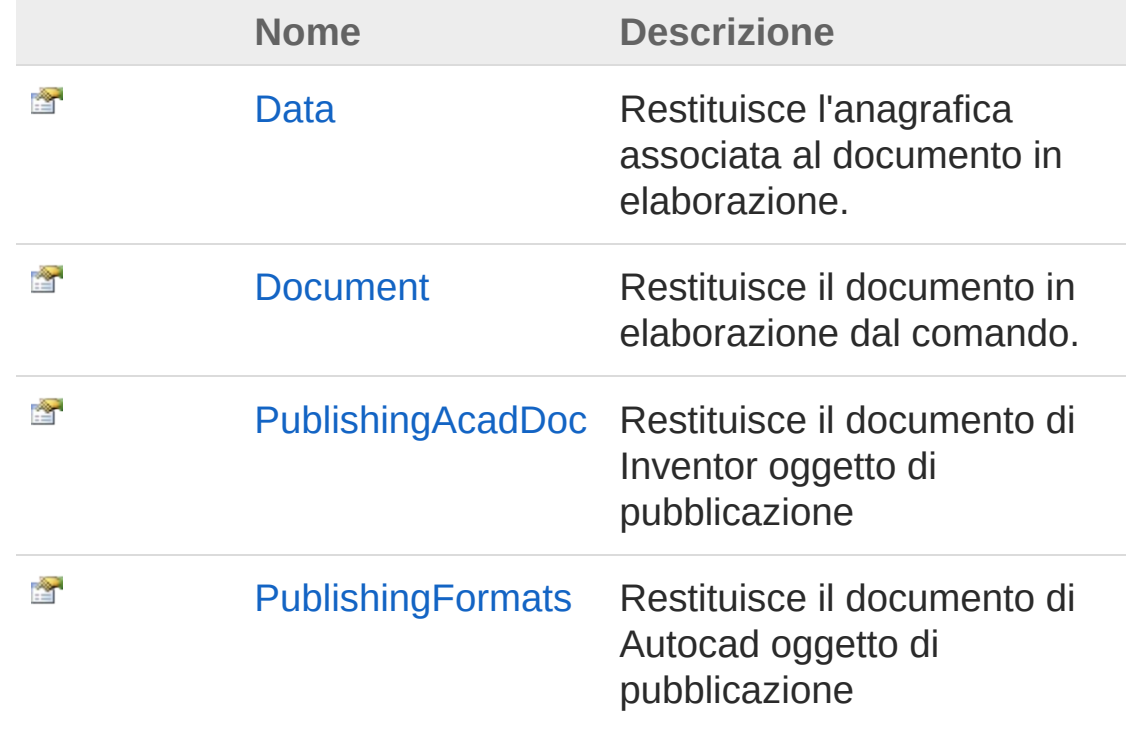

#### [Torna](#page-754-0) su

### Vedi anche

### Documentazione

Classe [DedNetAcadAppAcadRilPublishEventArgs](#page-748-0) Namespace [DedNetAcad](#page-119-0)

QS Informatica Srl
# Proprietà DedNetAcadAppAcadRilPublishEver

Restituisce l'anagrafica associata al documento in elaborazione.

**Namespace:** [DedNetAcad](#page-119-0)

**Assembly:** DedNetAcad (in DedNetAcad.dll) Versione: 21.3.0.0 (21.3.0.0)

### Sintassi

**[C#](#page-757-0) [VB](#page-757-0) [C++](#page-757-0) [F#](#page-757-0)** [Copy](#page-757-0)

public DedData Data { get; }

Valore della proprietà Tipo: [DedData](#page-71-0)

## Vedi anche

Documentazione Classe [DedNetAcadAppAcadRilPublishEventArgs](#page-748-0) Namespace [DedNetAcad](#page-119-0)

#### QS Informatica Srl

# Proprietà DedNetAcadAppAcadRilPublishEver

Restituisce il documento in elaborazione dal comando.

**Namespace:** [DedNetAcad](#page-119-0)

**Assembly:** DedNetAcad (in DedNetAcad.dll) Versione: 21.3.0.0 (21.3.0.0)

### Sintassi

**[C#](#page-759-0) [VB](#page-759-0) [C++](#page-759-0) [F#](#page-759-0)** [Copy](#page-759-0)

public DedDoc Document { get; }

Valore della proprietà Tipo: [DedDoc](#page-79-0)

## Vedi anche

Documentazione Classe [DedNetAcadAppAcadRilPublishEventArgs](#page-748-0) Namespace [DedNetAcad](#page-119-0)

#### QS Informatica Srl

# Proprietà DedNetAcadAppAcadRilPublishEver

Restituisce il documento di Inventor oggetto di pubblicazione

**Namespace:** [DedNetAcad](#page-119-0)

**Assembly:** DedNetAcad (in DedNetAcad.dll) Versione: 21.3.0.0 (21.3.0.0)

## Sintassi

**[C#](#page-761-0) [VB](#page-761-0) [C++](#page-761-0) [F#](#page-761-0)** [Copy](#page-761-0)

public QsDocument PublishingAcadDoc { get; }

Valore della proprietà Tipo: [QsDocument](#page-1550-0)

## Vedi anche

Documentazione Classe [DedNetAcadAppAcadRilPublishEventArgs](#page-748-0) Namespace [DedNetAcad](#page-119-0)

#### QS Informatica Srl

# Proprietà DedNetAcadAppAcadRilPublishEver

Restituisce il documento di Autocad oggetto di pubblicazione

**Namespace:** [DedNetAcad](#page-119-0)

**Assembly:** DedNetAcad (in DedNetAcad.dll) Versione: 21.3.0.0 (21.3.0.0)

## Sintassi

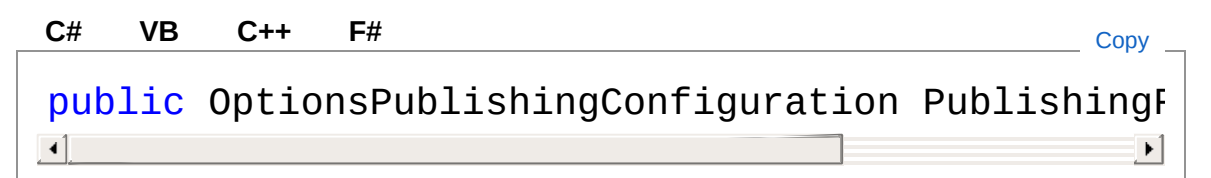

Valore della proprietà

Tipo: [OptionsPublishingConfiguration](#page-1123-0)

## Vedi anche

Documentazione Classe [DedNetAcadAppAcadRilPublishEventArgs](#page-748-0) Namespace [DedNetAcad](#page-119-0)

### QS Informatica Srl

# Classe DedNetAcadAppAcadUnRilPublishE

Argomento utilizzato per l'evento di gestione dell'eliminazione dei documenti pubblicazioni alla lavorazione

## Gerarchia di ereditarietà

DedEventArgs DedNetAcadDedNetAcadAppAcadUnRilPublishEvent

**Namespace:** [DedNetAcad](#page-119-0)

**Assembly:** DedNetAcad (in DedNetAcad.dll) Versione: 21.3.0.0 (21.3.0.0)

## Sintassi

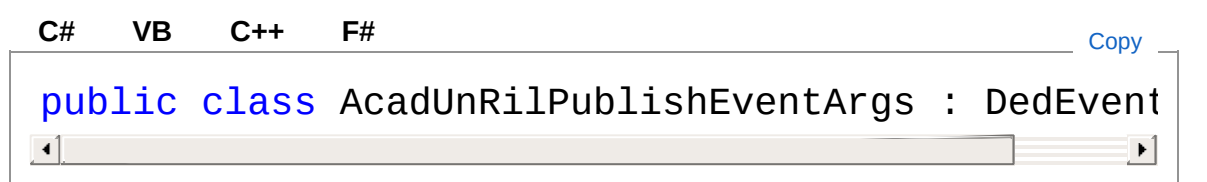

Il tipo DedNetAcadAppAcadUnRilPublishEventArgs espone i seguenti membri.

## Costruttori

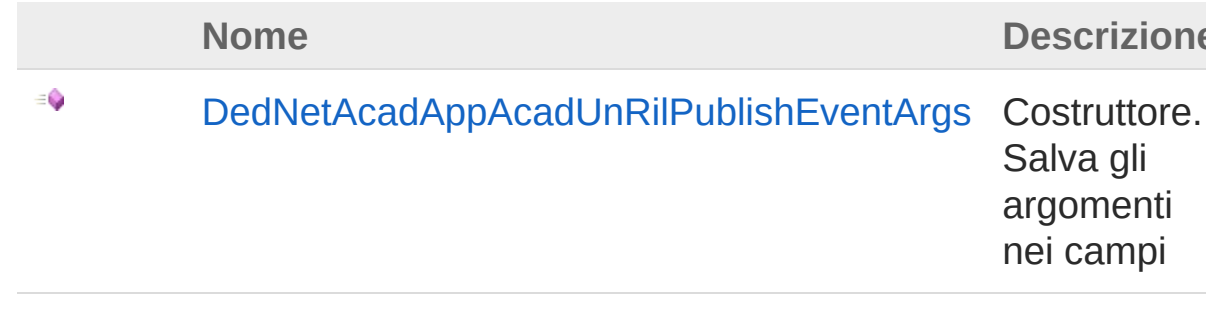

[Torna](#page-765-1) su

## Proprietà

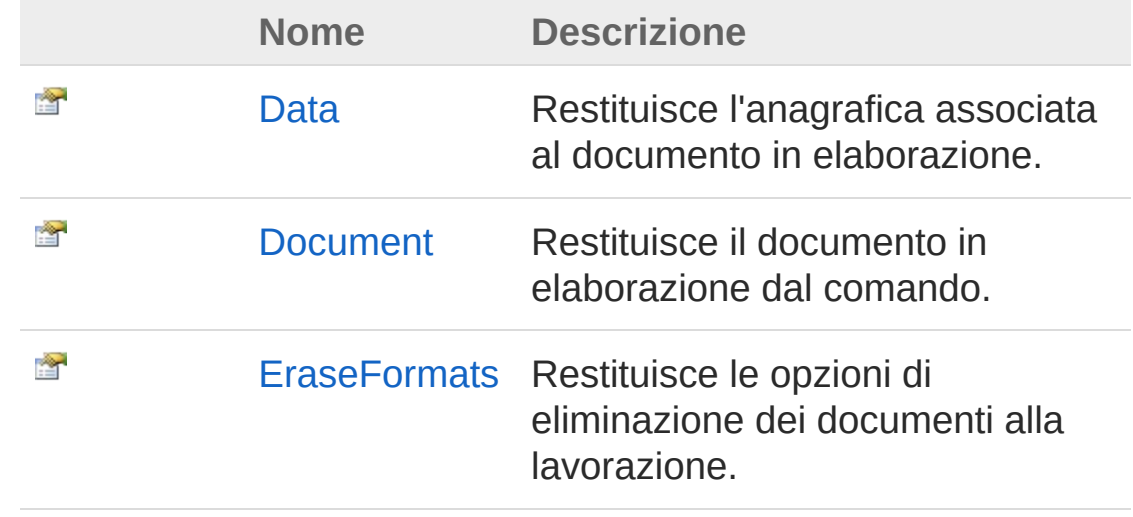

[Torna](#page-765-1) su

### Vedi anche

Documentazione Namespace [DedNetAcad](#page-119-0)

#### QS Informatica Srl

## **Costruttore** DedNetAcadAppAcadUnRilPublishE

Costruttore. Salva gli argomenti nei campi

**Namespace:** [DedNetAcad](#page-119-0)

**Assembly:** DedNetAcad (in DedNetAcad.dll) Versione: 21.3.0.0 (21.3.0.0)

## Sintassi

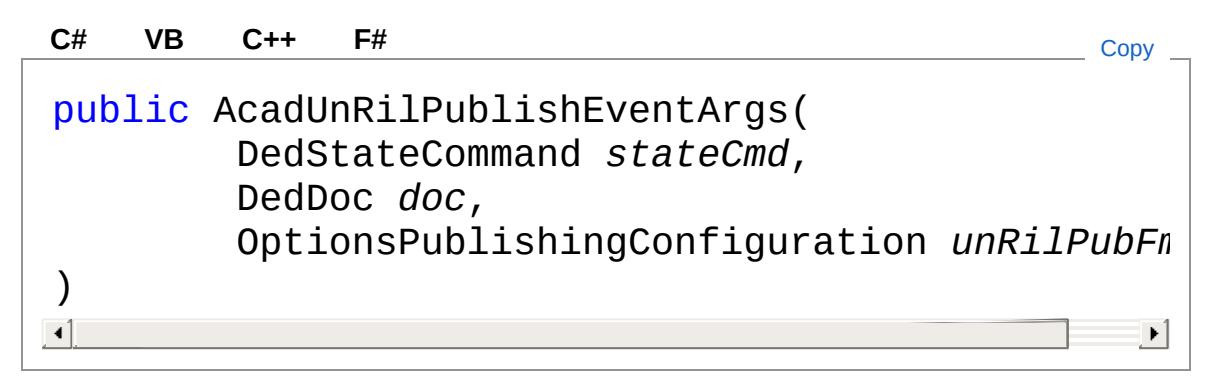

### Parametri

*stateCmd*

Tipo: [DedNet.CommandsDedStateCommand](#page-36-0) *doc* Tipo: [DedNet.CoreDedDoc](#page-79-0) *unRilPubFmts*

Tipo: [DedNetAcadOptionsPublishingConfiguration](#page-1123-0)

## Vedi anche

Documentazione

Classe [DedNetAcadAppAcadUnRilPublishEventArgs](#page-765-0) Namespace [DedNetAcad](#page-119-0)

QS Informatica Srl

# Proprietà di AcadUnRilPublishEventArgs

Il tipo [DedNetAcadAppAcadUnRilPublishEventArgs](#page-765-0) espone i seguenti membri.

## Proprietà

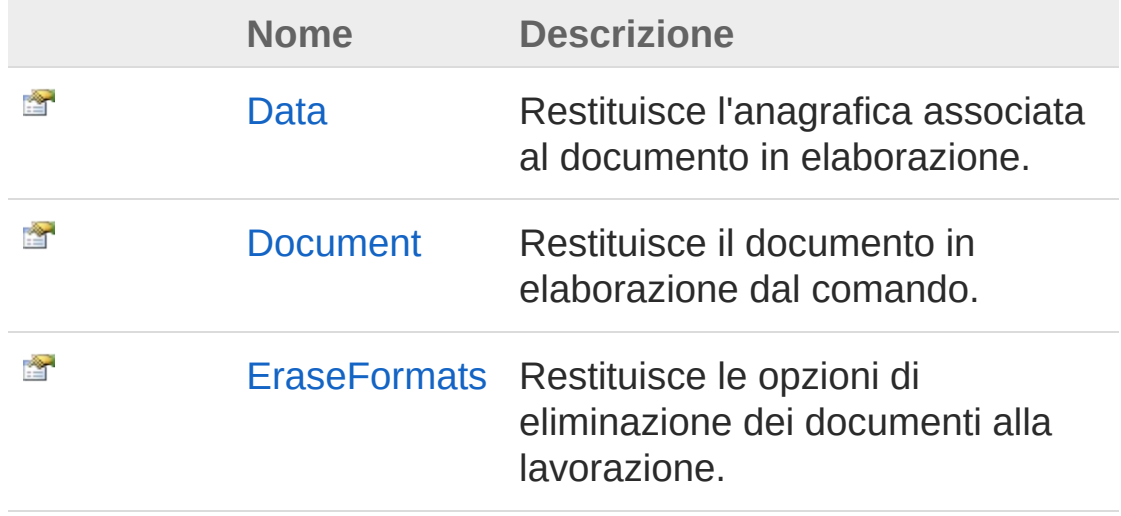

[Torna](#page-771-0) su

### Vedi anche

Documentazione Classe [DedNetAcadAppAcadUnRilPublishEventArgs](#page-765-0) Namespace [DedNetAcad](#page-119-0)

#### QS Informatica Srl

# Proprietà DedNetAcadAppAcadUnRilPublishE

Restituisce l'anagrafica associata al documento in elaborazione.

**Namespace:** [DedNetAcad](#page-119-0)

**Assembly:** DedNetAcad (in DedNetAcad.dll) Versione: 21.3.0.0 (21.3.0.0)

### Sintassi

**[C#](#page-773-0) [VB](#page-773-0) [C++](#page-773-0) [F#](#page-773-0)** [Copy](#page-773-0)

public DedData Data { get; }

Valore della proprietà Tipo: [DedData](#page-71-0)

## Vedi anche

Documentazione Classe [DedNetAcadAppAcadUnRilPublishEventArgs](#page-765-0) Namespace [DedNetAcad](#page-119-0)

#### QS Informatica Srl

# Proprietà DedNetAcadAppAcadUnRilPublishE

Restituisce il documento in elaborazione dal comando.

**Namespace:** [DedNetAcad](#page-119-0)

**Assembly:** DedNetAcad (in DedNetAcad.dll) Versione: 21.3.0.0 (21.3.0.0)

## Sintassi

**[C#](#page-775-0) [VB](#page-775-0) [C++](#page-775-0) [F#](#page-775-0)** [Copy](#page-775-0)

public DedDoc Document { get; }

Valore della proprietà Tipo: [DedDoc](#page-79-0)

## Vedi anche

Documentazione Classe [DedNetAcadAppAcadUnRilPublishEventArgs](#page-765-0) Namespace [DedNetAcad](#page-119-0)

### QS Informatica Srl

# Proprietà DedNetAcadAppAcadUnRilPublishE

Restituisce le opzioni di eliminazione dei documenti alla lavorazione.

**Namespace:** [DedNetAcad](#page-119-0)

**Assembly:** DedNetAcad (in DedNetAcad.dll) Versione: 21.3.0.0 (21.3.0.0)

## Sintassi

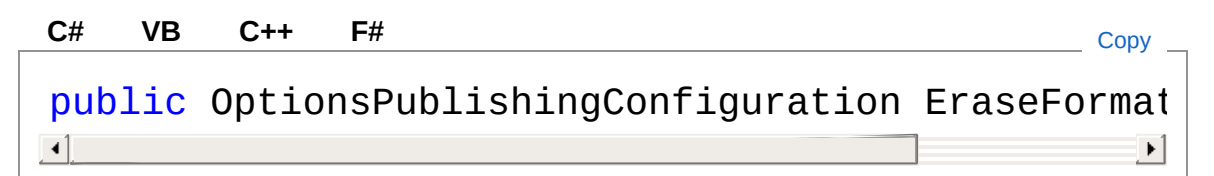

Valore della proprietà

Tipo: [OptionsPublishingConfiguration](#page-1123-0)

## Vedi anche

Documentazione Classe [DedNetAcadAppAcadUnRilPublishEventArgs](#page-765-0) Namespace [DedNetAcad](#page-119-0)

### QS Informatica Srl

# Classe DedNetAcadAppImportPackAndGo/

Argomento usato per effettuare modifiche al form dopo caricamento nodi.

## Gerarchia di ereditarietà

[SystemObject](http://msdn2.microsoft.com/it-it/library/e5kfa45b) [SystemEventArgs](http://msdn2.microsoft.com/it-it/library/118wxtk3) DedNetAcadDedNetAcadAppImportPackAndGoAfterLoadEventArgs

```
Namespace: DedNetAcad
Assembly: DedNetAcad (in DedNetAcad.dll) Versione: 21.3.0.0
(21.3.0.0)
```
## Sintassi

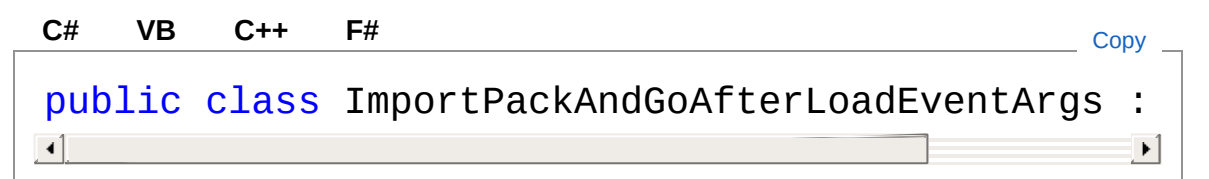

Il tipo DedNetAcadAppImportPackAndGoAfterLoadEventArgs espone i seguenti membri.

## Costruttori

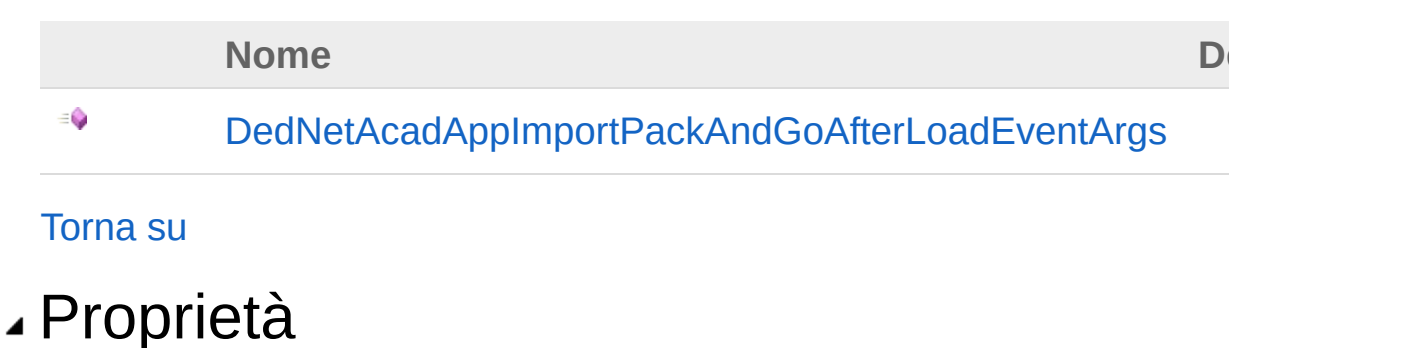

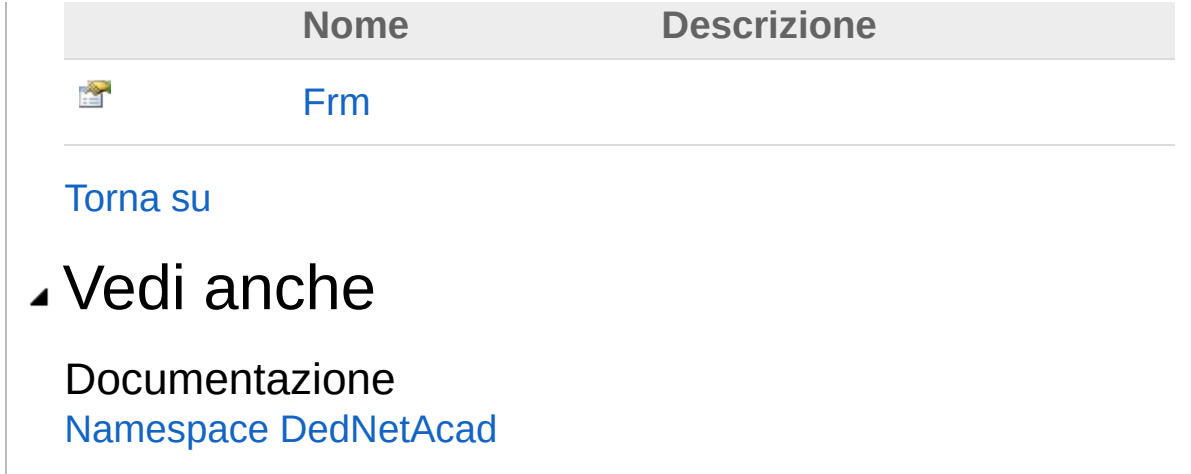

QS Informatica Srl

## **Costruttore** DedNetAcadAppImportPackAndGo/

#### **Namespace:** [DedNetAcad](#page-119-0)

**Assembly:** DedNetAcad (in DedNetAcad.dll) Versione: 21.3.0.0 (21.3.0.0)

### Sintassi

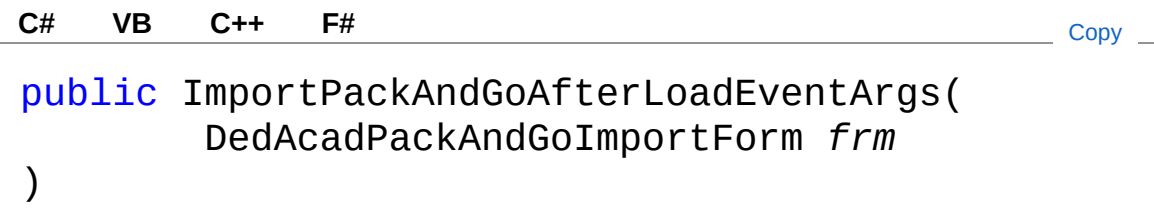

#### Parametri

*frm*

Tipo: [DedNetAcad.FormsDedAcadPackAndGoImportForm](#page-1854-0)

### Vedi anche

#### Documentazione

Classe [DedNetAcadAppImportPackAndGoAfterLoadEventArgs](#page-779-0) Namespace [DedNetAcad](#page-119-0)

#### QS Informatica Srl

# Proprietà di **ImportPackAndGoAfterLoadEventAr**

Il tipo [DedNetAcadAppImportPackAndGoAfterLoadEventArgs](#page-779-0) espone i seguenti membri.

## Proprietà

**Nome Descrizione** 會 [Frm](#page-786-0)

[Torna](#page-784-0) su

### Vedi anche

Documentazione Classe [DedNetAcadAppImportPackAndGoAfterLoadEventArgs](#page-779-0) Namespace [DedNetAcad](#page-119-0)

#### QS Informatica Srl

## Proprietà DedNetAcadAppImportPackAndGo/

#### **Namespace:** [DedNetAcad](#page-119-0)

**Assembly:** DedNetAcad (in DedNetAcad.dll) Versione: 21.3.0.0 (21.3.0.0)

### Sintassi

**[C#](#page-786-0) [VB](#page-786-0) [C++](#page-786-0) [F#](#page-786-0)** [Copy](#page-786-0)public DedAcadPackAndGoImportForm Frm { get; set;  $\lceil 1 \rceil$  $\blacktriangleright$ 

Valore della proprietà Tipo: [DedAcadPackAndGoImportForm](#page-1854-0)

### Vedi anche

#### Documentazione

Classe [DedNetAcadAppImportPackAndGoAfterLoadEventArgs](#page-779-0) Namespace [DedNetAcad](#page-119-0)

#### QS Informatica Srl

# Classe DedNetAcadAppImportPackAndGoL

Argomento usato per gestire la comparazione degli attributi nelle azioni che lo richiedono

## Gerarchia di ereditarietà

DedEventArgs DedNetAcadDedNetAcadAppImportPackAndGoDocA

**Namespace:** [DedNetAcad](#page-119-0)

**Assembly:** DedNetAcad (in DedNetAcad.dll) Versione: 21.3.0.0 (21.3.0.0)

### Sintassi

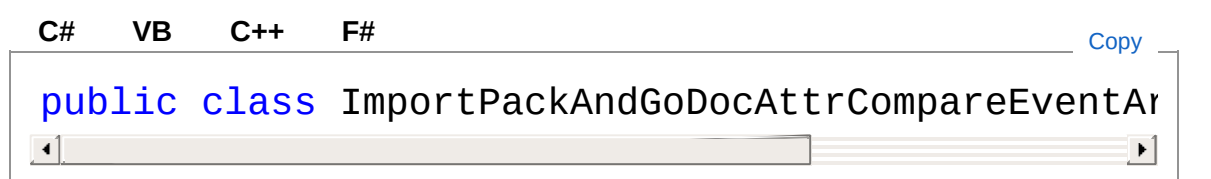

Il tipo DedNetAcadAppImportPackAndGoDocAttrCompareEventArgs espone i seguenti membri.

### Costruttori

**Nome**

[DedNetAcadAppImportPackAndGoDocAttrCompareEventA](#page-791-0)

### [Torna](#page-788-1) su

۰

Proprietà

**Nome Descrizione**

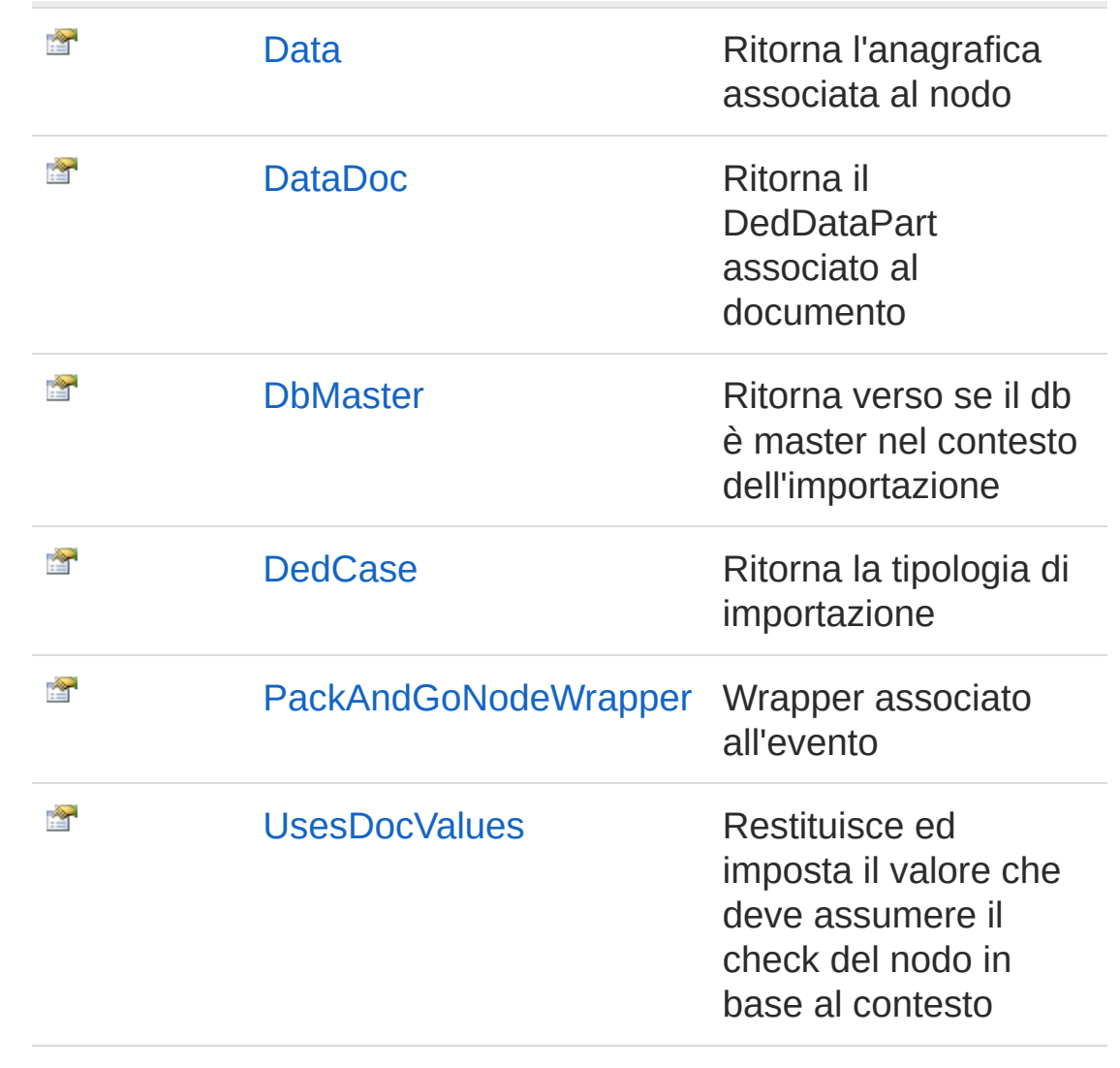

#### [Torna](#page-788-1) su

### Vedi anche

Documentazione Namespace [DedNetAcad](#page-119-0)

#### QS Informatica Srl
# **Costruttore** DedNetAcadAppImportPackAndGoL

**Costruttore** 

**Namespace:** [DedNetAcad](#page-119-0) **Assembly:** DedNetAcad (in DedNetAcad.dll) Versione: 21.3.0.0 (21.3.0.0)

## Sintassi

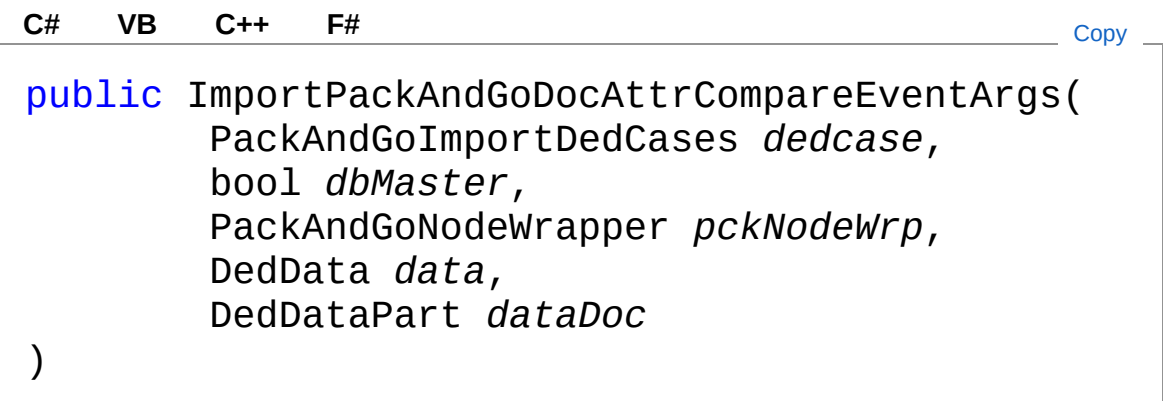

Parametri

*dedcase*

Tipo: [DedNetAcadPackAndGoImportDedCases](#page-1185-0) *dbMaster* Tipo: [SystemBoolean](http://msdn2.microsoft.com/it-it/library/a28wyd50) *pckNodeWrp* Tipo: [DedNetAcadPackAndGoNodeWrapper](#page-1295-0) *data*

Tipo: [DedNet.CoreDedData](#page-71-0)

*dataDoc*

Tipo: [DedNet.CoreDedDataPart](#page-75-0)

## Vedi anche

Documentazione

**Classe** [DedNetAcadAppImportPackAndGoDocAttrCompareEventArgs](#page-788-0) Namespace [DedNetAcad](#page-119-0)

QS Informatica Srl

# Proprietà di ImportPackAndGoDocAttrCompareE

Il tipo [DedNetAcadAppImportPackAndGoDocAttrCompareEventArgs](#page-788-0) espone i seguenti membri.

## Proprietà

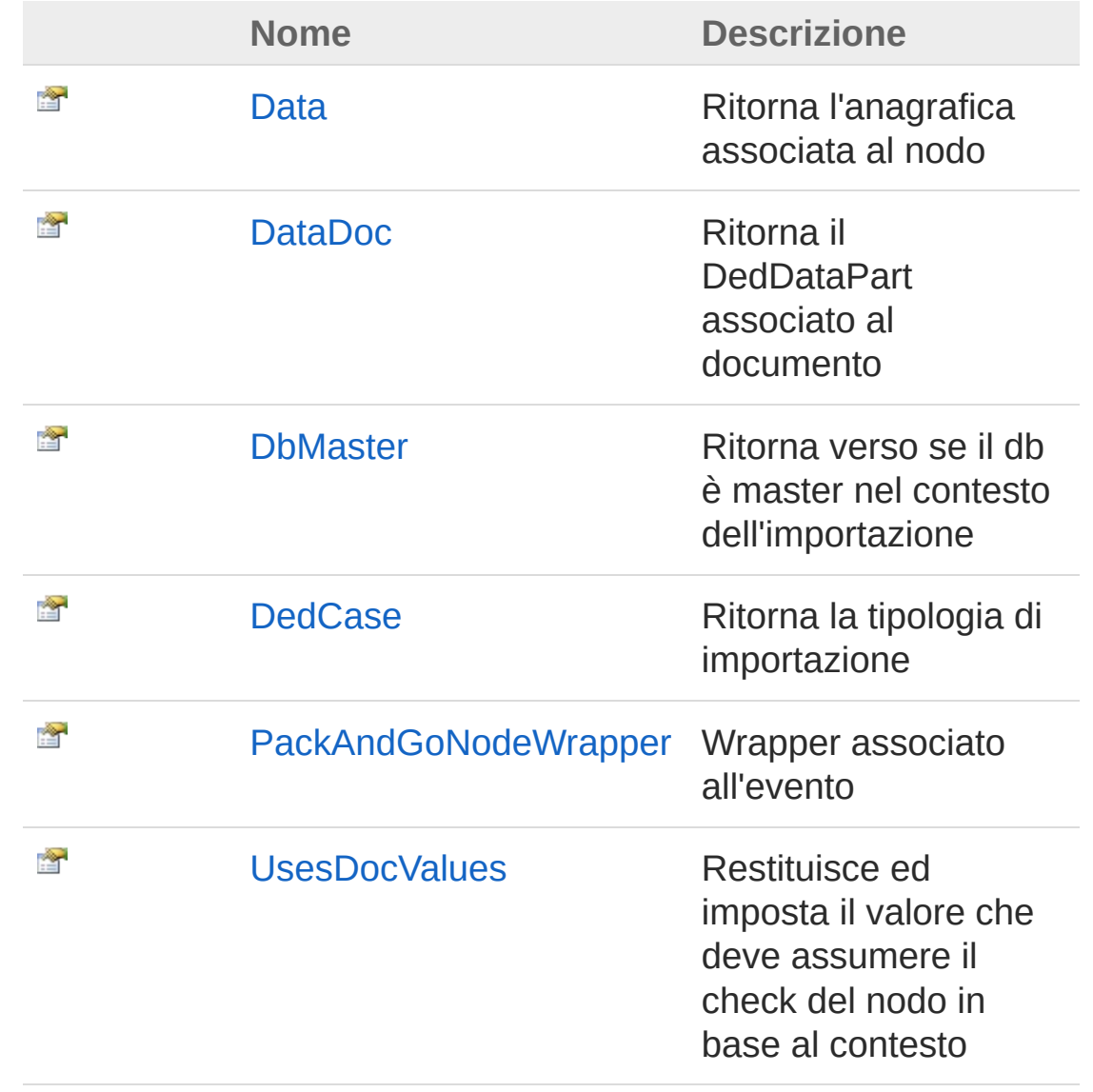

[Torna](#page-794-0) su

## Vedi anche

Documentazione

**Classe** [DedNetAcadAppImportPackAndGoDocAttrCompareEventArgs](#page-788-0) Namespace [DedNetAcad](#page-119-0)

QS Informatica Srl

# Proprietà DedNetAcadAppImportPackAndGoL

Ritorna l'anagrafica associata al nodo

**Namespace:** [DedNetAcad](#page-119-0)

**Assembly:** DedNetAcad (in DedNetAcad.dll) Versione: 21.3.0.0 (21.3.0.0)

## Sintassi

**[C#](#page-797-0) [VB](#page-797-0) [C++](#page-797-0) [F#](#page-797-0)** [Copy](#page-797-0)

public DedData Data { get; }

Valore della proprietà Tipo: [DedData](#page-71-0)

## Vedi anche

Documentazione **Classe** [DedNetAcadAppImportPackAndGoDocAttrCompareEventArgs](#page-788-0) Namespace [DedNetAcad](#page-119-0)

#### QS Informatica Srl

# Proprietà DedNetAcadAppImportPackAndGoL

Ritorna il DedDataPart associato al documento

**Namespace:** [DedNetAcad](#page-119-0)

**Assembly:** DedNetAcad (in DedNetAcad.dll) Versione: 21.3.0.0 (21.3.0.0)

## Sintassi

**[C#](#page-799-0) [VB](#page-799-0) [C++](#page-799-0) [F#](#page-799-0)** [Copy](#page-799-0)

public DedDataPart DataDoc { get; }

Valore della proprietà Tipo: [DedDataPart](#page-75-0)

## Vedi anche

Documentazione **Classe** [DedNetAcadAppImportPackAndGoDocAttrCompareEventArgs](#page-788-0) Namespace [DedNetAcad](#page-119-0)

#### QS Informatica Srl

# Proprietà DedNetAcadAppImportPackAndGoL

Ritorna verso se il db è master nel contesto dell'importazione

**Namespace:** [DedNetAcad](#page-119-0)

**Assembly:** DedNetAcad (in DedNetAcad.dll) Versione: 21.3.0.0 (21.3.0.0)

### Sintassi

**[C#](#page-801-0) [VB](#page-801-0) [C++](#page-801-0) [F#](#page-801-0)** [Copy](#page-801-0)

public bool DbMaster { get; }

Valore della proprietà Tipo: [Boolean](http://msdn2.microsoft.com/it-it/library/a28wyd50)

## Vedi anche

Documentazione **Classe** [DedNetAcadAppImportPackAndGoDocAttrCompareEventArgs](#page-788-0) Namespace [DedNetAcad](#page-119-0)

#### QS Informatica Srl

# Proprietà DedNetAcadAppImportPackAndGoL

Ritorna la tipologia di importazione

**Namespace:** [DedNetAcad](#page-119-0)

**Assembly:** DedNetAcad (in DedNetAcad.dll) Versione: 21.3.0.0 (21.3.0.0)

## Sintassi

**[C#](#page-803-0) [VB](#page-803-0) [C++](#page-803-0) [F#](#page-803-0)** [Copy](#page-803-0)

public PackAndGoImportDedCases DedCase { get; }

Valore della proprietà Tipo: [PackAndGoImportDedCases](#page-1185-0)

## Vedi anche

#### Documentazione

**Classe** [DedNetAcadAppImportPackAndGoDocAttrCompareEventArgs](#page-788-0) Namespace [DedNetAcad](#page-119-0)

#### QS Informatica Srl

# Proprietà DedNetAcadAppImportPackAndGoL

Wrapper associato all'evento

**Namespace:** [DedNetAcad](#page-119-0) **Assembly:** DedNetAcad (in DedNetAcad.dll) Versione: 21.3.0.0 (21.3.0.0)

## Sintassi

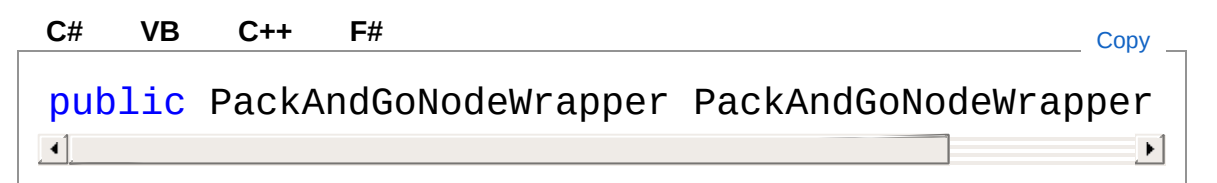

Valore della proprietà Tipo: [PackAndGoNodeWrapper](#page-1295-0)

## Vedi anche

Documentazione Classe [DedNetAcadAppImportPackAndGoDocAttrCompareEventArgs](#page-788-0) Namespace [DedNetAcad](#page-119-0)

#### QS Informatica Srl

# Proprietà DedNetAcadAppImportPackAndGoL

Restituisce ed imposta il valore che deve assumere il check del nodo in base al contesto

**Namespace:** [DedNetAcad](#page-119-0)

**Assembly:** DedNetAcad (in DedNetAcad.dll) Versione: 21.3.0.0 (21.3.0.0)

## Sintassi

Valore della proprietà Tipo: [Boolean](http://msdn2.microsoft.com/it-it/library/a28wyd50) Vedi anche Documentazione public bool UsesDocValues { get; set; } **[C#](#page-807-0) [VB](#page-807-0) [C++](#page-807-0) [F#](#page-807-0)** [Copy](#page-807-0)

**Classe** [DedNetAcadAppImportPackAndGoDocAttrCompareEventArgs](#page-788-0) Namespace [DedNetAcad](#page-119-0)

#### QS Informatica Srl

# Classe DedNetAcadAppImportPackAndGoN

## Gerarchia di ereditarietà

```
SystemObject SystemEventArgs
DedNetAcadDedNetAcadAppImportPackAndGoMappingRootEvent
```
**Namespace:** [DedNetAcad](#page-119-0)

**Assembly:** DedNetAcad (in DedNetAcad.dll) Versione: 21.3.0.0 (21.3.0.0)

## Sintassi

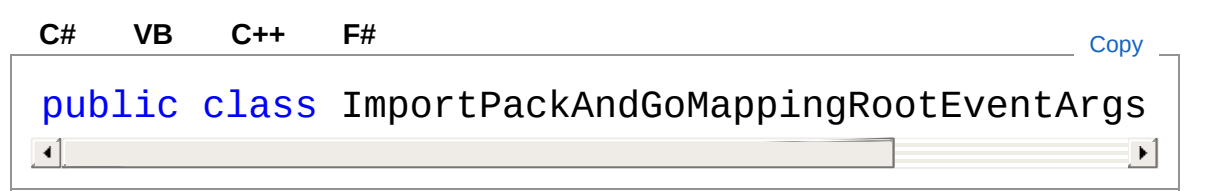

Il tipo DedNetAcadAppImportPackAndGoMappingRootEventArgs espone i seguenti membri.

## Costruttori

**Nome**

[DedNetAcadAppImportPackAndGoMappingRootEventArgs](#page-812-0)

[Torna](#page-809-1) su

٥

會

Proprietà

**Nome Descrizione**

**[IpjPaths](#page-816-0)** 

#### [Torna](#page-809-1) su

### Vedi anche

Documentazione Namespace [DedNetAcad](#page-119-0)

QS Informatica Srl

# **Costruttore** DedNetAcadAppImportPackAndGoM

**Costruttore** 

**Namespace:** [DedNetAcad](#page-119-0) **Assembly:** DedNetAcad (in DedNetAcad.dll) Versione: 21.3.0.0 (21.3.0.0)

## Sintassi

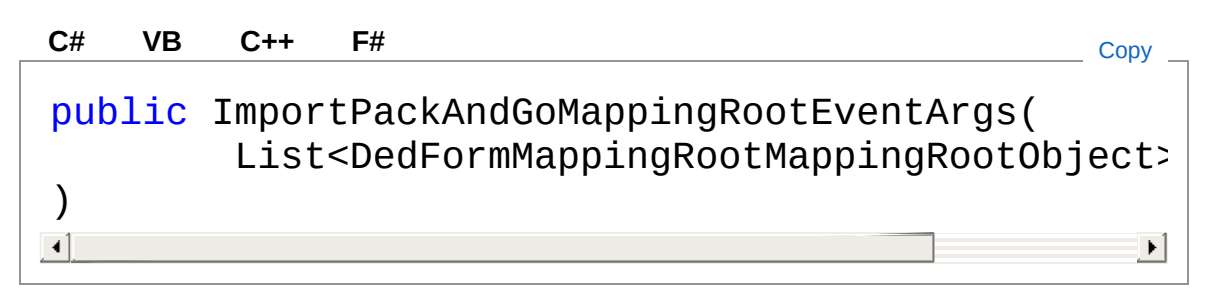

#### Parametri

*ipjPaths*

Tipo: [System.Collections.GenericList](http://msdn2.microsoft.com/it-it/library/6sh2ey19)DedFormMappingRootMapp Mappatura root.

## Vedi anche

#### Documentazione

Classe [DedNetAcadAppImportPackAndGoMappingRootEventArgs](#page-809-0) Namespace [DedNetAcad](#page-119-0)

#### QS Informatica Srl

# Proprietà di ImportPackAndGoMappingRootEven

Il tipo [DedNetAcadAppImportPackAndGoMappingRootEventArgs](#page-809-0) espone i seguenti membri.

## Proprietà

**[IpjPaths](#page-816-0)** 

**Nome Descrizione**

會

[Torna](#page-814-0) su

### Vedi anche

Documentazione

Classe [DedNetAcadAppImportPackAndGoMappingRootEventArgs](#page-809-0) Namespace [DedNetAcad](#page-119-0)

#### QS Informatica Srl

# Proprietà DedNetAcadAppImportPackAndGoM

#### **Namespace:** [DedNetAcad](#page-119-0)

**Assembly:** DedNetAcad (in DedNetAcad.dll) Versione: 21.3.0.0 (21.3.0.0)

### Sintassi

**[C#](#page-816-0) [VB](#page-816-0) [C++](#page-816-0) [F#](#page-816-0)** [Copy](#page-816-0)public List<DedFormMappingRootMappingRootObject>  $\lceil 1 \rceil$  $\blacktriangleright$ 

Valore della proprietà Tipo: [List](http://msdn2.microsoft.com/it-it/library/6sh2ey19)[DedFormMappingRootMappingRootObject](#page-109-0)

## Vedi anche

#### Documentazione

Classe [DedNetAcadAppImportPackAndGoMappingRootEventArgs](#page-809-0) Namespace [DedNetAcad](#page-119-0)

#### QS Informatica Srl

# Classe DedNetAcadAppImportPackAndGoC

## Gerarchia di ereditarietà

```
SystemObject SystemEventArgs
DedNetAcadDedNetAcadAppImportPackAndGoOverrideCheckOver
```
**Namespace:** [DedNetAcad](#page-119-0)

**Assembly:** DedNetAcad (in DedNetAcad.dll) Versione: 21.3.0.0 (21.3.0.0)

## Sintassi

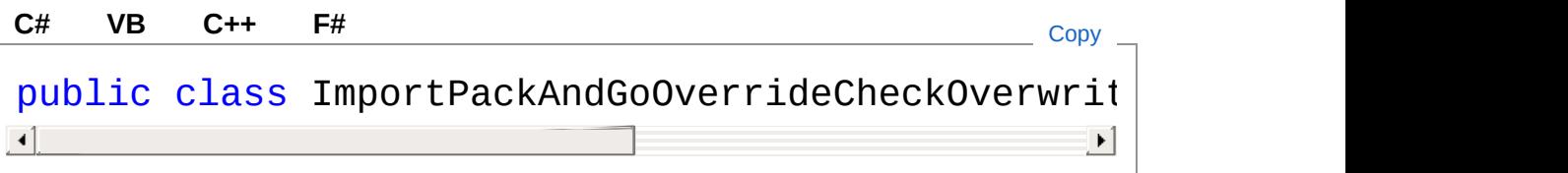

#### Il tipo

DedNetAcadAppImportPackAndGoOverrideCheckOverwriteOperationEv espone i seguenti membri.

## Costruttori

**Nome**

[DedNetAcadAppImportPackAndGoOverrideCheckOverwrite](#page-821-0)

[Torna](#page-818-1) su

٥

## Proprietà

**Nome Descrizione**

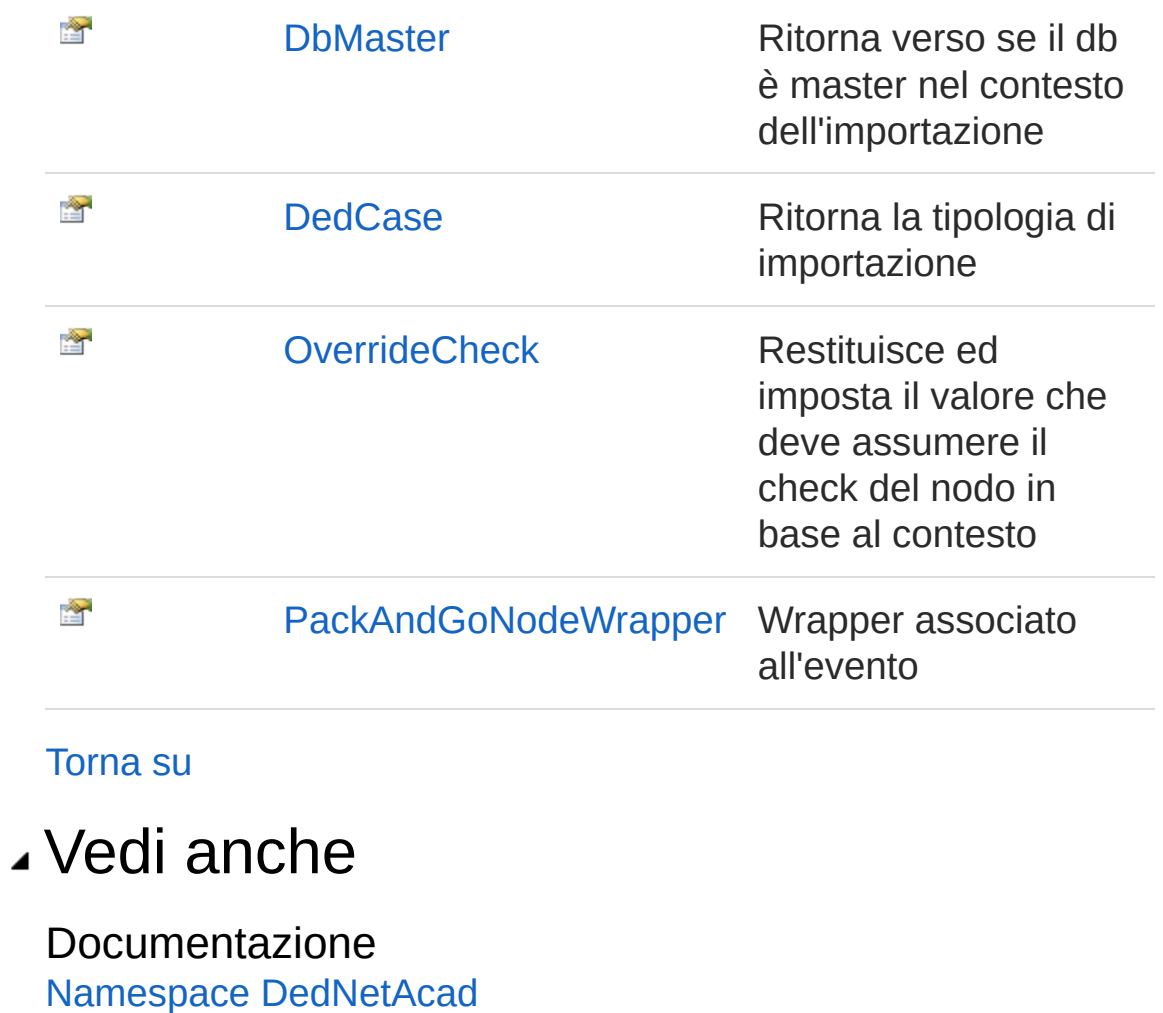

#### QS Informatica Srl

# **Costruttore** DedNetAcadAppImportPackAndGoC

**Costruttore** 

**Namespace:** [DedNetAcad](#page-119-0) **Assembly:** DedNetAcad (in DedNetAcad.dll) Versione: 21.3.0.0 (21.3.0.0)

## Sintassi

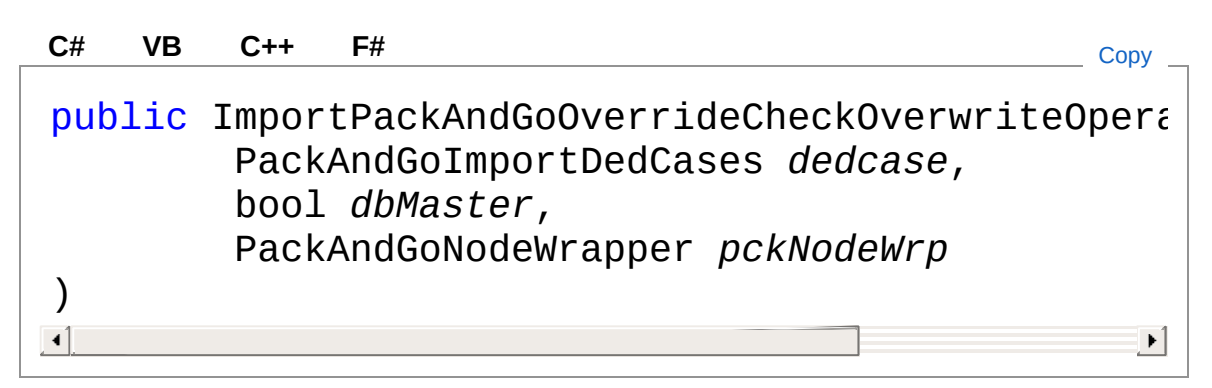

#### Parametri

*dedcase*

Tipo: [DedNetAcadPackAndGoImportDedCases](#page-1185-0) *dbMaster* Tipo: [SystemBoolean](http://msdn2.microsoft.com/it-it/library/a28wyd50) *pckNodeWrp* Tipo: [DedNetAcadPackAndGoNodeWrapper](#page-1295-0)

## Vedi anche

Documentazione

**Classe** 

DedNetAcadAppImportPackAndGoOverrideCheckOverwriteOperation Namespace [DedNetAcad](#page-119-0)

#### QS Informatica Srl

# Proprietà di ImportPackAndGoOverrideCheckOv

#### Il tipo

[DedNetAcadAppImportPackAndGoOverrideCheckOverwriteOperationEv](#page-818-0) espone i seguenti membri.

## Proprietà

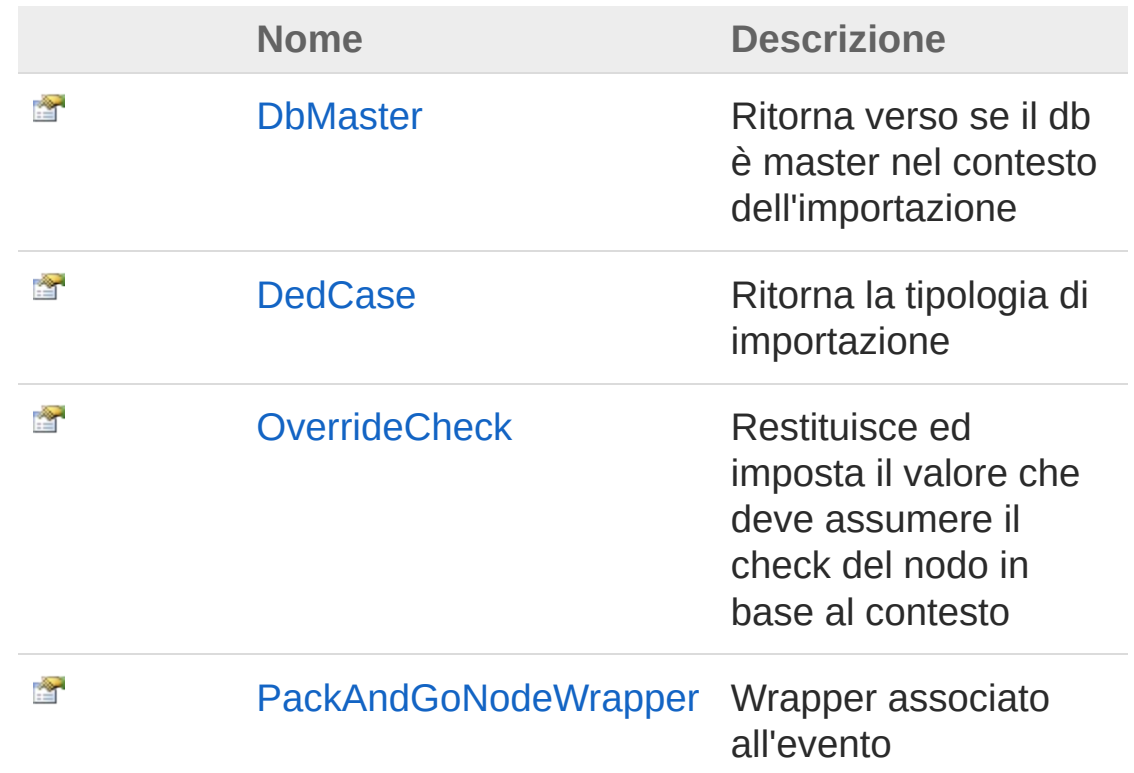

#### [Torna](#page-824-0) su

### Vedi anche

#### Documentazione

**Classe** 

DedNetAcadAppImportPackAndGoOverrideCheckOverwriteOperation

Namespace [DedNetAcad](#page-119-0)

QS Informatica Srl
Ritorna verso se il db è master nel contesto dell'importazione

**Namespace:** [DedNetAcad](#page-119-0)

**Assembly:** DedNetAcad (in DedNetAcad.dll) Versione: 21.3.0.0 (21.3.0.0)

### Sintassi

**[C#](#page-827-0) [VB](#page-827-0) [C++](#page-827-0) [F#](#page-827-0)** [Copy](#page-827-0)

public bool DbMaster { get; }

Valore della proprietà Tipo: [Boolean](http://msdn2.microsoft.com/it-it/library/a28wyd50)

## Vedi anche

#### Documentazione

**Classe** 

DedNetAcadAppImportPackAndGoOverrideCheckOverwriteOperation Namespace [DedNetAcad](#page-119-0)

#### QS Informatica Srl

Ritorna la tipologia di importazione

**Namespace:** [DedNetAcad](#page-119-0)

**Assembly:** DedNetAcad (in DedNetAcad.dll) Versione: 21.3.0.0 (21.3.0.0)

## Sintassi

**[C#](#page-829-0) [VB](#page-829-0) [C++](#page-829-0) [F#](#page-829-0)** [Copy](#page-829-0)

public PackAndGoImportDedCases DedCase { get; }

Valore della proprietà Tipo: [PackAndGoImportDedCases](#page-1185-0)

## Vedi anche

### Documentazione

**Classe** DedNetAcadAppImportPackAndGoOverrideCheckOverwriteOperation Namespace [DedNetAcad](#page-119-0)

#### QS Informatica Srl

Restituisce ed imposta il valore che deve assumere il check del nodo in base al contesto

**Namespace:** [DedNetAcad](#page-119-0)

**Assembly:** DedNetAcad (in DedNetAcad.dll) Versione: 21.3.0.0 (21.3.0.0)

## Sintassi

public bool OverrideCheck { get; set; } **[C#](#page-831-0) [VB](#page-831-0) [C++](#page-831-0) [F#](#page-831-0)** [Copy](#page-831-0)

Valore della proprietà Tipo: [Boolean](http://msdn2.microsoft.com/it-it/library/a28wyd50)

## Vedi anche

Documentazione **Classe** DedNetAcadAppImportPackAndGoOverrideCheckOverwriteOperation Namespace [DedNetAcad](#page-119-0)

#### QS Informatica Srl

Wrapper associato all'evento

**Namespace:** [DedNetAcad](#page-119-0) **Assembly:** DedNetAcad (in DedNetAcad.dll) Versione: 21.3.0.0 (21.3.0.0)

## Sintassi

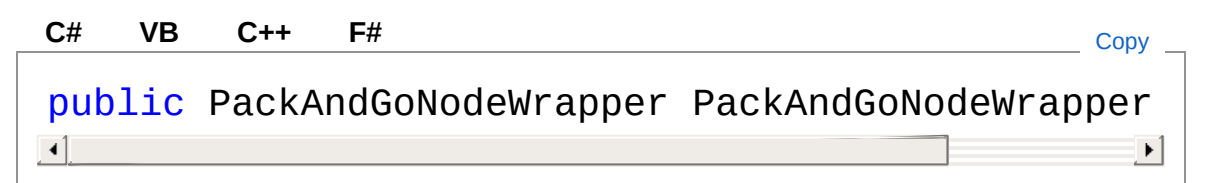

Valore della proprietà Tipo: [PackAndGoNodeWrapper](#page-1295-0)

## Vedi anche

### Documentazione

Classe

DedNetAcadAppImportPackAndGoOverrideCheckOverwriteOperation Namespace [DedNetAcad](#page-119-0)

#### QS Informatica Srl

## Classe DedNetAcadAppImportPackAndGoF

### Gerarchia di ereditarietà

```
SystemObject SystemEventArgs
  DedNetAcadDedNetAcadAppImportPackAndGoPresetCodingOperationEventArgonalry
```
**Namespace:** [DedNetAcad](#page-119-0)

**Assembly:** DedNetAcad (in DedNetAcad.dll) Versione: 21.3.0.0 (21.3.0.0)

### Sintassi

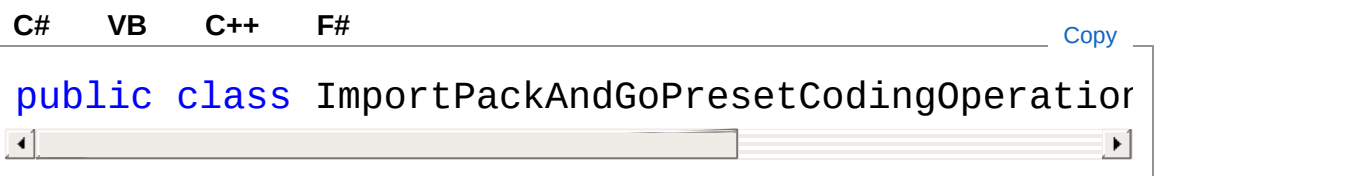

#### Il tipo

DedNetAcadAppImportPackAndGoPresetCodingOperationEventArgs espone i seguenti membri.

## Costruttori

**Nome**

DedNetAcadAppImportPackAndGoPresetCodingOperation

[Torna](#page-835-1) su

٥

Proprietà

**Nome Descrizione**

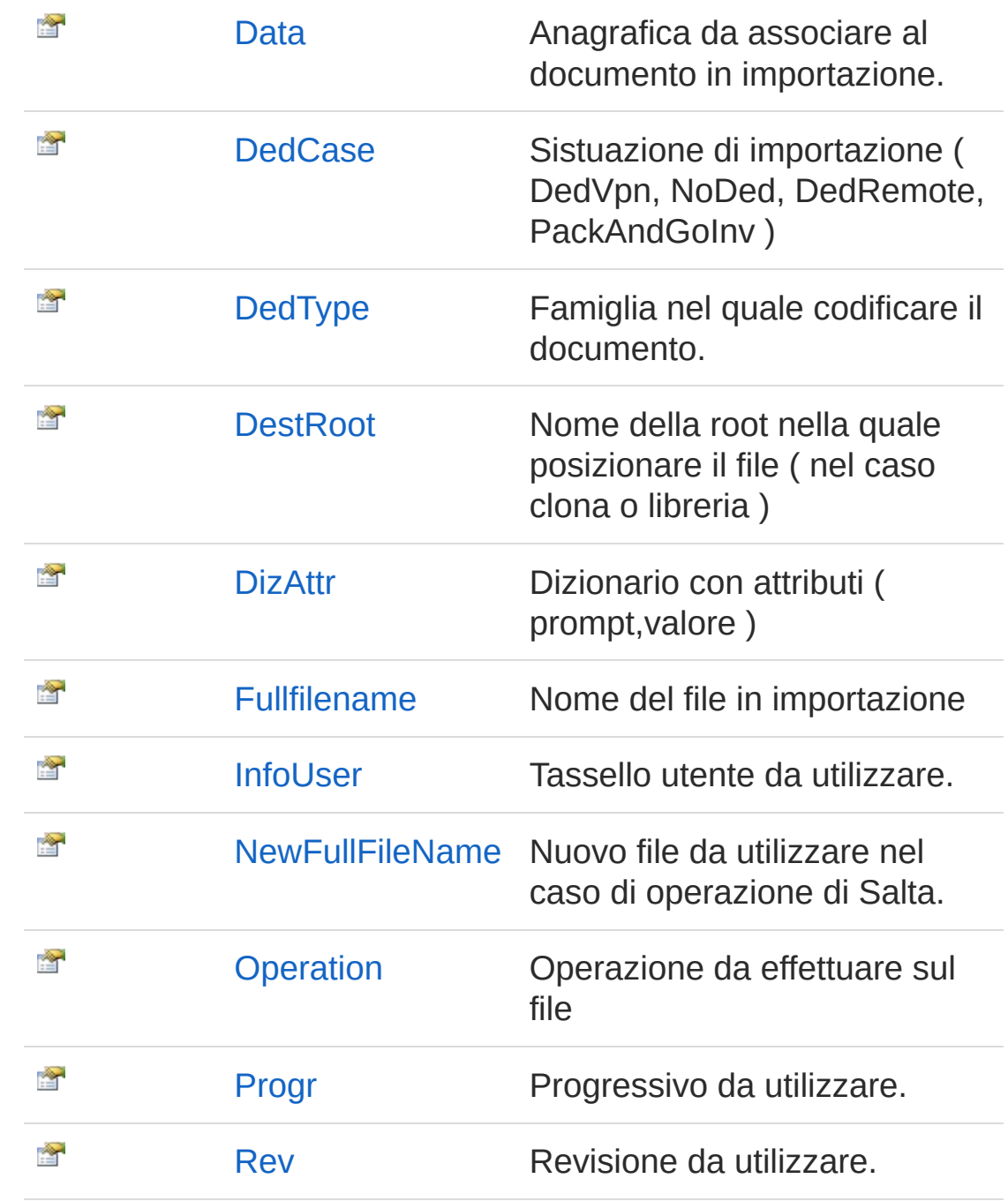

[Torna](#page-835-1) su

Vedi anche

Documentazione Namespace [DedNetAcad](#page-119-0) QS Informatica Srl

## **Costruttore** DedNetAcadAppImportPackAndGoF

**Costruttore** 

**Namespace:** [DedNetAcad](#page-119-0) **Assembly:** DedNetAcad (in DedNetAcad.dll) Versione: 21.3.0.0 (21.3.0.0)

## Sintassi

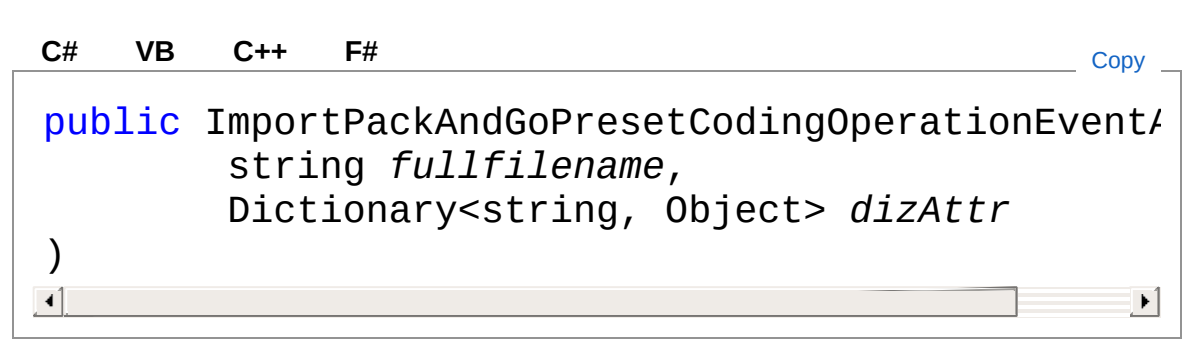

### Parametri

*fullfilename*

Tipo: [SystemString](http://msdn2.microsoft.com/it-it/library/s1wwdcbf)

Filename del documento in importazione.

*dizAttr*

Tipo: [System.Collections.GenericDictionary](http://msdn2.microsoft.com/it-it/library/xfhwa508)[String,](http://msdn2.microsoft.com/it-it/library/s1wwdcbf) [Object](http://msdn2.microsoft.com/it-it/library/e5kfa45b) Dizionario contenete attributi documento.

## Vedi anche

Documentazione

**Classe** 

[DedNetAcadAppImportPackAndGoPresetCodingOperationEventArgs](#page-835-0) Namespace [DedNetAcad](#page-119-0)

### QS Informatica Srl

# Proprietà di ImportPackAndGoPresetCodingOpe

#### Il tipo

[DedNetAcadAppImportPackAndGoPresetCodingOperationEventArgs](#page-835-0) espone i seguenti membri.

## Proprietà

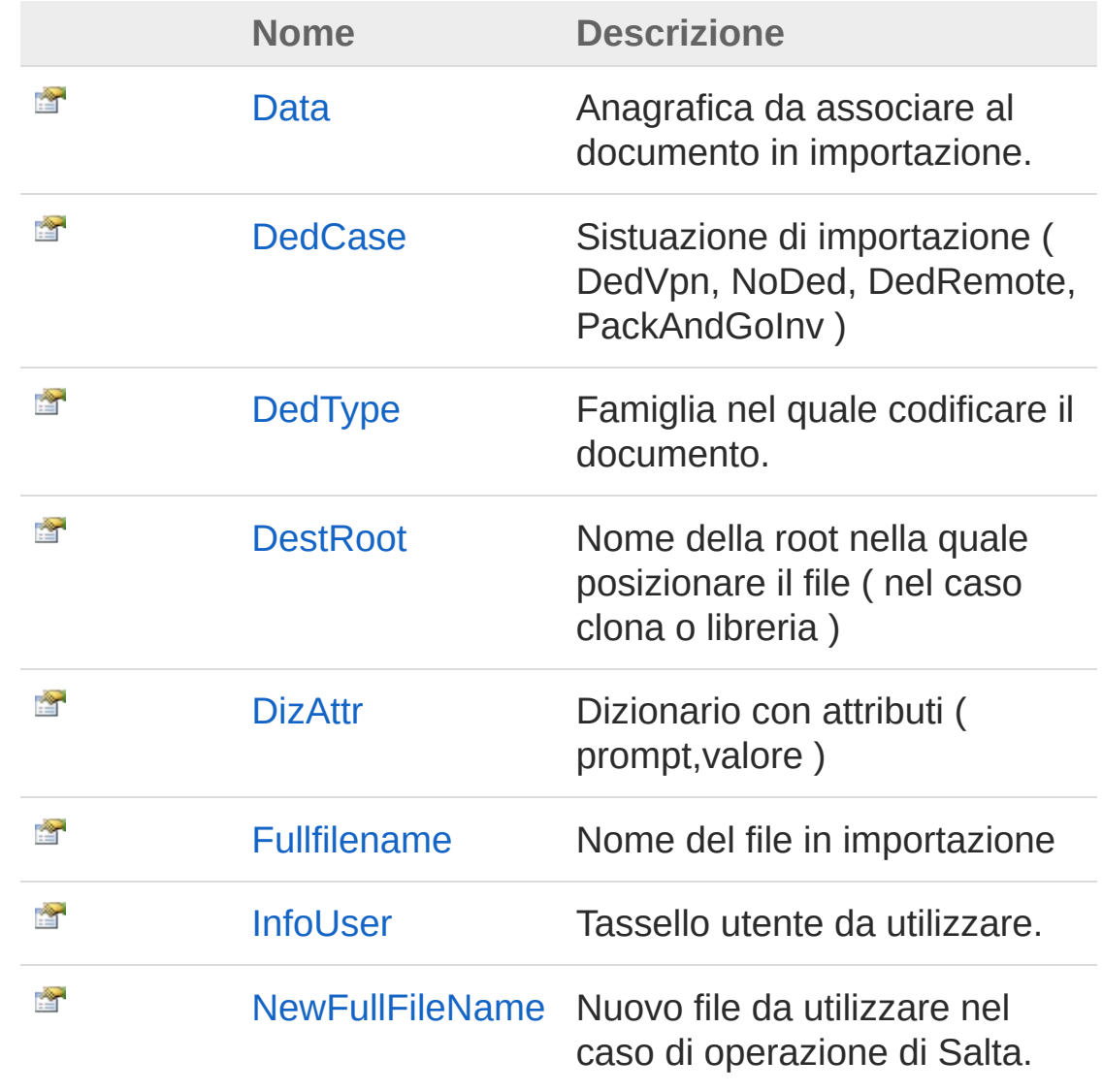

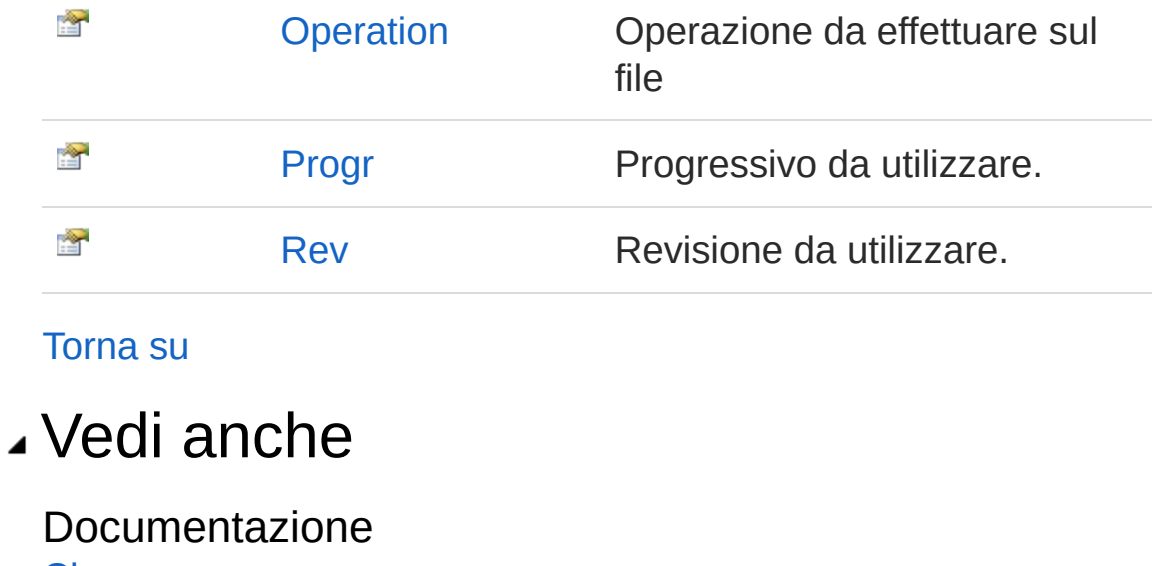

**Classe** 

[DedNetAcadAppImportPackAndGoPresetCodingOperationEventArgs](#page-835-0) Namespace [DedNetAcad](#page-119-0)

QS Informatica Srl

Anagrafica da associare al documento in importazione.

**Namespace:** [DedNetAcad](#page-119-0)

**Assembly:** DedNetAcad (in DedNetAcad.dll) Versione: 21.3.0.0 (21.3.0.0)

## Sintassi

**[C#](#page-845-0) [VB](#page-845-0) [C++](#page-845-0) [F#](#page-845-0)** [Copy](#page-845-0)

public DedData Data { get; set; }

Valore della proprietà Tipo: [DedData](#page-71-0)

## Vedi anche

### Documentazione

**Classe** 

[DedNetAcadAppImportPackAndGoPresetCodingOperationEventArgs](#page-835-0) Namespace [DedNetAcad](#page-119-0)

#### QS Informatica Srl

Sistuazione di importazione ( DedVpn, NoDed, DedRemote, PackAndGoInv )

**Namespace:** [DedNetAcad](#page-119-0)

**Assembly:** DedNetAcad (in DedNetAcad.dll) Versione: 21.3.0.0 (21.3.0.0)

## Sintassi

**[C#](#page-847-0) [VB](#page-847-0) [C++](#page-847-0) [F#](#page-847-0)** [Copy](#page-847-0)

public PackAndGoImportDedCases DedCase { get; }

Valore della proprietà Tipo: [PackAndGoImportDedCases](#page-1185-0)

## Vedi anche

Documentazione

**Classe** [DedNetAcadAppImportPackAndGoPresetCodingOperationEventArgs](#page-835-0) Namespace [DedNetAcad](#page-119-0)

#### QS Informatica Srl

Famiglia nel quale codificare il documento.

**Namespace:** [DedNetAcad](#page-119-0)

**Assembly:** DedNetAcad (in DedNetAcad.dll) Versione: 21.3.0.0 (21.3.0.0)

## Sintassi

**[C#](#page-849-0) [VB](#page-849-0) [C++](#page-849-0) [F#](#page-849-0)** [Copy](#page-849-0)

```
public DedType DedType { get; set; }
```
Valore della proprietà Tipo: [DedType](#page-87-0)

## Vedi anche

### Documentazione

**Classe** 

[DedNetAcadAppImportPackAndGoPresetCodingOperationEventArgs](#page-835-0) Namespace [DedNetAcad](#page-119-0)

#### QS Informatica Srl

Nome della root nella quale posizionare il file ( nel caso clona o libreria  $\mathcal{L}$ 

**Namespace:** [DedNetAcad](#page-119-0)

```
Assembly: DedNetAcad (in DedNetAcad.dll) Versione: 21.3.0.0
(21.3.0.0)
```
### Sintassi

**[C#](#page-851-0) [VB](#page-851-0) [C++](#page-851-0) [F#](#page-851-0)** [Copy](#page-851-0)

```
public string DestRoot { get; set; }
```
Valore della proprietà Tipo: [String](http://msdn2.microsoft.com/it-it/library/s1wwdcbf)

## Vedi anche

Documentazione **Classe** [DedNetAcadAppImportPackAndGoPresetCodingOperationEventArgs](#page-835-0) Namespace [DedNetAcad](#page-119-0)

#### QS Informatica Srl

Dizionario con attributi ( prompt,valore )

**Namespace:** [DedNetAcad](#page-119-0)

**Assembly:** DedNetAcad (in DedNetAcad.dll) Versione: 21.3.0.0 (21.3.0.0)

## Sintassi

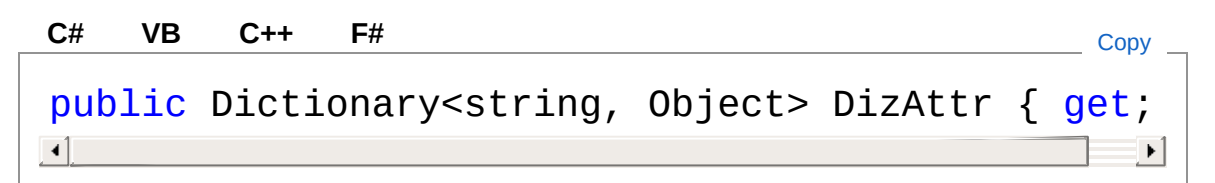

Valore della proprietà Tipo: [Dictionary](http://msdn2.microsoft.com/it-it/library/xfhwa508)[String](http://msdn2.microsoft.com/it-it/library/s1wwdcbf), [Object](http://msdn2.microsoft.com/it-it/library/e5kfa45b)

## Vedi anche

### Documentazione

Classe

[DedNetAcadAppImportPackAndGoPresetCodingOperationEventArgs](#page-835-0) Namespace [DedNetAcad](#page-119-0)

#### QS Informatica Srl

Nome del file in importazione

**Namespace:** [DedNetAcad](#page-119-0) **Assembly:** DedNetAcad (in DedNetAcad.dll) Versione: 21.3.0.0 (21.3.0.0)

## Sintassi

**[C#](#page-855-0) [VB](#page-855-0) [C++](#page-855-0) [F#](#page-855-0)** [Copy](#page-855-0)

```
public string Fullfilename { get; }
```
Valore della proprietà Tipo: [String](http://msdn2.microsoft.com/it-it/library/s1wwdcbf)

## Vedi anche

### Documentazione

**Classe** [DedNetAcadAppImportPackAndGoPresetCodingOperationEventArgs](#page-835-0) Namespace [DedNetAcad](#page-119-0)

#### QS Informatica Srl

Tassello utente da utilizzare.

**Namespace:** [DedNetAcad](#page-119-0) **Assembly:** DedNetAcad (in DedNetAcad.dll) Versione: 21.3.0.0 (21.3.0.0)

## Sintassi

**[C#](#page-857-0) [VB](#page-857-0) [C++](#page-857-0) [F#](#page-857-0)** [Copy](#page-857-0)

public string InfoUser { get; set; }

Valore della proprietà Tipo: [String](http://msdn2.microsoft.com/it-it/library/s1wwdcbf)

## Vedi anche

### Documentazione

**Classe** [DedNetAcadAppImportPackAndGoPresetCodingOperationEventArgs](#page-835-0) Namespace [DedNetAcad](#page-119-0)

### QS Informatica Srl

Nuovo file da utilizzare nel caso di operazione di Salta.

**Namespace:** [DedNetAcad](#page-119-0)

**Assembly:** DedNetAcad (in DedNetAcad.dll) Versione: 21.3.0.0 (21.3.0.0)

## Sintassi

**[C#](#page-859-0) [VB](#page-859-0) [C++](#page-859-0) [F#](#page-859-0)** [Copy](#page-859-0)

public string NewFullFileName { get; set; }

Valore della proprietà Tipo: [String](http://msdn2.microsoft.com/it-it/library/s1wwdcbf)

## Vedi anche

### Documentazione

**Classe** [DedNetAcadAppImportPackAndGoPresetCodingOperationEventArgs](#page-835-0) Namespace [DedNetAcad](#page-119-0)

#### QS Informatica Srl

Operazione da effettuare sul file

**Namespace:** [DedNetAcad](#page-119-0)

**Assembly:** DedNetAcad (in DedNetAcad.dll) Versione: 21.3.0.0 (21.3.0.0)

## Sintassi

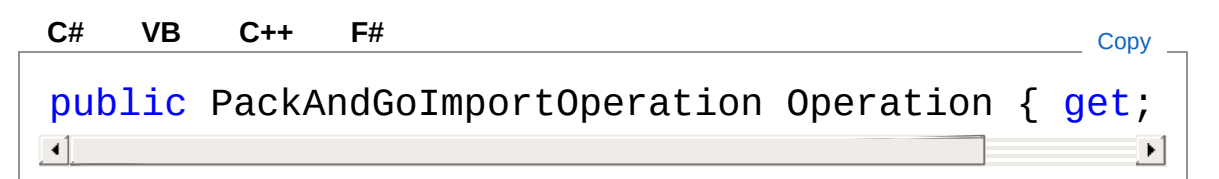

Valore della proprietà Tipo: [PackAndGoImportOperation](#page-1216-0)

## Vedi anche

### Documentazione

Classe

[DedNetAcadAppImportPackAndGoPresetCodingOperationEventArgs](#page-835-0) Namespace [DedNetAcad](#page-119-0)

#### QS Informatica Srl
# Proprietà DedNetAcadAppImportPackAndGoF

Progressivo da utilizzare.

**Namespace:** [DedNetAcad](#page-119-0) **Assembly:** DedNetAcad (in DedNetAcad.dll) Versione: 21.3.0.0 (21.3.0.0)

## Sintassi

**[C#](#page-863-0) [VB](#page-863-0) [C++](#page-863-0) [F#](#page-863-0)** [Copy](#page-863-0)

public string Progr { get; set; }

Valore della proprietà Tipo: [String](http://msdn2.microsoft.com/it-it/library/s1wwdcbf)

# Vedi anche

#### Documentazione

**Classe** 

[DedNetAcadAppImportPackAndGoPresetCodingOperationEventArgs](#page-835-0) Namespace [DedNetAcad](#page-119-0)

#### QS Informatica Srl

# Proprietà DedNetAcadAppImportPackAndGoF

Revisione da utilizzare.

**Namespace:** [DedNetAcad](#page-119-0) **Assembly:** DedNetAcad (in DedNetAcad.dll) Versione: 21.3.0.0 (21.3.0.0)

### Sintassi

**[C#](#page-865-0) [VB](#page-865-0) [C++](#page-865-0) [F#](#page-865-0)** [Copy](#page-865-0)

public string Rev { get; set; }

Valore della proprietà Tipo: [String](http://msdn2.microsoft.com/it-it/library/s1wwdcbf)

## Vedi anche

#### Documentazione

**Classe** 

[DedNetAcadAppImportPackAndGoPresetCodingOperationEventArgs](#page-835-0) Namespace [DedNetAcad](#page-119-0)

#### QS Informatica Srl

# Classe DedNetAcadAppResolutionEventArg

Argomento utilizzato per l'evento di override della famiglia in caso di salvataggio multiplo

### Gerarchia di ereditarietà

[SystemObject](http://msdn2.microsoft.com/it-it/library/e5kfa45b) [SystemEventArgs](http://msdn2.microsoft.com/it-it/library/118wxtk3) DedNetAcadDedNetAcadAppResolutionEventArgs

#### **Namespace:** [DedNetAcad](#page-119-0) **Assembly:** DedNetAcad (in DedNetAcad.dll) Versione: 21.3.0.0 (21.3.0.0)

## Sintassi

**[C#](#page-867-0) [VB](#page-867-0) [C++](#page-867-0) [F#](#page-867-0)** [Copy](#page-867-0)

public class ResolutionEventArgs : EventArgs

Il tipo DedNetAcadAppResolutionEventArgs espone i seguenti membri.

# Costruttori

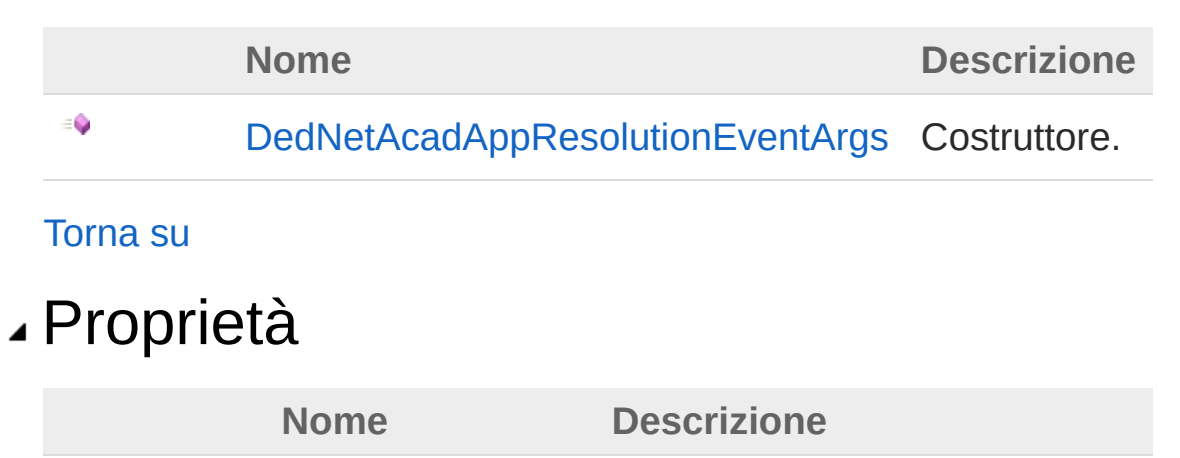

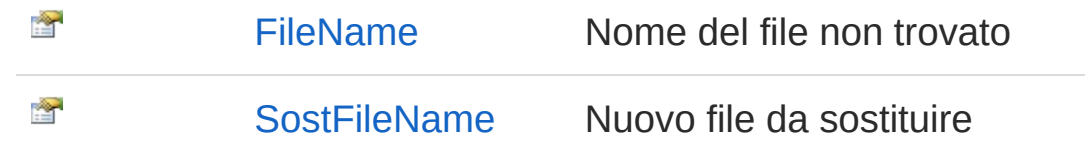

[Torna](#page-867-1) su

### Vedi anche

Documentazione Namespace [DedNetAcad](#page-119-0)

QS Informatica Srl

# **Costruttore** DedNetAcadAppResolutionEventArd

Costruttore.

**Namespace:** [DedNetAcad](#page-119-0) **Assembly:** DedNetAcad (in DedNetAcad.dll) Versione: 21.3.0.0 (21.3.0.0)

## Sintassi

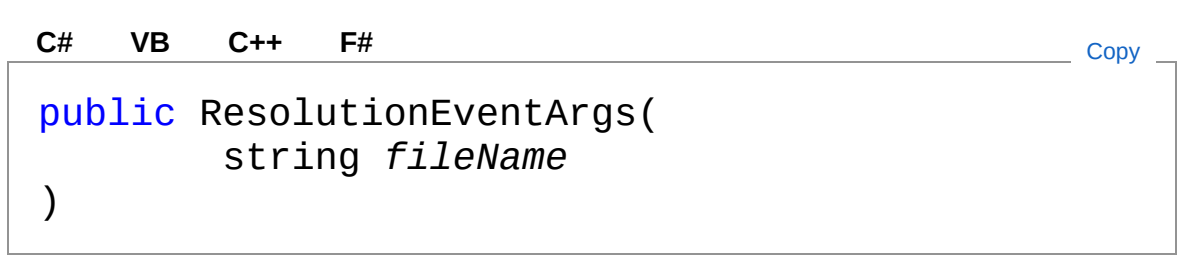

Parametri

*fileName* Tipo: [SystemString](http://msdn2.microsoft.com/it-it/library/s1wwdcbf)

## Vedi anche

Documentazione

Classe [DedNetAcadAppResolutionEventArgs](#page-867-0) Namespace [DedNetAcad](#page-119-0)

#### QS Informatica Srl

# Proprietà di ResolutionEventArgs

Il tipo [DedNetAcadAppResolutionEventArgs](#page-867-0) espone i seguenti membri.

# Proprietà

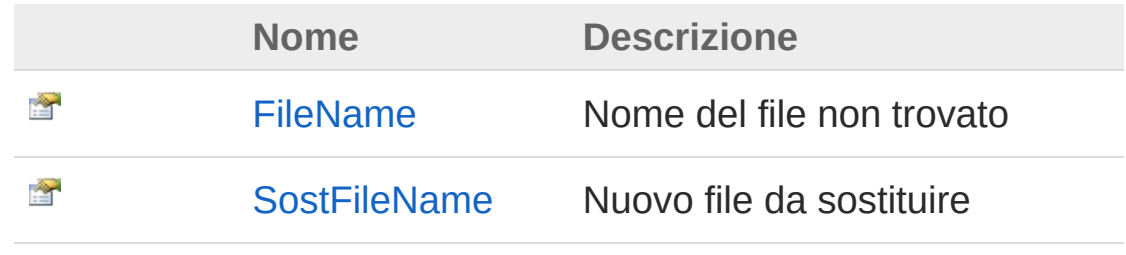

[Torna](#page-872-0) su

### Vedi anche

Documentazione Classe [DedNetAcadAppResolutionEventArgs](#page-867-0) Namespace [DedNetAcad](#page-119-0)

#### QS Informatica Srl

# Proprietà DedNetAcadAppResolutionEventArd

Nome del file non trovato

**Namespace:** [DedNetAcad](#page-119-0) **Assembly:** DedNetAcad (in DedNetAcad.dll) Versione: 21.3.0.0 (21.3.0.0)

### Sintassi

**[C#](#page-874-0) [VB](#page-874-0) [C++](#page-874-0) [F#](#page-874-0)** [Copy](#page-874-0)

public string FileName { get; }

Valore della proprietà Tipo: [String](http://msdn2.microsoft.com/it-it/library/s1wwdcbf)

## Vedi anche

Documentazione Classe [DedNetAcadAppResolutionEventArgs](#page-867-0) Namespace [DedNetAcad](#page-119-0)

QS Informatica Srl

# Proprietà DedNetAcadAppResolutionEventArd

Nuovo file da sostituire

**Namespace:** [DedNetAcad](#page-119-0) **Assembly:** DedNetAcad (in DedNetAcad.dll) Versione: 21.3.0.0 (21.3.0.0)

### Sintassi

**[C#](#page-876-0) [VB](#page-876-0) [C++](#page-876-0) [F#](#page-876-0)** [Copy](#page-876-0)

```
public string SostFileName { get; set; }
```
Valore della proprietà Tipo: [String](http://msdn2.microsoft.com/it-it/library/s1wwdcbf)

## Vedi anche

Documentazione Classe [DedNetAcadAppResolutionEventArgs](#page-867-0) Namespace [DedNetAcad](#page-119-0)

#### QS Informatica Srl

# Classe DedNetAcadAppUpdateAttribFromD

Racchiude le informazioni che riguardano la visualizzazione del preview di un file.

## Gerarchia di ereditarietà

[SystemObject](http://msdn2.microsoft.com/it-it/library/e5kfa45b) [SystemEventArgs](http://msdn2.microsoft.com/it-it/library/118wxtk3) DedNetAcadDedNetAcadAppUpdateAttribFromDbOnOpenEventArgs

```
Namespace: DedNetAcad
Assembly: DedNetAcad (in DedNetAcad.dll) Versione: 21.3.0.0
(21.3.0.0)
```
## Sintassi

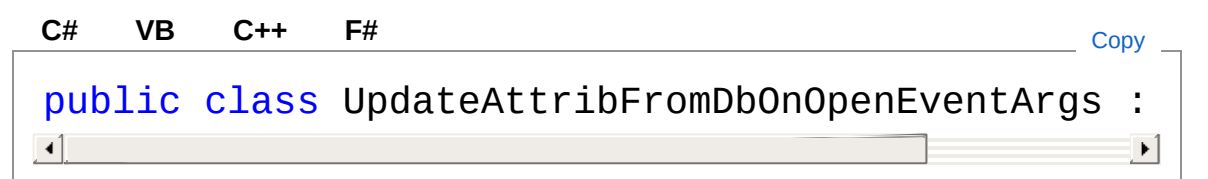

Il tipo DedNetAcadAppUpdateAttribFromDbOnOpenEventArgs espone i seguenti membri.

# Costruttori

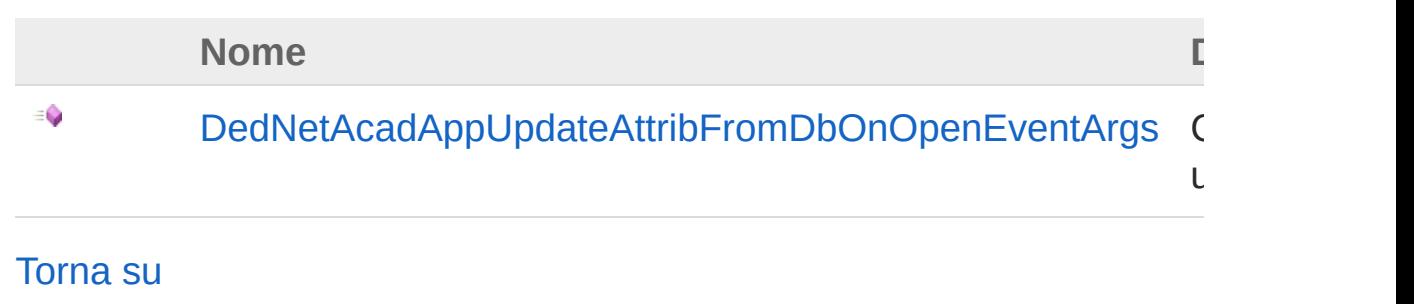

# Proprietà

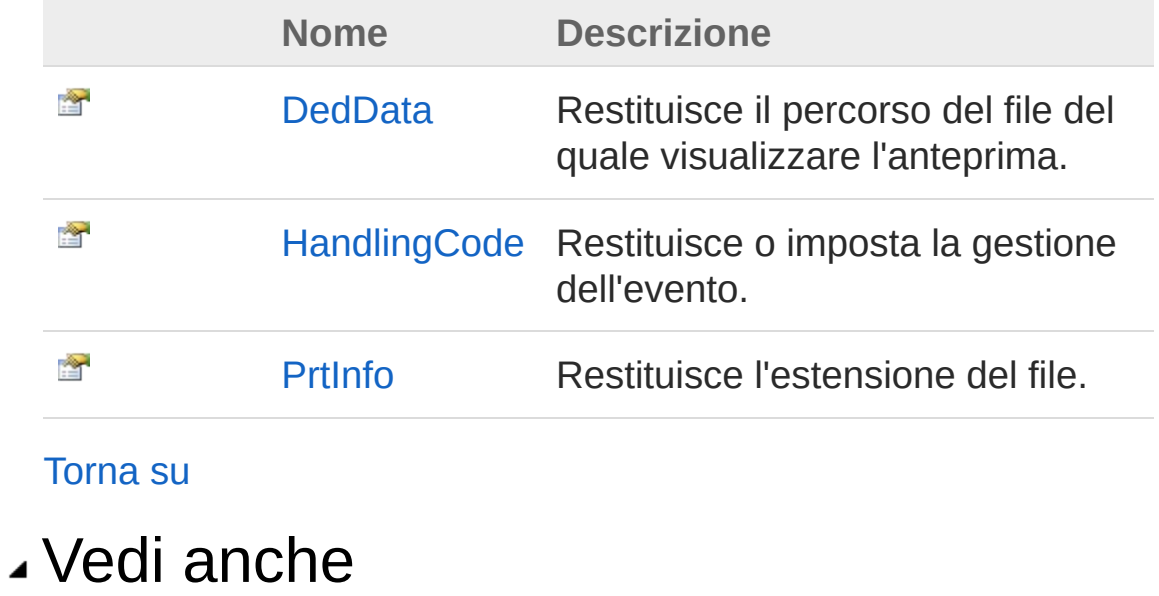

Documentazione Namespace [DedNetAcad](#page-119-0)

#### QS Informatica Srl

# **Costruttore** DedNetAcadAppUpdateAttribFromD

Costruttore unico.

**Namespace:** [DedNetAcad](#page-119-0) **Assembly:** DedNetAcad (in DedNetAcad.dll) Versione: 21.3.0.0 (21.3.0.0)

## Sintassi

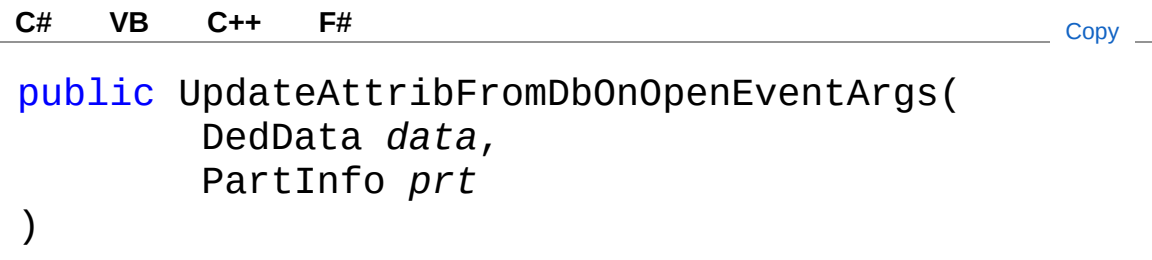

#### Parametri

*data*

Tipo: [DedNet.CoreDedData](#page-71-0)

*prt*

Tipo: [DedNetAcadPartInfo](#page-1391-0)

# Vedi anche

#### Documentazione

Classe [DedNetAcadAppUpdateAttribFromDbOnOpenEventArgs](#page-878-0) Namespace [DedNetAcad](#page-119-0)

#### QS Informatica Srl

# Proprietà di UpdateAttribFromDbOnOpenEventA

Il tipo [DedNetAcadAppUpdateAttribFromDbOnOpenEventArgs](#page-878-0) espone i seguenti membri.

# Proprietà

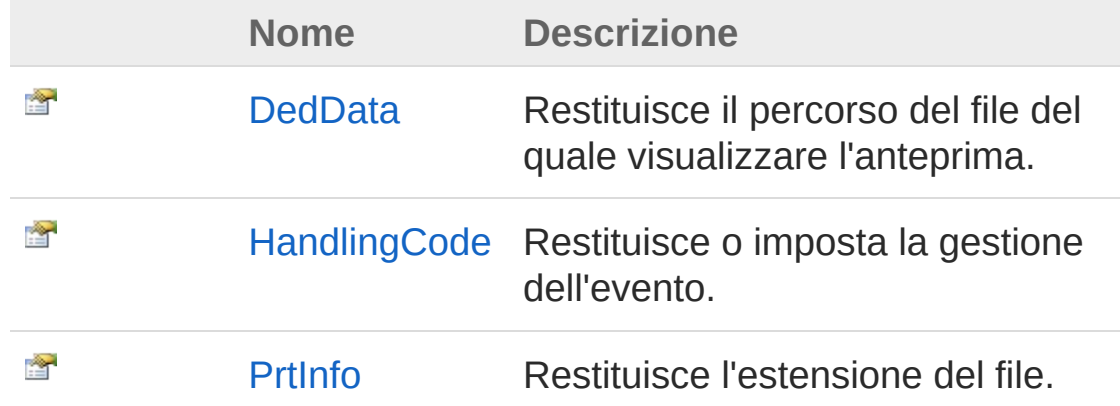

[Torna](#page-884-0) su

## Vedi anche

#### Documentazione

Classe [DedNetAcadAppUpdateAttribFromDbOnOpenEventArgs](#page-878-0) Namespace [DedNetAcad](#page-119-0)

#### QS Informatica Srl

# Proprietà DedNetAcadAppUpdateAttribFromD

Restituisce il percorso del file del quale visualizzare l'anteprima.

**Namespace:** [DedNetAcad](#page-119-0)

**Assembly:** DedNetAcad (in DedNetAcad.dll) Versione: 21.3.0.0 (21.3.0.0)

## Sintassi

**[C#](#page-886-0) [VB](#page-886-0) [C++](#page-886-0) [F#](#page-886-0)** [Copy](#page-886-0)

public DedData DedData { get; set; }

Valore della proprietà Tipo: [DedData](#page-71-0)

# Vedi anche

Documentazione Classe [DedNetAcadAppUpdateAttribFromDbOnOpenEventArgs](#page-878-0) Namespace [DedNetAcad](#page-119-0)

#### QS Informatica Srl

# Proprietà DedNetAcadAppUpdateAttribFromD

Restituisce o imposta la gestione dell'evento.

**Namespace:** [DedNetAcad](#page-119-0)

**Assembly:** DedNetAcad (in DedNetAcad.dll) Versione: 21.3.0.0 (21.3.0.0)

## Sintassi

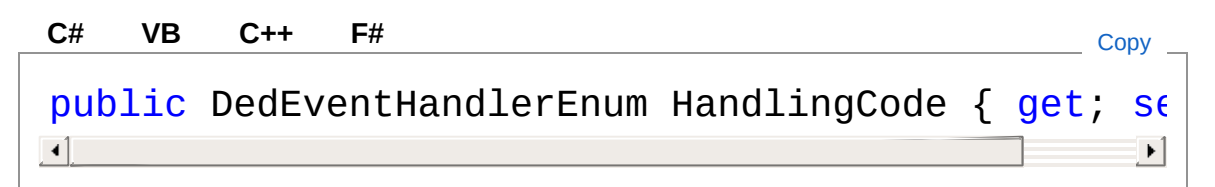

Valore della proprietà Tipo: [DedEventHandlerEnum](#page-5-0)

# Vedi anche

Documentazione Classe [DedNetAcadAppUpdateAttribFromDbOnOpenEventArgs](#page-878-0) Namespace [DedNetAcad](#page-119-0)

#### QS Informatica Srl

# Proprietà DedNetAcadAppUpdateAttribFromD

Restituisce l'estensione del file.

**Namespace:** [DedNetAcad](#page-119-0)

**Assembly:** DedNetAcad (in DedNetAcad.dll) Versione: 21.3.0.0 (21.3.0.0)

## Sintassi

**[C#](#page-890-0) [VB](#page-890-0) [C++](#page-890-0) [F#](#page-890-0)** [Copy](#page-890-0)

public PartInfo PrtInfo { get; set; }

Valore della proprietà Tipo: [PartInfo](#page-1391-0)

# Vedi anche

Documentazione Classe [DedNetAcadAppUpdateAttribFromDbOnOpenEventArgs](#page-878-0) Namespace [DedNetAcad](#page-119-0)

#### QS Informatica Srl

# Classe DedNetAcadAppUpdateCartOnOper

Racchiude le informazioni che riguardano la visualizzazione del preview di un file.

## Gerarchia di ereditarietà

[SystemObject](http://msdn2.microsoft.com/it-it/library/e5kfa45b) [SystemEventArgs](http://msdn2.microsoft.com/it-it/library/118wxtk3) DedNetAcadDedNetAcadAppUpdateCartOnOpenEventArgs

#### **Namespace:** [DedNetAcad](#page-119-0)

**Assembly:** DedNetAcad (in DedNetAcad.dll) Versione: 21.3.0.0 (21.3.0.0)

## Sintassi

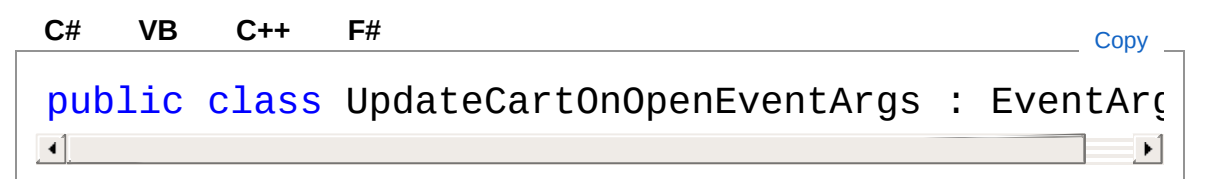

Il tipo DedNetAcadAppUpdateCartOnOpenEventArgs espone i seguenti membri.

## Costruttori

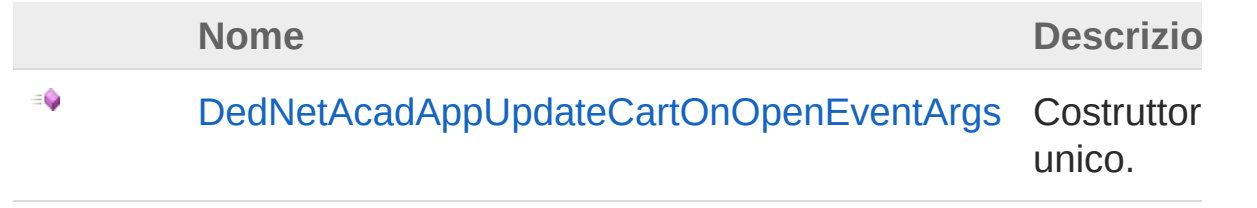

#### [Torna](#page-892-1) su

# Proprietà

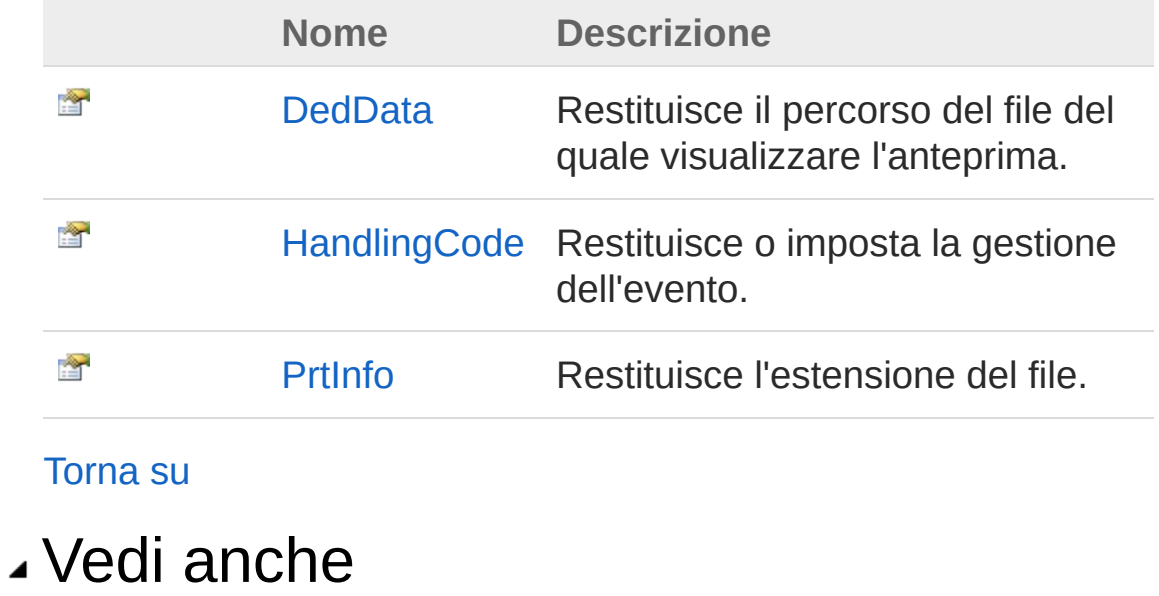

Documentazione Namespace [DedNetAcad](#page-119-0)

#### QS Informatica Srl

# **Costruttore** DedNetAcadAppUpdateCartOnOper

Costruttore unico.

**Namespace:** [DedNetAcad](#page-119-0) **Assembly:** DedNetAcad (in DedNetAcad.dll) Versione: 21.3.0.0 (21.3.0.0)

## Sintassi

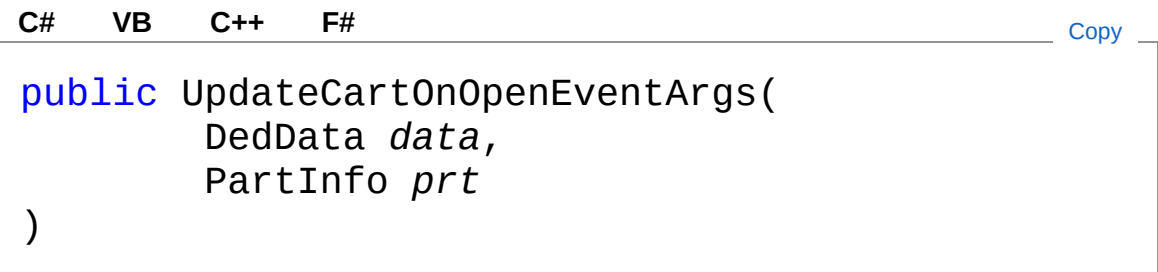

#### Parametri

*data*

Tipo: [DedNet.CoreDedData](#page-71-0)

*prt*

Tipo: [DedNetAcadPartInfo](#page-1391-0)

# Vedi anche

#### Documentazione

Classe [DedNetAcadAppUpdateCartOnOpenEventArgs](#page-892-0) Namespace [DedNetAcad](#page-119-0)

#### QS Informatica Srl

# Proprietà di UpdateCartOnOpenEventArgs

Il tipo [DedNetAcadAppUpdateCartOnOpenEventArgs](#page-892-0) espone i seguenti membri.

# Proprietà

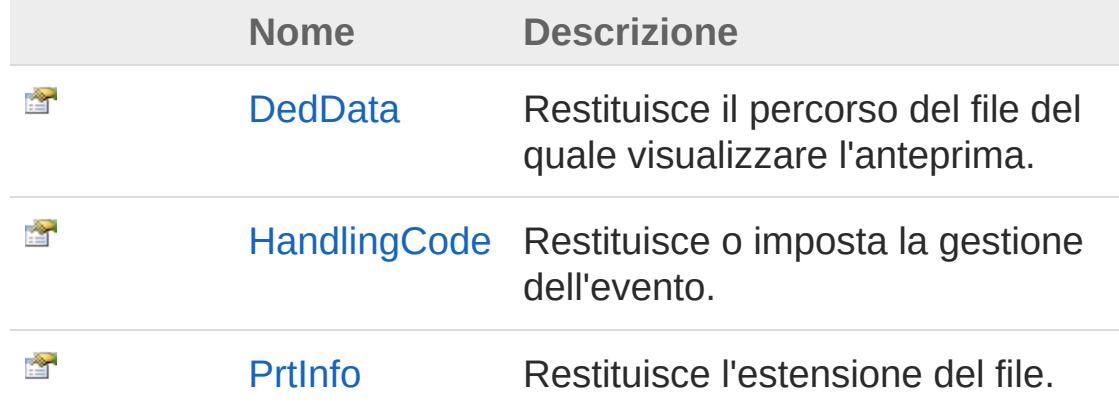

[Torna](#page-898-0) su

### Vedi anche

Documentazione

Classe [DedNetAcadAppUpdateCartOnOpenEventArgs](#page-892-0) Namespace [DedNetAcad](#page-119-0)

#### QS Informatica Srl
# Proprietà DedNetAcadAppUpdateCartOnOper

Restituisce il percorso del file del quale visualizzare l'anteprima.

**Namespace:** [DedNetAcad](#page-119-0)

**Assembly:** DedNetAcad (in DedNetAcad.dll) Versione: 21.3.0.0 (21.3.0.0)

## Sintassi

**[C#](#page-900-0) [VB](#page-900-0) [C++](#page-900-0) [F#](#page-900-0)** [Copy](#page-900-0)

public DedData DedData { get; set; }

Valore della proprietà Tipo: [DedData](#page-71-0)

# Vedi anche

Documentazione Classe [DedNetAcadAppUpdateCartOnOpenEventArgs](#page-892-0) Namespace [DedNetAcad](#page-119-0)

#### QS Informatica Srl

# Proprietà DedNetAcadAppUpdateCartOnOper

Restituisce o imposta la gestione dell'evento.

**Namespace:** [DedNetAcad](#page-119-0)

**Assembly:** DedNetAcad (in DedNetAcad.dll) Versione: 21.3.0.0 (21.3.0.0)

# Sintassi

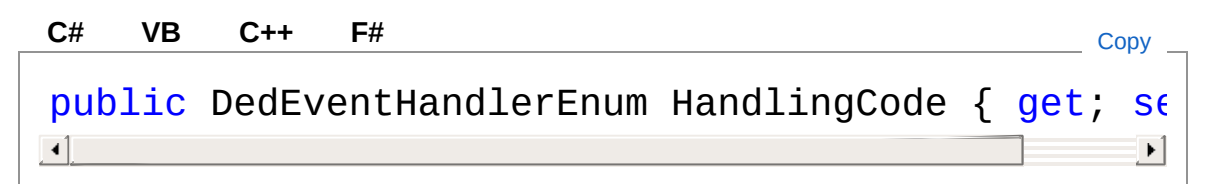

Valore della proprietà Tipo: [DedEventHandlerEnum](#page-5-0)

# Vedi anche

Documentazione Classe [DedNetAcadAppUpdateCartOnOpenEventArgs](#page-892-0) Namespace [DedNetAcad](#page-119-0)

#### QS Informatica Srl

# Proprietà DedNetAcadAppUpdateCartOnOper

Restituisce l'estensione del file.

**Namespace:** [DedNetAcad](#page-119-0)

**Assembly:** DedNetAcad (in DedNetAcad.dll) Versione: 21.3.0.0 (21.3.0.0)

## Sintassi

**[C#](#page-904-0) [VB](#page-904-0) [C++](#page-904-0) [F#](#page-904-0)** [Copy](#page-904-0)

public PartInfo PrtInfo { get; set; }

Valore della proprietà Tipo: [PartInfo](#page-1391-0)

# Vedi anche

Documentazione Classe [DedNetAcadAppUpdateCartOnOpenEventArgs](#page-892-0) Namespace [DedNetAcad](#page-119-0)

#### QS Informatica Srl

# Classe DedNetAcadCommands

Classe di definizione dei comandi.

# Gerarchia di ereditarietà

[SystemObject](http://msdn2.microsoft.com/it-it/library/e5kfa45b) DedNetAcadDedNetAcadCommands

**Namespace:** [DedNetAcad](#page-119-0)

**Assembly:** DedNetAcad (in DedNetAcad.dll) Versione: 21.3.0.0 (21.3.0.0)

## Sintassi

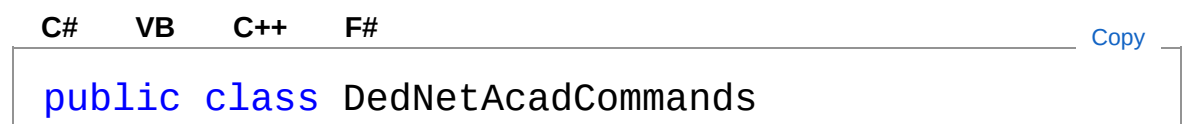

Il tipo DedNetAcadCommands espone i seguenti membri.

## Costruttori

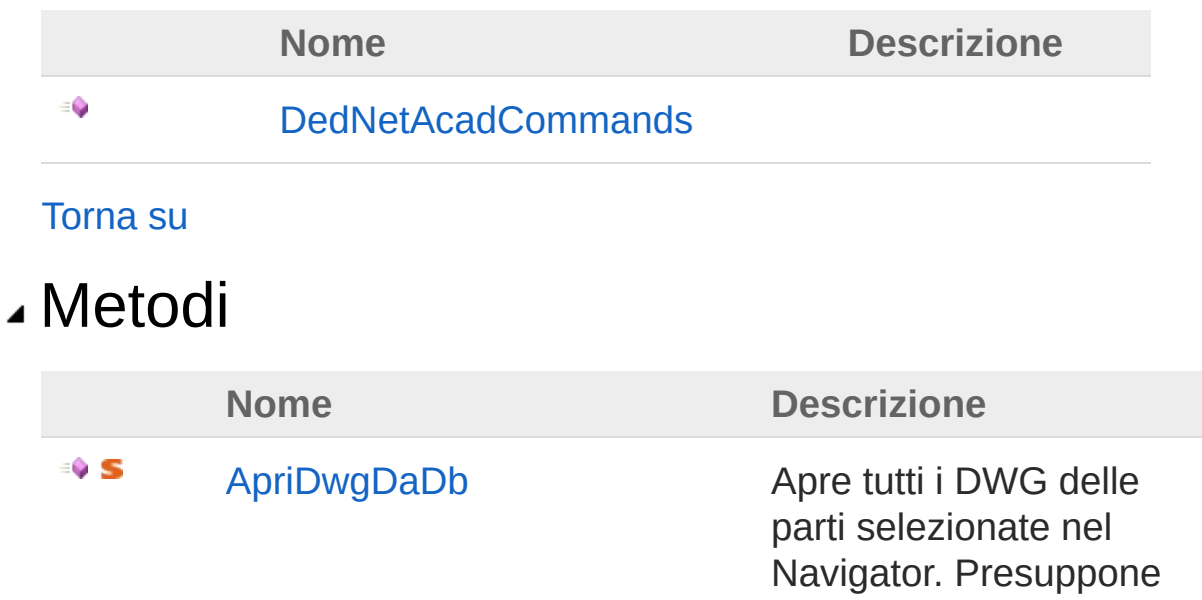

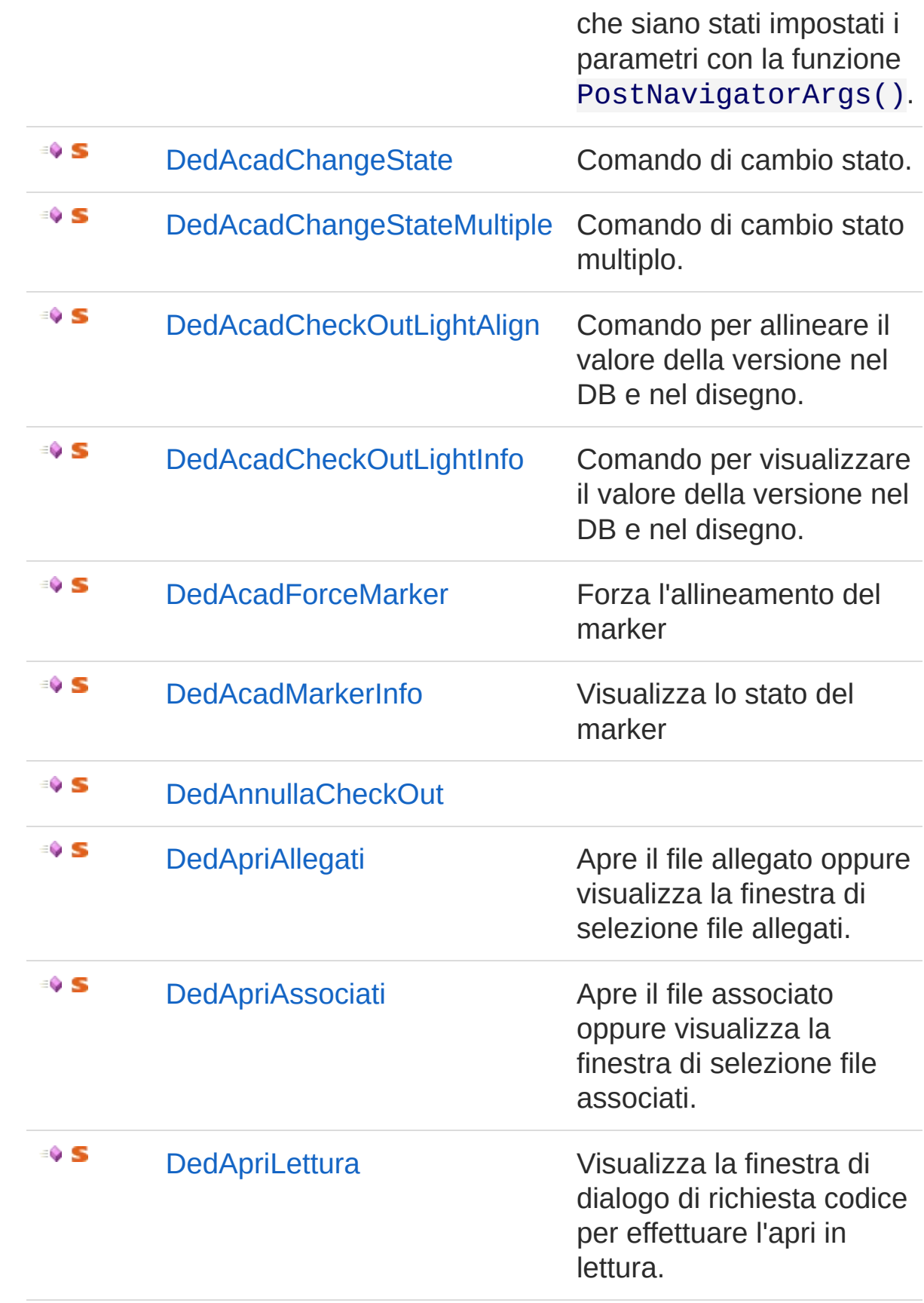

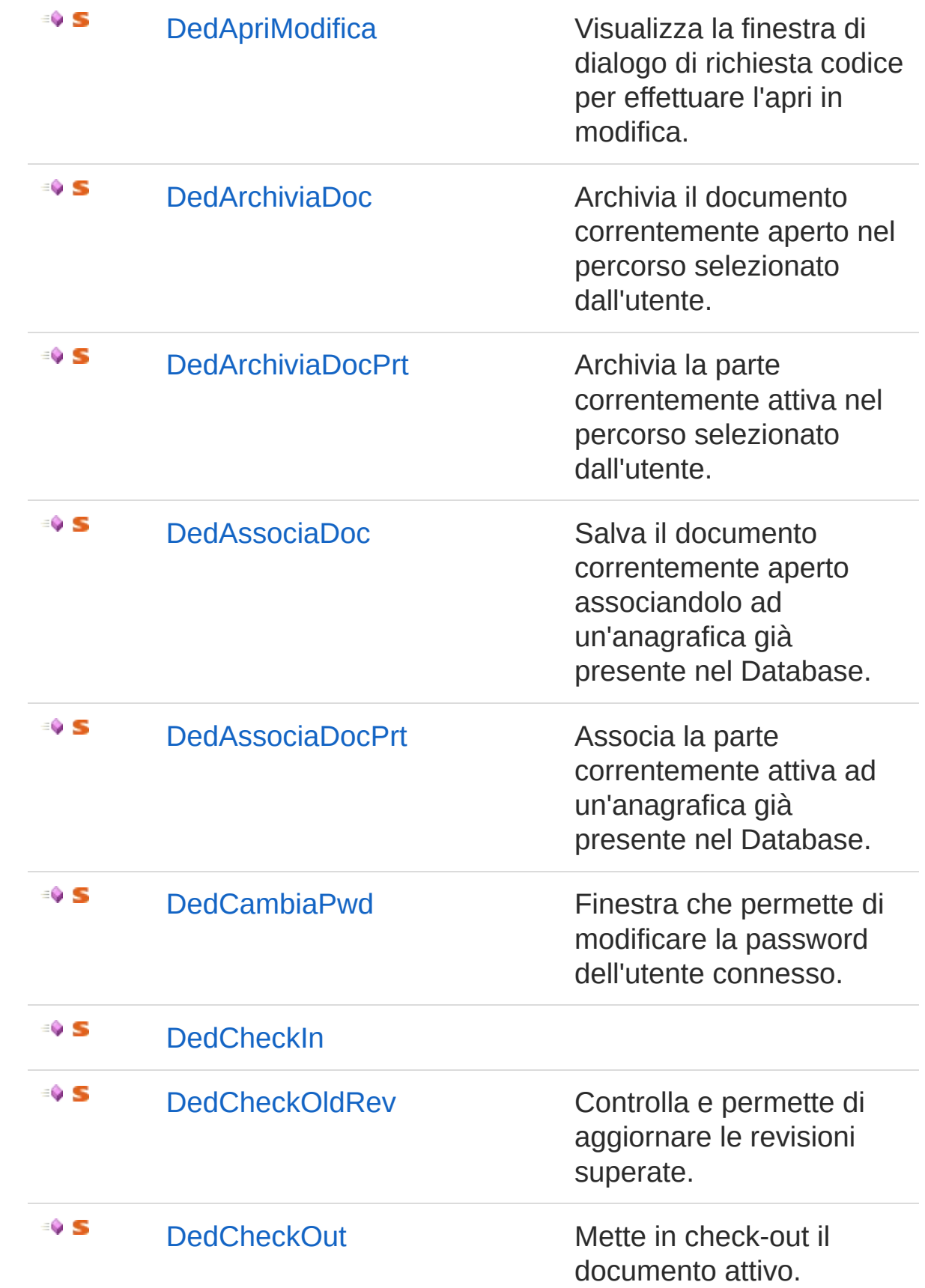

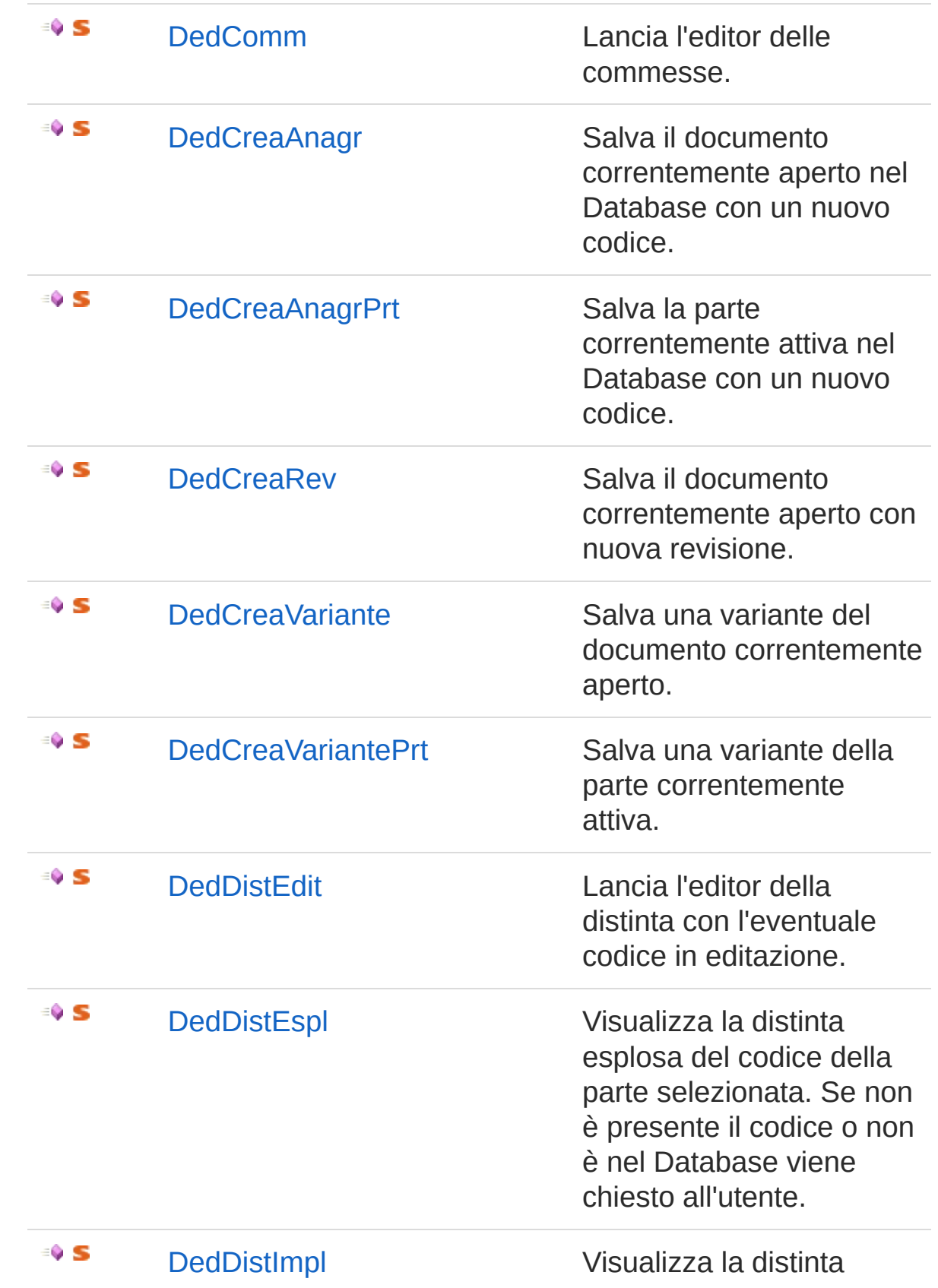

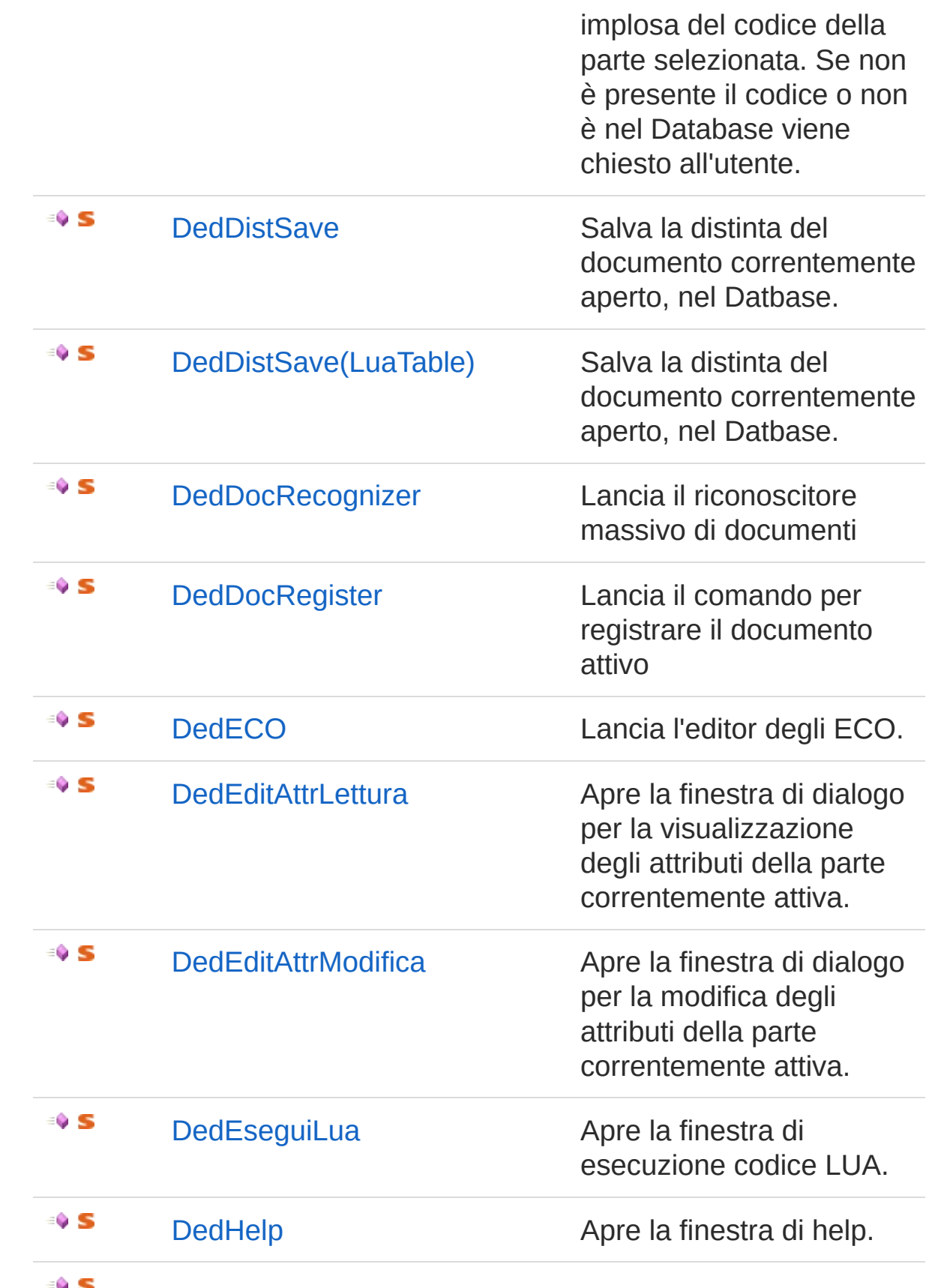

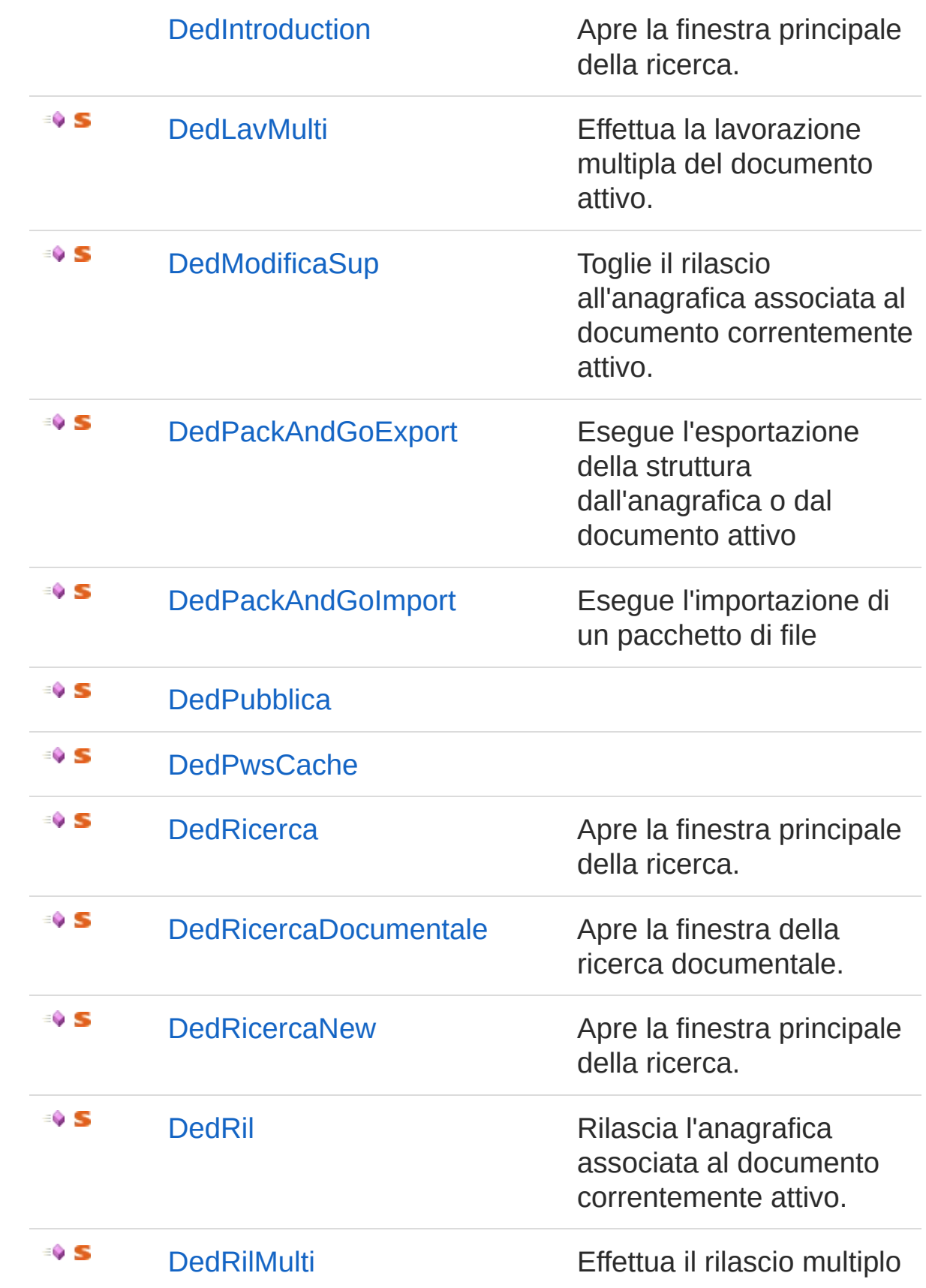

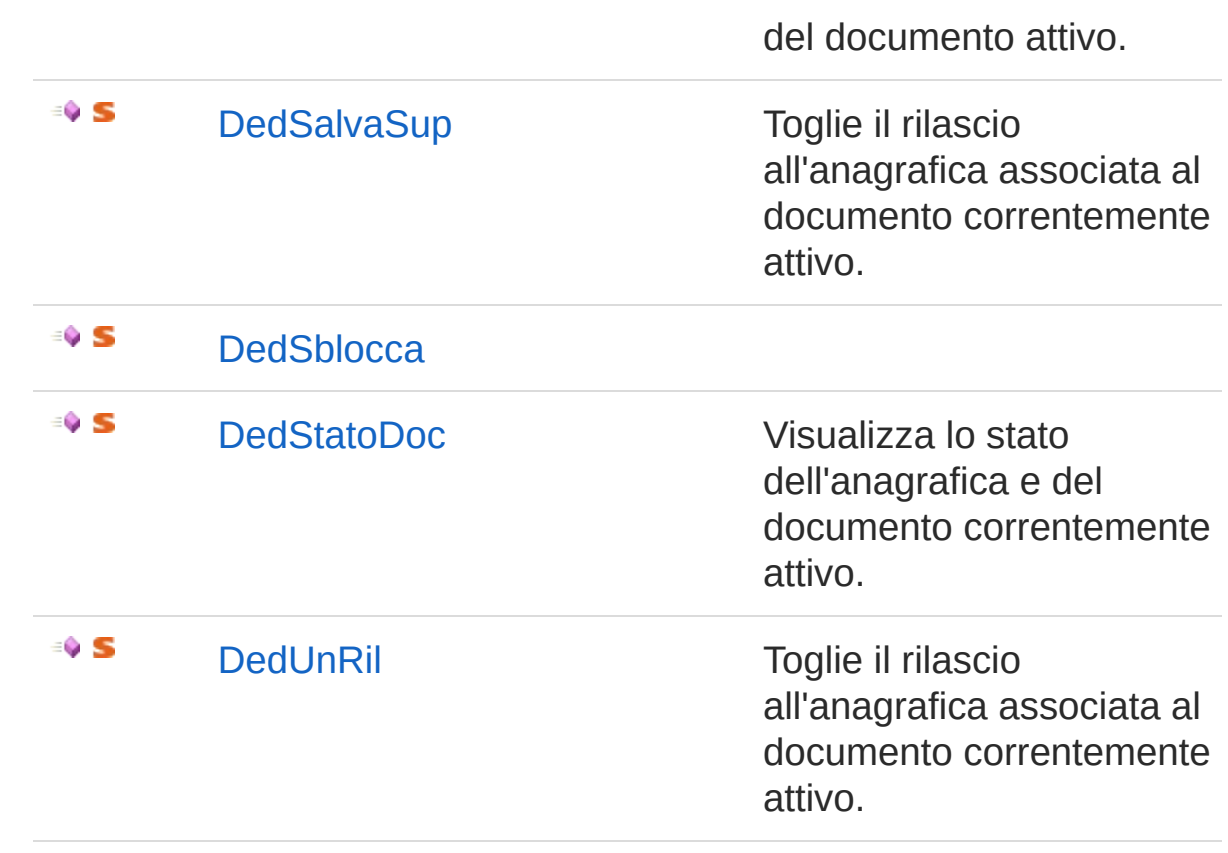

[Torna](#page-906-1) su

# Vedi anche

Documentazione Namespace [DedNetAcad](#page-119-0)

#### QS Informatica Srl

# **Costruttore** DedNetAcadCommands

#### **Namespace:** [DedNetAcad](#page-119-0)

**Assembly:** DedNetAcad (in DedNetAcad.dll) Versione: 21.3.0.0 (21.3.0.0)

### Sintassi

public DedNetAcadCommands() **[C#](#page-914-0) [VB](#page-914-0) [C++](#page-914-0) [F#](#page-914-0)** [Copy](#page-914-0)

## Vedi anche

Documentazione Classe [DedNetAcadCommands](#page-906-0) Namespace [DedNetAcad](#page-119-0)

#### QS Informatica Srl

# Metodi di DedNetAcadCommands

Il tipo [DedNetAcadCommands](#page-906-0) espone i seguenti membri.

# Metodi

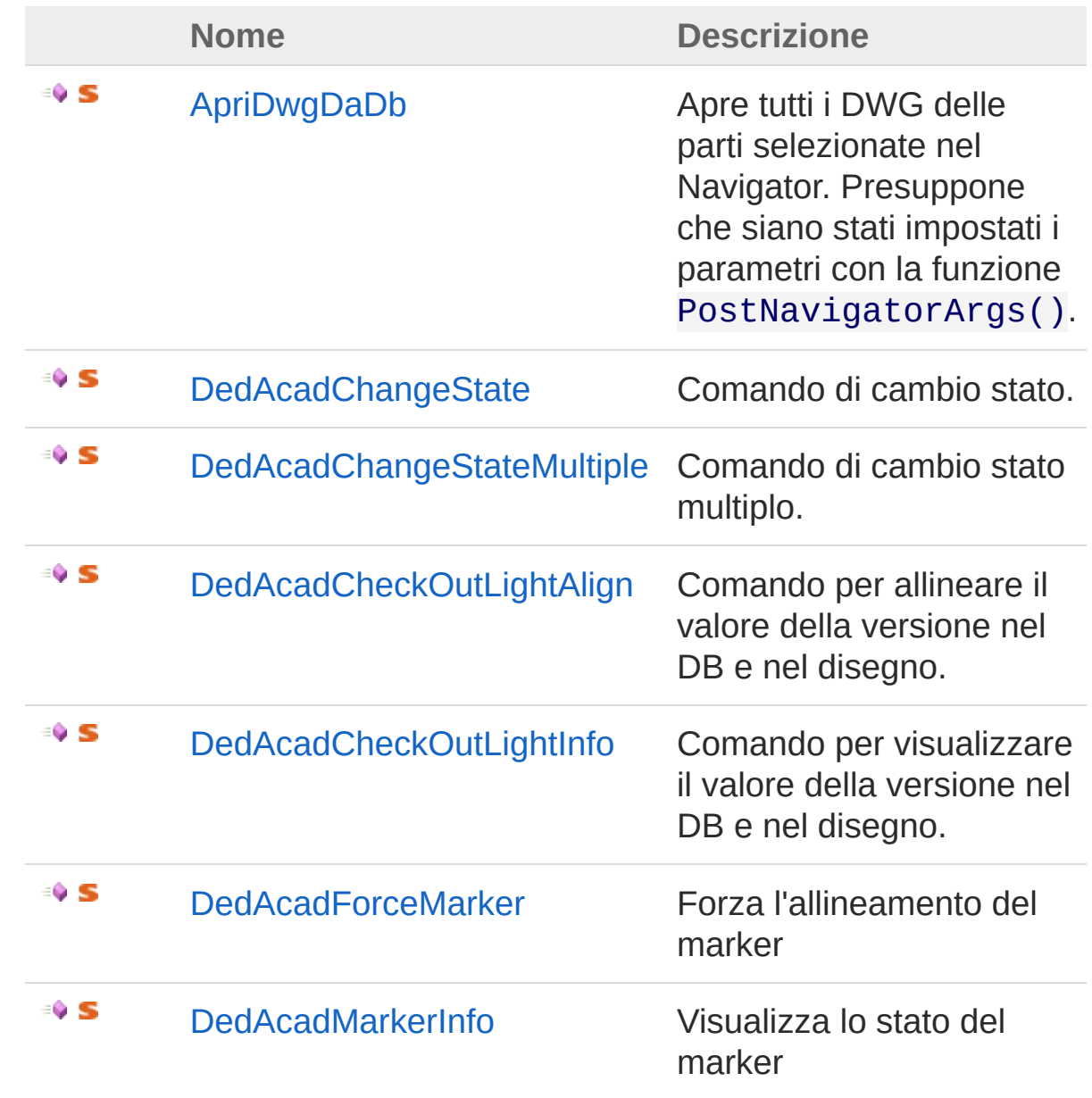

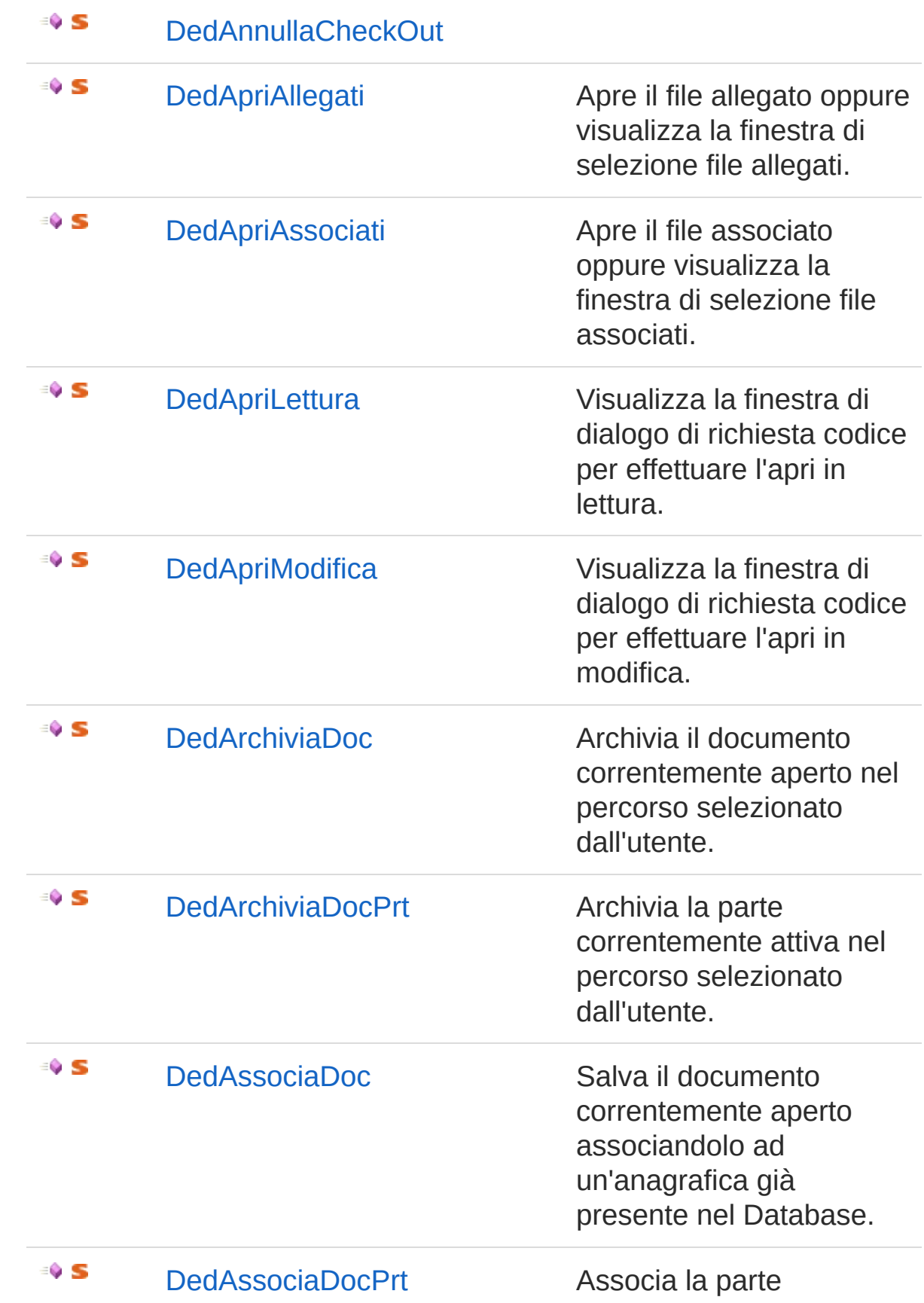

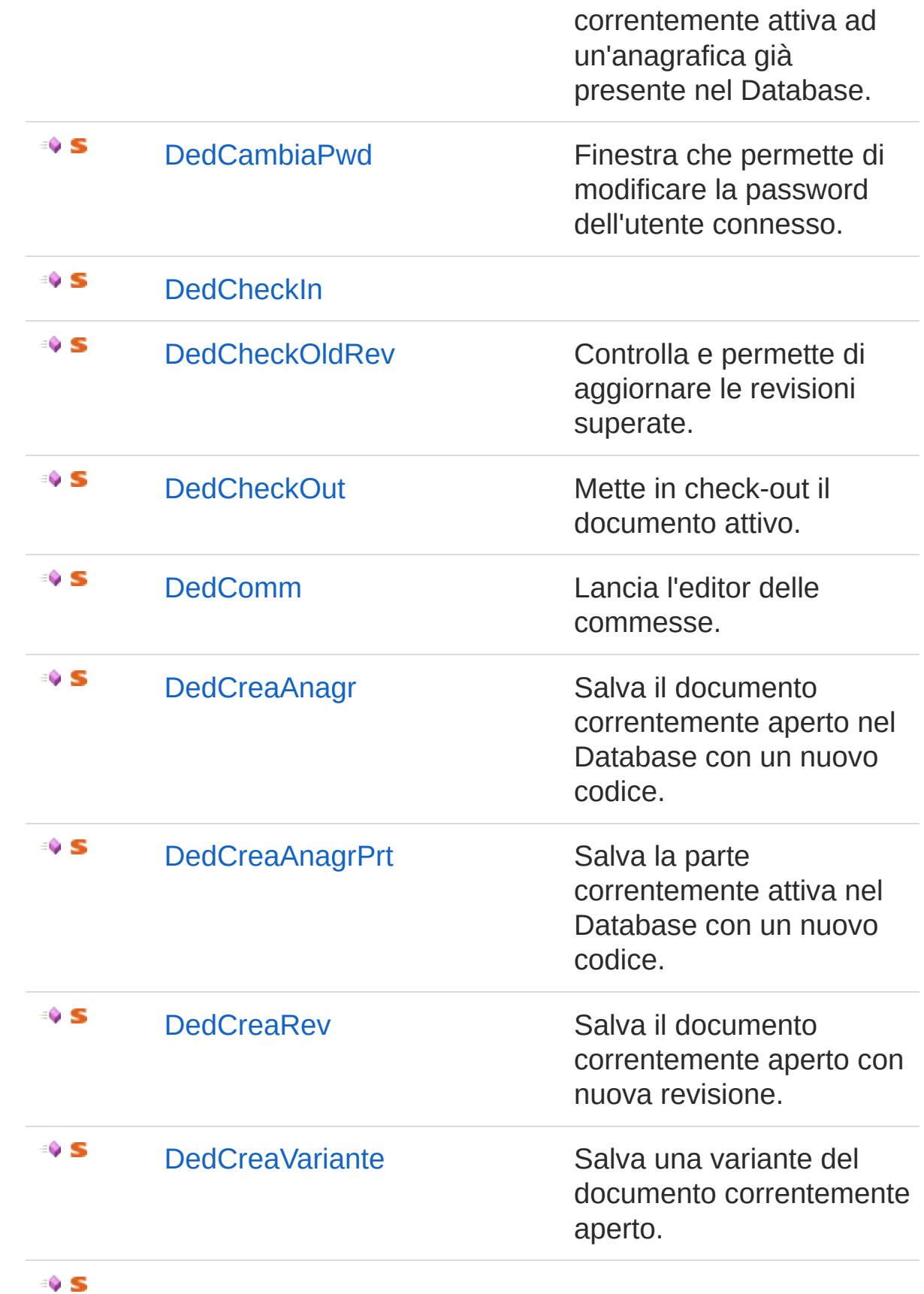

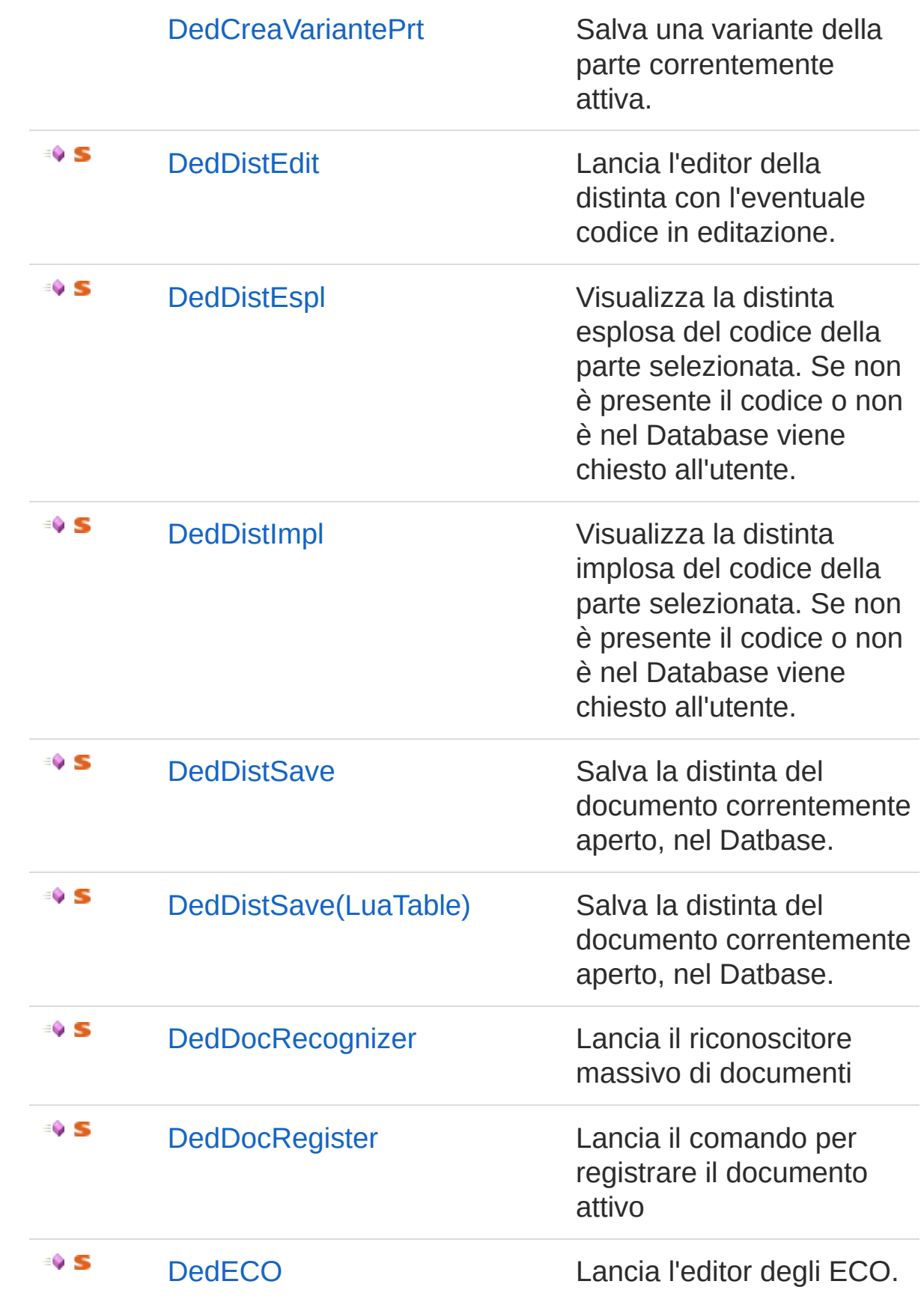

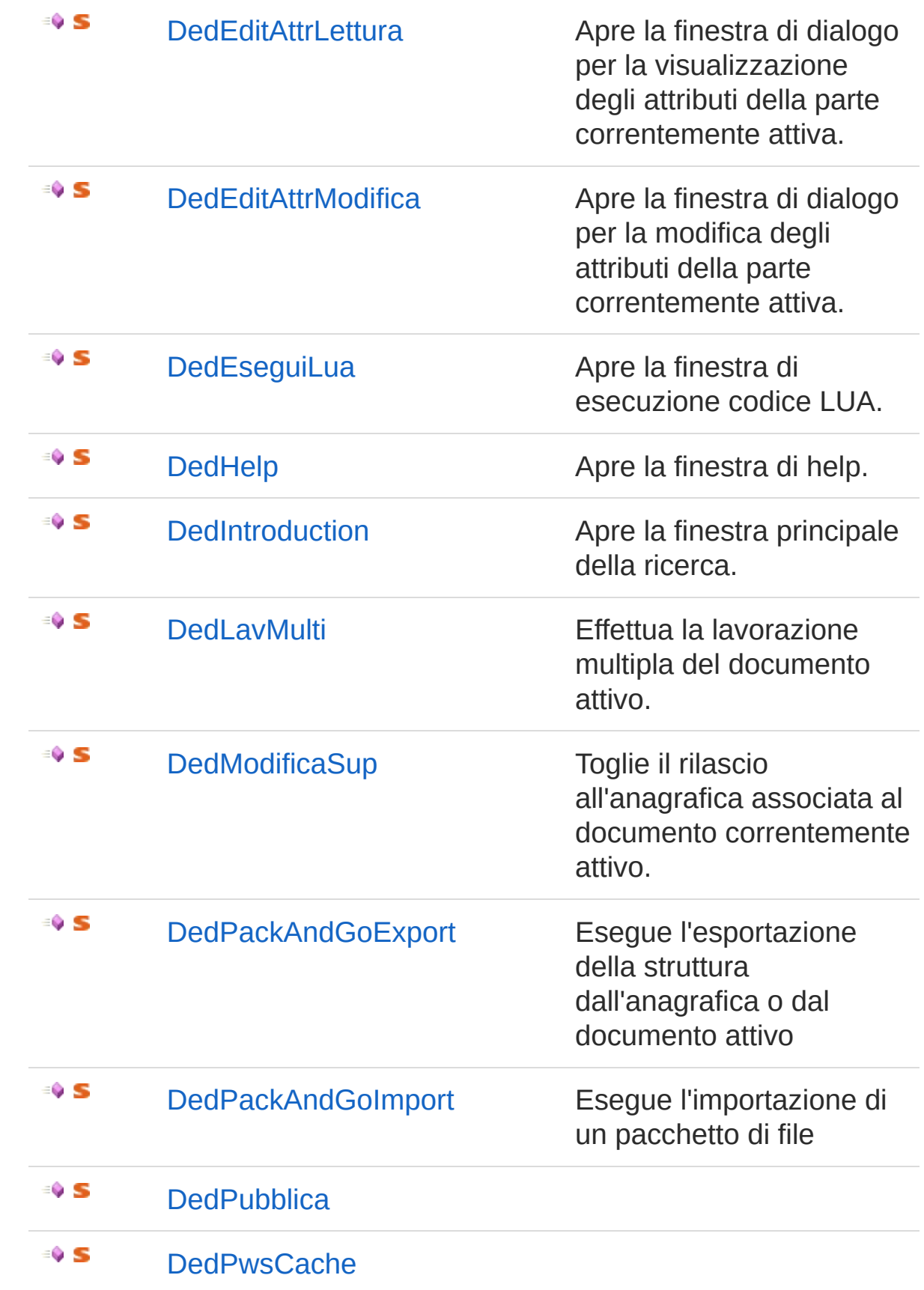

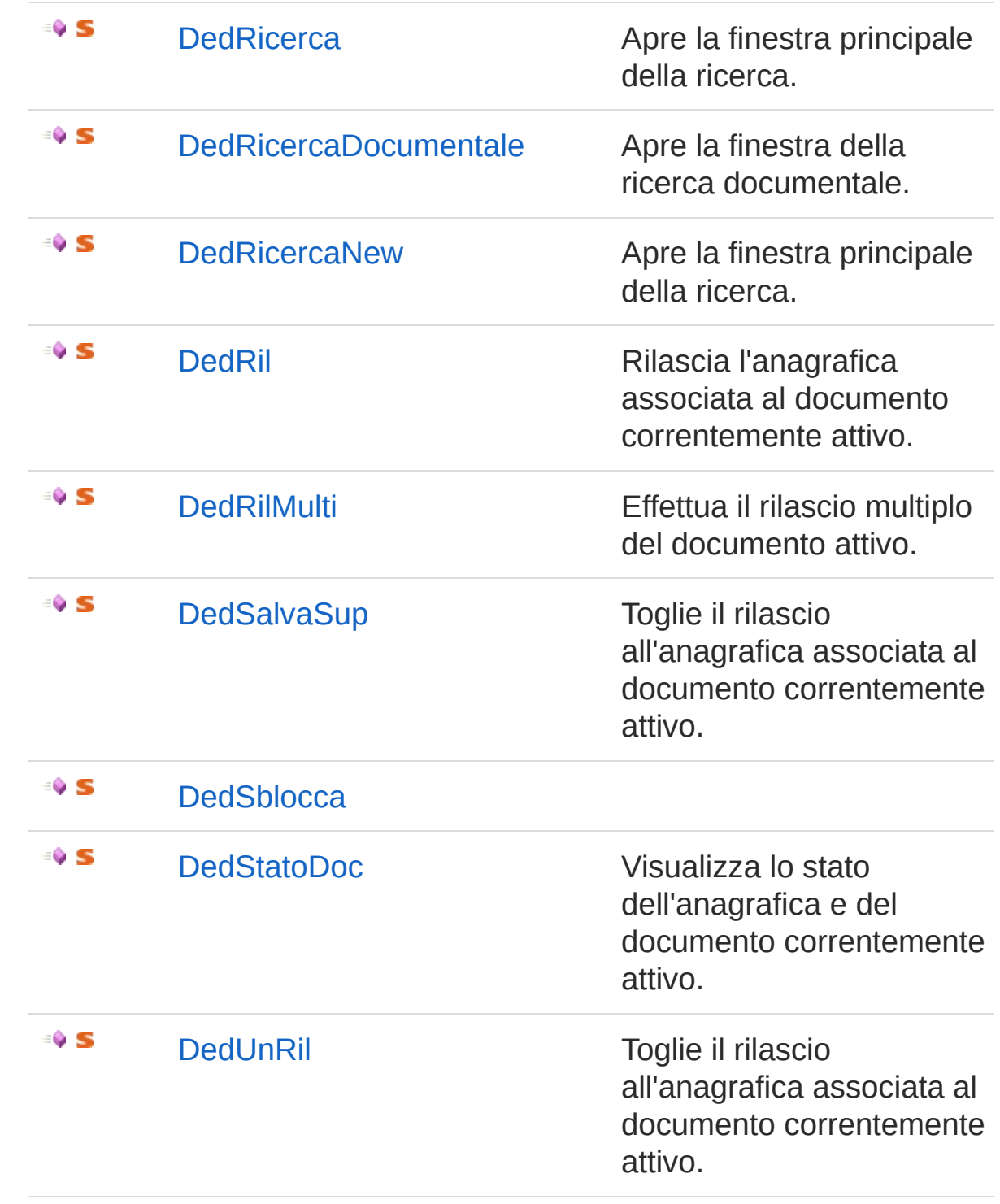

#### [Torna](#page-916-0) su

Vedi anche

#### Documentazione Classe [DedNetAcadCommands](#page-906-0) Namespace [DedNetAcad](#page-119-0)

QS Informatica Srl

# Metodo DedNetAcadCommandsApriDwgDal

Apre tutti i DWG delle parti selezionate nel Navigator. Presuppone che siano stati impostati i parametri con la funzione PostNavigatorArgs().

**Namespace:** [DedNetAcad](#page-119-0)

**Assembly:** DedNetAcad (in DedNetAcad.dll) Versione: 21.3.0.0 (21.3.0.0)

### Sintassi

**[C#](#page-924-0) [VB](#page-924-0) [C++](#page-924-0) [F#](#page-924-0)** [Copy](#page-924-0)

public static void ApriDwgDaDb()

## Vedi anche

Documentazione Classe [DedNetAcadCommands](#page-906-0) Namespace [DedNetAcad](#page-119-0)

#### QS Informatica Srl

# Metodo DedNetAcadCommandsDedAcadCr

Comando di cambio stato.

**Namespace:** [DedNetAcad](#page-119-0) **Assembly:** DedNetAcad (in DedNetAcad.dll) Versione: 21.3.0.0 (21.3.0.0)

## Sintassi

**[C#](#page-926-0) [VB](#page-926-0) [C++](#page-926-0) [F#](#page-926-0)** [Copy](#page-926-0)

public static void DedAcadChangeState()

## Vedi anche

Documentazione Classe [DedNetAcadCommands](#page-906-0) Namespace [DedNetAcad](#page-119-0)

#### QS Informatica Srl

# Metodo DedNetAcadCommandsDedAcadCh

Comando di cambio stato multiplo.

**Namespace:** [DedNetAcad](#page-119-0) **Assembly:** DedNetAcad (in DedNetAcad.dll) Versione: 21.3.0.0 (21.3.0.0)

## Sintassi

**[C#](#page-928-0) [VB](#page-928-0) [C++](#page-928-0) [F#](#page-928-0)** [Copy](#page-928-0)

public static void DedAcadChangeStateMultiple()

## Vedi anche

Documentazione Classe [DedNetAcadCommands](#page-906-0) Namespace [DedNetAcad](#page-119-0)

QS Informatica Srl

# Metodo DedNetAcadCommandsDedAcadCh

Comando per allineare il valore della versione nel DB e nel disegno.

**Namespace:** [DedNetAcad](#page-119-0) **Assembly:** DedNetAcad (in DedNetAcad.dll) Versione: 21.3.0.0 (21.3.0.0)

## Sintassi

**[C#](#page-930-0) [VB](#page-930-0) [C++](#page-930-0) [F#](#page-930-0)** [Copy](#page-930-0)

public static void DedAcadCheckOutLightAlign()

## Vedi anche

Documentazione Classe [DedNetAcadCommands](#page-906-0) Namespace [DedNetAcad](#page-119-0)

QS Informatica Srl

# Metodo DedNetAcadCommandsDedAcadCh

Comando per visualizzare il valore della versione nel DB e nel disegno.

**Namespace:** [DedNetAcad](#page-119-0)

**Assembly:** DedNetAcad (in DedNetAcad.dll) Versione: 21.3.0.0 (21.3.0.0)

## Sintassi

**[C#](#page-932-0) [VB](#page-932-0) [C++](#page-932-0) [F#](#page-932-0)** [Copy](#page-932-0)

public static void DedAcadCheckOutLightInfo()

## Vedi anche

Documentazione Classe [DedNetAcadCommands](#page-906-0) Namespace [DedNetAcad](#page-119-0)

#### QS Informatica Srl

# Metodo DedNetAcadCommandsDedAcadFo

Forza l'allineamento del marker

**Namespace:** [DedNetAcad](#page-119-0) **Assembly:** DedNetAcad (in DedNetAcad.dll) Versione: 21.3.0.0 (21.3.0.0)

## Sintassi

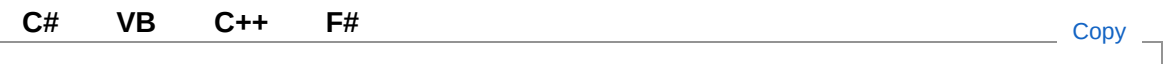

public static void DedAcadForceMarker()

## Vedi anche

Documentazione Classe [DedNetAcadCommands](#page-906-0) Namespace [DedNetAcad](#page-119-0)

#### QS Informatica Srl
## Metodo DedNetAcadCommandsDedAcadMa

Visualizza lo stato del marker

**Namespace:** [DedNetAcad](#page-119-0) **Assembly:** DedNetAcad (in DedNetAcad.dll) Versione: 21.3.0.0 (21.3.0.0)

## Sintassi

**[C#](#page-936-0) [VB](#page-936-0) [C++](#page-936-0) [F#](#page-936-0)** [Copy](#page-936-0)

public static void DedAcadMarkerInfo()

## Vedi anche

Documentazione Classe [DedNetAcadCommands](#page-906-0) Namespace [DedNetAcad](#page-119-0)

### QS Informatica Srl

## Metodo DedNetAcadCommandsDedAnnulla

#### **Namespace:** [DedNetAcad](#page-119-0)

**Assembly:** DedNetAcad (in DedNetAcad.dll) Versione: 21.3.0.0 (21.3.0.0)

### Sintassi

public static void DedAnnullaCheckOut() **[C#](#page-938-0) [VB](#page-938-0) [C++](#page-938-0) [F#](#page-938-0)** [Copy](#page-938-0)

### Vedi anche

Documentazione Classe [DedNetAcadCommands](#page-906-0) Namespace [DedNetAcad](#page-119-0)

#### QS Informatica Srl

# Metodo DedNetAcadCommandsDedApriAlle

Apre il file allegato oppure visualizza la finestra di selezione file allegati.

**Namespace:** [DedNetAcad](#page-119-0)

```
Assembly: DedNetAcad (in DedNetAcad.dll) Versione: 21.3.0.0
(21.3.0.0)
```
## Sintassi

**[C#](#page-940-0) [VB](#page-940-0) [C++](#page-940-0) [F#](#page-940-0)** [Copy](#page-940-0)

public static void DedApriAllegati()

## Vedi anche

Documentazione Classe [DedNetAcadCommands](#page-906-0) Namespace [DedNetAcad](#page-119-0)

#### QS Informatica Srl

## Metodo DedNetAcadCommandsDedApriAss

Apre il file associato oppure visualizza la finestra di selezione file associati.

**Namespace:** [DedNetAcad](#page-119-0)

**Assembly:** DedNetAcad (in DedNetAcad.dll) Versione: 21.3.0.0 (21.3.0.0)

### Sintassi

**[C#](#page-942-0) [VB](#page-942-0) [C++](#page-942-0) [F#](#page-942-0)** [Copy](#page-942-0)

public static void DedApriAssociati()

## Vedi anche

Documentazione Classe [DedNetAcadCommands](#page-906-0) Namespace [DedNetAcad](#page-119-0)

#### QS Informatica Srl

# Metodo DedNetAcadCommandsDedApriLett

Visualizza la finestra di dialogo di richiesta codice per effettuare l'apri in lettura.

**Namespace:** [DedNetAcad](#page-119-0)

**Assembly:** DedNetAcad (in DedNetAcad.dll) Versione: 21.3.0.0 (21.3.0.0)

### Sintassi

**[C#](#page-944-0) [VB](#page-944-0) [C++](#page-944-0) [F#](#page-944-0)** [Copy](#page-944-0)

public static void DedApriLettura()

## Vedi anche

Documentazione Classe [DedNetAcadCommands](#page-906-0) Namespace [DedNetAcad](#page-119-0)

#### QS Informatica Srl

# Metodo DedNetAcadCommandsDedApriMod

Visualizza la finestra di dialogo di richiesta codice per effettuare l'apri in modifica.

**Namespace:** [DedNetAcad](#page-119-0)

**Assembly:** DedNetAcad (in DedNetAcad.dll) Versione: 21.3.0.0 (21.3.0.0)

## Sintassi

**[C#](#page-946-0) [VB](#page-946-0) [C++](#page-946-0) [F#](#page-946-0)** [Copy](#page-946-0)

public static void DedApriModifica()

## Vedi anche

Documentazione Classe [DedNetAcadCommands](#page-906-0) Namespace [DedNetAcad](#page-119-0)

#### QS Informatica Srl

## Metodo DedNetAcadCommandsDedArchivia

Archivia il documento correntemente aperto nel percorso selezionato dall'utente.

**Namespace:** [DedNetAcad](#page-119-0)

**Assembly:** DedNetAcad (in DedNetAcad.dll) Versione: 21.3.0.0 (21.3.0.0)

## Sintassi

**[C#](#page-948-0) [VB](#page-948-0) [C++](#page-948-0) [F#](#page-948-0)** [Copy](#page-948-0)

public static void DedArchiviaDoc()

## Vedi anche

Documentazione Classe [DedNetAcadCommands](#page-906-0) Namespace [DedNetAcad](#page-119-0)

#### QS Informatica Srl

## Metodo DedNetAcadCommandsDedArchivia

Archivia la parte correntemente attiva nel percorso selezionato dall'utente.

**Namespace:** [DedNetAcad](#page-119-0)

**Assembly:** DedNetAcad (in DedNetAcad.dll) Versione: 21.3.0.0 (21.3.0.0)

## Sintassi

**[C#](#page-950-0) [VB](#page-950-0) [C++](#page-950-0) [F#](#page-950-0)** [Copy](#page-950-0)

public static void DedArchiviaDocPrt()

## Vedi anche

Documentazione Classe [DedNetAcadCommands](#page-906-0) Namespace [DedNetAcad](#page-119-0)

#### QS Informatica Srl

## Metodo DedNetAcadCommandsDedAssocia

Salva il documento correntemente aperto associandolo ad un'anagrafica già presente nel Database.

**Namespace:** [DedNetAcad](#page-119-0)

**Assembly:** DedNetAcad (in DedNetAcad.dll) Versione: 21.3.0.0 (21.3.0.0)

### Sintassi

**[C#](#page-952-0) [VB](#page-952-0) [C++](#page-952-0) [F#](#page-952-0)** [Copy](#page-952-0)

public static void DedAssociaDoc()

## Vedi anche

Documentazione Classe [DedNetAcadCommands](#page-906-0) Namespace [DedNetAcad](#page-119-0)

### QS Informatica Srl

## Metodo DedNetAcadCommandsDedAssocia

Associa la parte correntemente attiva ad un'anagrafica già presente nel Database.

**Namespace:** [DedNetAcad](#page-119-0)

**Assembly:** DedNetAcad (in DedNetAcad.dll) Versione: 21.3.0.0 (21.3.0.0)

## Sintassi

**[C#](#page-954-0) [VB](#page-954-0) [C++](#page-954-0) [F#](#page-954-0)** [Copy](#page-954-0)

public static void DedAssociaDocPrt()

## Vedi anche

Documentazione Classe [DedNetAcadCommands](#page-906-0) Namespace [DedNetAcad](#page-119-0)

### QS Informatica Srl

# Metodo DedNetAcadCommandsDedCambia

Finestra che permette di modificare la password dell'utente connesso.

**Namespace:** [DedNetAcad](#page-119-0) **Assembly:** DedNetAcad (in DedNetAcad.dll) Versione: 21.3.0.0 (21.3.0.0)

## Sintassi

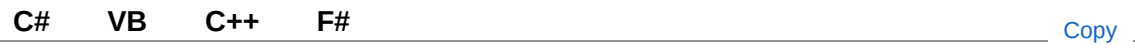

public static void DedCambiaPwd()

## Vedi anche

Documentazione Classe [DedNetAcadCommands](#page-906-0) Namespace [DedNetAcad](#page-119-0)

### QS Informatica Srl

## Metodo DedNetAcadCommandsDedCheckIr

#### **Namespace:** [DedNetAcad](#page-119-0)

**Assembly:** DedNetAcad (in DedNetAcad.dll) Versione: 21.3.0.0 (21.3.0.0)

### Sintassi

public static void DedCheckIn() **[C#](#page-958-0) [VB](#page-958-0) [C++](#page-958-0) [F#](#page-958-0)** [Copy](#page-958-0)

### Vedi anche

Documentazione Classe [DedNetAcadCommands](#page-906-0) Namespace [DedNetAcad](#page-119-0)

#### QS Informatica Srl

## Metodo DedNetAcadCommandsDedCheckC

Controlla e permette di aggiornare le revisioni superate.

**Namespace:** [DedNetAcad](#page-119-0)

**Assembly:** DedNetAcad (in DedNetAcad.dll) Versione: 21.3.0.0 (21.3.0.0)

## Sintassi

**[C#](#page-960-0) [VB](#page-960-0) [C++](#page-960-0) [F#](#page-960-0)** [Copy](#page-960-0)

public static void DedCheckOldRev()

## Vedi anche

Documentazione Classe [DedNetAcadCommands](#page-906-0) Namespace [DedNetAcad](#page-119-0)

### QS Informatica Srl

## Metodo DedNetAcadCommandsDedCheckC

Mette in check-out il documento attivo.

**Namespace:** [DedNetAcad](#page-119-0) **Assembly:** DedNetAcad (in DedNetAcad.dll) Versione: 21.3.0.0 (21.3.0.0)

## Sintassi

public static void DedCheckOut() **[C#](#page-962-0) [VB](#page-962-0) [C++](#page-962-0) [F#](#page-962-0)** [Copy](#page-962-0)

## Vedi anche

Documentazione Classe [DedNetAcadCommands](#page-906-0) Namespace [DedNetAcad](#page-119-0)

### QS Informatica Srl

## Metodo DedNetAcadCommandsDedComm

Lancia l'editor delle commesse.

**Namespace:** [DedNetAcad](#page-119-0) **Assembly:** DedNetAcad (in DedNetAcad.dll) Versione: 21.3.0.0 (21.3.0.0)

## Sintassi

public static void DedComm() **[C#](#page-964-0) [VB](#page-964-0) [C++](#page-964-0) [F#](#page-964-0)** [Copy](#page-964-0)

## Vedi anche

Documentazione Classe [DedNetAcadCommands](#page-906-0) Namespace [DedNetAcad](#page-119-0)

### QS Informatica Srl

## Metodo DedNetAcadCommandsDedCreaAn

Salva il documento correntemente aperto nel Database con un nuovo codice.

**Namespace:** [DedNetAcad](#page-119-0)

**Assembly:** DedNetAcad (in DedNetAcad.dll) Versione: 21.3.0.0 (21.3.0.0)

## Sintassi

**[C#](#page-966-0) [VB](#page-966-0) [C++](#page-966-0) [F#](#page-966-0)** [Copy](#page-966-0)

public static void DedCreaAnagr()

## Vedi anche

Documentazione Classe [DedNetAcadCommands](#page-906-0) Namespace [DedNetAcad](#page-119-0)

### QS Informatica Srl

## Metodo DedNetAcadCommandsDedCreaAn

Salva la parte correntemente attiva nel Database con un nuovo codice.

**Namespace:** [DedNetAcad](#page-119-0) **Assembly:** DedNetAcad (in DedNetAcad.dll) Versione: 21.3.0.0 (21.3.0.0)

## Sintassi

**[C#](#page-968-0) [VB](#page-968-0) [C++](#page-968-0) [F#](#page-968-0)** [Copy](#page-968-0)

public static void DedCreaAnagrPrt()

## Vedi anche

Documentazione Classe [DedNetAcadCommands](#page-906-0) Namespace [DedNetAcad](#page-119-0)

### QS Informatica Srl

## Metodo DedNetAcadCommandsDedCreaRe

Salva il documento correntemente aperto con nuova revisione.

**Namespace:** [DedNetAcad](#page-119-0)

**Assembly:** DedNetAcad (in DedNetAcad.dll) Versione: 21.3.0.0 (21.3.0.0)

## Sintassi

**[C#](#page-970-0) [VB](#page-970-0) [C++](#page-970-0) [F#](#page-970-0)** [Copy](#page-970-0)

public static void DedCreaRev()

## Vedi anche

Documentazione Classe [DedNetAcadCommands](#page-906-0) Namespace [DedNetAcad](#page-119-0)

### QS Informatica Srl
## Metodo DedNetAcadCommandsDedCreaVa

Salva una variante del documento correntemente aperto.

**Namespace:** [DedNetAcad](#page-119-0)

**Assembly:** DedNetAcad (in DedNetAcad.dll) Versione: 21.3.0.0 (21.3.0.0)

### Sintassi

**[C#](#page-972-0) [VB](#page-972-0) [C++](#page-972-0) [F#](#page-972-0)** [Copy](#page-972-0)

public static void DedCreaVariante()

#### Vedi anche

Documentazione Classe [DedNetAcadCommands](#page-906-0) Namespace [DedNetAcad](#page-119-0)

#### QS Informatica Srl

## Metodo DedNetAcadCommandsDedCreaVa

Salva una variante della parte correntemente attiva.

**Namespace:** [DedNetAcad](#page-119-0)

**Assembly:** DedNetAcad (in DedNetAcad.dll) Versione: 21.3.0.0 (21.3.0.0)

### Sintassi

**[C#](#page-974-0) [VB](#page-974-0) [C++](#page-974-0) [F#](#page-974-0)** [Copy](#page-974-0)

public static void DedCreaVariantePrt()

#### Vedi anche

Documentazione Classe [DedNetAcadCommands](#page-906-0) Namespace [DedNetAcad](#page-119-0)

#### QS Informatica Srl

## Metodo DedNetAcadCommandsDedDistEdit

Lancia l'editor della distinta con l'eventuale codice in editazione.

**Namespace:** [DedNetAcad](#page-119-0)

**Assembly:** DedNetAcad (in DedNetAcad.dll) Versione: 21.3.0.0 (21.3.0.0)

### Sintassi

**[C#](#page-976-0) [VB](#page-976-0) [C++](#page-976-0) [F#](#page-976-0)** [Copy](#page-976-0)

public static void DedDistEdit()

#### Vedi anche

Documentazione Classe [DedNetAcadCommands](#page-906-0) Namespace [DedNetAcad](#page-119-0)

#### QS Informatica Srl

## Metodo DedNetAcadCommandsDedDistEsp

Visualizza la distinta esplosa del codice della parte selezionata. Se non è presente il codice o non è nel Database viene chiesto all'utente.

**Namespace:** [DedNetAcad](#page-119-0)

**Assembly:** DedNetAcad (in DedNetAcad.dll) Versione: 21.3.0.0 (21.3.0.0)

#### Sintassi

public static void DedDistEspl() **[C#](#page-978-0) [VB](#page-978-0) [C++](#page-978-0) [F#](#page-978-0)** [Copy](#page-978-0)

### Vedi anche

Documentazione Classe [DedNetAcadCommands](#page-906-0) Namespace [DedNetAcad](#page-119-0)

#### QS Informatica Srl

## Metodo DedNetAcadCommandsDedDistImp

Visualizza la distinta implosa del codice della parte selezionata. Se non è presente il codice o non è nel Database viene chiesto all'utente.

**Namespace:** [DedNetAcad](#page-119-0)

**Assembly:** DedNetAcad (in DedNetAcad.dll) Versione: 21.3.0.0 (21.3.0.0)

#### Sintassi

public static void DedDistImpl() **[C#](#page-980-0) [VB](#page-980-0) [C++](#page-980-0) [F#](#page-980-0)** [Copy](#page-980-0)

### Vedi anche

Documentazione Classe [DedNetAcadCommands](#page-906-0) Namespace [DedNetAcad](#page-119-0)

#### QS Informatica Srl

## Metodo DedNetAcadCommandsDedDistSav

### Lista degli overload

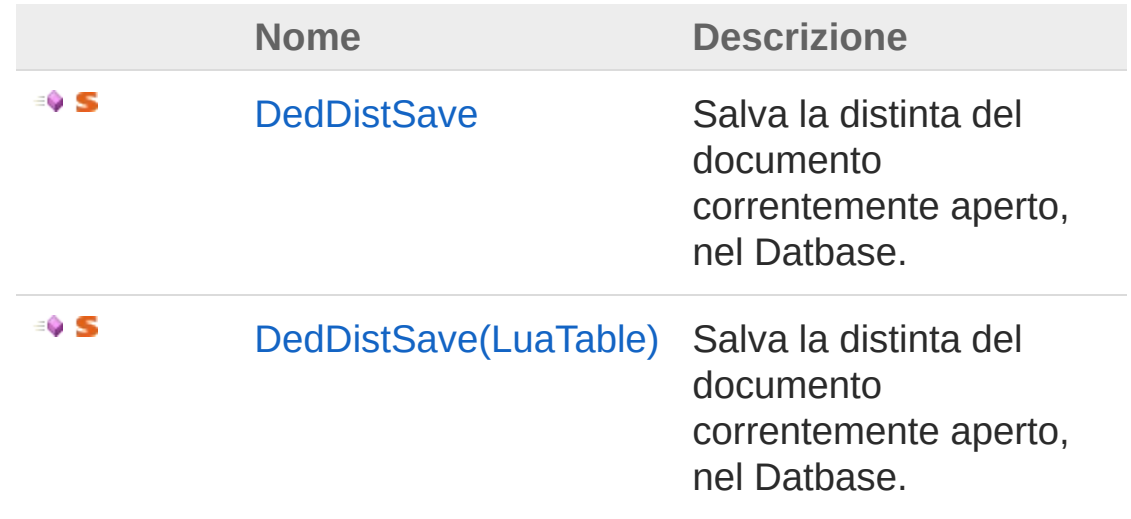

[Torna](#page-982-0) su

Vedi anche

Documentazione Classe [DedNetAcadCommands](#page-906-0) Namespace [DedNetAcad](#page-119-0)

#### QS Informatica Srl

## Metodo DedNetAcadCommandsDedDistSav

Salva la distinta del documento correntemente aperto, nel Datbase.

**Namespace:** [DedNetAcad](#page-119-0)

**Assembly:** DedNetAcad (in DedNetAcad.dll) Versione: 21.3.0.0 (21.3.0.0)

### Sintassi

**[C#](#page-984-0) [VB](#page-984-0) [C++](#page-984-0) [F#](#page-984-0)** [Copy](#page-984-0)

public static void DedDistSave()

### Vedi anche

Documentazione Classe [DedNetAcadCommands](#page-906-0) Overload di [DedDistSave](#page-982-1) Namespace [DedNetAcad](#page-119-0)

#### QS Informatica Srl

# Metodo DedNetAcadCommandsDedDistSav (LuaTable)

Salva la distinta del documento correntemente aperto, nel Datbase.

**Namespace:** [DedNetAcad](#page-119-0)

**Assembly:** DedNetAcad (in DedNetAcad.dll) Versione: 21.3.0.0 (21.3.0.0)

#### Sintassi

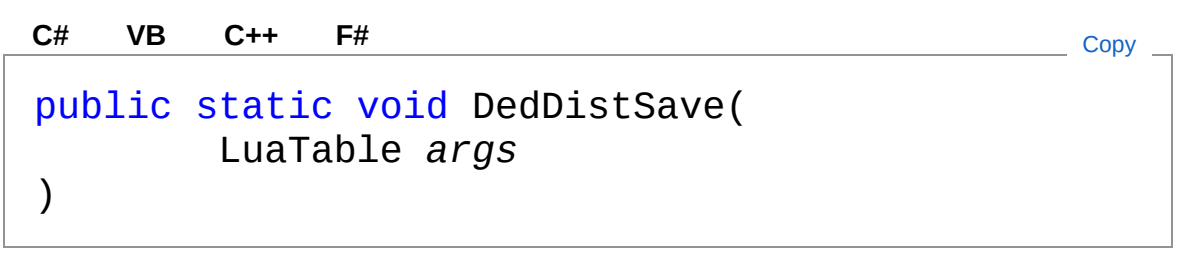

Parametri

*args*

Tipo: **LuaTable**

## Vedi anche

Documentazione Classe [DedNetAcadCommands](#page-906-0) Overload di [DedDistSave](#page-982-1) Namespace [DedNetAcad](#page-119-0)

#### QS Informatica Srl

## Metodo DedNetAcadCommandsDedDocRec

Lancia il riconoscitore massivo di documenti

**Namespace:** [DedNetAcad](#page-119-0)

**Assembly:** DedNetAcad (in DedNetAcad.dll) Versione: 21.3.0.0 (21.3.0.0)

### Sintassi

**[C#](#page-989-0) [VB](#page-989-0) [C++](#page-989-0) [F#](#page-989-0)** [Copy](#page-989-0)

public static void DedDocRecognizer()

#### Vedi anche

Documentazione Classe [DedNetAcadCommands](#page-906-0) Namespace [DedNetAcad](#page-119-0)

#### QS Informatica Srl

## Metodo DedNetAcadCommandsDedDocReg

Lancia il comando per registrare il documento attivo

**Namespace:** [DedNetAcad](#page-119-0)

**Assembly:** DedNetAcad (in DedNetAcad.dll) Versione: 21.3.0.0 (21.3.0.0)

### Sintassi

**[C#](#page-991-0) [VB](#page-991-0) [C++](#page-991-0) [F#](#page-991-0)** [Copy](#page-991-0)

public static void DedDocRegister()

#### Vedi anche

Documentazione Classe [DedNetAcadCommands](#page-906-0) Namespace [DedNetAcad](#page-119-0)

#### QS Informatica Srl

## Metodo DedNetAcadCommandsDedECO

Lancia l'editor degli ECO.

**Namespace:** [DedNetAcad](#page-119-0) **Assembly:** DedNetAcad (in DedNetAcad.dll) Versione: 21.3.0.0 (21.3.0.0)

#### Sintassi

**[C#](#page-993-0) [VB](#page-993-0) [C++](#page-993-0) [F#](#page-993-0)** [Copy](#page-993-0)

public static void DedECO()

### Vedi anche

Documentazione Classe [DedNetAcadCommands](#page-906-0) Namespace [DedNetAcad](#page-119-0)

QS Informatica Srl

## Metodo DedNetAcadCommandsDedEditAttr

Apre la finestra di dialogo per la visualizzazione degli attributi della parte correntemente attiva.

**Namespace:** [DedNetAcad](#page-119-0)

**Assembly:** DedNetAcad (in DedNetAcad.dll) Versione: 21.3.0.0 (21.3.0.0)

#### Sintassi

**[C#](#page-995-0) [VB](#page-995-0) [C++](#page-995-0) [F#](#page-995-0)** [Copy](#page-995-0)

public static void DedEditAttrLettura()

### Vedi anche

Documentazione Classe [DedNetAcadCommands](#page-906-0) Namespace [DedNetAcad](#page-119-0)

#### QS Informatica Srl

## Metodo DedNetAcadCommandsDedEditAttr

Apre la finestra di dialogo per la modifica degli attributi della parte correntemente attiva.

**Namespace:** [DedNetAcad](#page-119-0)

**Assembly:** DedNetAcad (in DedNetAcad.dll) Versione: 21.3.0.0 (21.3.0.0)

#### Sintassi

**[C#](#page-997-0) [VB](#page-997-0) [C++](#page-997-0) [F#](#page-997-0)** [Copy](#page-997-0)

public static void DedEditAttrModifica()

### Vedi anche

Documentazione Classe [DedNetAcadCommands](#page-906-0) Namespace [DedNetAcad](#page-119-0)

#### QS Informatica Srl

## Metodo DedNetAcadCommandsDedEseguil

Apre la finestra di esecuzione codice LUA.

**Namespace:** [DedNetAcad](#page-119-0) **Assembly:** DedNetAcad (in DedNetAcad.dll) Versione: 21.3.0.0 (21.3.0.0)

#### Sintassi

**[C#](#page-999-0) [VB](#page-999-0) [C++](#page-999-0) [F#](#page-999-0)** [Copy](#page-999-0)

public static void DedEseguiLua()

#### Vedi anche

Documentazione Classe [DedNetAcadCommands](#page-906-0) Namespace [DedNetAcad](#page-119-0)

#### QS Informatica Srl

## Metodo DedNetAcadCommandsDedHelp

Apre la finestra di help.

**Namespace:** [DedNetAcad](#page-119-0) **Assembly:** DedNetAcad (in DedNetAcad.dll) Versione: 21.3.0.0 (21.3.0.0)

#### Sintassi

**[C#](#page-1001-0) [VB](#page-1001-0) [C++](#page-1001-0) [F#](#page-1001-0)** [Copy](#page-1001-0)

public static void DedHelp()

### Vedi anche

Documentazione Classe [DedNetAcadCommands](#page-906-0) Namespace [DedNetAcad](#page-119-0)

QS Informatica Srl

## Metodo DedNetAcadCommandsDedIntroduc

Apre la finestra principale della ricerca.

**Namespace:** [DedNetAcad](#page-119-0) **Assembly:** DedNetAcad (in DedNetAcad.dll) Versione: 21.3.0.0 (21.3.0.0)

### Sintassi

**[C#](#page-1003-0) [VB](#page-1003-0) [C++](#page-1003-0) [F#](#page-1003-0)** [Copy](#page-1003-0)

public static void DedIntroduction()

#### Vedi anche

Documentazione Classe [DedNetAcadCommands](#page-906-0) Namespace [DedNetAcad](#page-119-0)

#### QS Informatica Srl

## Metodo DedNetAcadCommandsDedLavMult

Effettua la lavorazione multipla del documento attivo.

**Namespace:** [DedNetAcad](#page-119-0)

**Assembly:** DedNetAcad (in DedNetAcad.dll) Versione: 21.3.0.0 (21.3.0.0)

### Sintassi

**[C#](#page-1005-0) [VB](#page-1005-0) [C++](#page-1005-0) [F#](#page-1005-0)** [Copy](#page-1005-0)

public static void DedLavMulti()

#### Vedi anche

Documentazione Classe [DedNetAcadCommands](#page-906-0) Namespace [DedNetAcad](#page-119-0)

#### QS Informatica Srl
# Metodo DedNetAcadCommandsDedModifica

Toglie il rilascio all'anagrafica associata al documento correntemente attivo.

**Namespace:** [DedNetAcad](#page-119-0)

**Assembly:** DedNetAcad (in DedNetAcad.dll) Versione: 21.3.0.0 (21.3.0.0)

## Sintassi

**[C#](#page-1007-0) [VB](#page-1007-0) [C++](#page-1007-0) [F#](#page-1007-0)** [Copy](#page-1007-0)

public static void DedModificaSup()

## Vedi anche

Documentazione Classe [DedNetAcadCommands](#page-906-0) Namespace [DedNetAcad](#page-119-0)

#### QS Informatica Srl

# Metodo DedNetAcadCommandsDedPackAn

Esegue l'esportazione della struttura dall'anagrafica o dal documento attivo

**Namespace:** [DedNetAcad](#page-119-0)

**Assembly:** DedNetAcad (in DedNetAcad.dll) Versione: 21.3.0.0 (21.3.0.0)

## Sintassi

**[C#](#page-1009-0) [VB](#page-1009-0) [C++](#page-1009-0) [F#](#page-1009-0)** [Copy](#page-1009-0)

public static void DedPackAndGoExport()

## Vedi anche

Documentazione Classe [DedNetAcadCommands](#page-906-0) Namespace [DedNetAcad](#page-119-0)

#### QS Informatica Srl

# Metodo DedNetAcadCommandsDedPackAn

Esegue l'importazione di un pacchetto di file

**Namespace:** [DedNetAcad](#page-119-0)

**Assembly:** DedNetAcad (in DedNetAcad.dll) Versione: 21.3.0.0 (21.3.0.0)

## Sintassi

**[C#](#page-1011-0) [VB](#page-1011-0) [C++](#page-1011-0) [F#](#page-1011-0)** [Copy](#page-1011-0)

public static void DedPackAndGoImport()

### Vedi anche

Documentazione Classe [DedNetAcadCommands](#page-906-0) Namespace [DedNetAcad](#page-119-0)

#### QS Informatica Srl

## Metodo DedNetAcadCommandsDedPubblica

#### **Namespace:** [DedNetAcad](#page-119-0)

**Assembly:** DedNetAcad (in DedNetAcad.dll) Versione: 21.3.0.0 (21.3.0.0)

### Sintassi

public static void DedPubblica() **[C#](#page-1013-0) [VB](#page-1013-0) [C++](#page-1013-0) [F#](#page-1013-0)** [Copy](#page-1013-0)

### Vedi anche

Documentazione Classe [DedNetAcadCommands](#page-906-0) Namespace [DedNetAcad](#page-119-0)

#### QS Informatica Srl

## Metodo DedNetAcadCommandsDedPwsCac

#### **Namespace:** [DedNetAcad](#page-119-0)

**Assembly:** DedNetAcad (in DedNetAcad.dll) Versione: 21.3.0.0 (21.3.0.0)

### Sintassi

public static void DedPwsCache() **[C#](#page-1015-0) [VB](#page-1015-0) [C++](#page-1015-0) [F#](#page-1015-0)** [Copy](#page-1015-0)

### Vedi anche

Documentazione Classe [DedNetAcadCommands](#page-906-0) Namespace [DedNetAcad](#page-119-0)

#### QS Informatica Srl

## Metodo DedNetAcadCommandsDedRicerca

Apre la finestra principale della ricerca.

**Namespace:** [DedNetAcad](#page-119-0) **Assembly:** DedNetAcad (in DedNetAcad.dll) Versione: 21.3.0.0 (21.3.0.0)

## Sintassi

**[C#](#page-1017-0) [VB](#page-1017-0) [C++](#page-1017-0) [F#](#page-1017-0)** [Copy](#page-1017-0)

public static void DedRicerca()

### Vedi anche

Documentazione Classe [DedNetAcadCommands](#page-906-0) Namespace [DedNetAcad](#page-119-0)

#### QS Informatica Srl

## Metodo DedNetAcadCommandsDedRicerca

Apre la finestra della ricerca documentale.

**Namespace:** [DedNetAcad](#page-119-0) **Assembly:** DedNetAcad (in DedNetAcad.dll) Versione: 21.3.0.0 (21.3.0.0)

## Sintassi

**[C#](#page-1019-0) [VB](#page-1019-0) [C++](#page-1019-0) [F#](#page-1019-0)** [Copy](#page-1019-0)

public static void DedRicercaDocumentale()

### Vedi anche

Documentazione Classe [DedNetAcadCommands](#page-906-0) Namespace [DedNetAcad](#page-119-0)

#### QS Informatica Srl

## Metodo DedNetAcadCommandsDedRicerca

Apre la finestra principale della ricerca.

**Namespace:** [DedNetAcad](#page-119-0) **Assembly:** DedNetAcad (in DedNetAcad.dll) Versione: 21.3.0.0 (21.3.0.0)

## Sintassi

**[C#](#page-1021-0) [VB](#page-1021-0) [C++](#page-1021-0) [F#](#page-1021-0)** [Copy](#page-1021-0)

public static void DedRicercaNew()

### Vedi anche

Documentazione Classe [DedNetAcadCommands](#page-906-0) Namespace [DedNetAcad](#page-119-0)

#### QS Informatica Srl

# Metodo DedNetAcadCommandsDedRil

Rilascia l'anagrafica associata al documento correntemente attivo.

**Namespace:** [DedNetAcad](#page-119-0)

**Assembly:** DedNetAcad (in DedNetAcad.dll) Versione: 21.3.0.0 (21.3.0.0)

## Sintassi

**[C#](#page-1023-0) [VB](#page-1023-0) [C++](#page-1023-0) [F#](#page-1023-0)** [Copy](#page-1023-0)

public static void DedRil()

### Vedi anche

Documentazione Classe [DedNetAcadCommands](#page-906-0) Namespace [DedNetAcad](#page-119-0)

QS Informatica Srl

# Metodo DedNetAcadCommandsDedRilMulti

Effettua il rilascio multiplo del documento attivo.

**Namespace:** [DedNetAcad](#page-119-0)

**Assembly:** DedNetAcad (in DedNetAcad.dll) Versione: 21.3.0.0 (21.3.0.0)

## Sintassi

**[C#](#page-1025-0) [VB](#page-1025-0) [C++](#page-1025-0) [F#](#page-1025-0)** [Copy](#page-1025-0)

public static void DedRilMulti()

## Vedi anche

Documentazione Classe [DedNetAcadCommands](#page-906-0) Namespace [DedNetAcad](#page-119-0)

#### QS Informatica Srl

# Metodo DedNetAcadCommandsDedSalvaSup

Toglie il rilascio all'anagrafica associata al documento correntemente attivo.

**Namespace:** [DedNetAcad](#page-119-0)

**Assembly:** DedNetAcad (in DedNetAcad.dll) Versione: 21.3.0.0 (21.3.0.0)

## Sintassi

**[C#](#page-1027-0) [VB](#page-1027-0) [C++](#page-1027-0) [F#](#page-1027-0)** [Copy](#page-1027-0)

public static void DedSalvaSup()

## Vedi anche

Documentazione Classe [DedNetAcadCommands](#page-906-0) Namespace [DedNetAcad](#page-119-0)

#### QS Informatica Srl

## Metodo **DedNetAcadCommandsDedSblocca**

#### **Namespace:** [DedNetAcad](#page-119-0)

**Assembly:** DedNetAcad (in DedNetAcad.dll) Versione: 21.3.0.0 (21.3.0.0)

### Sintassi

public static void DedSblocca() **[C#](#page-1029-0) [VB](#page-1029-0) [C++](#page-1029-0) [F#](#page-1029-0)** [Copy](#page-1029-0)

### Vedi anche

Documentazione Classe [DedNetAcadCommands](#page-906-0) Namespace [DedNetAcad](#page-119-0)

#### QS Informatica Srl

# Metodo DedNetAcadCommandsDedStatoDo

Visualizza lo stato dell'anagrafica e del documento correntemente attivo.

**Namespace:** [DedNetAcad](#page-119-0)

**Assembly:** DedNetAcad (in DedNetAcad.dll) Versione: 21.3.0.0 (21.3.0.0)

### Sintassi

**[C#](#page-1031-0) [VB](#page-1031-0) [C++](#page-1031-0) [F#](#page-1031-0)** [Copy](#page-1031-0)

public static void DedStatoDoc()

## Vedi anche

Documentazione Classe [DedNetAcadCommands](#page-906-0) Namespace [DedNetAcad](#page-119-0)

#### QS Informatica Srl

# Metodo DedNetAcadCommandsDedUnRil

Toglie il rilascio all'anagrafica associata al documento correntemente attivo.

**Namespace:** [DedNetAcad](#page-119-0)

**Assembly:** DedNetAcad (in DedNetAcad.dll) Versione: 21.3.0.0 (21.3.0.0)

### Sintassi

**[C#](#page-1033-0) [VB](#page-1033-0) [C++](#page-1033-0) [F#](#page-1033-0)** [Copy](#page-1033-0)

public static void DedUnRil()

## Vedi anche

Documentazione Classe [DedNetAcadCommands](#page-906-0) Namespace [DedNetAcad](#page-119-0)

#### QS Informatica Srl

# Classe DedNetAcadFileResolution

## Gerarchia di ereditarietà

[SystemObject](http://msdn2.microsoft.com/it-it/library/e5kfa45b) DedNetAcadDedNetAcadFileResolution

**Namespace:** [DedNetAcad](#page-119-0) **Assembly:** DedNetAcad (in DedNetAcad.dll) Versione: 21.3.0.0 (21.3.0.0)

## Sintassi

**[C#](#page-1035-0) [VB](#page-1035-0) [C++](#page-1035-0) [F#](#page-1035-0)** [Copy](#page-1035-0)

public static class DedNetAcadFileResolution

## Vedi anche

Documentazione Namespace [DedNetAcad](#page-119-0)

QS Informatica Srl

## Classe DedNetAcadFileResolutionOnFileRe

## Gerarchia di ereditarietà

[SystemObject](http://msdn2.microsoft.com/it-it/library/e5kfa45b) DedNetAcadDedNetAcadFileResolutionOnFileResoluti

**Namespace:** [DedNetAcad](#page-119-0) **Assembly:** DedNetAcad (in DedNetAcad.dll) Versione: 21.3.0.0 (21.3.0.0)

## Sintassi

**[C#](#page-1037-0) [VB](#page-1037-0) [C++](#page-1037-0) [F#](#page-1037-0)** [Copy](#page-1037-0)

public class OnFileResolutionSostItem

Il tipo DedNetAcadFileResolutionOnFileResolutionSostItem espone i seguenti membri.

## Costruttori

◢

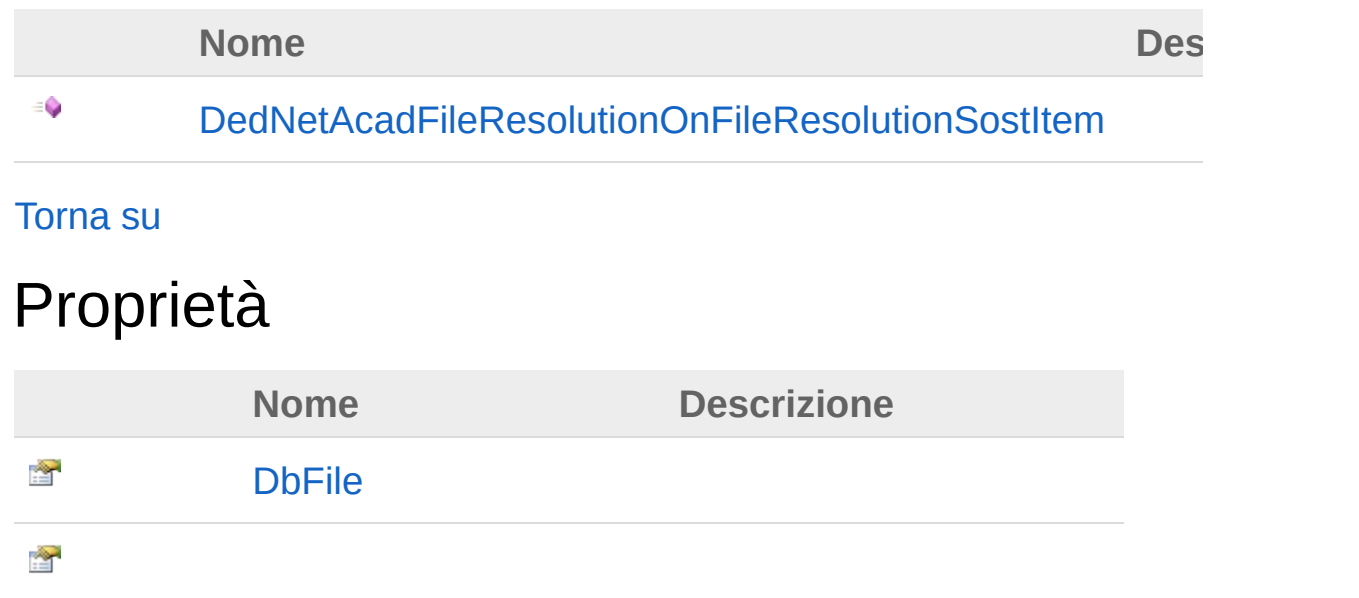

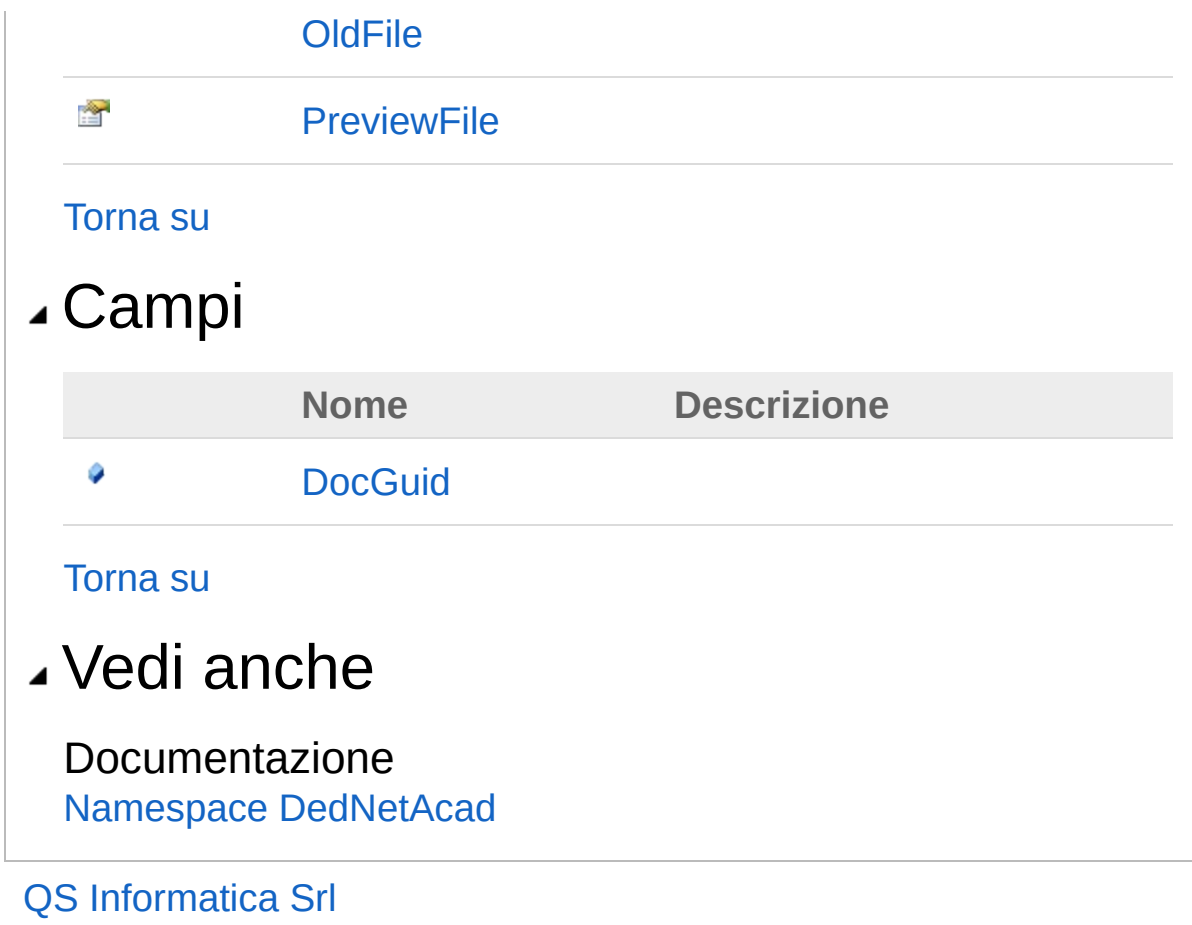

## **Costruttore** DedNetAcadFileResolutionOnFileRe

#### **Namespace:** [DedNetAcad](#page-119-0)

**Assembly:** DedNetAcad (in DedNetAcad.dll) Versione: 21.3.0.0 (21.3.0.0)

### Sintassi

public OnFileResolutionSostItem() **[C#](#page-1040-0) [VB](#page-1040-0) [C++](#page-1040-0) [F#](#page-1040-0)** [Copy](#page-1040-0)

### Vedi anche

Documentazione

Classe [DedNetAcadFileResolutionOnFileResolutionSostItem](#page-1037-0) Namespace [DedNetAcad](#page-119-0)

#### QS Informatica Srl

# Proprietà di **OnFileResolutionSostItem**

Il tipo [DedNetAcadFileResolutionOnFileResolutionSostItem](#page-1037-0) espone i seguenti membri.

## Proprietà

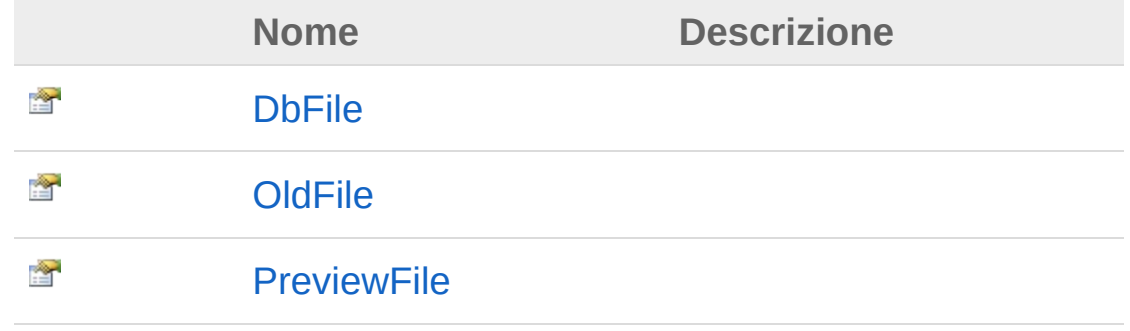

[Torna](#page-1042-0) su

### Vedi anche

Documentazione

Classe [DedNetAcadFileResolutionOnFileResolutionSostItem](#page-1037-0) Namespace [DedNetAcad](#page-119-0)

### QS Informatica Srl
# Proprietà DedNetAcadFileResolutionOnFileRe

#### **Namespace:** [DedNetAcad](#page-119-0)

**Assembly:** DedNetAcad (in DedNetAcad.dll) Versione: 21.3.0.0 (21.3.0.0)

### Sintassi

**[C#](#page-1044-0) [VB](#page-1044-0) [C++](#page-1044-0) [F#](#page-1044-0)** [Copy](#page-1044-0)

public string DbFile { get; set; }

Valore della proprietà Tipo: [String](http://msdn2.microsoft.com/it-it/library/s1wwdcbf)

## Vedi anche

#### Documentazione

Classe [DedNetAcadFileResolutionOnFileResolutionSostItem](#page-1037-0) Namespace [DedNetAcad](#page-119-0)

#### QS Informatica Srl

# Proprietà DedNetAcadFileResolutionOnFileRe

#### **Namespace:** [DedNetAcad](#page-119-0)

**Assembly:** DedNetAcad (in DedNetAcad.dll) Versione: 21.3.0.0 (21.3.0.0)

### Sintassi

public string OldFile { get; set; } **[C#](#page-1046-0) [VB](#page-1046-0) [C++](#page-1046-0) [F#](#page-1046-0)** [Copy](#page-1046-0)

Valore della proprietà Tipo: [String](http://msdn2.microsoft.com/it-it/library/s1wwdcbf)

## Vedi anche

#### Documentazione

Classe [DedNetAcadFileResolutionOnFileResolutionSostItem](#page-1037-0) Namespace [DedNetAcad](#page-119-0)

#### QS Informatica Srl

# Proprietà DedNetAcadFileResolutionOnFileRe

#### **Namespace:** [DedNetAcad](#page-119-0)

**Assembly:** DedNetAcad (in DedNetAcad.dll) Versione: 21.3.0.0 (21.3.0.0)

### Sintassi

public string PreviewFile { get; set; } **[C#](#page-1048-0) [VB](#page-1048-0) [C++](#page-1048-0) [F#](#page-1048-0)** [Copy](#page-1048-0)

Valore della proprietà Tipo: [String](http://msdn2.microsoft.com/it-it/library/s1wwdcbf)

## Vedi anche

Documentazione Classe [DedNetAcadFileResolutionOnFileResolutionSostItem](#page-1037-0) Namespace [DedNetAcad](#page-119-0)

#### QS Informatica Srl

# Campi di **OnFileResolutionSostItem**

Il tipo [DedNetAcadFileResolutionOnFileResolutionSostItem](#page-1037-0) espone i seguenti membri.

## Campi

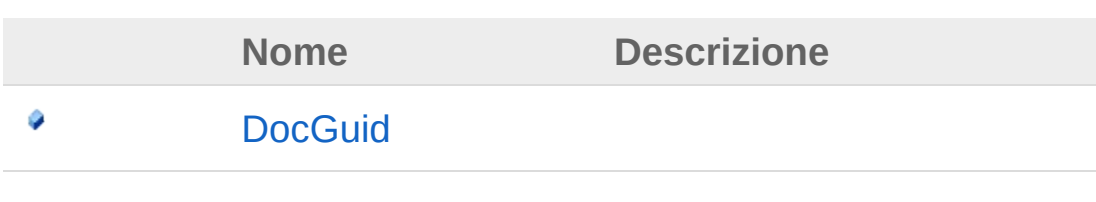

[Torna](#page-1050-0) su

### Vedi anche

Documentazione Classe [DedNetAcadFileResolutionOnFileResolutionSostItem](#page-1037-0) Namespace [DedNetAcad](#page-119-0)

#### QS Informatica Srl

# Campo DedNetAcadFileResolutionOnFileRe

#### **Namespace:** [DedNetAcad](#page-119-0)

**Assembly:** DedNetAcad (in DedNetAcad.dll) Versione: 21.3.0.0 (21.3.0.0)

### Sintassi

**[C#](#page-1052-0) [VB](#page-1052-0) [C++](#page-1052-0) [F#](#page-1052-0)** [Copy](#page-1052-0)

public Guid DocGuid

Valore del campo Tipo: [Guid](http://msdn2.microsoft.com/it-it/library/cey1zx63)

## Vedi anche

#### Documentazione

Classe [DedNetAcadFileResolutionOnFileResolutionSostItem](#page-1037-0) Namespace [DedNetAcad](#page-119-0)

#### QS Informatica Srl

# Classe DedNetAcadFileResolutionOnFileRe

## Gerarchia di ereditarietà

[SystemObject](http://msdn2.microsoft.com/it-it/library/e5kfa45b) [System.Collections.GenericList](http://msdn2.microsoft.com/it-it/library/6sh2ey19)[DedNetAcadFileResolu](#page-1037-0) DedNetAcadDedNetAcadFileResolutionOnFileResolutionSostItemL

#### **Namespace:** [DedNetAcad](#page-119-0)

**Assembly:** DedNetAcad (in DedNetAcad.dll) Versione: 21.3.0.0 (21.3.0.0)

### Sintassi

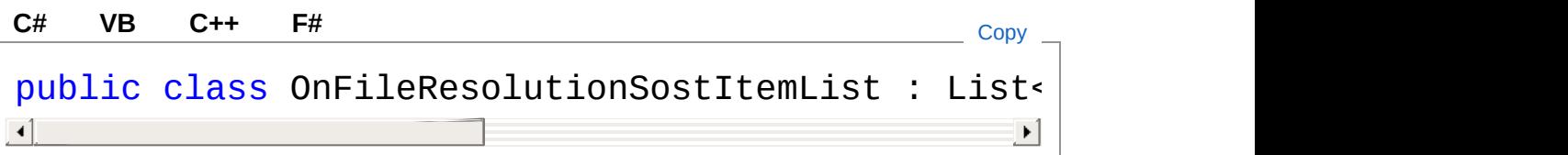

Il tipo DedNetAcadFileResolutionOnFileResolutionSostItemList espone i seguenti membri.

### Costruttori

**Nome Description in the contract of the contract of the contract of the contract of the contract of the contract of the contract of the contract of the contract of the contract of the contract of the contract of the con** 

[DedNetAcadFileResolutionOnFileResolutionSostItemList](#page-1057-0)

[Torna](#page-1054-1) su

۰

### Vedi anche

Documentazione Namespace [DedNetAcad](#page-119-0)

#### QS Informatica Srl

# **Costruttore** DedNetAcadFileResolutionOnFileRe

#### **Namespace:** [DedNetAcad](#page-119-0)

**Assembly:** DedNetAcad (in DedNetAcad.dll) Versione: 21.3.0.0 (21.3.0.0)

### Sintassi

public OnFileResolutionSostItemList() **[C#](#page-1057-0) [VB](#page-1057-0) [C++](#page-1057-0) [F#](#page-1057-0)** [Copy](#page-1057-0)

### Vedi anche

Documentazione

Classe [DedNetAcadFileResolutionOnFileResolutionSostItemList](#page-1054-0) Namespace [DedNetAcad](#page-119-0)

#### QS Informatica Srl

# Enumerazione DedNetAcadFileResolutionRisposta

#### **Namespace:** [DedNetAcad](#page-119-0)

**Assembly:** DedNetAcad (in DedNetAcad.dll) Versione: 21.3.0.0 (21.3.0.0)

### Sintassi

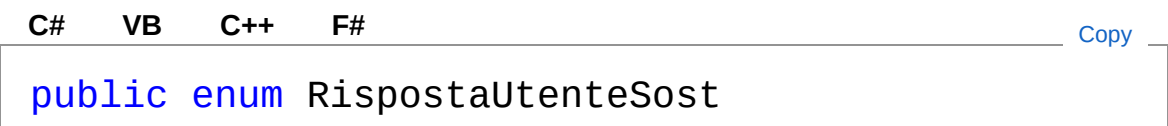

### Membri

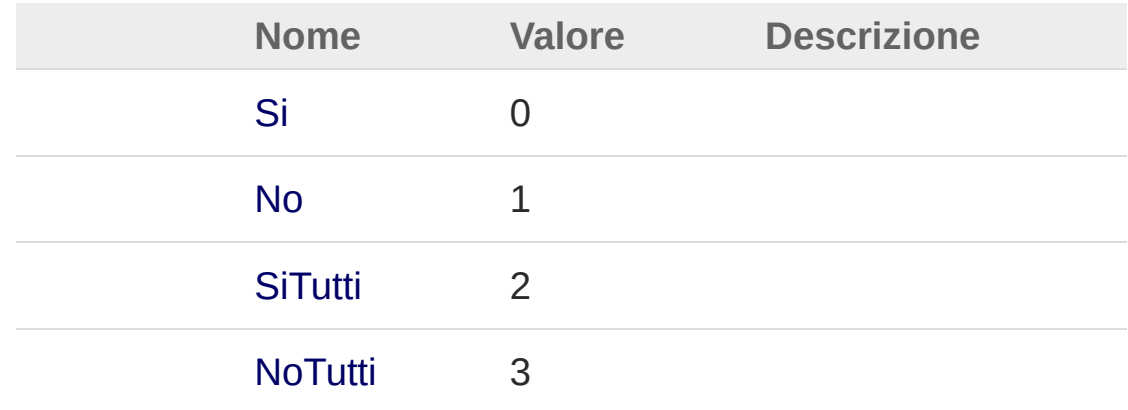

## Vedi anche

Documentazione Namespace [DedNetAcad](#page-119-0)

#### QS Informatica Srl

Inviare suggerimenti o segnalare errori relativi a questo argomento a

[info@qsinformatica.it](mailto:info%40qsinformatica.it?Subject=Libreria DedNetAcad)

# Classe Lua

Utilizzata per chiamare direttamente, in modo trasparente al .NET, funzioni LUA definite sia dai vari file lua del DedNetAcad che native di Top/Top\_prt.

## Gerarchia di ereditarietà

#### [SystemObject](http://msdn2.microsoft.com/it-it/library/e5kfa45b) DedNetAcadLua

**Namespace:** [DedNetAcad](#page-119-0)

**Assembly:** DedNetAcad (in DedNetAcad.dll) Versione: 21.3.0.0 (21.3.0.0)

## Sintassi

**[C#](#page-1062-0) [VB](#page-1062-0) [C++](#page-1062-0) [F#](#page-1062-0)** [Copy](#page-1062-0)

public static class Lua

Il tipo Lua espone i seguenti membri.

## Proprietà

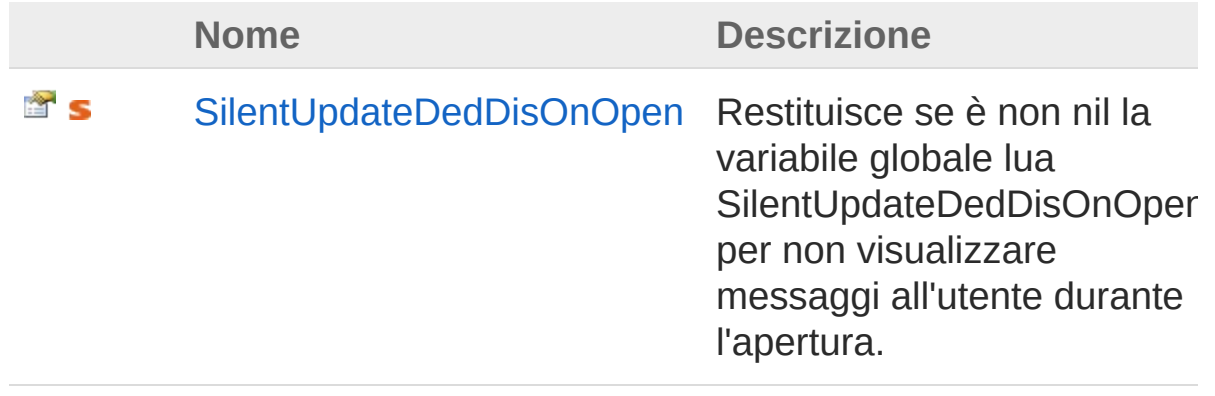

#### [Torna](#page-1062-1) su

## Metodi

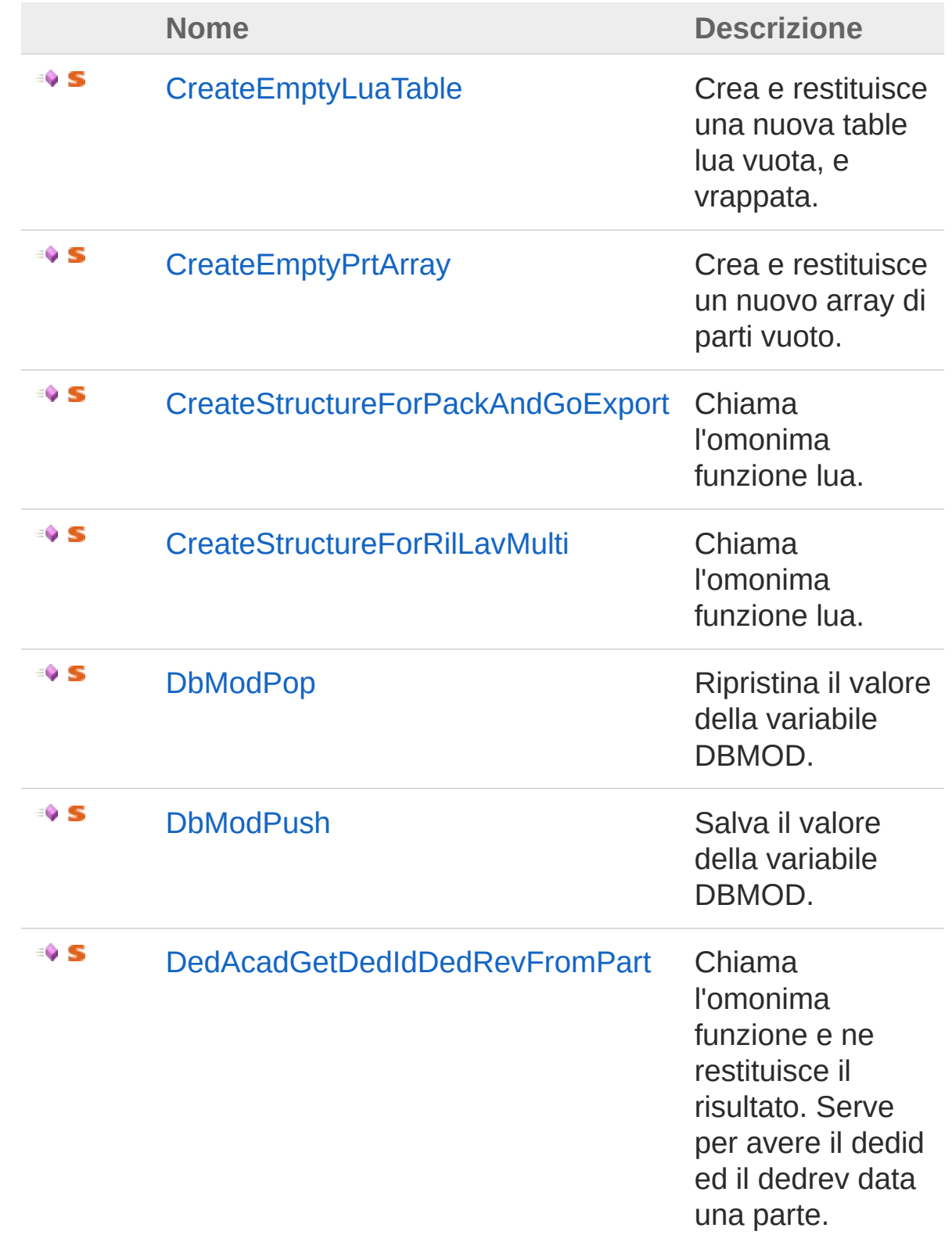

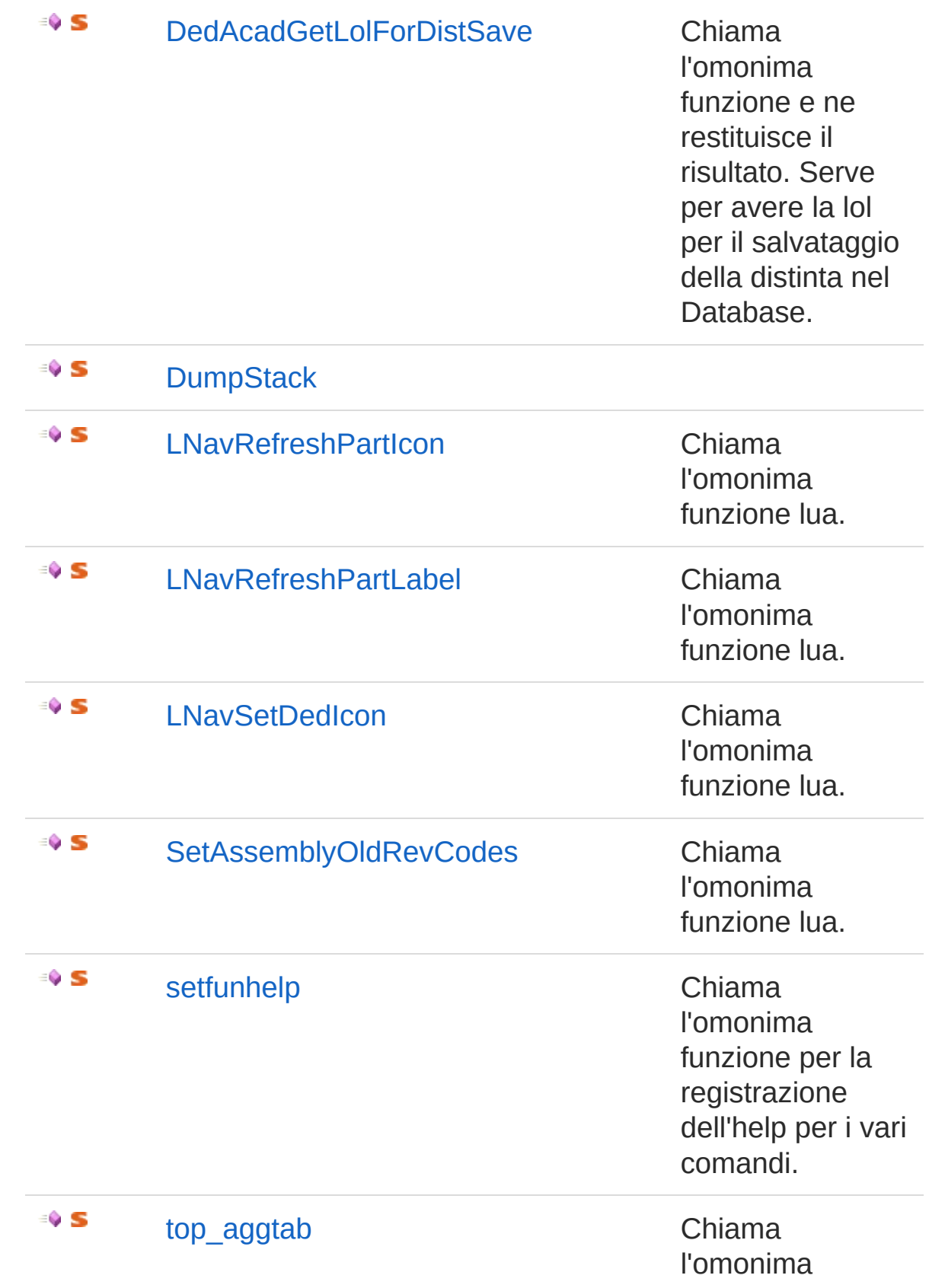

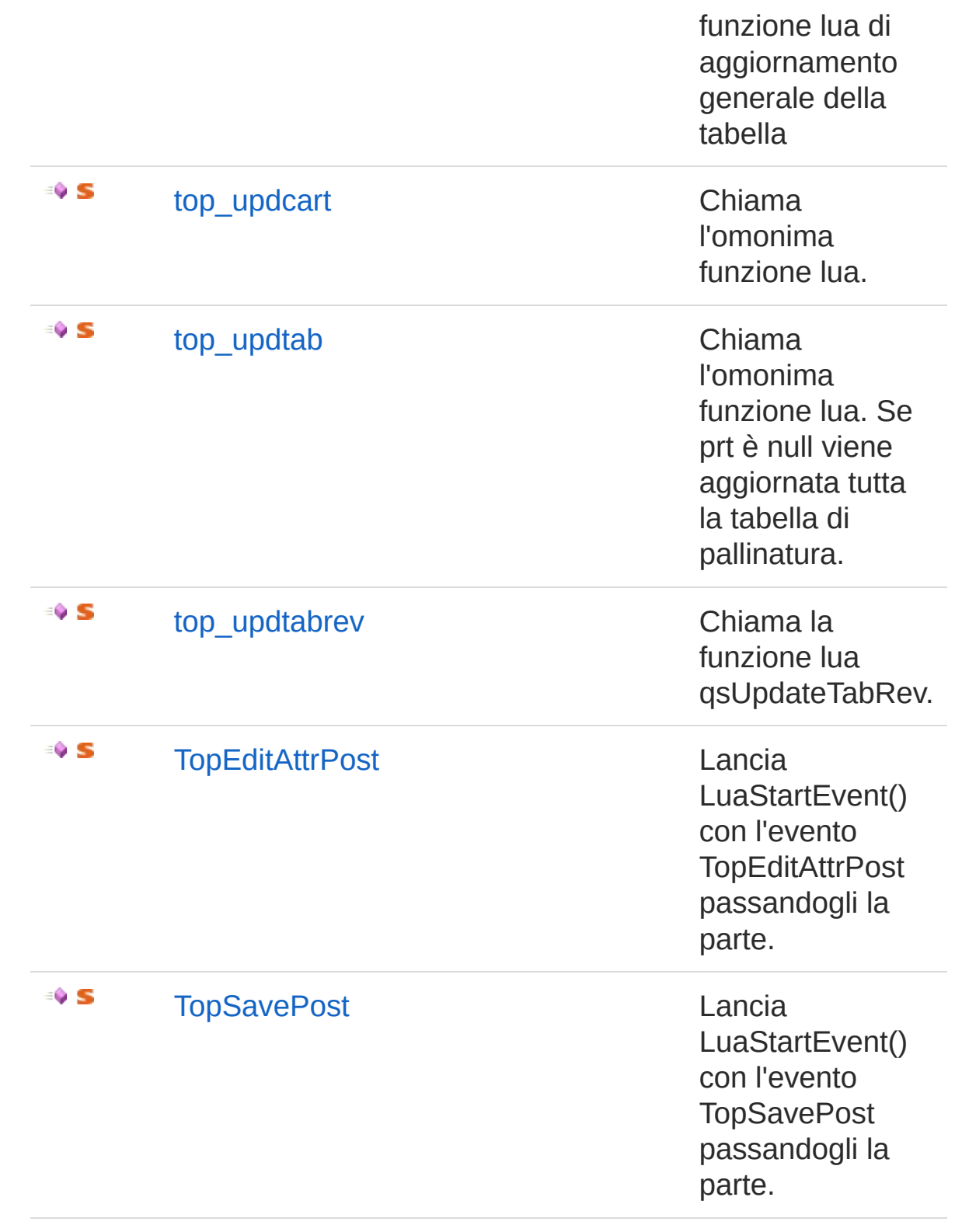

#### [Torna](#page-1062-1) su

## Vedi anche

Documentazione Namespace [DedNetAcad](#page-119-0)

QS Informatica Srl

# Proprietà di Lua

Il tipo [Lua](#page-1062-0) espone i seguenti membri.

## Proprietà

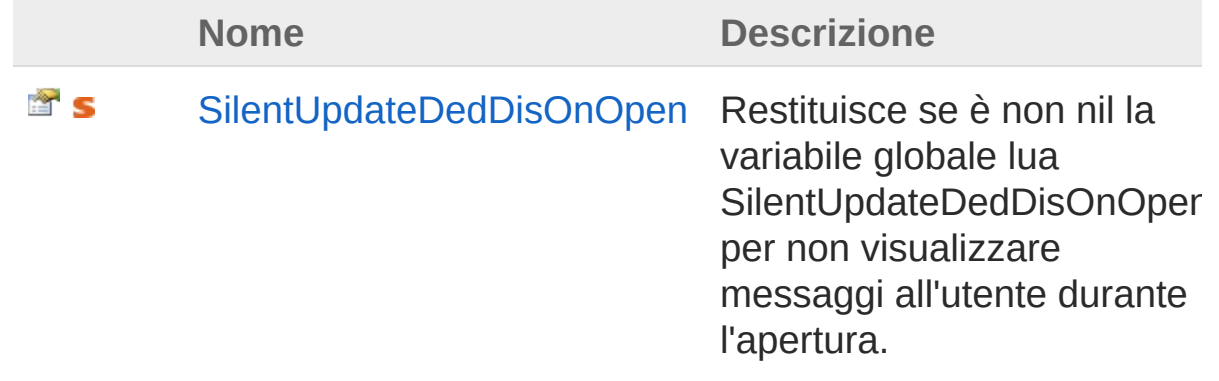

[Torna](#page-1068-0) su

## Vedi anche

Documentazione [Classe](#page-1062-0) Lua Namespace [DedNetAcad](#page-119-0)

#### QS Informatica Srl

# Proprietà LuaSilentUpdateDedDisOnOpen

Restituisce se è non nil la variabile globale lua SilentUpdateDedDisOnOpen per non visualizzare messaggi all'utente durante l'apertura.

#### **Namespace:** [DedNetAcad](#page-119-0)

**Assembly:** DedNetAcad (in DedNetAcad.dll) Versione: 21.3.0.0 (21.3.0.0)

### Sintassi

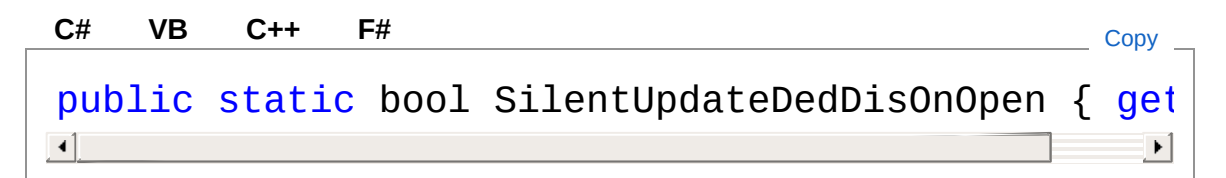

Valore della proprietà Tipo: [Boolean](http://msdn2.microsoft.com/it-it/library/a28wyd50)

### Vedi anche

Documentazione [Classe](#page-1062-0) Lua Namespace [DedNetAcad](#page-119-0)

#### QS Informatica Srl

# Metodi di Lua

Il tipo [Lua](#page-1062-0) espone i seguenti membri.

## Metodi

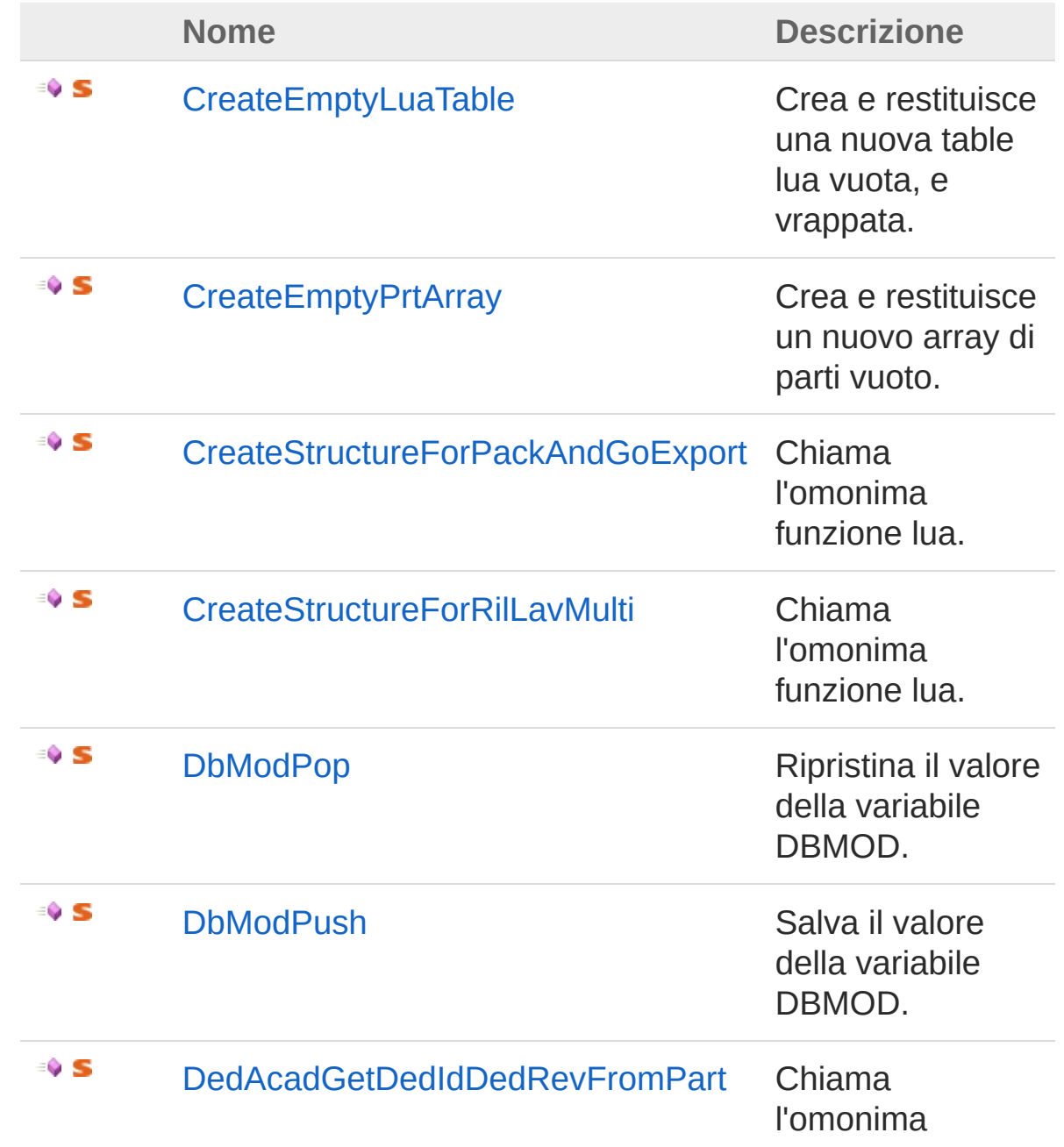

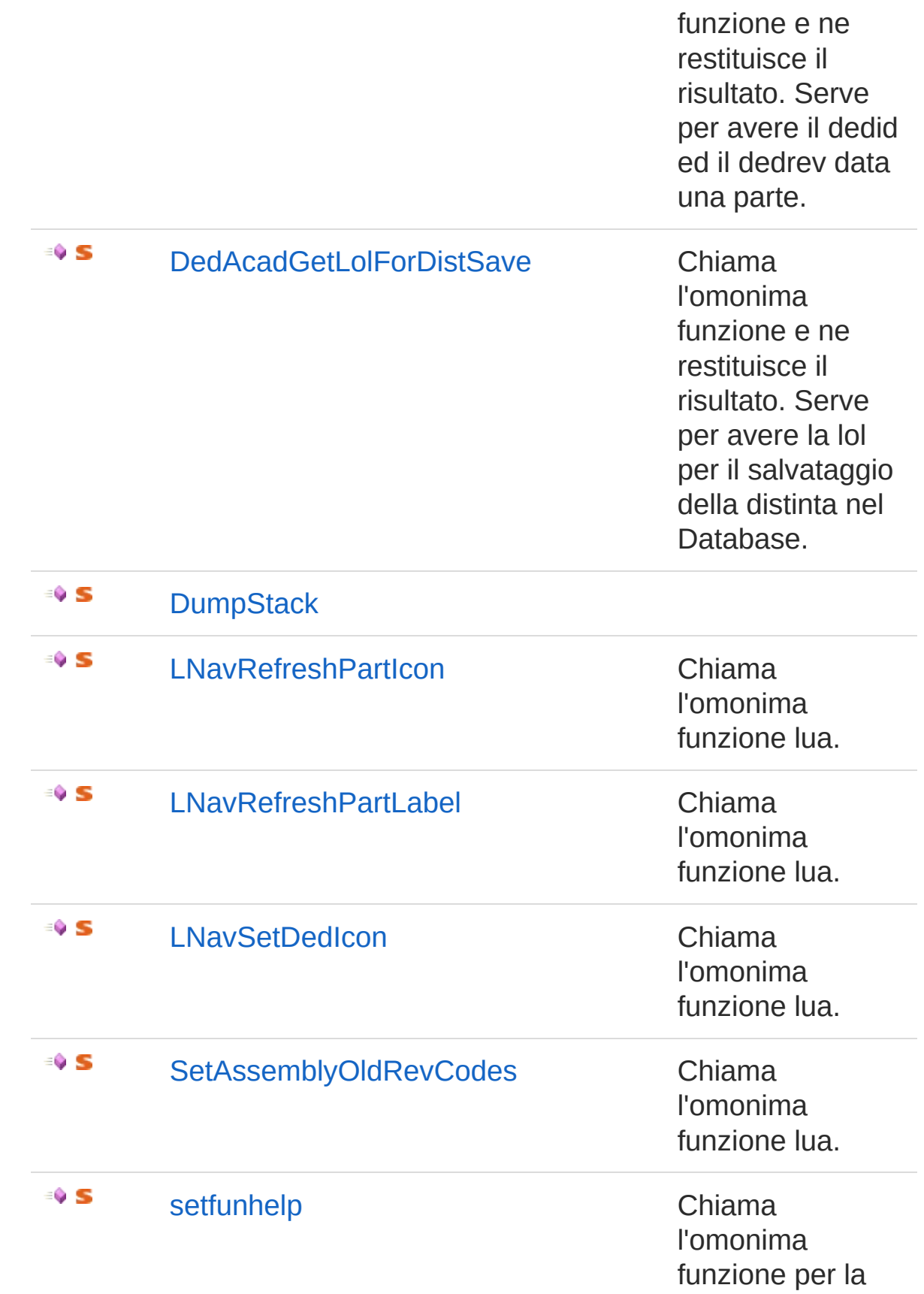

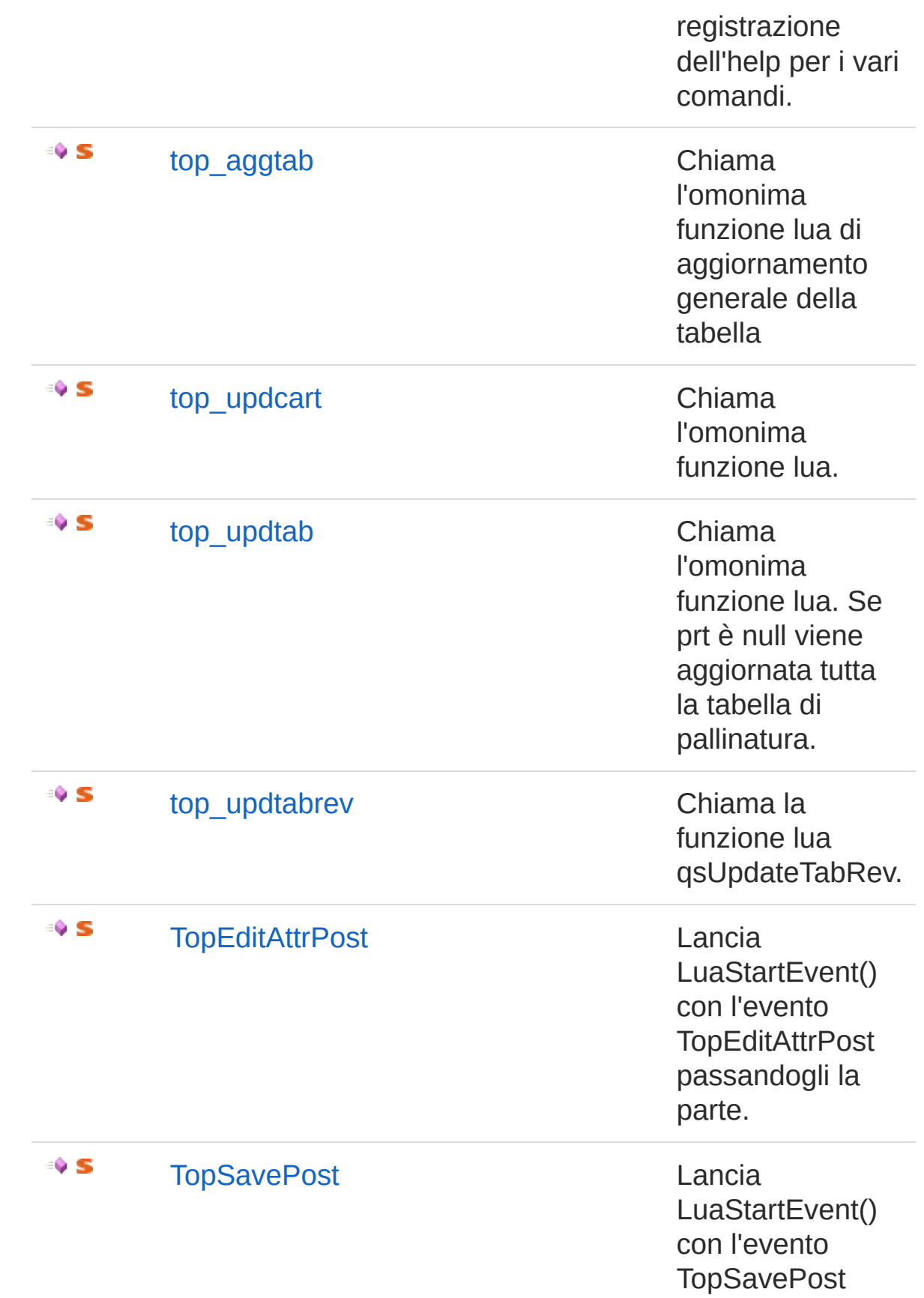

passandogli la parte.

[Torna](#page-1072-0) su

## Vedi anche

Documentazione [Classe](#page-1062-0) Lua Namespace [DedNetAcad](#page-119-0)

QS Informatica Srl

# Metodo LuaCreateEmptyLuaTable

Crea e restituisce una nuova table lua vuota, e vrappata.

**Namespace:** [DedNetAcad](#page-119-0) **Assembly:** DedNetAcad (in DedNetAcad.dll) Versione: 21.3.0.0 (21.3.0.0)

## Sintassi

**[C#](#page-1077-0) [VB](#page-1077-0) [C++](#page-1077-0) [F#](#page-1077-0)** [Copy](#page-1077-0)

public static LuaTable CreateEmptyLuaTable()

Valore di ritorno Tipo: **LuaTable**

## Vedi anche

Documentazione [Classe](#page-1062-0) Lua Namespace [DedNetAcad](#page-119-0)

#### QS Informatica Srl
# Metodo LuaCreateEmptyPrtArray

Crea e restituisce un nuovo array di parti vuoto.

**Namespace:** [DedNetAcad](#page-119-0) **Assembly:** DedNetAcad (in DedNetAcad.dll) Versione: 21.3.0.0 (21.3.0.0)

### Sintassi

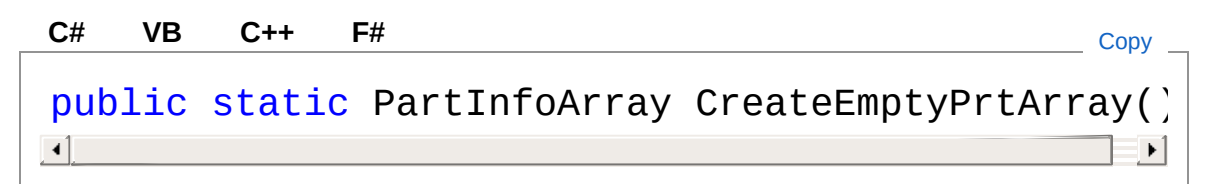

Valore di ritorno Tipo: [PartInfoArray](#page-1488-0)

## Vedi anche

Documentazione [Classe](#page-1062-0) Lua Namespace [DedNetAcad](#page-119-0)

#### QS Informatica Srl

## Metodo LuaCreateStructureForPackAndGoE

Chiama l'omonima funzione lua.

**Namespace:** [DedNetAcad](#page-119-0)

**Assembly:** DedNetAcad (in DedNetAcad.dll) Versione: 21.3.0.0 (21.3.0.0)

## Sintassi

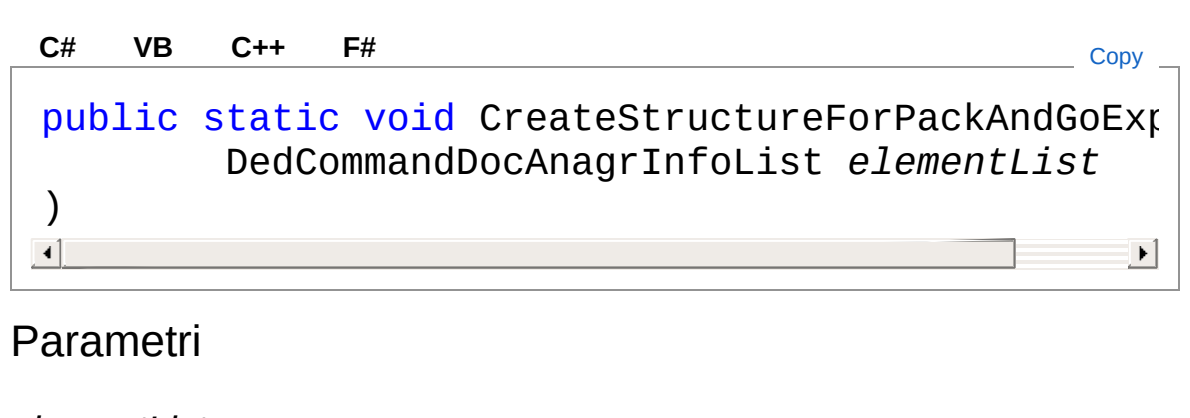

*elementList* Tipo: [DedNet.CommandsDedCommandDocAnagrInfoList](#page-34-0)

## Vedi anche

Documentazione [Classe](#page-1062-0) Lua Namespace [DedNetAcad](#page-119-0)

#### QS Informatica Srl

## Metodo LuaCreateStructureForRilLavMulti

Chiama l'omonima funzione lua.

**Namespace:** [DedNetAcad](#page-119-0)

**Assembly:** DedNetAcad (in DedNetAcad.dll) Versione: 21.3.0.0 (21.3.0.0)

## Sintassi

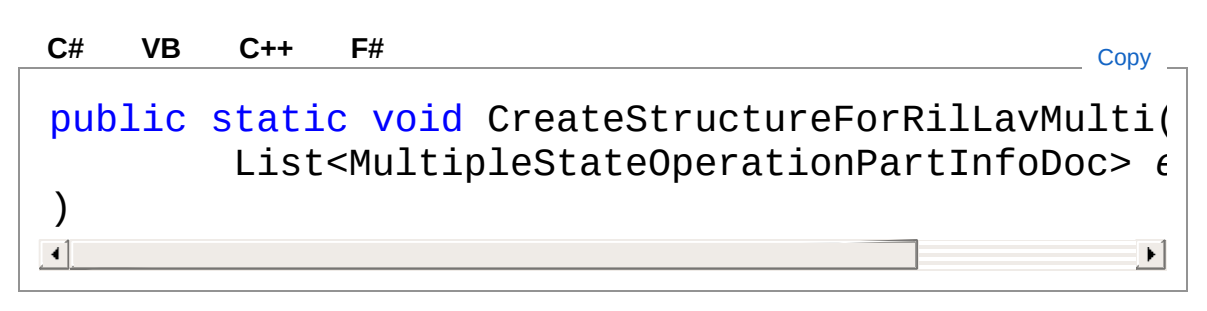

#### Parametri

*elementList*

Tipo: [System.Collections.GenericList](http://msdn2.microsoft.com/it-it/library/6sh2ey19)[MultipleStateOperationPartIn](#page-1904-0)

### Vedi anche

Documentazione [Classe](#page-1062-0) Lua Namespace [DedNetAcad](#page-119-0)

#### QS Informatica Srl

# Metodo LuaDbModPop

Ripristina il valore della variabile DBMOD.

**Namespace:** [DedNetAcad](#page-119-0) **Assembly:** DedNetAcad (in DedNetAcad.dll) Versione: 21.3.0.0 (21.3.0.0)

## Sintassi

public static void DbModPop() **[C#](#page-1085-0) [VB](#page-1085-0) [C++](#page-1085-0) [F#](#page-1085-0)** [Copy](#page-1085-0)

### Vedi anche

Documentazione [Classe](#page-1062-0) Lua Namespace [DedNetAcad](#page-119-0)

#### QS Informatica Srl

# Metodo LuaDbModPush

Salva il valore della variabile DBMOD.

**Namespace:** [DedNetAcad](#page-119-0) **Assembly:** DedNetAcad (in DedNetAcad.dll) Versione: 21.3.0.0 (21.3.0.0)

## Sintassi

public static void DbModPush() **[C#](#page-1087-0) [VB](#page-1087-0) [C++](#page-1087-0) [F#](#page-1087-0)** [Copy](#page-1087-0)

### Vedi anche

Documentazione [Classe](#page-1062-0) Lua Namespace [DedNetAcad](#page-119-0)

#### QS Informatica Srl

## Metodo LuaDedAcadGetDedIdDedRevFrom

Chiama l'omonima funzione e ne restituisce il risultato. Serve per avere il dedid ed il dedrev data una parte.

**Namespace:** [DedNetAcad](#page-119-0)

**Assembly:** DedNetAcad (in DedNetAcad.dll) Versione: 21.3.0.0 (21.3.0.0)

#### Sintassi

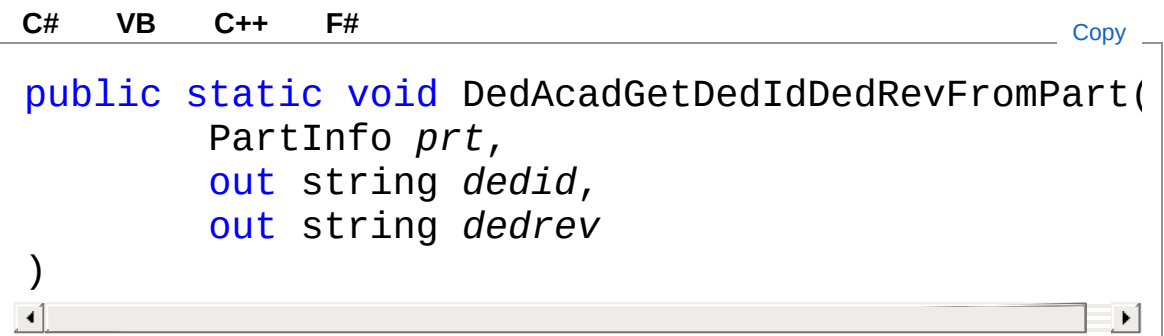

Parametri

*prt*

Tipo: [DedNetAcadPartInfo](#page-1391-0) *dedid* Tipo: [SystemString](http://msdn2.microsoft.com/it-it/library/s1wwdcbf) *dedrev* Tipo: [SystemString](http://msdn2.microsoft.com/it-it/library/s1wwdcbf)

#### Vedi anche

Documentazione [Classe](#page-1062-0) Lua Namespace [DedNetAcad](#page-119-0)

#### QS Informatica Srl

## Metodo LuaDedAcadGetLolForDistSave

Chiama l'omonima funzione e ne restituisce il risultato. Serve per avere la lol per il salvataggio della distinta nel Database.

**Namespace:** [DedNetAcad](#page-119-0)

**Assembly:** DedNetAcad (in DedNetAcad.dll) Versione: 21.3.0.0 (21.3.0.0)

### Sintassi

```
Parametri
 arg
    Tipo: LuaTable
 Valore di ritorno
 Tipo: LuaTable
Vedi anche
 Documentazione
 Classe Lua
 Namespace DedNetAcad
  public static LuaTable DedAcadGetLolForDistSave(
          LuaTable arg
  )
  C# VB C++ F# Copy
```
#### QS Informatica Srl

Inviare suggerimenti o segnalare errori relativi a questo argomento a

[info@qsinformatica.it](mailto:info%40qsinformatica.it?Subject=Libreria DedNetAcad)

# Metodo LuaDumpStack

#### **Namespace:** [DedNetAcad](#page-119-0)

**Assembly:** DedNetAcad (in DedNetAcad.dll) Versione: 21.3.0.0 (21.3.0.0)

#### Sintassi

**[C#](#page-1095-0) [VB](#page-1095-0) [C++](#page-1095-0) [F#](#page-1095-0)** [Copy](#page-1095-0)

public static void DumpStack()

## Vedi anche

Documentazione [Classe](#page-1062-0) Lua Namespace [DedNetAcad](#page-119-0)

#### QS Informatica Srl

# Metodo LuaLNavRefreshPartIcon

Chiama l'omonima funzione lua.

**Namespace:** [DedNetAcad](#page-119-0) **Assembly:** DedNetAcad (in DedNetAcad.dll) Versione: 21.3.0.0 (21.3.0.0)

## Sintassi

public static void LNavRefreshPartIcon( PartInfo *prt* ) **[C#](#page-1097-0) [VB](#page-1097-0) [C++](#page-1097-0) [F#](#page-1097-0)** [Copy](#page-1097-0)

#### Parametri

*prt*

Tipo: [DedNetAcadPartInfo](#page-1391-0)

## Vedi anche

Documentazione [Classe](#page-1062-0) Lua Namespace [DedNetAcad](#page-119-0)

#### QS Informatica Srl

# Metodo LuaLNavRefreshPartLabel

Chiama l'omonima funzione lua.

**Namespace:** [DedNetAcad](#page-119-0) **Assembly:** DedNetAcad (in DedNetAcad.dll) Versione: 21.3.0.0 (21.3.0.0)

## Sintassi

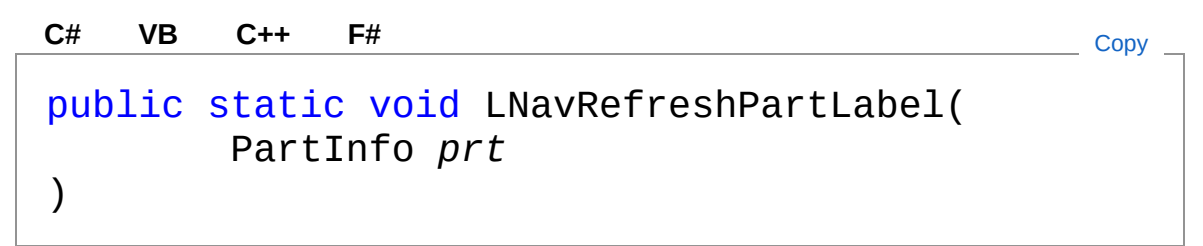

#### Parametri

*prt*

Tipo: [DedNetAcadPartInfo](#page-1391-0)

## Vedi anche

Documentazione [Classe](#page-1062-0) Lua Namespace [DedNetAcad](#page-119-0)

#### QS Informatica Srl

# Metodo LuaLNavSetDedIcon

Chiama l'omonima funzione lua.

**Namespace:** [DedNetAcad](#page-119-0) **Assembly:** DedNetAcad (in DedNetAcad.dll) Versione: 21.3.0.0 (21.3.0.0)

## Sintassi

```
Parametri
 prt
    Tipo: DedNetAcadPartInfo
 dwgstatus
    Tipo: SystemInt32
 anagrStatus
    Tipo: SystemInt32
Vedi anche
 Documentazione
  public static void LNavSetDedIcon(
          PartInfo prt,
          int dwgstatus,
          int anagrStatus
   )
  C# VB C++ F# Copy
```
[Classe](#page-1062-0) Lua Namespace [DedNetAcad](#page-119-0)

#### QS Informatica Srl

Inviare suggerimenti o segnalare errori relativi a questo argomento a

[info@qsinformatica.it](mailto:info%40qsinformatica.it?Subject=Libreria DedNetAcad)

# Metodo LuaSetAssemblyOldRevCodes

Chiama l'omonima funzione lua.

**Namespace:** [DedNetAcad](#page-119-0)

**Assembly:** DedNetAcad (in DedNetAcad.dll) Versione: 21.3.0.0 (21.3.0.0)

### Sintassi

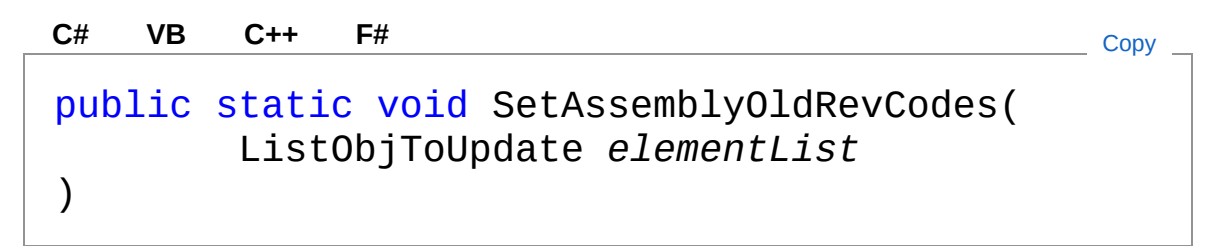

#### Parametri

*elementList* Tipo: [DedNet.FormsListObjToUpdate](#page-111-0)

#### Vedi anche

Documentazione [Classe](#page-1062-0) Lua Namespace [DedNetAcad](#page-119-0)

#### QS Informatica Srl

# Metodo Luasetfunhelp

Chiama l'omonima funzione per la registrazione dell'help per i vari comandi.

**Namespace:** [DedNetAcad](#page-119-0)

**Assembly:** DedNetAcad (in DedNetAcad.dll) Versione: 21.3.0.0 (21.3.0.0)

#### Sintassi

Parametri *cmdName* Tipo: [SystemString](http://msdn2.microsoft.com/it-it/library/s1wwdcbf) Nome del comando. *helpFullFileName* Tipo: [SystemString](http://msdn2.microsoft.com/it-it/library/s1wwdcbf) Nome completo del file di help. *topicName* Tipo: [SystemString](http://msdn2.microsoft.com/it-it/library/s1wwdcbf) Nome univoco argomento. Vedi anche Documentazione [Classe](#page-1062-0) Lua public static void setfunhelp( string *cmdName*, string *helpFullFileName*, string *topicName* ) **[C#](#page-1106-0) [VB](#page-1106-0) [C++](#page-1106-0) [F#](#page-1106-0)** [Copy](#page-1106-0) Namespace [DedNetAcad](#page-119-0)

QS Informatica Srl

# Metodo Luatop\_aggtab

Chiama l'omonima funzione lua di aggiornamento generale della tabella

**Namespace:** [DedNetAcad](#page-119-0)

**Assembly:** DedNetAcad (in DedNetAcad.dll) Versione: 21.3.0.0 (21.3.0.0)

#### Sintassi

public static void top\_aggtab() **[C#](#page-1109-0) [VB](#page-1109-0) [C++](#page-1109-0) [F#](#page-1109-0)** [Copy](#page-1109-0)

### Vedi anche

Documentazione [Classe](#page-1062-0) Lua Namespace [DedNetAcad](#page-119-0)

#### QS Informatica Srl

# Metodo Luatop\_updcart

Chiama l'omonima funzione lua.

**Namespace:** [DedNetAcad](#page-119-0) **Assembly:** DedNetAcad (in DedNetAcad.dll) Versione: 21.3.0.0 (21.3.0.0)

## Sintassi

public static void top\_updcart() **[C#](#page-1111-0) [VB](#page-1111-0) [C++](#page-1111-0) [F#](#page-1111-0)** [Copy](#page-1111-0)

### Vedi anche

Documentazione [Classe](#page-1062-0) Lua Namespace [DedNetAcad](#page-119-0)

#### QS Informatica Srl

# Metodo Luatop\_updtab

Chiama l'omonima funzione lua. Se prt è null viene aggiornata tutta la tabella di pallinatura.

**Namespace:** [DedNetAcad](#page-119-0)

**Assembly:** DedNetAcad (in DedNetAcad.dll) Versione: 21.3.0.0 (21.3.0.0)

#### Sintassi

```
public static void top_updtab(
     PartInfo prt
)
C# VB C++ F# Copy
```
#### Parametri

*prt*

Tipo: [DedNetAcadPartInfo](#page-1391-0)

#### Vedi anche

Documentazione [Classe](#page-1062-0) Lua Namespace [DedNetAcad](#page-119-0)

#### QS Informatica Srl
# Metodo Luatop\_updtabrev

Chiama la funzione lua qsUpdateTabRev.

**Namespace:** [DedNetAcad](#page-119-0) **Assembly:** DedNetAcad (in DedNetAcad.dll) Versione: 21.3.0.0 (21.3.0.0)

# Sintassi

public static void top\_updtabrev() **[C#](#page-1115-0) [VB](#page-1115-0) [C++](#page-1115-0) [F#](#page-1115-0)** [Copy](#page-1115-0)

## Vedi anche

Documentazione [Classe](#page-1062-0) Lua Namespace [DedNetAcad](#page-119-0)

### QS Informatica Srl

# Metodo LuaTopEditAttrPost

Lancia LuaStartEvent() con l'evento TopEditAttrPost passandogli la parte.

**Namespace:** [DedNetAcad](#page-119-0)

**Assembly:** DedNetAcad (in DedNetAcad.dll) Versione: 21.3.0.0 (21.3.0.0)

## Sintassi

```
public static void TopEditAttrPost(
     PartInfo prt
)
C# VB C++ F# Copy
```
### Parametri

*prt*

Tipo: [DedNetAcadPartInfo](#page-1391-0) Parte da passare all'evento.

## Vedi anche

Documentazione [Classe](#page-1062-0) Lua Namespace [DedNetAcad](#page-119-0)

### QS Informatica Srl

# Metodo LuaTopSavePost

Lancia LuaStartEvent() con l'evento TopSavePost passandogli la parte.

**Namespace:** [DedNetAcad](#page-119-0)

**Assembly:** DedNetAcad (in DedNetAcad.dll) Versione: 21.3.0.0 (21.3.0.0)

## Sintassi

```
public static void TopSavePost(
     PartInfo prt
)
C# VB C++ F# Copy
```
Parametri

*prt*

Tipo: [DedNetAcadPartInfo](#page-1391-0) Parte da passare all'evento.

## Vedi anche

Documentazione [Classe](#page-1062-0) Lua Namespace [DedNetAcad](#page-119-0)

### QS Informatica Srl

# Enumerazione OperationPublish

#### **Namespace:** [DedNetAcad](#page-119-0)

**Assembly:** DedNetAcad (in DedNetAcad.dll) Versione: 21.3.0.0 (21.3.0.0)

## Sintassi

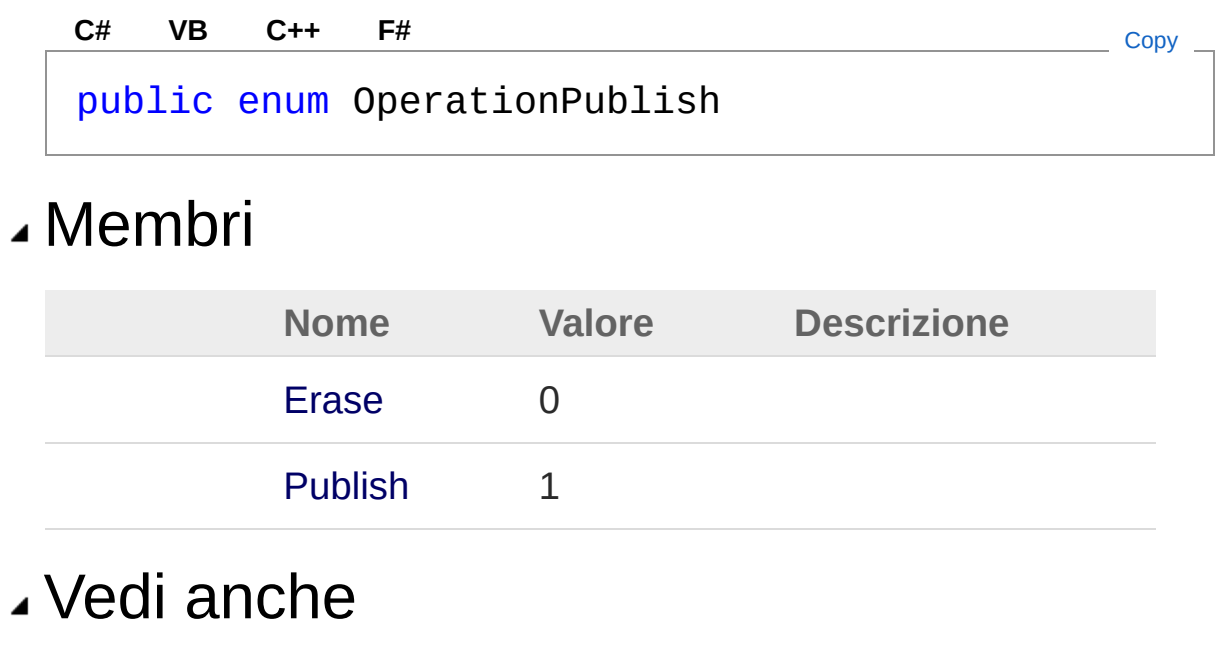

Documentazione Namespace [DedNetAcad](#page-119-0)

### QS Informatica Srl

# Classe OptionsPublishingConfiguration

# Gerarchia di ereditarietà

[SystemObject](http://msdn2.microsoft.com/it-it/library/e5kfa45b) DedNetAcadOptionsPublishingConfiguration

**Namespace:** [DedNetAcad](#page-119-0)

**Assembly:** DedNetAcad (in DedNetAcad.dll) Versione: 21.3.0.0 (21.3.0.0)

## Sintassi

**[C#](#page-1123-0) [VB](#page-1123-0) [C++](#page-1123-0) [F#](#page-1123-0)** [Copy](#page-1123-0)

public class OptionsPublishingConfiguration

Il tipo OptionsPublishingConfiguration espone i seguenti membri.

# Costruttori

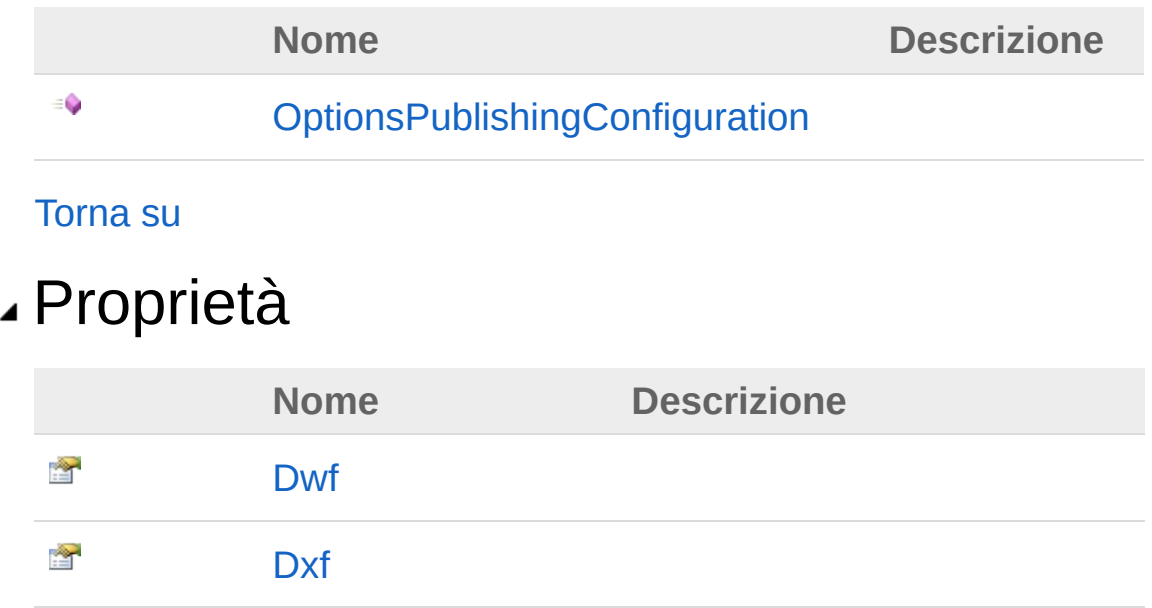

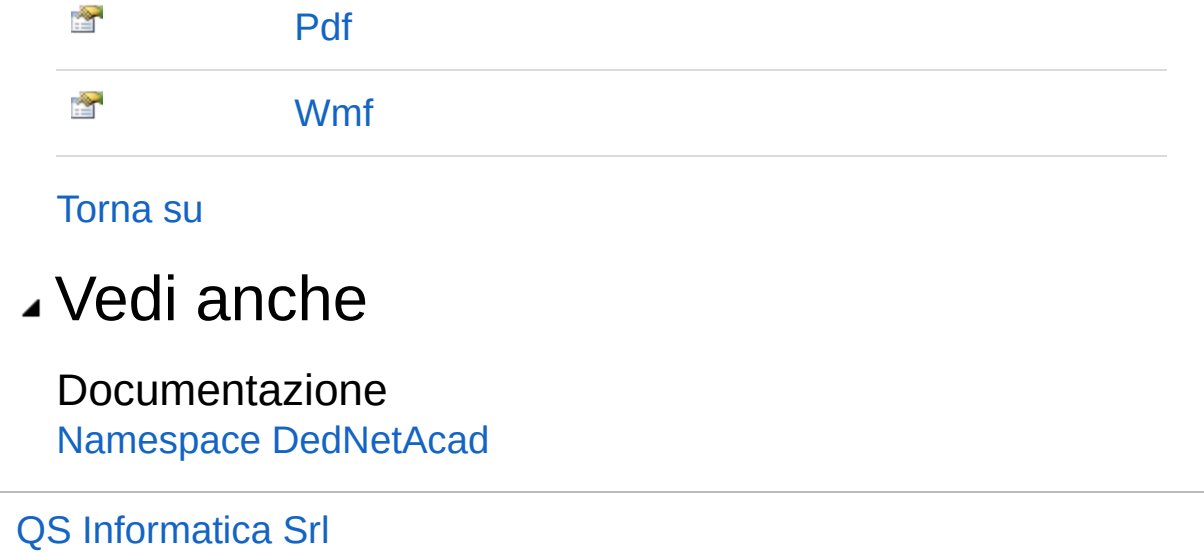

# **Costruttore** OptionsPublishingConfiguration

#### **Namespace:** [DedNetAcad](#page-119-0)

**Assembly:** DedNetAcad (in DedNetAcad.dll) Versione: 21.3.0.0 (21.3.0.0)

## Sintassi

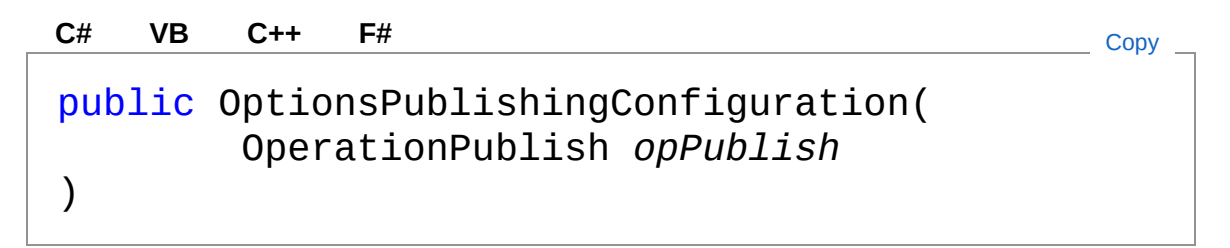

### Parametri

*opPublish* Tipo: [DedNetAcadOperationPublish](#page-1121-0)

## Vedi anche

Documentazione Classe [OptionsPublishingConfiguration](#page-1123-0) Namespace [DedNetAcad](#page-119-0)

#### QS Informatica Srl

# Proprietà di OptionsPublishingConfiguration

Il tipo [OptionsPublishingConfiguration](#page-1123-0) espone i seguenti membri.

# Proprietà

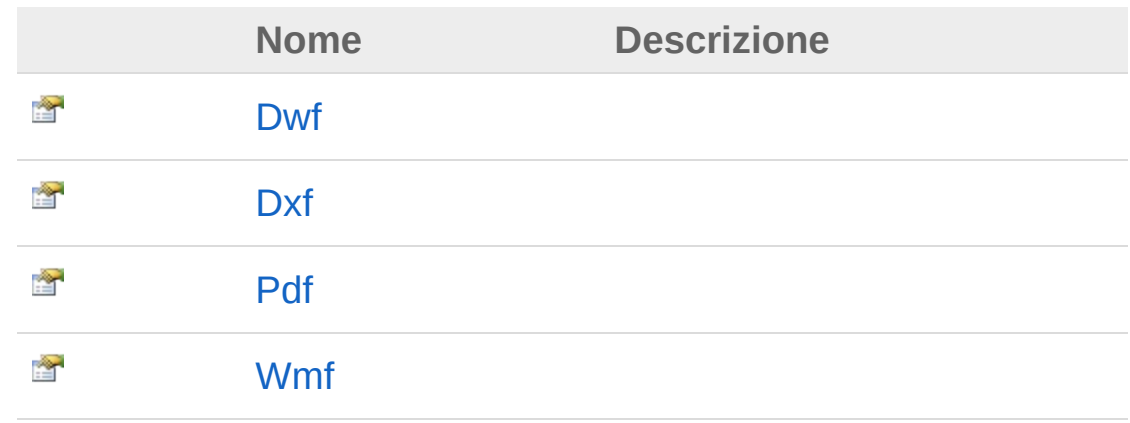

[Torna](#page-1128-0) su

# Vedi anche

Documentazione

Classe [OptionsPublishingConfiguration](#page-1123-0) Namespace [DedNetAcad](#page-119-0)

### QS Informatica Srl

# Proprietà OptionsPublishingConfigurationDwf

#### **Namespace:** [DedNetAcad](#page-119-0)

**Assembly:** DedNetAcad (in DedNetAcad.dll) Versione: 21.3.0.0 (21.3.0.0)

## Sintassi

public bool Dwf { get; set; } **[C#](#page-1130-0) [VB](#page-1130-0) [C++](#page-1130-0) [F#](#page-1130-0)** [Copy](#page-1130-0)

Valore della proprietà Tipo: [Boolean](http://msdn2.microsoft.com/it-it/library/a28wyd50)

## Vedi anche

Documentazione Classe [OptionsPublishingConfiguration](#page-1123-0) Namespace [DedNetAcad](#page-119-0)

#### QS Informatica Srl

# Proprietà OptionsPublishingConfigurationDxf

#### **Namespace:** [DedNetAcad](#page-119-0)

**Assembly:** DedNetAcad (in DedNetAcad.dll) Versione: 21.3.0.0 (21.3.0.0)

## Sintassi

public bool Dxf { get; set; } **[C#](#page-1132-0) [VB](#page-1132-0) [C++](#page-1132-0) [F#](#page-1132-0)** [Copy](#page-1132-0)

Valore della proprietà Tipo: [Boolean](http://msdn2.microsoft.com/it-it/library/a28wyd50)

## Vedi anche

Documentazione Classe [OptionsPublishingConfiguration](#page-1123-0) Namespace [DedNetAcad](#page-119-0)

#### QS Informatica Srl

# Proprietà OptionsPublishingConfigurationPdf

#### **Namespace:** [DedNetAcad](#page-119-0)

**Assembly:** DedNetAcad (in DedNetAcad.dll) Versione: 21.3.0.0 (21.3.0.0)

## Sintassi

public bool Pdf { get; set; } **[C#](#page-1134-0) [VB](#page-1134-0) [C++](#page-1134-0) [F#](#page-1134-0)** [Copy](#page-1134-0)

Valore della proprietà Tipo: [Boolean](http://msdn2.microsoft.com/it-it/library/a28wyd50)

## Vedi anche

Documentazione Classe [OptionsPublishingConfiguration](#page-1123-0) Namespace [DedNetAcad](#page-119-0)

#### QS Informatica Srl

# Proprietà OptionsPublishingConfigurationWmf

#### **Namespace:** [DedNetAcad](#page-119-0)

**Assembly:** DedNetAcad (in DedNetAcad.dll) Versione: 21.3.0.0 (21.3.0.0)

## Sintassi

public bool Wmf { get; set; } **[C#](#page-1136-0) [VB](#page-1136-0) [C++](#page-1136-0) [F#](#page-1136-0)** [Copy](#page-1136-0)

Valore della proprietà Tipo: [Boolean](http://msdn2.microsoft.com/it-it/library/a28wyd50)

# Vedi anche

Documentazione Classe [OptionsPublishingConfiguration](#page-1123-0) Namespace [DedNetAcad](#page-119-0)

#### QS Informatica Srl

# Enumerazione PackAndGoContext

Definizione possibili contesti

**Namespace:** [DedNetAcad](#page-119-0) **Assembly:** DedNetAcad (in DedNetAcad.dll) Versione: 21.3.0.0 (21.3.0.0)

# Sintassi

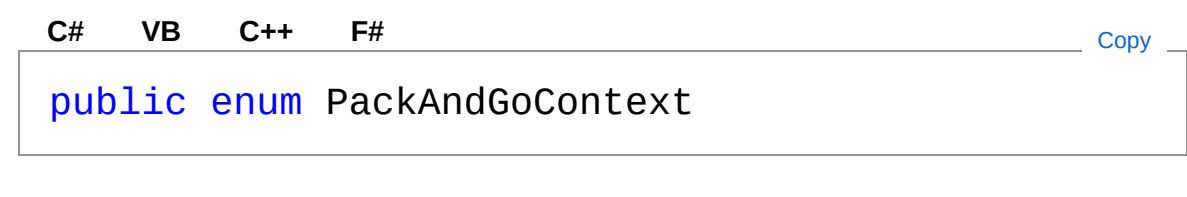

## Membri

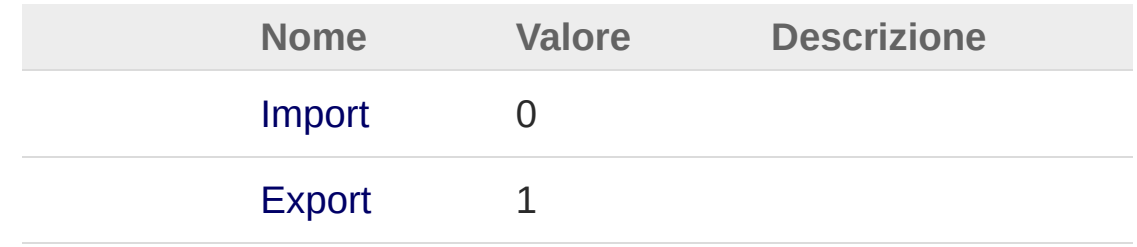

# Vedi anche

Documentazione

Namespace [DedNetAcad](#page-119-0)

### QS Informatica Srl

# Classe PackAndGoExport

Esportazione packAndgo Autocad

## Gerarchia di ereditarietà

```
DedDocumentCommand DedNetAcadPackAndGoExport
```
**Namespace:** [DedNetAcad](#page-119-0)

```
Assembly: DedNetAcad (in DedNetAcad.dll) Versione: 21.3.0.0
(21.3.0.0)
```
## Sintassi

```
C# VB C++ F# Copypublic class PackAndGoExport : DedDocumentCommand
\left| \cdot \right|\Box
```
Il tipo PackAndGoExport espone i seguenti membri.

# Proprietà

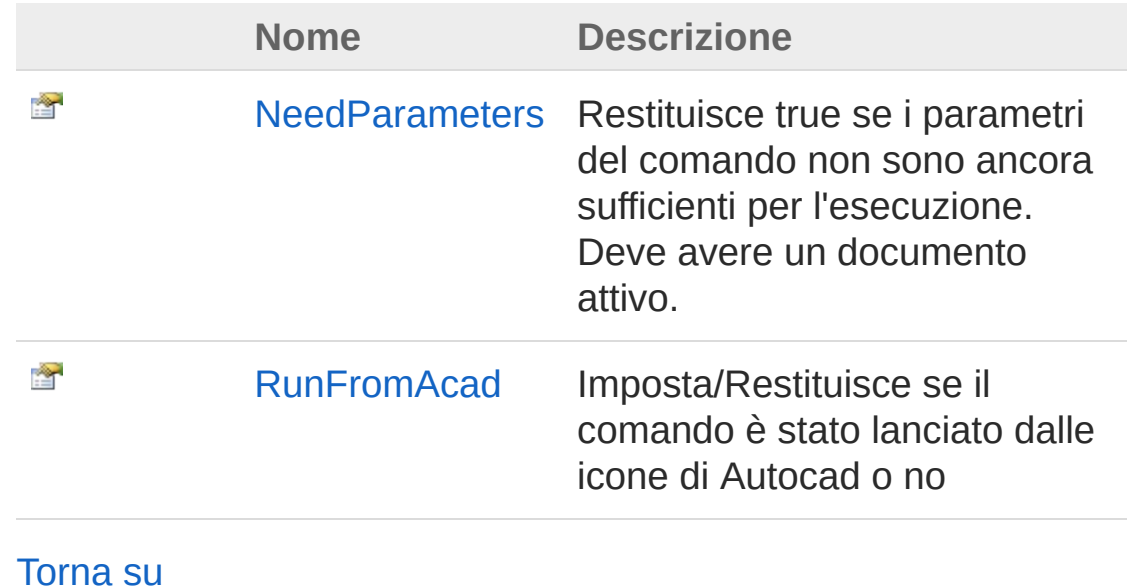

# Metodi

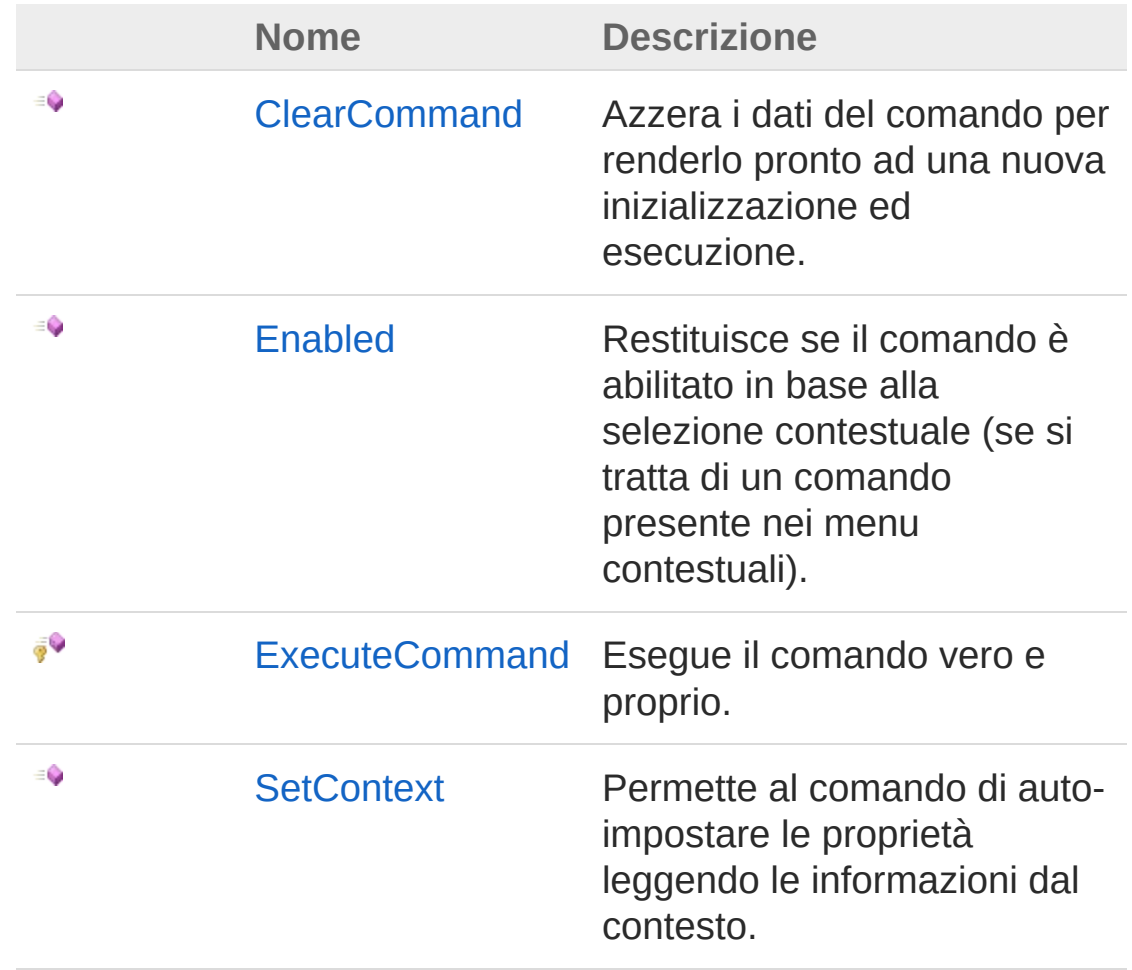

#### [Torna](#page-1140-1) su

# Vedi anche

Documentazione Namespace [DedNetAcad](#page-119-0)

### QS Informatica Srl

# Proprietà di PackAndGoExport

Il tipo [PackAndGoExport](#page-1140-0) espone i seguenti membri.

# Proprietà

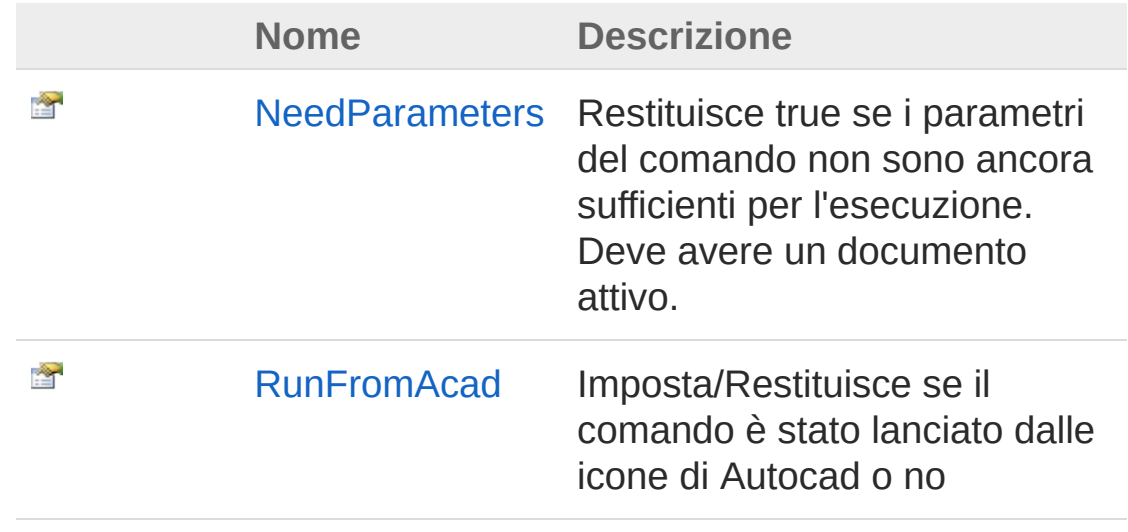

[Torna](#page-1143-0) su

Vedi anche

Documentazione Classe [PackAndGoExport](#page-1140-0) Namespace [DedNetAcad](#page-119-0)

### QS Informatica Srl

# Proprietà PackAndGoExportNeedParameters

Restituisce true se i parametri del comando non sono ancora sufficienti per l'esecuzione. Deve avere un documento attivo.

**Namespace:** [DedNetAcad](#page-119-0)

```
Assembly: DedNetAcad (in DedNetAcad.dll) Versione: 21.3.0.0
(21.3.0.0)
```
## Sintassi

public virtual bool NeedParameters { get; } **[C#](#page-1145-0) [VB](#page-1145-0) [C++](#page-1145-0) [F#](#page-1145-0)** [Copy](#page-1145-0)

Valore della proprietà Tipo: [Boolean](http://msdn2.microsoft.com/it-it/library/a28wyd50)

## Vedi anche

Documentazione Classe [PackAndGoExport](#page-1140-0) Namespace [DedNetAcad](#page-119-0)

### QS Informatica Srl

# Proprietà PackAndGoExportRunFromAcad

Imposta/Restituisce se il comando è stato lanciato dalle icone di Autocad o no

**Namespace:** [DedNetAcad](#page-119-0)

**Assembly:** DedNetAcad (in DedNetAcad.dll) Versione: 21.3.0.0 (21.3.0.0)

## Sintassi

**[C#](#page-1147-0) [VB](#page-1147-0) [C++](#page-1147-0) [F#](#page-1147-0)** [Copy](#page-1147-0)

public bool RunFromAcad { get; set; }

Valore della proprietà Tipo: [Boolean](http://msdn2.microsoft.com/it-it/library/a28wyd50)

## Vedi anche

Documentazione Classe [PackAndGoExport](#page-1140-0) Namespace [DedNetAcad](#page-119-0)

### QS Informatica Srl

# Metodi di PackAndGoExport

Il tipo [PackAndGoExport](#page-1140-0) espone i seguenti membri.

## Metodi

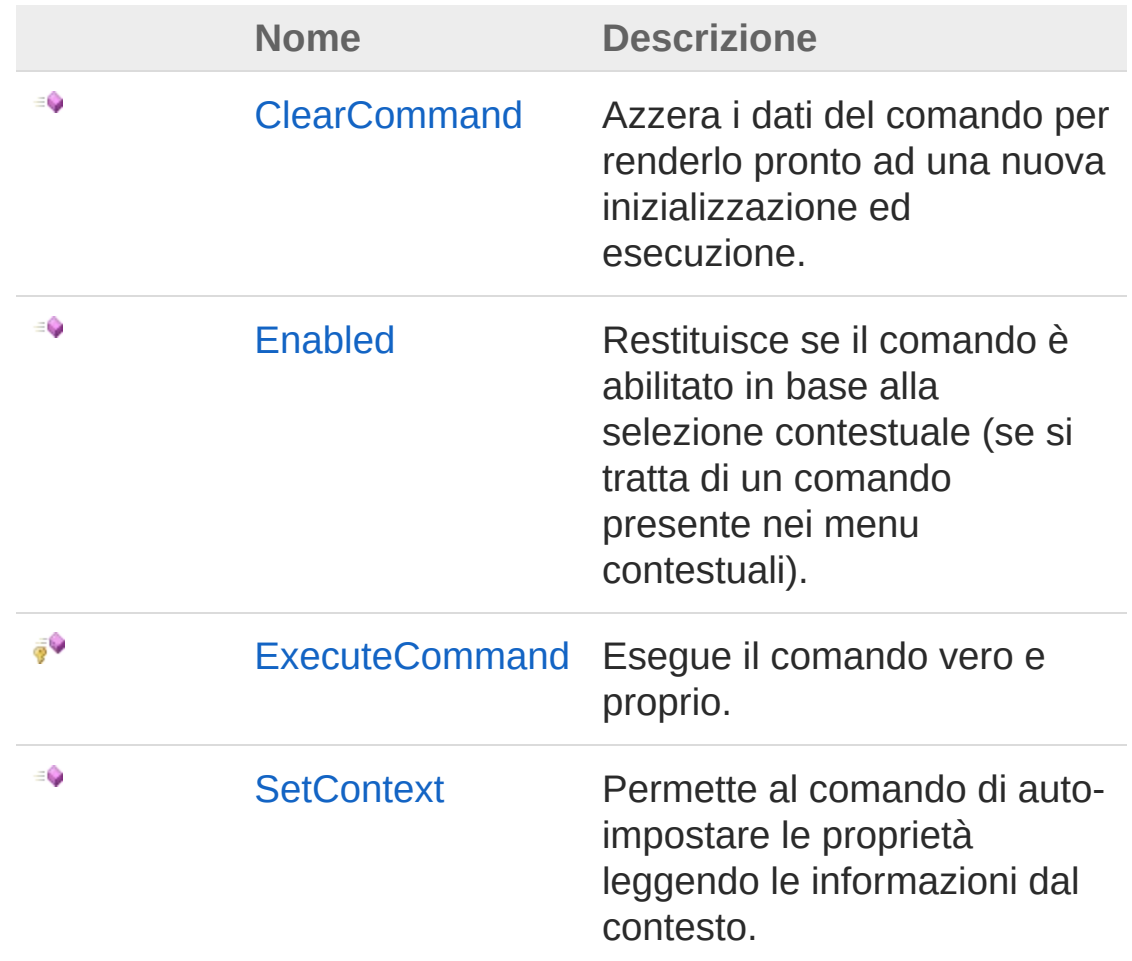

### [Torna](#page-1149-0) su

## Vedi anche

Documentazione Classe [PackAndGoExport](#page-1140-0) Namespace [DedNetAcad](#page-119-0)

### QS Informatica Srl
# Metodo PackAndGoExportClearCommand

Azzera i dati del comando per renderlo pronto ad una nuova inizializzazione ed esecuzione.

**Namespace:** [DedNetAcad](#page-119-0)

**Assembly:** DedNetAcad (in DedNetAcad.dll) Versione: 21.3.0.0 (21.3.0.0)

### Sintassi

public virtual void ClearCommand() **[C#](#page-1152-0) [VB](#page-1152-0) [C++](#page-1152-0) [F#](#page-1152-0)** [Copy](#page-1152-0)

## Vedi anche

Documentazione Classe [PackAndGoExport](#page-1140-0) Namespace [DedNetAcad](#page-119-0)

#### QS Informatica Srl

# Metodo PackAndGoExportEnabled

Restituisce se il comando è abilitato in base alla selezione contestuale (se si tratta di un comando presente nei menu contestuali).

**Namespace:** [DedNetAcad](#page-119-0)

**Assembly:** DedNetAcad (in DedNetAcad.dll) Versione: 21.3.0.0 (21.3.0.0)

### Sintassi

**[C#](#page-1154-0) [VB](#page-1154-0) [C++](#page-1154-0) [F#](#page-1154-0)** [Copy](#page-1154-0)

public virtual bool Enabled( DedCommandContext *context* )

#### Parametri

*context*

Tipo: [DedNet.CommandsDedCommandContext](#page-30-0) Contesto di selezione.

Valore di ritorno Tipo: [Boolean](http://msdn2.microsoft.com/it-it/library/a28wyd50) Restituisce true se il comando deve risultare abilitato all'utente.

#### Vedi anche

Documentazione Classe [PackAndGoExport](#page-1140-0) Namespace [DedNetAcad](#page-119-0)

QS Informatica Srl

# Metodo PackAndGoExportExecuteComman

Esegue il comando vero e proprio.

**Namespace:** [DedNetAcad](#page-119-0) **Assembly:** DedNetAcad (in DedNetAcad.dll) Versione: 21.3.0.0 (21.3.0.0)

## Sintassi

**[C#](#page-1157-0) [VB](#page-1157-0) [C++](#page-1157-0) [F#](#page-1157-0)** [Copy](#page-1157-0)

protected virtual DedCmdResult ExecuteCommand()

Valore di ritorno

Tipo: [DedCmdResult](#page-28-0) Restituisce il valore che deve restituire il comando.

## Vedi anche

Documentazione Classe [PackAndGoExport](#page-1140-0) Namespace [DedNetAcad](#page-119-0)

#### QS Informatica Srl

# Metodo PackAndGoExportSetContext

Permette al comando di auto-impostare le proprietà leggendo le informazioni dal contesto.

**Namespace:** [DedNetAcad](#page-119-0)

**Assembly:** DedNetAcad (in DedNetAcad.dll) Versione: 21.3.0.0 (21.3.0.0)

### Sintassi

**[C#](#page-1159-0) [VB](#page-1159-0) [C++](#page-1159-0) [F#](#page-1159-0)** [Copy](#page-1159-0)

public virtual bool SetContext( DedCommandContext *context* )

#### Parametri

*context*

Tipo: [DedNet.CommandsDedCommandContext](#page-30-0) Contesto di selezione con il quale impostare le proprietà del comando.

Valore di ritorno

Tipo: [Boolean](http://msdn2.microsoft.com/it-it/library/a28wyd50)

Restituisce true se nel contesto ci sono tutte le informazioni necessarie, altrimenti false.

### Vedi anche

Documentazione Classe [PackAndGoExport](#page-1140-0) Namespace [DedNetAcad](#page-119-0)

QS Informatica Srl

# Classe PackAndGoImport

Esportazione packAndgo Autocad

## Gerarchia di ereditarietà

**DedCommand** DedNetAcadPackAndGoImport

**Namespace:** [DedNetAcad](#page-119-0)

**Assembly:** DedNetAcad (in DedNetAcad.dll) Versione: 21.3.0.0 (21.3.0.0)

### Sintassi

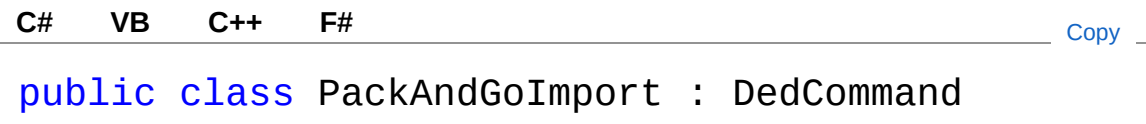

Il tipo PackAndGoImport espone i seguenti membri.

## Proprietà

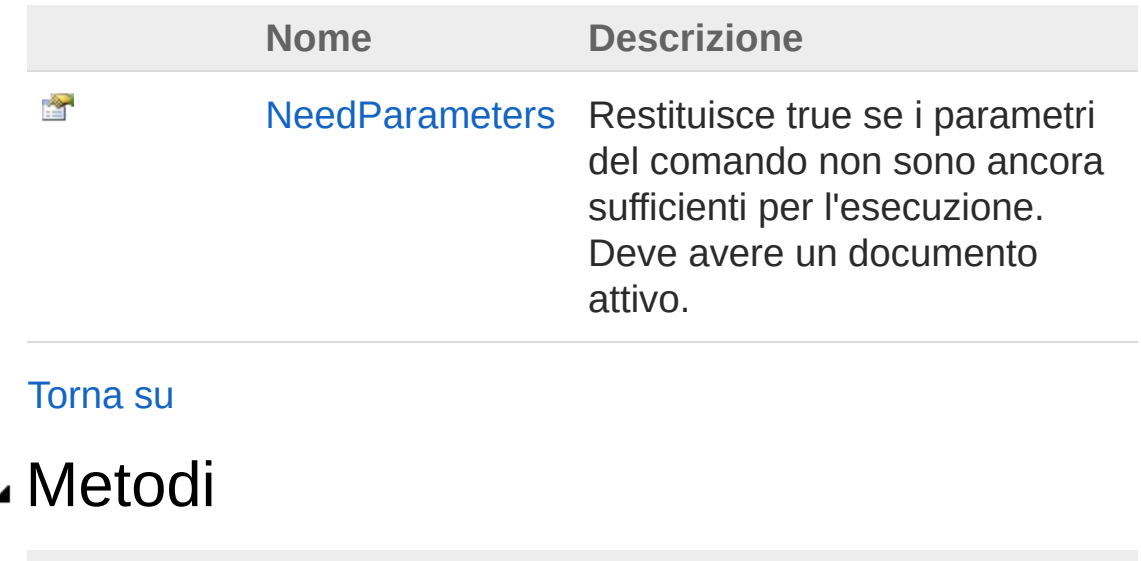

**Nome Descrizione**

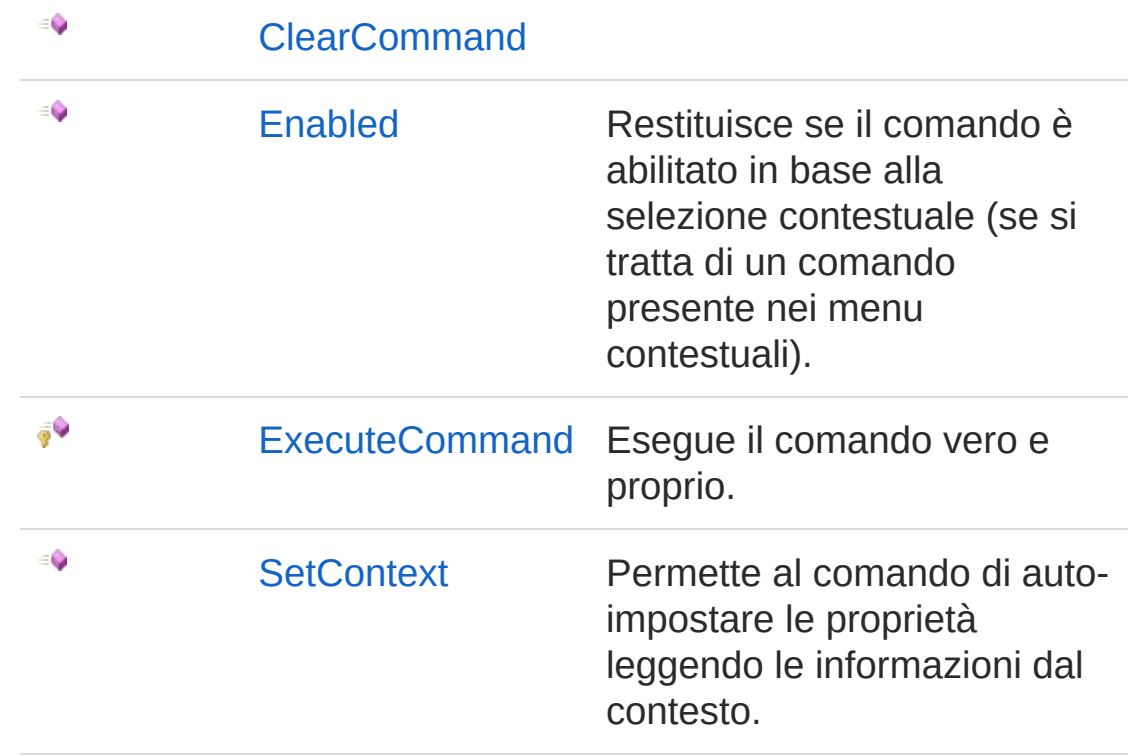

#### [Torna](#page-1162-1) su

#### Vedi anche

Documentazione Namespace [DedNetAcad](#page-119-0)

#### QS Informatica Srl

# Proprietà di PackAndGoImport

Il tipo [PackAndGoImport](#page-1162-0) espone i seguenti membri.

## Proprietà

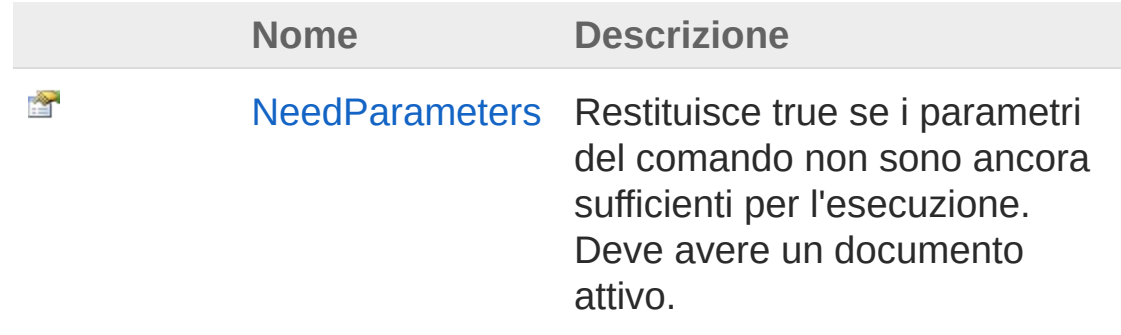

[Torna](#page-1165-0) su

### Vedi anche

Documentazione Classe [PackAndGoImport](#page-1162-0) Namespace [DedNetAcad](#page-119-0)

#### QS Informatica Srl

# Proprietà PackAndGoImportNeedParameters

Restituisce true se i parametri del comando non sono ancora sufficienti per l'esecuzione. Deve avere un documento attivo.

**Namespace:** [DedNetAcad](#page-119-0)

```
Assembly: DedNetAcad (in DedNetAcad.dll) Versione: 21.3.0.0
(21.3.0.0)
```
## Sintassi

public virtual bool NeedParameters { get; } **[C#](#page-1167-0) [VB](#page-1167-0) [C++](#page-1167-0) [F#](#page-1167-0)** [Copy](#page-1167-0)

Valore della proprietà Tipo: [Boolean](http://msdn2.microsoft.com/it-it/library/a28wyd50)

## Vedi anche

Documentazione Classe [PackAndGoImport](#page-1162-0) Namespace [DedNetAcad](#page-119-0)

#### QS Informatica Srl

# Metodi di PackAndGoImport

Il tipo [PackAndGoImport](#page-1162-0) espone i seguenti membri.

## Metodi

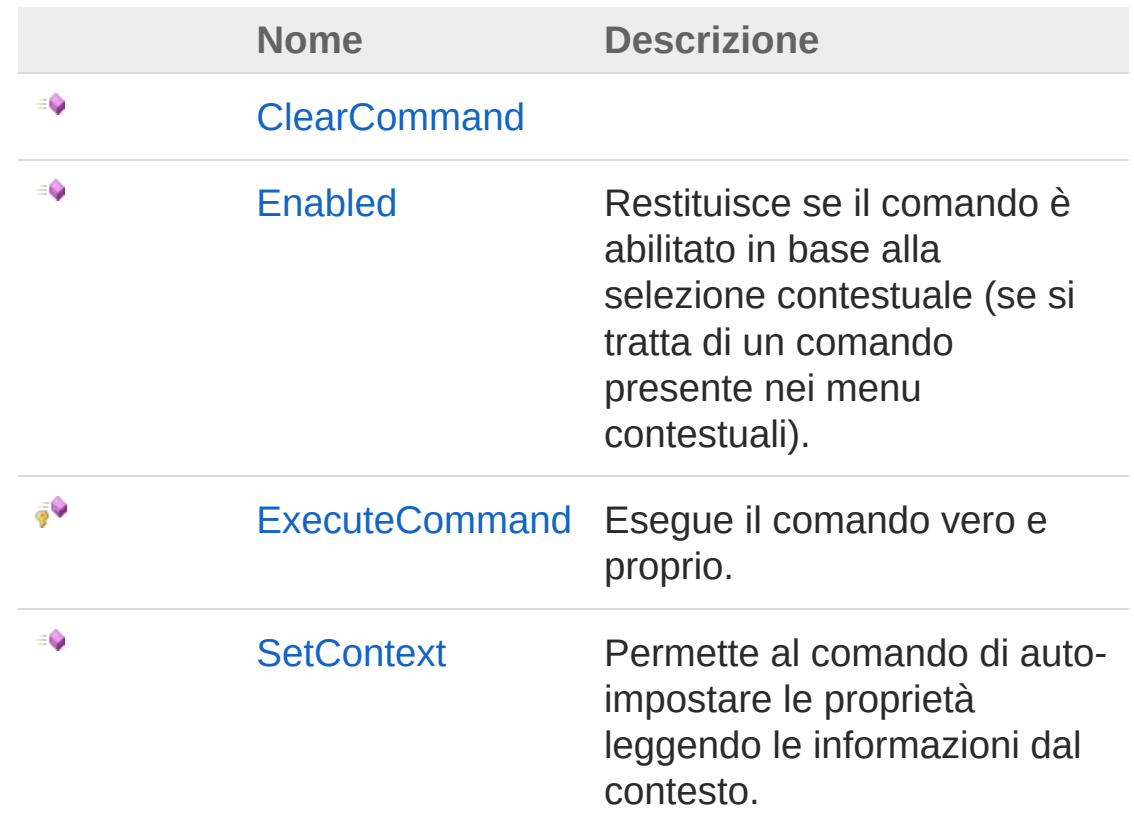

#### [Torna](#page-1169-0) su

### Vedi anche

Documentazione Classe [PackAndGoImport](#page-1162-0) Namespace [DedNetAcad](#page-119-0)

QS Informatica Srl

# Metodo PackAndGoImportClearCommand

#### **Namespace:** [DedNetAcad](#page-119-0)

**Assembly:** DedNetAcad (in DedNetAcad.dll) Versione: 21.3.0.0 (21.3.0.0)

#### Sintassi

public virtual void ClearCommand() **[C#](#page-1172-0) [VB](#page-1172-0) [C++](#page-1172-0) [F#](#page-1172-0)** [Copy](#page-1172-0)

### Vedi anche

Documentazione Classe [PackAndGoImport](#page-1162-0) Namespace [DedNetAcad](#page-119-0)

#### QS Informatica Srl

# Metodo PackAndGoImportEnabled

Restituisce se il comando è abilitato in base alla selezione contestuale (se si tratta di un comando presente nei menu contestuali).

**Namespace:** [DedNetAcad](#page-119-0)

**Assembly:** DedNetAcad (in DedNetAcad.dll) Versione: 21.3.0.0 (21.3.0.0)

### Sintassi

**[C#](#page-1174-0) [VB](#page-1174-0) [C++](#page-1174-0) [F#](#page-1174-0)** [Copy](#page-1174-0)

public virtual bool Enabled( DedCommandContext *context*

#### Parametri

*context*

)

Tipo: [DedNet.CommandsDedCommandContext](#page-30-0) Contesto di selezione.

Valore di ritorno Tipo: [Boolean](http://msdn2.microsoft.com/it-it/library/a28wyd50) Restituisce true se il comando deve risultare abilitato all'utente.

### Vedi anche

Documentazione Classe [PackAndGoImport](#page-1162-0) Namespace [DedNetAcad](#page-119-0)

QS Informatica Srl

# Metodo PackAndGoImportExecuteCommand

Esegue il comando vero e proprio.

**Namespace:** [DedNetAcad](#page-119-0) **Assembly:** DedNetAcad (in DedNetAcad.dll) Versione: 21.3.0.0 (21.3.0.0)

## Sintassi

**[C#](#page-1177-0) [VB](#page-1177-0) [C++](#page-1177-0) [F#](#page-1177-0)** [Copy](#page-1177-0)

protected virtual DedCmdResult ExecuteCommand()

Valore di ritorno

Tipo: [DedCmdResult](#page-28-0) Restituisce il valore che deve restituire il comando.

## Vedi anche

Documentazione Classe [PackAndGoImport](#page-1162-0) Namespace [DedNetAcad](#page-119-0)

#### QS Informatica Srl

# Metodo PackAndGoImportSetContext

Permette al comando di auto-impostare le proprietà leggendo le informazioni dal contesto.

**Namespace:** [DedNetAcad](#page-119-0)

**Assembly:** DedNetAcad (in DedNetAcad.dll) Versione: 21.3.0.0 (21.3.0.0)

### Sintassi

**[C#](#page-1179-0) [VB](#page-1179-0) [C++](#page-1179-0) [F#](#page-1179-0)** [Copy](#page-1179-0)

public virtual bool SetContext( DedCommandContext *context* )

#### Parametri

*context*

Tipo: [DedNet.CommandsDedCommandContext](#page-30-0) Contesto di selezione con il quale impostare le proprietà del comando.

Valore di ritorno

Tipo: [Boolean](http://msdn2.microsoft.com/it-it/library/a28wyd50)

Restituisce true se nel contesto ci sono tutte le informazioni necessarie, altrimenti false.

### Vedi anche

Documentazione Classe [PackAndGoImport](#page-1162-0) Namespace [DedNetAcad](#page-119-0)

QS Informatica Srl

# Enumerazione PackAndGoImportAttrStatus

Stato attributi in validazione importazione

**Namespace:** [DedNetAcad](#page-119-0)

**Assembly:** DedNetAcad (in DedNetAcad.dll) Versione: 21.3.0.0 (21.3.0.0)

## Sintassi

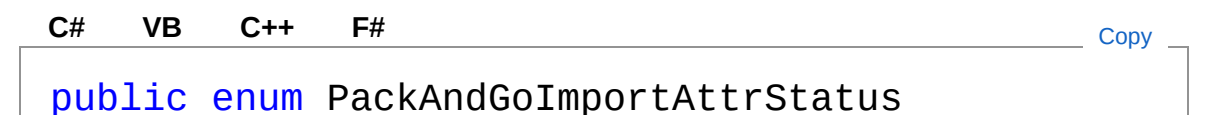

#### Membri

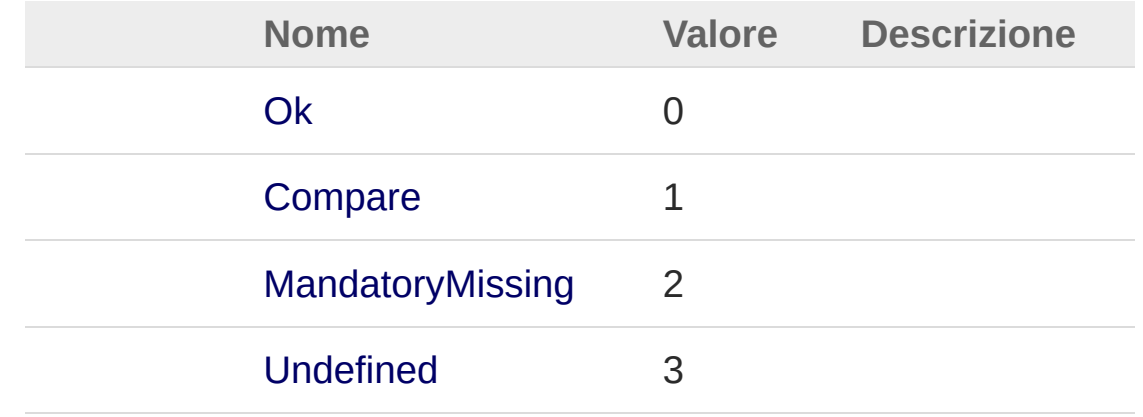

## Vedi anche

Documentazione Namespace [DedNetAcad](#page-119-0)

QS Informatica Srl

# Enumerazione PackAndGoImportDedCases

Possibili casi del database in fase di importazione

**Namespace:** [DedNetAcad](#page-119-0)

**Assembly:** DedNetAcad (in DedNetAcad.dll) Versione: 21.3.0.0 (21.3.0.0)

## Sintassi

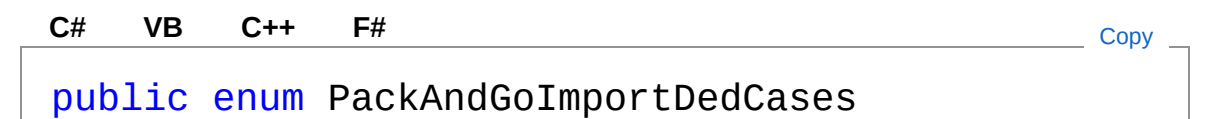

### Membri

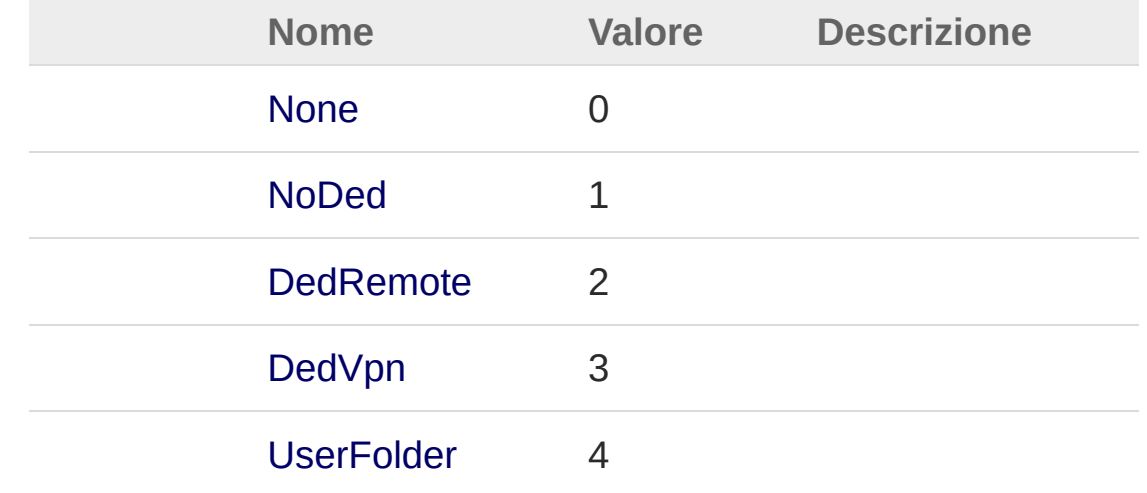

## Vedi anche

Documentazione Namespace [DedNetAcad](#page-119-0) QS Informatica Srl
# Classe PackAndGoImportingStructureInfo

Oggetto di servizio per l'impostazione delle informazioni di descrittore e operazione

### Gerarchia di ereditarietà

[SystemObject](http://msdn2.microsoft.com/it-it/library/e5kfa45b) DedNetAcadPackAndGoImportingStructureInfo

#### **Namespace:** [DedNetAcad](#page-119-0)

**Assembly:** DedNetAcad (in DedNetAcad.dll) Versione: 21.3.0.0 (21.3.0.0)

### Sintassi

**[C#](#page-1188-0) [VB](#page-1188-0) [C++](#page-1188-0) [F#](#page-1188-0)** [Copy](#page-1188-0)

public class PackAndGoImportingStructureInfo

Il tipo PackAndGoImportingStructureInfo espone i seguenti membri.

### Costruttori

z

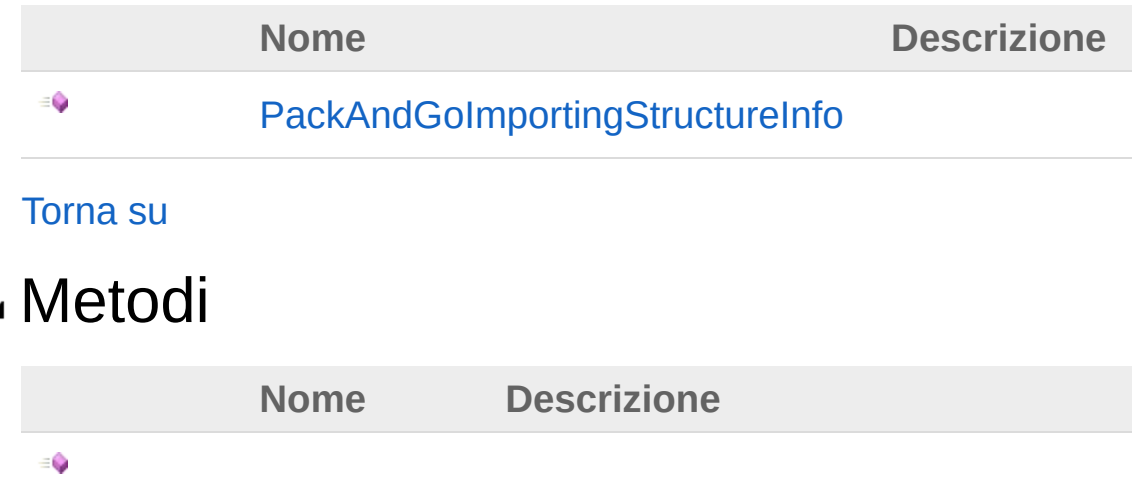

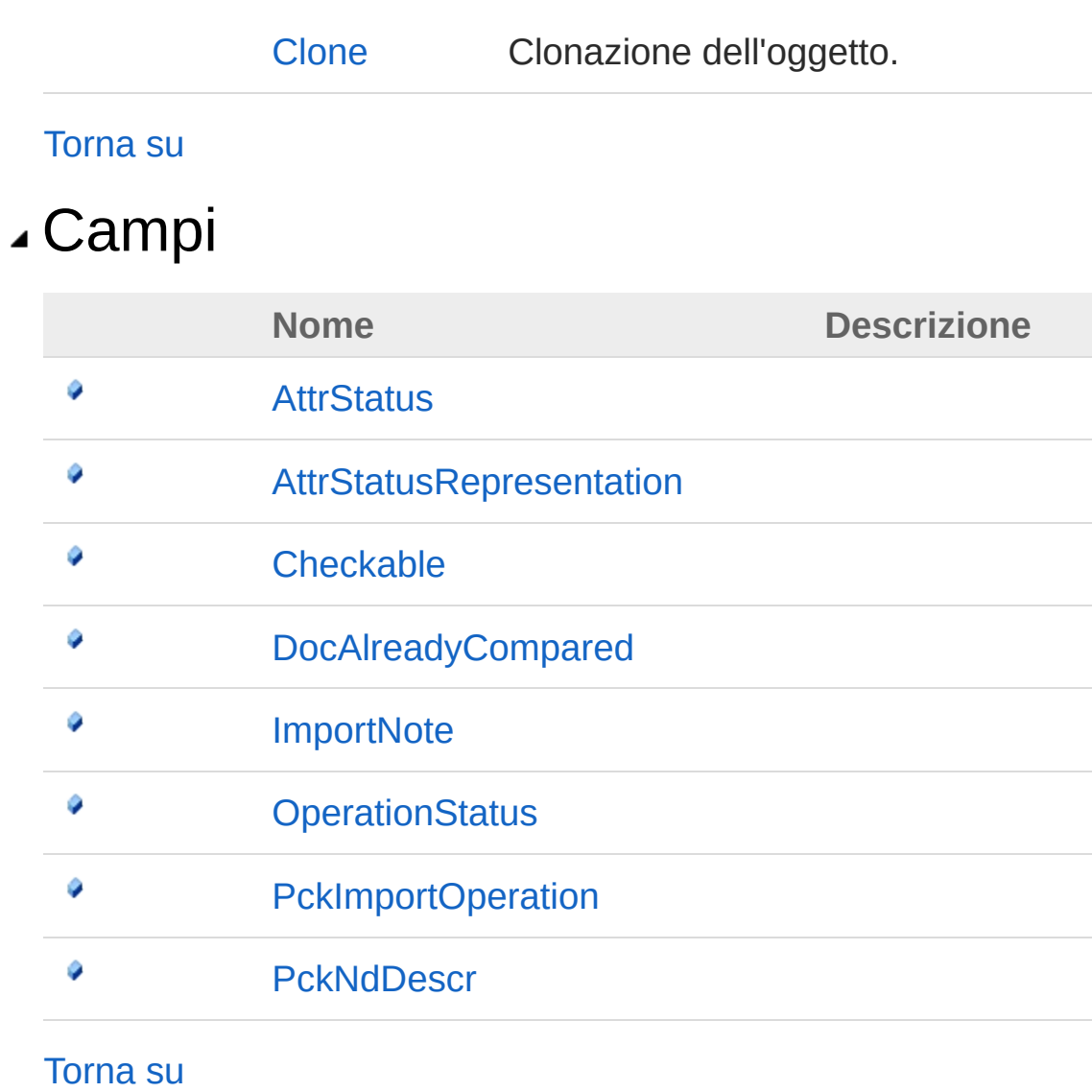

### Vedi anche

Documentazione Namespace [DedNetAcad](#page-119-0)

#### QS Informatica Srl

## **Costruttore** PackAndGoImportingStructureInfo

#### **Namespace:** [DedNetAcad](#page-119-0)

**Assembly:** DedNetAcad (in DedNetAcad.dll) Versione: 21.3.0.0 (21.3.0.0)

#### Sintassi

**[C#](#page-1191-0) [VB](#page-1191-0) [C++](#page-1191-0) [F#](#page-1191-0)** [Copy](#page-1191-0)

public PackAndGoImportingStructureInfo()

### Vedi anche

Documentazione

Classe [PackAndGoImportingStructureInfo](#page-1188-0) Namespace [DedNetAcad](#page-119-0)

#### QS Informatica Srl

# Metodi di PackAndGoImportingStructureInfo

Il tipo [PackAndGoImportingStructureInfo](#page-1188-0) espone i seguenti membri.

### Metodi

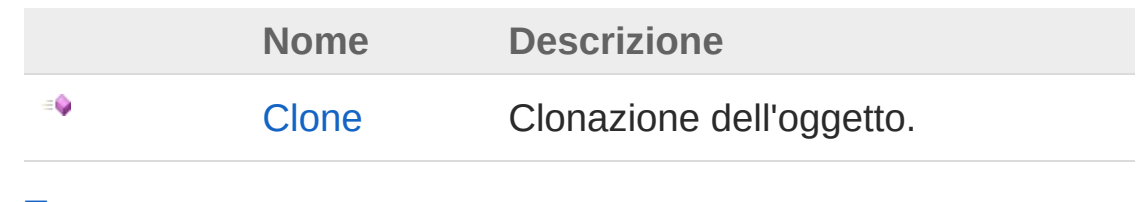

#### [Torna](#page-1193-0) su

### Vedi anche

Documentazione Classe [PackAndGoImportingStructureInfo](#page-1188-0) Namespace [DedNetAcad](#page-119-0)

#### QS Informatica Srl

## Metodo PackAndGoImportingStructureInfoC

Clonazione dell'oggetto.

**Namespace:** [DedNetAcad](#page-119-0) **Assembly:** DedNetAcad (in DedNetAcad.dll) Versione: 21.3.0.0 (21.3.0.0)

### Sintassi

**[C#](#page-1195-0) [VB](#page-1195-0) [C++](#page-1195-0) [F#](#page-1195-0)** [Copy](#page-1195-0)

public PackAndGoImportingStructureInfo Clone()

Valore di ritorno Tipo: [PackAndGoImportingStructureInfo](#page-1188-0)

### Vedi anche

Documentazione Classe [PackAndGoImportingStructureInfo](#page-1188-0) Namespace [DedNetAcad](#page-119-0)

QS Informatica Srl

# Campi di PackAndGoImportingStructureInfo

Il tipo [PackAndGoImportingStructureInfo](#page-1188-0) espone i seguenti membri.

### Campi

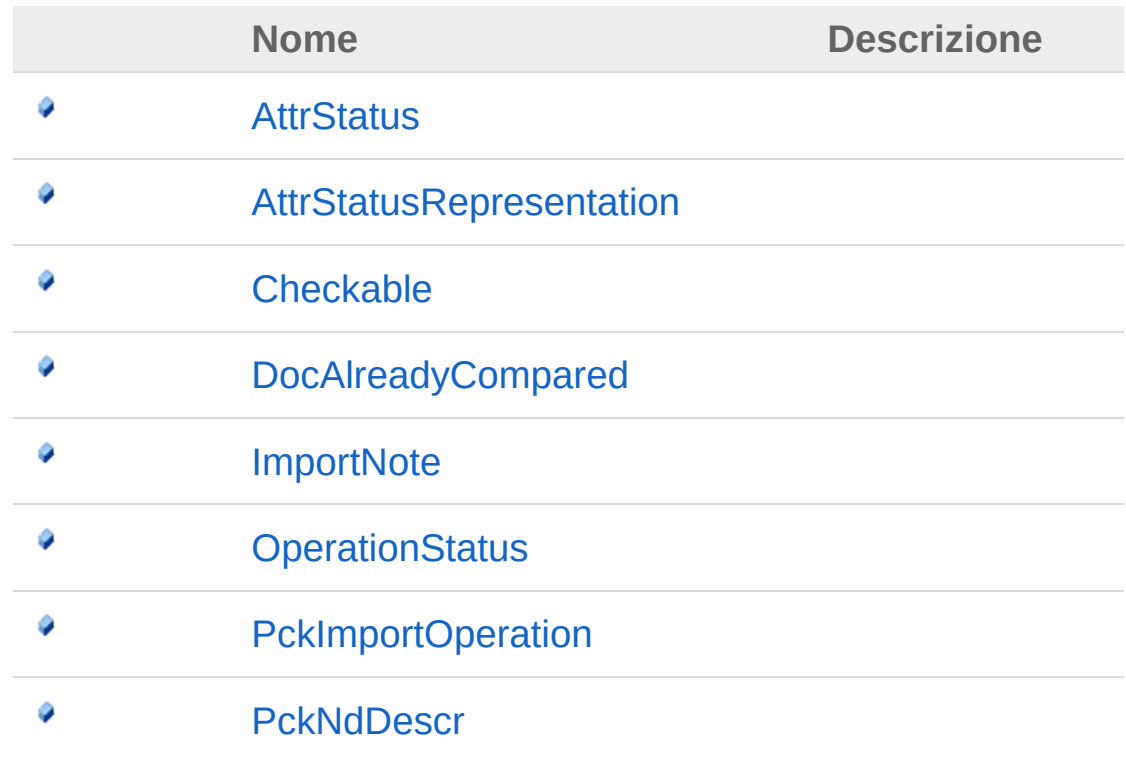

#### [Torna](#page-1197-0) su

### Vedi anche

#### Documentazione

Classe [PackAndGoImportingStructureInfo](#page-1188-0) Namespace [DedNetAcad](#page-119-0)

QS Informatica Srl

## Campo PackAndGoImportingStructureInfoAt

#### **Namespace:** [DedNetAcad](#page-119-0)

**Assembly:** DedNetAcad (in DedNetAcad.dll) Versione: 21.3.0.0 (21.3.0.0)

#### Sintassi

**[C#](#page-1200-0) [VB](#page-1200-0) [C++](#page-1200-0) [F#](#page-1200-0)** [Copy](#page-1200-0)

public PackAndGoImportAttrStatus AttrStatus

Valore del campo Tipo: [PackAndGoImportAttrStatus](#page-1182-0)

### Vedi anche

Documentazione Classe [PackAndGoImportingStructureInfo](#page-1188-0) Namespace [DedNetAcad](#page-119-0)

#### QS Informatica Srl

## Campo PackAndGoImportingStructureInfoAt

#### **Namespace:** [DedNetAcad](#page-119-0)

**Assembly:** DedNetAcad (in DedNetAcad.dll) Versione: 21.3.0.0 (21.3.0.0)

#### Sintassi

public Image AttrStatusRepresentation **[C#](#page-1202-0) [VB](#page-1202-0) [C++](#page-1202-0) [F#](#page-1202-0)** [Copy](#page-1202-0)

Valore del campo Tipo: [Image](http://msdn2.microsoft.com/it-it/library/k7e7b2kd)

### Vedi anche

Documentazione Classe [PackAndGoImportingStructureInfo](#page-1188-0) Namespace [DedNetAcad](#page-119-0)

#### QS Informatica Srl

## Campo PackAndGoImportingStructureInfoC

#### **Namespace:** [DedNetAcad](#page-119-0)

**Assembly:** DedNetAcad (in DedNetAcad.dll) Versione: 21.3.0.0 (21.3.0.0)

#### Sintassi

**[C#](#page-1204-0) [VB](#page-1204-0) [C++](#page-1204-0) [F#](#page-1204-0)** [Copy](#page-1204-0)

public bool Checkable

Valore del campo Tipo: [Boolean](http://msdn2.microsoft.com/it-it/library/a28wyd50)

### Vedi anche

Documentazione Classe [PackAndGoImportingStructureInfo](#page-1188-0) Namespace [DedNetAcad](#page-119-0)

#### QS Informatica Srl

## Campo PackAndGoImportingStructureInfoD

#### **Namespace:** [DedNetAcad](#page-119-0)

**Assembly:** DedNetAcad (in DedNetAcad.dll) Versione: 21.3.0.0 (21.3.0.0)

#### Sintassi

public bool DocAlreadyCompared **[C#](#page-1206-0) [VB](#page-1206-0) [C++](#page-1206-0) [F#](#page-1206-0)** [Copy](#page-1206-0)

Valore del campo Tipo: [Boolean](http://msdn2.microsoft.com/it-it/library/a28wyd50)

### Vedi anche

Documentazione Classe [PackAndGoImportingStructureInfo](#page-1188-0) Namespace [DedNetAcad](#page-119-0)

#### QS Informatica Srl

## Campo PackAndGoImportingStructureInfoIn

#### **Namespace:** [DedNetAcad](#page-119-0)

**Assembly:** DedNetAcad (in DedNetAcad.dll) Versione: 21.3.0.0 (21.3.0.0)

#### Sintassi

**[C#](#page-1208-0) [VB](#page-1208-0) [C++](#page-1208-0) [F#](#page-1208-0)** [Copy](#page-1208-0)

public string ImportNote

Valore del campo Tipo: [String](http://msdn2.microsoft.com/it-it/library/s1wwdcbf)

### Vedi anche

Documentazione Classe [PackAndGoImportingStructureInfo](#page-1188-0) Namespace [DedNetAcad](#page-119-0)

#### QS Informatica Srl

## Campo PackAndGoImportingStructureInfoO

#### **Namespace:** [DedNetAcad](#page-119-0)

**Assembly:** DedNetAcad (in DedNetAcad.dll) Versione: 21.3.0.0 (21.3.0.0)

#### Sintassi

**[C#](#page-1210-0) [VB](#page-1210-0) [C++](#page-1210-0) [F#](#page-1210-0)** [Copy](#page-1210-0)public PackAndGoImportOperationStatus OperationSt  $\lceil 1 \rceil$  $\blacktriangleright$ 

Valore del campo Tipo: [PackAndGoImportOperationStatus](#page-1219-0)

### Vedi anche

Documentazione Classe [PackAndGoImportingStructureInfo](#page-1188-0) Namespace [DedNetAcad](#page-119-0)

#### QS Informatica Srl

## Campo PackAndGoImportingStructureInfoPe

#### **Namespace:** [DedNetAcad](#page-119-0)

**Assembly:** DedNetAcad (in DedNetAcad.dll) Versione: 21.3.0.0 (21.3.0.0)

#### Sintassi

**[C#](#page-1212-0) [VB](#page-1212-0) [C++](#page-1212-0) [F#](#page-1212-0)** [Copy](#page-1212-0)public PackAndGoImportOperation PckImportOperation  $\lceil \cdot \rceil$  $\blacktriangleright$ 

Valore del campo Tipo: [PackAndGoImportOperation](#page-1216-0)

### Vedi anche

Documentazione Classe [PackAndGoImportingStructureInfo](#page-1188-0) Namespace [DedNetAcad](#page-119-0)

#### QS Informatica Srl

## Campo PackAndGoImportingStructureInfoPe

#### **Namespace:** [DedNetAcad](#page-119-0)

**Assembly:** DedNetAcad (in DedNetAcad.dll) Versione: 21.3.0.0 (21.3.0.0)

#### Sintassi

**[C#](#page-1214-0) [VB](#page-1214-0) [C++](#page-1214-0) [F#](#page-1214-0)** [Copy](#page-1214-0)

public PackAndGoNodeDescriptor PckNdDescr

Valore del campo Tipo: [PackAndGoNodeDescriptor](#page-1221-0)

### Vedi anche

Documentazione Classe [PackAndGoImportingStructureInfo](#page-1188-0) Namespace [DedNetAcad](#page-119-0)

#### QS Informatica Srl

# Enumerazione PackAndGoImportOperation

Definizione possibili azioni su oggetti importazione

**Namespace:** [DedNetAcad](#page-119-0)

**Assembly:** DedNetAcad (in DedNetAcad.dll) Versione: 21.3.0.0 (21.3.0.0)

### Sintassi

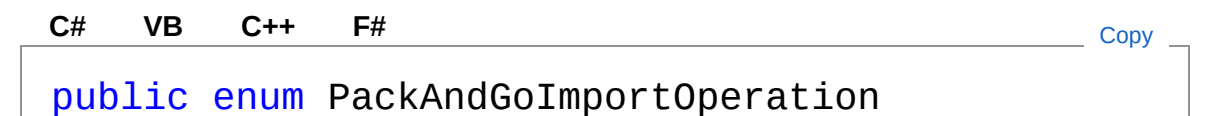

#### Membri

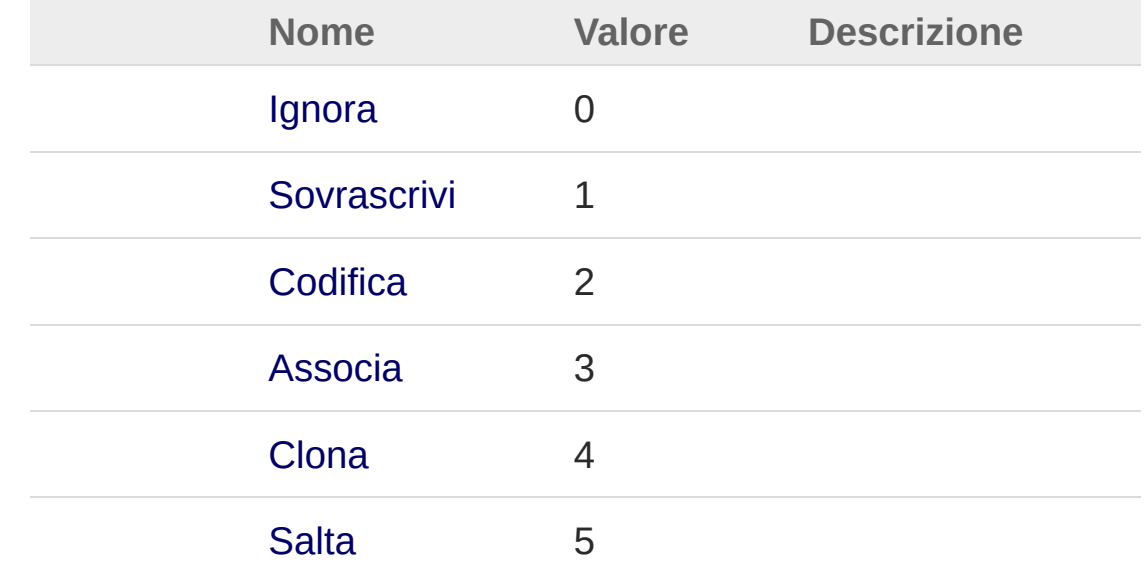

### Vedi anche

Documentazione

Namespace [DedNetAcad](#page-119-0)

QS Informatica Srl

## Enumerazione PackAndGoImportOperationStatus

Stato di validazione dell'operazione ( per ora non usata sempre Ok )

**Namespace:** [DedNetAcad](#page-119-0)

**Assembly:** DedNetAcad (in DedNetAcad.dll) Versione: 21.3.0.0 (21.3.0.0)

### Sintassi

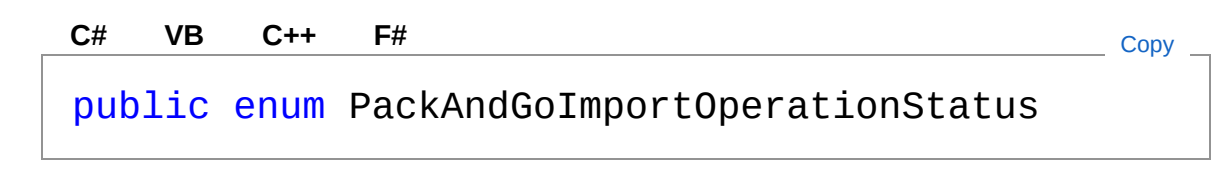

#### Membri

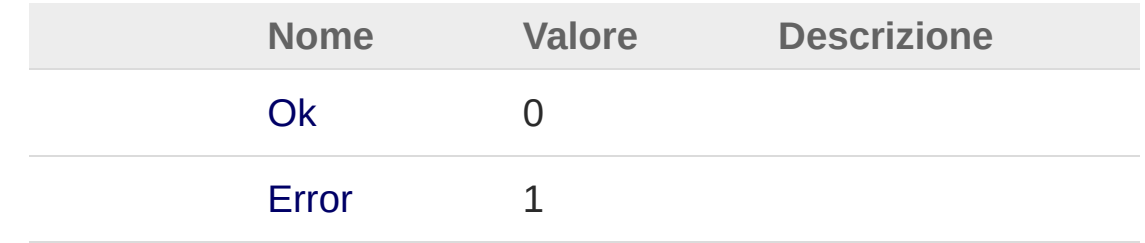

### Vedi anche

Documentazione

Namespace [DedNetAcad](#page-119-0)

#### QS Informatica Srl

# Classe PackAndGoNodeDescriptor

Descrittore singolo nodo di struttura

### Gerarchia di ereditarietà

[SystemObject](http://msdn2.microsoft.com/it-it/library/e5kfa45b) DedNetAcadPackAndGoNodeDescriptor

**Namespace:** [DedNetAcad](#page-119-0)

**Assembly:** DedNetAcad (in DedNetAcad.dll) Versione: 21.3.0.0 (21.3.0.0)

### Sintassi

**[C#](#page-1221-0) [VB](#page-1221-0) [C++](#page-1221-0) [F#](#page-1221-0)** [Copy](#page-1221-0)

[SerializableAttribute] public class PackAndGoNodeDescriptor

Il tipo PackAndGoNodeDescriptor espone i seguenti membri.

### Costruttori

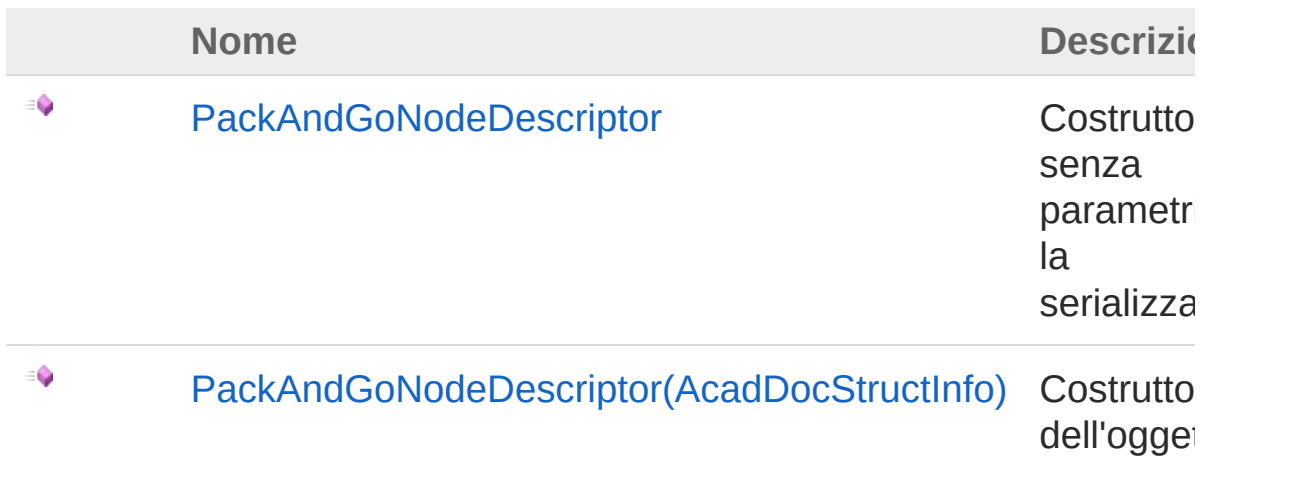

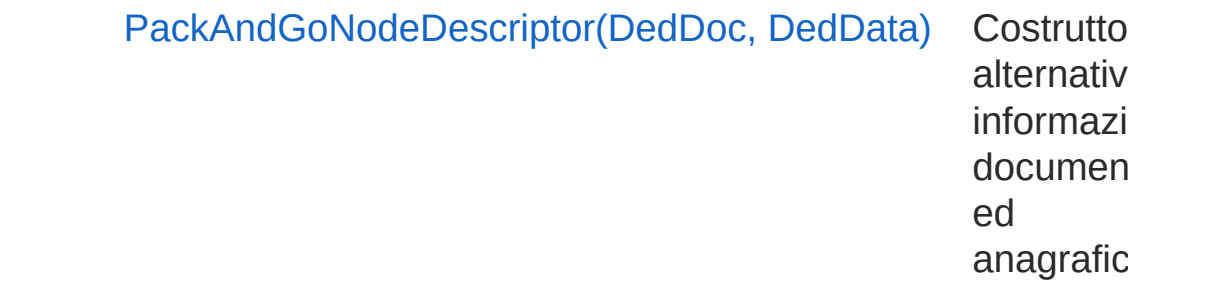

#### [Torna](#page-1221-1) su

 $\equiv$ 

### Proprietà

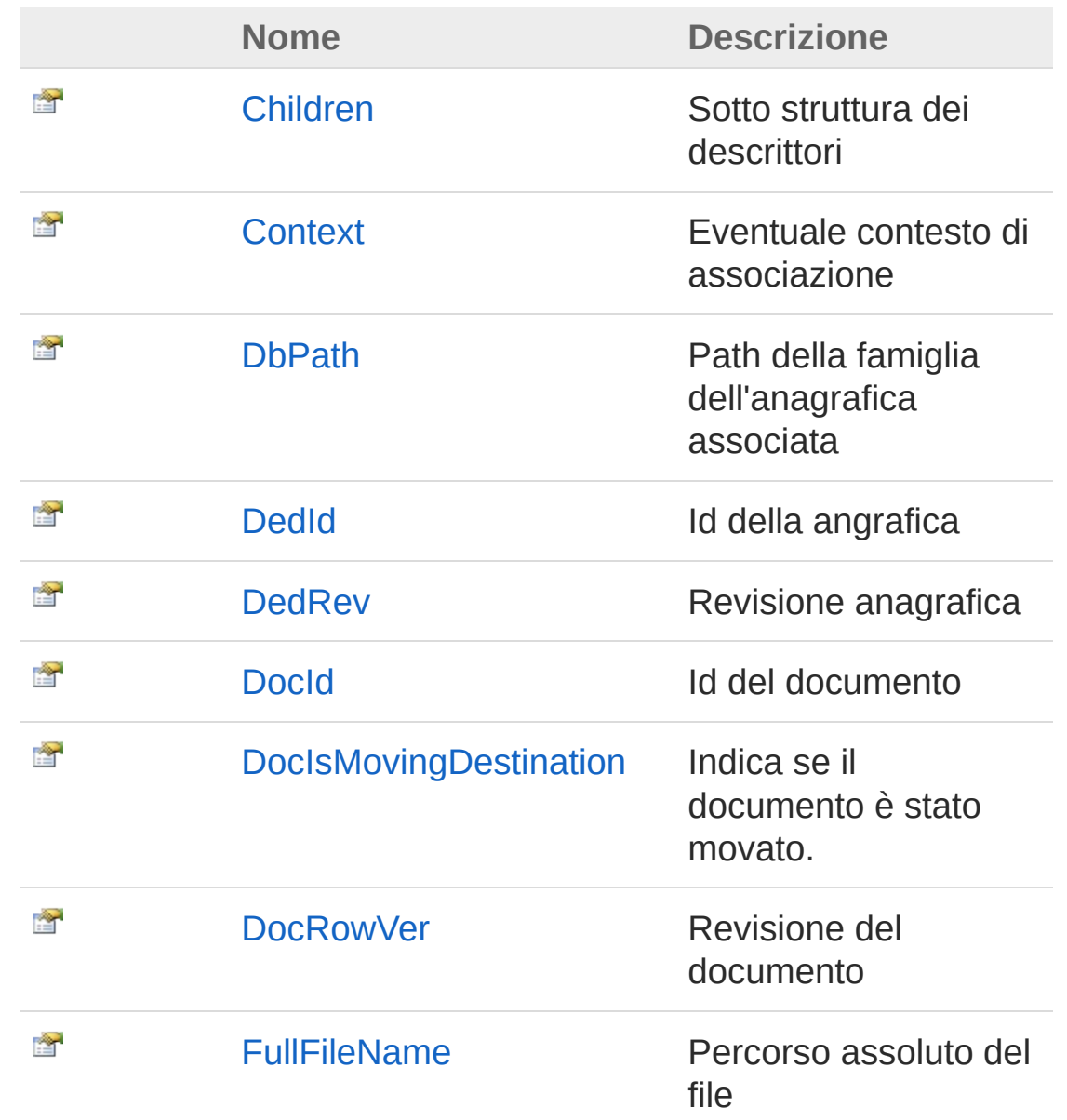
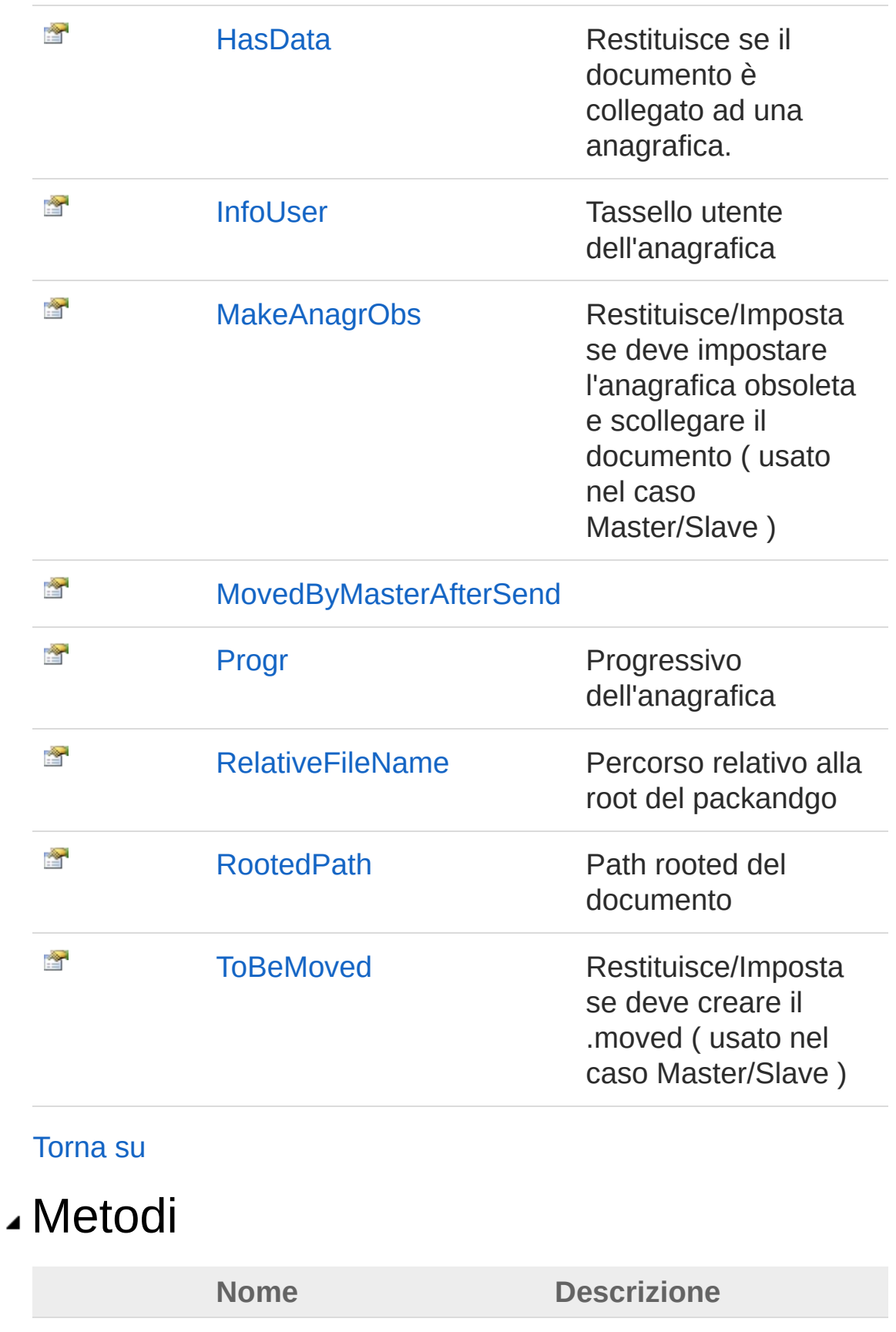

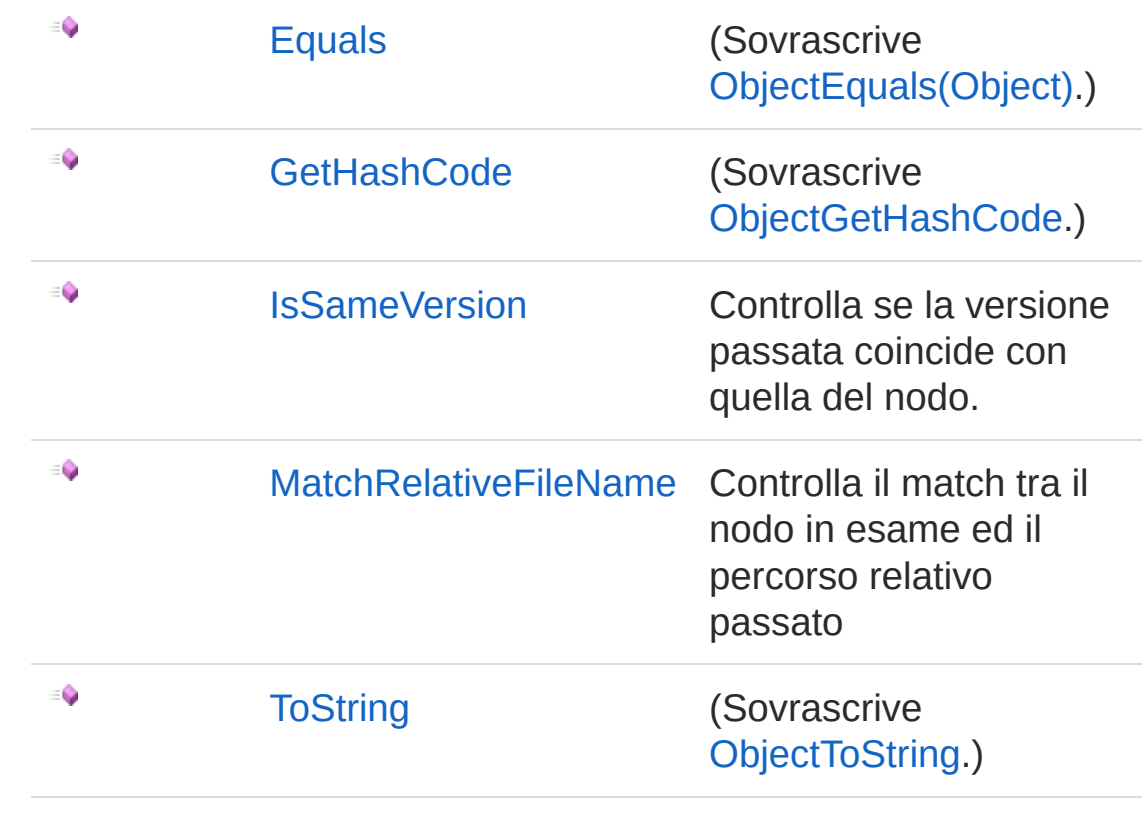

[Torna](#page-1221-0) su

Vedi anche

Documentazione Namespace [DedNetAcad](#page-119-0)

#### QS Informatica Srl

# **Costruttore** PackAndGoNodeDescriptor

### Lista degli overload

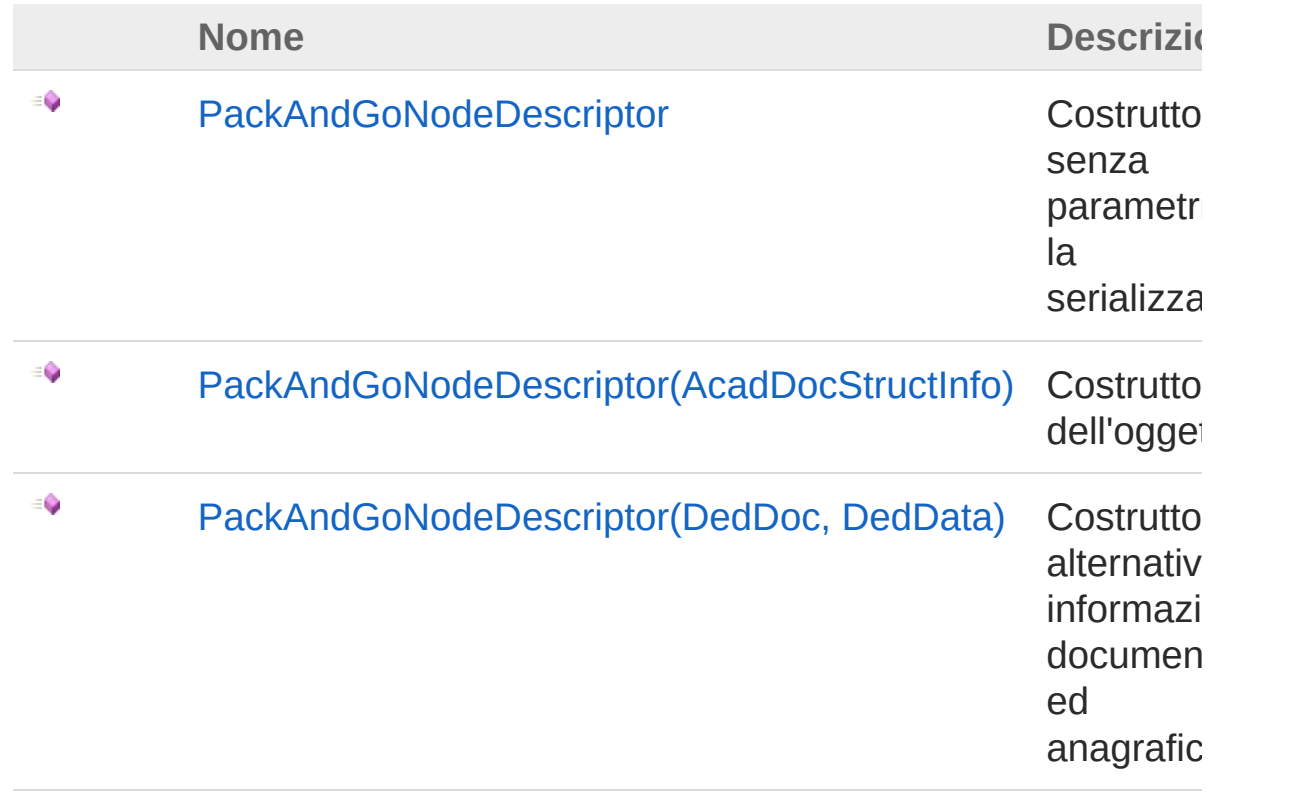

#### [Torna](#page-1226-0) su

### Vedi anche

Documentazione Classe [PackAndGoNodeDescriptor](#page-1221-1) Namespace [DedNetAcad](#page-119-0)

#### QS Informatica Srl

Inviare suggerimenti o segnalare errori relativi a questo argomento a

[info@qsinformatica.it](mailto:info%40qsinformatica.it?Subject=Libreria DedNetAcad)

# **Costruttore** PackAndGoNodeDescriptor

Costruttore senza parametri per la serializzazione

**Namespace:** [DedNetAcad](#page-119-0)

**Assembly:** DedNetAcad (in DedNetAcad.dll) Versione: 21.3.0.0 (21.3.0.0)

## Sintassi

**[C#](#page-1229-0) [VB](#page-1229-0) [C++](#page-1229-0) [F#](#page-1229-0)** [Copy](#page-1229-0)

public PackAndGoNodeDescriptor()

### Vedi anche

Documentazione Classe [PackAndGoNodeDescriptor](#page-1221-1) Overload di [PackAndGoNodeDescriptor](#page-1226-1) Namespace [DedNetAcad](#page-119-0)

#### QS Informatica Srl

# **Costruttore** PackAndGoNodeDescriptor (AcadDocStructInfo)

Costruttore dell'oggetto

**Namespace:** [DedNetAcad](#page-119-0)

**Assembly:** DedNetAcad (in DedNetAcad.dll) Versione: 21.3.0.0 (21.3.0.0)

### Sintassi

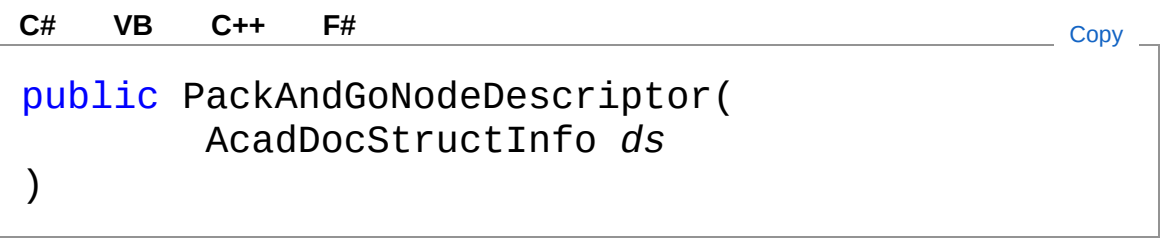

#### Parametri

*ds*

Tipo: [DedNetAcadAcadDocStructInfo](#page-130-0)

## Vedi anche

Documentazione Classe [PackAndGoNodeDescriptor](#page-1221-1) Overload di [PackAndGoNodeDescriptor](#page-1226-1) Namespace [DedNetAcad](#page-119-0)

#### QS Informatica Srl

# **Costruttore** PackAndGoNodeDescriptor (DedDoc, DedData)

Costruttore alternativo con informazioni documentali ed anagrafiche.

**Namespace:** [DedNetAcad](#page-119-0)

**Assembly:** DedNetAcad (in DedNetAcad.dll) Versione: 21.3.0.0 (21.3.0.0)

### Sintassi

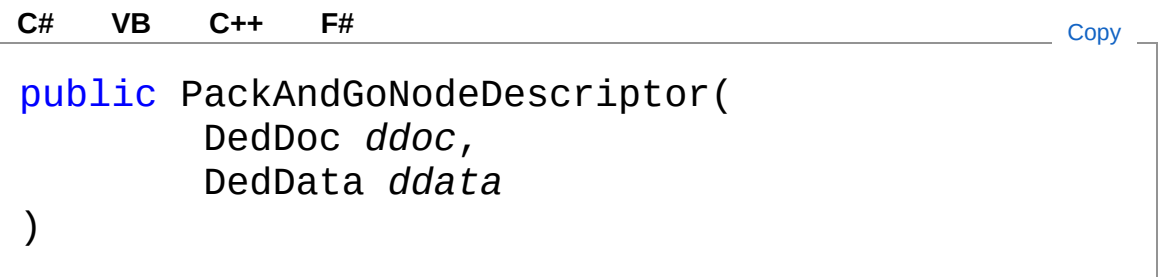

Parametri

*ddoc*

Tipo: [DedNet.CoreDedDoc](#page-79-0) Documento

*ddata*

Tipo: [DedNet.CoreDedData](#page-71-0) Anagrafica

## Vedi anche

#### Documentazione

Classe [PackAndGoNodeDescriptor](#page-1221-1) Overload di [PackAndGoNodeDescriptor](#page-1226-1) Namespace [DedNetAcad](#page-119-0)

QS Informatica Srl

# Proprietà di PackAndGoNodeDescriptor

Il tipo [PackAndGoNodeDescriptor](#page-1221-1) espone i seguenti membri.

## Proprietà

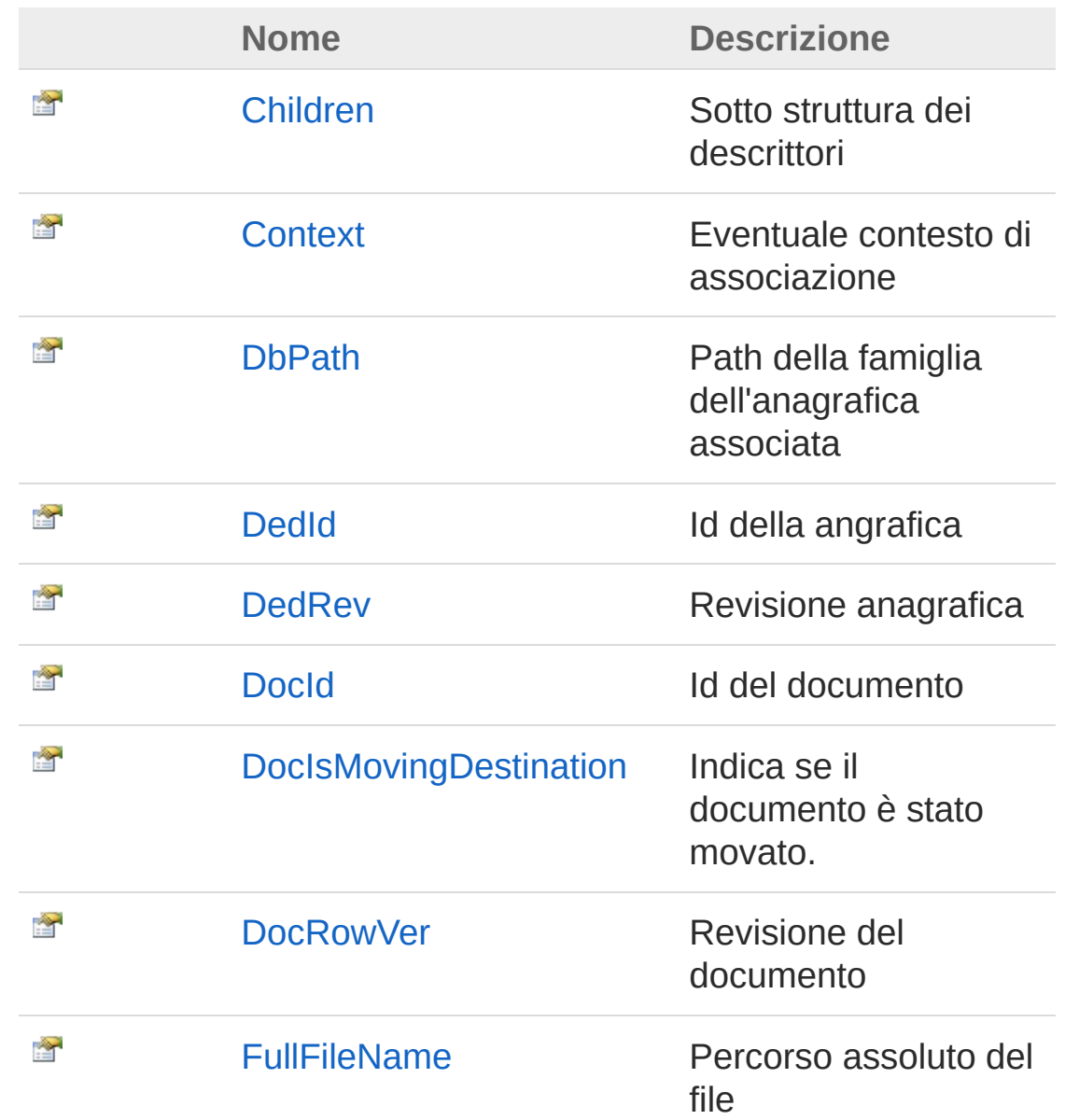

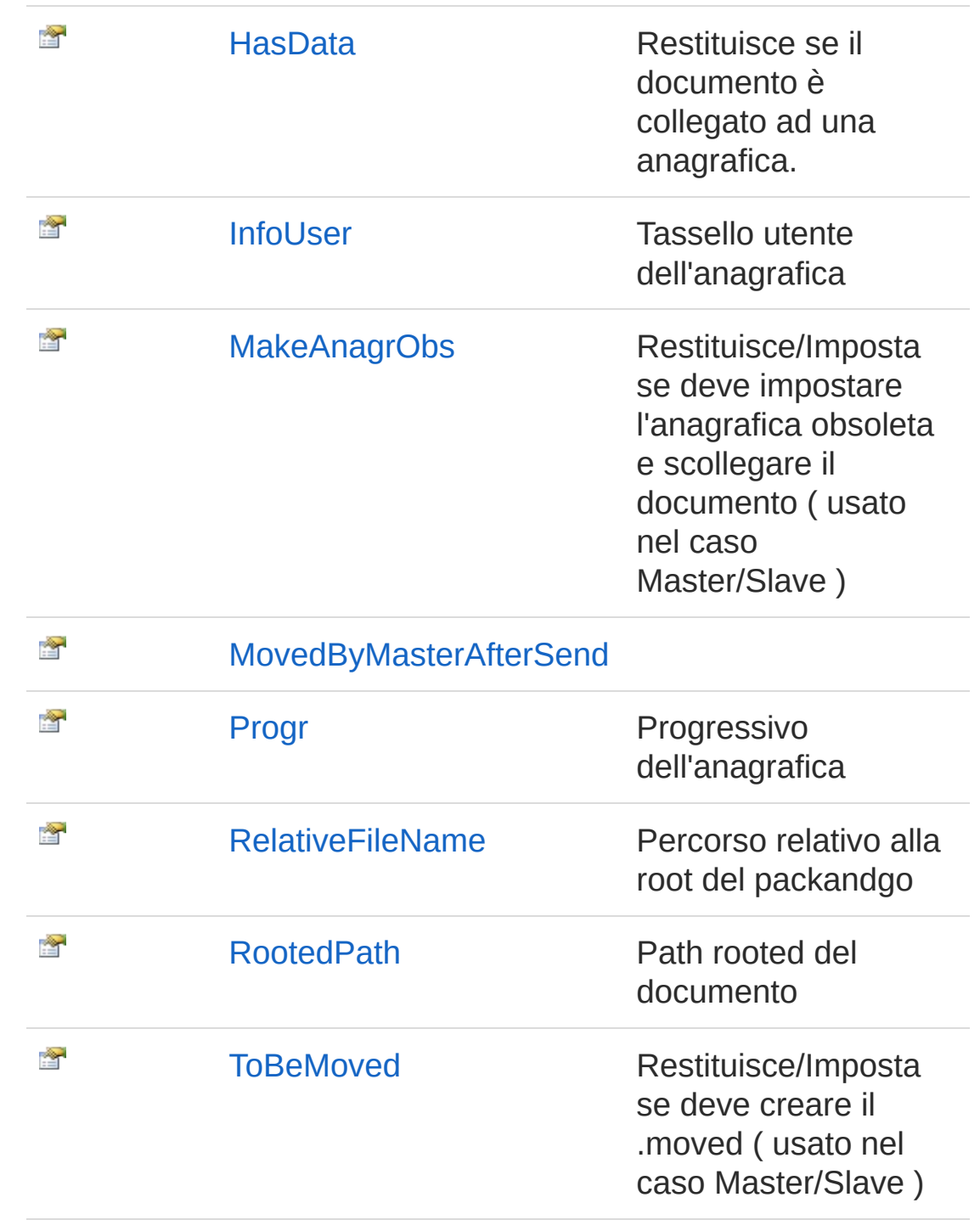

#### [Torna](#page-1237-0) su

Vedi anche

Documentazione

Classe [PackAndGoNodeDescriptor](#page-1221-1) Namespace [DedNetAcad](#page-119-0)

#### QS Informatica Srl

# Proprietà PackAndGoNodeDescriptorChildren

Sotto struttura dei descrittori

**Namespace:** [DedNetAcad](#page-119-0) **Assembly:** DedNetAcad (in DedNetAcad.dll) Versione: 21.3.0.0 (21.3.0.0)

### Sintassi

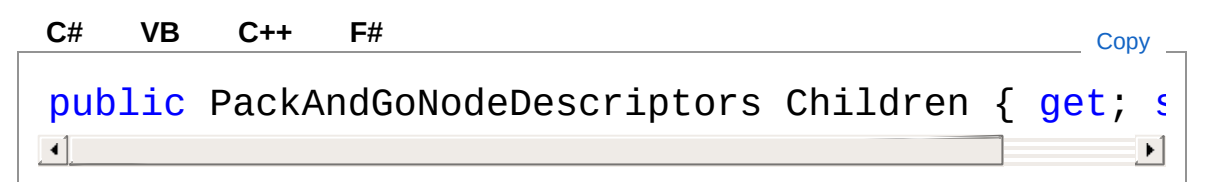

Valore della proprietà Tipo: [PackAndGoNodeDescriptors](#page-1290-0)

## Vedi anche

Documentazione Classe [PackAndGoNodeDescriptor](#page-1221-1) Namespace [DedNetAcad](#page-119-0)

#### QS Informatica Srl

# Proprietà PackAndGoNodeDescriptorContext

Eventuale contesto di associazione

**Namespace:** [DedNetAcad](#page-119-0)

**Assembly:** DedNetAcad (in DedNetAcad.dll) Versione: 21.3.0.0 (21.3.0.0)

## Sintassi

**[C#](#page-1243-0) [VB](#page-1243-0) [C++](#page-1243-0) [F#](#page-1243-0)** [Copy](#page-1243-0)

public DedDocContextEnum Context { get; set; }

Valore della proprietà Tipo: [DedDocContextEnum](#page-83-0)

## Vedi anche

Documentazione Classe [PackAndGoNodeDescriptor](#page-1221-1) Namespace [DedNetAcad](#page-119-0)

#### QS Informatica Srl

# Proprietà PackAndGoNodeDescriptorDbPath

Path della famiglia dell'anagrafica associata

**Namespace:** [DedNetAcad](#page-119-0)

**Assembly:** DedNetAcad (in DedNetAcad.dll) Versione: 21.3.0.0 (21.3.0.0)

### Sintassi

**[C#](#page-1245-0) [VB](#page-1245-0) [C++](#page-1245-0) [F#](#page-1245-0)** [Copy](#page-1245-0)

public string DbPath { get; set; }

Valore della proprietà Tipo: [String](http://msdn2.microsoft.com/it-it/library/s1wwdcbf)

## Vedi anche

Documentazione Classe [PackAndGoNodeDescriptor](#page-1221-1) Namespace [DedNetAcad](#page-119-0)

#### QS Informatica Srl

# Proprietà PackAndGoNodeDescriptorDedId

Id della angrafica

**Namespace:** [DedNetAcad](#page-119-0) **Assembly:** DedNetAcad (in DedNetAcad.dll) Versione: 21.3.0.0 (21.3.0.0)

### Sintassi

**[C#](#page-1247-0) [VB](#page-1247-0) [C++](#page-1247-0) [F#](#page-1247-0)** [Copy](#page-1247-0)

public string DedId { get; set; }

Valore della proprietà Tipo: [String](http://msdn2.microsoft.com/it-it/library/s1wwdcbf)

## Vedi anche

Documentazione Classe [PackAndGoNodeDescriptor](#page-1221-1) Namespace [DedNetAcad](#page-119-0)

QS Informatica Srl

# Proprietà PackAndGoNodeDescriptorDedRev

Revisione anagrafica

**Namespace:** [DedNetAcad](#page-119-0) **Assembly:** DedNetAcad (in DedNetAcad.dll) Versione: 21.3.0.0 (21.3.0.0)

### Sintassi

**[C#](#page-1249-0) [VB](#page-1249-0) [C++](#page-1249-0) [F#](#page-1249-0)** [Copy](#page-1249-0)

public string DedRev { get; set; }

Valore della proprietà Tipo: [String](http://msdn2.microsoft.com/it-it/library/s1wwdcbf)

### Vedi anche

Documentazione Classe [PackAndGoNodeDescriptor](#page-1221-1) Namespace [DedNetAcad](#page-119-0)

#### QS Informatica Srl

# Proprietà PackAndGoNodeDescriptorDocId

Id del documento

**Namespace:** [DedNetAcad](#page-119-0) **Assembly:** DedNetAcad (in DedNetAcad.dll) Versione: 21.3.0.0 (21.3.0.0)

### Sintassi

**[C#](#page-1251-0) [VB](#page-1251-0) [C++](#page-1251-0) [F#](#page-1251-0)** [Copy](#page-1251-0)

public Guid DocId { get; set; }

Valore della proprietà Tipo: [Guid](http://msdn2.microsoft.com/it-it/library/cey1zx63)

## Vedi anche

Documentazione Classe [PackAndGoNodeDescriptor](#page-1221-1) Namespace [DedNetAcad](#page-119-0)

QS Informatica Srl

# Proprietà PackAndGoNodeDescriptorDocIsMo

Indica se il documento è stato movato.

**Namespace:** [DedNetAcad](#page-119-0) **Assembly:** DedNetAcad (in DedNetAcad.dll) Versione: 21.3.0.0 (21.3.0.0)

## Sintassi

public bool DocIsMovingDestination { get; set; } **[C#](#page-1253-0) [VB](#page-1253-0) [C++](#page-1253-0) [F#](#page-1253-0)** [Copy](#page-1253-0)

Valore della proprietà Tipo: [Boolean](http://msdn2.microsoft.com/it-it/library/a28wyd50)

## Vedi anche

Documentazione Classe [PackAndGoNodeDescriptor](#page-1221-1) Namespace [DedNetAcad](#page-119-0)

#### QS Informatica Srl

# Proprietà PackAndGoNodeDescriptorDocRow

Revisione del documento

**Namespace:** [DedNetAcad](#page-119-0) **Assembly:** DedNetAcad (in DedNetAcad.dll) Versione: 21.3.0.0 (21.3.0.0)

### Sintassi

**[C#](#page-1255-0) [VB](#page-1255-0) [C++](#page-1255-0) [F#](#page-1255-0)** [Copy](#page-1255-0)

public Guid DocRowVer { get; set; }

Valore della proprietà Tipo: [Guid](http://msdn2.microsoft.com/it-it/library/cey1zx63)

### Vedi anche

Documentazione Classe [PackAndGoNodeDescriptor](#page-1221-1) Namespace [DedNetAcad](#page-119-0)

QS Informatica Srl

# Proprietà PackAndGoNodeDescriptorFullFileN

Percorso assoluto del file

**Namespace:** [DedNetAcad](#page-119-0) **Assembly:** DedNetAcad (in DedNetAcad.dll) Versione: 21.3.0.0 (21.3.0.0)

### Sintassi

**[C#](#page-1257-0) [VB](#page-1257-0) [C++](#page-1257-0) [F#](#page-1257-0)** [Copy](#page-1257-0)

```
public string FullFileName { get; set; }
```
Valore della proprietà Tipo: [String](http://msdn2.microsoft.com/it-it/library/s1wwdcbf)

### Vedi anche

Documentazione Classe [PackAndGoNodeDescriptor](#page-1221-1) Namespace [DedNetAcad](#page-119-0)

#### QS Informatica Srl
# Proprietà **PackAndGoNodeDescriptorHasData**

Restituisce se il documento è collegato ad una anagrafica.

**Namespace:** [DedNetAcad](#page-119-0)

**Assembly:** DedNetAcad (in DedNetAcad.dll) Versione: 21.3.0.0 (21.3.0.0)

## Sintassi

**[C#](#page-1259-0) [VB](#page-1259-0) [C++](#page-1259-0) [F#](#page-1259-0)** [Copy](#page-1259-0)

public bool HasData { get; }

Valore della proprietà Tipo: [Boolean](http://msdn2.microsoft.com/it-it/library/a28wyd50)

## Vedi anche

Documentazione Classe [PackAndGoNodeDescriptor](#page-1221-0) Namespace [DedNetAcad](#page-119-0)

#### QS Informatica Srl

# Proprietà PackAndGoNodeDescriptorInfoUser

Tassello utente dell'anagrafica

**Namespace:** [DedNetAcad](#page-119-0) **Assembly:** DedNetAcad (in DedNetAcad.dll) Versione: 21.3.0.0 (21.3.0.0)

## Sintassi

**[C#](#page-1261-0) [VB](#page-1261-0) [C++](#page-1261-0) [F#](#page-1261-0)** [Copy](#page-1261-0)

public string InfoUser { get; set; }

Valore della proprietà Tipo: [String](http://msdn2.microsoft.com/it-it/library/s1wwdcbf)

## Vedi anche

Documentazione Classe [PackAndGoNodeDescriptor](#page-1221-0) Namespace [DedNetAcad](#page-119-0)

#### QS Informatica Srl

# Proprietà PackAndGoNodeDescriptorMakeAn

Restituisce/Imposta se deve impostare l'anagrafica obsoleta e scollegare il documento ( usato nel caso Master/Slave )

**Namespace:** [DedNetAcad](#page-119-0)

**Assembly:** DedNetAcad (in DedNetAcad.dll) Versione: 21.3.0.0 (21.3.0.0)

### Sintassi

public bool MakeAnagrObs { get; set; } **[C#](#page-1263-0) [VB](#page-1263-0) [C++](#page-1263-0) [F#](#page-1263-0)** [Copy](#page-1263-0)

Valore della proprietà Tipo: [Boolean](http://msdn2.microsoft.com/it-it/library/a28wyd50)

## Vedi anche

Documentazione Classe [PackAndGoNodeDescriptor](#page-1221-0) Namespace [DedNetAcad](#page-119-0)

#### QS Informatica Srl

# Proprietà PackAndGoNodeDescriptorMovedB

#### **Namespace:** [DedNetAcad](#page-119-0)

**Assembly:** DedNetAcad (in DedNetAcad.dll) Versione: 21.3.0.0 (21.3.0.0)

### Sintassi

public bool MovedByMasterAfterSend { get; set; } **[C#](#page-1265-0) [VB](#page-1265-0) [C++](#page-1265-0) [F#](#page-1265-0)** [Copy](#page-1265-0)

Valore della proprietà Tipo: [Boolean](http://msdn2.microsoft.com/it-it/library/a28wyd50)

## Vedi anche

Documentazione Classe [PackAndGoNodeDescriptor](#page-1221-0) Namespace [DedNetAcad](#page-119-0)

#### QS Informatica Srl

# Proprietà PackAndGoNodeDescriptorProgr

Progressivo dell'anagrafica

**Namespace:** [DedNetAcad](#page-119-0) **Assembly:** DedNetAcad (in DedNetAcad.dll) Versione: 21.3.0.0 (21.3.0.0)

### Sintassi

**[C#](#page-1267-0) [VB](#page-1267-0) [C++](#page-1267-0) [F#](#page-1267-0)** [Copy](#page-1267-0)

public string Progr { get; set; }

Valore della proprietà Tipo: [String](http://msdn2.microsoft.com/it-it/library/s1wwdcbf)

## Vedi anche

Documentazione Classe [PackAndGoNodeDescriptor](#page-1221-0) Namespace [DedNetAcad](#page-119-0)

#### QS Informatica Srl

# Proprietà PackAndGoNodeDescriptorRelative

Percorso relativo alla root del packandgo

**Namespace:** [DedNetAcad](#page-119-0)

**Assembly:** DedNetAcad (in DedNetAcad.dll) Versione: 21.3.0.0 (21.3.0.0)

## Sintassi

**[C#](#page-1269-0) [VB](#page-1269-0) [C++](#page-1269-0) [F#](#page-1269-0)** [Copy](#page-1269-0)

public string RelativeFileName { get; set; }

Valore della proprietà Tipo: [String](http://msdn2.microsoft.com/it-it/library/s1wwdcbf)

## Vedi anche

Documentazione Classe [PackAndGoNodeDescriptor](#page-1221-0) Namespace [DedNetAcad](#page-119-0)

#### QS Informatica Srl

# Proprietà PackAndGoNodeDescriptorRootedF

Path rooted del documento

**Namespace:** [DedNetAcad](#page-119-0) **Assembly:** DedNetAcad (in DedNetAcad.dll) Versione: 21.3.0.0 (21.3.0.0)

### Sintassi

**[C#](#page-1271-0) [VB](#page-1271-0) [C++](#page-1271-0) [F#](#page-1271-0)** [Copy](#page-1271-0)

public string RootedPath { get; set; }

Valore della proprietà Tipo: [String](http://msdn2.microsoft.com/it-it/library/s1wwdcbf)

## Vedi anche

Documentazione Classe [PackAndGoNodeDescriptor](#page-1221-0) Namespace [DedNetAcad](#page-119-0)

#### QS Informatica Srl

# Proprietà PackAndGoNodeDescriptorToBeMo

Restituisce/Imposta se deve creare il .moved ( usato nel caso Master/Slave )

**Namespace:** [DedNetAcad](#page-119-0)

**Assembly:** DedNetAcad (in DedNetAcad.dll) Versione: 21.3.0.0 (21.3.0.0)

### Sintassi

**[C#](#page-1273-0) [VB](#page-1273-0) [C++](#page-1273-0) [F#](#page-1273-0)** [Copy](#page-1273-0)

```
public bool ToBeMoved { get; set; }
```
Valore della proprietà Tipo: [Boolean](http://msdn2.microsoft.com/it-it/library/a28wyd50)

### Vedi anche

Documentazione Classe [PackAndGoNodeDescriptor](#page-1221-0) Namespace [DedNetAcad](#page-119-0)

#### QS Informatica Srl

# Metodi di PackAndGoNodeDescriptor

Il tipo [PackAndGoNodeDescriptor](#page-1221-0) espone i seguenti membri.

## Metodi

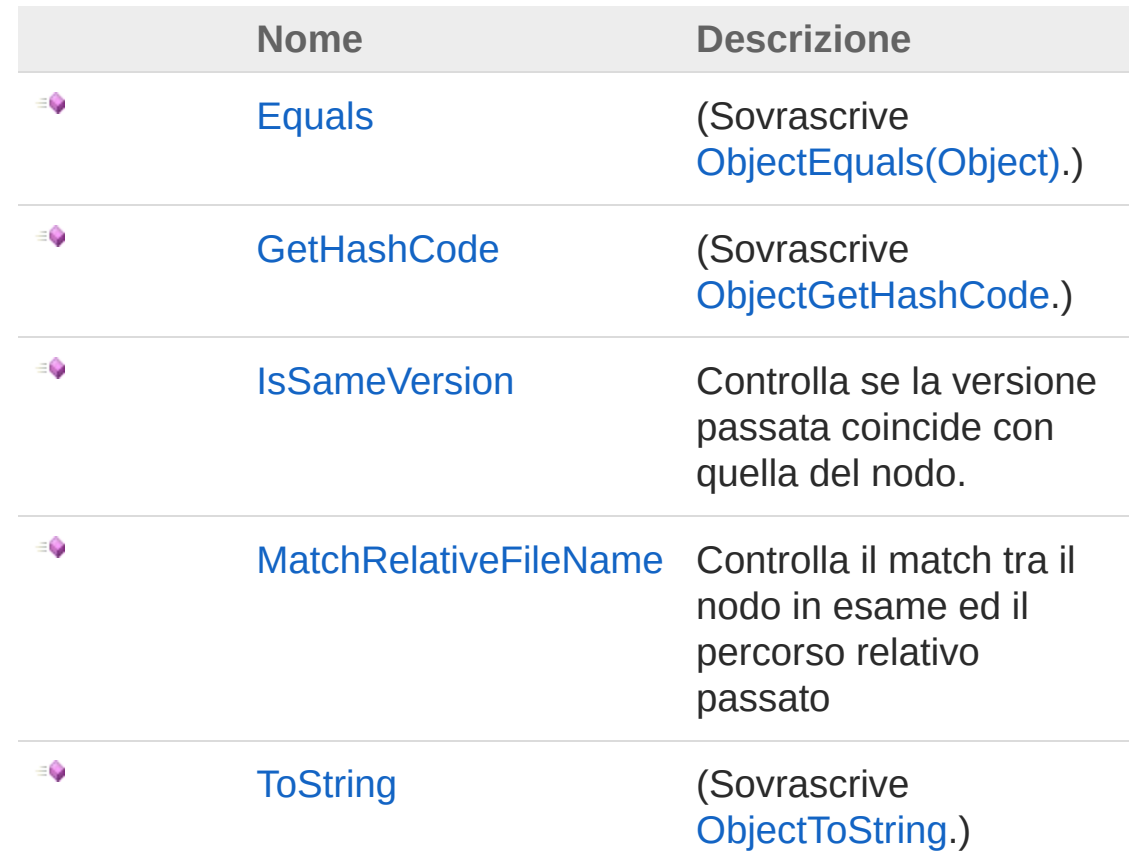

#### [Torna](#page-1275-0) su

## Vedi anche

Documentazione Classe [PackAndGoNodeDescriptor](#page-1221-0) Namespace [DedNetAcad](#page-119-0)

QS Informatica Srl

# Metodo PackAndGoNodeDescriptorEquals

#### **Namespace:** [DedNetAcad](#page-119-0)

**Assembly:** DedNetAcad (in DedNetAcad.dll) Versione: 21.3.0.0 (21.3.0.0)

### Sintassi

```
public override bool Equals(
     Object obj
)
C# VB C++ F# Copy
```
Parametri

*obj*

Tipo: [SystemObject](http://msdn2.microsoft.com/it-it/library/e5kfa45b)

Valore di ritorno Tipo: [Boolean](http://msdn2.microsoft.com/it-it/library/a28wyd50)

### Vedi anche

Documentazione Classe [PackAndGoNodeDescriptor](#page-1221-0) Namespace [DedNetAcad](#page-119-0)

#### QS Informatica Srl

# Metodo PackAndGoNodeDescriptorGetHash

#### **Namespace:** [DedNetAcad](#page-119-0)

**Assembly:** DedNetAcad (in DedNetAcad.dll) Versione: 21.3.0.0 (21.3.0.0)

### Sintassi

public override int GetHashCode() **[C#](#page-1280-0) [VB](#page-1280-0) [C++](#page-1280-0) [F#](#page-1280-0)** [Copy](#page-1280-0)

Valore di ritorno Tipo: [Int32](http://msdn2.microsoft.com/it-it/library/td2s409d)

### Vedi anche

Documentazione Classe [PackAndGoNodeDescriptor](#page-1221-0) Namespace [DedNetAcad](#page-119-0)

#### QS Informatica Srl

# Metodo PackAndGoNodeDescriptorIsSame\

Controlla se la versione passata coincide con quella del nodo.

**Namespace:** [DedNetAcad](#page-119-0)

**Assembly:** DedNetAcad (in DedNetAcad.dll) Versione: 21.3.0.0 (21.3.0.0)

### Sintassi

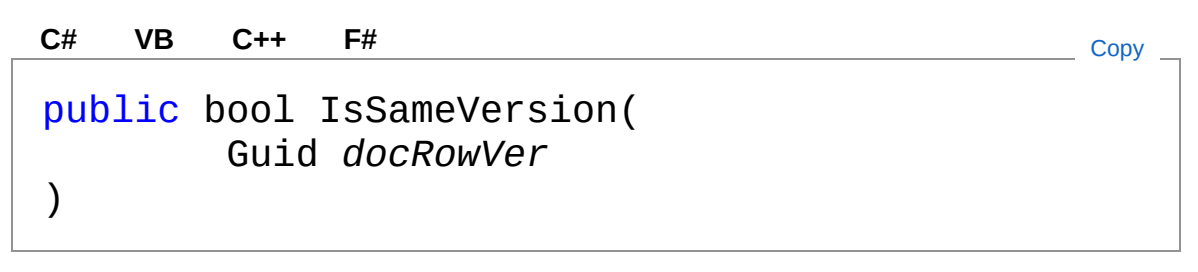

Parametri

*docRowVer* Tipo: [SystemGuid](http://msdn2.microsoft.com/it-it/library/cey1zx63)

Valore di ritorno Tipo: [Boolean](http://msdn2.microsoft.com/it-it/library/a28wyd50)

## Vedi anche

Documentazione Classe [PackAndGoNodeDescriptor](#page-1221-0) Namespace [DedNetAcad](#page-119-0)

#### QS Informatica Srl

# Metodo PackAndGoNodeDescriptorMatchRe

Controlla il match tra il nodo in esame ed il percorso relativo passato

**Namespace:** [DedNetAcad](#page-119-0) **Assembly:** DedNetAcad (in DedNetAcad.dll) Versione: 21.3.0.0 (21.3.0.0)

## Sintassi

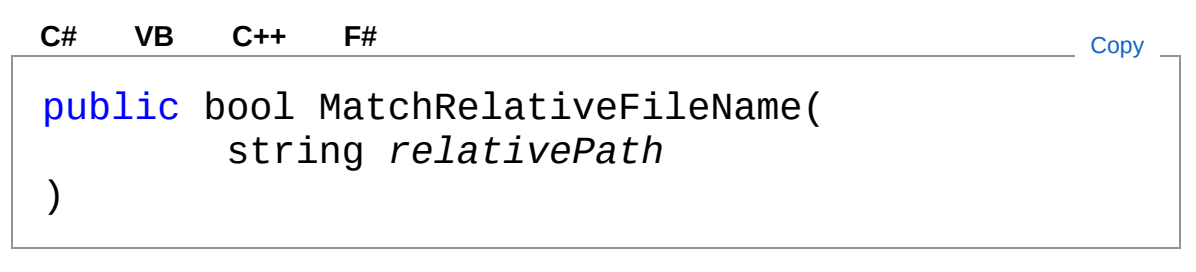

Parametri

*relativePath* Tipo: [SystemString](http://msdn2.microsoft.com/it-it/library/s1wwdcbf)

Valore di ritorno Tipo: [Boolean](http://msdn2.microsoft.com/it-it/library/a28wyd50)

## Vedi anche

Documentazione Classe [PackAndGoNodeDescriptor](#page-1221-0) Namespace [DedNetAcad](#page-119-0)

#### QS Informatica Srl

# Metodo PackAndGoNodeDescriptorToString

#### **Namespace:** [DedNetAcad](#page-119-0)

**Assembly:** DedNetAcad (in DedNetAcad.dll) Versione: 21.3.0.0 (21.3.0.0)

### Sintassi

public override string ToString() **[C#](#page-1288-0) [VB](#page-1288-0) [C++](#page-1288-0) [F#](#page-1288-0)** [Copy](#page-1288-0)

Valore di ritorno Tipo: [String](http://msdn2.microsoft.com/it-it/library/s1wwdcbf)

### Vedi anche

Documentazione Classe [PackAndGoNodeDescriptor](#page-1221-0) Namespace [DedNetAcad](#page-119-0)

#### QS Informatica Srl

# Classe PackAndGoNodeDescriptors

Classe gestione lista nodi di struttura

## Gerarchia di ereditarietà

[SystemObject](http://msdn2.microsoft.com/it-it/library/e5kfa45b) [System.Collections.GenericList](http://msdn2.microsoft.com/it-it/library/6sh2ey19)PackAndGoNodeDescr DedNetAcadPackAndGoNodeDescriptors

**Namespace:** [DedNetAcad](#page-119-0)

**Assembly:** DedNetAcad (in DedNetAcad.dll) Versione: 21.3.0.0 (21.3.0.0)

## Sintassi

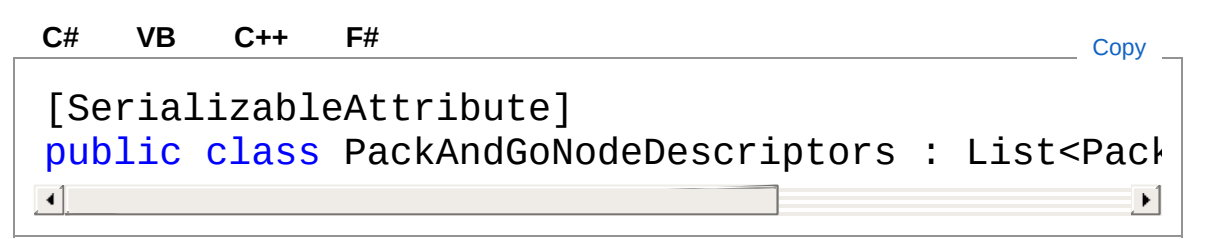

Il tipo PackAndGoNodeDescriptors espone i seguenti membri.

## Costruttori

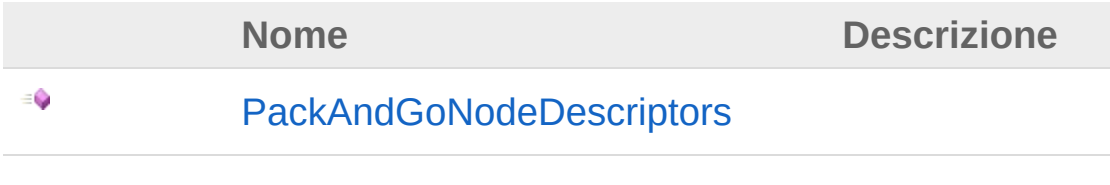

[Torna](#page-1290-1) su

Vedi anche

#### Documentazione Namespace [DedNetAcad](#page-119-0)

#### QS Informatica Srl

# **Costruttore** PackAndGoNodeDescriptors

#### **Namespace:** [DedNetAcad](#page-119-0)

**Assembly:** DedNetAcad (in DedNetAcad.dll) Versione: 21.3.0.0 (21.3.0.0)

### Sintassi

public PackAndGoNodeDescriptors() **[C#](#page-1293-0) [VB](#page-1293-0) [C++](#page-1293-0) [F#](#page-1293-0)** [Copy](#page-1293-0)

### Vedi anche

Documentazione Classe [PackAndGoNodeDescriptors](#page-1290-0) Namespace [DedNetAcad](#page-119-0)

#### QS Informatica Srl
# Classe PackAndGoNodeWrapper

Classe rappresentante l'oggetto nodo nel controllo treeList del form

# Gerarchia di ereditarietà

[SystemObject](http://msdn2.microsoft.com/it-it/library/e5kfa45b) DedNetAcadPackAndGoNodeWrapper

**Namespace:** [DedNetAcad](#page-119-0)

**Assembly:** DedNetAcad (in DedNetAcad.dll) Versione: 21.3.0.0 (21.3.0.0)

## Sintassi

**[C#](#page-1295-0) [VB](#page-1295-0) [C++](#page-1295-0) [F#](#page-1295-0)** [Copy](#page-1295-0)

public class PackAndGoNodeWrapper

Il tipo PackAndGoNodeWrapper espone i seguenti membri.

## Costruttori

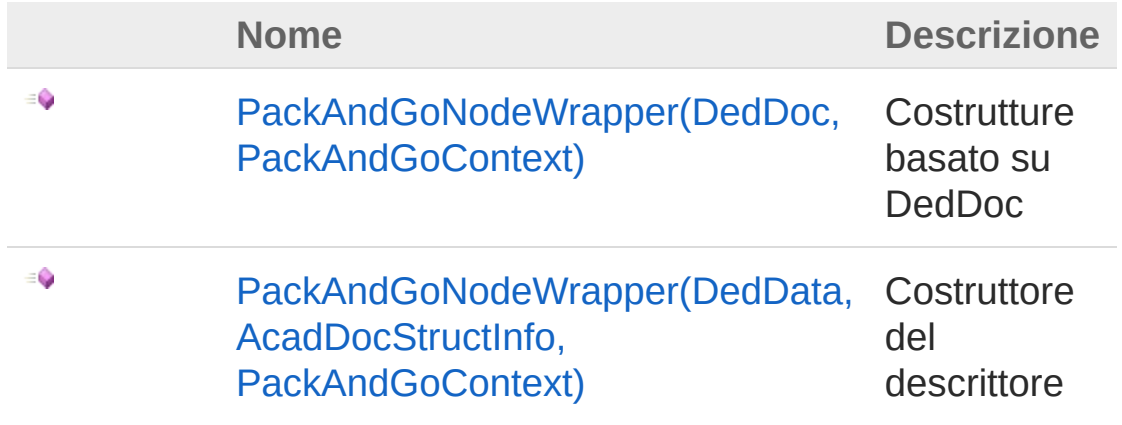

[Torna](#page-1295-1) su

# Proprietà

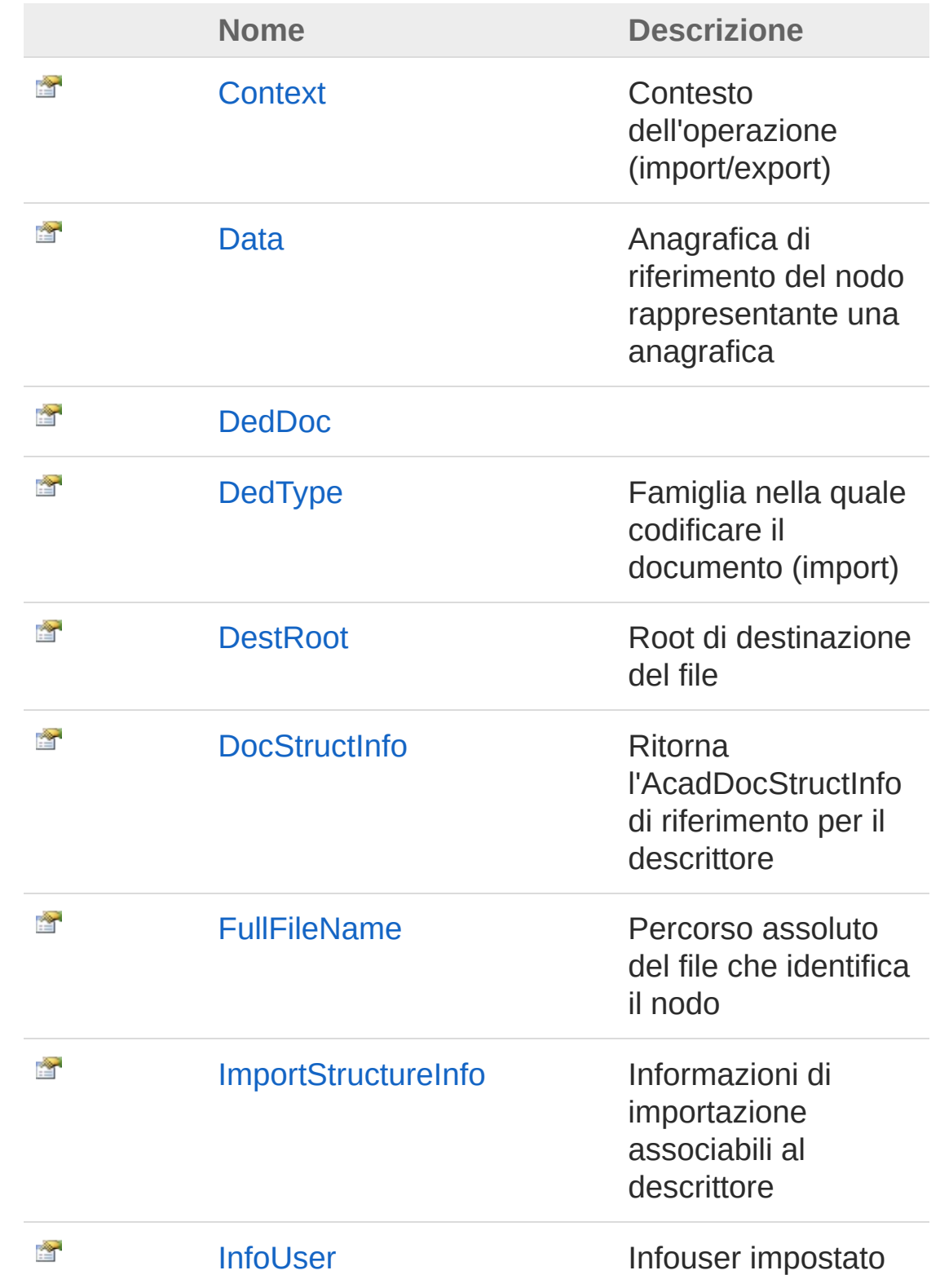

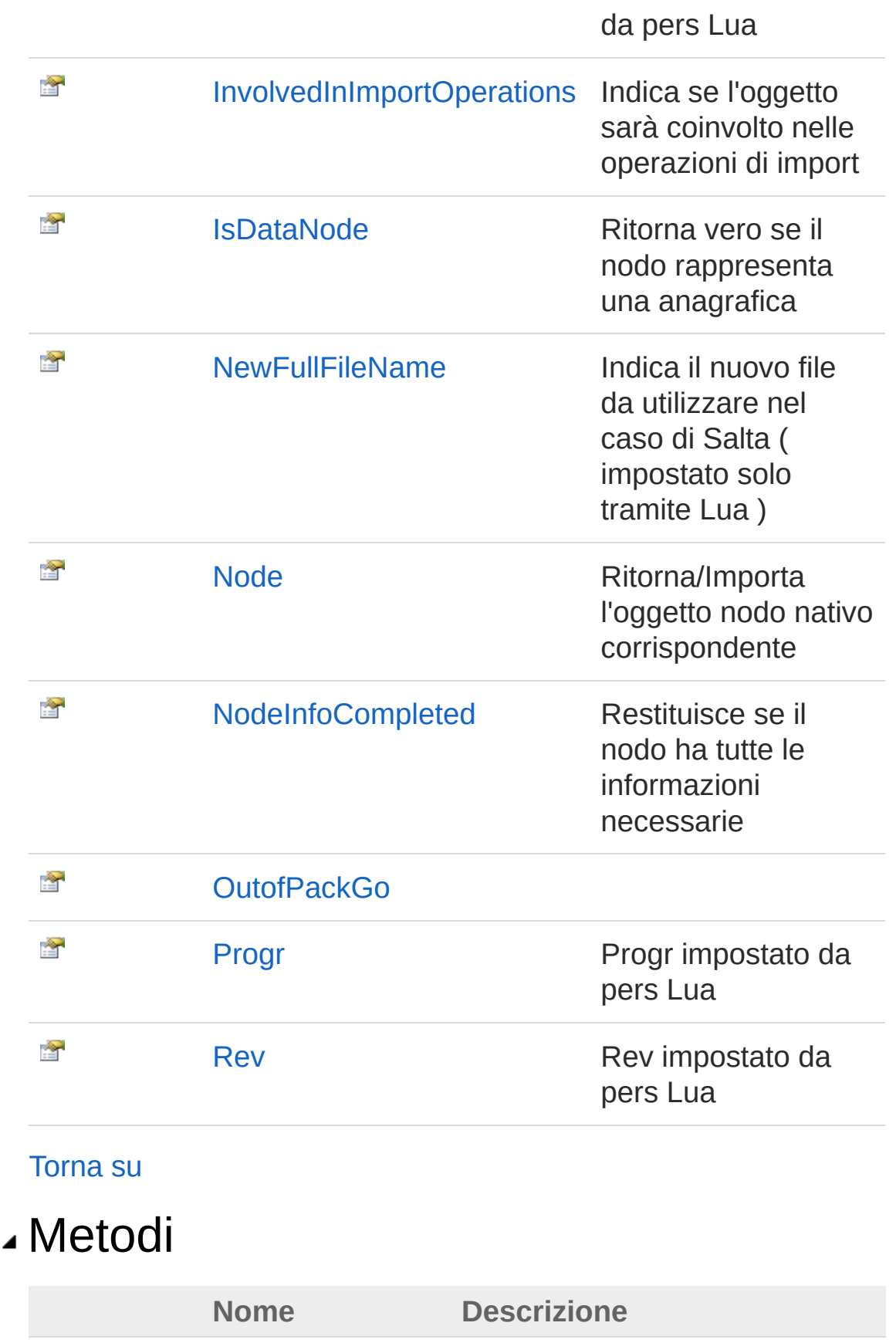

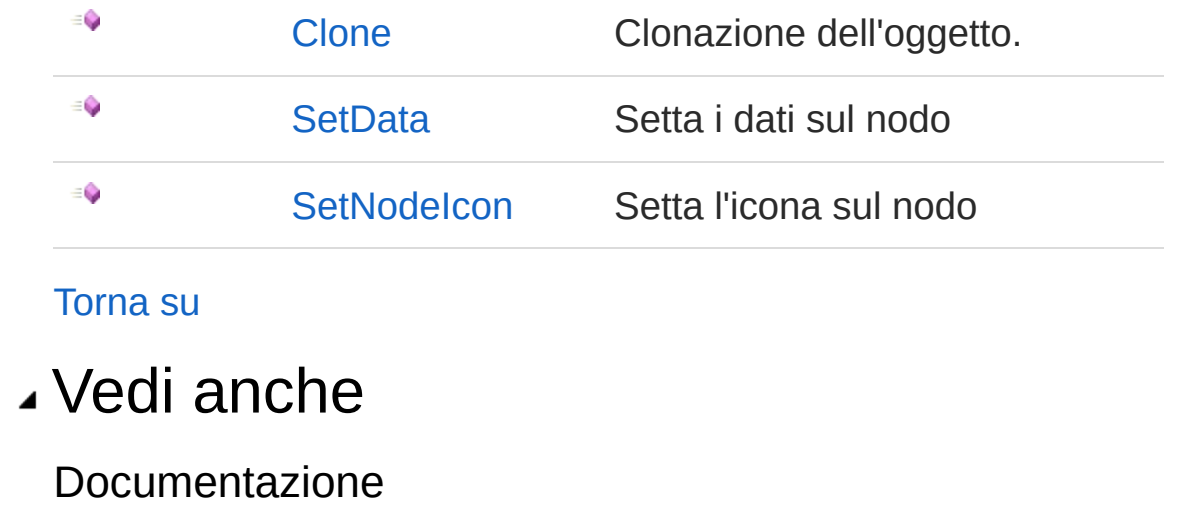

Namespace [DedNetAcad](#page-119-0)

### QS Informatica Srl

# **Costruttore** PackAndGoNodeWrapper

## Lista degli overload

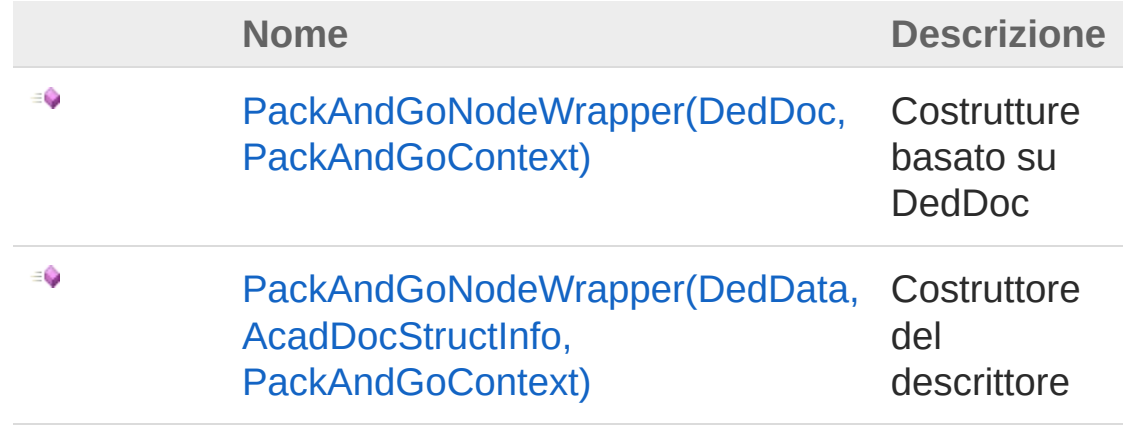

[Torna](#page-1300-0) su

## Vedi anche

Documentazione Classe [PackAndGoNodeWrapper](#page-1295-0) Namespace [DedNetAcad](#page-119-0)

### QS Informatica Srl

# **Costruttore** PackAndGoNodeWrapper (DedDoc, PackAndGoContext)

Costrutture basato su DedDoc

**Namespace:** [DedNetAcad](#page-119-0)

**Assembly:** DedNetAcad (in DedNetAcad.dll) Versione: 21.3.0.0 (21.3.0.0)

### Sintassi

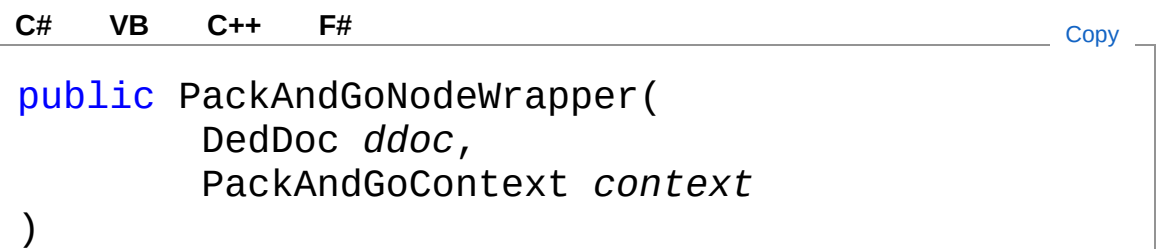

### Parametri

*ddoc*

Tipo: [DedNet.CoreDedDoc](#page-79-0) *context* Tipo: [DedNetAcadPackAndGoContext](#page-1138-0)

# Vedi anche

Documentazione

Classe [PackAndGoNodeWrapper](#page-1295-0) Overload di [PackAndGoNodeWrapper](#page-1300-1) Namespace [DedNetAcad](#page-119-0)

QS Informatica Srl

# **Costruttore** PackAndGoNodeWrapper (DedData, AcadDocStructInfo, PackAndGoContext)

Costruttore del descrittore

**Namespace:** [DedNetAcad](#page-119-0)

**Assembly:** DedNetAcad (in DedNetAcad.dll) Versione: 21.3.0.0 (21.3.0.0)

### Sintassi

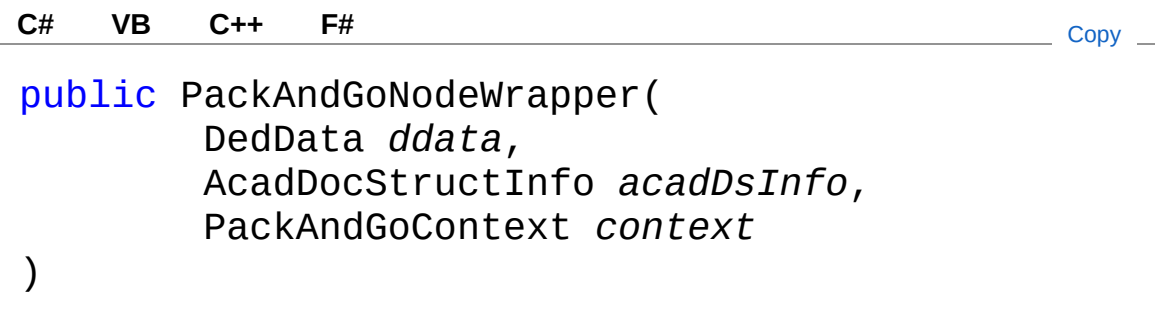

### Parametri

*ddata*

Tipo: [DedNet.CoreDedData](#page-71-0) *acadDsInfo* Tipo: [DedNetAcadAcadDocStructInfo](#page-130-0) *context* Tipo: [DedNetAcadPackAndGoContext](#page-1138-0)

# Vedi anche

### Documentazione

Classe [PackAndGoNodeWrapper](#page-1295-0) Overload di [PackAndGoNodeWrapper](#page-1300-1) Namespace [DedNetAcad](#page-119-0)

### QS Informatica Srl

# Proprietà di PackAndGoNodeWrapper

Il tipo [PackAndGoNodeWrapper](#page-1295-0) espone i seguenti membri.

# Proprietà

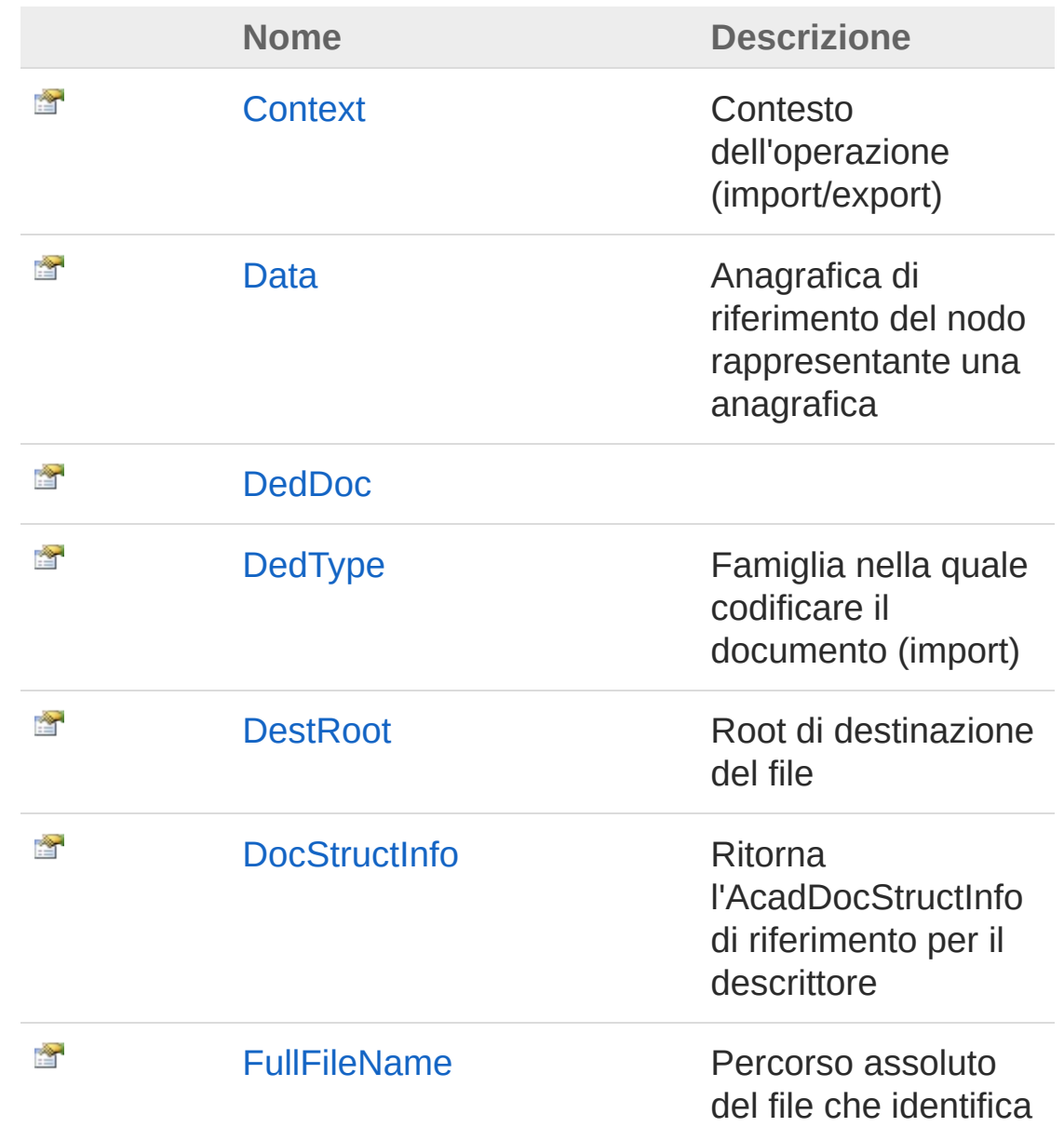

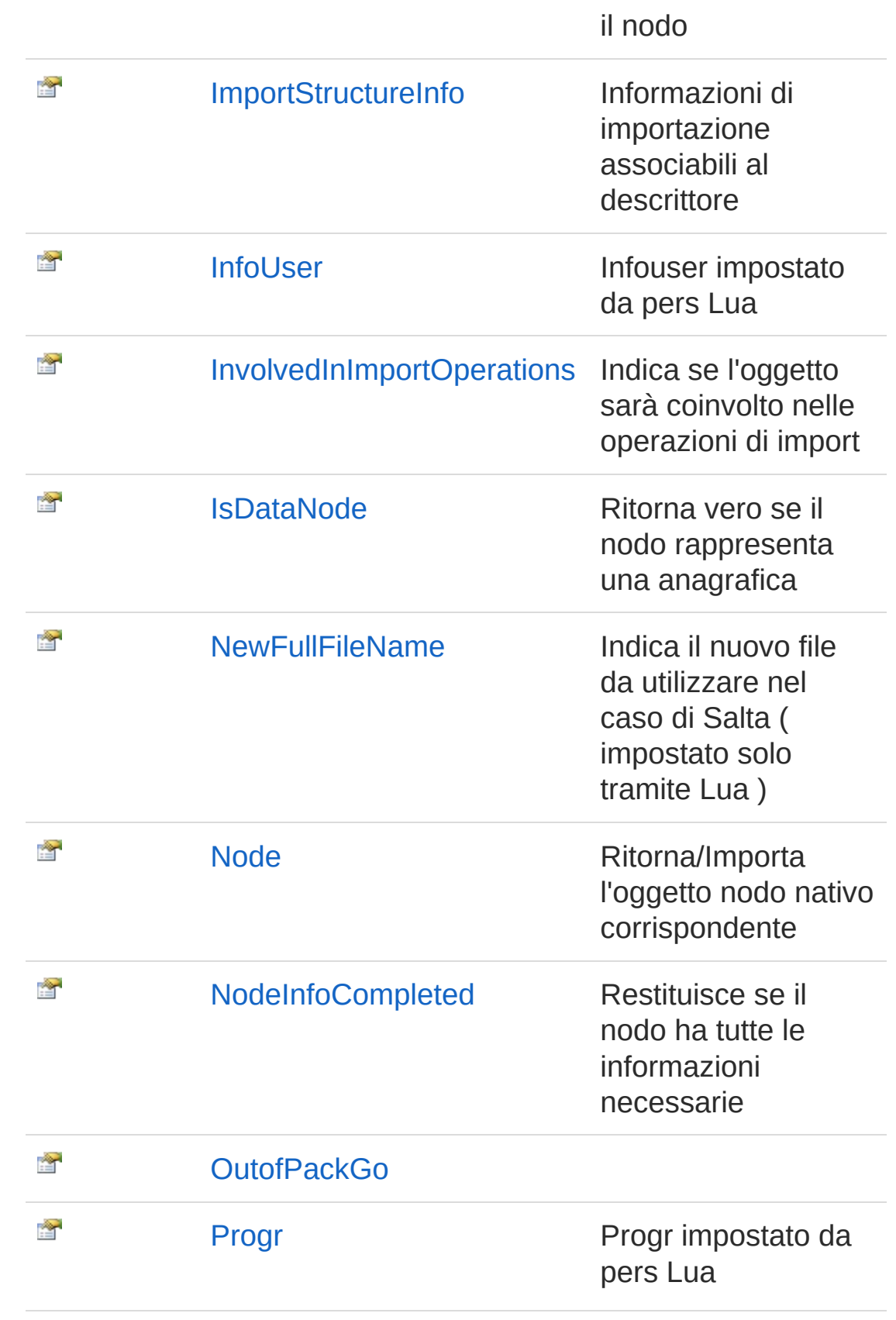

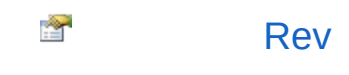

#### [Torna](#page-1308-0) su

## Vedi anche

Documentazione Classe [PackAndGoNodeWrapper](#page-1295-0) Namespace [DedNetAcad](#page-119-0)

#### QS Informatica Srl

# Proprietà PackAndGoNodeWrapperContext

Contesto dell'operazione (import/export)

**Namespace:** [DedNetAcad](#page-119-0)

**Assembly:** DedNetAcad (in DedNetAcad.dll) Versione: 21.3.0.0 (21.3.0.0)

## Sintassi

**[C#](#page-1312-0) [VB](#page-1312-0) [C++](#page-1312-0) [F#](#page-1312-0)** [Copy](#page-1312-0)

public PackAndGoContext Context { get; set; }

Valore della proprietà Tipo: [PackAndGoContext](#page-1138-0)

# Vedi anche

Documentazione Classe [PackAndGoNodeWrapper](#page-1295-0) Namespace [DedNetAcad](#page-119-0)

QS Informatica Srl

# Proprietà PackAndGoNodeWrapperData

Anagrafica di riferimento del nodo rappresentante una anagrafica

**Namespace:** [DedNetAcad](#page-119-0)

**Assembly:** DedNetAcad (in DedNetAcad.dll) Versione: 21.3.0.0 (21.3.0.0)

## Sintassi

**[C#](#page-1314-0) [VB](#page-1314-0) [C++](#page-1314-0) [F#](#page-1314-0)** [Copy](#page-1314-0)

public DedData Data { get; set; }

Valore della proprietà Tipo: [DedData](#page-71-0)

# Vedi anche

Documentazione Classe [PackAndGoNodeWrapper](#page-1295-0) Namespace [DedNetAcad](#page-119-0)

QS Informatica Srl

# Proprietà PackAndGoNodeWrapperDedDoc

#### **Namespace:** [DedNetAcad](#page-119-0)

**Assembly:** DedNetAcad (in DedNetAcad.dll) Versione: 21.3.0.0 (21.3.0.0)

### Sintassi

public DedDoc DedDoc { get; } **[C#](#page-1316-0) [VB](#page-1316-0) [C++](#page-1316-0) [F#](#page-1316-0)** [Copy](#page-1316-0)

Valore della proprietà Tipo: [DedDoc](#page-79-0)

## Vedi anche

Documentazione Classe [PackAndGoNodeWrapper](#page-1295-0) Namespace [DedNetAcad](#page-119-0)

#### QS Informatica Srl

# Proprietà PackAndGoNodeWrapperDedType

Famiglia nella quale codificare il documento (import)

**Namespace:** [DedNetAcad](#page-119-0)

**Assembly:** DedNetAcad (in DedNetAcad.dll) Versione: 21.3.0.0 (21.3.0.0)

## Sintassi

**[C#](#page-1318-0) [VB](#page-1318-0) [C++](#page-1318-0) [F#](#page-1318-0)** [Copy](#page-1318-0)

public DedType DedType { get; set; }

Valore della proprietà Tipo: [DedType](#page-87-0)

# Vedi anche

Documentazione Classe [PackAndGoNodeWrapper](#page-1295-0) Namespace [DedNetAcad](#page-119-0)

QS Informatica Srl

# Proprietà PackAndGoNodeWrapperDestRoot

Root di destinazione del file

**Namespace:** [DedNetAcad](#page-119-0) **Assembly:** DedNetAcad (in DedNetAcad.dll) Versione: 21.3.0.0 (21.3.0.0)

## Sintassi

**[C#](#page-1320-0) [VB](#page-1320-0) [C++](#page-1320-0) [F#](#page-1320-0)** [Copy](#page-1320-0)

public string DestRoot { get; set; }

Valore della proprietà Tipo: [String](http://msdn2.microsoft.com/it-it/library/s1wwdcbf)

# Vedi anche

Documentazione Classe [PackAndGoNodeWrapper](#page-1295-0) Namespace [DedNetAcad](#page-119-0)

QS Informatica Srl

# Proprietà PackAndGoNodeWrapperDocStruct

Ritorna l'AcadDocStructInfo di riferimento per il descrittore

**Namespace:** [DedNetAcad](#page-119-0)

**Assembly:** DedNetAcad (in DedNetAcad.dll) Versione: 21.3.0.0 (21.3.0.0)

## Sintassi

**[C#](#page-1322-0) [VB](#page-1322-0) [C++](#page-1322-0) [F#](#page-1322-0)** [Copy](#page-1322-0)

public AcadDocStructInfo DocStructInfo { get; }

Valore della proprietà Tipo: [AcadDocStructInfo](#page-130-0)

# Vedi anche

Documentazione Classe [PackAndGoNodeWrapper](#page-1295-0) Namespace [DedNetAcad](#page-119-0)

QS Informatica Srl

# Proprietà PackAndGoNodeWrapperFullFileNa

Percorso assoluto del file che identifica il nodo

**Namespace:** [DedNetAcad](#page-119-0)

**Assembly:** DedNetAcad (in DedNetAcad.dll) Versione: 21.3.0.0 (21.3.0.0)

### Sintassi

**[C#](#page-1324-0) [VB](#page-1324-0) [C++](#page-1324-0) [F#](#page-1324-0)** [Copy](#page-1324-0)

```
public string FullFileName { get; }
```
Valore della proprietà Tipo: [String](http://msdn2.microsoft.com/it-it/library/s1wwdcbf)

# Vedi anche

Documentazione Classe [PackAndGoNodeWrapper](#page-1295-0) Namespace [DedNetAcad](#page-119-0)

### QS Informatica Srl

# Proprietà PackAndGoNodeWrapperImportStru

Informazioni di importazione associabili al descrittore

**Namespace:** [DedNetAcad](#page-119-0)

**Assembly:** DedNetAcad (in DedNetAcad.dll) Versione: 21.3.0.0 (21.3.0.0)

# Sintassi

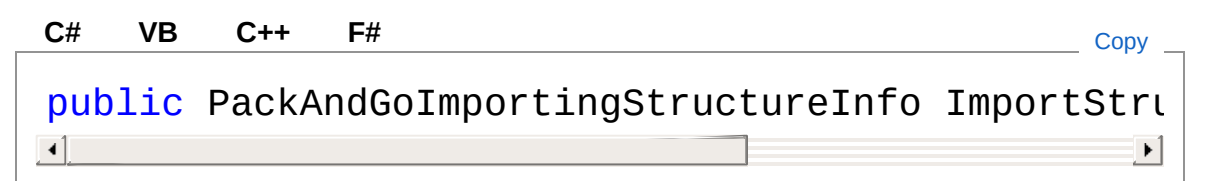

### Valore della proprietà

Tipo: [PackAndGoImportingStructureInfo](#page-1188-0)

# Vedi anche

Documentazione Classe [PackAndGoNodeWrapper](#page-1295-0) Namespace [DedNetAcad](#page-119-0)

### QS Informatica Srl

# Proprietà PackAndGoNodeWrapperInfoUser

Infouser impostato da pers Lua

**Namespace:** [DedNetAcad](#page-119-0) **Assembly:** DedNetAcad (in DedNetAcad.dll) Versione: 21.3.0.0 (21.3.0.0)

## Sintassi

**[C#](#page-1328-0) [VB](#page-1328-0) [C++](#page-1328-0) [F#](#page-1328-0)** [Copy](#page-1328-0)

public string InfoUser { get; set; }

Valore della proprietà Tipo: [String](http://msdn2.microsoft.com/it-it/library/s1wwdcbf)

# Vedi anche

Documentazione Classe [PackAndGoNodeWrapper](#page-1295-0) Namespace [DedNetAcad](#page-119-0)

QS Informatica Srl

# Proprietà PackAndGoNodeWrapperInvolvedIn

Indica se l'oggetto sarà coinvolto nelle operazioni di import

**Namespace:** [DedNetAcad](#page-119-0)

**Assembly:** DedNetAcad (in DedNetAcad.dll) Versione: 21.3.0.0 (21.3.0.0)

## Sintassi

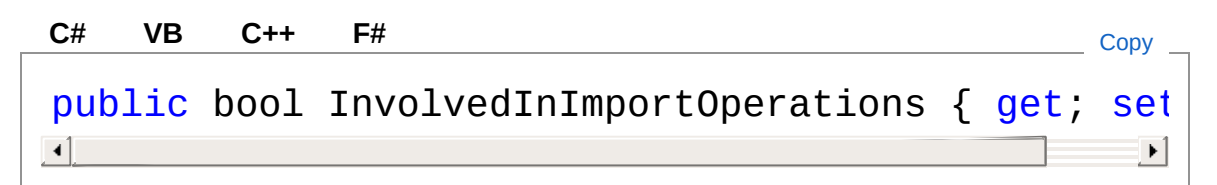

Valore della proprietà Tipo: [Boolean](http://msdn2.microsoft.com/it-it/library/a28wyd50)

# Vedi anche

Documentazione Classe [PackAndGoNodeWrapper](#page-1295-0) Namespace [DedNetAcad](#page-119-0)

### QS Informatica Srl
# Proprietà PackAndGoNodeWrapperIsDataNode

Ritorna vero se il nodo rappresenta una anagrafica

**Namespace:** [DedNetAcad](#page-119-0)

**Assembly:** DedNetAcad (in DedNetAcad.dll) Versione: 21.3.0.0 (21.3.0.0)

### Sintassi

**[C#](#page-1332-0) [VB](#page-1332-0) [C++](#page-1332-0) [F#](#page-1332-0)** [Copy](#page-1332-0)

public bool IsDataNode { get; }

Valore della proprietà Tipo: [Boolean](http://msdn2.microsoft.com/it-it/library/a28wyd50)

## Vedi anche

Documentazione Classe [PackAndGoNodeWrapper](#page-1295-0) Namespace [DedNetAcad](#page-119-0)

QS Informatica Srl

# Proprietà PackAndGoNodeWrapperNewFullFi

Indica il nuovo file da utilizzare nel caso di Salta ( impostato solo tramite Lua )

**Namespace:** [DedNetAcad](#page-119-0)

```
Assembly: DedNetAcad (in DedNetAcad.dll) Versione: 21.3.0.0
(21.3.0.0)
```
### Sintassi

**[C#](#page-1334-0) [VB](#page-1334-0) [C++](#page-1334-0) [F#](#page-1334-0)** [Copy](#page-1334-0)

public string NewFullFileName { get; set; }

Valore della proprietà Tipo: [String](http://msdn2.microsoft.com/it-it/library/s1wwdcbf)

#### Vedi anche

Documentazione Classe [PackAndGoNodeWrapper](#page-1295-0) Namespace [DedNetAcad](#page-119-0)

#### QS Informatica Srl

# Proprietà PackAndGoNodeWrapperNode

Ritorna/Importa l'oggetto nodo nativo corrispondente

**Namespace:** [DedNetAcad](#page-119-0)

**Assembly:** DedNetAcad (in DedNetAcad.dll) Versione: 21.3.0.0 (21.3.0.0)

## Sintassi

**[C#](#page-1336-0) [VB](#page-1336-0) [C++](#page-1336-0) [F#](#page-1336-0)** [Copy](#page-1336-0)

public TreeListNode Node { get; set; }

Valore della proprietà Tipo: **TreeListNode**

## Vedi anche

Documentazione Classe [PackAndGoNodeWrapper](#page-1295-0) Namespace [DedNetAcad](#page-119-0)

#### QS Informatica Srl

# Proprietà PackAndGoNodeWrapperNodeInfoC

Restituisce se il nodo ha tutte le informazioni necessarie

**Namespace:** [DedNetAcad](#page-119-0)

**Assembly:** DedNetAcad (in DedNetAcad.dll) Versione: 21.3.0.0 (21.3.0.0)

## Sintassi

**[C#](#page-1338-0) [VB](#page-1338-0) [C++](#page-1338-0) [F#](#page-1338-0)** [Copy](#page-1338-0)

public bool NodeInfoCompleted { get; }

Valore della proprietà Tipo: [Boolean](http://msdn2.microsoft.com/it-it/library/a28wyd50)

## Vedi anche

Documentazione Classe [PackAndGoNodeWrapper](#page-1295-0) Namespace [DedNetAcad](#page-119-0)

#### QS Informatica Srl

## Proprietà PackAndGoNodeWrapperOutofPack

#### **Namespace:** [DedNetAcad](#page-119-0)

**Assembly:** DedNetAcad (in DedNetAcad.dll) Versione: 21.3.0.0 (21.3.0.0)

#### Sintassi

public bool OutofPackGo { get; set; } **[C#](#page-1340-0) [VB](#page-1340-0) [C++](#page-1340-0) [F#](#page-1340-0)** [Copy](#page-1340-0)

Valore della proprietà Tipo: [Boolean](http://msdn2.microsoft.com/it-it/library/a28wyd50)

### Vedi anche

Documentazione Classe [PackAndGoNodeWrapper](#page-1295-0) Namespace [DedNetAcad](#page-119-0)

#### QS Informatica Srl

# Proprietà PackAndGoNodeWrapperProgr

Progr impostato da pers Lua

**Namespace:** [DedNetAcad](#page-119-0) **Assembly:** DedNetAcad (in DedNetAcad.dll) Versione: 21.3.0.0 (21.3.0.0)

### Sintassi

**[C#](#page-1342-0) [VB](#page-1342-0) [C++](#page-1342-0) [F#](#page-1342-0)** [Copy](#page-1342-0)

public string Progr { get; set; }

Valore della proprietà Tipo: [String](http://msdn2.microsoft.com/it-it/library/s1wwdcbf)

## Vedi anche

Documentazione Classe [PackAndGoNodeWrapper](#page-1295-0) Namespace [DedNetAcad](#page-119-0)

QS Informatica Srl

# Proprietà PackAndGoNodeWrapperRev

Rev impostato da pers Lua

**Namespace:** [DedNetAcad](#page-119-0) **Assembly:** DedNetAcad (in DedNetAcad.dll) Versione: 21.3.0.0 (21.3.0.0)

### Sintassi

**[C#](#page-1344-0) [VB](#page-1344-0) [C++](#page-1344-0) [F#](#page-1344-0)** [Copy](#page-1344-0)

public string Rev { get; set; }

Valore della proprietà Tipo: [String](http://msdn2.microsoft.com/it-it/library/s1wwdcbf)

## Vedi anche

Documentazione Classe [PackAndGoNodeWrapper](#page-1295-0) Namespace [DedNetAcad](#page-119-0)

QS Informatica Srl

# Metodi di PackAndGoNodeWrapper

Il tipo [PackAndGoNodeWrapper](#page-1295-0) espone i seguenti membri.

## Metodi

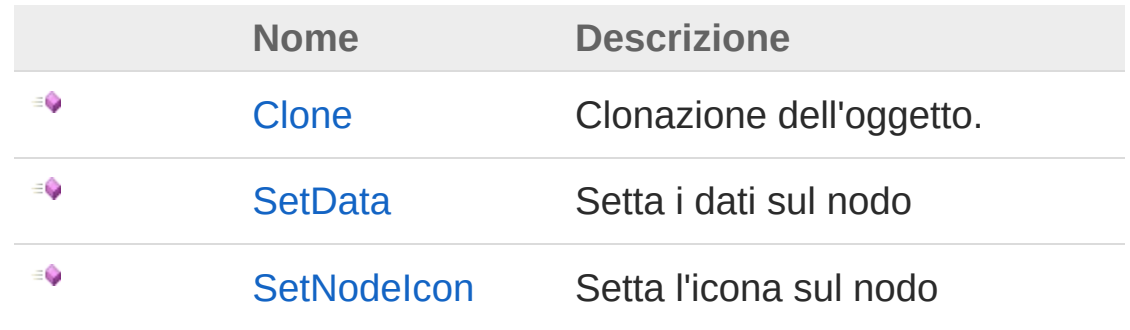

[Torna](#page-1346-0) su

## Vedi anche

Documentazione Classe [PackAndGoNodeWrapper](#page-1295-0) Namespace [DedNetAcad](#page-119-0)

#### QS Informatica Srl

# Metodo PackAndGoNodeWrapperClone

Clonazione dell'oggetto.

**Namespace:** [DedNetAcad](#page-119-0) **Assembly:** DedNetAcad (in DedNetAcad.dll) Versione: 21.3.0.0 (21.3.0.0)

## Sintassi

**[C#](#page-1348-0) [VB](#page-1348-0) [C++](#page-1348-0) [F#](#page-1348-0)** [Copy](#page-1348-0)

public PackAndGoNodeWrapper Clone()

Valore di ritorno Tipo: [PackAndGoNodeWrapper](#page-1295-0)

## Vedi anche

Documentazione Classe [PackAndGoNodeWrapper](#page-1295-0) Namespace [DedNetAcad](#page-119-0)

QS Informatica Srl

## Metodo PackAndGoNodeWrapperSetData

Setta i dati sul nodo

**Namespace:** [DedNetAcad](#page-119-0) **Assembly:** DedNetAcad (in DedNetAcad.dll) Versione: 21.3.0.0 (21.3.0.0)

### Sintassi

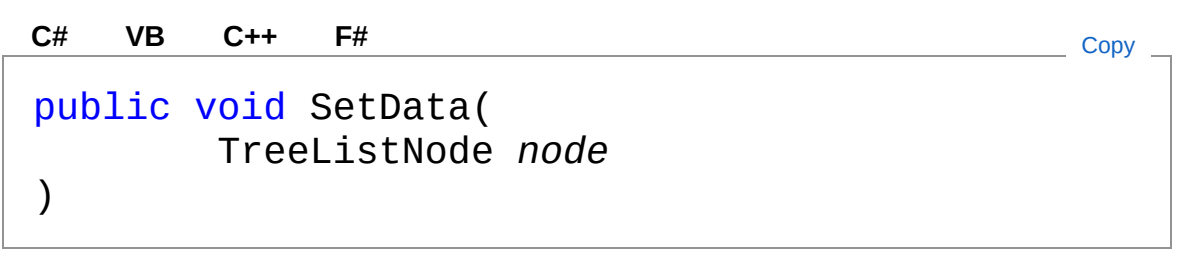

Parametri

*node*

Tipo: **TreeListNode**

### Vedi anche

Documentazione Classe [PackAndGoNodeWrapper](#page-1295-0) Namespace [DedNetAcad](#page-119-0)

#### QS Informatica Srl

## Metodo PackAndGoNodeWrapperSetNodeIc

Setta l'icona sul nodo

**Namespace:** [DedNetAcad](#page-119-0) **Assembly:** DedNetAcad (in DedNetAcad.dll) Versione: 21.3.0.0 (21.3.0.0)

### Sintassi

public void SetNodeIcon( ImageList *il*, TreeListNode *node* ) **[C#](#page-1352-0) [VB](#page-1352-0) [C++](#page-1352-0) [F#](#page-1352-0)** [Copy](#page-1352-0)

#### Parametri

*il*

Tipo: [System.Windows.FormsImageList](http://msdn2.microsoft.com/it-it/library/syz61hka)

*node*

Tipo: **TreeListNode**

## Vedi anche

Documentazione Classe [PackAndGoNodeWrapper](#page-1295-0) Namespace [DedNetAcad](#page-119-0)

#### QS Informatica Srl

# Classe PackAndGoStructureDescriptor

Descrittore di tutta la struttura che viene serializzato. Contiene informazioni sul database e sulla struttura esportata

## Gerarchia di ereditarietà

[SystemObject](http://msdn2.microsoft.com/it-it/library/e5kfa45b) DedNetAcadPackAndGoStructureDescriptor

#### **Namespace:** [DedNetAcad](#page-119-0)

**Assembly:** DedNetAcad (in DedNetAcad.dll) Versione: 21.3.0.0 (21.3.0.0)

## Sintassi

**[C#](#page-1355-0) [VB](#page-1355-0) [C++](#page-1355-0) [F#](#page-1355-0)** [Copy](#page-1355-0)

[SerializableAttribute] public class PackAndGoStructureDescriptor

Il tipo PackAndGoStructureDescriptor espone i seguenti membri.

## Costruttori

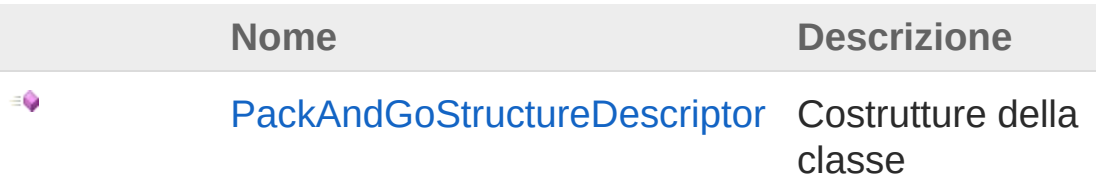

[Torna](#page-1355-1) su

Proprietà

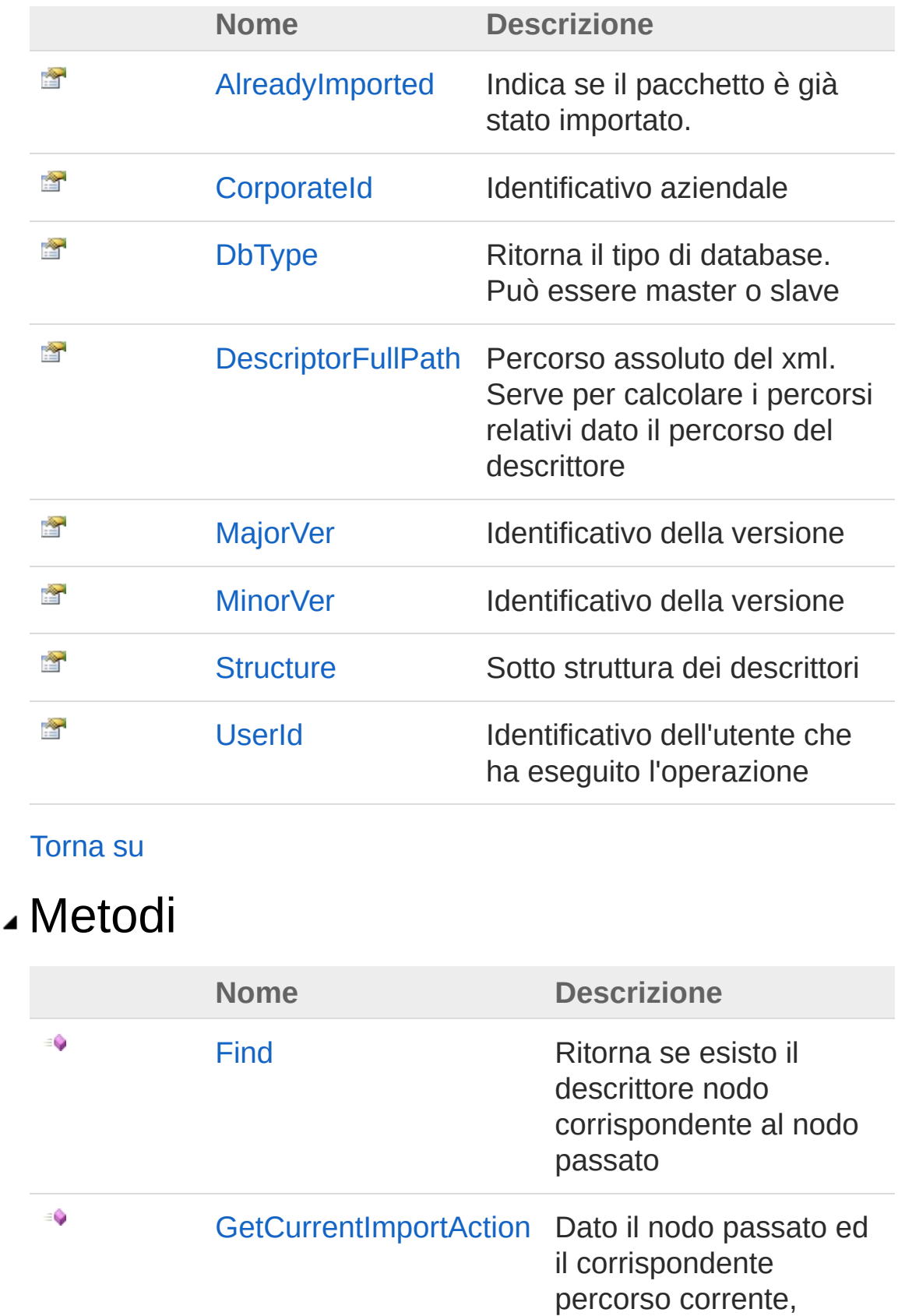

ritorna l'azione da

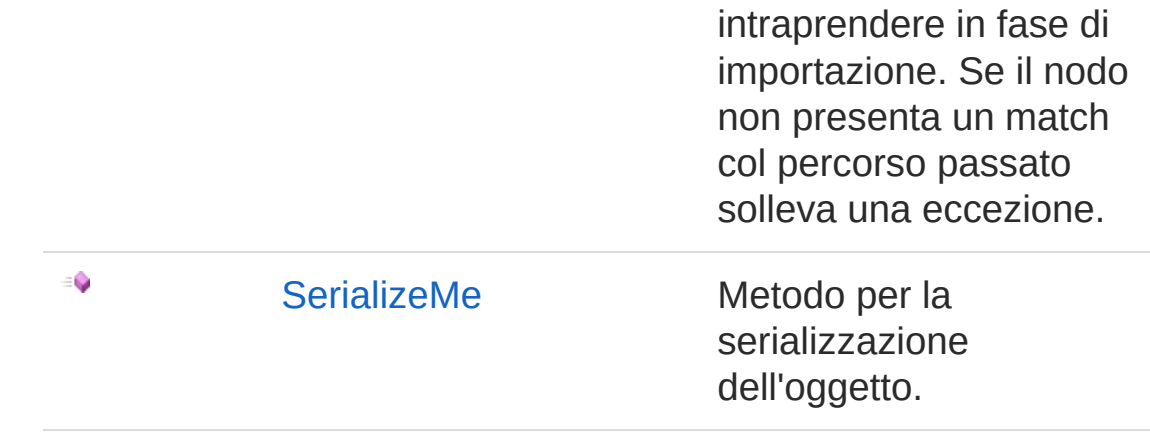

[Torna](#page-1355-1) su

### Vedi anche

Documentazione Namespace [DedNetAcad](#page-119-0)

QS Informatica Srl

## **Costruttore** PackAndGoStructureDescriptor

Costrutture della classe

**Namespace:** [DedNetAcad](#page-119-0) **Assembly:** DedNetAcad (in DedNetAcad.dll) Versione: 21.3.0.0 (21.3.0.0)

## Sintassi

**[C#](#page-1359-0) [VB](#page-1359-0) [C++](#page-1359-0) [F#](#page-1359-0)** [Copy](#page-1359-0)

public PackAndGoStructureDescriptor()

### Vedi anche

Documentazione

Classe [PackAndGoStructureDescriptor](#page-1355-0) Namespace [DedNetAcad](#page-119-0)

QS Informatica Srl

# Proprietà di PackAndGoStructureDescriptor

Il tipo [PackAndGoStructureDescriptor](#page-1355-0) espone i seguenti membri.

## Proprietà

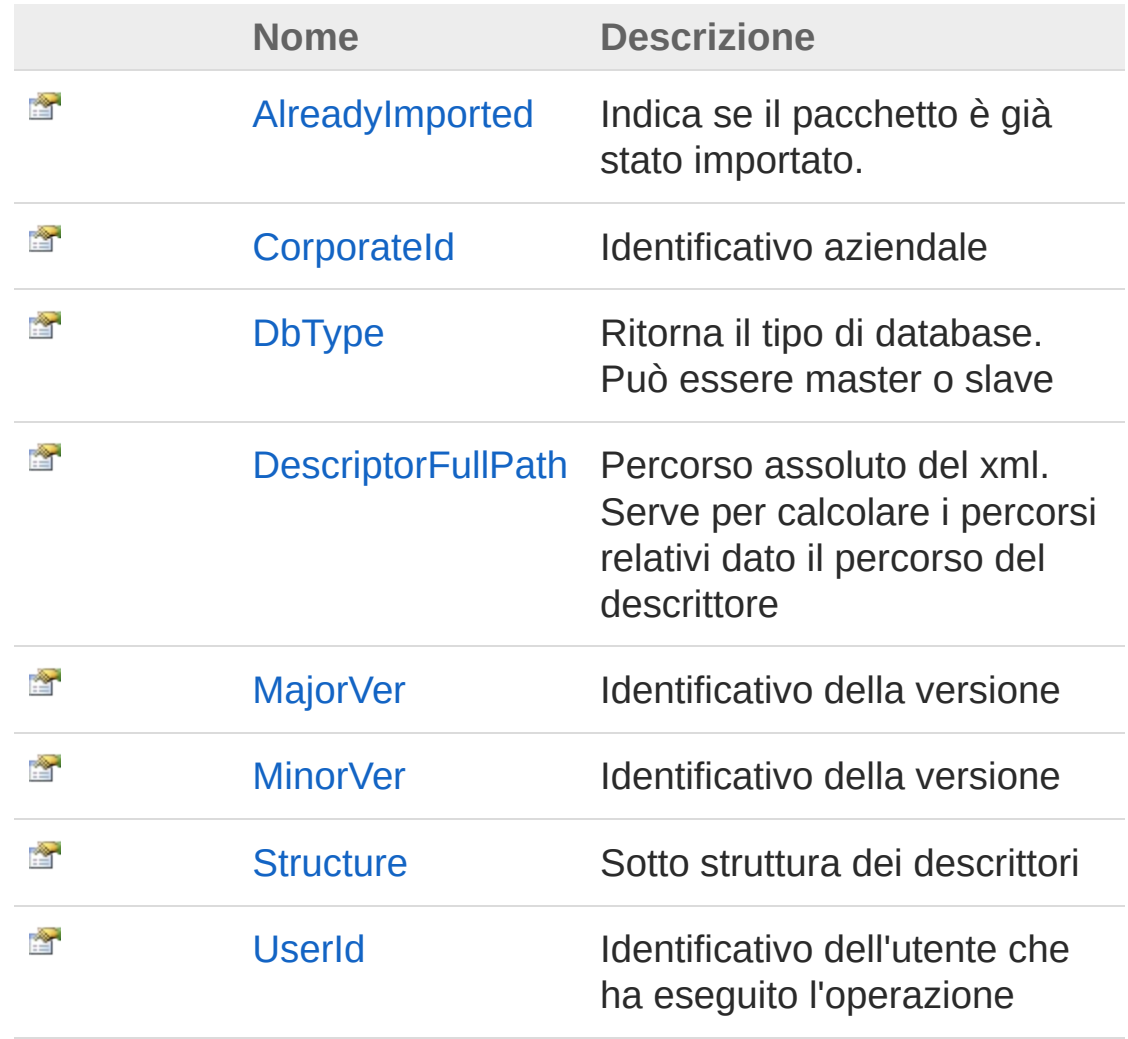

#### [Torna](#page-1361-0) su

Vedi anche

Documentazione Classe [PackAndGoStructureDescriptor](#page-1355-0) Namespace [DedNetAcad](#page-119-0)

QS Informatica Srl

# Proprietà PackAndGoStructureDescriptorAlrea

Indica se il pacchetto è già stato importato.

**Namespace:** [DedNetAcad](#page-119-0)

**Assembly:** DedNetAcad (in DedNetAcad.dll) Versione: 21.3.0.0 (21.3.0.0)

### Sintassi

**[C#](#page-1364-0) [VB](#page-1364-0) [C++](#page-1364-0) [F#](#page-1364-0)** [Copy](#page-1364-0)

public bool AlreadyImported { get; set; }

Valore della proprietà Tipo: [Boolean](http://msdn2.microsoft.com/it-it/library/a28wyd50)

## Vedi anche

Documentazione Classe [PackAndGoStructureDescriptor](#page-1355-0) Namespace [DedNetAcad](#page-119-0)

#### QS Informatica Srl

## Proprietà PackAndGoStructureDescriptorCorp

Identificativo aziendale

**Namespace:** [DedNetAcad](#page-119-0) **Assembly:** DedNetAcad (in DedNetAcad.dll) Versione: 21.3.0.0 (21.3.0.0)

### Sintassi

**[C#](#page-1366-0) [VB](#page-1366-0) [C++](#page-1366-0) [F#](#page-1366-0)** [Copy](#page-1366-0)

public string CorporateId { get; set; }

Valore della proprietà Tipo: [String](http://msdn2.microsoft.com/it-it/library/s1wwdcbf)

## Vedi anche

Documentazione Classe [PackAndGoStructureDescriptor](#page-1355-0) Namespace [DedNetAcad](#page-119-0)

QS Informatica Srl
# Proprietà PackAndGoStructureDescriptorDbTy

Ritorna il tipo di database. Può essere master o slave

**Namespace:** [DedNetAcad](#page-119-0)

**Assembly:** DedNetAcad (in DedNetAcad.dll) Versione: 21.3.0.0 (21.3.0.0)

### Sintassi

**[C#](#page-1368-0) [VB](#page-1368-0) [C++](#page-1368-0) [F#](#page-1368-0)** [Copy](#page-1368-0)

public string DbType { get; set; }

Valore della proprietà Tipo: [String](http://msdn2.microsoft.com/it-it/library/s1wwdcbf)

## Vedi anche

Documentazione Classe [PackAndGoStructureDescriptor](#page-1355-0) Namespace [DedNetAcad](#page-119-0)

QS Informatica Srl

# Proprietà PackAndGoStructureDescriptorDesc

Percorso assoluto del xml. Serve per calcolare i percorsi relativi dato il percorso del descrittore

**Namespace:** [DedNetAcad](#page-119-0)

```
Assembly: DedNetAcad (in DedNetAcad.dll) Versione: 21.3.0.0
(21.3.0.0)
```
## Sintassi

**[C#](#page-1370-0) [VB](#page-1370-0) [C++](#page-1370-0) [F#](#page-1370-0)** [Copy](#page-1370-0)

public string DescriptorFullPath { get; set; }

Valore della proprietà Tipo: [String](http://msdn2.microsoft.com/it-it/library/s1wwdcbf)

### Vedi anche

Documentazione Classe [PackAndGoStructureDescriptor](#page-1355-0) Namespace [DedNetAcad](#page-119-0)

#### QS Informatica Srl

# Proprietà PackAndGoStructureDescriptorMajc

Identificativo della versione

**Namespace:** [DedNetAcad](#page-119-0) **Assembly:** DedNetAcad (in DedNetAcad.dll) Versione: 21.3.0.0 (21.3.0.0)

### Sintassi

**[C#](#page-1372-0) [VB](#page-1372-0) [C++](#page-1372-0) [F#](#page-1372-0)** [Copy](#page-1372-0)

public int MajorVer { get; set; }

Valore della proprietà Tipo: [Int32](http://msdn2.microsoft.com/it-it/library/td2s409d)

### Vedi anche

Documentazione Classe [PackAndGoStructureDescriptor](#page-1355-0) Namespace [DedNetAcad](#page-119-0)

QS Informatica Srl

# Proprietà PackAndGoStructureDescriptorMinc

Identificativo della versione

**Namespace:** [DedNetAcad](#page-119-0) **Assembly:** DedNetAcad (in DedNetAcad.dll) Versione: 21.3.0.0 (21.3.0.0)

### Sintassi

**[C#](#page-1374-0) [VB](#page-1374-0) [C++](#page-1374-0) [F#](#page-1374-0)** [Copy](#page-1374-0)

public int MinorVer { get; set; }

Valore della proprietà Tipo: [Int32](http://msdn2.microsoft.com/it-it/library/td2s409d)

## Vedi anche

Documentazione Classe [PackAndGoStructureDescriptor](#page-1355-0) Namespace [DedNetAcad](#page-119-0)

QS Informatica Srl

# Proprietà PackAndGoStructureDescriptorStruc

Sotto struttura dei descrittori

**Namespace:** [DedNetAcad](#page-119-0) **Assembly:** DedNetAcad (in DedNetAcad.dll) Versione: 21.3.0.0 (21.3.0.0)

## Sintassi

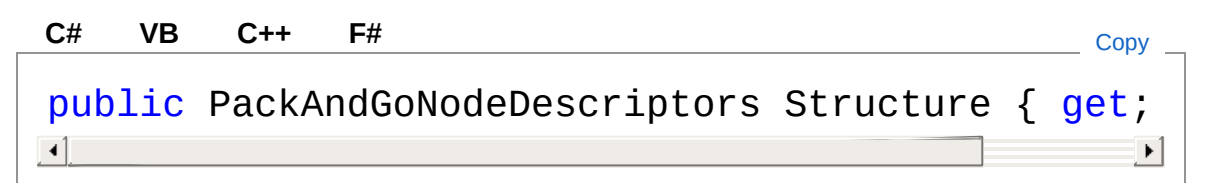

Valore della proprietà Tipo: [PackAndGoNodeDescriptors](#page-1290-0)

# Vedi anche

Documentazione Classe [PackAndGoStructureDescriptor](#page-1355-0) Namespace [DedNetAcad](#page-119-0)

#### QS Informatica Srl

# Proprietà PackAndGoStructureDescriptorUser

Identificativo dell'utente che ha eseguito l'operazione

**Namespace:** [DedNetAcad](#page-119-0)

**Assembly:** DedNetAcad (in DedNetAcad.dll) Versione: 21.3.0.0 (21.3.0.0)

### Sintassi

**[C#](#page-1378-0) [VB](#page-1378-0) [C++](#page-1378-0) [F#](#page-1378-0)** [Copy](#page-1378-0)

public string UserId { get; set; }

Valore della proprietà Tipo: [String](http://msdn2.microsoft.com/it-it/library/s1wwdcbf)

## Vedi anche

Documentazione Classe [PackAndGoStructureDescriptor](#page-1355-0) Namespace [DedNetAcad](#page-119-0)

QS Informatica Srl

# Metodi di PackAndGoStructureDescriptor

Il tipo [PackAndGoStructureDescriptor](#page-1355-0) espone i seguenti membri.

## Metodi

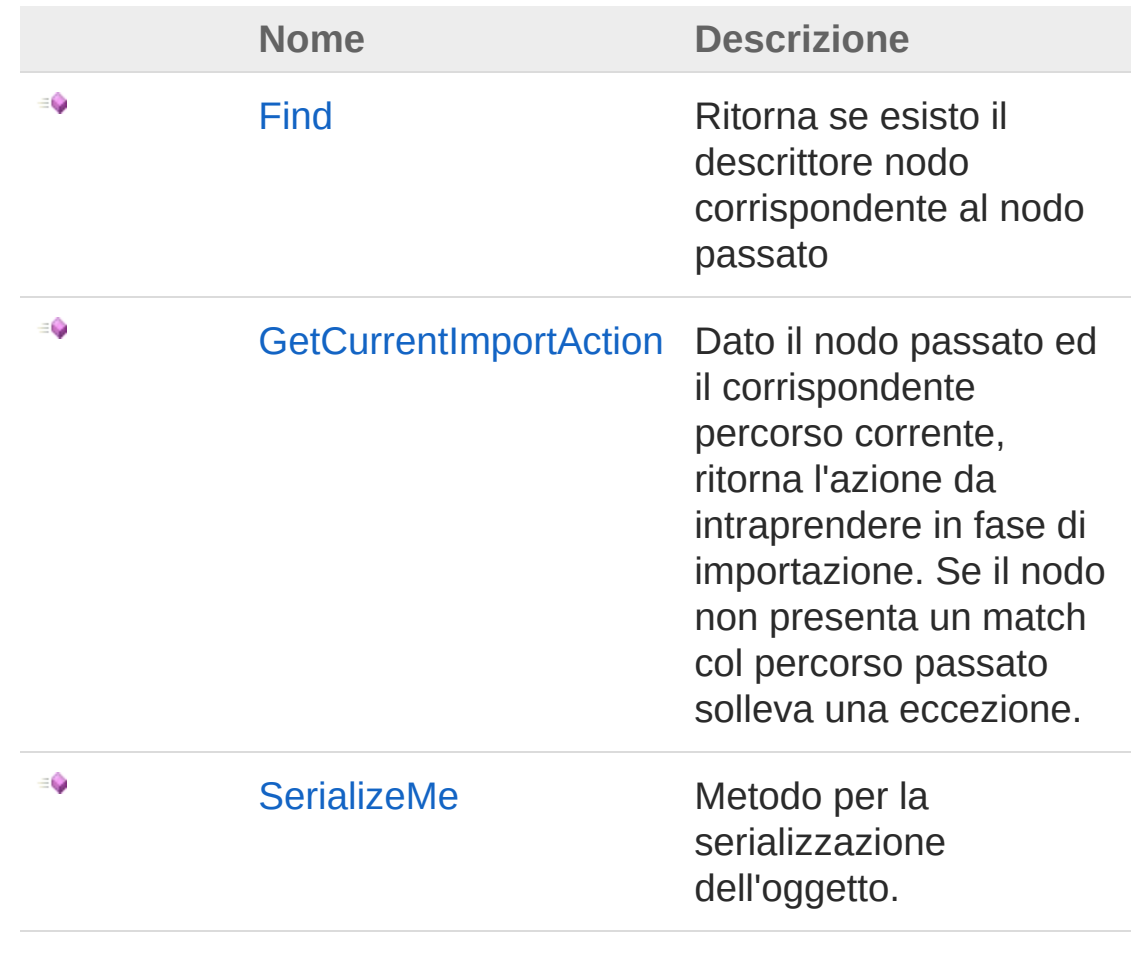

#### [Torna](#page-1380-0) su

Vedi anche

Documentazione

Classe [PackAndGoStructureDescriptor](#page-1355-0) Namespace [DedNetAcad](#page-119-0)

#### QS Informatica Srl

# Metodo PackAndGoStructureDescriptorFind

Ritorna se esisto il descrittore nodo corrispondente al nodo passato

**Namespace:** [DedNetAcad](#page-119-0)

**Assembly:** DedNetAcad (in DedNetAcad.dll) Versione: 21.3.0.0 (21.3.0.0)

## Sintassi

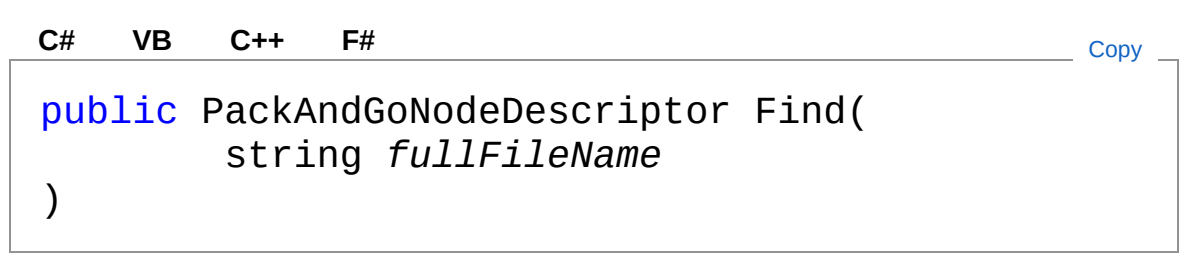

Parametri

*fullFileName*

Tipo: [SystemString](http://msdn2.microsoft.com/it-it/library/s1wwdcbf) Percorso del file da utilizzare per la ricerca

Valore di ritorno Tipo: [PackAndGoNodeDescriptor](#page-1221-0) Oggetto nodo descrittore, oppure null se l'oggetto non viene trovato

## Vedi anche

Documentazione Classe [PackAndGoStructureDescriptor](#page-1355-0) Namespace [DedNetAcad](#page-119-0)

QS Informatica Srl

# Metodo PackAndGoStructureDescriptorGetC

Dato il nodo passato ed il corrispondente percorso corrente, ritorna l'azione da intraprendere in fase di importazione. Se il nodo non presenta un match col percorso passato solleva una eccezione.

#### **Namespace:** [DedNetAcad](#page-119-0)

**Assembly:** DedNetAcad (in DedNetAcad.dll) Versione: 21.3.0.0 (21.3.0.0)

### Sintassi

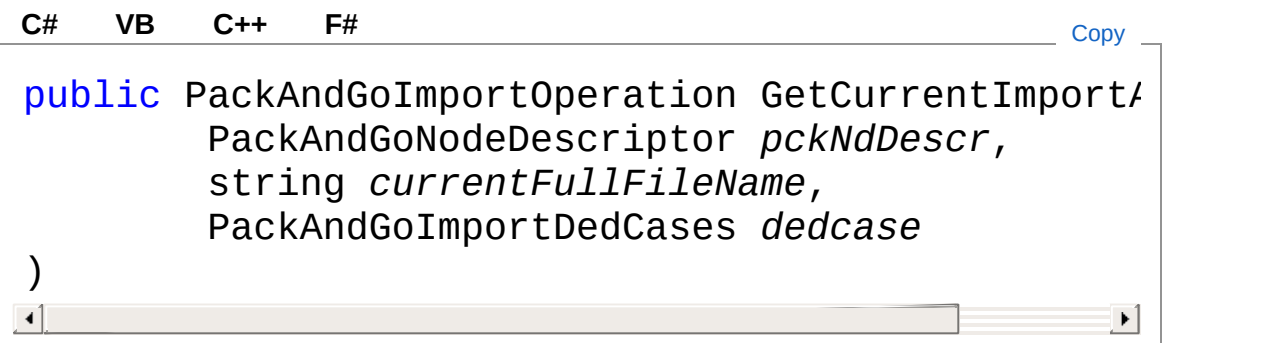

#### Parametri

*pckNdDescr*

Tipo: [DedNetAcadPackAndGoNodeDescriptor](#page-1221-0) *currentFullFileName* Tipo: [SystemString](http://msdn2.microsoft.com/it-it/library/s1wwdcbf) *dedcase* Tipo: [DedNetAcadPackAndGoImportDedCases](#page-1185-0)

Valore di ritorno

Tipo: [PackAndGoImportOperation](#page-1216-0)

# Vedi anche

### Documentazione

Classe [PackAndGoStructureDescriptor](#page-1355-0) Namespace [DedNetAcad](#page-119-0)

#### QS Informatica Srl

# Metodo PackAndGoStructureDescriptorSeria

Metodo per la serializzazione dell'oggetto.

**Namespace:** [DedNetAcad](#page-119-0)

**Assembly:** DedNetAcad (in DedNetAcad.dll) Versione: 21.3.0.0 (21.3.0.0)

### Sintassi

```
public void SerializeMe(
     string fn
)
C# VB C++ F# Copy
```
### Parametri

*fn*

Tipo: [SystemString](http://msdn2.microsoft.com/it-it/library/s1wwdcbf) file name da scrivere

## Vedi anche

Documentazione Classe [PackAndGoStructureDescriptor](#page-1355-0) Namespace [DedNetAcad](#page-119-0)

#### QS Informatica Srl

# Classe PartInfo

Classe utilizzata per ottenere informazioni, chiamando metodi, sulla parte correntemente selezionata, sulla parte Top del disegno oppure su di una parte utilizzata nella creazione dell'oggetto.

## Gerarchia di ereditarietà

#### [SystemObject](http://msdn2.microsoft.com/it-it/library/e5kfa45b) DedNetAcadPartInfo

**Namespace:** [DedNetAcad](#page-119-0)

**Assembly:** DedNetAcad (in DedNetAcad.dll) Versione: 21.3.0.0 (21.3.0.0)

### Sintassi

**[C#](#page-1391-0) [VB](#page-1391-0) [C++](#page-1391-0) [F#](#page-1391-0)** [Copy](#page-1391-0)

public class PartInfo : IDisposable

Il tipo PartInfo espone i seguenti membri.

## Proprietà

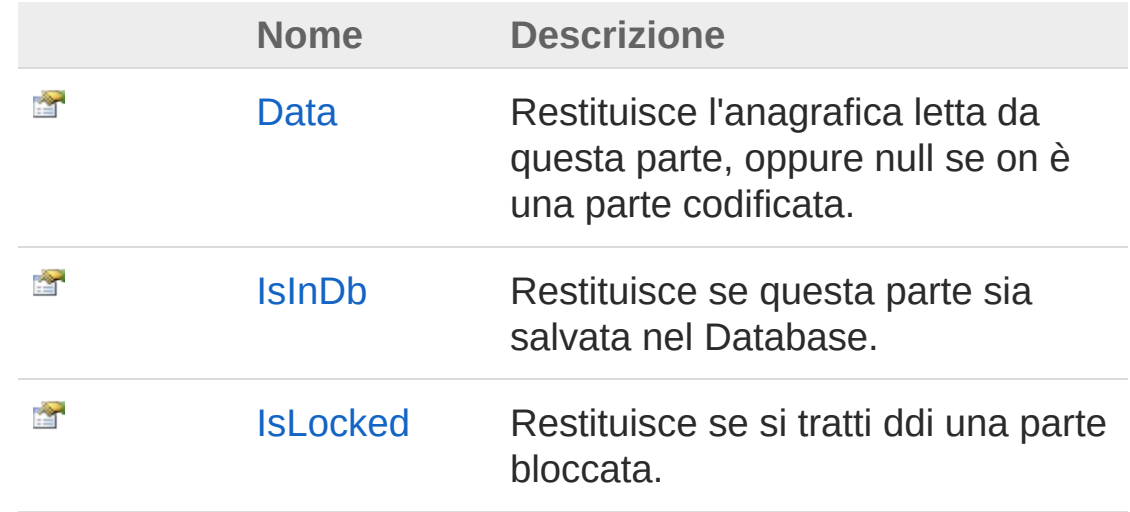

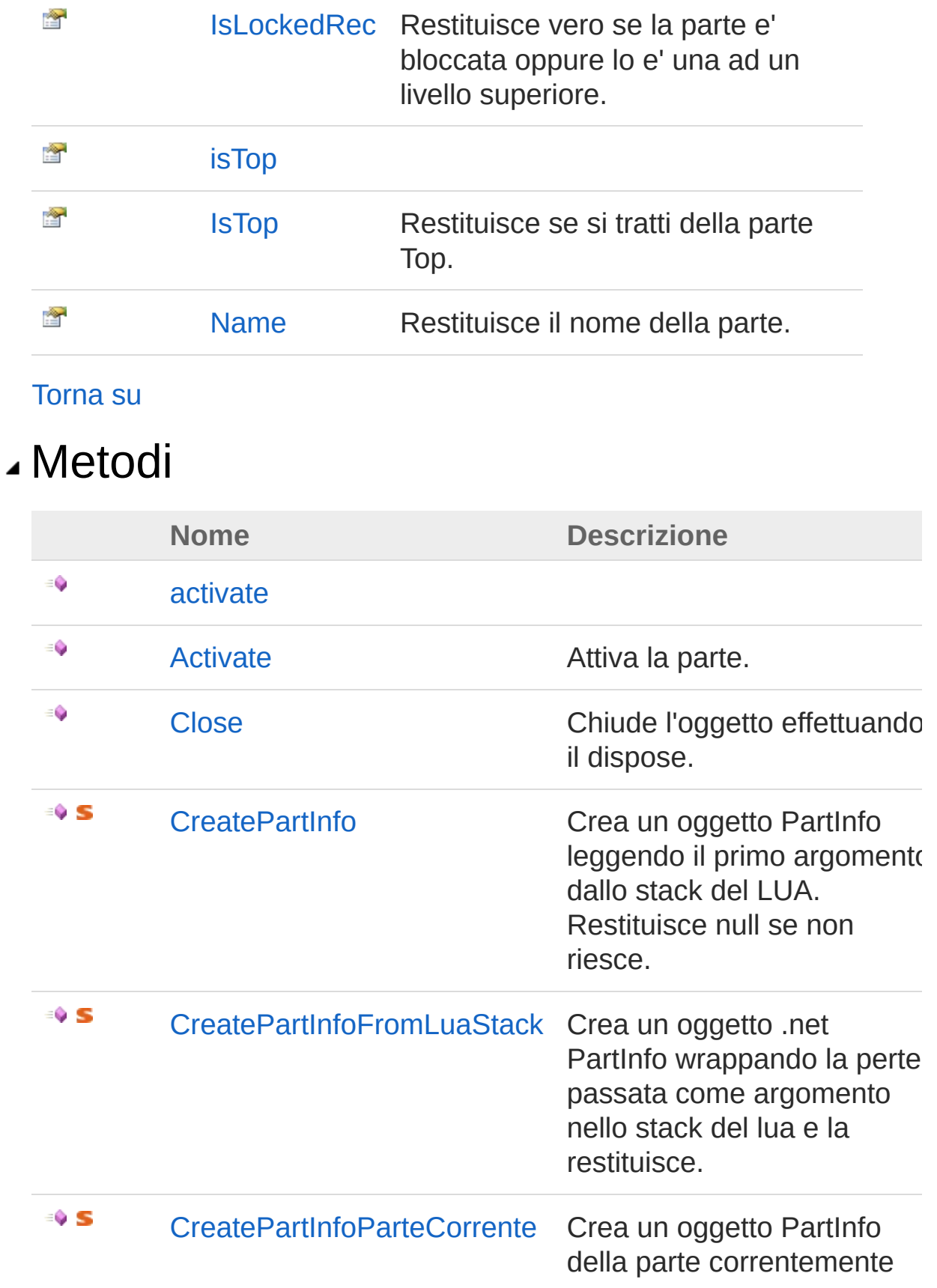

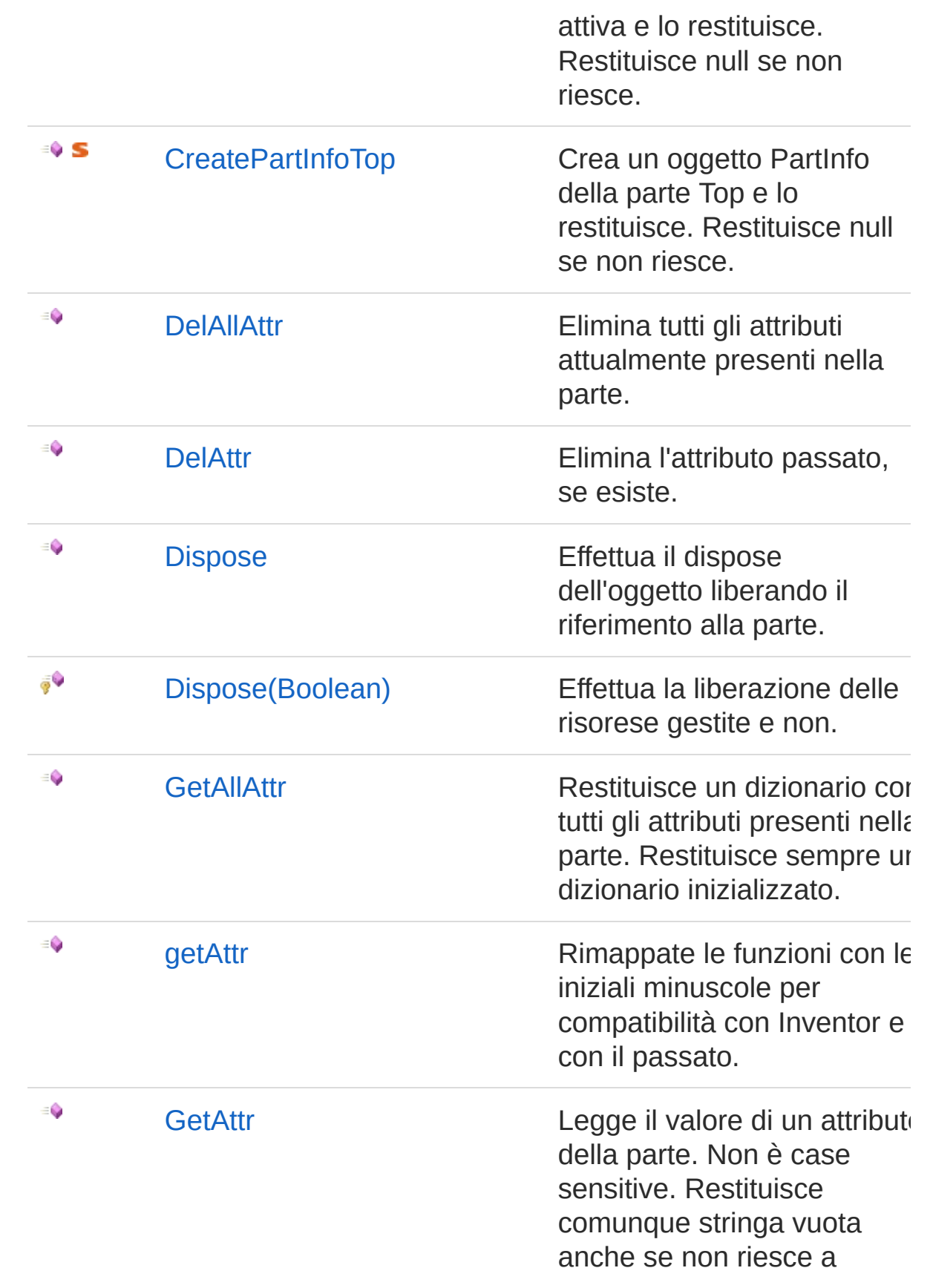

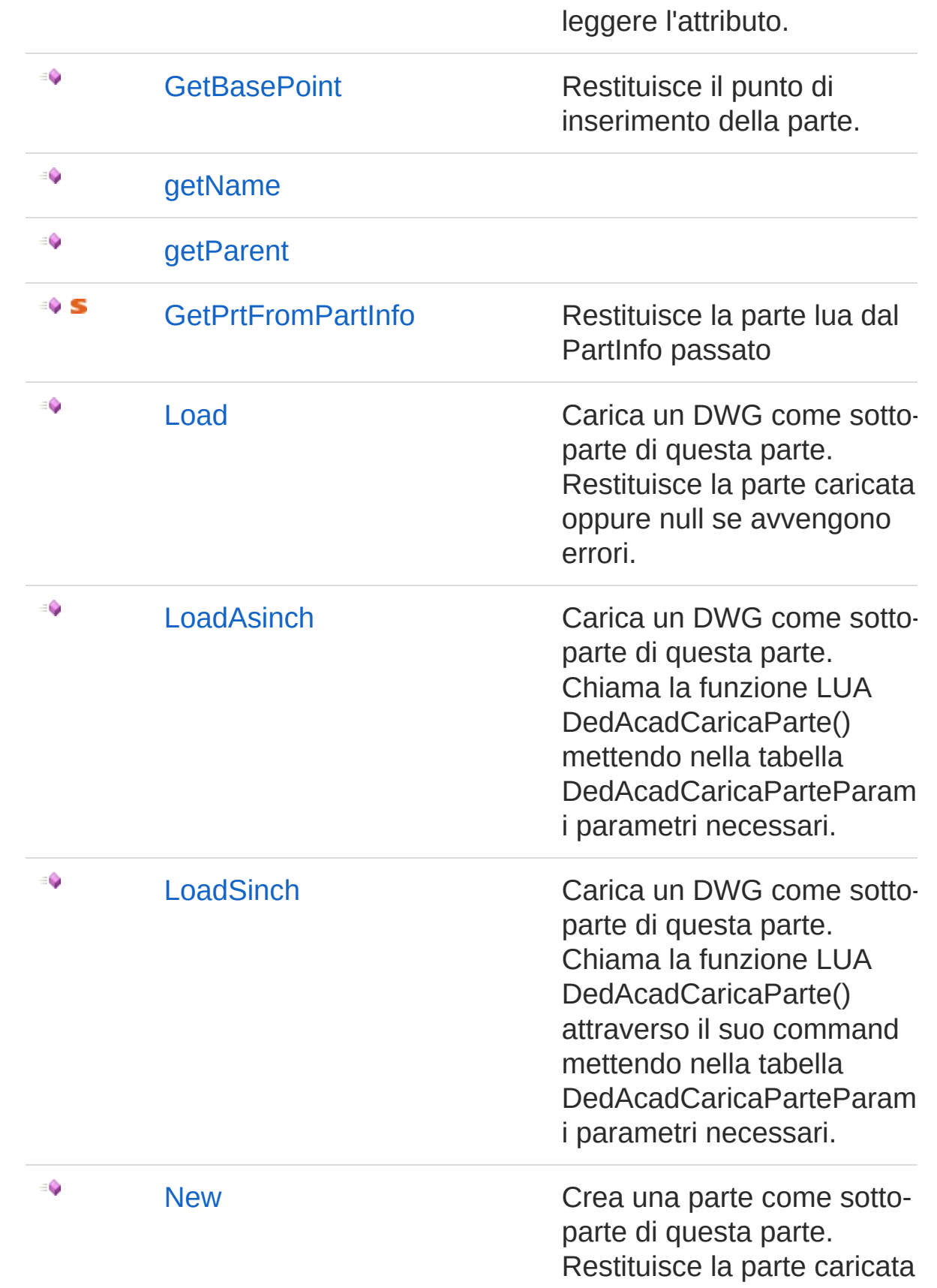

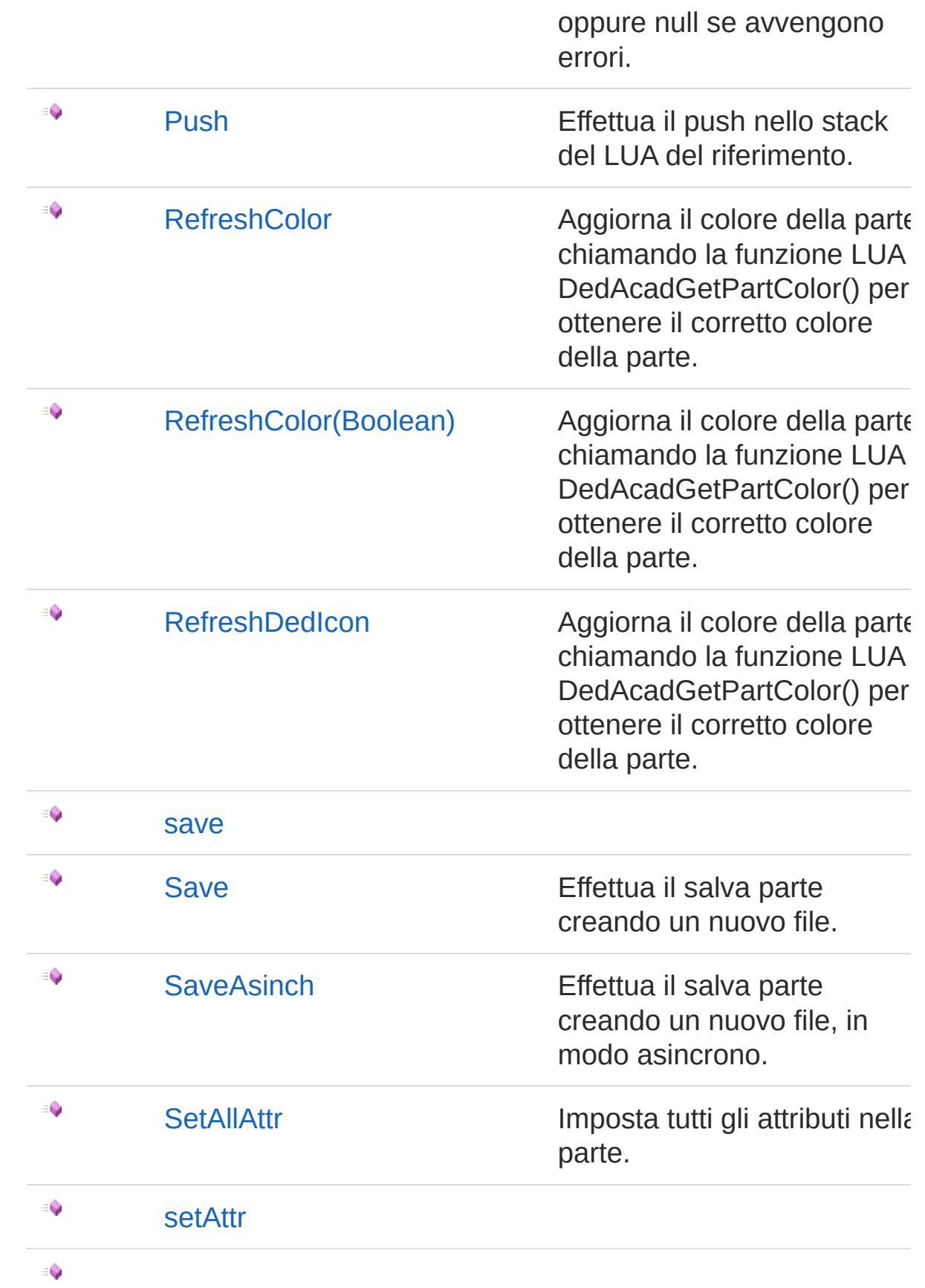

SetAttr Imposta il valore di un attributo.

[Torna](#page-1391-1) su

### Vedi anche

Documentazione Namespace [DedNetAcad](#page-119-0)

QS Informatica Srl

# Proprietà di PartInfo

Il tipo [PartInfo](#page-1391-0) espone i seguenti membri.

# Proprietà

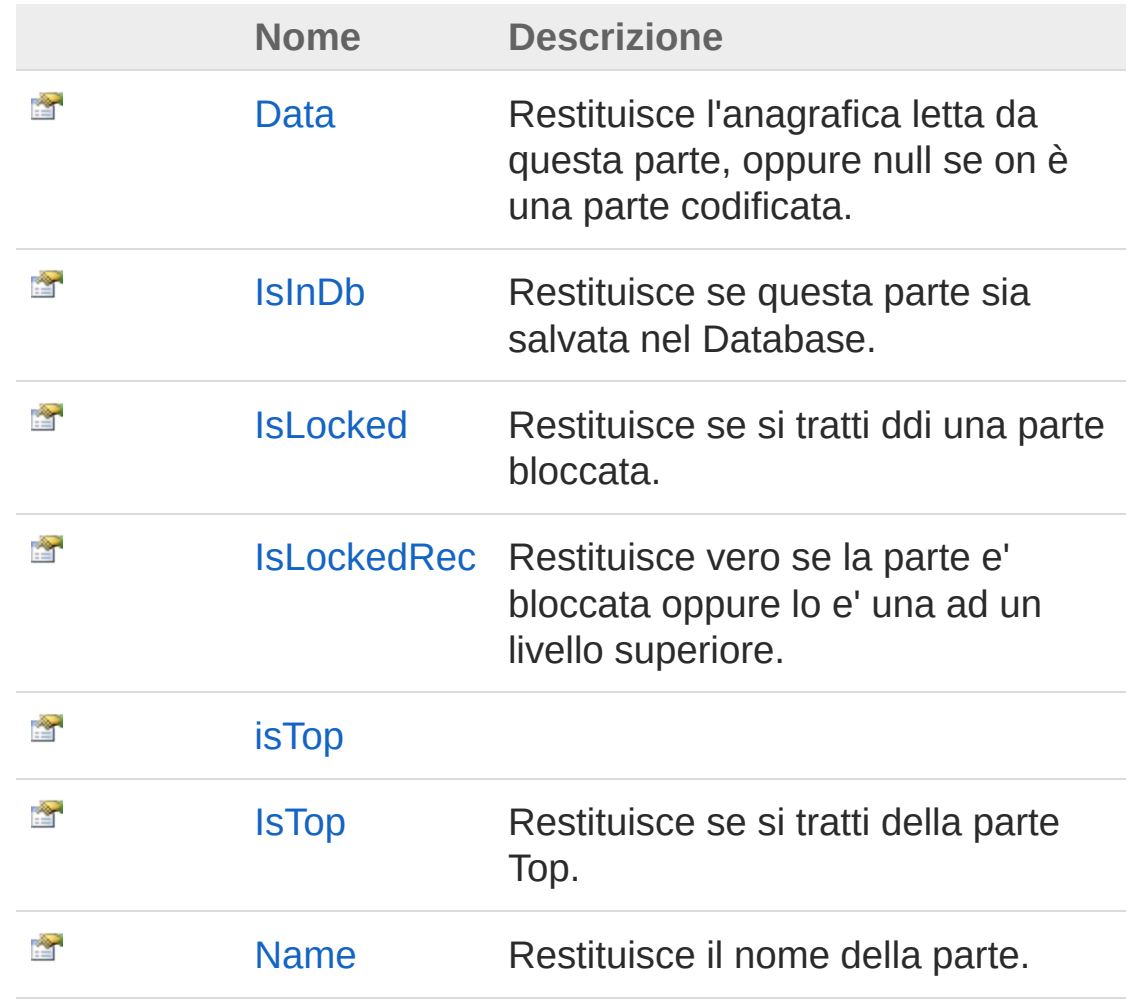

#### [Torna](#page-1398-0) su

### Vedi anche

Documentazione Classe [PartInfo](#page-1391-0)

Namespace [DedNetAcad](#page-119-0)

QS Informatica Srl

# Proprietà PartInfoData

Restituisce l'anagrafica letta da questa parte, oppure null se on è una parte codificata.

**Namespace:** [DedNetAcad](#page-119-0)

**Assembly:** DedNetAcad (in DedNetAcad.dll) Versione: 21.3.0.0 (21.3.0.0)

### Sintassi

**[C#](#page-1401-0) [VB](#page-1401-0) [C++](#page-1401-0) [F#](#page-1401-0)** [Copy](#page-1401-0)

public DedData Data { get; }

Valore della proprietà Tipo: [DedData](#page-71-0)

## Vedi anche

Documentazione Classe [PartInfo](#page-1391-0) Namespace [DedNetAcad](#page-119-0)

#### QS Informatica Srl
# Proprietà PartInfoIsInDb

Restituisce se questa parte sia salvata nel Database.

**Namespace:** [DedNetAcad](#page-119-0) **Assembly:** DedNetAcad (in DedNetAcad.dll) Versione: 21.3.0.0 (21.3.0.0)

## Sintassi

**[C#](#page-1403-0) [VB](#page-1403-0) [C++](#page-1403-0) [F#](#page-1403-0)** [Copy](#page-1403-0)

public bool IsInDb { get; }

Valore della proprietà Tipo: [Boolean](http://msdn2.microsoft.com/it-it/library/a28wyd50)

## Vedi anche

Documentazione Classe [PartInfo](#page-1391-0) Namespace [DedNetAcad](#page-119-0)

QS Informatica Srl

# Proprietà PartInfoIsLocked

Restituisce se si tratti ddi una parte bloccata.

**Namespace:** [DedNetAcad](#page-119-0) **Assembly:** DedNetAcad (in DedNetAcad.dll) Versione: 21.3.0.0 (21.3.0.0)

## Sintassi

**[C#](#page-1405-0) [VB](#page-1405-0) [C++](#page-1405-0) [F#](#page-1405-0)** [Copy](#page-1405-0)

public bool IsLocked { get; }

Valore della proprietà Tipo: [Boolean](http://msdn2.microsoft.com/it-it/library/a28wyd50)

## Vedi anche

Documentazione Classe [PartInfo](#page-1391-0) Namespace [DedNetAcad](#page-119-0)

QS Informatica Srl

# Proprietà PartInfoIsLockedRec

Restituisce vero se la parte e' bloccata oppure lo e' una ad un livello superiore.

**Namespace:** [DedNetAcad](#page-119-0)

**Assembly:** DedNetAcad (in DedNetAcad.dll) Versione: 21.3.0.0 (21.3.0.0)

### Sintassi

public bool IsLockedRec { get; } **[C#](#page-1407-0) [VB](#page-1407-0) [C++](#page-1407-0) [F#](#page-1407-0)** [Copy](#page-1407-0)

Valore della proprietà Tipo: [Boolean](http://msdn2.microsoft.com/it-it/library/a28wyd50)

## Vedi anche

Documentazione Classe [PartInfo](#page-1391-0) Namespace [DedNetAcad](#page-119-0)

#### QS Informatica Srl

# Proprietà PartInfoIsTop

Restituisce se si tratti della parte Top.

**Namespace:** [DedNetAcad](#page-119-0) **Assembly:** DedNetAcad (in DedNetAcad.dll) Versione: 21.3.0.0 (21.3.0.0)

## Sintassi

**[C#](#page-1409-0) [VB](#page-1409-0) [C++](#page-1409-0) [F#](#page-1409-0)** [Copy](#page-1409-0)

public bool IsTop { get; }

Valore della proprietà Tipo: [Boolean](http://msdn2.microsoft.com/it-it/library/a28wyd50)

## Vedi anche

Documentazione Classe [PartInfo](#page-1391-0) Namespace [DedNetAcad](#page-119-0)

QS Informatica Srl

# Proprietà PartInfoName

Restituisce il nome della parte.

**Namespace:** [DedNetAcad](#page-119-0) **Assembly:** DedNetAcad (in DedNetAcad.dll) Versione: 21.3.0.0 (21.3.0.0)

## Sintassi

**[C#](#page-1411-0) [VB](#page-1411-0) [C++](#page-1411-0) [F#](#page-1411-0)** [Copy](#page-1411-0)

public string Name { get; }

Valore della proprietà Tipo: [String](http://msdn2.microsoft.com/it-it/library/s1wwdcbf)

## Vedi anche

Documentazione Classe [PartInfo](#page-1391-0) Namespace [DedNetAcad](#page-119-0)

QS Informatica Srl

# Metodi di PartInfo

Il tipo [PartInfo](#page-1391-0) espone i seguenti membri.

## Metodi

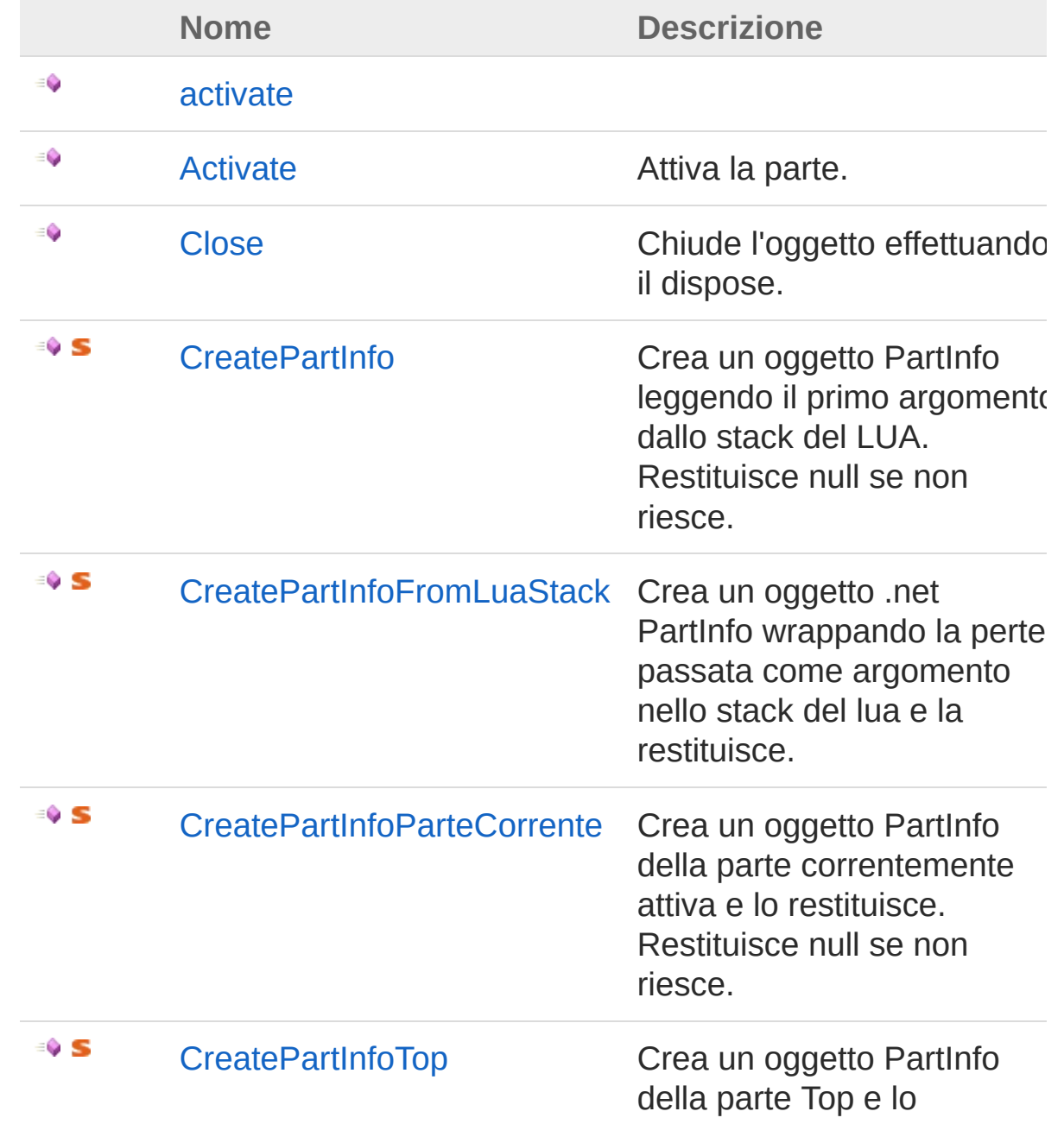

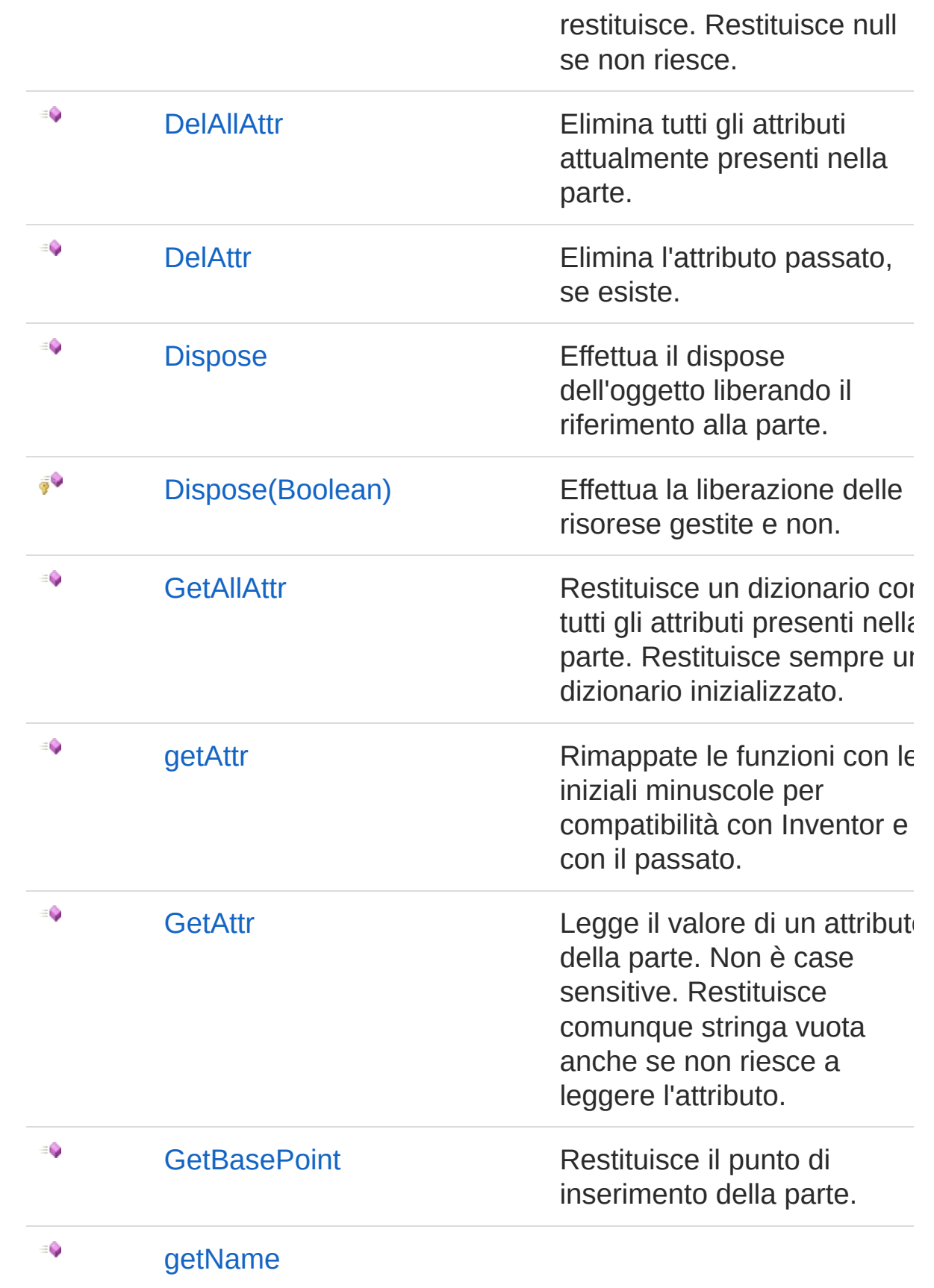

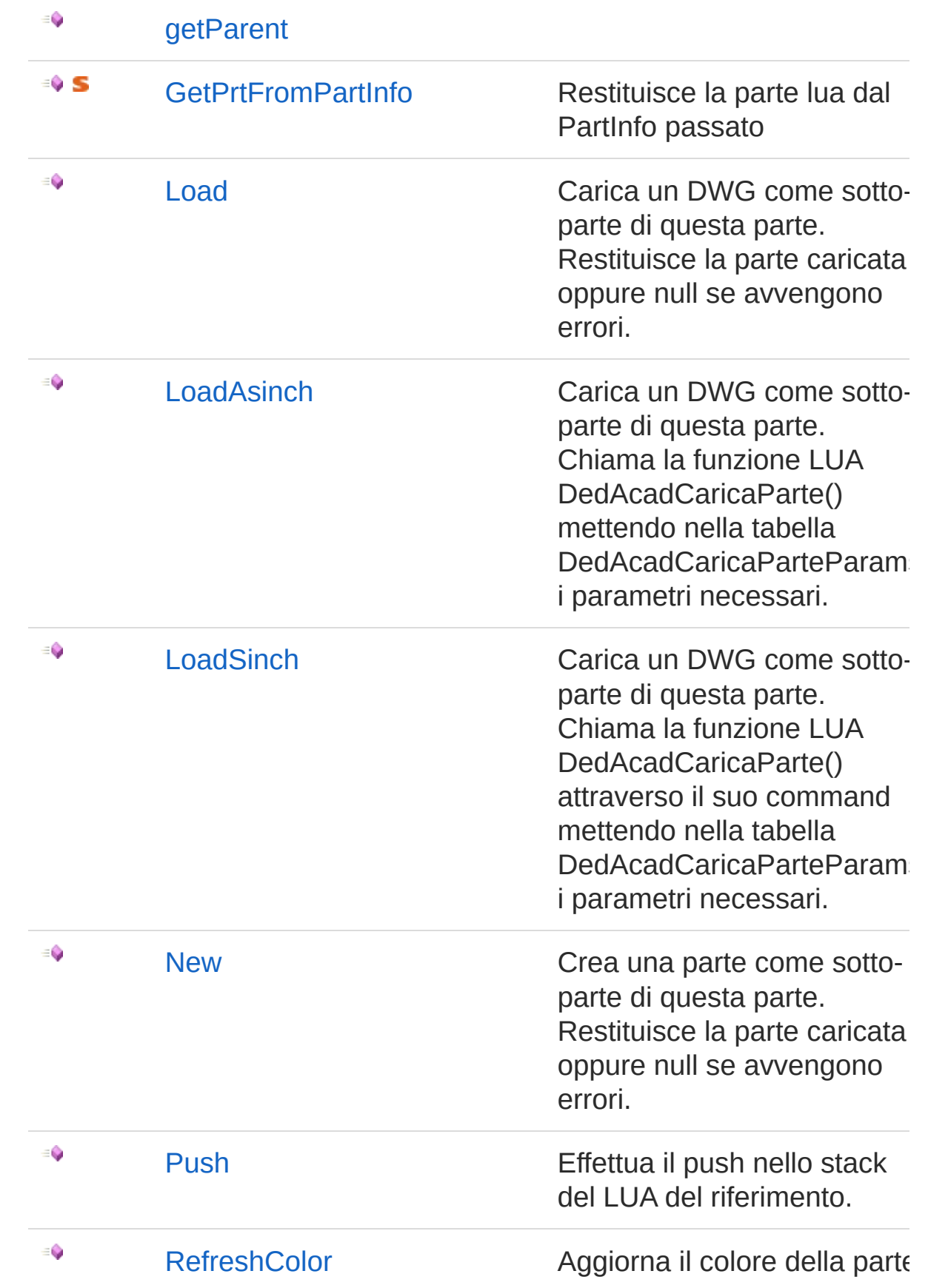

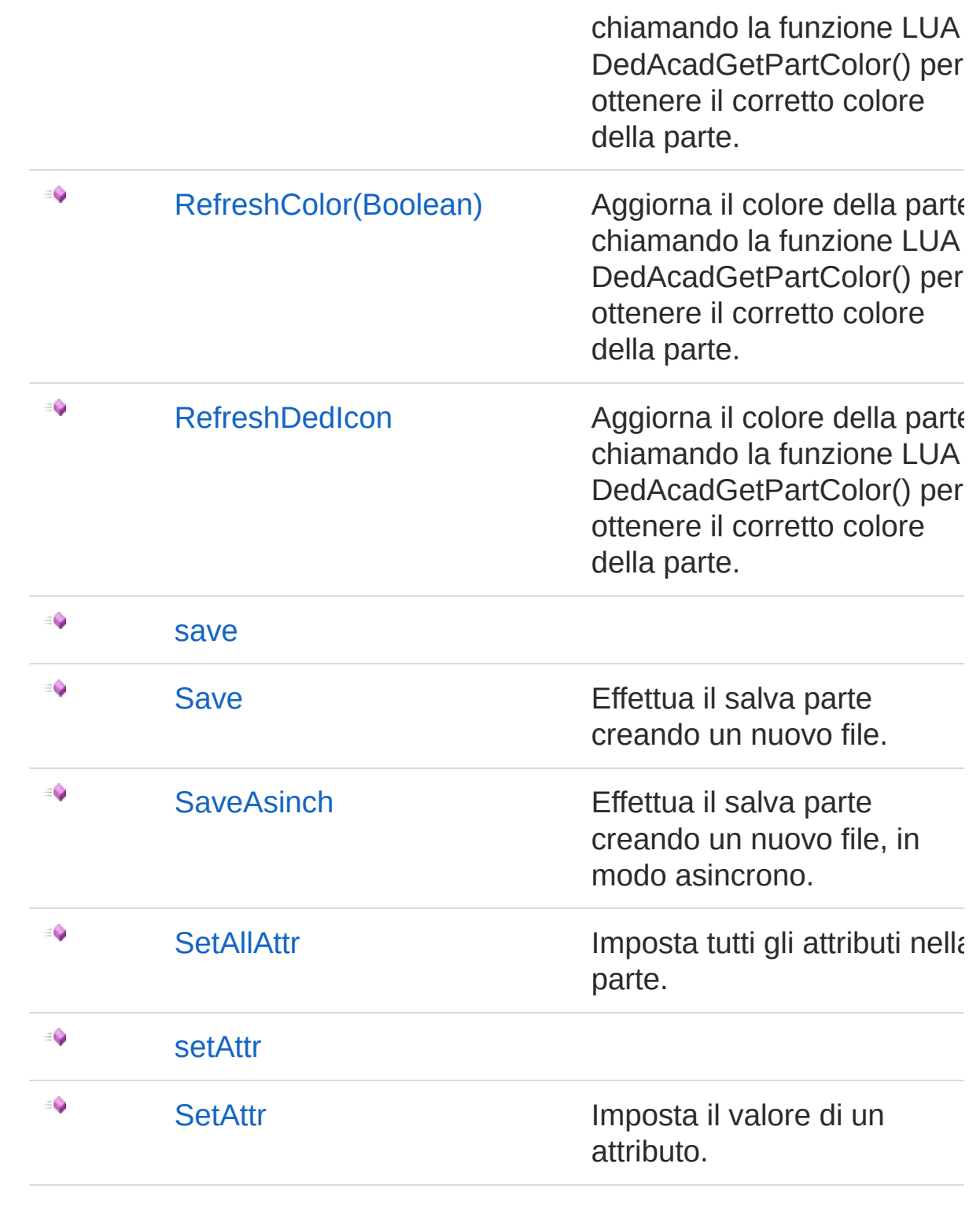

#### [Torna](#page-1413-0) su

Vedi anche

#### Documentazione Classe [PartInfo](#page-1391-0) Namespace [DedNetAcad](#page-119-0)

QS Informatica Srl

## Metodo PartInfoActivate

Attiva la parte.

**Namespace:** [DedNetAcad](#page-119-0) **Assembly:** DedNetAcad (in DedNetAcad.dll) Versione: 21.3.0.0 (21.3.0.0)

## Sintassi

public void Activate() **[C#](#page-1419-0) [VB](#page-1419-0) [C++](#page-1419-0) [F#](#page-1419-0)** [Copy](#page-1419-0)

## Vedi anche

Documentazione Classe [PartInfo](#page-1391-0) Namespace [DedNetAcad](#page-119-0)

#### QS Informatica Srl

# Metodo PartInfoClose

Chiude l'oggetto effettuando il dispose.

**Namespace:** [DedNetAcad](#page-119-0) **Assembly:** DedNetAcad (in DedNetAcad.dll) Versione: 21.3.0.0 (21.3.0.0)

## Sintassi

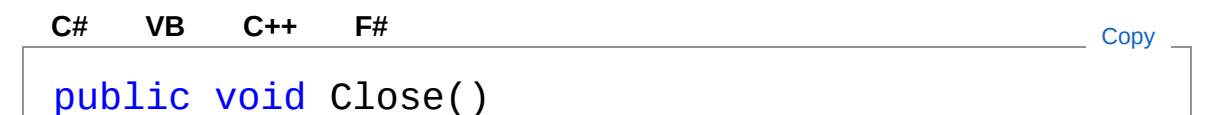

## Vedi anche

Documentazione Classe [PartInfo](#page-1391-0) Namespace [DedNetAcad](#page-119-0)

#### QS Informatica Srl

## Metodo PartInfoCreatePartInfo

Crea un oggetto PartInfo leggendo il primo argomento dallo stack del LUA. Restituisce null se non riesce.

**Namespace:** [DedNetAcad](#page-119-0)

**Assembly:** DedNetAcad (in DedNetAcad.dll) Versione: 21.3.0.0 (21.3.0.0)

### Sintassi

```
public static PartInfo CreatePartInfo(
     int stackIdx
)
C# VB C++ F# Copy
```
Parametri

*stackIdx*

Tipo: [SystemInt32](http://msdn2.microsoft.com/it-it/library/td2s409d) Indice dello stack dal quale leggere la parte.

Valore di ritorno Tipo: [PartInfo](#page-1391-0) Restituisce l'oggetto PartInfo oppure null.

### Vedi anche

Documentazione Classe [PartInfo](#page-1391-0) Namespace [DedNetAcad](#page-119-0)

#### QS Informatica Srl

Inviare suggerimenti o segnalare errori relativi a questo argomento a

[info@qsinformatica.it](mailto:info%40qsinformatica.it?Subject=Libreria DedNetAcad)

## Metodo PartInfoCreatePartInfoFromLuaStack

Crea un oggetto .net PartInfo wrappando la perte passata come argomento nello stack del lua e la restituisce.

**Namespace:** [DedNetAcad](#page-119-0)

**Assembly:** DedNetAcad (in DedNetAcad.dll) Versione: 21.3.0.0 (21.3.0.0)

## Sintassi

**[C#](#page-1426-0) [VB](#page-1426-0) [C++](#page-1426-0) [F#](#page-1426-0)** [Copy](#page-1426-0)

public static int CreatePartInfoFromLuaStack()

Valore di ritorno Tipo: [Int32](http://msdn2.microsoft.com/it-it/library/td2s409d)

### Vedi anche

Documentazione Classe [PartInfo](#page-1391-0) Namespace [DedNetAcad](#page-119-0)

#### QS Informatica Srl

## Metodo PartInfoCreatePartInfoParteCorrente

Crea un oggetto PartInfo della parte correntemente attiva e lo restituisce. Restituisce null se non riesce.

**Namespace:** [DedNetAcad](#page-119-0)

```
Assembly: DedNetAcad (in DedNetAcad.dll) Versione: 21.3.0.0
(21.3.0.0)
```
## Sintassi

**[C#](#page-1428-0) [VB](#page-1428-0) [C++](#page-1428-0) [F#](#page-1428-0)** [Copy](#page-1428-0)public static PartInfo CreatePartInfoParteCorrent  $\lceil \cdot \rceil$  $\blacktriangleright$ 

Valore di ritorno

Tipo: [PartInfo](#page-1391-0)

Restituisce l'oggetto PartInfo della parte corrente oppure null.

### Vedi anche

Documentazione Classe [PartInfo](#page-1391-0) Namespace [DedNetAcad](#page-119-0)

#### QS Informatica Srl

## Metodo PartInfoCreatePartInfoTop

Crea un oggetto PartInfo della parte Top e lo restituisce. Restituisce null se non riesce.

**Namespace:** [DedNetAcad](#page-119-0)

**Assembly:** DedNetAcad (in DedNetAcad.dll) Versione: 21.3.0.0 (21.3.0.0)

## Sintassi

**[C#](#page-1430-0) [VB](#page-1430-0) [C++](#page-1430-0) [F#](#page-1430-0)** [Copy](#page-1430-0)

public static PartInfo CreatePartInfoTop()

Valore di ritorno

Tipo: [PartInfo](#page-1391-0)

Restituisce l'oggetto PartInfo della parte Top oppure null.

## Vedi anche

Documentazione Classe [PartInfo](#page-1391-0) Namespace [DedNetAcad](#page-119-0)

#### QS Informatica Srl

# Metodo PartInfoDelAllAttr

Elimina tutti gli attributi attualmente presenti nella parte.

**Namespace:** [DedNetAcad](#page-119-0) **Assembly:** DedNetAcad (in DedNetAcad.dll) Versione: 21.3.0.0 (21.3.0.0)

## Sintassi

public void DelAllAttr() **[C#](#page-1432-0) [VB](#page-1432-0) [C++](#page-1432-0) [F#](#page-1432-0)** [Copy](#page-1432-0)

## Vedi anche

Documentazione Classe [PartInfo](#page-1391-0) Namespace [DedNetAcad](#page-119-0)

#### QS Informatica Srl

# Metodo PartInfoDelAttr

Elimina l'attributo passato, se esiste.

**Namespace:** [DedNetAcad](#page-119-0) **Assembly:** DedNetAcad (in DedNetAcad.dll) Versione: 21.3.0.0 (21.3.0.0)

## Sintassi

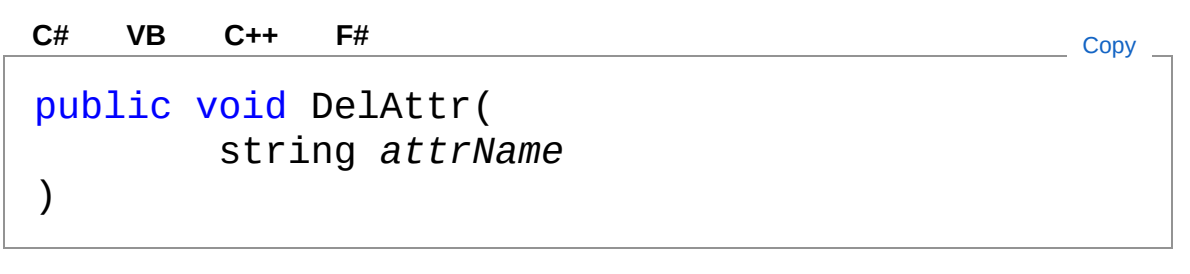

Parametri

*attrName* Tipo: [SystemString](http://msdn2.microsoft.com/it-it/library/s1wwdcbf) Attributo da eliminare nella parte.

## Vedi anche

Documentazione Classe [PartInfo](#page-1391-0) Namespace [DedNetAcad](#page-119-0)

#### QS Informatica Srl

# Metodo PartInfoDispose

## Lista degli overload

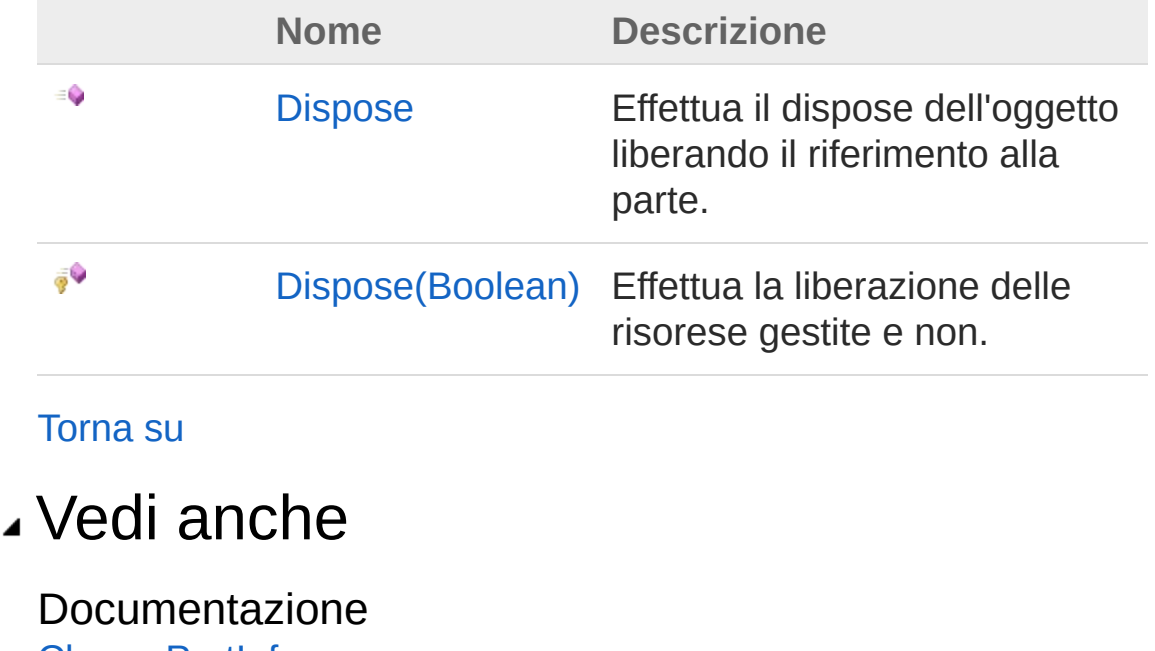

Classe [PartInfo](#page-1391-0) Namespace [DedNetAcad](#page-119-0)

#### QS Informatica Srl

## Metodo PartInfoDispose

Effettua il dispose dell'oggetto liberando il riferimento alla parte.

**Namespace:** [DedNetAcad](#page-119-0) **Assembly:** DedNetAcad (in DedNetAcad.dll) Versione: 21.3.0.0 (21.3.0.0)

## Sintassi

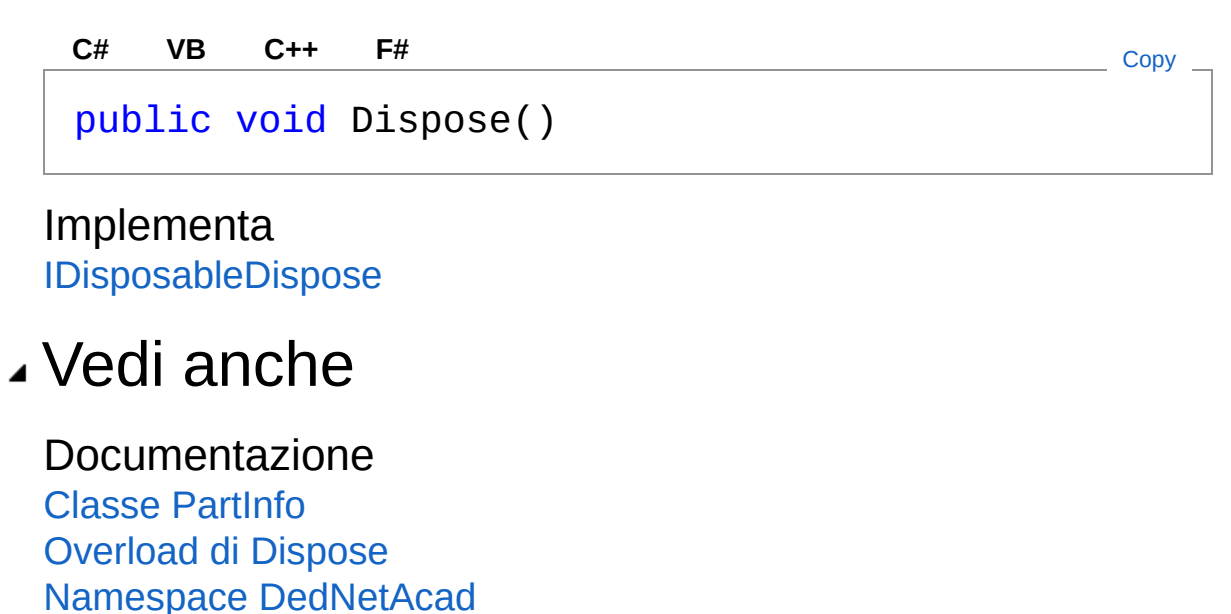

#### QS Informatica Srl
# Metodo PartInfoDispose (Boolean)

Effettua la liberazione delle risorese gestite e non.

**Namespace:** [DedNetAcad](#page-119-0)

**Assembly:** DedNetAcad (in DedNetAcad.dll) Versione: 21.3.0.0 (21.3.0.0)

### Sintassi

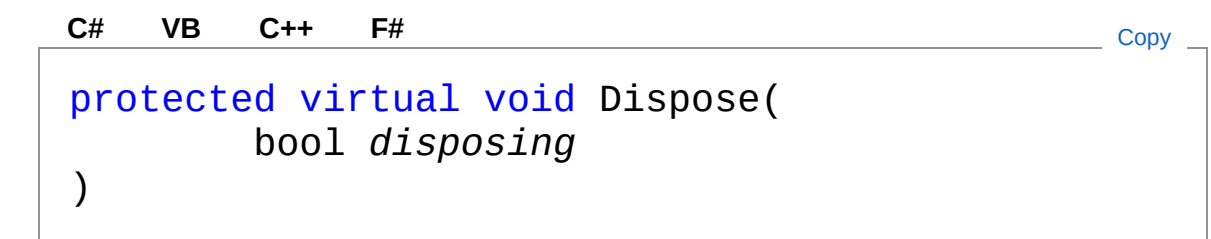

Parametri

*disposing*

Tipo: [SystemBoolean](http://msdn2.microsoft.com/it-it/library/a28wyd50) Indica se viene chiamto dal dispose oppure dal distruttore.

### Vedi anche

Documentazione Classe [PartInfo](#page-1391-0) [Overload](#page-1436-0) di Dispose Namespace [DedNetAcad](#page-119-0)

#### QS Informatica Srl

## Metodo PartInfoGetAllAttr

Restituisce un dizionario con tutti gli attributi presenti nella parte. Restituisce sempre un dizionario inizializzato.

**Namespace:** [DedNetAcad](#page-119-0)

**Assembly:** DedNetAcad (in DedNetAcad.dll) Versione: 21.3.0.0 (21.3.0.0)

### Sintassi

**[C#](#page-1442-0) [VB](#page-1442-0) [C++](#page-1442-0) [F#](#page-1442-0)** [Copy](#page-1442-0)

public Dictionary<string, string> GetAllAttr()

Valore di ritorno Tipo: [Dictionary](http://msdn2.microsoft.com/it-it/library/xfhwa508)[String](http://msdn2.microsoft.com/it-it/library/s1wwdcbf), [String](http://msdn2.microsoft.com/it-it/library/s1wwdcbf)

## Vedi anche

Documentazione Classe [PartInfo](#page-1391-0) Namespace [DedNetAcad](#page-119-0)

#### QS Informatica Srl

# Metodo PartInfoGetAttr

Legge il valore di un attributo della parte. Non è case sensitive. Restituisce comunque stringa vuota anche se non riesce a leggere l'attributo.

**Namespace:** [DedNetAcad](#page-119-0)

**Assembly:** DedNetAcad (in DedNetAcad.dll) Versione: 21.3.0.0 (21.3.0.0)

### Sintassi

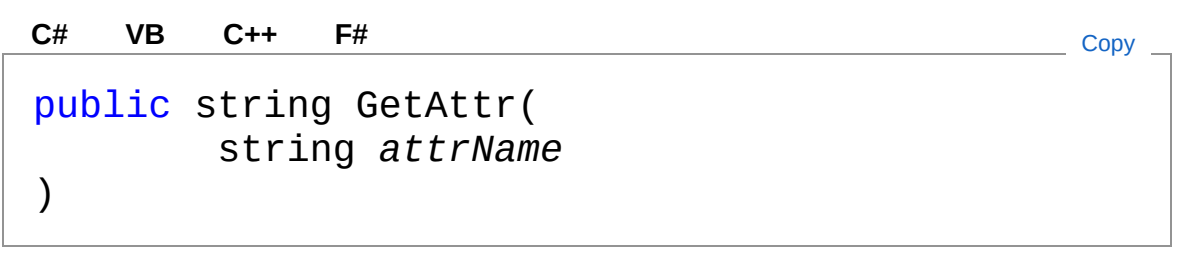

Parametri

*attrName*

Tipo: [SystemString](http://msdn2.microsoft.com/it-it/library/s1wwdcbf) Nome dell'attributo da leggere.

Valore di ritorno Tipo: [String](http://msdn2.microsoft.com/it-it/library/s1wwdcbf) Restituisce l'attributo letto oppure stringa vuota.

### Vedi anche

Documentazione Classe [PartInfo](#page-1391-0) Namespace [DedNetAcad](#page-119-0)

QS Informatica Srl

# Metodo PartInfoGetBasePoint

Restituisce il punto di inserimento della parte.

**Namespace:** [DedNetAcad](#page-119-0) **Assembly:** DedNetAcad (in DedNetAcad.dll) Versione: 21.3.0.0 (21.3.0.0)

## Sintassi

**[C#](#page-1447-0) [VB](#page-1447-0) [C++](#page-1447-0) [F#](#page-1447-0)** [Copy](#page-1447-0)

public Point3d GetBasePoint()

Valore di ritorno Tipo: **Point3d**

### Vedi anche

Documentazione Classe [PartInfo](#page-1391-0) Namespace [DedNetAcad](#page-119-0)

QS Informatica Srl

## Metodo PartInfogetName

#### **Namespace:** [DedNetAcad](#page-119-0)

**Assembly:** DedNetAcad (in DedNetAcad.dll) Versione: 21.3.0.0 (21.3.0.0)

### Sintassi

**[C#](#page-1449-0) [VB](#page-1449-0) [C++](#page-1449-0) [F#](#page-1449-0)** [Copy](#page-1449-0)

public string getName()

Valore di ritorno Tipo: [String](http://msdn2.microsoft.com/it-it/library/s1wwdcbf)

### Vedi anche

Documentazione Classe [PartInfo](#page-1391-0) Namespace [DedNetAcad](#page-119-0)

#### QS Informatica Srl

## Metodo PartInfogetParent

#### **Namespace:** [DedNetAcad](#page-119-0)

**Assembly:** DedNetAcad (in DedNetAcad.dll) Versione: 21.3.0.0 (21.3.0.0)

### Sintassi

**[C#](#page-1451-0) [VB](#page-1451-0) [C++](#page-1451-0) [F#](#page-1451-0)** [Copy](#page-1451-0)

public PartInfo getParent()

Valore di ritorno Tipo: [PartInfo](#page-1391-0)

### Vedi anche

Documentazione Classe [PartInfo](#page-1391-0) Namespace [DedNetAcad](#page-119-0)

#### QS Informatica Srl

# Metodo PartInfoGetPrtFromPartInfo

Restituisce la parte lua dal PartInfo passato

**Namespace:** [DedNetAcad](#page-119-0) **Assembly:** DedNetAcad (in DedNetAcad.dll) Versione: 21.3.0.0 (21.3.0.0)

### Sintassi

**[C#](#page-1453-0) [VB](#page-1453-0) [C++](#page-1453-0) [F#](#page-1453-0)** [Copy](#page-1453-0)

public static int GetPrtFromPartInfo()

Valore di ritorno Tipo: [Int32](http://msdn2.microsoft.com/it-it/library/td2s409d)

### Vedi anche

Documentazione Classe [PartInfo](#page-1391-0) Namespace [DedNetAcad](#page-119-0)

#### QS Informatica Srl

## Metodo PartInfoLoad

Carica un DWG come sotto-parte di questa parte. Restituisce la parte caricata oppure null se avvengono errori.

**Namespace:** [DedNetAcad](#page-119-0)

**Assembly:** DedNetAcad (in DedNetAcad.dll) Versione: 21.3.0.0 (21.3.0.0)

### Sintassi

```
public PartInfo Load(
     string dwgName
)
C# VB C++ F# Copy
```
Parametri

*dwgName*

Tipo: [SystemString](http://msdn2.microsoft.com/it-it/library/s1wwdcbf) Nome completo del file da caricare.

Valore di ritorno Tipo: [PartInfo](#page-1391-0) Restituisce la parte caricata oppure null se avvengono errori.

### Vedi anche

Documentazione Classe [PartInfo](#page-1391-0) Namespace [DedNetAcad](#page-119-0)

#### QS Informatica Srl

Inviare suggerimenti o segnalare errori relativi a questo argomento a

[info@qsinformatica.it](mailto:info%40qsinformatica.it?Subject=Libreria DedNetAcad)

# Metodo PartInfoLoadAsinch

Carica un DWG come sotto-parte di questa parte. Chiama la funzione LUA DedAcadCaricaParte() mettendo nella tabella DedAcadCaricaParteParams i parametri necessari.

**Namespace:** [DedNetAcad](#page-119-0)

**Assembly:** DedNetAcad (in DedNetAcad.dll) Versione: 21.3.0.0 (21.3.0.0)

### Sintassi

Parametri *dwgName* Tipo: [SystemString](http://msdn2.microsoft.com/it-it/library/s1wwdcbf) Nome completo del file da caricare. *attrList* Tipo: [DedNet.CoreDedAttrList](#page-69-0) Lista degli attributi da impostare nella parte. *anagr* Tipo: [DedNet.CoreDedData](#page-71-0) Anagrafica. public void LoadAsinch( string *dwgName*, DedAttrList *attrList*, DedData *anagr*, bool *isInDb* ) **[C#](#page-1458-0) [VB](#page-1458-0) [C++](#page-1458-0) [F#](#page-1458-0)** [Copy](#page-1458-0)

*isInDb*

Tipo: [SystemBoolean](http://msdn2.microsoft.com/it-it/library/a28wyd50) Indica se la parte sia o meno nel Database.

## Vedi anche

Documentazione Classe [PartInfo](#page-1391-0) Namespace [DedNetAcad](#page-119-0)

QS Informatica Srl

# Metodo PartInfoLoadSinch

Carica un DWG come sotto-parte di questa parte. Chiama la funzione LUA DedAcadCaricaParte() attraverso il suo command mettendo nella tabella DedAcadCaricaParteParams i parametri necessari.

**Namespace:** [DedNetAcad](#page-119-0)

**Assembly:** DedNetAcad (in DedNetAcad.dll) Versione: 21.3.0.0 (21.3.0.0)

### Sintassi

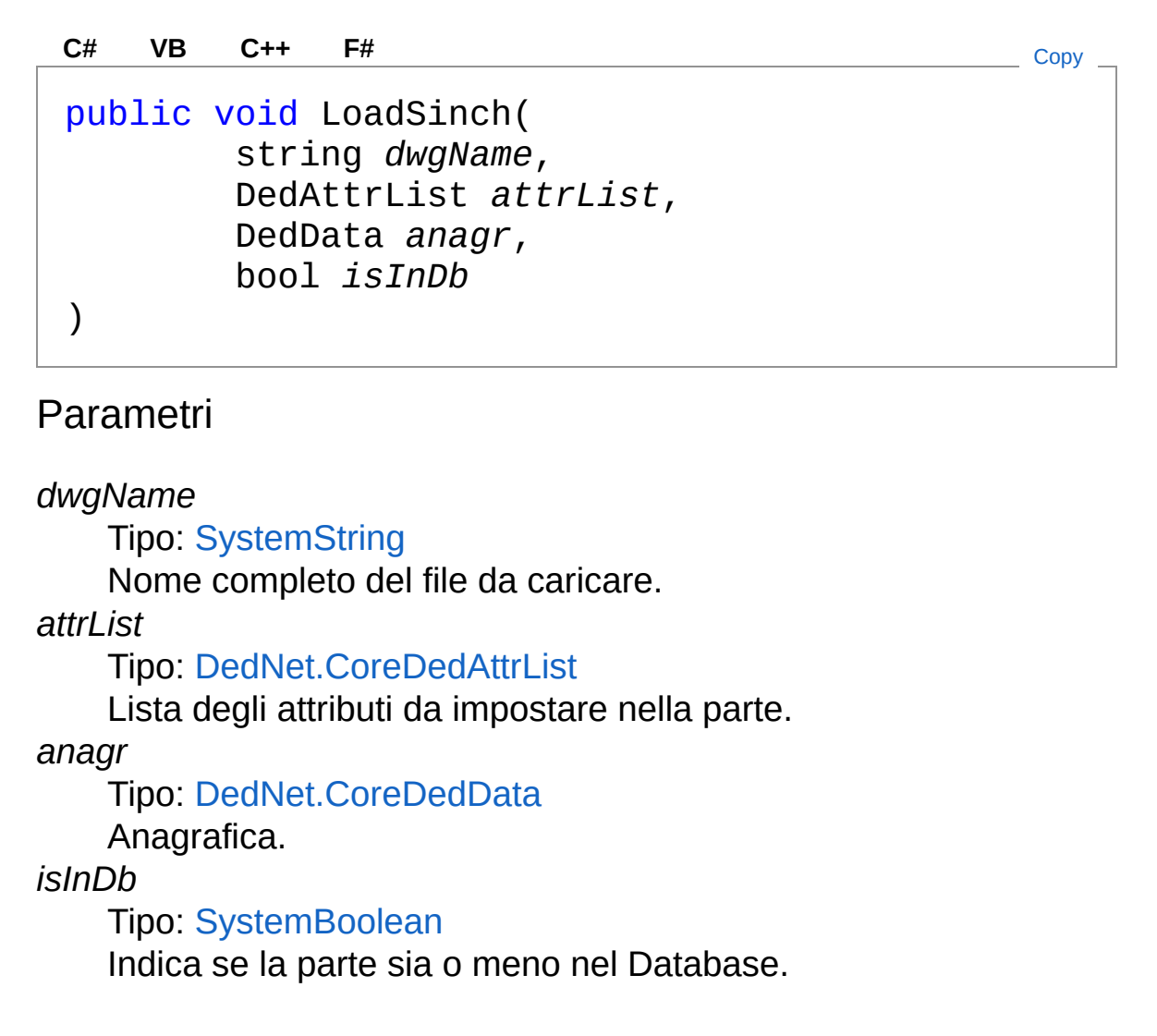

## Vedi anche

Documentazione Classe [PartInfo](#page-1391-0) Namespace [DedNetAcad](#page-119-0)

QS Informatica Srl

## Metodo PartInfoNew

Crea una parte come sotto-parte di questa parte. Restituisce la parte caricata oppure null se avvengono errori.

**Namespace:** [DedNetAcad](#page-119-0)

**Assembly:** DedNetAcad (in DedNetAcad.dll) Versione: 21.3.0.0 (21.3.0.0)

### Sintassi

**[C#](#page-1464-0) [VB](#page-1464-0) [C++](#page-1464-0) [F#](#page-1464-0)** [Copy](#page-1464-0)

public PartInfo New()

Valore di ritorno Tipo: [PartInfo](#page-1391-0) Restituisce la parte caricata oppure null se avvengono errori.

### Vedi anche

Documentazione Classe [PartInfo](#page-1391-0) Namespace [DedNetAcad](#page-119-0)

#### QS Informatica Srl

# Metodo PartInfoPush

Effettua il push nello stack del LUA del riferimento.

**Namespace:** [DedNetAcad](#page-119-0) **Assembly:** DedNetAcad (in DedNetAcad.dll) Versione: 21.3.0.0 (21.3.0.0)

## Sintassi

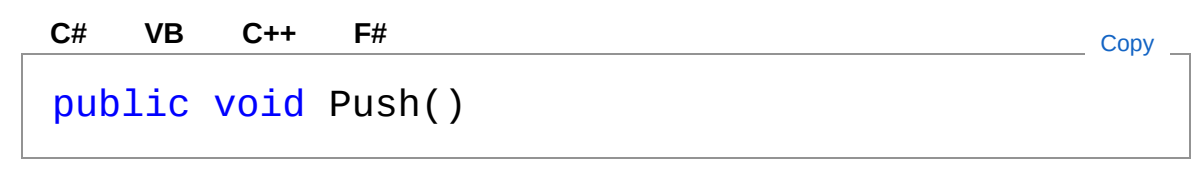

### Vedi anche

Documentazione Classe [PartInfo](#page-1391-0) Namespace [DedNetAcad](#page-119-0)

#### QS Informatica Srl

# Metodo PartInfoRefreshColor

### Lista degli overload

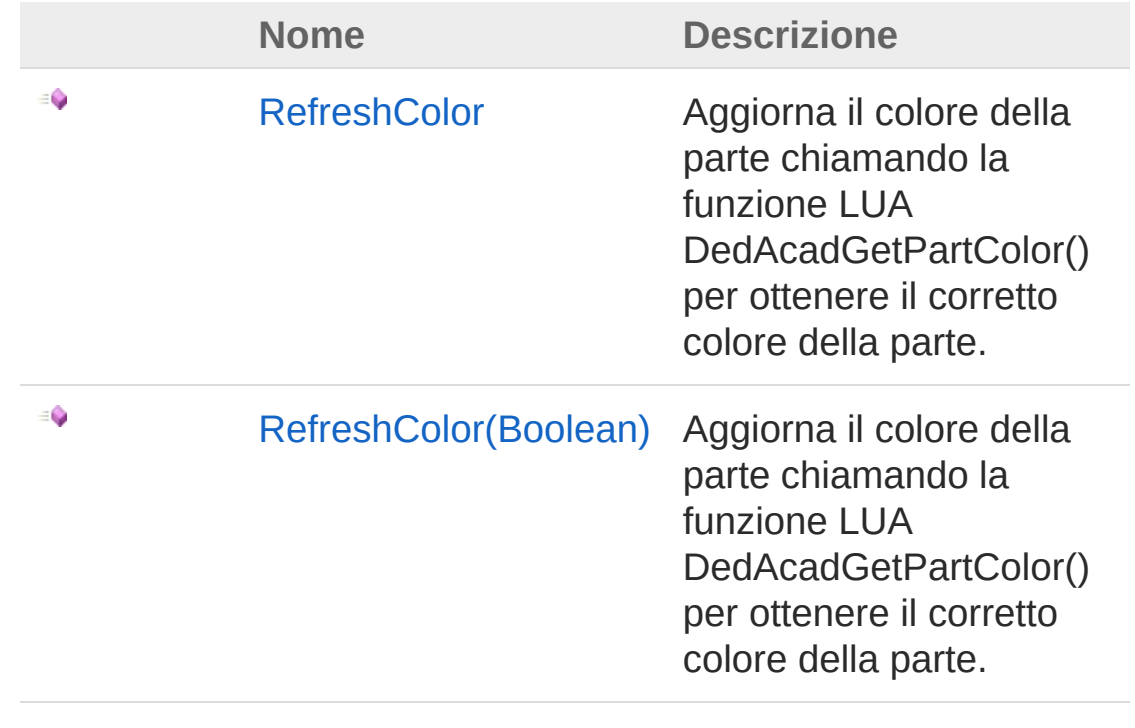

#### [Torna](#page-1468-0) su

Vedi anche

Documentazione Classe [PartInfo](#page-1391-0) Namespace [DedNetAcad](#page-119-0)

#### QS Informatica Srl

## Metodo PartInfoRefreshColor

Aggiorna il colore della parte chiamando la funzione LUA DedAcadGetPartColor() per ottenere il corretto colore della parte.

**Namespace:** [DedNetAcad](#page-119-0)

**Assembly:** DedNetAcad (in DedNetAcad.dll) Versione: 21.3.0.0 (21.3.0.0)

### Sintassi

public void RefreshColor() **[C#](#page-1470-0) [VB](#page-1470-0) [C++](#page-1470-0) [F#](#page-1470-0)** [Copy](#page-1470-0)

### Vedi anche

Documentazione Classe [PartInfo](#page-1391-0) Overload di [RefreshColor](#page-1468-1) Namespace [DedNetAcad](#page-119-0)

#### QS Informatica Srl

# Metodo PartInfoRefreshColor (Boolean)

Aggiorna il colore della parte chiamando la funzione LUA DedAcadGetPartColor() per ottenere il corretto colore della parte.

```
Namespace: DedNetAcad
```

```
Assembly: DedNetAcad (in DedNetAcad.dll) Versione: 21.3.0.0
(21.3.0.0)
```
### Sintassi

**[C#](#page-1472-0) [VB](#page-1472-0) [C++](#page-1472-0) [F#](#page-1472-0)** [Copy](#page-1472-0)

```
public void RefreshColor(
        bool isInDb
)
```
#### Parametri

*isInDb*

Tipo: [SystemBoolean](http://msdn2.microsoft.com/it-it/library/a28wyd50) Indica se la parte sia o meno nel Database.

## Vedi anche

```
Documentazione
Classe PartInfo
Overload di RefreshColor
Namespace DedNetAcad
```
#### QS Informatica Srl
# Metodo PartInfoRefreshDedIcon

Aggiorna il colore della parte chiamando la funzione LUA DedAcadGetPartColor() per ottenere il corretto colore della parte.

**Namespace:** [DedNetAcad](#page-119-0)

**Assembly:** DedNetAcad (in DedNetAcad.dll) Versione: 21.3.0.0 (21.3.0.0)

### Sintassi

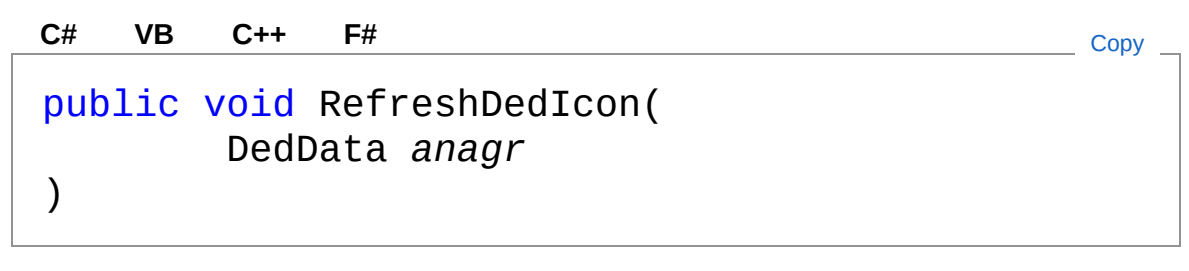

Parametri

*anagr*

Tipo: [DedNet.CoreDedData](#page-71-0) Anagrafica di riferimento.

### Vedi anche

Documentazione Classe [PartInfo](#page-1391-0) Namespace [DedNetAcad](#page-119-0)

#### QS Informatica Srl

# Metodo PartInfoSave

Effettua il salva parte creando un nuovo file.

**Namespace:** [DedNetAcad](#page-119-0) **Assembly:** DedNetAcad (in DedNetAcad.dll) Versione: 21.3.0.0 (21.3.0.0)

## Sintassi

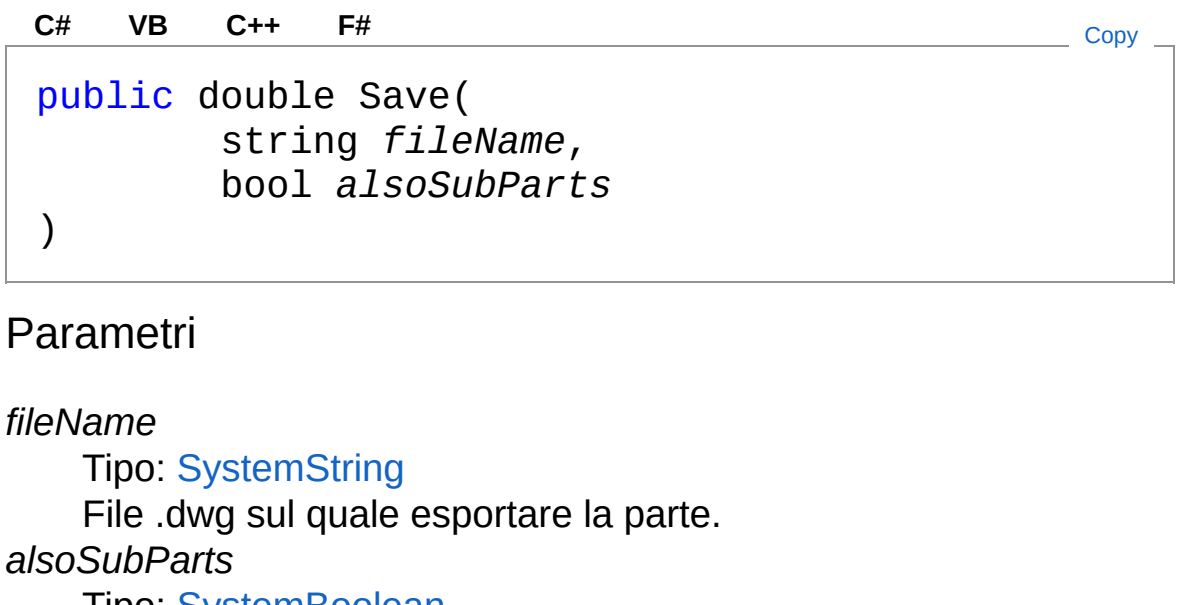

Tipo: [SystemBoolean](http://msdn2.microsoft.com/it-it/library/a28wyd50)

Indica se esportare anche le sottoparti o solo la parte in salvataggio.

Valore di ritorno Tipo: [Double](http://msdn2.microsoft.com/it-it/library/643eft0t)

### Vedi anche

Documentazione Classe [PartInfo](#page-1391-0) Namespace [DedNetAcad](#page-119-0)

#### QS Informatica Srl

# Metodo PartInfoSaveAsinch

Effettua il salva parte creando un nuovo file, in modo asincrono.

**Namespace:** [DedNetAcad](#page-119-0) **Assembly:** DedNetAcad (in DedNetAcad.dll) Versione: 21.3.0.0 (21.3.0.0)

## Sintassi

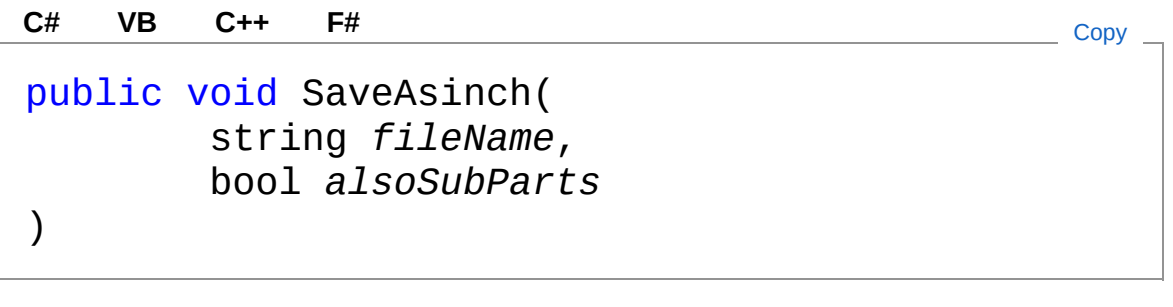

Parametri

*fileName*

Tipo: [SystemString](http://msdn2.microsoft.com/it-it/library/s1wwdcbf)

File .dwg sul quale esportare la parte.

*alsoSubParts*

Tipo: [SystemBoolean](http://msdn2.microsoft.com/it-it/library/a28wyd50)

Indica se esportare anche le sottoparti o solo la parte in salvataggio.

## Vedi anche

Documentazione Classe [PartInfo](#page-1391-0) Namespace [DedNetAcad](#page-119-0)

#### QS Informatica Srl

Inviare suggerimenti o segnalare errori relativi a questo argomento a

[info@qsinformatica.it](mailto:info%40qsinformatica.it?Subject=Libreria DedNetAcad)

# Metodo PartInfoSetAllAttr

Imposta tutti gli attributi nella parte.

**Namespace:** [DedNetAcad](#page-119-0) **Assembly:** DedNetAcad (in DedNetAcad.dll) Versione: 21.3.0.0 (21.3.0.0)

## Sintassi

```
public void SetAllAttr(
     Dictionary<string, string> attrs
)
C# VB C++ F# Copy
```
Parametri

*attrs*

Tipo: [System.Collections.GenericDictionary](http://msdn2.microsoft.com/it-it/library/xfhwa508)[String,](http://msdn2.microsoft.com/it-it/library/s1wwdcbf) [String](http://msdn2.microsoft.com/it-it/library/s1wwdcbf) Dizionario di attributi da impostare.

## Vedi anche

Documentazione Classe [PartInfo](#page-1391-0) Namespace [DedNetAcad](#page-119-0)

#### QS Informatica Srl

# Metodo PartInfoSetAttr

Imposta il valore di un attributo.

**Namespace:** [DedNetAcad](#page-119-0) **Assembly:** DedNetAcad (in DedNetAcad.dll) Versione: 21.3.0.0 (21.3.0.0)

## Sintassi

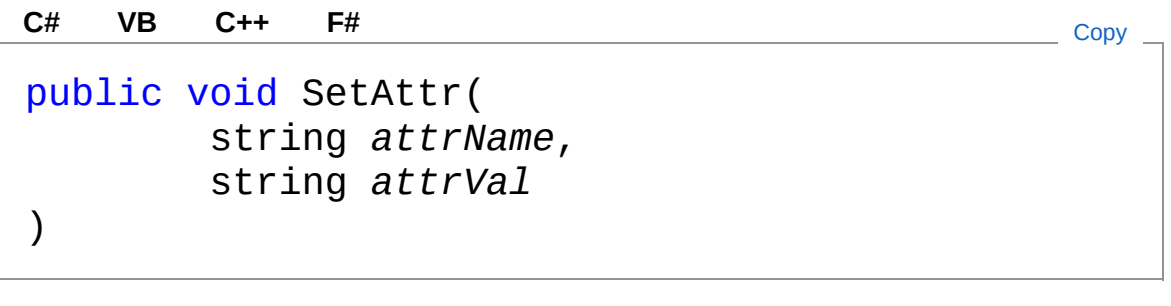

#### Parametri

*attrName*

Tipo: [SystemString](http://msdn2.microsoft.com/it-it/library/s1wwdcbf) Nome dell'attributo da impostare.

*attrVal*

Tipo: [SystemString](http://msdn2.microsoft.com/it-it/library/s1wwdcbf) Valore da impostare.

## Vedi anche

Documentazione Classe [PartInfo](#page-1391-0) Namespace [DedNetAcad](#page-119-0)

#### QS Informatica Srl

# Classe PartInfoArray

Classe utilizzata per ottenere informazioni su di un oggetto PrtArray LUA. Chiama i metodi dell'oggetto via LUA come l'oggetto PartInfo. Questo oggetto è creabile solo via LUA.

## Gerarchia di ereditarietà

#### [SystemObject](http://msdn2.microsoft.com/it-it/library/e5kfa45b) DedNetAcadPartInfoArray

**Namespace:** [DedNetAcad](#page-119-0)

**Assembly:** DedNetAcad (in DedNetAcad.dll) Versione: 21.3.0.0 (21.3.0.0)

### Sintassi

**[C#](#page-1488-0) [VB](#page-1488-0) [C++](#page-1488-0) [F#](#page-1488-0)** [Copy](#page-1488-0)

public class PartInfoArray : IDisposable

Il tipo PartInfoArray espone i seguenti membri.

## Proprietà

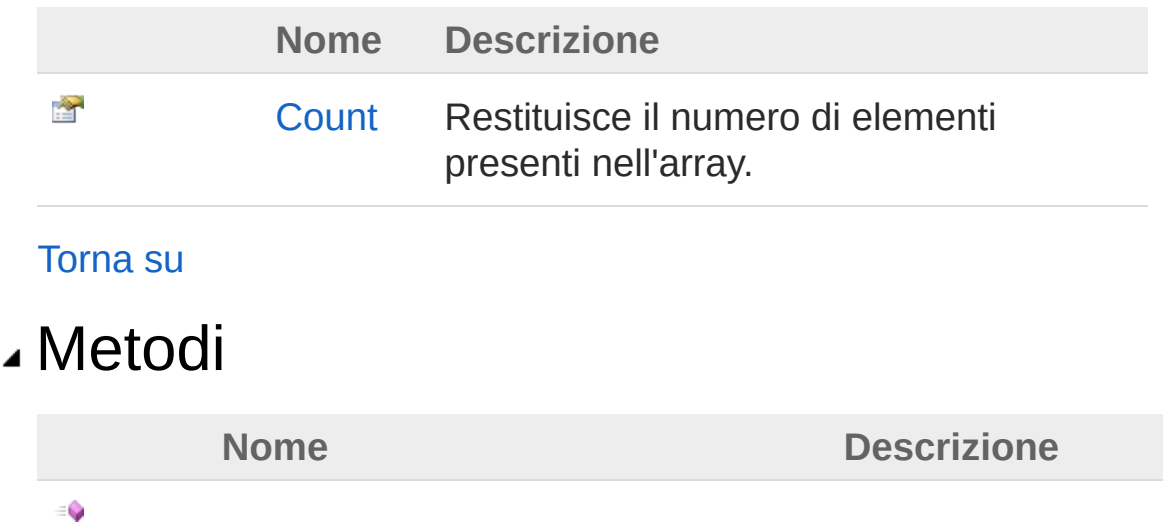

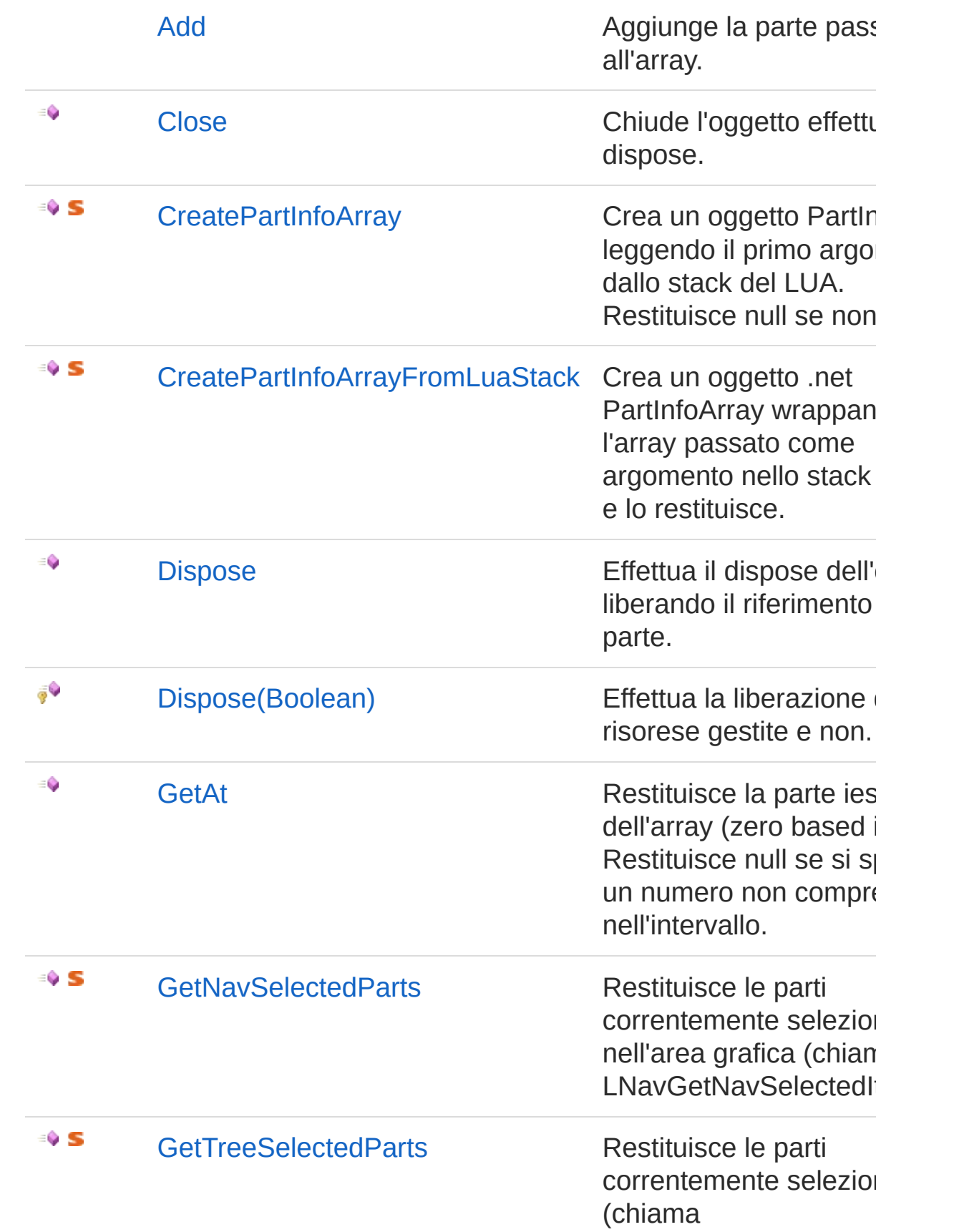

[Torna](#page-1488-1) su

### Vedi anche

Documentazione Namespace [DedNetAcad](#page-119-0)

QS Informatica Srl

# Proprietà di PartInfoArray

Il tipo [PartInfoArray](#page-1488-0) espone i seguenti membri.

## Proprietà

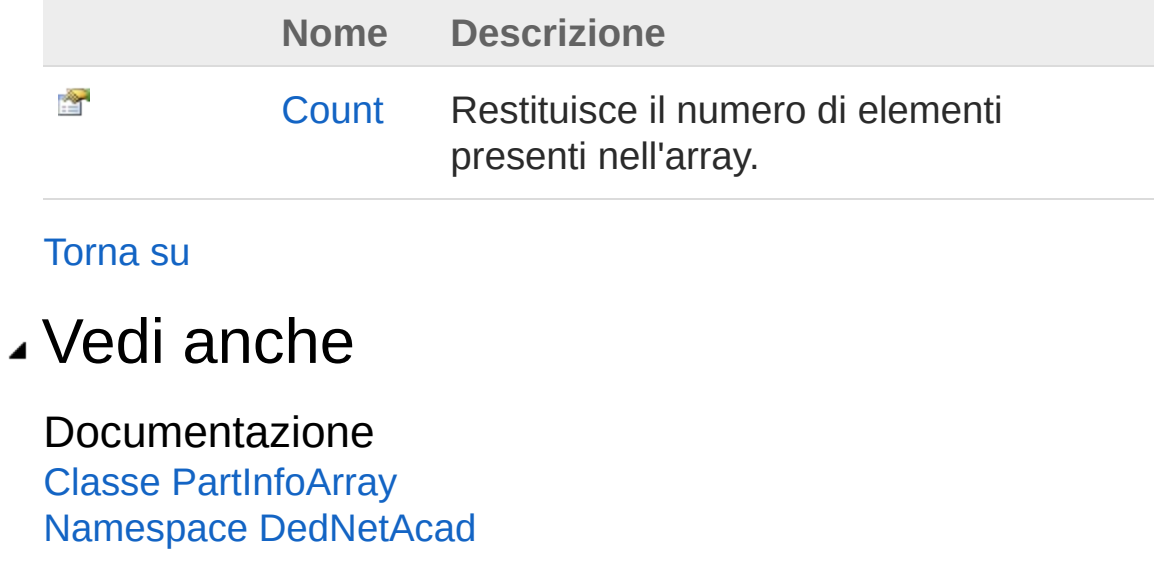

#### QS Informatica Srl

# Proprietà PartInfoArrayCount

Restituisce il numero di elementi presenti nell'array.

**Namespace:** [DedNetAcad](#page-119-0) **Assembly:** DedNetAcad (in DedNetAcad.dll) Versione: 21.3.0.0 (21.3.0.0)

## Sintassi

**[C#](#page-1494-0) [VB](#page-1494-0) [C++](#page-1494-0) [F#](#page-1494-0)** [Copy](#page-1494-0)

public int Count { get; }

Valore della proprietà Tipo: [Int32](http://msdn2.microsoft.com/it-it/library/td2s409d)

## Vedi anche

Documentazione Classe [PartInfoArray](#page-1488-0) Namespace [DedNetAcad](#page-119-0)

#### QS Informatica Srl

# Metodi di PartInfoArray

Il tipo [PartInfoArray](#page-1488-0) espone i seguenti membri.

### Metodi

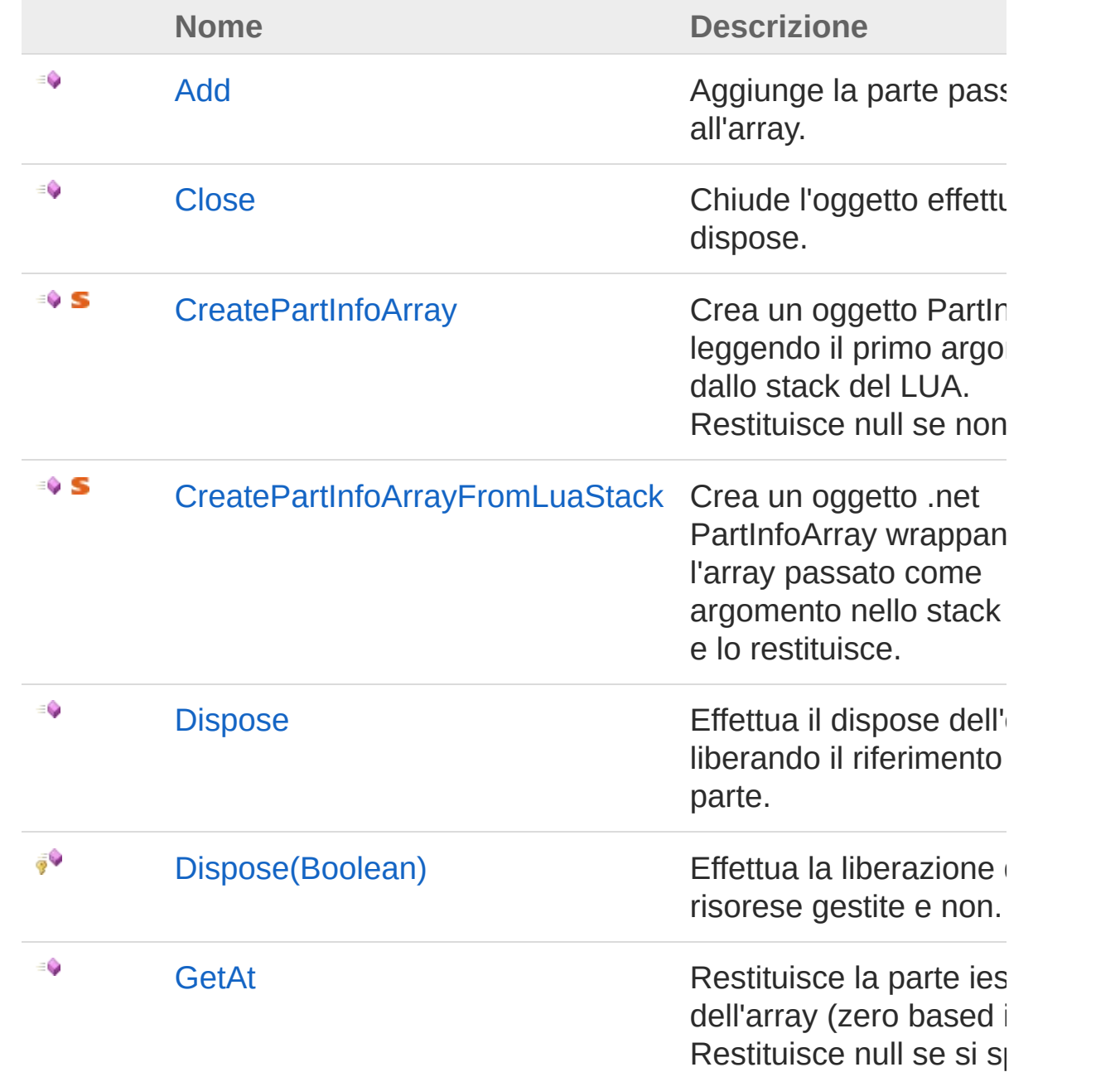

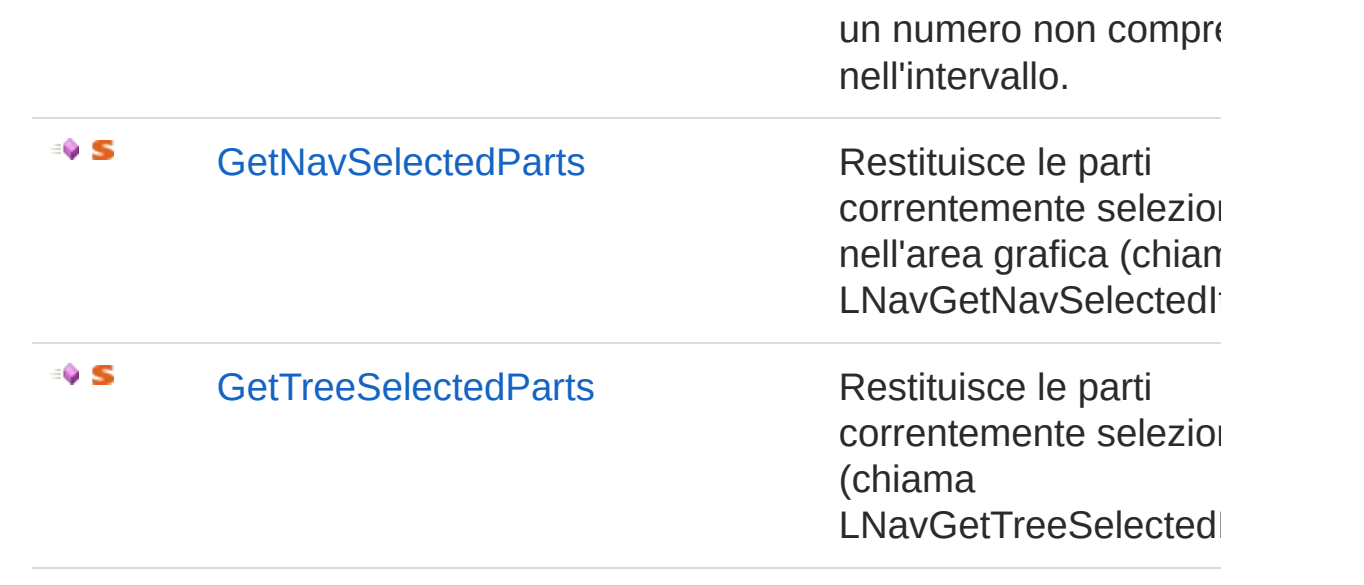

#### [Torna](#page-1496-0) su

### Vedi anche

Documentazione Classe [PartInfoArray](#page-1488-0) Namespace [DedNetAcad](#page-119-0)

#### QS Informatica Srl

# Metodo PartInfoArrayAdd

Aggiunge la parte passata all'array.

**Namespace:** [DedNetAcad](#page-119-0) **Assembly:** DedNetAcad (in DedNetAcad.dll) Versione: 21.3.0.0 (21.3.0.0)

## Sintassi

```
public void Add(
    PartInfo prt
)
C# VB C++ F# Copy
```
Parametri

*prt*

Tipo: [DedNetAcadPartInfo](#page-1391-0) Parte da aggiungere.

## Vedi anche

Documentazione Classe [PartInfoArray](#page-1488-0) Namespace [DedNetAcad](#page-119-0)

#### QS Informatica Srl

# Metodo PartInfoArrayClose

Chiude l'oggetto effettuando il dispose.

**Namespace:** [DedNetAcad](#page-119-0) **Assembly:** DedNetAcad (in DedNetAcad.dll) Versione: 21.3.0.0 (21.3.0.0)

## Sintassi

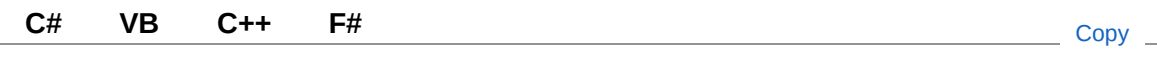

public void Close()

### Vedi anche

Documentazione Classe [PartInfoArray](#page-1488-0) Namespace [DedNetAcad](#page-119-0)

#### QS Informatica Srl

# Metodo PartInfoArrayCreatePartInfoArray

Crea un oggetto PartInfoArray leggendo il primo argomento dallo stack del LUA. Restituisce null se non riesce.

**Namespace:** [DedNetAcad](#page-119-0)

**Assembly:** DedNetAcad (in DedNetAcad.dll) Versione: 21.3.0.0 (21.3.0.0)

### Sintassi

**[C#](#page-1503-0) [VB](#page-1503-0) [C++](#page-1503-0) [F#](#page-1503-0)** [Copy](#page-1503-0)

public static PartInfoArray CreatePartInfoArray( int *stackIdx* )

#### Parametri

*stackIdx*

Tipo: [SystemInt32](http://msdn2.microsoft.com/it-it/library/td2s409d) Indice dello stack dal quale leggere l'array.

Valore di ritorno Tipo: [PartInfoArray](#page-1488-0) Restituisce l'oggetto PartInfoArray oppure null.

### Vedi anche

Documentazione Classe [PartInfoArray](#page-1488-0) Namespace [DedNetAcad](#page-119-0) QS Informatica Srl

## Metodo PartInfoArrayCreatePartInfoArrayFrom

Crea un oggetto .net PartInfoArray wrappando l'array passato come argomento nello stack del lua e lo restituisce.

**Namespace:** [DedNetAcad](#page-119-0)

```
Assembly: DedNetAcad (in DedNetAcad.dll) Versione: 21.3.0.0
(21.3.0.0)
```
### Sintassi

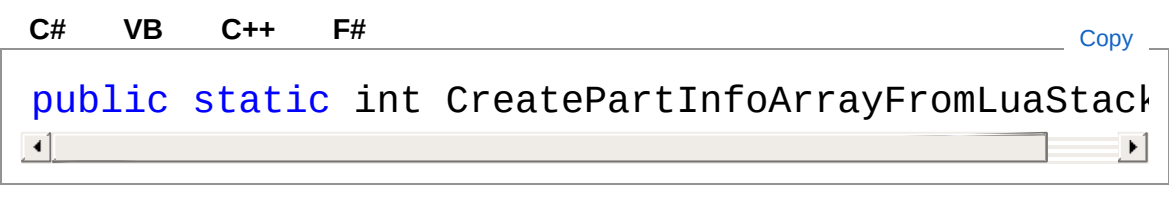

Valore di ritorno Tipo: [Int32](http://msdn2.microsoft.com/it-it/library/td2s409d)

### Vedi anche

Documentazione Classe [PartInfoArray](#page-1488-0) Namespace [DedNetAcad](#page-119-0)

#### QS Informatica Srl

# Metodo PartInfoArrayDispose

### Lista degli overload

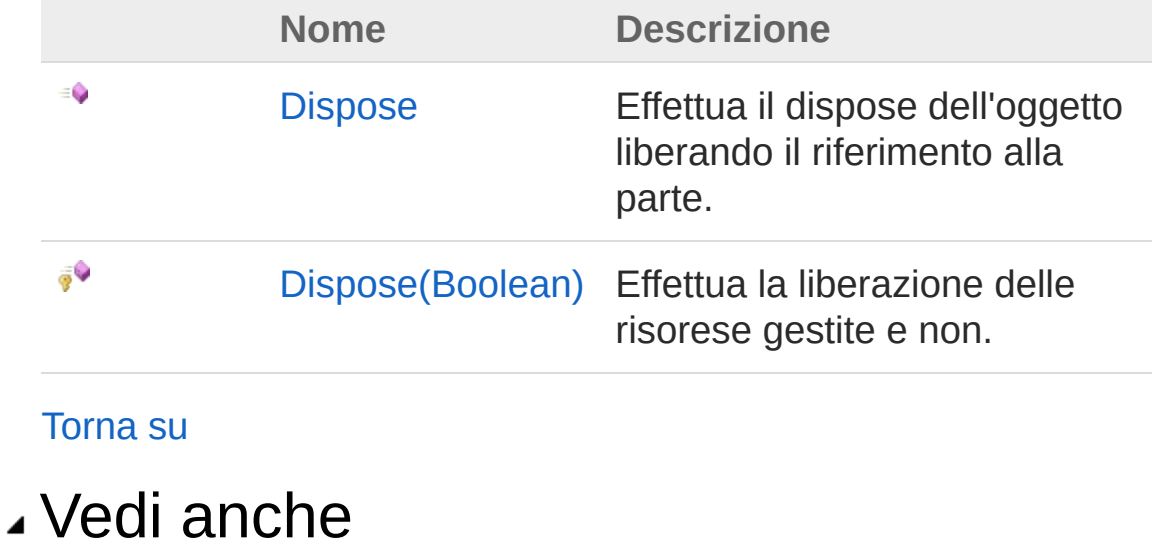

Documentazione Classe [PartInfoArray](#page-1488-0) Namespace [DedNetAcad](#page-119-0)

#### QS Informatica Srl

# Metodo PartInfoArrayDispose

Effettua il dispose dell'oggetto liberando il riferimento alla parte.

**Namespace:** [DedNetAcad](#page-119-0) **Assembly:** DedNetAcad (in DedNetAcad.dll) Versione: 21.3.0.0 (21.3.0.0)

## Sintassi

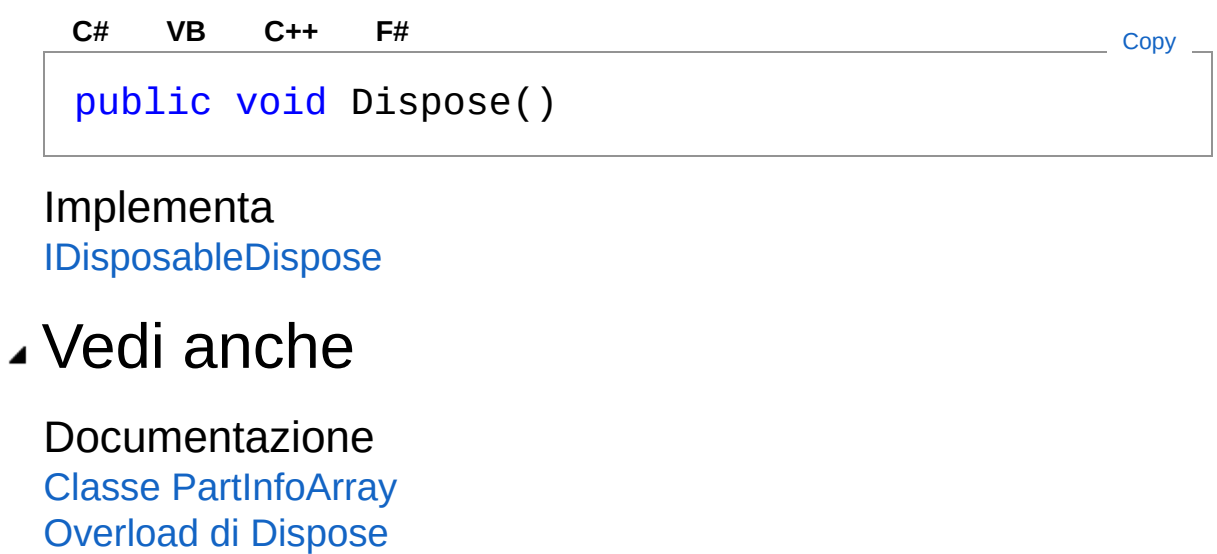

Namespace [DedNetAcad](#page-119-0)

#### QS Informatica Srl
# Metodo PartInfoArrayDispose (Boolean)

Effettua la liberazione delle risorese gestite e non.

**Namespace:** [DedNetAcad](#page-119-0)

**Assembly:** DedNetAcad (in DedNetAcad.dll) Versione: 21.3.0.0 (21.3.0.0)

# Sintassi

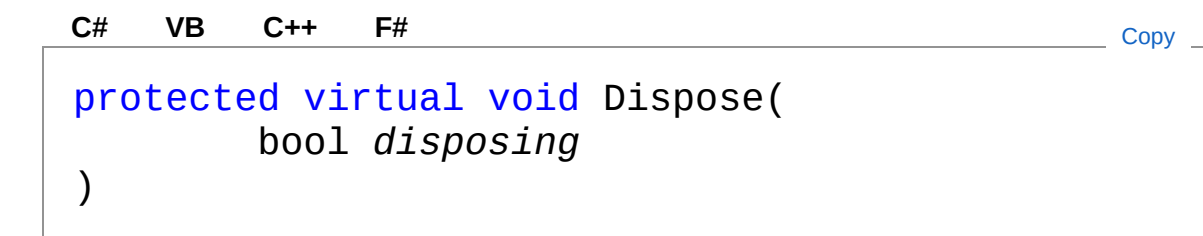

### Parametri

*disposing*

Tipo: [SystemBoolean](http://msdn2.microsoft.com/it-it/library/a28wyd50) Indica se viene chiamto dal dispose oppure dal distruttore.

# Vedi anche

Documentazione Classe [PartInfoArray](#page-1488-0) [Overload](#page-1508-0) di Dispose Namespace [DedNetAcad](#page-119-0)

### QS Informatica Srl

# Metodo PartInfoArrayGetAt

Restituisce la parte iesima dell'array (zero based index). Restituisce null se si specifica un numero non compreso nell'intervallo.

**Namespace:** [DedNetAcad](#page-119-0)

**Assembly:** DedNetAcad (in DedNetAcad.dll) Versione: 21.3.0.0 (21.3.0.0)

## Sintassi

```
public PartInfo GetAt(
     int idx
\lambdaC# VB C++ F# Copy
```
### Parametri

*idx*

Tipo: [SystemInt32](http://msdn2.microsoft.com/it-it/library/td2s409d) Indice dell'elemento da restituire.

Valore di ritorno Tipo: [PartInfo](#page-1391-0) Restituisce la parte letto oppure null se non è presente.

# Vedi anche

Documentazione Classe [PartInfoArray](#page-1488-0) Namespace [DedNetAcad](#page-119-0)

#### QS Informatica Srl

Inviare suggerimenti o segnalare errori relativi a questo argomento a

[info@qsinformatica.it](mailto:info%40qsinformatica.it?Subject=Libreria DedNetAcad)

# Metodo PartInfoArrayGetNavSelectedParts

Restituisce le parti correntemente selezionate nell'area grafica (chiama LNavGetNavSelectedItems()).

**Namespace:** [DedNetAcad](#page-119-0)

```
Assembly: DedNetAcad (in DedNetAcad.dll) Versione: 21.3.0.0
(21.3.0.0)
```
## Sintassi

**[C#](#page-1517-0) [VB](#page-1517-0) [C++](#page-1517-0) [F#](#page-1517-0)** [Copy](#page-1517-0)public static PartInfoArray GetNavSelectedParts()  $\lceil \cdot \rceil$  $\left| \cdot \right|$ 

### Valore di ritorno

Tipo: [PartInfoArray](#page-1488-0)

Restituisce l'oggetto PartInfoArray oppure null.

### Vedi anche

Documentazione Classe [PartInfoArray](#page-1488-0) Namespace [DedNetAcad](#page-119-0)

#### QS Informatica Srl

# Metodo PartInfoArrayGetTreeSelectedParts

Restituisce le parti correntemente selezionate (chiama LNavGetTreeSelectedItems()).

**Namespace:** [DedNetAcad](#page-119-0)

**Assembly:** DedNetAcad (in DedNetAcad.dll) Versione: 21.3.0.0 (21.3.0.0)

## Sintassi

```
C# VB C++ F# Copypublic static PartInfoArray GetTreeSelectedParts(
        bool subParts
)
\lceil \cdot \rceil\mathbf{F}
```
Parametri

*subParts*

Tipo: [SystemBoolean](http://msdn2.microsoft.com/it-it/library/a28wyd50)

Indica se selezionare anche le sottoparti nel caso di ramo chiuso.

Valore di ritorno Tipo: [PartInfoArray](#page-1488-0) Restituisce l'oggetto PartInfoArray oppure null.

# Vedi anche

Documentazione Classe [PartInfoArray](#page-1488-0)

Namespace [DedNetAcad](#page-119-0)

### QS Informatica Srl

# Classe PrtArraySelectStatusInfo

Classe che verifica lo stato di un array di parti e restituisce informazioni utili per la disponibilità e l'esecuzione dei comandi.

# Gerarchia di ereditarietà

```
SystemObject DedNetAcadPrtArraySelectStatusInfo
```
**Namespace:** [DedNetAcad](#page-119-0)

**Assembly:** DedNetAcad (in DedNetAcad.dll) Versione: 21.3.0.0 (21.3.0.0)

## Sintassi

public class PrtArraySelectStatusInfo **[C#](#page-1522-0) [VB](#page-1522-0) [C++](#page-1522-0) [F#](#page-1522-0)** [Copy](#page-1522-0)

Il tipo PrtArraySelectStatusInfo espone i seguenti membri.

# Costruttori

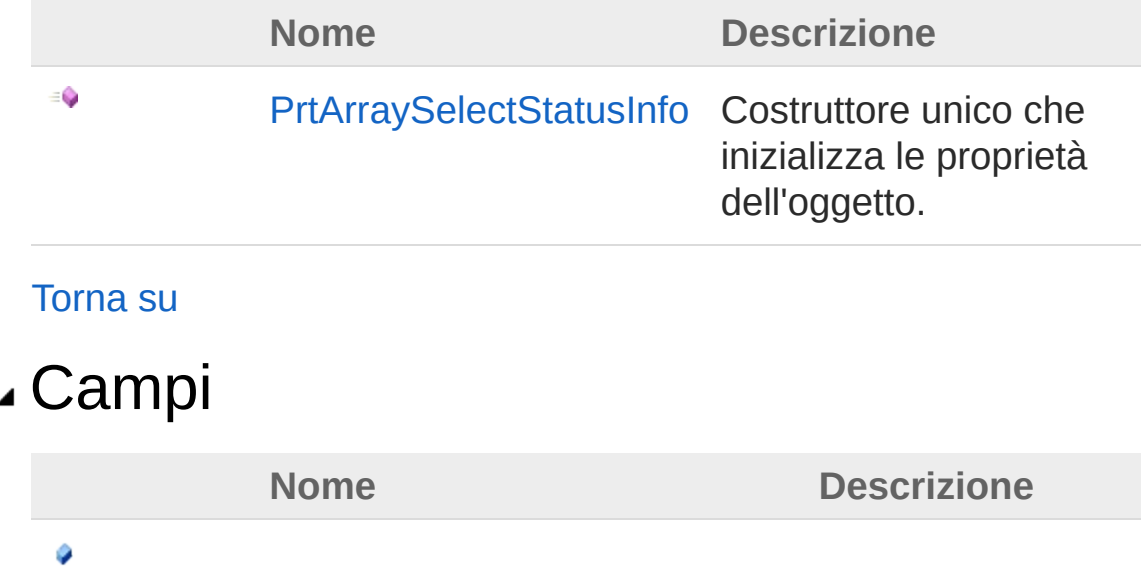

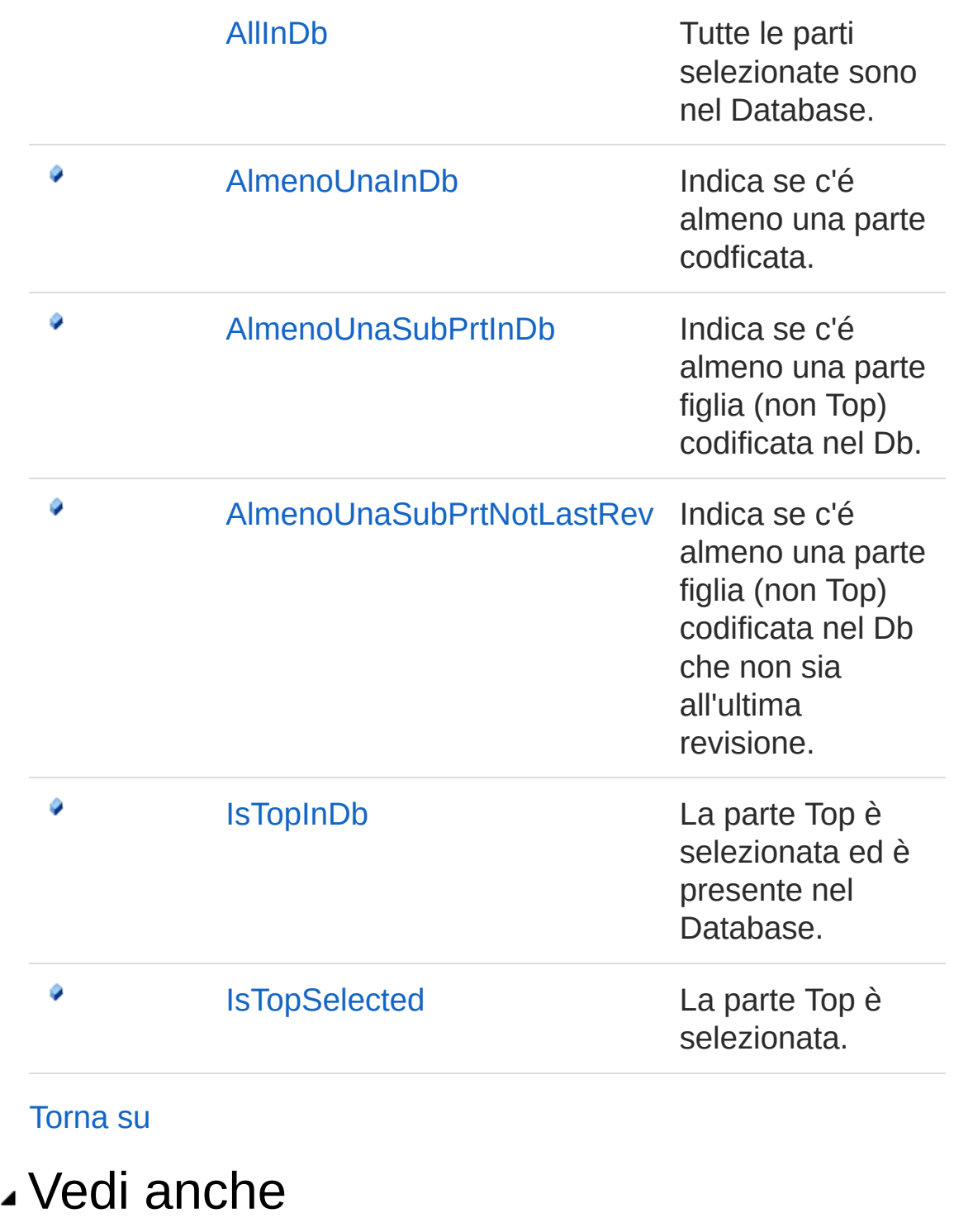

Documentazione Namespace [DedNetAcad](#page-119-0)

QS Informatica Srl

# **Costruttore** PrtArraySelectStatusInfo

Costruttore unico che inizializza le proprietà dell'oggetto.

**Namespace:** [DedNetAcad](#page-119-0)

**Assembly:** DedNetAcad (in DedNetAcad.dll) Versione: 21.3.0.0 (21.3.0.0)

# Sintassi

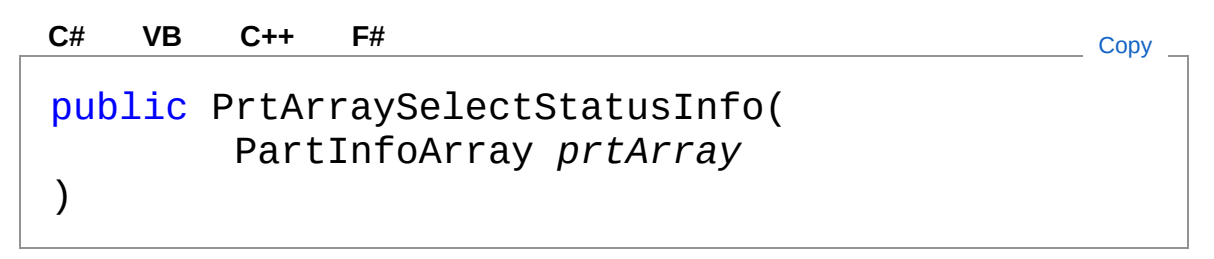

### Parametri

### *prtArray*

Tipo: [DedNetAcadPartInfoArray](#page-1488-0) Array del quale restituire le informazioni.

# Vedi anche

Documentazione Classe [PrtArraySelectStatusInfo](#page-1522-0) Namespace [DedNetAcad](#page-119-0)

### QS Informatica Srl

# Campi di PrtArraySelectStatusInfo

Il tipo [PrtArraySelectStatusInfo](#page-1522-0) espone i seguenti membri.

# Campi

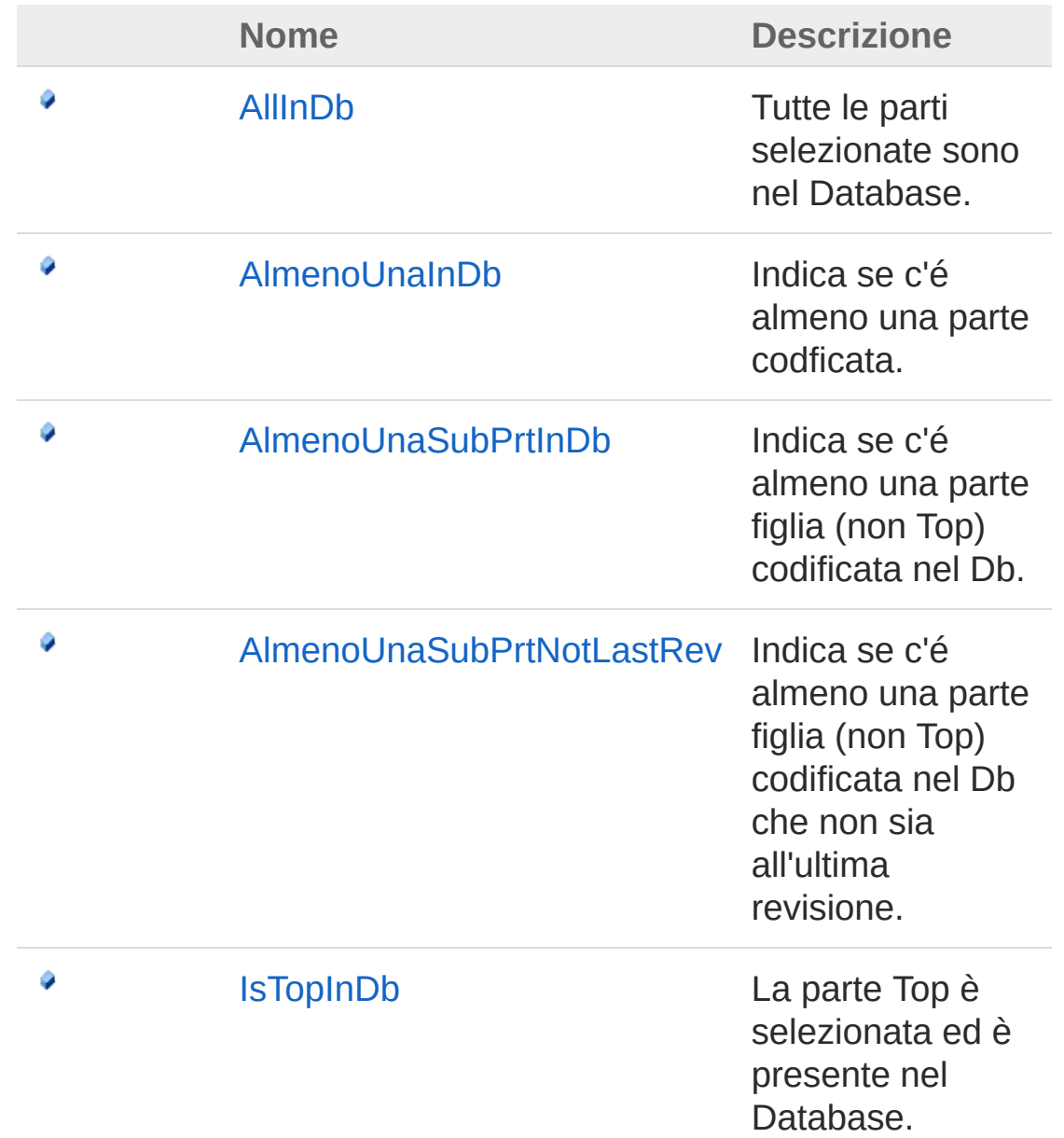

### [IsTopSelected](#page-1541-0) La parte Top è

selezionata.

[Torna](#page-1528-0) su

Ø

### Vedi anche

Documentazione Classe [PrtArraySelectStatusInfo](#page-1522-0) Namespace [DedNetAcad](#page-119-0)

QS Informatica Srl

# Campo PrtArraySelectStatusInfoAllInDb

Tutte le parti selezionate sono nel Database.

**Namespace:** [DedNetAcad](#page-119-0)

**Assembly:** DedNetAcad (in DedNetAcad.dll) Versione: 21.3.0.0 (21.3.0.0)

# Sintassi

**[C#](#page-1531-0) [VB](#page-1531-0) [C++](#page-1531-0) [F#](#page-1531-0)** [Copy](#page-1531-0)

public readonly bool AllInDb

Valore del campo Tipo: [Boolean](http://msdn2.microsoft.com/it-it/library/a28wyd50)

# Vedi anche

Documentazione Classe [PrtArraySelectStatusInfo](#page-1522-0) Namespace [DedNetAcad](#page-119-0)

QS Informatica Srl

# Campo PrtArraySelectStatusInfoAlmenoUna

Indica se c'é almeno una parte codficata.

**Namespace:** [DedNetAcad](#page-119-0) **Assembly:** DedNetAcad (in DedNetAcad.dll) Versione: 21.3.0.0 (21.3.0.0)

# Sintassi

**[C#](#page-1533-0) [VB](#page-1533-0) [C++](#page-1533-0) [F#](#page-1533-0)** [Copy](#page-1533-0)

public readonly bool AlmenoUnaInDb

Valore del campo Tipo: [Boolean](http://msdn2.microsoft.com/it-it/library/a28wyd50)

# Vedi anche

Documentazione Classe [PrtArraySelectStatusInfo](#page-1522-0) Namespace [DedNetAcad](#page-119-0)

QS Informatica Srl

# Campo PrtArraySelectStatusInfoAlmenoUna

Indica se c'é almeno una parte figlia (non Top) codificata nel Db.

**Namespace:** [DedNetAcad](#page-119-0)

**Assembly:** DedNetAcad (in DedNetAcad.dll) Versione: 21.3.0.0 (21.3.0.0)

## Sintassi

**[C#](#page-1535-0) [VB](#page-1535-0) [C++](#page-1535-0) [F#](#page-1535-0)** [Copy](#page-1535-0)

public readonly bool AlmenoUnaSubPrtInDb

Valore del campo Tipo: [Boolean](http://msdn2.microsoft.com/it-it/library/a28wyd50)

# Vedi anche

Documentazione Classe [PrtArraySelectStatusInfo](#page-1522-0) Namespace [DedNetAcad](#page-119-0)

QS Informatica Srl

# Campo PrtArraySelectStatusInfoAlmenoUna

Indica se c'é almeno una parte figlia (non Top) codificata nel Db che non sia all'ultima revisione.

**Namespace:** [DedNetAcad](#page-119-0)

```
Assembly: DedNetAcad (in DedNetAcad.dll) Versione: 21.3.0.0
(21.3.0.0)
```
# Sintassi

**[C#](#page-1537-0) [VB](#page-1537-0) [C++](#page-1537-0) [F#](#page-1537-0)** [Copy](#page-1537-0)

public readonly bool AlmenoUnaSubPrtNotLastRev

Valore del campo Tipo: [Boolean](http://msdn2.microsoft.com/it-it/library/a28wyd50)

## Vedi anche

Documentazione Classe [PrtArraySelectStatusInfo](#page-1522-0) Namespace [DedNetAcad](#page-119-0)

### QS Informatica Srl

# Campo PrtArraySelectStatusInfoIsTopInDb

La parte Top è selezionata ed è presente nel Database.

**Namespace:** [DedNetAcad](#page-119-0)

**Assembly:** DedNetAcad (in DedNetAcad.dll) Versione: 21.3.0.0 (21.3.0.0)

## Sintassi

**[C#](#page-1539-0) [VB](#page-1539-0) [C++](#page-1539-0) [F#](#page-1539-0)** [Copy](#page-1539-0)

public readonly bool IsTopInDb

Valore del campo Tipo: [Boolean](http://msdn2.microsoft.com/it-it/library/a28wyd50)

# Vedi anche

Documentazione Classe [PrtArraySelectStatusInfo](#page-1522-0) Namespace [DedNetAcad](#page-119-0)

QS Informatica Srl

# Campo PrtArraySelectStatusInfoIsTopSelect

La parte Top è selezionata.

**Namespace:** [DedNetAcad](#page-119-0) **Assembly:** DedNetAcad (in DedNetAcad.dll) Versione: 21.3.0.0 (21.3.0.0)

## Sintassi

**[C#](#page-1541-0) [VB](#page-1541-0) [C++](#page-1541-0) [F#](#page-1541-0)** [Copy](#page-1541-0)

public readonly bool IsTopSelected

Valore del campo Tipo: [Boolean](http://msdn2.microsoft.com/it-it/library/a28wyd50)

# Vedi anche

Documentazione Classe [PrtArraySelectStatusInfo](#page-1522-0) Namespace [DedNetAcad](#page-119-0)

QS Informatica Srl

# Classe Pubblish

# Gerarchia di ereditarietà

[SystemObject](http://msdn2.microsoft.com/it-it/library/e5kfa45b) DedNetAcadPubblish

**Namespace:** [DedNetAcad](#page-119-0) **Assembly:** DedNetAcad (in DedNetAcad.dll) Versione: 21.3.0.0 (21.3.0.0)

## Sintassi

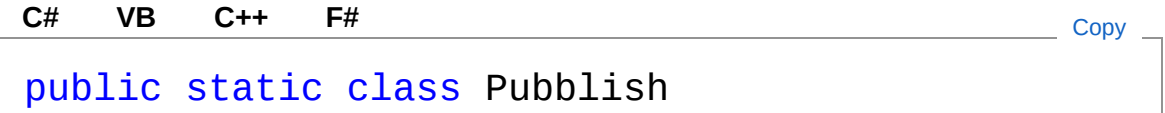

Il tipo Pubblish espone i seguenti membri.

# Metodi

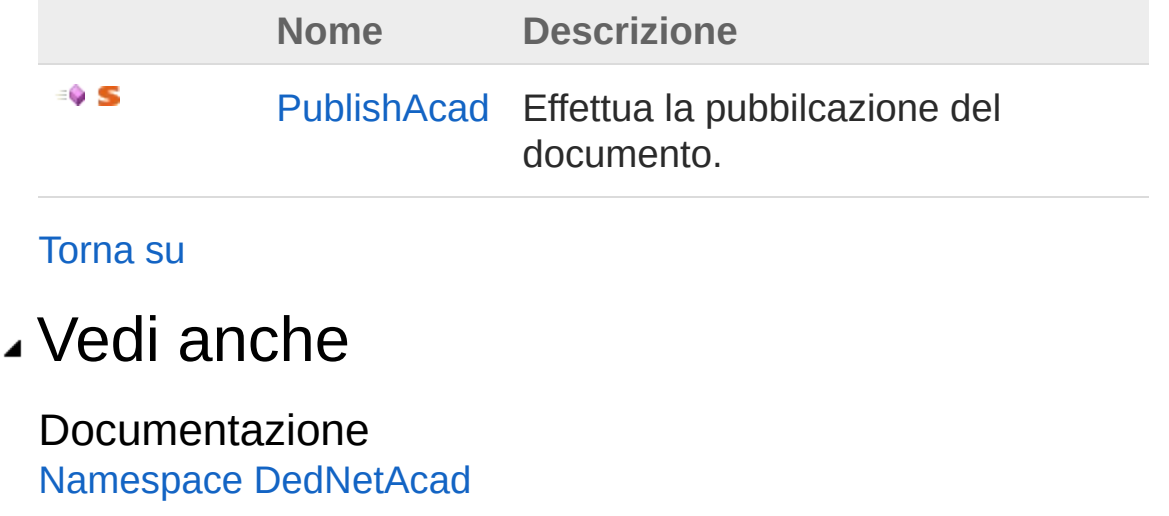

### QS Informatica Srl

Inviare suggerimenti o segnalare errori relativi a questo argomento a

[info@qsinformatica.it](mailto:info%40qsinformatica.it?Subject=Libreria DedNetAcad)

# Metodi di Pubblish

Il tipo [Pubblish](#page-1543-0) espone i seguenti membri.

# Metodi

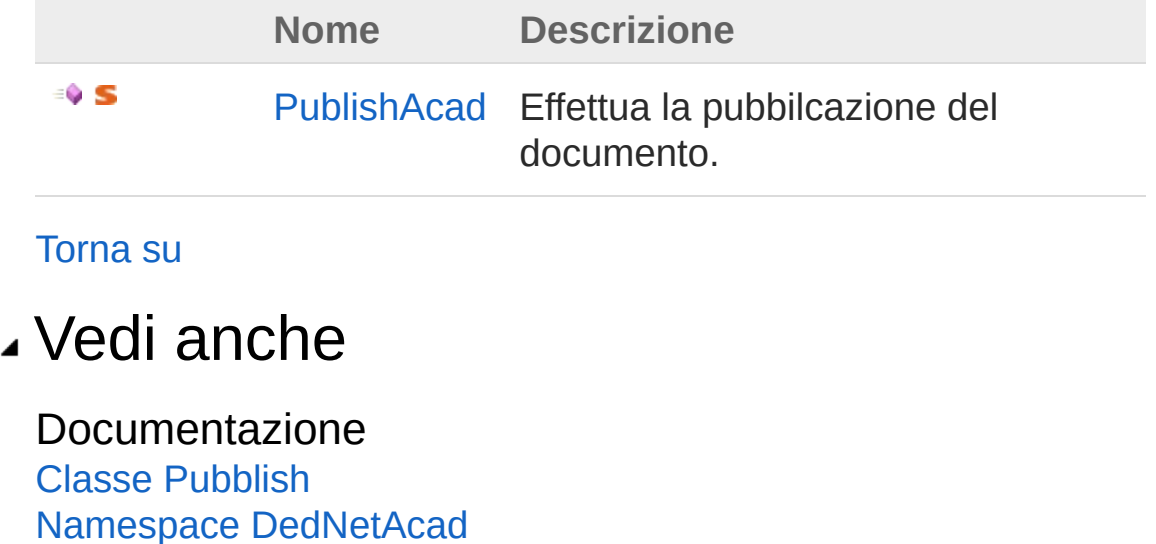

QS Informatica Srl
## Metodo PubblishPublishAcad

Effettua la pubbilcazione del documento.

**Namespace:** [DedNetAcad](#page-119-0) **Assembly:** DedNetAcad (in DedNetAcad.dll) Versione: 21.3.0.0 (21.3.0.0)

## Sintassi

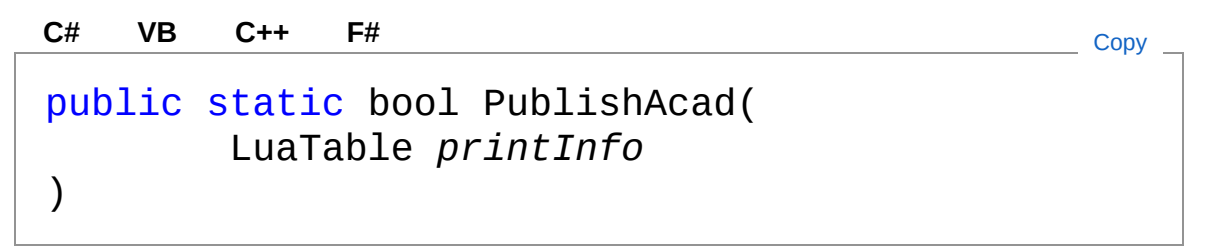

Parametri

*printInfo* Tipo: **LuaTable**

Valore di ritorno Tipo: [Boolean](http://msdn2.microsoft.com/it-it/library/a28wyd50) Restituisce true se riesce false altrimenti

## Vedi anche

Documentazione Classe [Pubblish](#page-1543-0) Namespace [DedNetAcad](#page-119-0)

#### QS Informatica Srl

## Classe QsDocument

## Gerarchia di ereditarietà

[SystemObject](http://msdn2.microsoft.com/it-it/library/e5kfa45b) DedNetAcadQsDocument

**Namespace:** [DedNetAcad](#page-119-0) **Assembly:** DedNetAcad (in DedNetAcad.dll) Versione: 21.3.0.0 (21.3.0.0)

### Sintassi

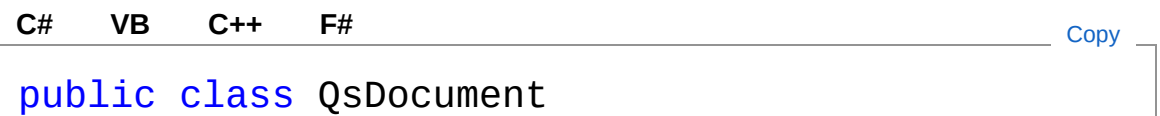

Il tipo QsDocument espone i seguenti membri.

## Costruttori

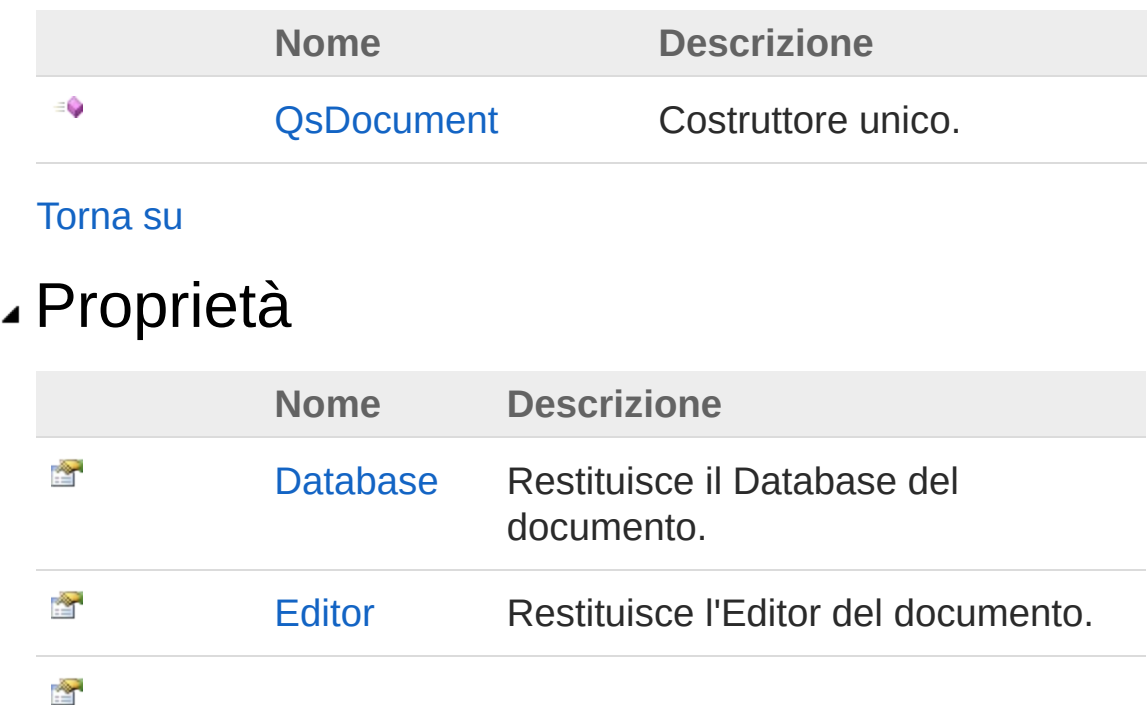

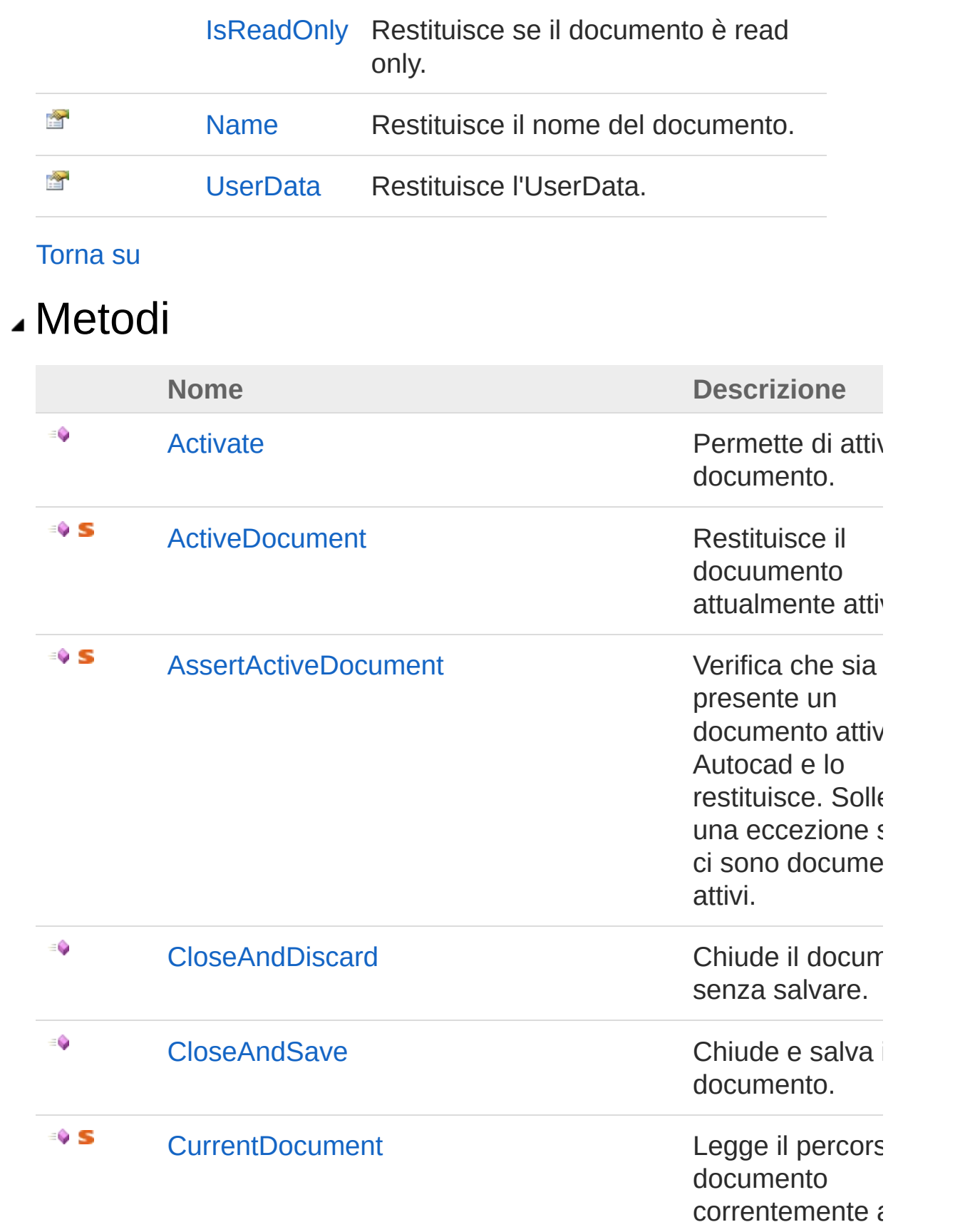

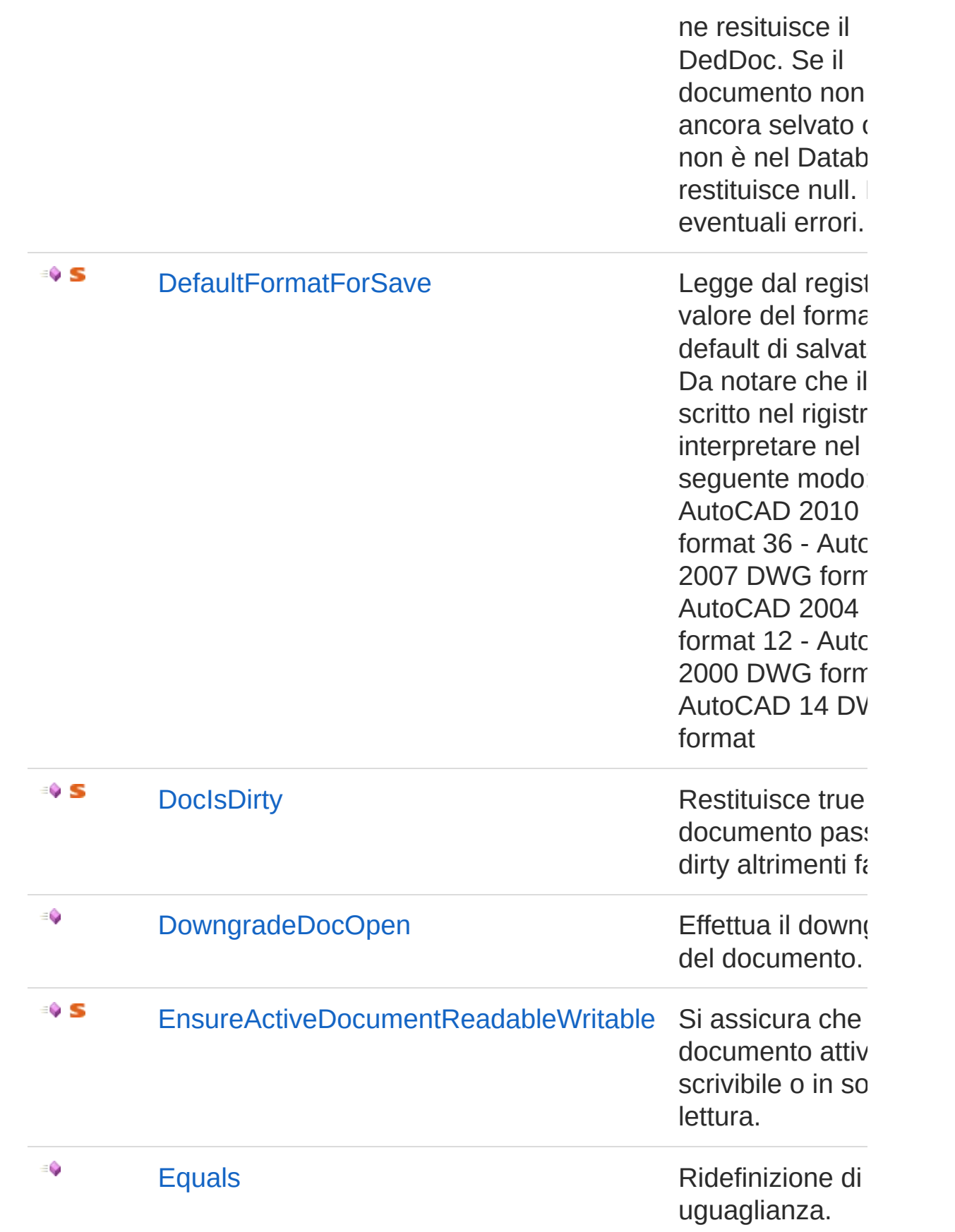

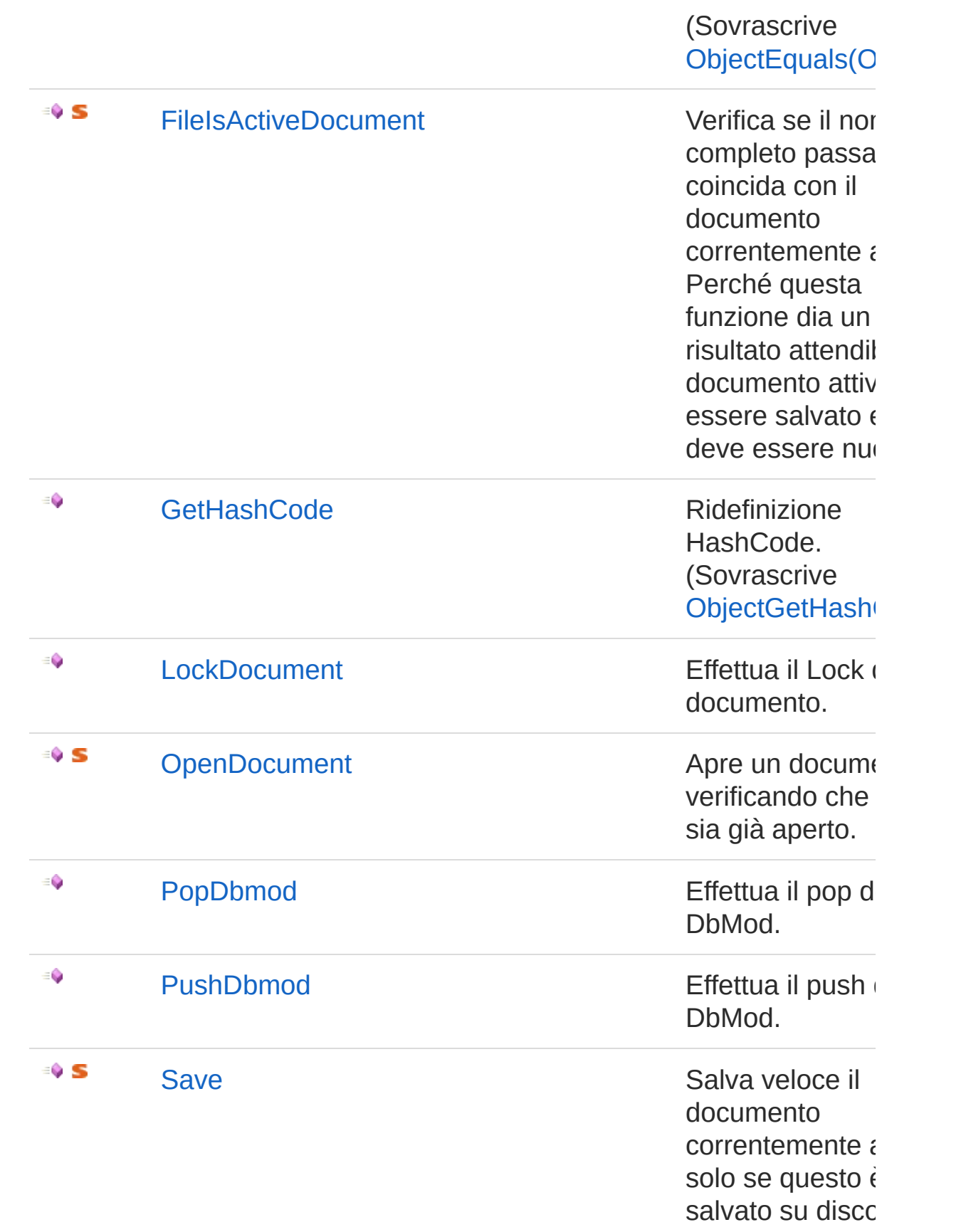

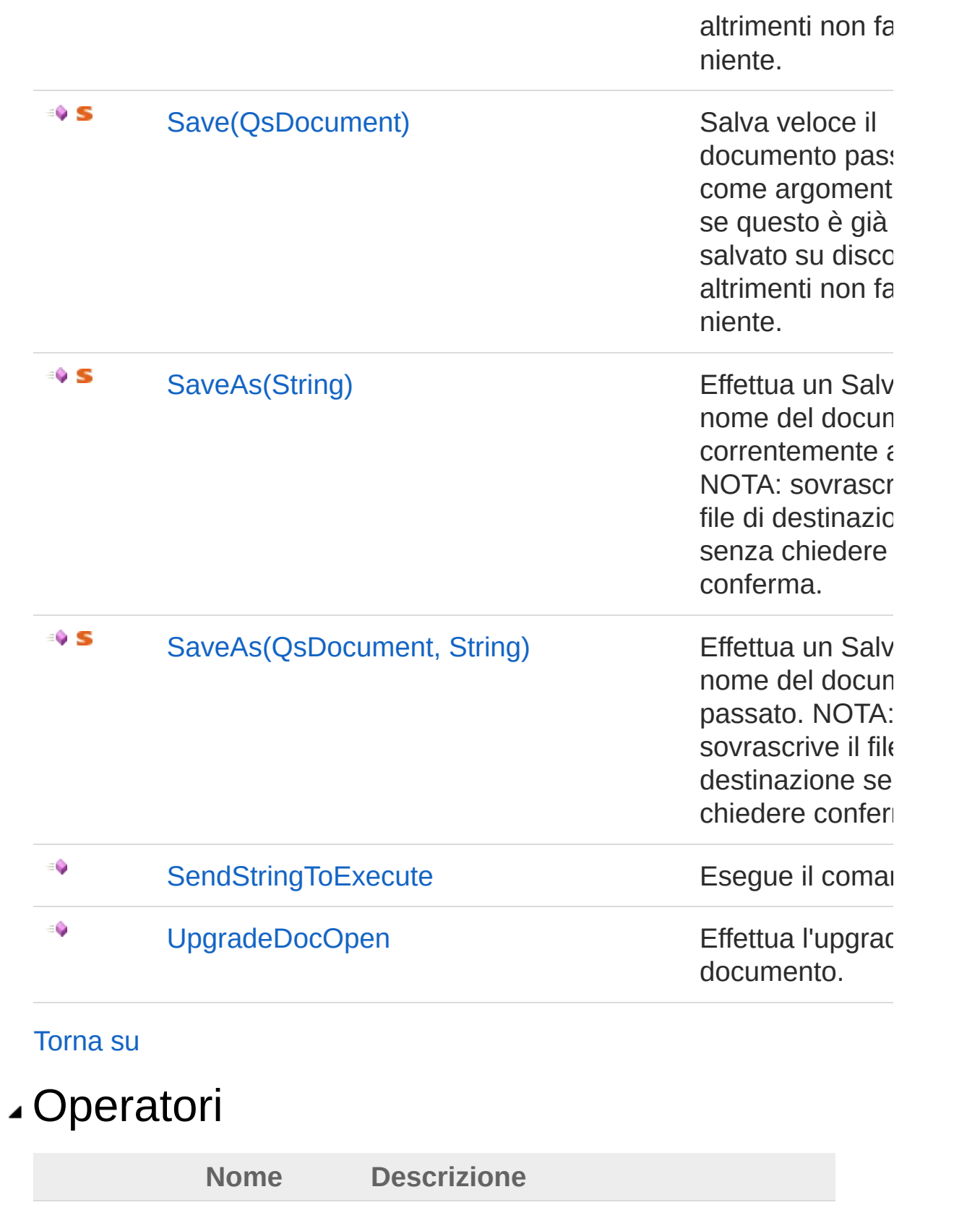

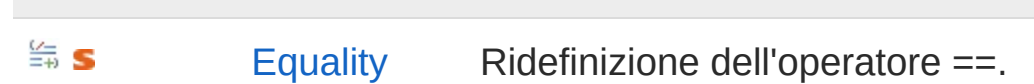

 $\cong$  s

Inequality

**Torna su** 

## ∡ Vedi anche

Documentazione **Namespace DedNetAcad** 

**QS Informatica Srl** 

## Costruttore QsDocument

Costruttore unico.

**Namespace:** [DedNetAcad](#page-119-0) **Assembly:** DedNetAcad (in DedNetAcad.dll) Versione: 21.3.0.0 (21.3.0.0)

## Sintassi

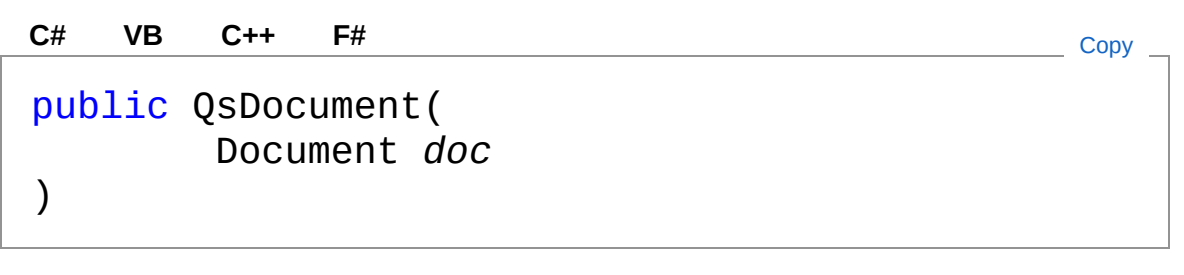

Parametri

*doc*

Tipo: **Document** Documento di Autocad.

## Vedi anche

Documentazione Classe [QsDocument](#page-1550-0) Namespace [DedNetAcad](#page-119-0)

#### QS Informatica Srl

# Proprietà di QsDocument

Il tipo [QsDocument](#page-1550-0) espone i seguenti membri.

## Proprietà

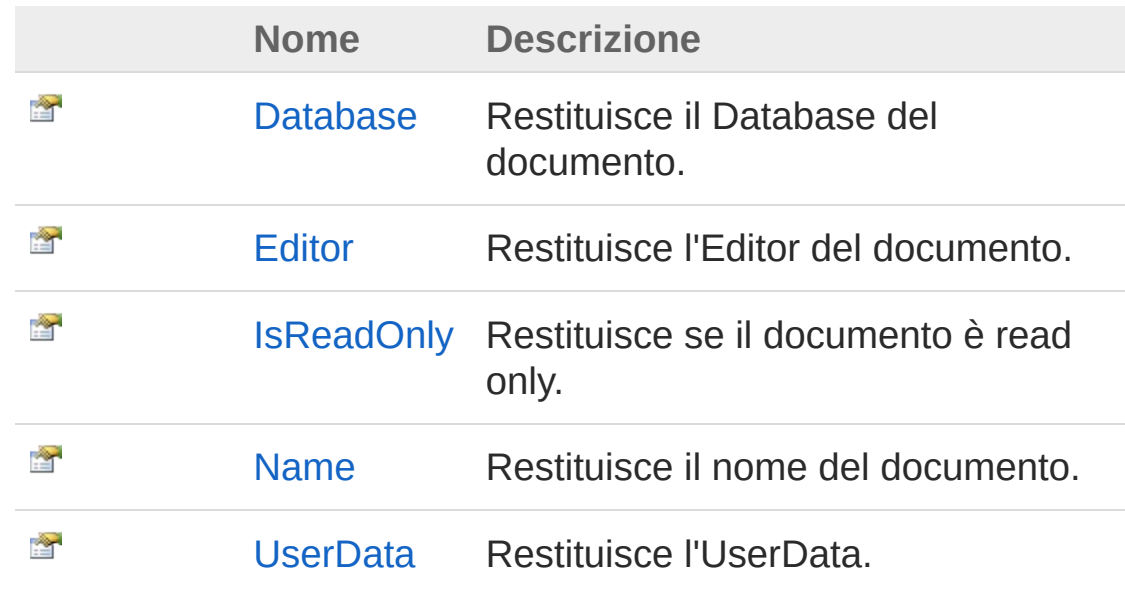

[Torna](#page-1559-0) su

### Vedi anche

Documentazione Classe [QsDocument](#page-1550-0) Namespace [DedNetAcad](#page-119-0)

#### QS Informatica Srl

## Proprietà QsDocumentDatabase

Restituisce il Database del documento.

**Namespace:** [DedNetAcad](#page-119-0) **Assembly:** DedNetAcad (in DedNetAcad.dll) Versione: 21.3.0.0 (21.3.0.0)

## Sintassi

public Database Database { get; } **[C#](#page-1561-0) [VB](#page-1561-0) [C++](#page-1561-0) [F#](#page-1561-0)** [Copy](#page-1561-0)

Valore della proprietà Tipo: **Database**

## Vedi anche

Documentazione Classe [QsDocument](#page-1550-0) Namespace [DedNetAcad](#page-119-0)

#### QS Informatica Srl

## Proprietà QsDocumentEditor

Restituisce l'Editor del documento.

**Namespace:** [DedNetAcad](#page-119-0) **Assembly:** DedNetAcad (in DedNetAcad.dll) Versione: 21.3.0.0 (21.3.0.0)

## Sintassi

**[C#](#page-1563-0) [VB](#page-1563-0) [C++](#page-1563-0) [F#](#page-1563-0)** [Copy](#page-1563-0)

public Editor Editor { get; }

Valore della proprietà Tipo: **Editor**

### Vedi anche

Documentazione Classe [QsDocument](#page-1550-0) Namespace [DedNetAcad](#page-119-0)

#### QS Informatica Srl

## Proprietà QsDocumentIsReadOnly

Restituisce se il documento è read only.

**Namespace:** [DedNetAcad](#page-119-0)

**Assembly:** DedNetAcad (in DedNetAcad.dll) Versione: 21.3.0.0 (21.3.0.0)

## Sintassi

**[C#](#page-1565-0) [VB](#page-1565-0) [C++](#page-1565-0) [F#](#page-1565-0)** [Copy](#page-1565-0)

public bool IsReadOnly { get; }

Valore della proprietà Tipo: [Boolean](http://msdn2.microsoft.com/it-it/library/a28wyd50)

## Vedi anche

Documentazione Classe [QsDocument](#page-1550-0) Namespace [DedNetAcad](#page-119-0)

#### QS Informatica Srl

## Proprietà QsDocumentName

Restituisce il nome del documento.

**Namespace:** [DedNetAcad](#page-119-0) **Assembly:** DedNetAcad (in DedNetAcad.dll) Versione: 21.3.0.0 (21.3.0.0)

## Sintassi

**[C#](#page-1567-0) [VB](#page-1567-0) [C++](#page-1567-0) [F#](#page-1567-0)** [Copy](#page-1567-0)

public string Name { get; }

Valore della proprietà Tipo: [String](http://msdn2.microsoft.com/it-it/library/s1wwdcbf)

## Vedi anche

Documentazione Classe [QsDocument](#page-1550-0) Namespace [DedNetAcad](#page-119-0)

#### QS Informatica Srl

## Proprietà QsDocumentUserData

Restituisce l'UserData.

**Namespace:** [DedNetAcad](#page-119-0) **Assembly:** DedNetAcad (in DedNetAcad.dll) Versione: 21.3.0.0 (21.3.0.0)

## Sintassi

**[C#](#page-1569-0) [VB](#page-1569-0) [C++](#page-1569-0) [F#](#page-1569-0)** [Copy](#page-1569-0)

public Hashtable UserData { get; }

Valore della proprietà Tipo: [Hashtable](http://msdn2.microsoft.com/it-it/library/aahzb21x)

## Vedi anche

Documentazione Classe [QsDocument](#page-1550-0) Namespace [DedNetAcad](#page-119-0)

#### QS Informatica Srl

# Metodi di QsDocument

Il tipo [QsDocument](#page-1550-0) espone i seguenti membri.

### Metodi

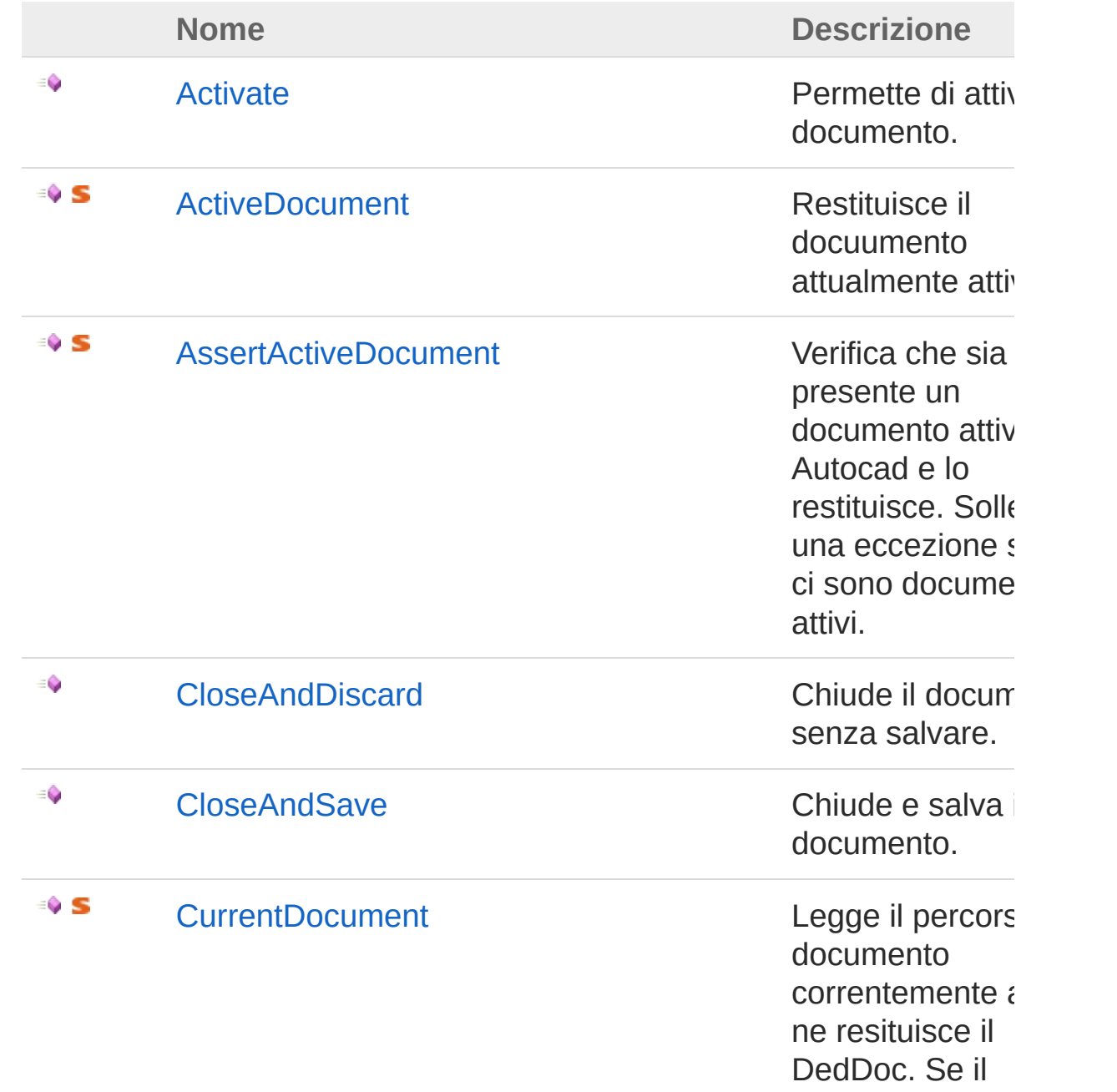

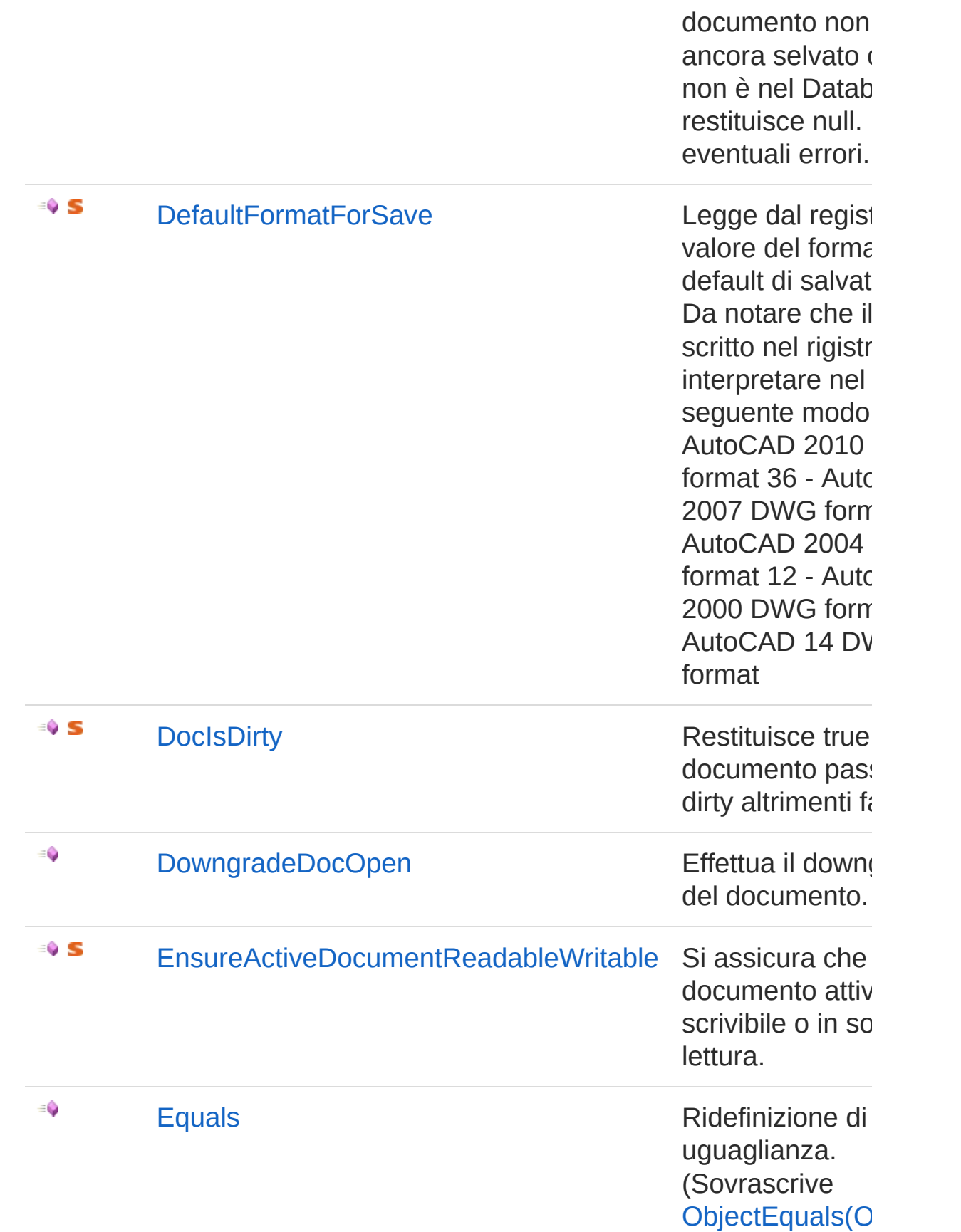

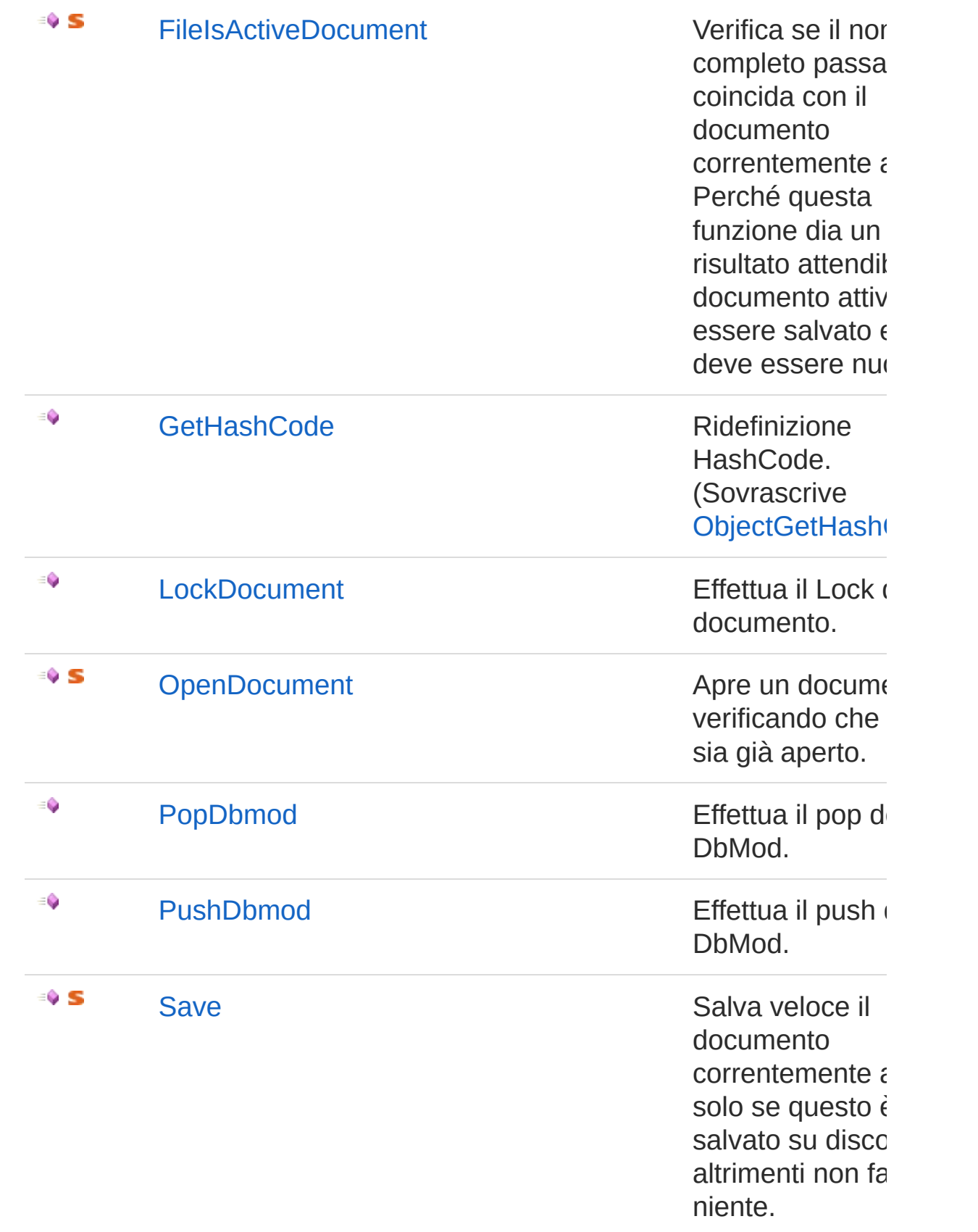

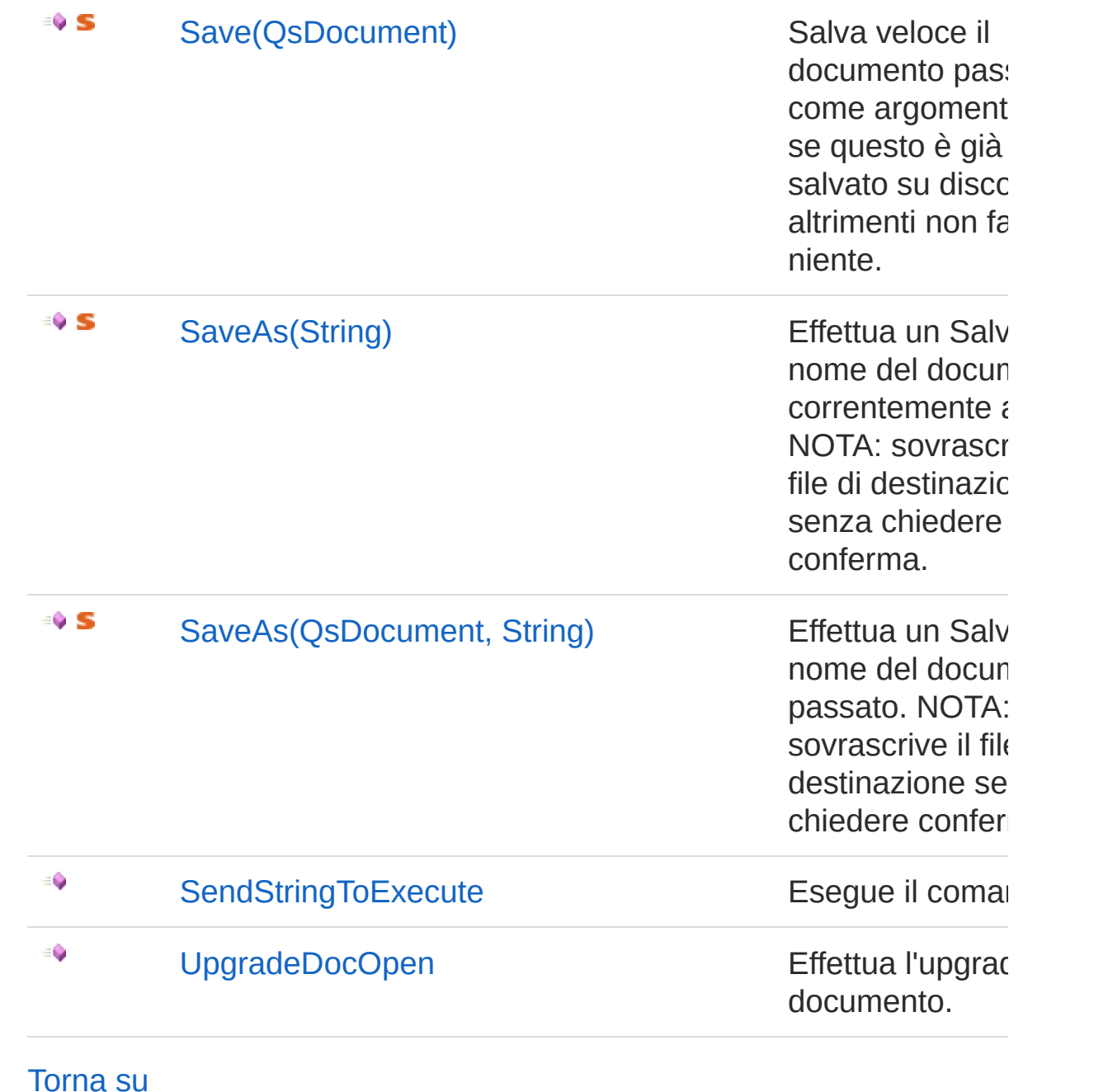

## Vedi anche

Documentazione Classe [QsDocument](#page-1550-0) Namespace [DedNetAcad](#page-119-0)

QS Informatica Srl

## Metodo QsDocumentActivate

Permette di attivare il documento.

**Namespace:** [DedNetAcad](#page-119-0) **Assembly:** DedNetAcad (in DedNetAcad.dll) Versione: 21.3.0.0 (21.3.0.0)

## Sintassi

**[C#](#page-1577-0) [VB](#page-1577-0) [C++](#page-1577-0) [F#](#page-1577-0)** [Copy](#page-1577-0)

public void Activate()

### Vedi anche

Documentazione Classe [QsDocument](#page-1550-0) Namespace [DedNetAcad](#page-119-0)

#### QS Informatica Srl

## Metodo QsDocumentActiveDocument

Restituisce il docuumento attualmente attivo.

**Namespace:** [DedNetAcad](#page-119-0)

**Assembly:** DedNetAcad (in DedNetAcad.dll) Versione: 21.3.0.0 (21.3.0.0)

## Sintassi

**[C#](#page-1579-0) [VB](#page-1579-0) [C++](#page-1579-0) [F#](#page-1579-0)** [Copy](#page-1579-0)

public static QsDocument ActiveDocument()

Valore di ritorno Tipo: [QsDocument](#page-1550-0)

## Vedi anche

Documentazione Classe [QsDocument](#page-1550-0) Namespace [DedNetAcad](#page-119-0)

#### QS Informatica Srl

## Metodo QsDocumentAssertActiveDocument

Verifica che sia presente un documento attivo in Autocad e lo restituisce. Solleva una eccezione se non ci sono documenti attivi.

**Namespace:** [DedNetAcad](#page-119-0)

**Assembly:** DedNetAcad (in DedNetAcad.dll) Versione: 21.3.0.0 (21.3.0.0)

### Sintassi

**[C#](#page-1581-0) [VB](#page-1581-0) [C++](#page-1581-0) [F#](#page-1581-0)** [Copy](#page-1581-0)

public static QsDocument AssertActiveDocument()

Valore di ritorno Tipo: [QsDocument](#page-1550-0)

## Vedi anche

Documentazione Classe [QsDocument](#page-1550-0) Namespace [DedNetAcad](#page-119-0)

#### QS Informatica Srl
# Metodo QsDocumentCloseAndDiscard

Chiude il documento senza salvare.

**Namespace:** [DedNetAcad](#page-119-0) **Assembly:** DedNetAcad (in DedNetAcad.dll) Versione: 21.3.0.0 (21.3.0.0)

### Sintassi

**[C#](#page-1583-0) [VB](#page-1583-0) [C++](#page-1583-0) [F#](#page-1583-0)** [Copy](#page-1583-0)

public void CloseAndDiscard()

### Vedi anche

Documentazione Classe [QsDocument](#page-1550-0) Namespace [DedNetAcad](#page-119-0)

QS Informatica Srl

# Metodo QsDocumentCloseAndSave

Chiude e salva il documento.

**Namespace:** [DedNetAcad](#page-119-0) **Assembly:** DedNetAcad (in DedNetAcad.dll) Versione: 21.3.0.0 (21.3.0.0)

### Sintassi

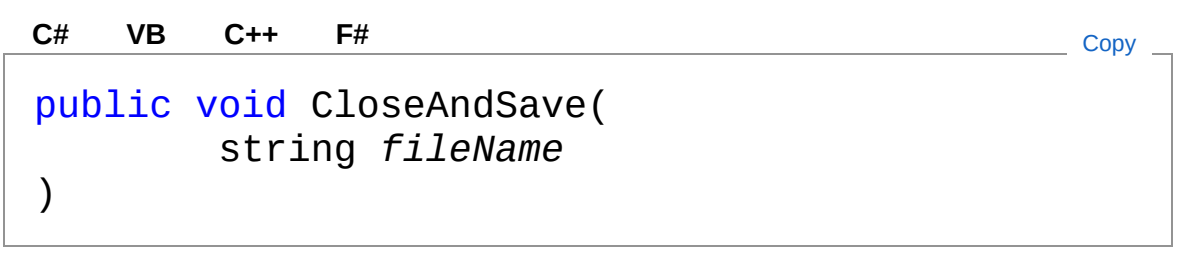

Parametri

*fileName* Tipo: [SystemString](http://msdn2.microsoft.com/it-it/library/s1wwdcbf) Nome del documento.

## Vedi anche

Documentazione Classe [QsDocument](#page-1550-0) Namespace [DedNetAcad](#page-119-0)

#### QS Informatica Srl

# Metodo QsDocumentCurrentDocument

Legge il percorso del documento correntemente attivo e ne resituisce il DedDoc. Se il documento non è ancora selvato o se non è nel Database restituisce null. Ignora eventuali errori.

#### **Namespace:** [DedNetAcad](#page-119-0)

**Assembly:** DedNetAcad (in DedNetAcad.dll) Versione: 21.3.0.0 (21.3.0.0)

#### Sintassi

**[C#](#page-1587-0) [VB](#page-1587-0) [C++](#page-1587-0) [F#](#page-1587-0)** [Copy](#page-1587-0)

public static DedDoc CurrentDocument()

#### Valore di ritorno

Tipo: [DedDoc](#page-79-0)

Restituisce il DedDoc associato al documento attivo oppure null se non lo trova.

#### Vedi anche

Documentazione Classe [QsDocument](#page-1550-0) Namespace [DedNetAcad](#page-119-0)

#### QS Informatica Srl

## Metodo QsDocumentDefaultFormatForSave

Legge dal registro il valore del formato di default di salvataggio. Da notare che il valore scritto nel rigistro è da interpretare nel seguente modo: 48 - AutoCAD 2010 DWG format 36 - AutoCAD 2007 DWG format 24 - AutoCAD 2004 DWG format 12 - AutoCAD 2000 DWG format 8 - AutoCAD 14 DWG format

#### **Namespace:** [DedNetAcad](#page-119-0)

**Assembly:** DedNetAcad (in DedNetAcad.dll) Versione: 21.3.0.0 (21.3.0.0)

#### Sintassi

**[C#](#page-1589-0) [VB](#page-1589-0) [C++](#page-1589-0) [F#](#page-1589-0)** [Copy](#page-1589-0)

public static DwgVersion DefaultFormatForSave()

Valore di ritorno Tipo: **DwgVersion**

#### Vedi anche

Documentazione Classe [QsDocument](#page-1550-0) Namespace [DedNetAcad](#page-119-0)

#### QS Informatica Srl

# Metodo QsDocumentDocIsDirty

Restituisce true se il documento passato è dirty altrimenti false.

**Namespace:** [DedNetAcad](#page-119-0) **Assembly:** DedNetAcad (in DedNetAcad.dll) Versione: 21.3.0.0 (21.3.0.0)

## Sintassi

public static bool DocIsDirty() **[C#](#page-1591-0) [VB](#page-1591-0) [C++](#page-1591-0) [F#](#page-1591-0)** [Copy](#page-1591-0)

Valore di ritorno Tipo: [Boolean](http://msdn2.microsoft.com/it-it/library/a28wyd50)

### Vedi anche

Documentazione Classe [QsDocument](#page-1550-0) Namespace [DedNetAcad](#page-119-0)

#### QS Informatica Srl

# Metodo QsDocumentDowngradeDocOpen

Effettua il downgrade del documento.

**Namespace:** [DedNetAcad](#page-119-0) **Assembly:** DedNetAcad (in DedNetAcad.dll) Versione: 21.3.0.0 (21.3.0.0)

## Sintassi

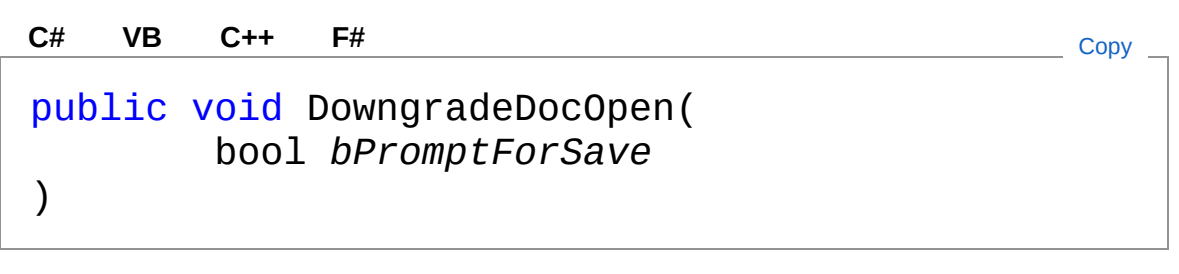

Parametri

*bPromptForSave* Tipo: [SystemBoolean](http://msdn2.microsoft.com/it-it/library/a28wyd50)

### Vedi anche

Documentazione Classe [QsDocument](#page-1550-0) Namespace [DedNetAcad](#page-119-0)

#### QS Informatica Srl

# Metodo QsDocumentEnsureActiveDocumen

Si assicura che il documento attivo sia scrivibile o in sola lettura.

**Namespace:** [DedNetAcad](#page-119-0)

**Assembly:** DedNetAcad (in DedNetAcad.dll) Versione: 21.3.0.0 (21.3.0.0)

## Sintassi

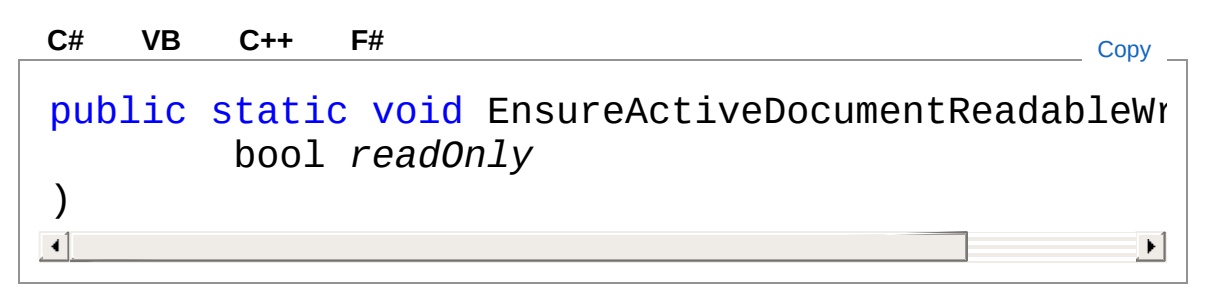

#### Parametri

*readOnly*

Tipo: [SystemBoolean](http://msdn2.microsoft.com/it-it/library/a28wyd50)

Se true si assicura che sia in sola lettura altrimenti che sia scrivibile.

## Vedi anche

#### Documentazione

Classe [QsDocument](#page-1550-0) Namespace [DedNetAcad](#page-119-0)

#### QS Informatica Srl

# Metodo QsDocumentEquals

Ridefinizione di uguaglianza.

**Namespace:** [DedNetAcad](#page-119-0) **Assembly:** DedNetAcad (in DedNetAcad.dll) Versione: 21.3.0.0 (21.3.0.0)

## Sintassi

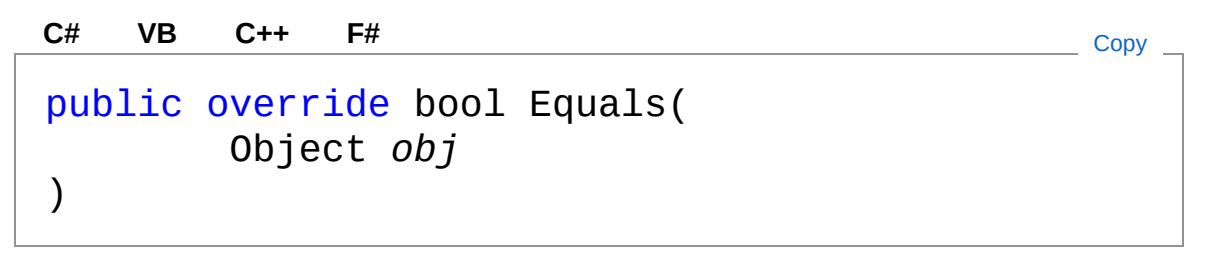

Parametri

*obj*

Tipo: [SystemObject](http://msdn2.microsoft.com/it-it/library/e5kfa45b) Oggetto da confrontare.

Valore di ritorno Tipo: [Boolean](http://msdn2.microsoft.com/it-it/library/a28wyd50) Restituisce true se l'oggetto è uguale a questo.

## Vedi anche

#### Documentazione Classe [QsDocument](#page-1550-0) Namespace [DedNetAcad](#page-119-0)

#### QS Informatica Srl

# Metodo QsDocumentFileIsActiveDocument

Verifica se il nome file completo passato coincida con il documento correntemente attivo. Perché questa funzione dia un risultato attendibile il documento attivo deve essere salvato e non deve essere nuovo.

#### **Namespace:** [DedNetAcad](#page-119-0)

**Assembly:** DedNetAcad (in DedNetAcad.dll) Versione: 21.3.0.0 (21.3.0.0)

#### Sintassi

public static bool FileIsActiveDocument( string *fileName* ) **[C#](#page-1600-0) [VB](#page-1600-0) [C++](#page-1600-0) [F#](#page-1600-0)** [Copy](#page-1600-0)

#### Parametri

*fileName* Tipo: [SystemString](http://msdn2.microsoft.com/it-it/library/s1wwdcbf) Nome file da comparare.

Valore di ritorno Tipo: [Boolean](http://msdn2.microsoft.com/it-it/library/a28wyd50) Restituisce true se combacia col documento attivo altrimenti false.

#### Vedi anche

Documentazione Classe [QsDocument](#page-1550-0) Namespace [DedNetAcad](#page-119-0)

QS Informatica Srl

# Metodo QsDocumentGetHashCode

Ridefinizione HashCode.

**Namespace:** [DedNetAcad](#page-119-0) **Assembly:** DedNetAcad (in DedNetAcad.dll) Versione: 21.3.0.0 (21.3.0.0)

### Sintassi

**[C#](#page-1603-0) [VB](#page-1603-0) [C++](#page-1603-0) [F#](#page-1603-0)** [Copy](#page-1603-0)

public override int GetHashCode()

Valore di ritorno Tipo: [Int32](http://msdn2.microsoft.com/it-it/library/td2s409d)

## Vedi anche

Documentazione Classe [QsDocument](#page-1550-0) Namespace [DedNetAcad](#page-119-0)

#### QS Informatica Srl

# Metodo QsDocumentLockDocument

Effettua il Lock del documento.

**Namespace:** [DedNetAcad](#page-119-0) **Assembly:** DedNetAcad (in DedNetAcad.dll) Versione: 21.3.0.0 (21.3.0.0)

### Sintassi

**[C#](#page-1605-0) [VB](#page-1605-0) [C++](#page-1605-0) [F#](#page-1605-0)** [Copy](#page-1605-0)

public DocumentLock LockDocument()

Valore di ritorno Tipo: **DocumentLock**

## Vedi anche

Documentazione Classe [QsDocument](#page-1550-0) Namespace [DedNetAcad](#page-119-0)

#### QS Informatica Srl

# Metodo QsDocumentOpenDocument

Apre un documento verificando che non sia già aperto.

**Namespace:** [DedNetAcad](#page-119-0)

**Assembly:** DedNetAcad (in DedNetAcad.dll) Versione: 21.3.0.0 (21.3.0.0)

### Sintassi

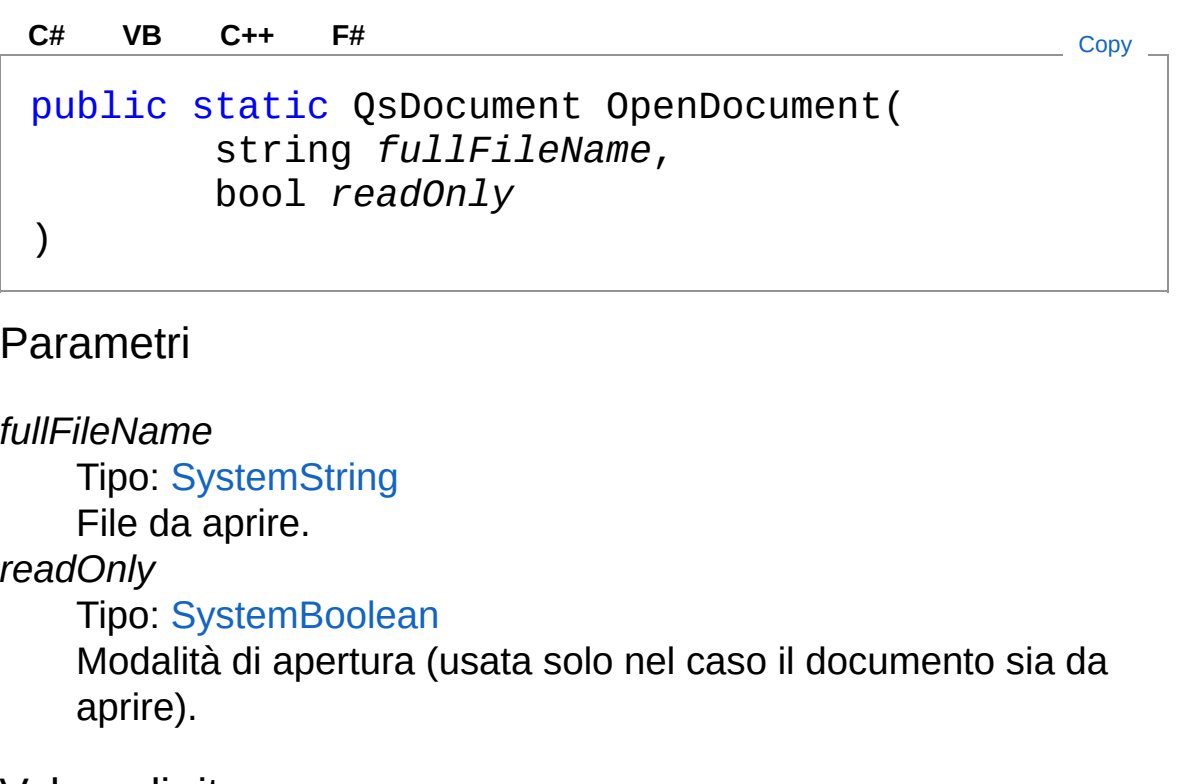

Valore di ritorno Tipo: [QsDocument](#page-1550-0) Restituisce il documento aperto o attivato.

### Vedi anche

#### Documentazione Classe [QsDocument](#page-1550-0) Namespace [DedNetAcad](#page-119-0)

QS Informatica Srl

# Metodo QsDocumentPopDbmod

Effettua il pop del DbMod.

**Namespace:** [DedNetAcad](#page-119-0) **Assembly:** DedNetAcad (in DedNetAcad.dll) Versione: 21.3.0.0 (21.3.0.0)

### Sintassi

**[C#](#page-1610-0) [VB](#page-1610-0) [C++](#page-1610-0) [F#](#page-1610-0)** [Copy](#page-1610-0)

public void PopDbmod()

### Vedi anche

Documentazione Classe [QsDocument](#page-1550-0) Namespace [DedNetAcad](#page-119-0)

#### QS Informatica Srl

# Metodo QsDocumentPushDbmod

Effettua il push del DbMod.

**Namespace:** [DedNetAcad](#page-119-0) **Assembly:** DedNetAcad (in DedNetAcad.dll) Versione: 21.3.0.0 (21.3.0.0)

### Sintassi

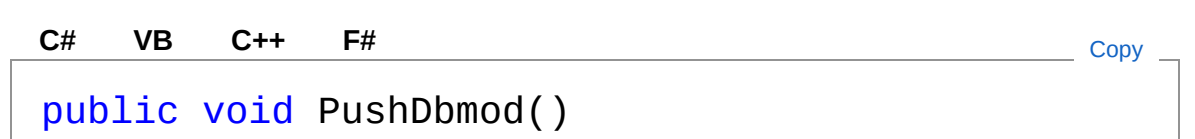

### Vedi anche

Documentazione

Classe [QsDocument](#page-1550-0) Namespace [DedNetAcad](#page-119-0)

QS Informatica Srl

# Metodo QsDocumentSave

### Lista degli overload

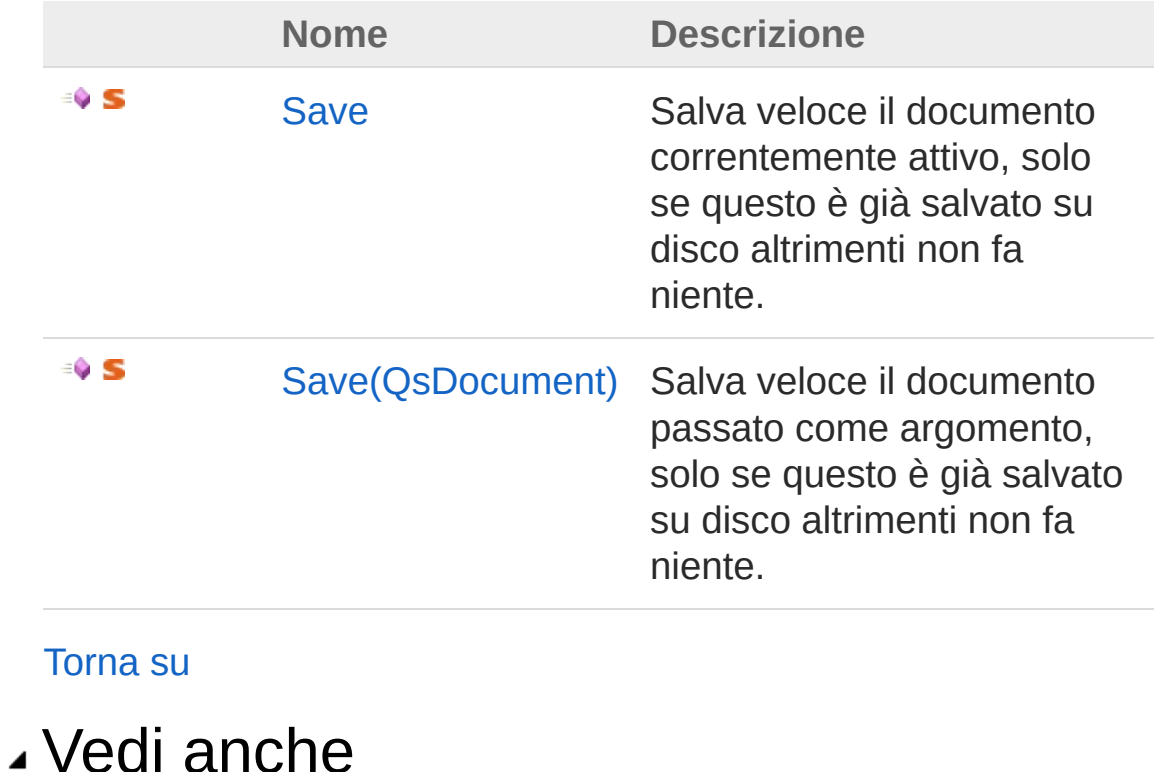

Documentazione Classe [QsDocument](#page-1550-0) Namespace [DedNetAcad](#page-119-0)

#### QS Informatica Srl

## Metodo QsDocumentSave

Salva veloce il documento correntemente attivo, solo se questo è già salvato su disco altrimenti non fa niente.

**Namespace:** [DedNetAcad](#page-119-0)

**Assembly:** DedNetAcad (in DedNetAcad.dll) Versione: 21.3.0.0 (21.3.0.0)

#### Sintassi

public static void Save() **[C#](#page-1616-0) [VB](#page-1616-0) [C++](#page-1616-0) [F#](#page-1616-0)** [Copy](#page-1616-0)

#### Vedi anche

Documentazione Classe [QsDocument](#page-1550-0) [Overload](#page-1614-1) di Save Namespace [DedNetAcad](#page-119-0)

#### QS Informatica Srl

# Metodo QsDocumentSave (QsDocument)

Salva veloce il documento passato come argomento, solo se questo è già salvato su disco altrimenti non fa niente.

**Namespace:** [DedNetAcad](#page-119-0)

**Assembly:** DedNetAcad (in DedNetAcad.dll) Versione: 21.3.0.0 (21.3.0.0)

#### Sintassi

**[C#](#page-1618-0) [VB](#page-1618-0) [C++](#page-1618-0) [F#](#page-1618-0)** [Copy](#page-1618-0)

public static void Save( QsDocument *doc* )

Parametri

*doc*

Tipo: [DedNetAcadQsDocument](#page-1550-0)

#### Vedi anche

Documentazione Classe [QsDocument](#page-1550-0) [Overload](#page-1614-1) di Save Namespace [DedNetAcad](#page-119-0)

#### QS Informatica Srl
# Metodo QsDocumentSaveAs

### Lista degli overload

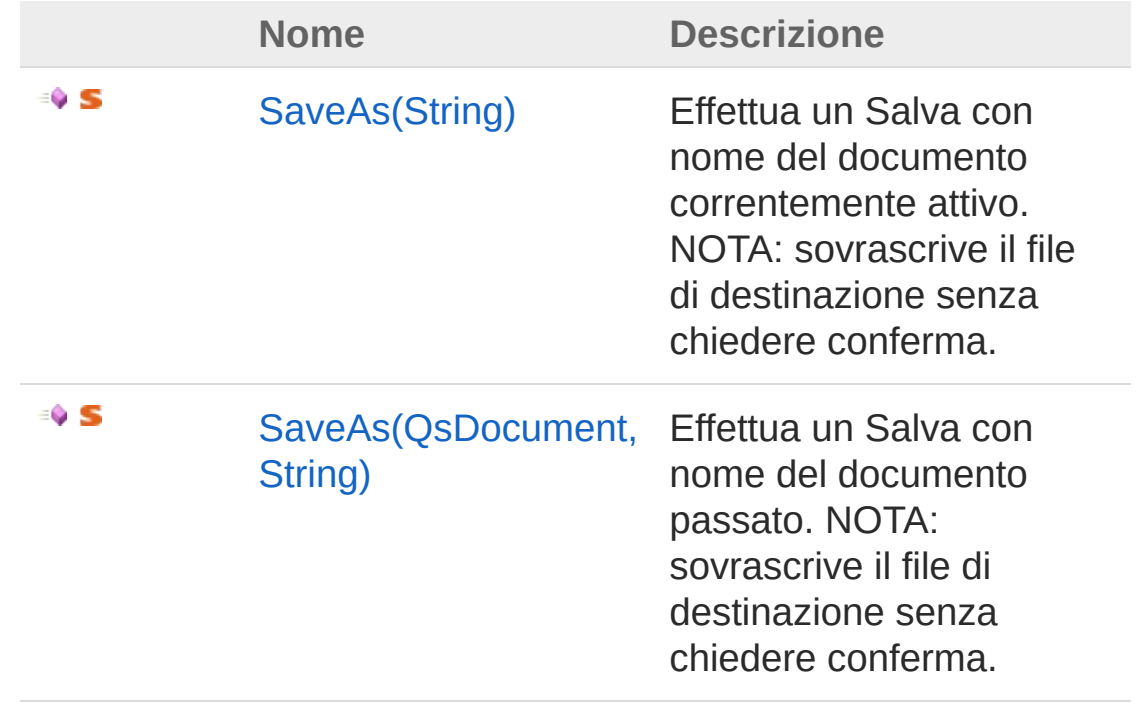

#### [Torna](#page-1620-0) su

Vedi anche

Documentazione Classe [QsDocument](#page-1550-0) Namespace [DedNetAcad](#page-119-0)

#### QS Informatica Srl

# Metodo QsDocumentSaveAs (String)

Effettua un Salva con nome del documento correntemente attivo. NOTA: sovrascrive il file di destinazione senza chiedere conferma.

**Namespace:** [DedNetAcad](#page-119-0)

```
Assembly: DedNetAcad (in DedNetAcad.dll) Versione: 21.3.0.0
(21.3.0.0)
```
### Sintassi

**[C#](#page-1622-0) [VB](#page-1622-0) [C++](#page-1622-0) [F#](#page-1622-0)** [Copy](#page-1622-0)

```
public static void SaveAs(
        string destFileName
)
```
Parametri

*destFileName* Tipo: [SystemString](http://msdn2.microsoft.com/it-it/library/s1wwdcbf) File di destinazione.

## Vedi anche

Documentazione Classe [QsDocument](#page-1550-0) [Overload](#page-1620-1) di SaveAs Namespace [DedNetAcad](#page-119-0)

#### QS Informatica Srl

# Metodo QsDocumentSaveAs (QsDocument, String)

Effettua un Salva con nome del documento passato. NOTA: sovrascrive il file di destinazione senza chiedere conferma.

```
Namespace: DedNetAcad
```

```
Assembly: DedNetAcad (in DedNetAcad.dll) Versione: 21.3.0.0
(21.3.0.0)
```
### Sintassi

**[C#](#page-1625-0) [VB](#page-1625-0) [C++](#page-1625-0) [F#](#page-1625-0)** [Copy](#page-1625-0)

```
public static void SaveAs(
        QsDocument doc,
        string destFileName
)
```
#### Parametri

*doc*

Tipo: [DedNetAcadQsDocument](#page-1550-0) Documento da salvare. *destFileName* Tipo: [SystemString](http://msdn2.microsoft.com/it-it/library/s1wwdcbf) File di destinazione.

## Vedi anche

Documentazione Classe [QsDocument](#page-1550-0) [Overload](#page-1620-1) di SaveAs Namespace [DedNetAcad](#page-119-0)

#### QS Informatica Srl

## Metodo QsDocumentSendStringToExecute

Esegue il comando.

**Namespace:** [DedNetAcad](#page-119-0) **Assembly:** DedNetAcad (in DedNetAcad.dll) Versione: 21.3.0.0 (21.3.0.0)

## Sintassi

public void SendStringToExecute( string *command*, bool *activate*, bool *wrapUpInactiveDoc*, bool *echoCommand* ) **[C#](#page-1628-0) [VB](#page-1628-0) [C++](#page-1628-0) [F#](#page-1628-0)** [Copy](#page-1628-0)

Parametri

*command* Tipo: [SystemString](http://msdn2.microsoft.com/it-it/library/s1wwdcbf) *activate* Tipo: [SystemBoolean](http://msdn2.microsoft.com/it-it/library/a28wyd50) *wrapUpInactiveDoc* Tipo: [SystemBoolean](http://msdn2.microsoft.com/it-it/library/a28wyd50) *echoCommand* Tipo: [SystemBoolean](http://msdn2.microsoft.com/it-it/library/a28wyd50)

## Vedi anche

Documentazione

Classe [QsDocument](#page-1550-0) Namespace [DedNetAcad](#page-119-0)

QS Informatica Srl

# Metodo QsDocumentUpgradeDocOpen

Effettua l'upgrade del documento.

**Namespace:** [DedNetAcad](#page-119-0) **Assembly:** DedNetAcad (in DedNetAcad.dll) Versione: 21.3.0.0 (21.3.0.0)

### Sintassi

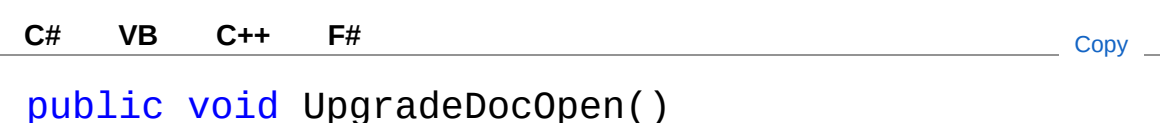

## Vedi anche

Documentazione Classe [QsDocument](#page-1550-0) Namespace [DedNetAcad](#page-119-0)

#### QS Informatica Srl

# QsDocument Operators

Il tipo [QsDocument](#page-1550-0) espone i seguenti membri.

## Operatori

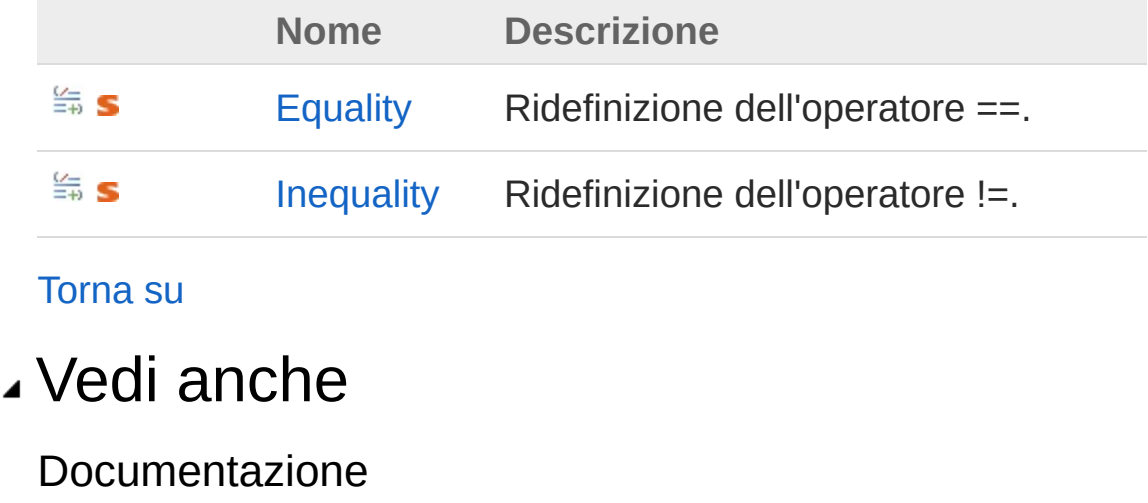

Classe [QsDocument](#page-1550-0) Namespace [DedNetAcad](#page-119-0)

#### QS Informatica Srl

# QsDocumentEquality Operatore

Ridefinizione dell'operatore ==.

**Namespace:** [DedNetAcad](#page-119-0) **Assembly:** DedNetAcad (in DedNetAcad.dll) Versione: 21.3.0.0 (21.3.0.0)

## Sintassi

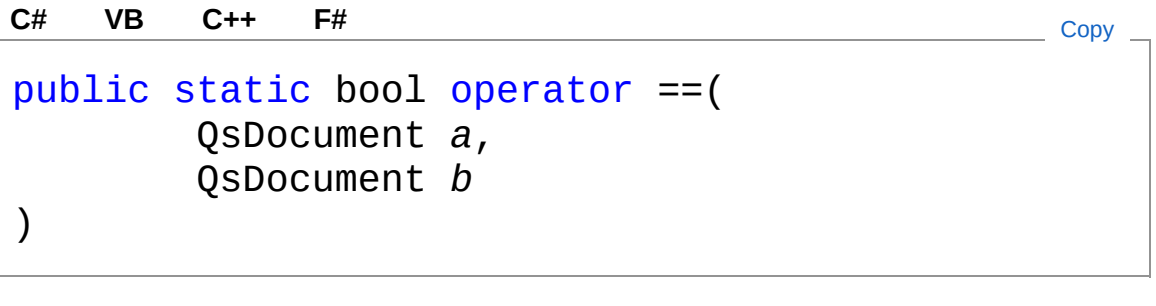

Parametri

*a*

Tipo: [DedNetAcadQsDocument](#page-1550-0)

*b*

Tipo: [DedNetAcadQsDocument](#page-1550-0)

Valore di ritorno Tipo: [Boolean](http://msdn2.microsoft.com/it-it/library/a28wyd50)

## Vedi anche

Documentazione Classe [QsDocument](#page-1550-0) Namespace [DedNetAcad](#page-119-0)

#### QS Informatica Srl

Inviare suggerimenti o segnalare errori relativi a questo argomento a

[info@qsinformatica.it](mailto:info%40qsinformatica.it?Subject=Libreria DedNetAcad)

# QsDocumentInequality **Operatore**

Ridefinizione dell'operatore !=.

**Namespace:** [DedNetAcad](#page-119-0) **Assembly:** DedNetAcad (in DedNetAcad.dll) Versione: 21.3.0.0 (21.3.0.0)

## Sintassi

```
public static bool operator !=(
     QsDocument a,
     QsDocument b
)
C# VB C++ F# Copy
```
### Parametri

*a*

Tipo: [DedNetAcadQsDocument](#page-1550-0)

*b*

Tipo: [DedNetAcadQsDocument](#page-1550-0)

Valore di ritorno Tipo: [Boolean](http://msdn2.microsoft.com/it-it/library/a28wyd50)

## Vedi anche

Documentazione Classe [QsDocument](#page-1550-0) Namespace [DedNetAcad](#page-119-0) QS Informatica Srl

# Classe QsResources

Classe usata per effettuare l'override della property 'GetString' in modo tale che il testo venga mandato a capo quando è presente il '\n'

## Gerarchia di ereditarietà

```
SystemObject System.ResourcesResourceManager
  DedNetAcadQsResources
```
#### **Namespace:** [DedNetAcad](#page-119-0)

**Assembly:** DedNetAcad (in DedNetAcad.dll) Versione: 21.3.0.0 (21.3.0.0)

### Sintassi

**[C#](#page-1641-0) [VB](#page-1641-0) [C++](#page-1641-0) [F#](#page-1641-0)** [Copy](#page-1641-0)

public class QsResources : ResourceManager

Il tipo QsResources espone i seguenti membri.

### Costruttori

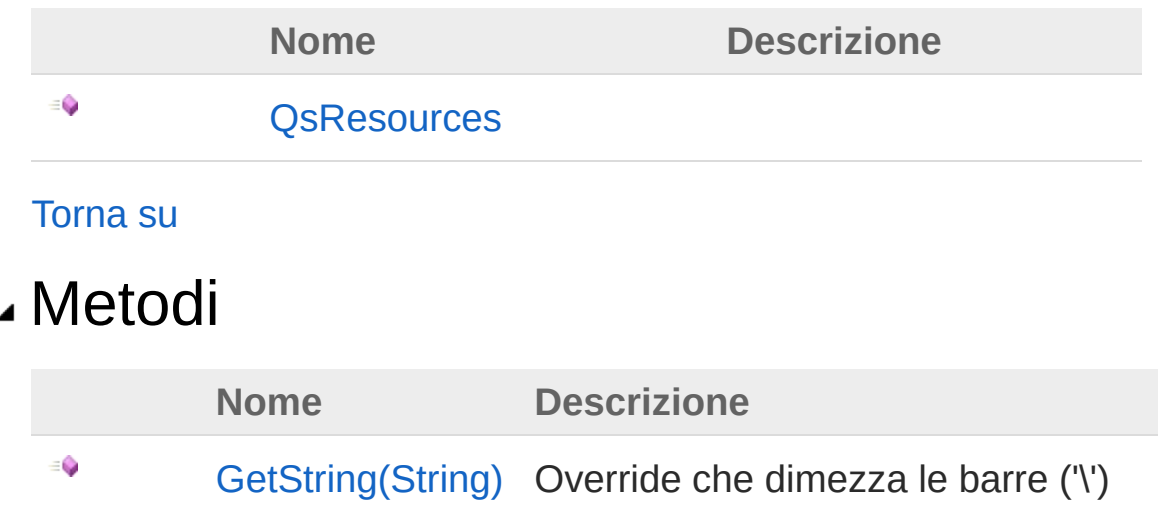

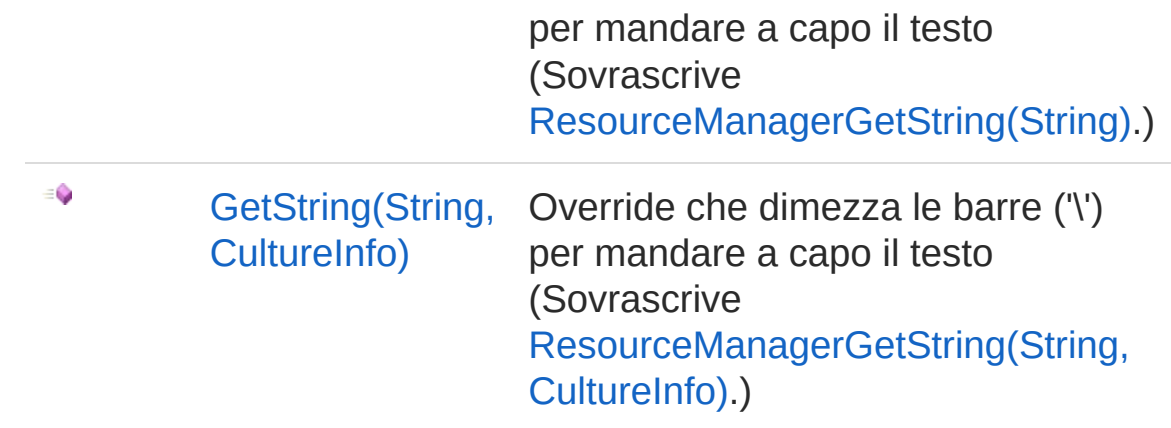

[Torna](#page-1641-1) su

## Vedi anche

Documentazione Namespace [DedNetAcad](#page-119-0)

QS Informatica Srl

## Costruttore QsResources

#### **Namespace:** [DedNetAcad](#page-119-0)

**Assembly:** DedNetAcad (in DedNetAcad.dll) Versione: 21.3.0.0 (21.3.0.0)

### Sintassi

public QsResources( string *s*, Assembly *a* ) **[C#](#page-1644-0) [VB](#page-1644-0) [C++](#page-1644-0) [F#](#page-1644-0)** [Copy](#page-1644-0)

Parametri

*s*

Tipo: [SystemString](http://msdn2.microsoft.com/it-it/library/s1wwdcbf)

*a*

Tipo: [System.ReflectionAssembly](http://msdn2.microsoft.com/it-it/library/xbe1wdx9)

## Vedi anche

Documentazione Classe [QsResources](#page-1641-0) Namespace [DedNetAcad](#page-119-0)

#### QS Informatica Srl

# Metodi di QsResources

## Metodi

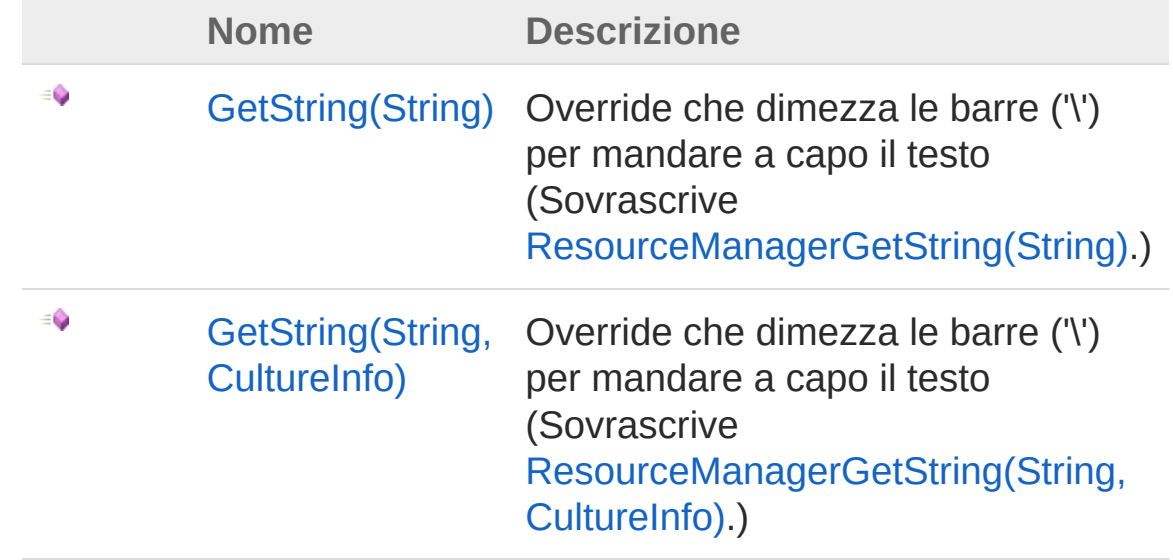

[Torna](#page-1646-0) su

## Vedi anche

Documentazione Classe [QsResources](#page-1641-0) Namespace [DedNetAcad](#page-119-0)

#### QS Informatica Srl

# Metodo QsResourcesGetString

## Lista degli overload

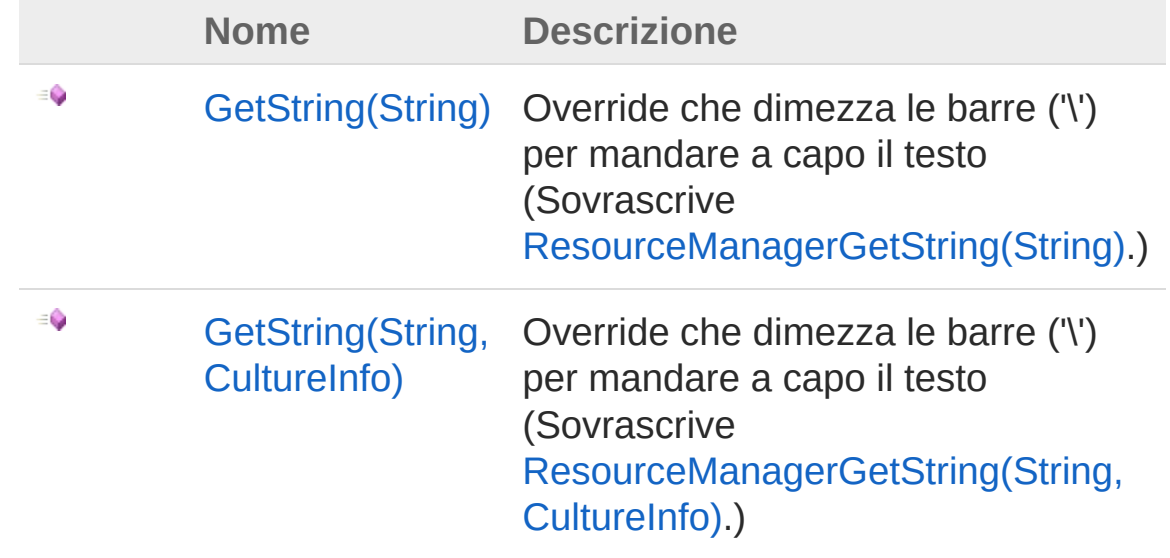

[Torna](#page-1648-0) su

### Vedi anche

Documentazione Classe [QsResources](#page-1641-0) Namespace [DedNetAcad](#page-119-0)

#### QS Informatica Srl

# Metodo QsResourcesGetString (String)

Override che dimezza le barre ('\') per mandare a capo il testo

**Namespace:** [DedNetAcad](#page-119-0) **Assembly:** DedNetAcad (in DedNetAcad.dll) Versione: 21.3.0.0 (21.3.0.0)

## Sintassi

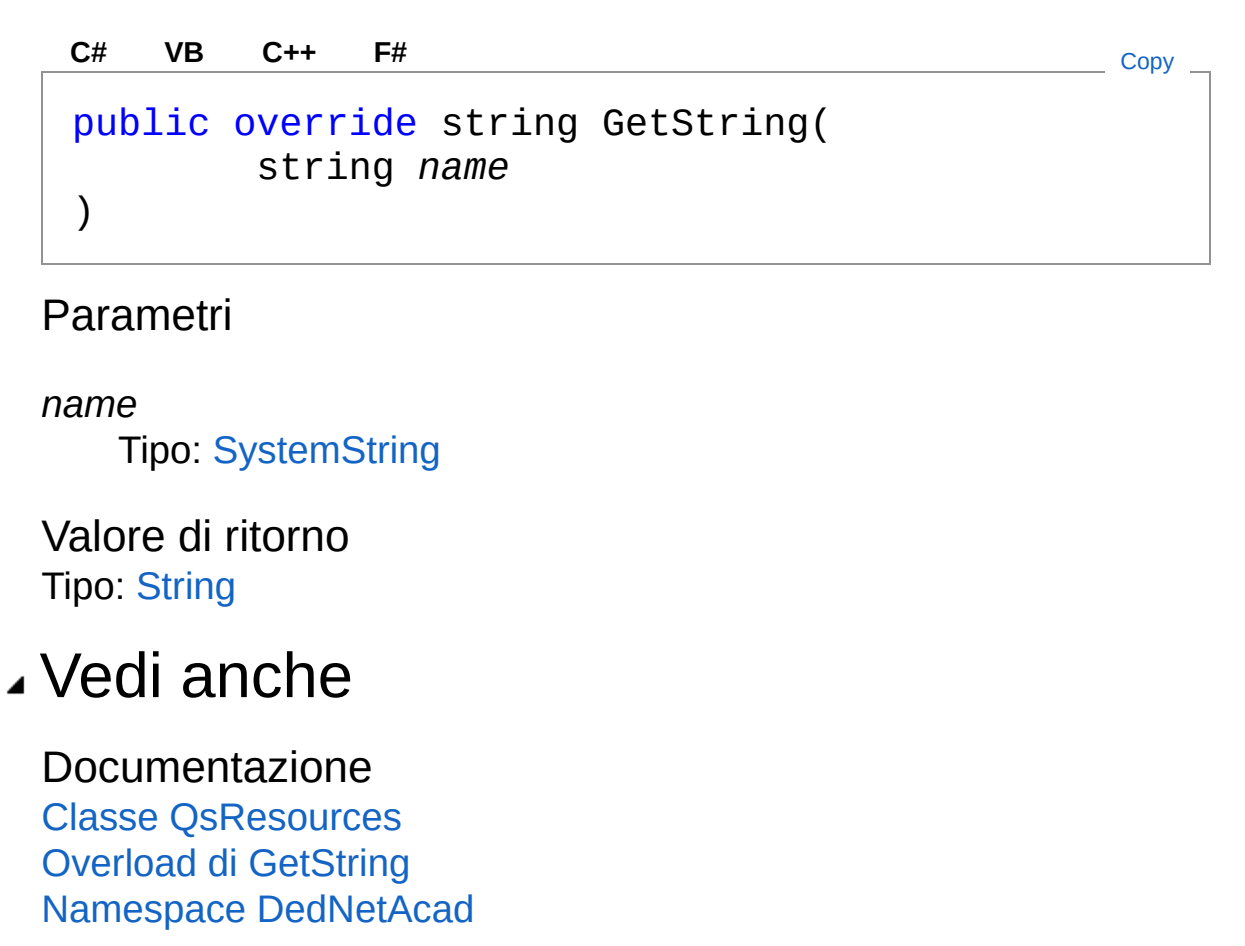

#### QS Informatica Srl

Inviare suggerimenti o segnalare errori relativi a questo argomento a

[info@qsinformatica.it](mailto:info%40qsinformatica.it?Subject=Libreria DedNetAcad)

# Metodo QsResourcesGetString (String, CultureInfo)

Override che dimezza le barre ('\') per mandare a capo il testo

**Namespace:** [DedNetAcad](#page-119-0)

**Assembly:** DedNetAcad (in DedNetAcad.dll) Versione: 21.3.0.0 (21.3.0.0)

## Sintassi

public override string GetString( string *name*, CultureInfo *culture* ) **[C#](#page-1653-0) [VB](#page-1653-0) [C++](#page-1653-0) [F#](#page-1653-0)** [Copy](#page-1653-0)

### Parametri

*name*

Tipo: [SystemString](http://msdn2.microsoft.com/it-it/library/s1wwdcbf)

*culture*

Tipo: [System.GlobalizationCultureInfo](http://msdn2.microsoft.com/it-it/library/kx54z3k7)

Valore di ritorno Tipo: [String](http://msdn2.microsoft.com/it-it/library/s1wwdcbf)

## Vedi anche

Documentazione Classe [QsResources](#page-1641-0) Overload di [GetString](#page-1648-1) Namespace [DedNetAcad](#page-119-0)

### QS Informatica Srl
# Classe ResolveFileForm

## Gerarchia di ereditarietà

**BaseForm** DedNetAcadResolveFileForm

**Namespace:** [DedNetAcad](#page-119-0) **Assembly:** DedNetAcad (in DedNetAcad.dll) Versione: 21.3.0.0 (21.3.0.0)

### Sintassi

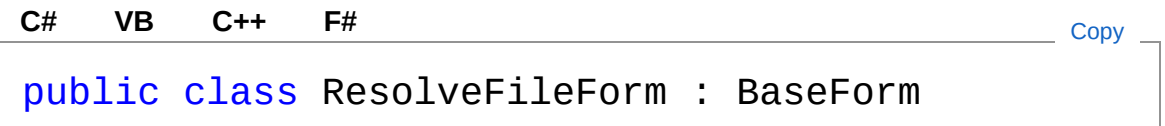

Il tipo ResolveFileForm espone i seguenti membri.

## Proprietà

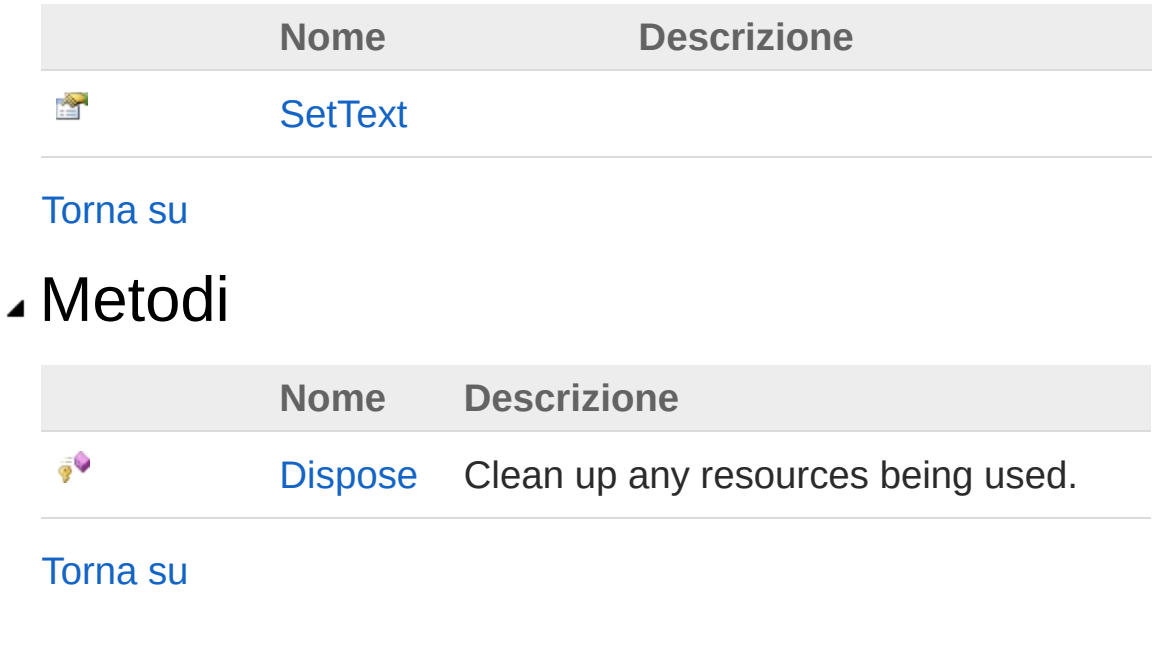

# Vedi anche

Documentazione Namespace [DedNetAcad](#page-119-0)

QS Informatica Srl

# Proprietà di ResolveFileForm

Il tipo [ResolveFileForm](#page-1656-0) espone i seguenti membri.

# Proprietà

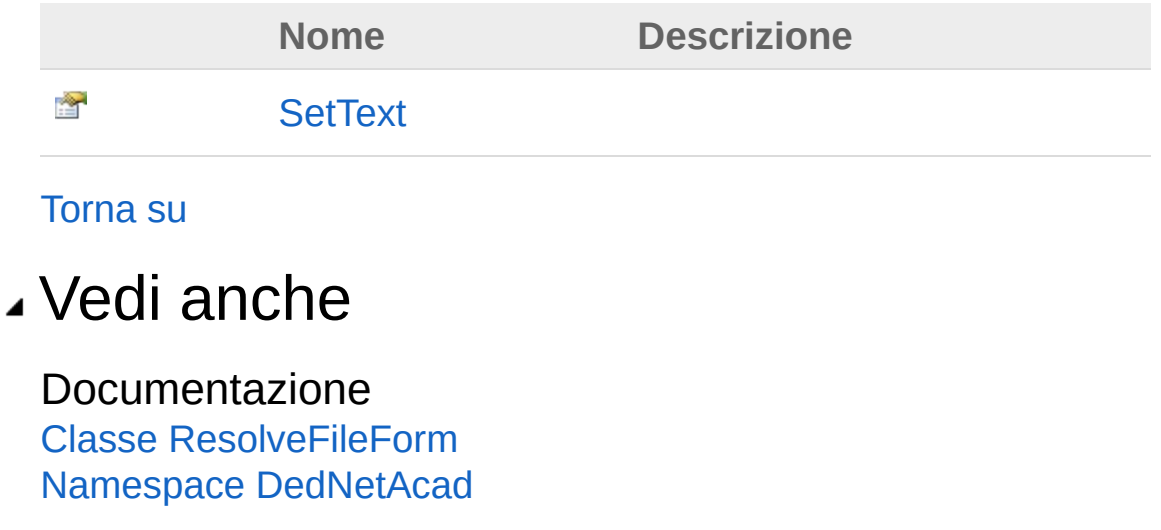

#### QS Informatica Srl

# Proprietà ResolveFileFormSetText

#### **Namespace:** [DedNetAcad](#page-119-0)

**Assembly:** DedNetAcad (in DedNetAcad.dll) Versione: 21.3.0.0 (21.3.0.0)

### Sintassi

**[C#](#page-1661-0) [VB](#page-1661-0) [C++](#page-1661-0) [F#](#page-1661-0)** [Copy](#page-1661-0)

public string SetText { get; set; }

Valore della proprietà Tipo: [String](http://msdn2.microsoft.com/it-it/library/s1wwdcbf)

## Vedi anche

Documentazione Classe [ResolveFileForm](#page-1656-0) Namespace [DedNetAcad](#page-119-0)

#### QS Informatica Srl

# Metodi di ResolveFileForm

Il tipo [ResolveFileForm](#page-1656-0) espone i seguenti membri.

## Metodi

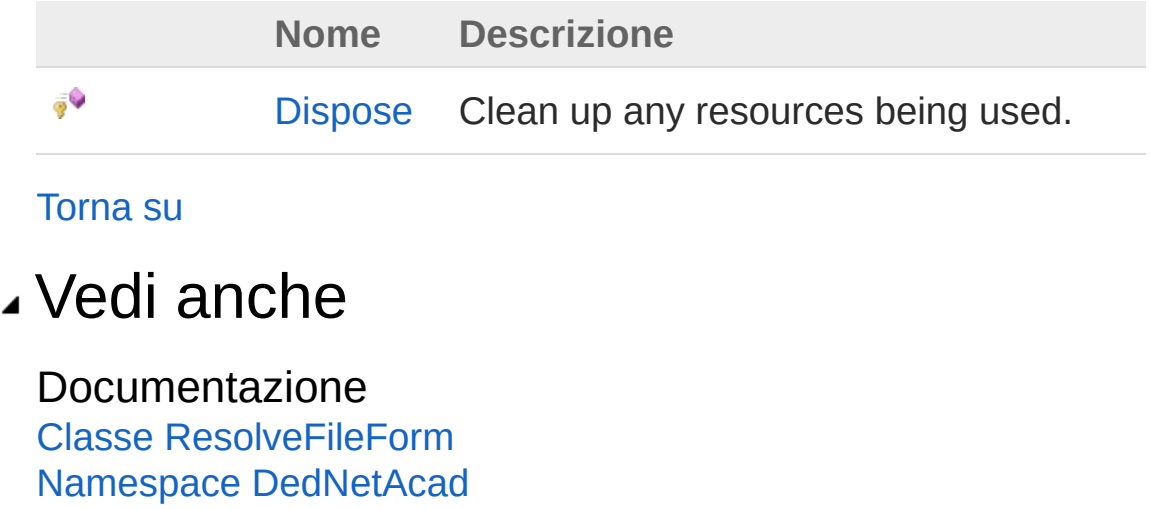

#### QS Informatica Srl

# Metodo ResolveFileFormDispose

Clean up any resources being used.

**Namespace:** [DedNetAcad](#page-119-0)

**Assembly:** DedNetAcad (in DedNetAcad.dll) Versione: 21.3.0.0 (21.3.0.0)

## Sintassi

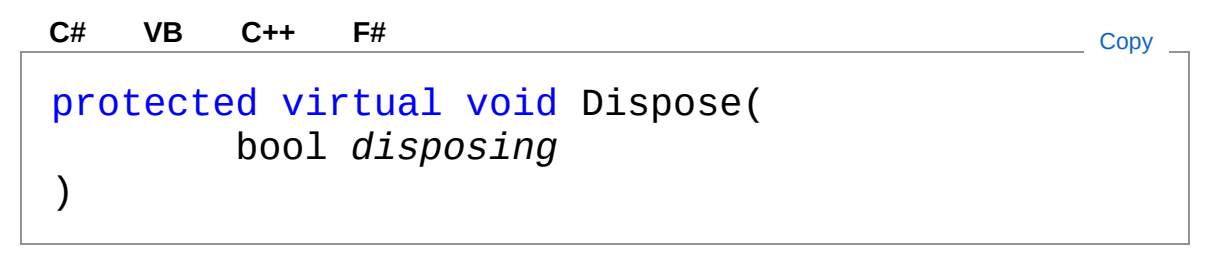

Parametri

*disposing*

Tipo: [SystemBoolean](http://msdn2.microsoft.com/it-it/library/a28wyd50) true if managed resources should be disposed; otherwise, false.

## Vedi anche

Documentazione Classe [ResolveFileForm](#page-1656-0) Namespace [DedNetAcad](#page-119-0)

#### QS Informatica Srl

# Classe Resolver

Classe di inizializzazione add-in. Viene utilizzata per registrare l'evento di risuluzione assembly in modo che nell'inizializzazione vera e propria dell'oggetto DedNetAcadApp si possa liberamente dichiarare i vari tipi di dato senza compromettere il caricamento dell'add-in.

## Gerarchia di ereditarietà

[SystemObject](http://msdn2.microsoft.com/it-it/library/e5kfa45b) DedNetAcadResolver

#### **Namespace:** [DedNetAcad](#page-119-0)

**Assembly:** DedNetAcad (in DedNetAcad.dll) Versione: 21.3.0.0 (21.3.0.0)

## Sintassi

**[C#](#page-1667-0) [VB](#page-1667-0) [C++](#page-1667-0) [F#](#page-1667-0)** [Copy](#page-1667-0)

public class Resolver : IExtensionApplication

Il tipo Resolver espone i seguenti membri.

## Costruttori

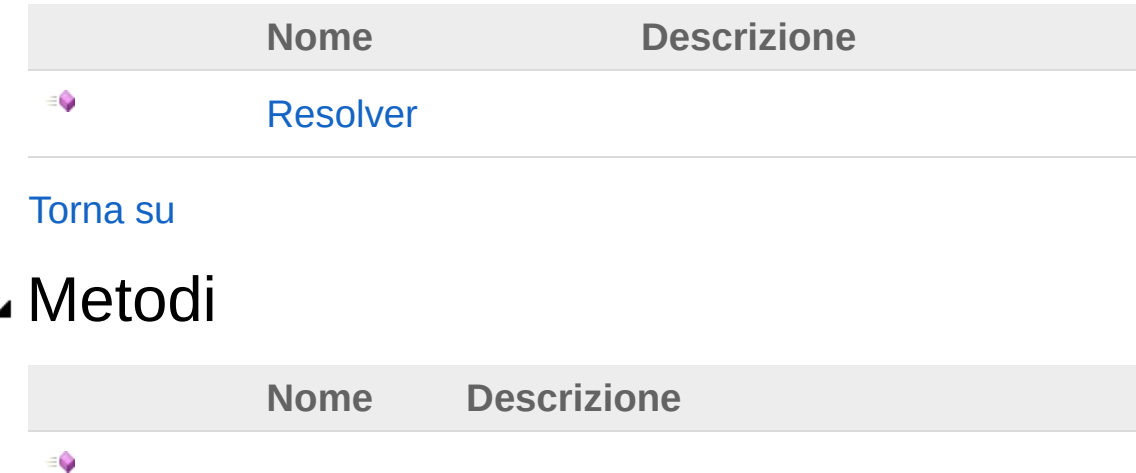

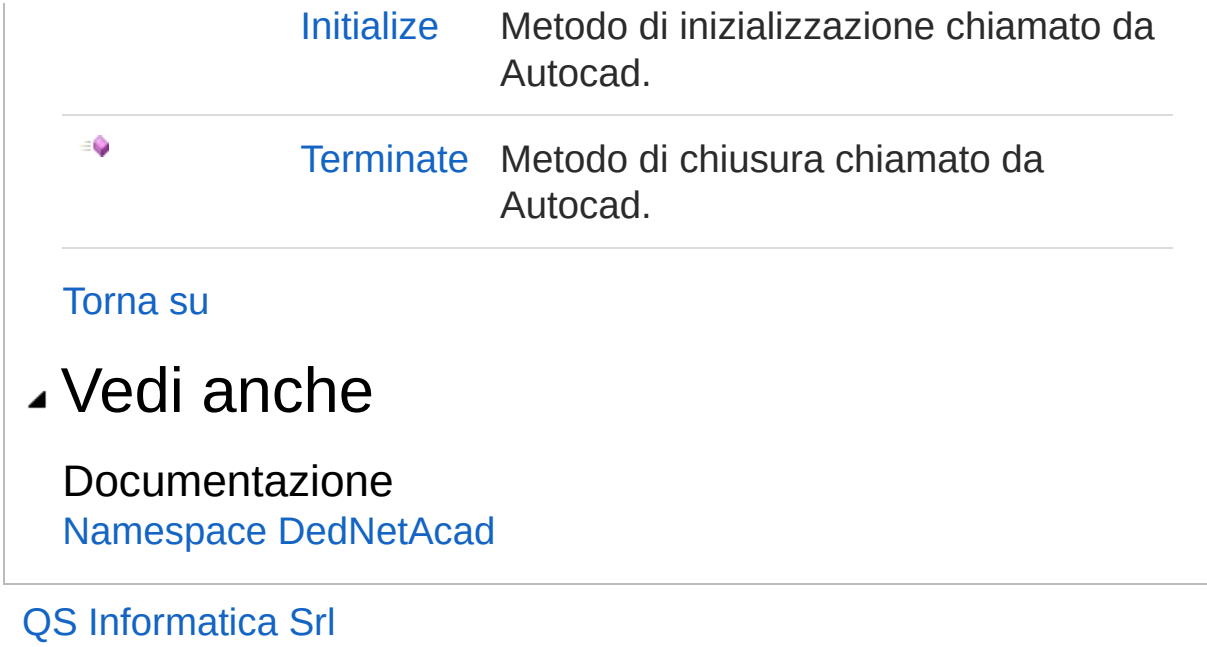

# Costruttore Resolver

#### **Namespace:** [DedNetAcad](#page-119-0)

**Assembly:** DedNetAcad (in DedNetAcad.dll) Versione: 21.3.0.0 (21.3.0.0)

### Sintassi

**[C#](#page-1670-0) [VB](#page-1670-0) [C++](#page-1670-0) [F#](#page-1670-0)** [Copy](#page-1670-0)

public Resolver()

## Vedi anche

Documentazione Classe [Resolver](#page-1667-0) Namespace [DedNetAcad](#page-119-0)

#### QS Informatica Srl

# Metodi di Resolver

Il tipo [Resolver](#page-1667-0) espone i seguenti membri.

## Metodi

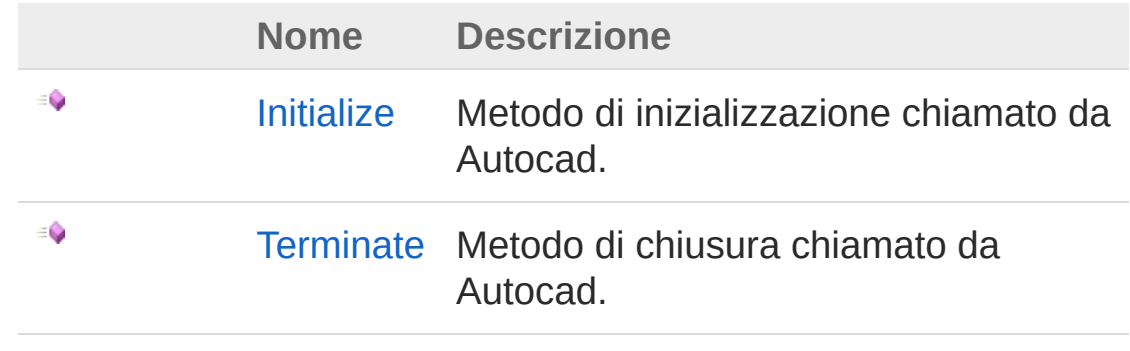

[Torna](#page-1672-0) su

## Vedi anche

Documentazione Classe [Resolver](#page-1667-0) Namespace [DedNetAcad](#page-119-0)

#### QS Informatica Srl

# Metodo ResolverInitialize

Metodo di inizializzazione chiamato da Autocad.

**Namespace:** [DedNetAcad](#page-119-0) **Assembly:** DedNetAcad (in DedNetAcad.dll) Versione: 21.3.0.0 (21.3.0.0)

# Sintassi

**[C#](#page-1674-0) [VB](#page-1674-0) [C++](#page-1674-0) [F#](#page-1674-0)** [Copy](#page-1674-0)

public void Initialize()

Implementa **IExtensionApplication.Initialize**

## Vedi anche

Documentazione Classe [Resolver](#page-1667-0) Namespace [DedNetAcad](#page-119-0)

#### QS Informatica Srl

# Metodo ResolverTerminate

Metodo di chiusura chiamato da Autocad.

**Namespace:** [DedNetAcad](#page-119-0) **Assembly:** DedNetAcad (in DedNetAcad.dll) Versione: 21.3.0.0 (21.3.0.0)

## Sintassi

**[C#](#page-1676-0) [VB](#page-1676-0) [C++](#page-1676-0) [F#](#page-1676-0)** [Copy](#page-1676-0)

public void Terminate()

Implementa **IExtensionApplication.Terminate**

## Vedi anche

Documentazione Classe [Resolver](#page-1667-0) Namespace [DedNetAcad](#page-119-0)

#### QS Informatica Srl

# Classe Util

Utility con gli assert e varie altre funzioni di utilizzo frequente.

## Gerarchia di ereditarietà

[SystemObject](http://msdn2.microsoft.com/it-it/library/e5kfa45b) DedNetAcadUtil

**Namespace:** [DedNetAcad](#page-119-0) **Assembly:** DedNetAcad (in DedNetAcad.dll) Versione: 21.3.0.0 (21.3.0.0)

## Sintassi

**[C#](#page-1678-0) [VB](#page-1678-0) [C++](#page-1678-0) [F#](#page-1678-0)** [Copy](#page-1678-0)

public static class Util

Il tipo Util espone i seguenti membri.

## Metodi

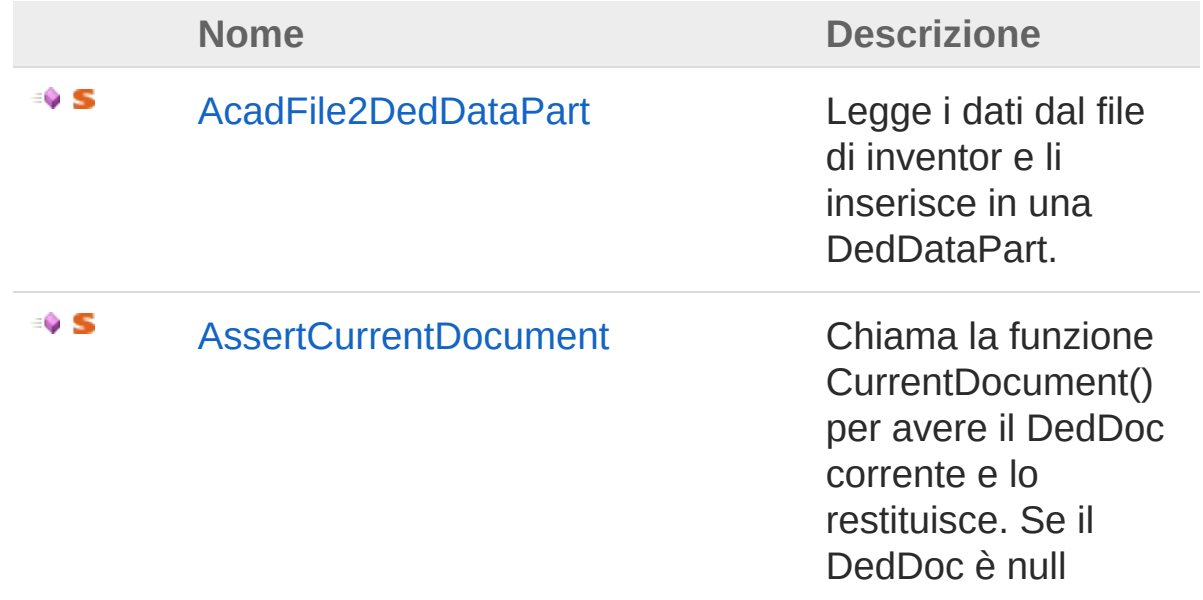

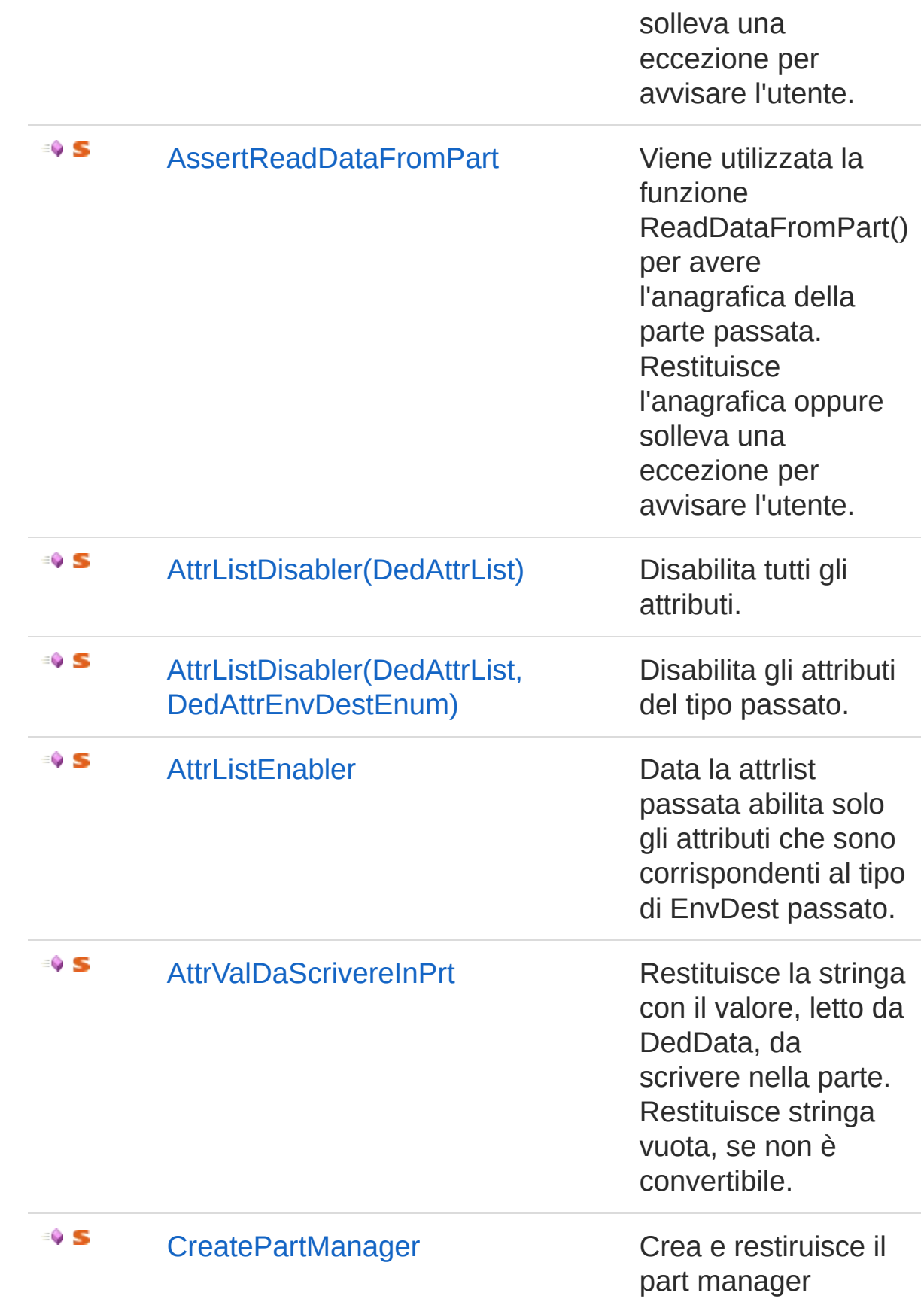

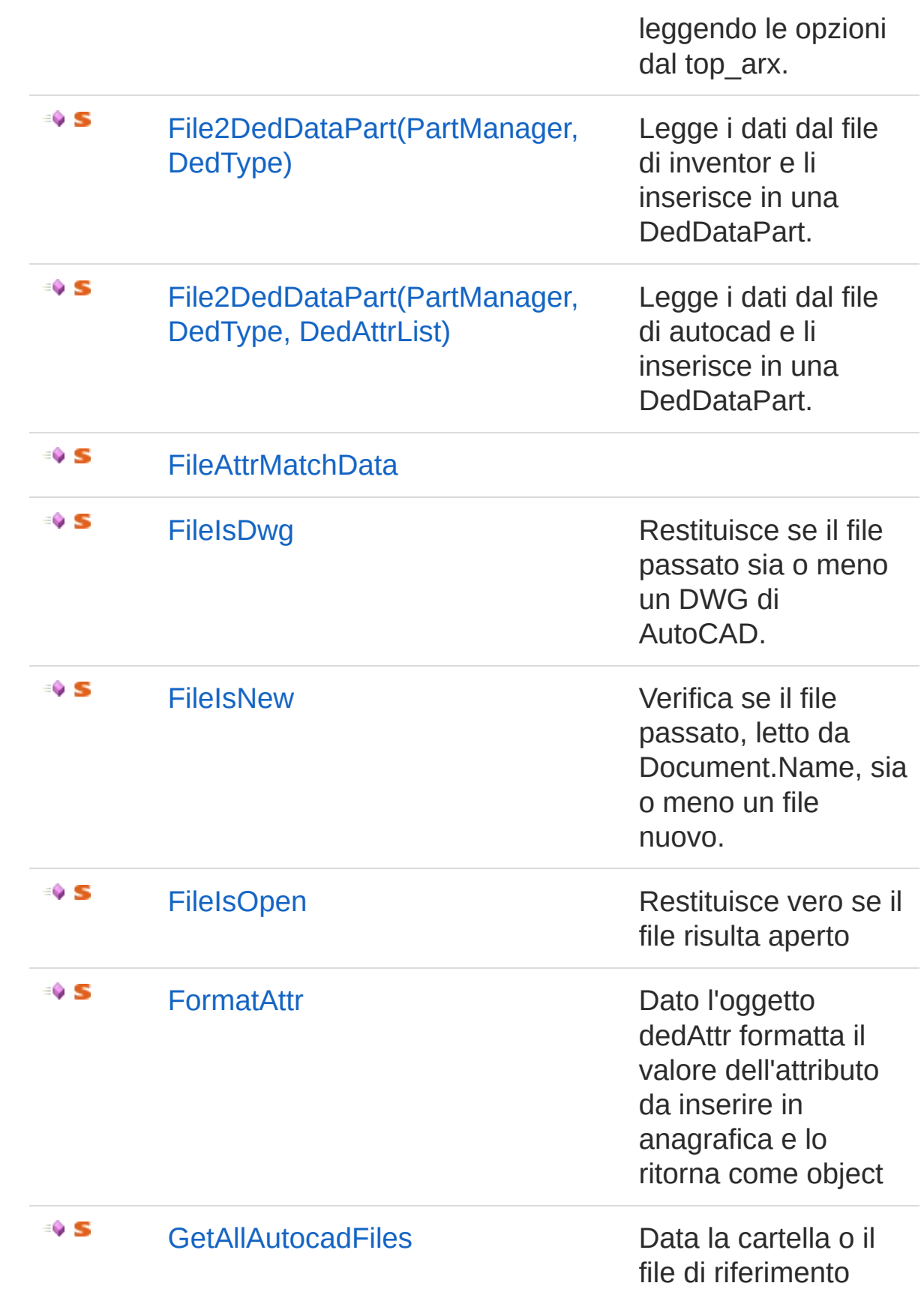

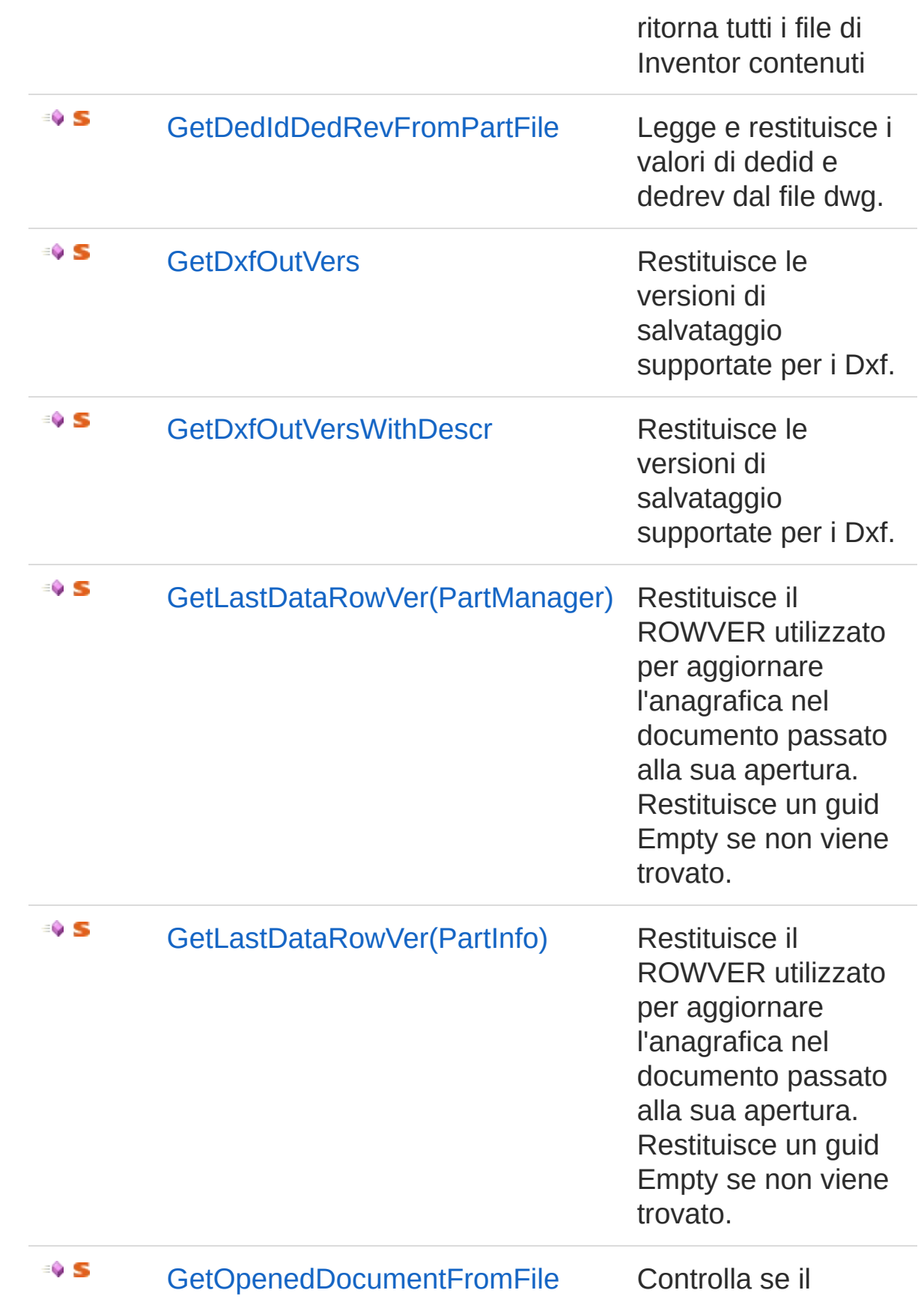

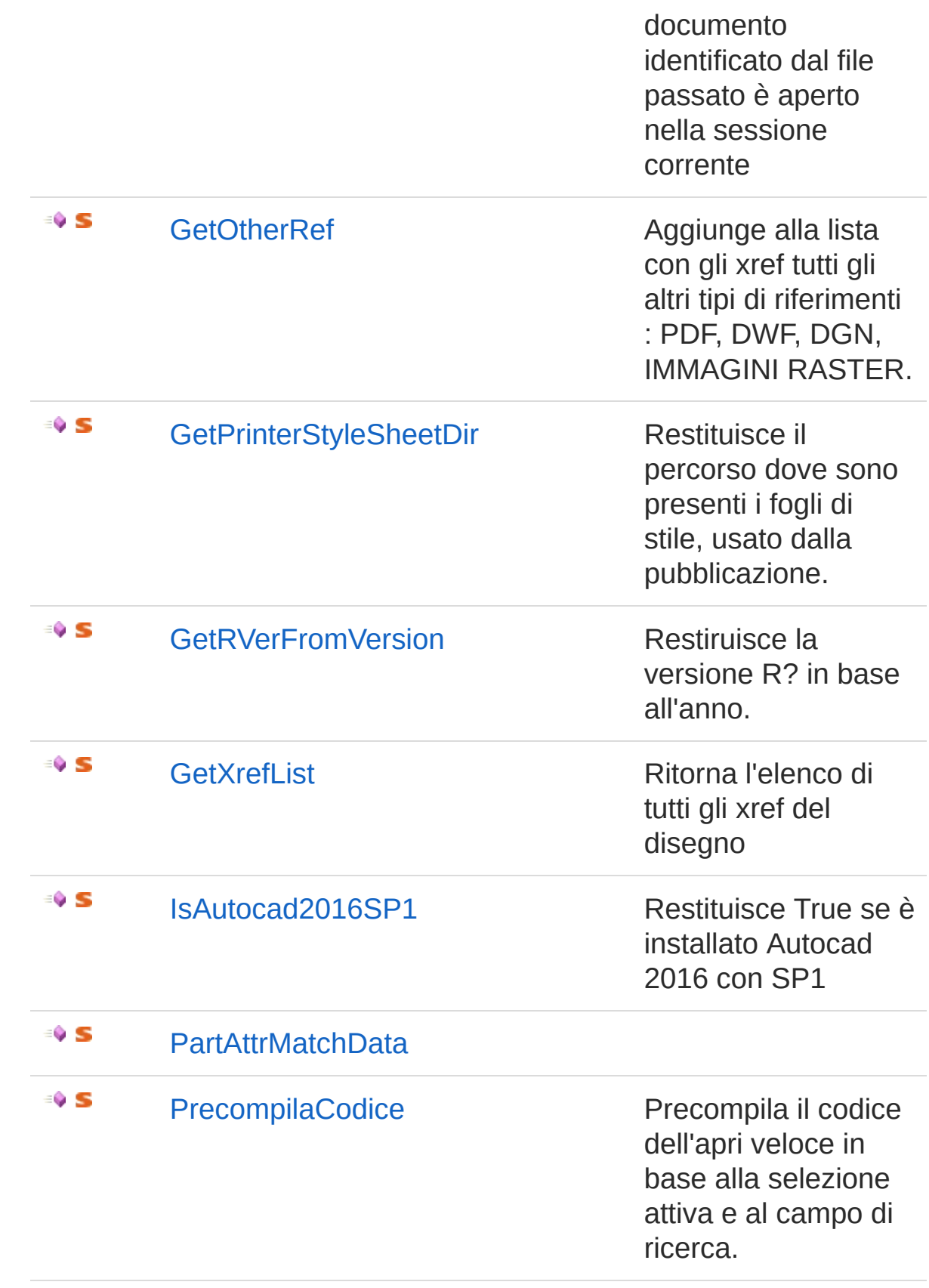

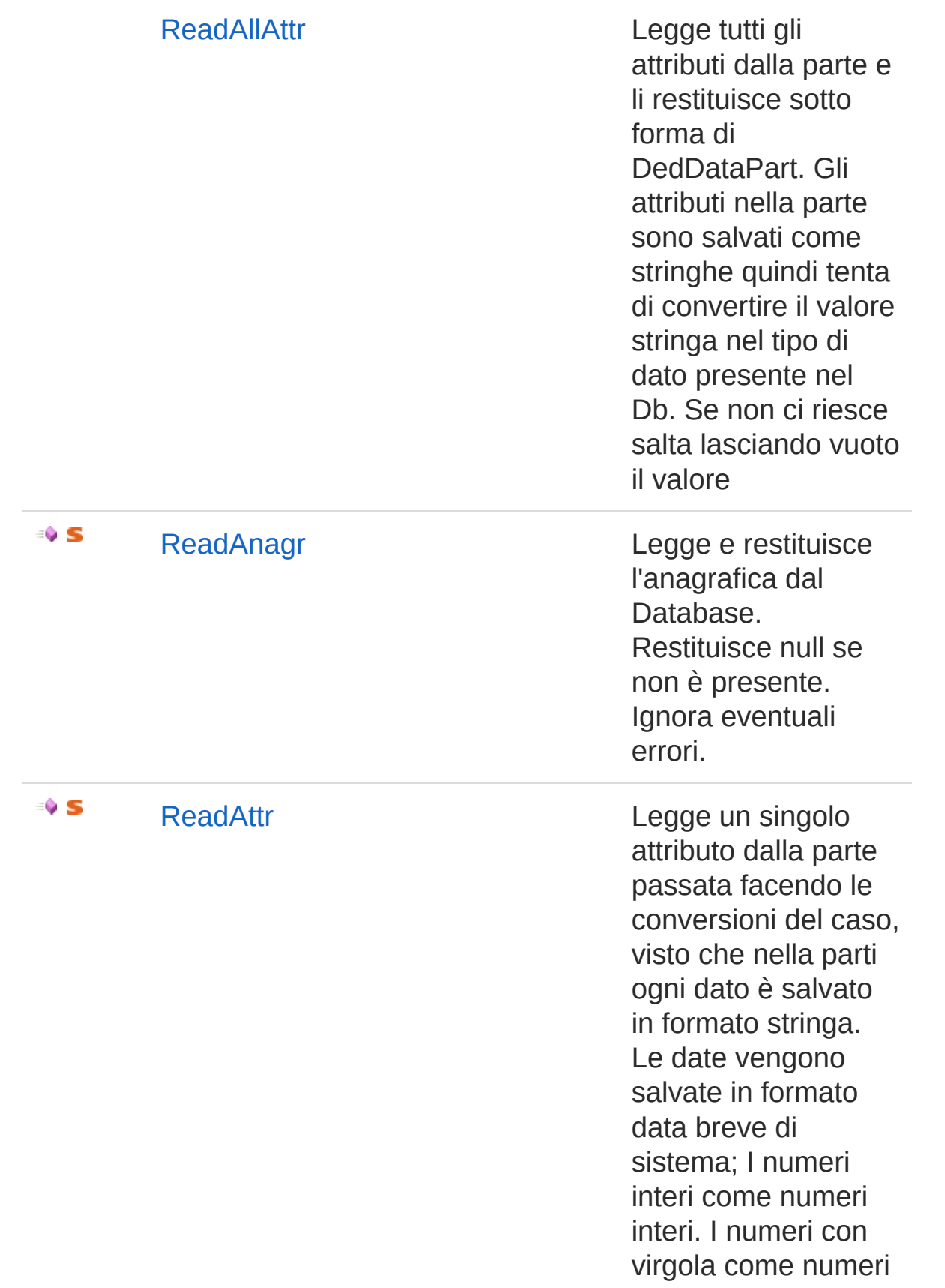

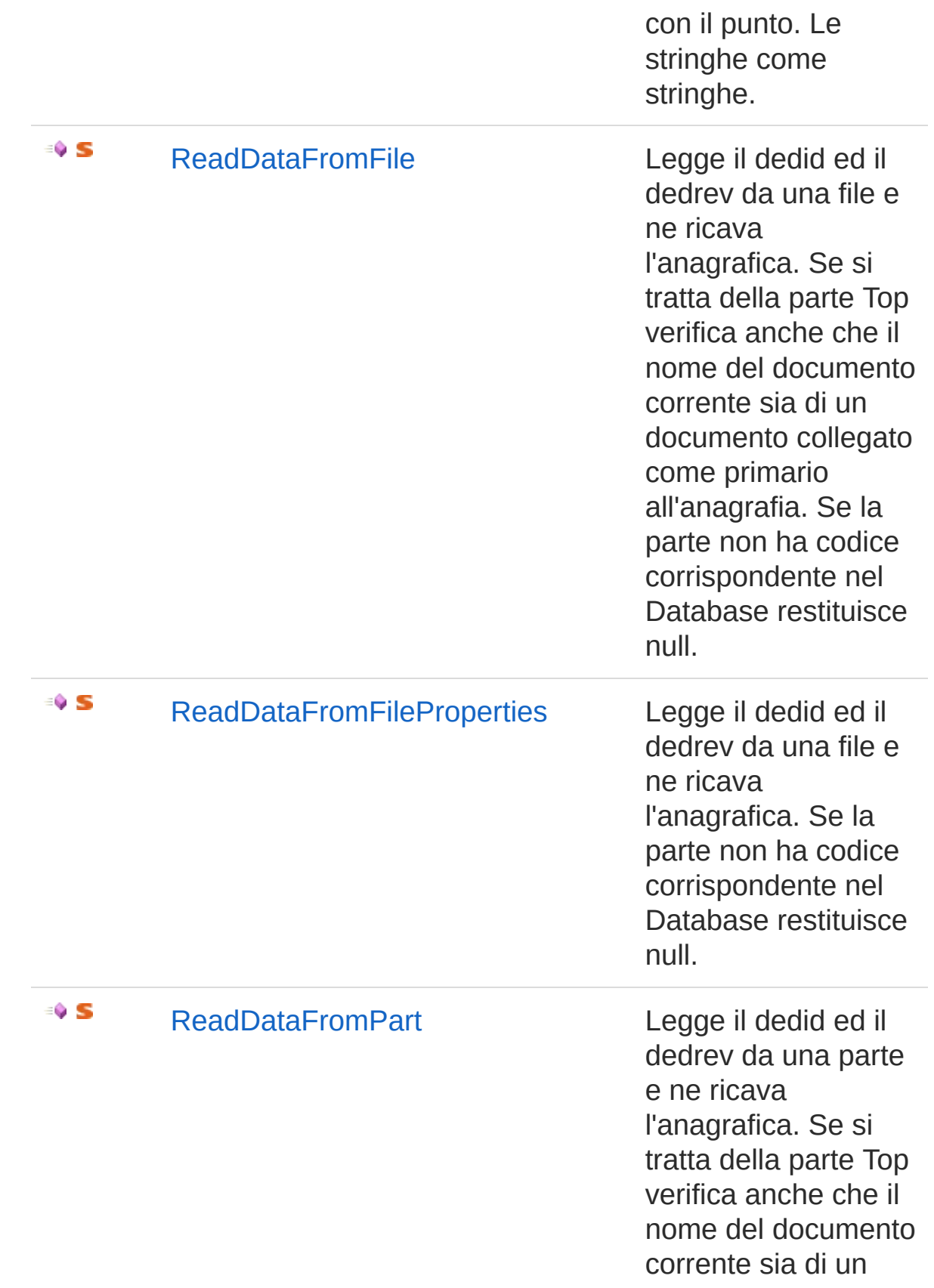

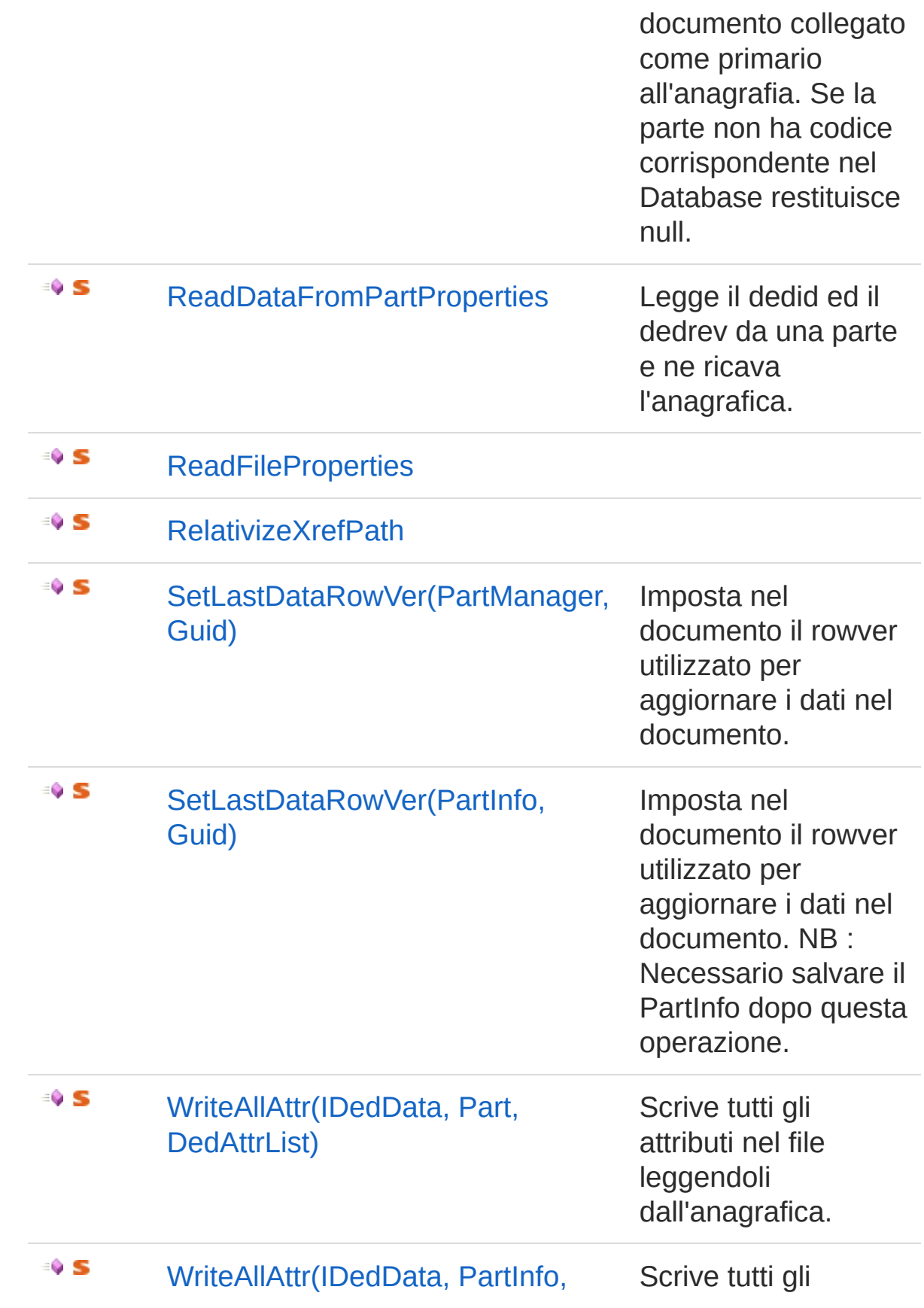

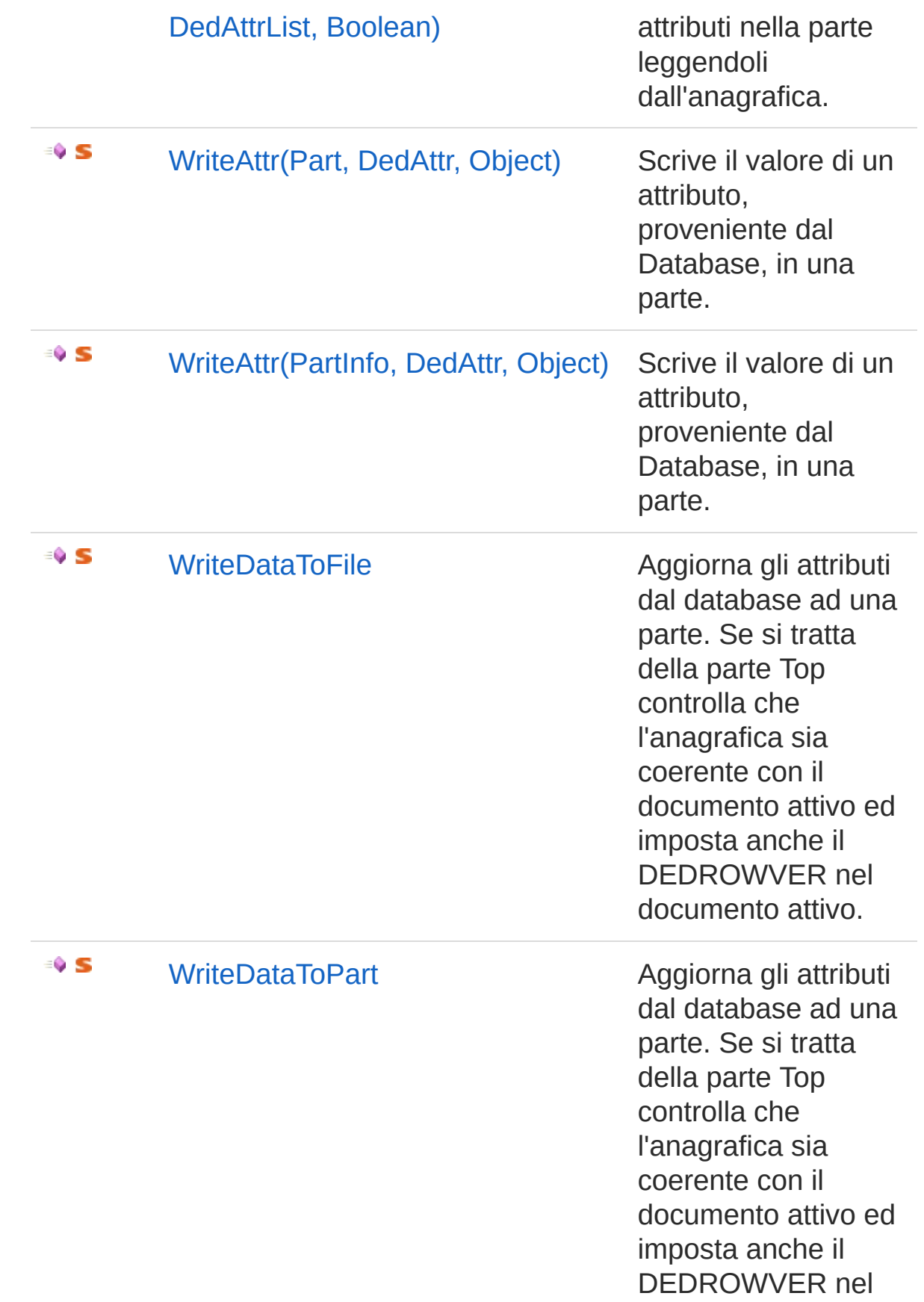

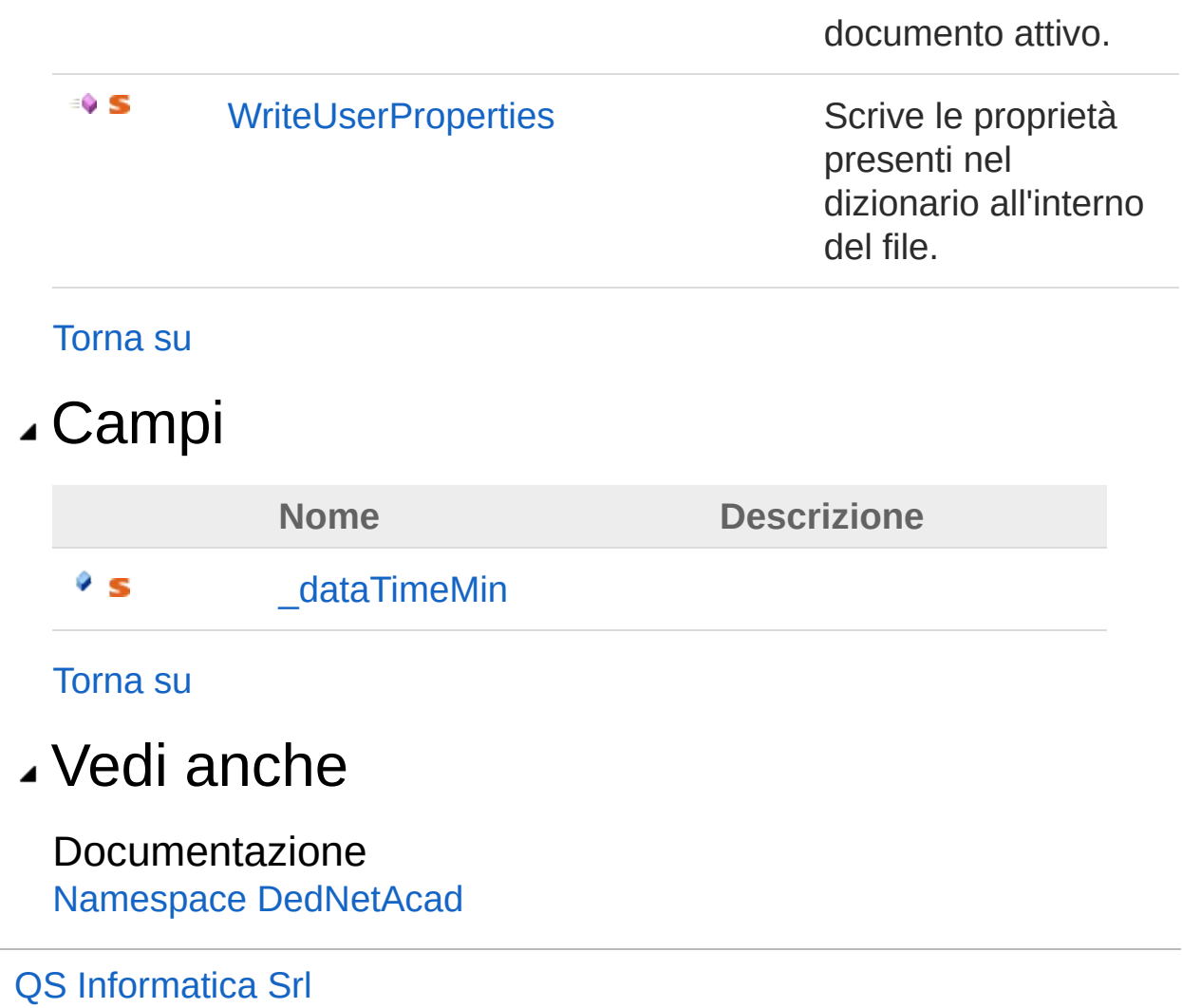

# Metodi di Util

Il tipo [Util](#page-1678-0) espone i seguenti membri.

## Metodi

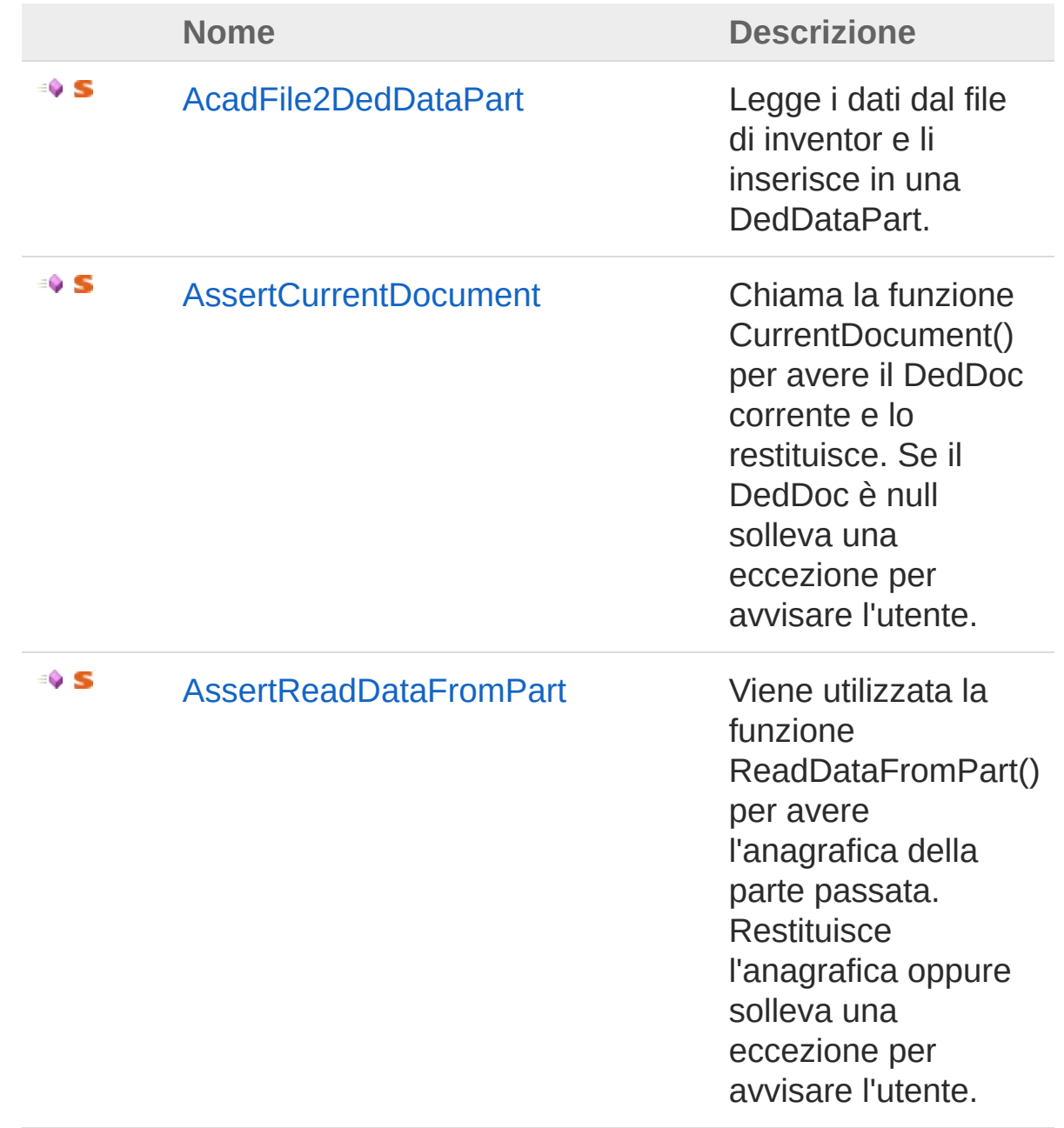

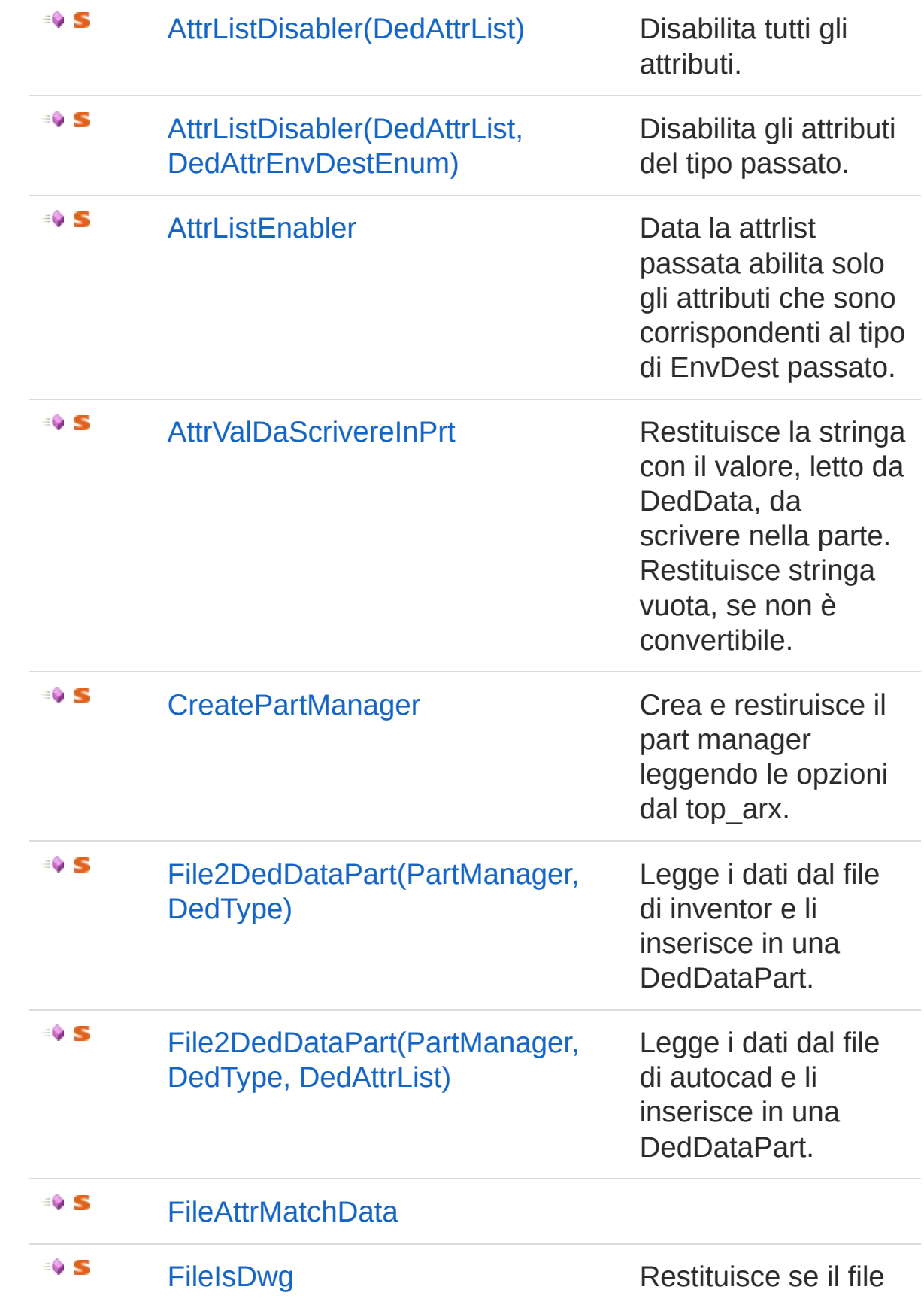
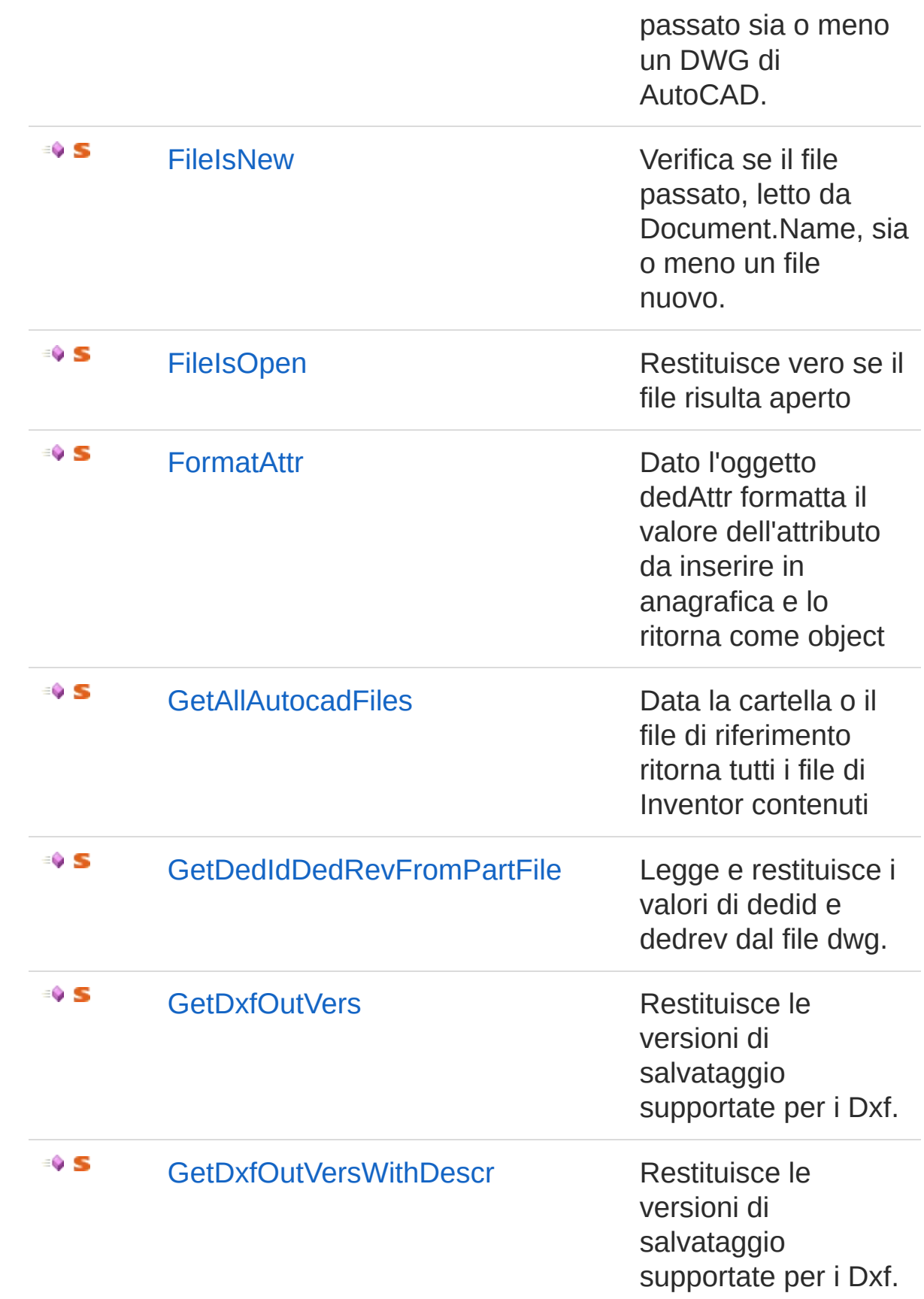

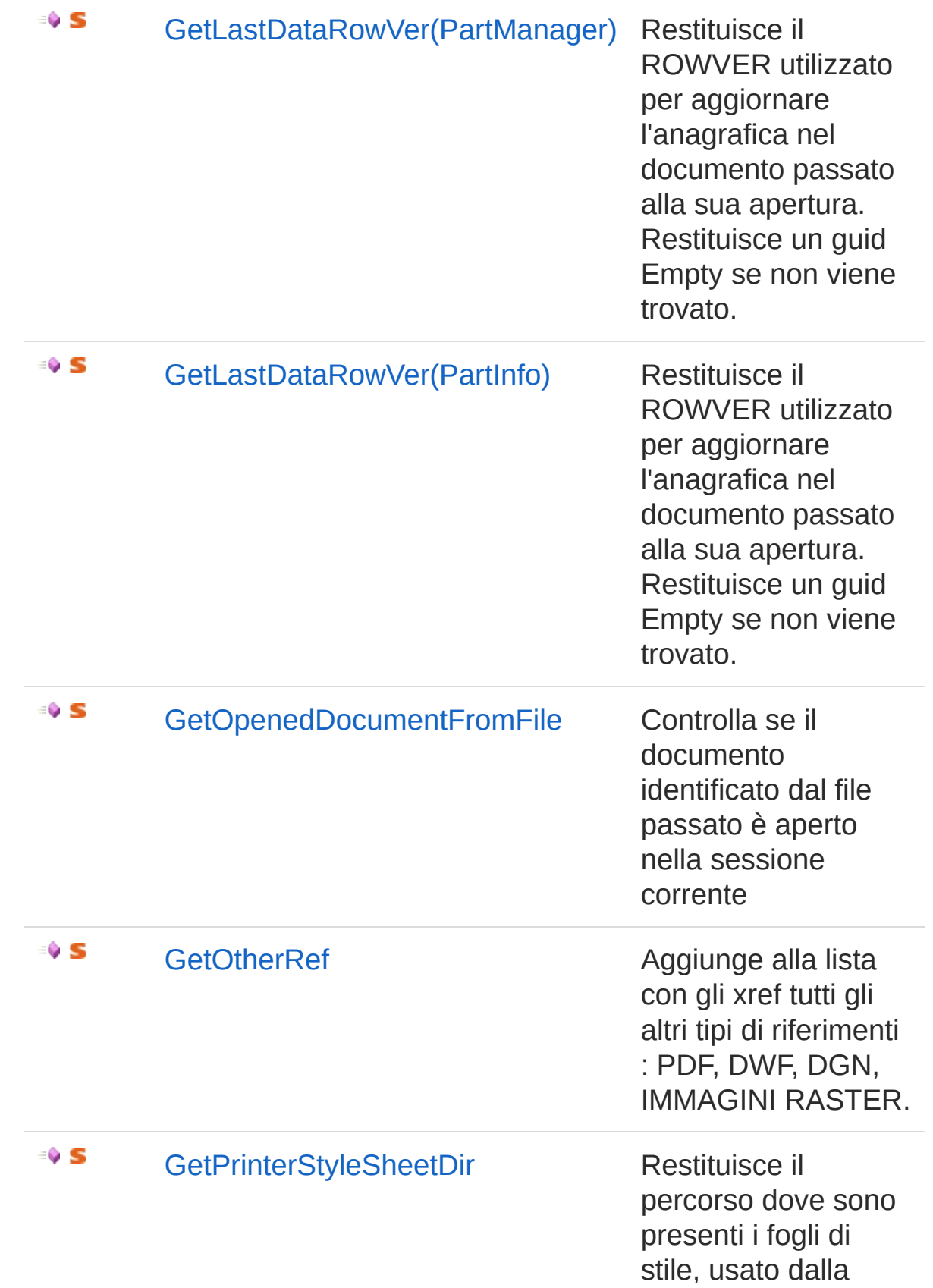

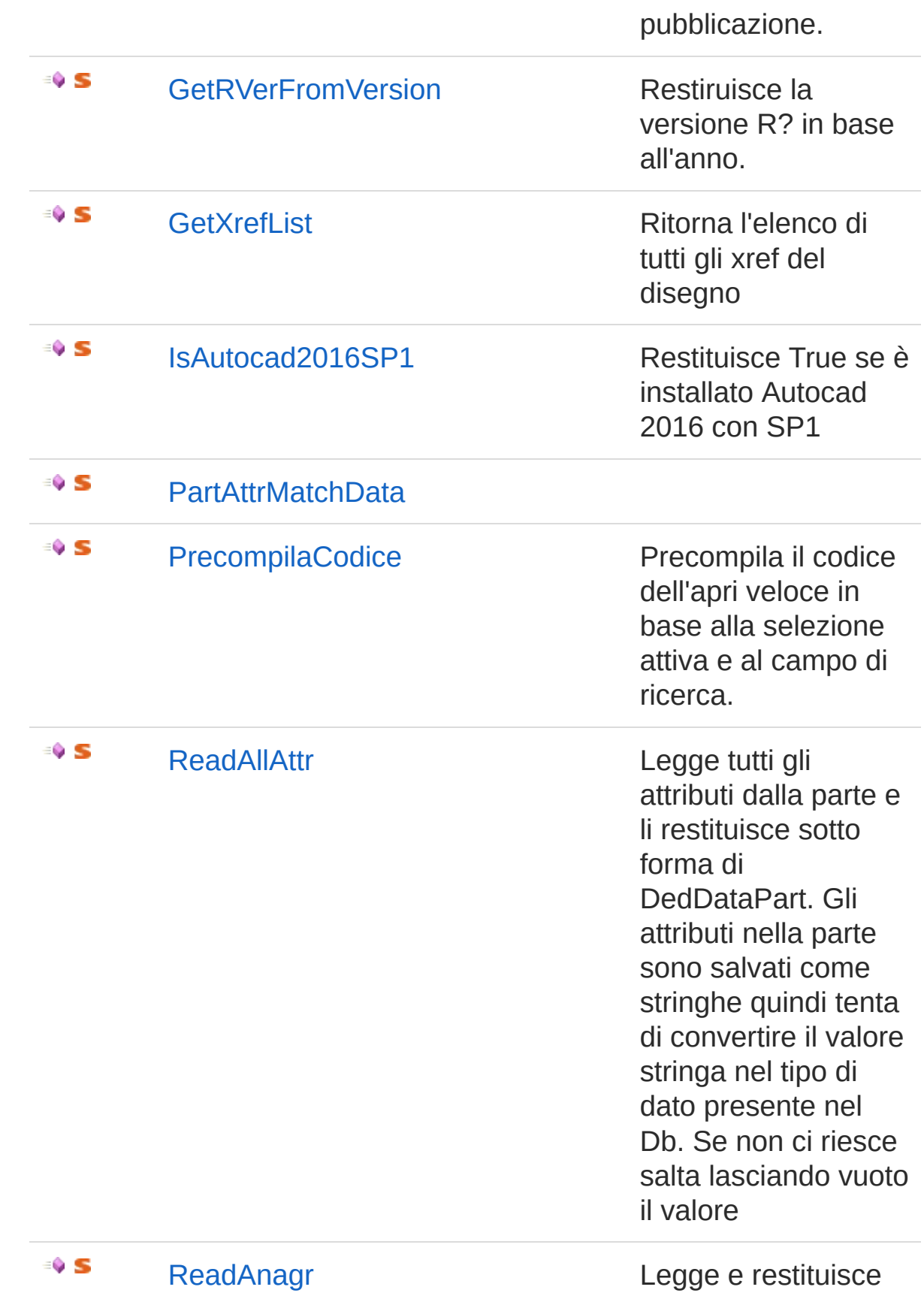

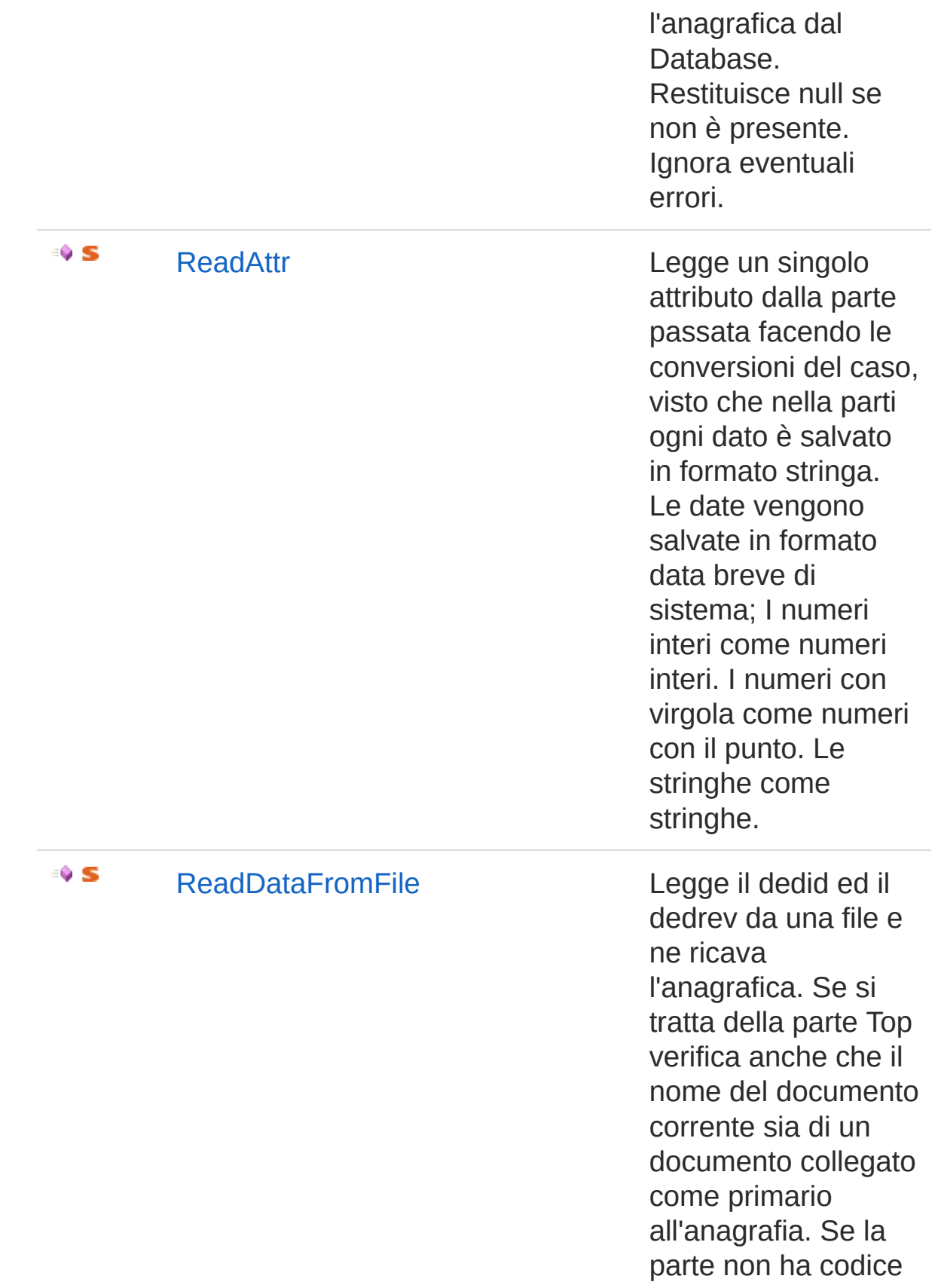

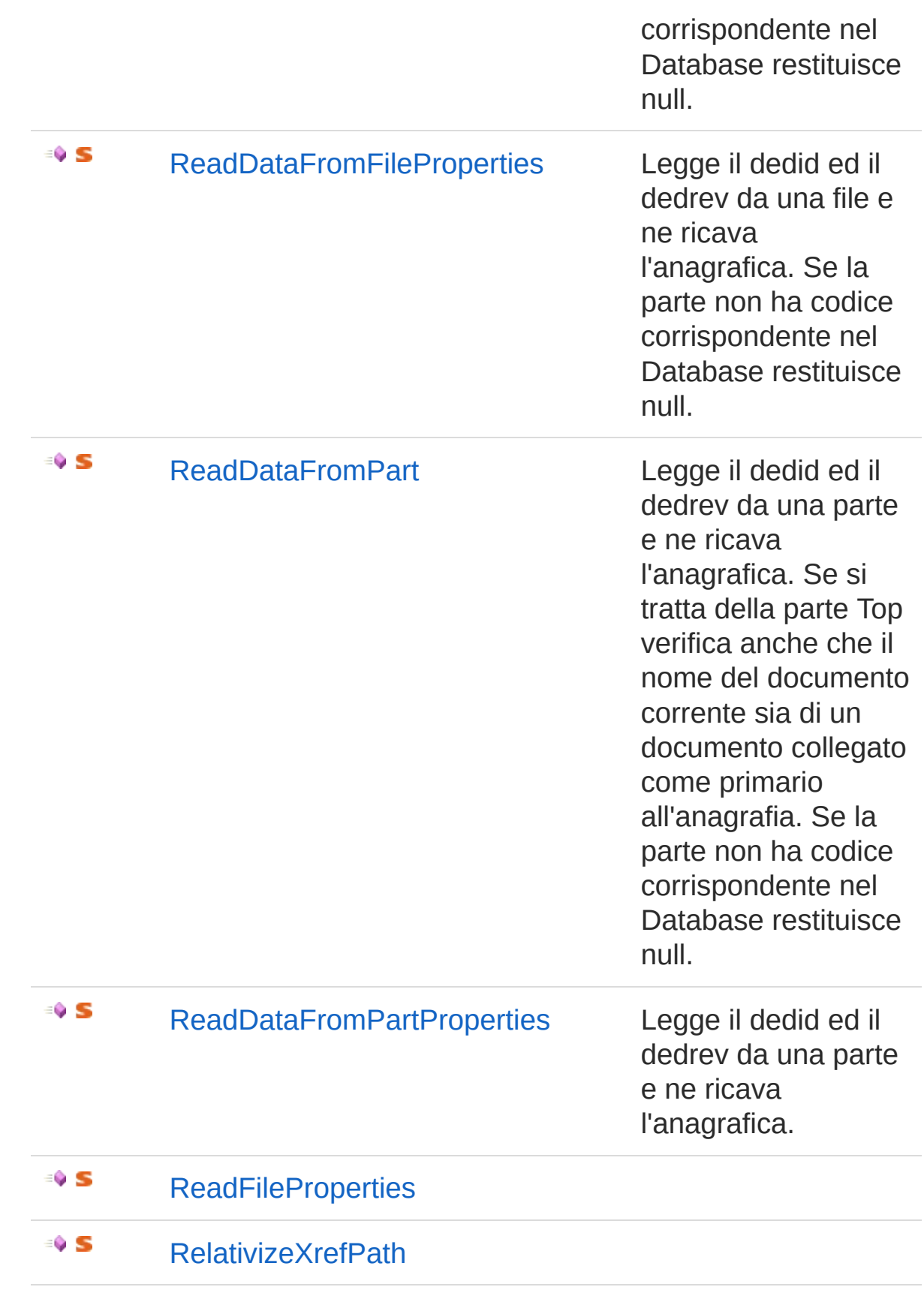

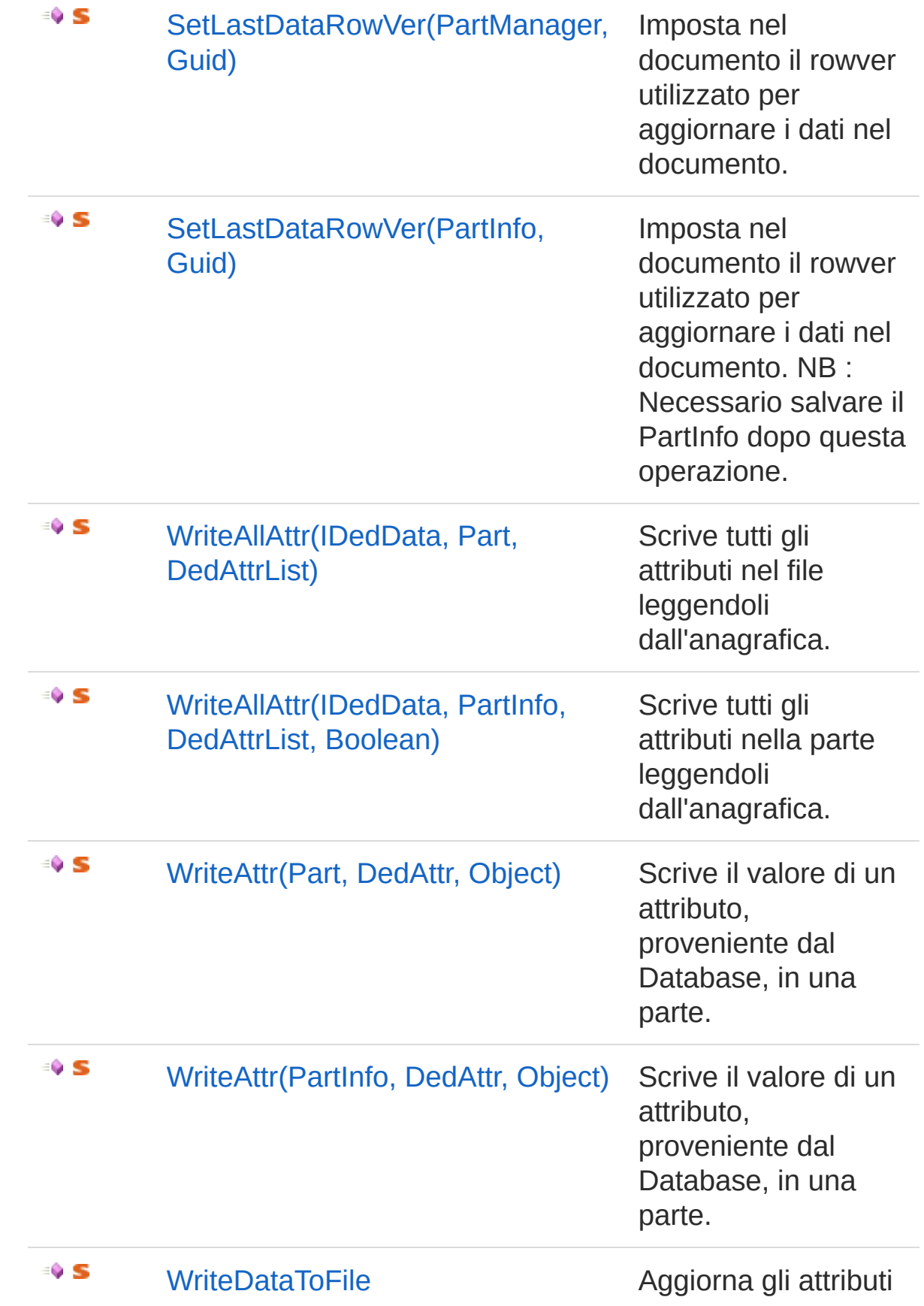

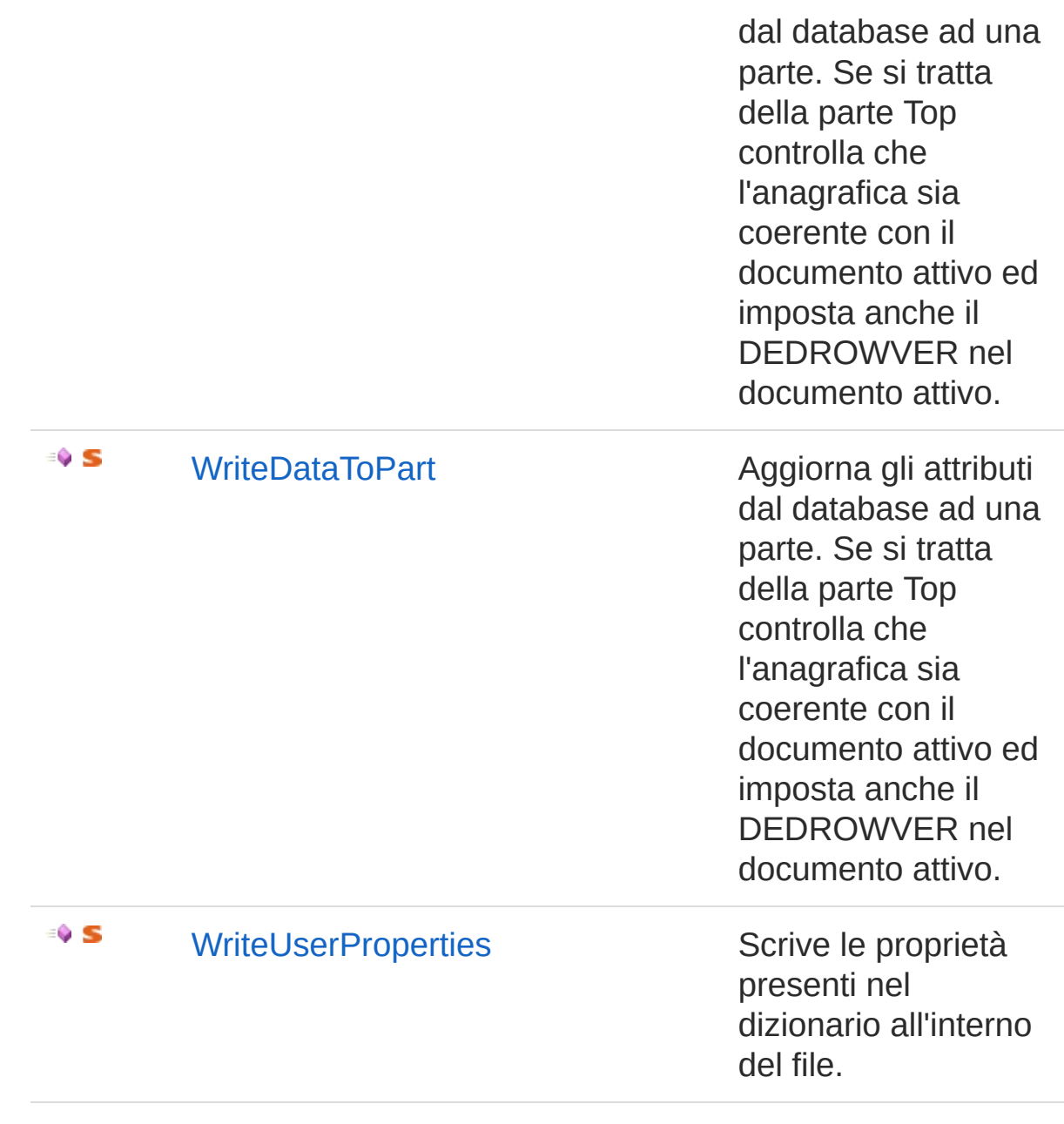

#### [Torna](#page-1689-0) su

## Vedi anche

Documentazione [Classe](#page-1678-0) Util Namespace [DedNetAcad](#page-119-0)

QS Informatica Srl

# Metodo UtilAcadFile2DedDataPart

Legge i dati dal file di inventor e li inserisce in una DedDataPart.

**Namespace:** [DedNetAcad](#page-119-0)

**Assembly:** DedNetAcad (in DedNetAcad.dll) Versione: 21.3.0.0 (21.3.0.0)

## Sintassi

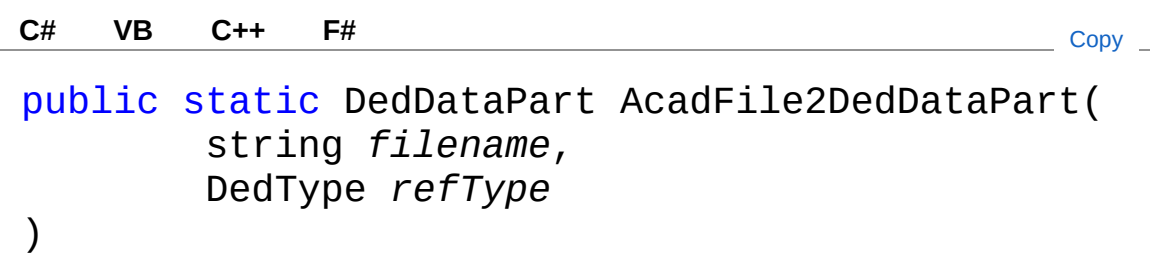

### Parametri

*filename*

Tipo: [SystemString](http://msdn2.microsoft.com/it-it/library/s1wwdcbf) File di interesse di Inventor *refType* Tipo: [DedNet.CoreDedType](#page-87-0)

Famiglia di riferimento

Valore di ritorno Tipo: [DedDataPart](#page-75-0)

## Vedi anche

Documentazione [Classe](#page-1678-0) Util

Namespace [DedNetAcad](#page-119-0)

QS Informatica Srl

# Metodo UtilAssertCurrentDocument

Chiama la funzione CurrentDocument() per avere il DedDoc corrente e lo restituisce. Se il DedDoc è null solleva una eccezione per avvisare l'utente.

#### **Namespace:** [DedNetAcad](#page-119-0)

**Assembly:** DedNetAcad (in DedNetAcad.dll) Versione: 21.3.0.0 (21.3.0.0)

## Sintassi

**[C#](#page-1703-0) [VB](#page-1703-0) [C++](#page-1703-0) [F#](#page-1703-0)** [Copy](#page-1703-0)

public static DedDoc AssertCurrentDocument()

Valore di ritorno Tipo: [DedDoc](#page-79-0)

## Vedi anche

Documentazione [Classe](#page-1678-0) Util Namespace [DedNetAcad](#page-119-0)

#### QS Informatica Srl

# Metodo UtilAssertReadDataFromPart

Viene utilizzata la funzione ReadDataFromPart() per avere l'anagrafica della parte passata. Restituisce l'anagrafica oppure solleva una eccezione per avvisare l'utente.

#### **Namespace:** [DedNetAcad](#page-119-0)

**Assembly:** DedNetAcad (in DedNetAcad.dll) Versione: 21.3.0.0 (21.3.0.0)

## Sintassi

public static DedData AssertReadDataFromPart( PartInfo *prt* ) **[C#](#page-1705-0) [VB](#page-1705-0) [C++](#page-1705-0) [F#](#page-1705-0)** [Copy](#page-1705-0)

#### Parametri

*prt*

Tipo: [DedNetAcadPartInfo](#page-1391-0) Parte dalla quale leggere l'anagrafica.

Valore di ritorno Tipo: [DedData](#page-71-0)

## Vedi anche

Documentazione [Classe](#page-1678-0) Util Namespace [DedNetAcad](#page-119-0) QS Informatica Srl

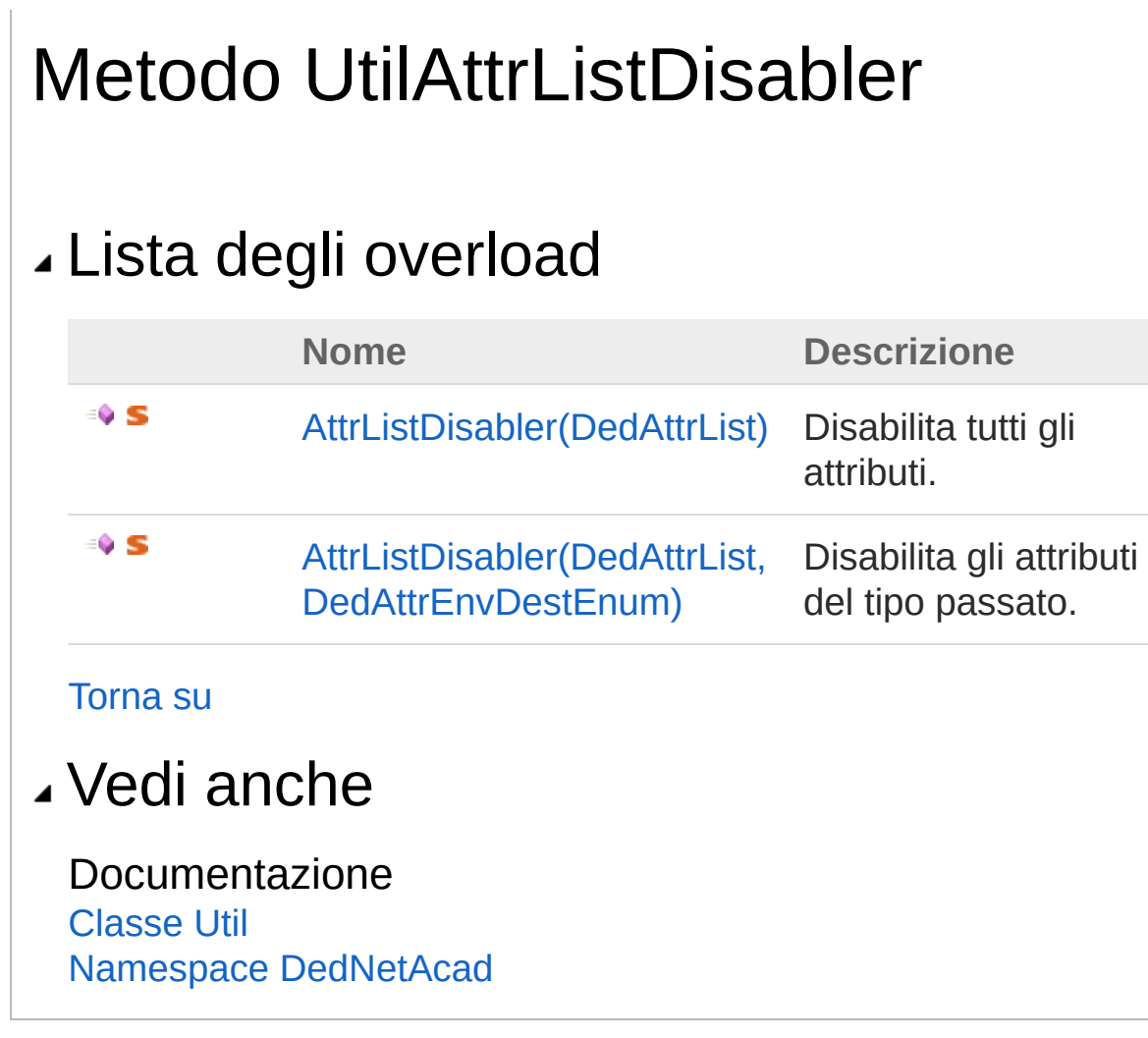

QS Informatica Srl

# Metodo UtilAttrListDisabler (DedAttrList)

Disabilita tutti gli attributi.

**Namespace:** [DedNetAcad](#page-119-0) **Assembly:** DedNetAcad (in DedNetAcad.dll) Versione: 21.3.0.0 (21.3.0.0)

## Sintassi

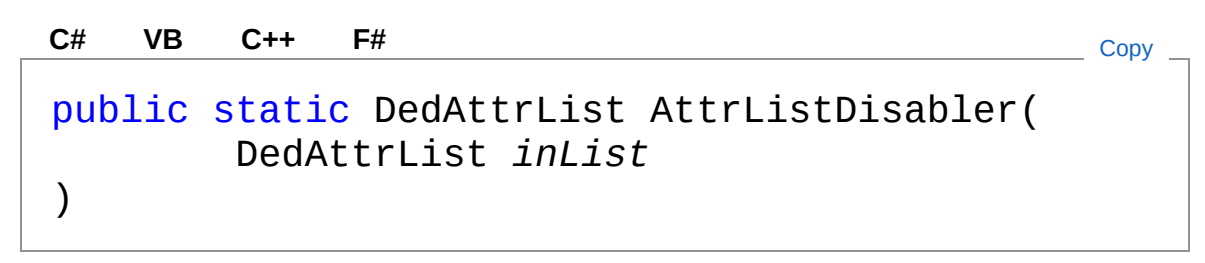

Parametri

*inList*

Tipo: [DedNet.CoreDedAttrList](#page-69-0) Lista orginale

Valore di ritorno Tipo: [DedAttrList](#page-69-0) Lista modificat

## Vedi anche

Documentazione [Classe](#page-1678-0) Util Overload di [AttrListDisabler](#page-1708-1) Namespace [DedNetAcad](#page-119-0)

QS Informatica Srl

# Metodo UtilAttrListDisabler (DedAttrList, DedAttrEnvDestEnum)

Disabilita gli attributi del tipo passato.

**Namespace:** [DedNetAcad](#page-119-0)

**Assembly:** DedNetAcad (in DedNetAcad.dll) Versione: 21.3.0.0 (21.3.0.0)

## Sintassi

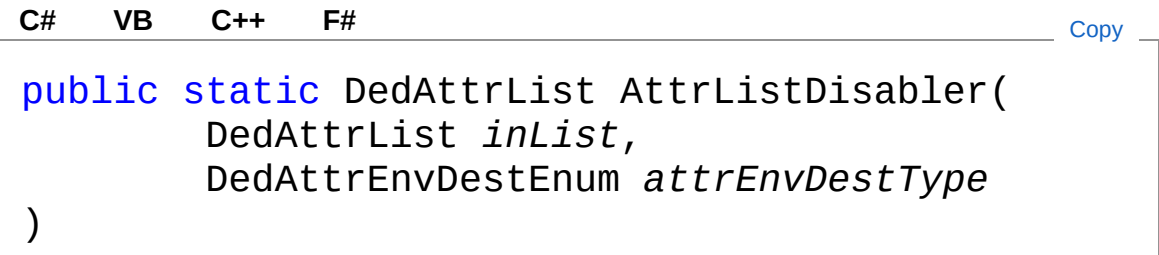

### Parametri

*inList*

Tipo: [DedNet.CoreDedAttrList](#page-69-0) Lista orginale *attrEnvDestType* Tipo: [DedNet.CoreDedAttrEnvDestEnum](#page-67-0)

Valore di ritorno Tipo: [DedAttrList](#page-69-0) Lista modificat

## Vedi anche

#### Documentazione [Classe](#page-1678-0) Util Overload di [AttrListDisabler](#page-1708-1) Namespace [DedNetAcad](#page-119-0)

QS Informatica Srl

# Metodo UtilAttrListEnabler

Data la attrlist passata abilita solo gli attributi che sono corrispondenti al tipo di EnvDest passato.

**Namespace:** [DedNetAcad](#page-119-0)

**Assembly:** DedNetAcad (in DedNetAcad.dll) Versione: 21.3.0.0 (21.3.0.0)

## Sintassi

Parametri *inList* Tipo: [DedNet.CoreDedAttrList](#page-69-0) Lista orginale *attrEnvDestType* Tipo: [DedNet.CoreDedAttrEnvDestEnum](#page-67-0) Tipo di attributi di riferimento Valore di ritorno Tipo: [DedAttrList](#page-69-0) Lista modificata Vedi anche Documentazione [Classe](#page-1678-0) Util public static DedAttrList AttrListEnabler( DedAttrList *inList*, DedAttrEnvDestEnum *attrEnvDestType* ) **[C#](#page-1716-0) [VB](#page-1716-0) [C++](#page-1716-0) [F#](#page-1716-0)** [Copy](#page-1716-0) Namespace [DedNetAcad](#page-119-0)

QS Informatica Srl

# Metodo UtilAttrValDaScrivereInPrt

Restituisce la stringa con il valore, letto da DedData, da scrivere nella parte. Restituisce stringa vuota, se non è convertibile.

**Namespace:** [DedNetAcad](#page-119-0)

**Assembly:** DedNetAcad (in DedNetAcad.dll) Versione: 21.3.0.0 (21.3.0.0)

## Sintassi

public static string AttrValDaScrivereInPrt( DedAttr *attr*, Object *val*  $\lambda$ **[C#](#page-1719-0) [VB](#page-1719-0) [C++](#page-1719-0) [F#](#page-1719-0)** [Copy](#page-1719-0)

Parametri

*attr*

Tipo: [DedNet.CoreDedAttr](#page-65-0) Attributo da compilare.

#### *val*

Tipo: [SystemObject](http://msdn2.microsoft.com/it-it/library/e5kfa45b) Valore presente nel Database.

Valore di ritorno Tipo: [String](http://msdn2.microsoft.com/it-it/library/s1wwdcbf)

## Vedi anche

Documentazione

[Classe](#page-1678-0) Util Namespace [DedNetAcad](#page-119-0)

QS Informatica Srl

# Metodo UtilCreatePartManager

Crea e restiruisce il part manager leggendo le opzioni dal top\_arx.

**Namespace:** [DedNetAcad](#page-119-0) **Assembly:** DedNetAcad (in DedNetAcad.dll) Versione: 21.3.0.0 (21.3.0.0)

## Sintassi

```
public static PartManager CreatePartManager(
      OdaManager odaManager,
      string acadFileName
)
C# VB C++ F# Copy
```
Parametri

*odaManager* Tipo: **OdaManager** *acadFileName* Tipo: [SystemString](http://msdn2.microsoft.com/it-it/library/s1wwdcbf) File del quale creare il PartManager.

Valore di ritorno Tipo: **PartManager**

## Vedi anche

Documentazione [Classe](#page-1678-0) Util Namespace [DedNetAcad](#page-119-0)

QS Informatica Srl

### Metodo UtilFile2DedDataPart Lista degli overload **Nome Descrizione** IV S [File2DedDataPart\(PartManager,](#page-1727-0) Legge i dati dal DedType) file di inventor e li inserisce in una DedDataPart. ∶¢ S [File2DedDataPart\(PartManager,](#page-1730-0) Legge i dati dal DedType, DedAttrList) file di autocad e li inserisce in una DedDataPart. [Torna](#page-1725-0) su Vedi anche Documentazione [Classe](#page-1678-0) Util Namespace [DedNetAcad](#page-119-0)

#### QS Informatica Srl
# Metodo UtilFile2DedDataPart (PartManager, DedType)

Legge i dati dal file di inventor e li inserisce in una DedDataPart.

**Namespace:** [DedNetAcad](#page-119-0)

**Assembly:** DedNetAcad (in DedNetAcad.dll) Versione: 21.3.0.0 (21.3.0.0)

## Sintassi

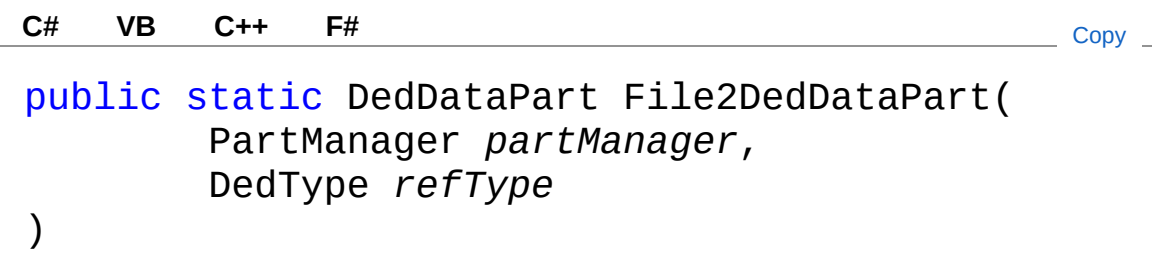

Parametri

*partManager*

Tipo: **PartManager** *refType* Tipo: [DedNet.CoreDedType](#page-87-0) Famiglia di riferimento

Valore di ritorno Tipo: [DedDataPart](#page-75-0)

## Vedi anche

Documentazione [Classe](#page-1678-0) Util Overload di [File2DedDataPart](#page-1725-0) Namespace [DedNetAcad](#page-119-0)

QS Informatica Srl

# Metodo UtilFile2DedDataPart (PartManager, DedType, DedAttrList)

Legge i dati dal file di autocad e li inserisce in una DedDataPart.

**Namespace:** [DedNetAcad](#page-119-0)

**Assembly:** DedNetAcad (in DedNetAcad.dll) Versione: 21.3.0.0 (21.3.0.0)

### Sintassi

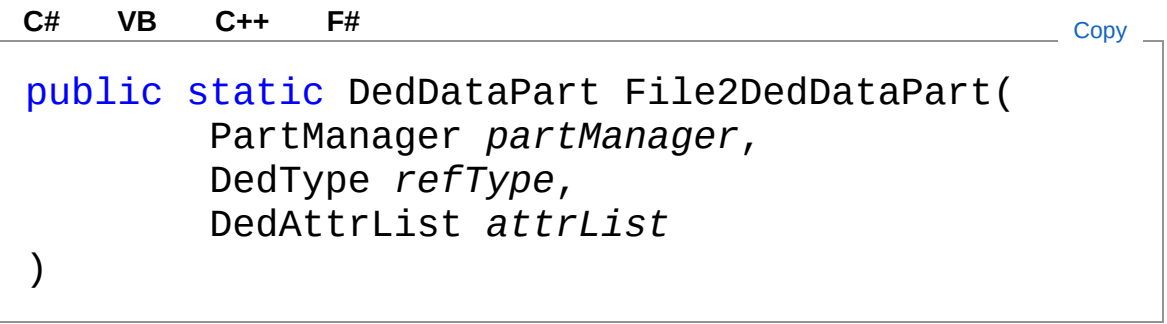

Parametri

*partManager* Tipo: **PartManager** *refType* Tipo: [DedNet.CoreDedType](#page-87-0) Famiglia di riferimento *attrList* Tipo: [DedNet.CoreDedAttrList](#page-69-0) Elenco attributi per creare il dedDataPart.

Valore di ritorno Tipo: [DedDataPart](#page-75-0)

## Vedi anche

Documentazione [Classe](#page-1678-0) Util Overload di [File2DedDataPart](#page-1725-0) Namespace [DedNetAcad](#page-119-0)

QS Informatica Srl

# Metodo UtilFileAttrMatchData

#### **Namespace:** [DedNetAcad](#page-119-0)

**Assembly:** DedNetAcad (in DedNetAcad.dll) Versione: 21.3.0.0 (21.3.0.0)

### Sintassi

public static bool FileAttrMatchData( PartManager *partManager*, DedData *data* ) **[C#](#page-1733-0) [VB](#page-1733-0) [C++](#page-1733-0) [F#](#page-1733-0)** [Copy](#page-1733-0)

Parametri

*partManager* Tipo: **PartManager** *data* Tipo: [DedNet.CoreDedData](#page-71-0)

Valore di ritorno Tipo: [Boolean](http://msdn2.microsoft.com/it-it/library/a28wyd50)

## Vedi anche

Documentazione [Classe](#page-1678-0) Util Namespace [DedNetAcad](#page-119-0)

#### QS Informatica Srl

# Metodo UtilFileIsDwg

Restituisce se il file passato sia o meno un DWG di AutoCAD.

**Namespace:** [DedNetAcad](#page-119-0) **Assembly:** DedNetAcad (in DedNetAcad.dll) Versione: 21.3.0.0 (21.3.0.0)

# Sintassi

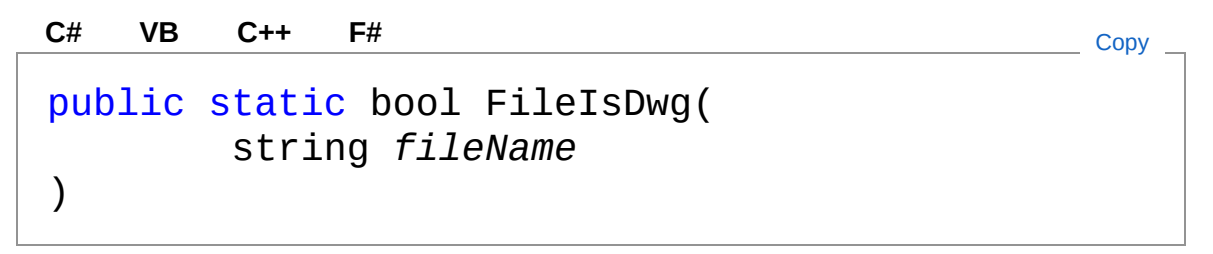

Parametri

*fileName* Tipo: [SystemString](http://msdn2.microsoft.com/it-it/library/s1wwdcbf) File da analizzare.

Valore di ritorno Tipo: [Boolean](http://msdn2.microsoft.com/it-it/library/a28wyd50)

## Vedi anche

Documentazione [Classe](#page-1678-0) Util Namespace [DedNetAcad](#page-119-0)

#### QS Informatica Srl

# Metodo UtilFileIsNew

Verifica se il file passato, letto da Document.Name, sia o meno un file nuovo.

**Namespace:** [DedNetAcad](#page-119-0)

**Assembly:** DedNetAcad (in DedNetAcad.dll) Versione: 21.3.0.0 (21.3.0.0)

### Sintassi

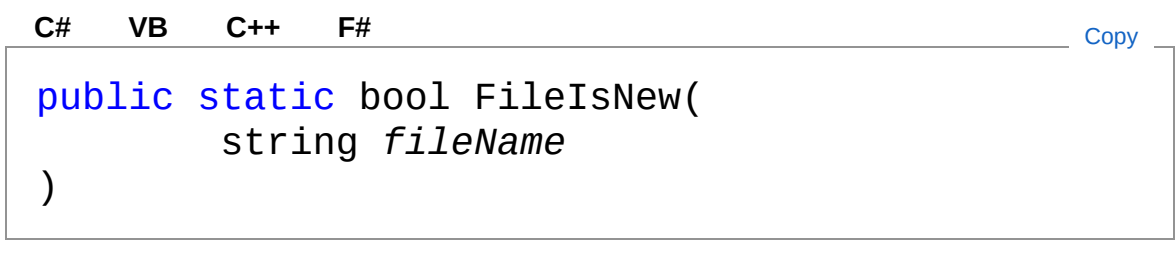

Parametri

*fileName*

Tipo: [SystemString](http://msdn2.microsoft.com/it-it/library/s1wwdcbf) File da verificare, letto dalla proprietà Document.Name.

Valore di ritorno Tipo: [Boolean](http://msdn2.microsoft.com/it-it/library/a28wyd50) Restituisce true se è nuovo altrimenti false.

## Vedi anche

Documentazione [Classe](#page-1678-0) Util Namespace [DedNetAcad](#page-119-0)

#### QS Informatica Srl

Inviare suggerimenti o segnalare errori relativi a questo argomento a

[info@qsinformatica.it](mailto:info%40qsinformatica.it?Subject=Libreria DedNetAcad)

# Metodo UtilFileIsOpen

Restituisce vero se il file risulta aperto

**Namespace:** [DedNetAcad](#page-119-0) **Assembly:** DedNetAcad (in DedNetAcad.dll) Versione: 21.3.0.0 (21.3.0.0)

## Sintassi

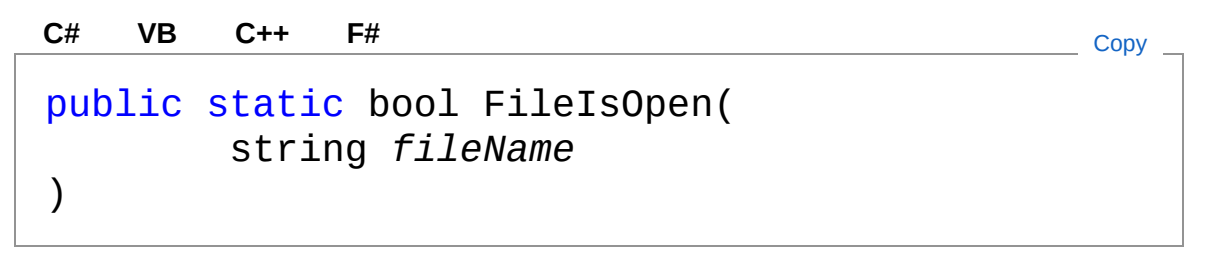

Parametri

*fileName* Tipo: [SystemString](http://msdn2.microsoft.com/it-it/library/s1wwdcbf) File da analizzare

Valore di ritorno Tipo: [Boolean](http://msdn2.microsoft.com/it-it/library/a28wyd50)

## Vedi anche

Documentazione [Classe](#page-1678-0) Util Namespace [DedNetAcad](#page-119-0)

#### QS Informatica Srl

# Metodo UtilFormatAttr

Dato l'oggetto dedAttr formatta il valore dell'attributo da inserire in anagrafica e lo ritorna come object

**Namespace:** [DedNetAcad](#page-119-0)

**Assembly:** DedNetAcad (in DedNetAcad.dll) Versione: 21.3.0.0 (21.3.0.0)

### Sintassi

```
public static Object FormatAttr(
     DedAttr attr,
     string value
)
C# VB C++ F# Copy
```
Parametri

*attr*

Tipo: [DedNet.CoreDedAttr](#page-65-0) Attributo di riferimento.

*value*

Tipo: [SystemString](http://msdn2.microsoft.com/it-it/library/s1wwdcbf) Valore da formattare.

Valore di ritorno

```
Tipo: Object
```
Restituisce il valore letto oppure null se non lo trova o se non riesce a convertirlo nel tipo di dati richiesto.

### Vedi anche

Documentazione

[Classe](#page-1678-0) Util Namespace [DedNetAcad](#page-119-0)

QS Informatica Srl

# Metodo UtilGetAllAutocadFiles

Data la cartella o il file di riferimento ritorna tutti i file di Inventor contenuti

**Namespace:** [DedNetAcad](#page-119-0)

**Assembly:** DedNetAcad (in DedNetAcad.dll) Versione: 21.3.0.0 (21.3.0.0)

### Sintassi

```
public static List<string> GetAllAutocadFiles(
     string refPath
)
C# VB C++ F# Copy
```
Parametri

*refPath* Tipo: [SystemString](http://msdn2.microsoft.com/it-it/library/s1wwdcbf)

Valore di ritorno Tipo: [List](http://msdn2.microsoft.com/it-it/library/6sh2ey19)[String](http://msdn2.microsoft.com/it-it/library/s1wwdcbf)

### Vedi anche

Documentazione [Classe](#page-1678-0) Util Namespace [DedNetAcad](#page-119-0)

#### QS Informatica Srl

# Metodo UtilGetDedIdDedRevFromPartFile

Legge e restituisce i valori di dedid e dedrev dal file dwg.

**Namespace:** [DedNetAcad](#page-119-0)

**Assembly:** DedNetAcad (in DedNetAcad.dll) Versione: 21.3.0.0 (21.3.0.0)

## Sintassi

```
public static void GetDedIdDedRevFromPartFile(
      PartManager prtManager,
      out string dedid,
      out string dedrev
)
C# VB C++ F# Copy
```
Parametri

*prtManager* Tipo: **PartManager** Oggetto PartManager *dedid* Tipo: [SystemString](http://msdn2.microsoft.com/it-it/library/s1wwdcbf) Valore del campo DEDID *dedrev* Tipo: [SystemString](http://msdn2.microsoft.com/it-it/library/s1wwdcbf) Valore del campo DEDREV

### Vedi anche

Documentazione

[Classe](#page-1678-0) Util Namespace [DedNetAcad](#page-119-0)

QS Informatica Srl

# Metodo UtilGetDxfOutVers

Restituisce le versioni di salvataggio supportate per i Dxf.

**Namespace:** [DedNetAcad](#page-119-0) **Assembly:** DedNetAcad (in DedNetAcad.dll) Versione: 21.3.0.0 (21.3.0.0)

## Sintassi

**[C#](#page-1750-0) [VB](#page-1750-0) [C++](#page-1750-0) [F#](#page-1750-0)** [Copy](#page-1750-0)

public static List<DwgVersion> GetDxfOutVers()

Valore di ritorno Tipo: [List](http://msdn2.microsoft.com/it-it/library/6sh2ey19)**DwgVersion**

## Vedi anche

Documentazione [Classe](#page-1678-0) Util Namespace [DedNetAcad](#page-119-0)

QS Informatica Srl

# Metodo UtilGetDxfOutVersWithDescr

Restituisce le versioni di salvataggio supportate per i Dxf.

**Namespace:** [DedNetAcad](#page-119-0)

**Assembly:** DedNetAcad (in DedNetAcad.dll) Versione: 21.3.0.0 (21.3.0.0)

## Sintassi

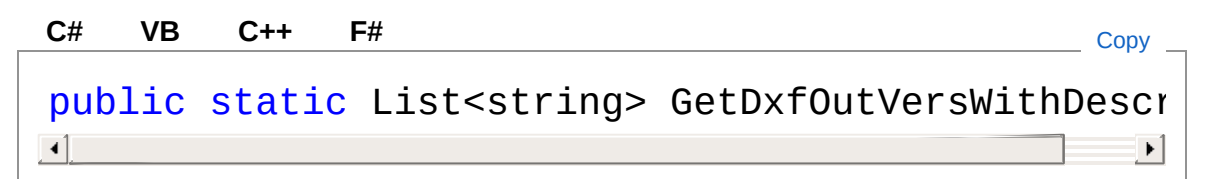

Valore di ritorno Tipo: [List](http://msdn2.microsoft.com/it-it/library/6sh2ey19)[String](http://msdn2.microsoft.com/it-it/library/s1wwdcbf)

## Vedi anche

Documentazione [Classe](#page-1678-0) Util Namespace [DedNetAcad](#page-119-0)

#### QS Informatica Srl

# Metodo UtilGetLastDataRowVer

## Lista degli overload

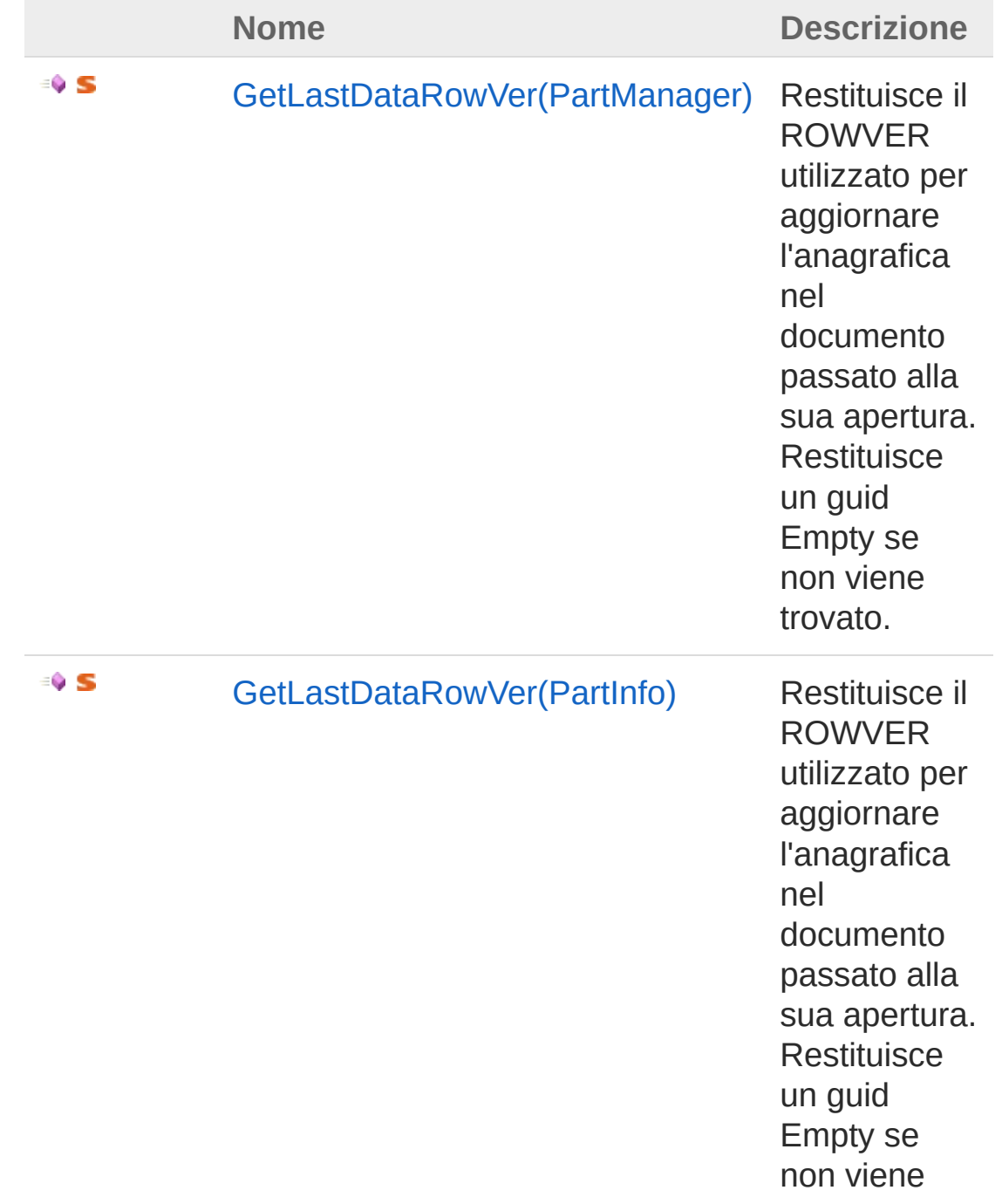

#### [Torna](#page-1754-0) su

### Vedi anche

Documentazione [Classe](#page-1678-0) Util Namespace [DedNetAcad](#page-119-0)

#### QS Informatica Srl

# Metodo UtilGetLastDataRowVer (PartManager)

Restituisce il ROWVER utilizzato per aggiornare l'anagrafica nel documento passato alla sua apertura. Restituisce un guid Empty se non viene trovato.

#### **Namespace:** [DedNetAcad](#page-119-0)

**Assembly:** DedNetAcad (in DedNetAcad.dll) Versione: 21.3.0.0 (21.3.0.0)

#### Sintassi

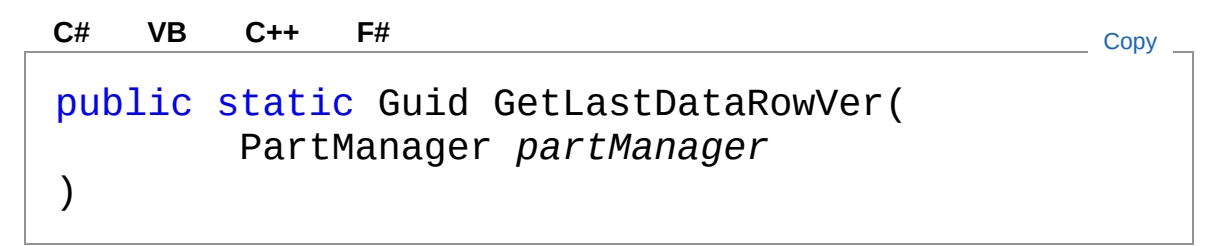

Parametri

*partManager* Tipo: **PartManager**

Valore di ritorno Tipo: [Guid](http://msdn2.microsoft.com/it-it/library/cey1zx63)

### Vedi anche

Documentazione [Classe](#page-1678-0) Util Overload di [GetLastDataRowVer](#page-1754-1) Namespace [DedNetAcad](#page-119-0)

QS Informatica Srl

# Metodo UtilGetLastDataRowVer (PartInfo)

Restituisce il ROWVER utilizzato per aggiornare l'anagrafica nel documento passato alla sua apertura. Restituisce un guid Empty se non viene trovato.

#### **Namespace:** [DedNetAcad](#page-119-0)

**Assembly:** DedNetAcad (in DedNetAcad.dll) Versione: 21.3.0.0 (21.3.0.0)

### Sintassi

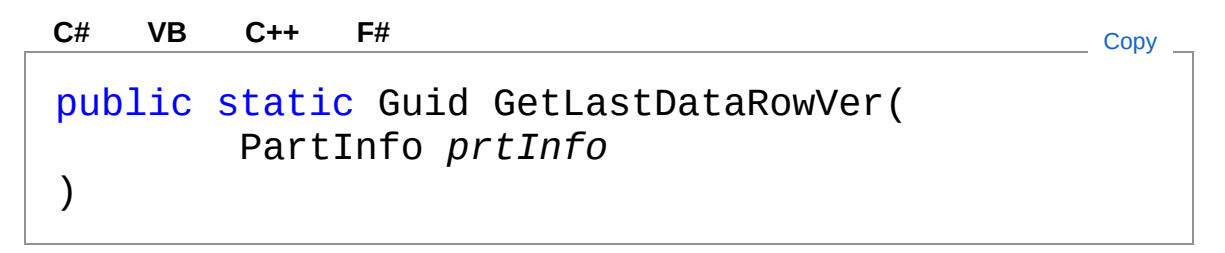

#### Parametri

*prtInfo*

Tipo: [DedNetAcadPartInfo](#page-1391-0) PartInfo del disegno.

Valore di ritorno Tipo: [Guid](http://msdn2.microsoft.com/it-it/library/cey1zx63)

### Vedi anche

Documentazione [Classe](#page-1678-0) Util Overload di [GetLastDataRowVer](#page-1754-1) Namespace [DedNetAcad](#page-119-0)

#### QS Informatica Srl
## Metodo UtilGetOpenedDocumentFromFile

Controlla se il documento identificato dal file passato è aperto nella sessione corrente

**Namespace:** [DedNetAcad](#page-119-0)

**Assembly:** DedNetAcad (in DedNetAcad.dll) Versione: 21.3.0.0 (21.3.0.0)

### Sintassi

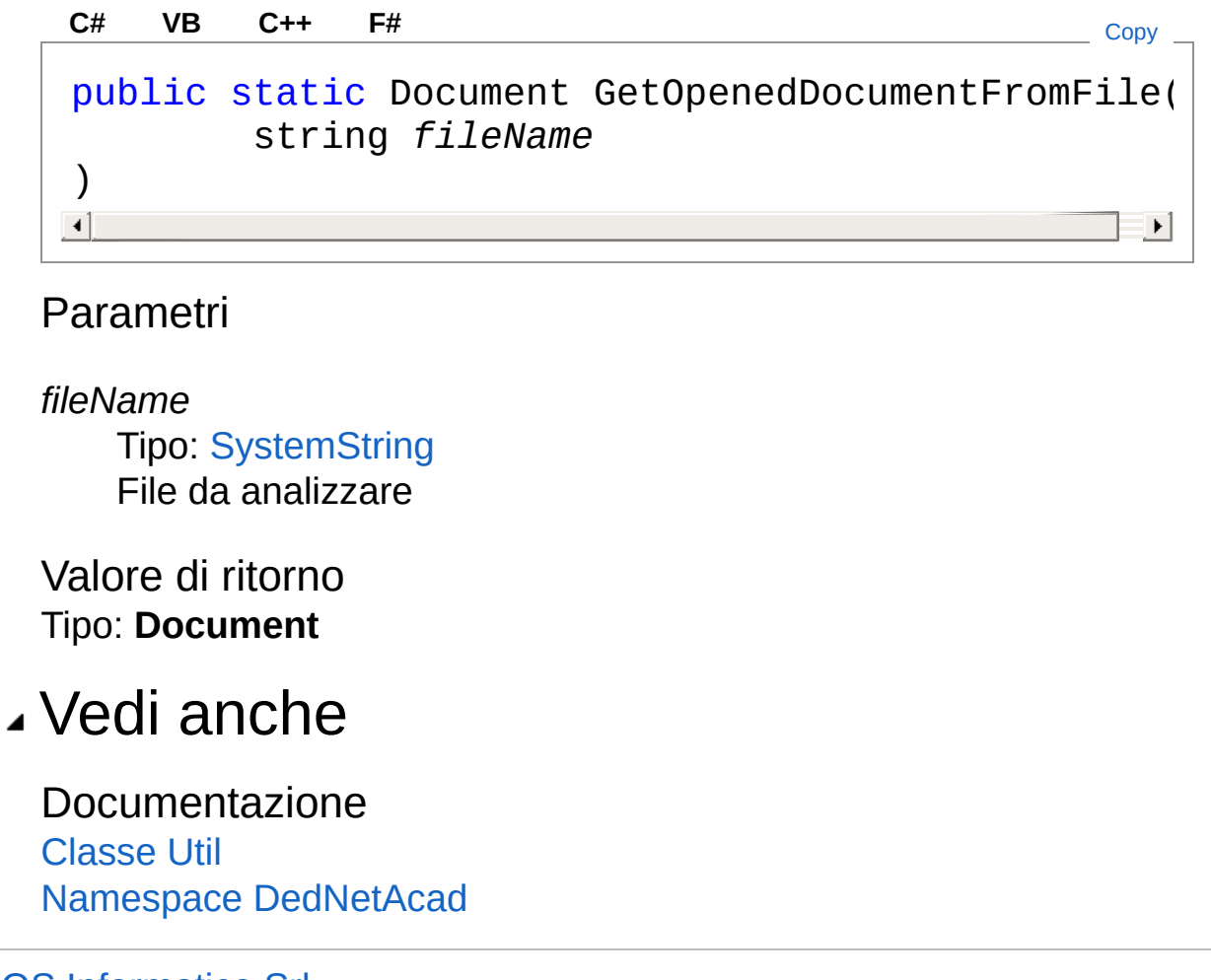

QS Informatica Srl

# Metodo UtilGetOtherRef

Aggiunge alla lista con gli xref tutti gli altri tipi di riferimenti : PDF, DWF, DGN, IMMAGINI RASTER.

**Namespace:** [DedNetAcad](#page-119-0)

**Assembly:** DedNetAcad (in DedNetAcad.dll) Versione: 21.3.0.0 (21.3.0.0)

Sintassi

Parametri *filename* Tipo: [SystemString](http://msdn2.microsoft.com/it-it/library/s1wwdcbf) *tran* Tipo: **Transaction Transazione** *db* Tipo: **Database** Database *xRefList* Tipo: [System.Collections.GenericList](http://msdn2.microsoft.com/it-it/library/6sh2ey19)[String](http://msdn2.microsoft.com/it-it/library/s1wwdcbf) Lista dei riferimenti da ampliare public static void GetOtherRef( string *filename*, Transaction *tran*, Database *db*, List<string> *xRefList* ) **[C#](#page-1766-0) [VB](#page-1766-0) [C++](#page-1766-0) [F#](#page-1766-0)** [Copy](#page-1766-0)

Vedi anche

#### Documentazione [Classe](#page-1678-0) Util Namespace [DedNetAcad](#page-119-0)

QS Informatica Srl

## Metodo UtilGetPrinterStyleSheetDir

Restituisce il percorso dove sono presenti i fogli di stile, usato dalla pubblicazione.

**Namespace:** [DedNetAcad](#page-119-0)

**Assembly:** DedNetAcad (in DedNetAcad.dll) Versione: 21.3.0.0 (21.3.0.0)

### Sintassi

**[C#](#page-1769-0) [VB](#page-1769-0) [C++](#page-1769-0) [F#](#page-1769-0)** [Copy](#page-1769-0)

public static string GetPrinterStyleSheetDir()

Valore di ritorno Tipo: [String](http://msdn2.microsoft.com/it-it/library/s1wwdcbf)

### Vedi anche

Documentazione [Classe](#page-1678-0) Util Namespace [DedNetAcad](#page-119-0)

#### QS Informatica Srl

## Metodo UtilGetRVerFromVersion

Restiruisce la versione R? in base all'anno.

**Namespace:** [DedNetAcad](#page-119-0) **Assembly:** DedNetAcad (in DedNetAcad.dll) Versione: 21.3.0.0 (21.3.0.0)

## Sintassi

```
public static string GetRVerFromVersion(
     string ver
)
C# VB C++ F# Copy
```
Parametri

*ver*

Tipo: [SystemString](http://msdn2.microsoft.com/it-it/library/s1wwdcbf) Anno di AutocadLT

Valore di ritorno Tipo: [String](http://msdn2.microsoft.com/it-it/library/s1wwdcbf)

## Vedi anche

Documentazione [Classe](#page-1678-0) Util Namespace [DedNetAcad](#page-119-0)

#### QS Informatica Srl

# Metodo UtilGetXrefList

Ritorna l'elenco di tutti gli xref del disegno

**Namespace:** [DedNetAcad](#page-119-0) **Assembly:** DedNetAcad (in DedNetAcad.dll) Versione: 21.3.0.0 (21.3.0.0)

## Sintassi

```
public static List<string> GetXrefList(
      string filename,
      bool allLevels = false
)
C# VB C++ F# Copy
```
Parametri

#### *filename*

Tipo: [SystemString](http://msdn2.microsoft.com/it-it/library/s1wwdcbf) FileName di riferimento del documento *allLevels* **(Optional)**

Tipo: [SystemBoolean](http://msdn2.microsoft.com/it-it/library/a28wyd50) Indica se ritornare un elenco di tutti i livelli

Valore di ritorno Tipo: [List](http://msdn2.microsoft.com/it-it/library/6sh2ey19)[String](http://msdn2.microsoft.com/it-it/library/s1wwdcbf)

### Vedi anche

Documentazione [Classe](#page-1678-0) Util Namespace [DedNetAcad](#page-119-0) QS Informatica Srl

# Metodo UtilIsAutocad2016SP1

Restituisce True se è installato Autocad 2016 con SP1

**Namespace:** [DedNetAcad](#page-119-0) **Assembly:** DedNetAcad (in DedNetAcad.dll) Versione: 21.3.0.0 (21.3.0.0)

## Sintassi

**[C#](#page-1776-0) [VB](#page-1776-0) [C++](#page-1776-0) [F#](#page-1776-0)** [Copy](#page-1776-0)

public static bool IsAutocad2016SP1()

Valore di ritorno Tipo: [Boolean](http://msdn2.microsoft.com/it-it/library/a28wyd50)

## Vedi anche

Documentazione [Classe](#page-1678-0) Util Namespace [DedNetAcad](#page-119-0)

QS Informatica Srl

## Metodo UtilPartAttrMatchData

#### **Namespace:** [DedNetAcad](#page-119-0)

**Assembly:** DedNetAcad (in DedNetAcad.dll) Versione: 21.3.0.0 (21.3.0.0)

#### Sintassi

public static bool PartAttrMatchData( PartInfo *pInfo*, DedData *data* ) **[C#](#page-1778-0) [VB](#page-1778-0) [C++](#page-1778-0) [F#](#page-1778-0)** [Copy](#page-1778-0)

Parametri

*pInfo*

Tipo: [DedNetAcadPartInfo](#page-1391-0) *data* Tipo: [DedNet.CoreDedData](#page-71-0)

Valore di ritorno Tipo: [Boolean](http://msdn2.microsoft.com/it-it/library/a28wyd50)

### Vedi anche

Documentazione [Classe](#page-1678-0) Util Namespace [DedNetAcad](#page-119-0)

#### QS Informatica Srl

# Metodo UtilPrecompilaCodice

Precompila il codice dell'apri veloce in base alla selezione attiva e al campo di ricerca.

**Namespace:** [DedNetAcad](#page-119-0)

**Assembly:** DedNetAcad (in DedNetAcad.dll) Versione: 21.3.0.0 (21.3.0.0)

### Sintassi

```
public static void PrecompilaCodice(
     FindCodeCommand cmd
)
C# VB C++ F# Copy
```
#### Parametri

*cmd*

Tipo: [DedNet.CommandsFindCodeCommand](#page-38-0) Comando di apri veloce.

### Vedi anche

Documentazione [Classe](#page-1678-0) Util Namespace [DedNetAcad](#page-119-0)

#### QS Informatica Srl

# Metodo UtilReadAllAttr

Legge tutti gli attributi dalla parte e li restituisce sotto forma di DedDataPart. Gli attributi nella parte sono salvati come stringhe quindi tenta di convertire il valore stringa nel tipo di dato presente nel Db. Se non ci riesce salta lasciando vuoto il valore

**Namespace:** [DedNetAcad](#page-119-0)

**Assembly:** DedNetAcad (in DedNetAcad.dll) Versione: 21.3.0.0 (21.3.0.0)

### Sintassi

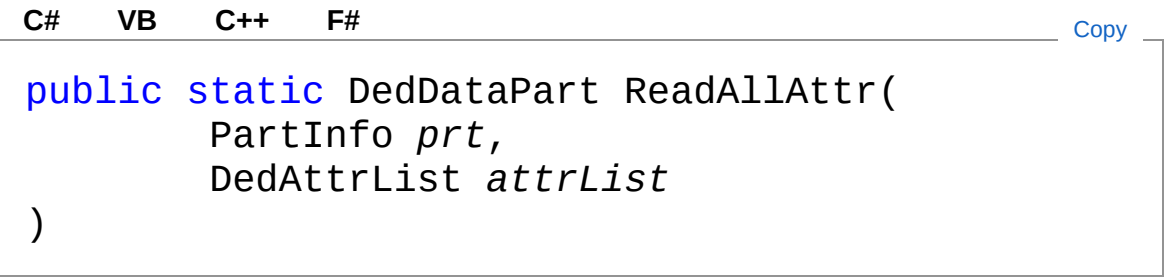

Parametri

*prt*

Tipo: [DedNetAcadPartInfo](#page-1391-0) Parte dalla quale leggere le informazioni. *attrList*

Tipo: [DedNet.CoreDedAttrList](#page-69-0) Lista degli attributi da leggere dalla parte.

Valore di ritorno Tipo: [DedDataPart](#page-75-0)

### Vedi anche

Documentazione

[Classe](#page-1678-0) Util Namespace [DedNetAcad](#page-119-0)

QS Informatica Srl

# Metodo UtilReadAnagr

Legge e restituisce l'anagrafica dal Database. Restituisce null se non è presente. Ignora eventuali errori.

**Namespace:** [DedNetAcad](#page-119-0)

**Assembly:** DedNetAcad (in DedNetAcad.dll) Versione: 21.3.0.0 (21.3.0.0)

#### Sintassi

```
Parametri
 dedid
    Tipo: SystemString
 dedrev
    Tipo: SystemString
 Valore di ritorno
 Tipo: DedData
Vedi anche
 Documentazione
 Classe Util
 Namespace DedNetAcad
  public static DedData ReadAnagr(
          string dedid,
          string dedrev
   )
  C# VB C++ F# Copy
```
QS Informatica Srl

# Metodo UtilReadAttr

Legge un singolo attributo dalla parte passata facendo le conversioni del caso, visto che nella parti ogni dato è salvato in formato stringa. Le date vengono salvate in formato data breve di sistema; I numeri interi come numeri interi. I numeri con virgola come numeri con il punto. Le stringhe come stringhe.

#### **Namespace:** [DedNetAcad](#page-119-0)

**Assembly:** DedNetAcad (in DedNetAcad.dll) Versione: 21.3.0.0 (21.3.0.0)

#### Sintassi

```
public static Object ReadAttr(
     DedAttr attr,
     string value
)
C# VB C++ F# Copy
```
#### Parametri

*attr*

Tipo: [DedNet.CoreDedAttr](#page-65-0) Attributo da leggere.

*value*

Tipo: [SystemString](http://msdn2.microsoft.com/it-it/library/s1wwdcbf)

Valore di ritorno Tipo: [Object](http://msdn2.microsoft.com/it-it/library/e5kfa45b) Restituisce il valore letto oppure null se non presente o vuoto.

### Vedi anche

#### Documentazione [Classe](#page-1678-0) Util Namespace [DedNetAcad](#page-119-0)

QS Informatica Srl

# Metodo UtilReadDataFromFile

Legge il dedid ed il dedrev da una file e ne ricava l'anagrafica. Se si tratta della parte Top verifica anche che il nome del documento corrente sia di un documento collegato come primario all'anagrafia. Se la parte non ha codice corrispondente nel Database restituisce null.

**Namespace:** [DedNetAcad](#page-119-0)

**Assembly:** DedNetAcad (in DedNetAcad.dll) Versione: 21.3.0.0 (21.3.0.0)

### Sintassi

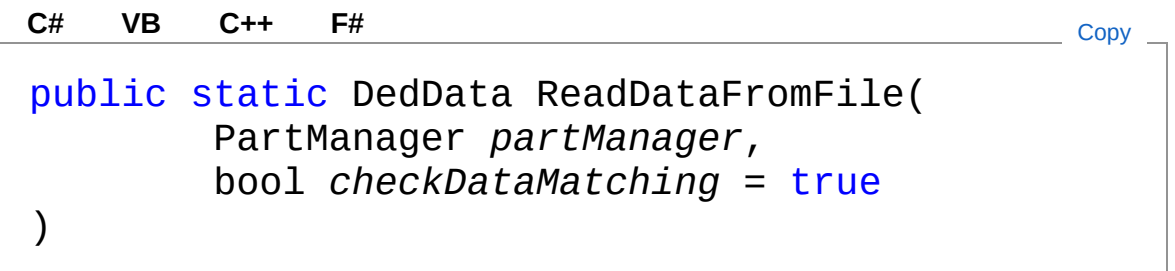

Parametri

*partManager* Tipo: **PartManager** PartManager del file dal quale leggere le informazioni. *checkDataMatching* **(Optional)** Tipo: [SystemBoolean](http://msdn2.microsoft.com/it-it/library/a28wyd50)

Valore di ritorno Tipo: [DedData](#page-71-0) Restituisce l'anagrafica di appartenenza del file oppure null se non è codificata.

### Vedi anche

#### Documentazione [Classe](#page-1678-0) Util Namespace [DedNetAcad](#page-119-0)

QS Informatica Srl

## Metodo UtilReadDataFromFileProperties

Legge il dedid ed il dedrev da una file e ne ricava l'anagrafica. Se la parte non ha codice corrispondente nel Database restituisce null.

**Namespace:** [DedNetAcad](#page-119-0)

```
Assembly: DedNetAcad (in DedNetAcad.dll) Versione: 21.3.0.0
(21.3.0.0)
```
### Sintassi

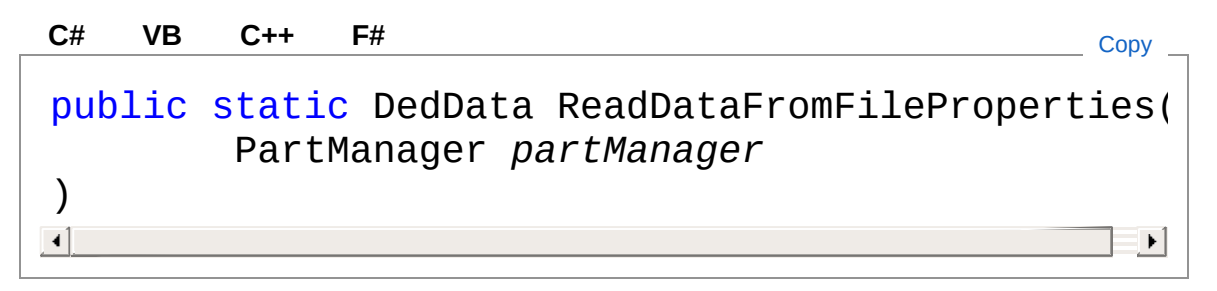

#### Parametri

*partManager*

#### Tipo: **PartManager**

PartManager del file dal quale leggere le informazioni.

Valore di ritorno Tipo: [DedData](#page-71-0) Restituisce l'anagrafica di appartenenza del file oppure null se non è codificata.

### Vedi anche

Documentazione [Classe](#page-1678-0) Util Namespace [DedNetAcad](#page-119-0)

#### QS Informatica Srl

# Metodo UtilReadDataFromPart

Legge il dedid ed il dedrev da una parte e ne ricava l'anagrafica. Se si tratta della parte Top verifica anche che il nome del documento corrente sia di un documento collegato come primario all'anagrafia. Se la parte non ha codice corrispondente nel Database restituisce null.

**Namespace:** [DedNetAcad](#page-119-0)

```
Assembly: DedNetAcad (in DedNetAcad.dll) Versione: 21.3.0.0
(21.3.0.0)
```
### Sintassi

public static DedData ReadDataFromPart( PartInfo *prt*, bool *checkDataMatching* = true  $\lambda$ **[C#](#page-1797-0) [VB](#page-1797-0) [C++](#page-1797-0) [F#](#page-1797-0)** [Copy](#page-1797-0)

#### Parametri

*prt*

Tipo: [DedNetAcadPartInfo](#page-1391-0) Parte dalla quale leggere le informazioni. *checkDataMatching* **(Optional)** Tipo: [SystemBoolean](http://msdn2.microsoft.com/it-it/library/a28wyd50)

Valore di ritorno Tipo: [DedData](#page-71-0) Restituisce l'anagrafica di appartenenza della parte oppure null se non è codificata.

### Note

Questa funzione suppone che all'apertura siano stati inseriti nella

parte Top i corretti attributi DEDID e DEDREV dell'anagrafica alla quale il documento è associato. Ne verifica la coerenza con il percorso del file ma non ne ricalcola i valori.

### Vedi anche

Documentazione [Classe](#page-1678-0) Util Namespace [DedNetAcad](#page-119-0)

QS Informatica Srl
# Metodo UtilReadDataFromPartProperties

Legge il dedid ed il dedrev da una parte e ne ricava l'anagrafica.

**Namespace:** [DedNetAcad](#page-119-0)

**Assembly:** DedNetAcad (in DedNetAcad.dll) Versione: 21.3.0.0 (21.3.0.0)

## Sintassi

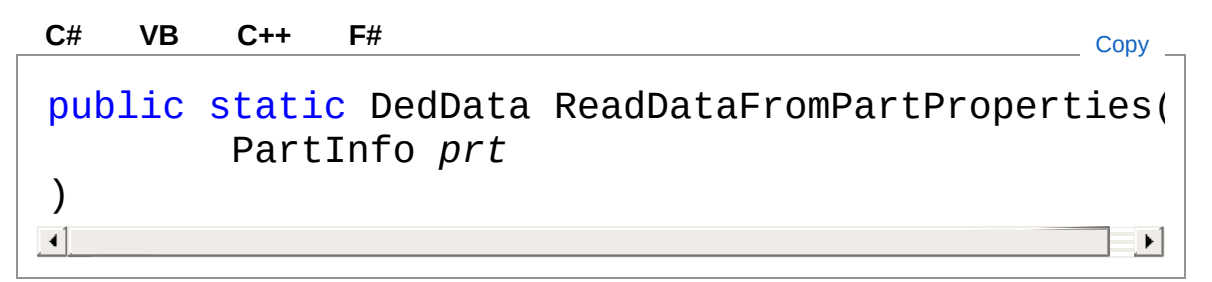

### Parametri

*prt*

Tipo: [DedNetAcadPartInfo](#page-1391-0)

Parte dalla quale leggere le informazioni.

Valore di ritorno

Tipo: [DedData](#page-71-0)

Restituisce l'anagrafica di appartenenza della parte oppure null se non è codificata.

### Note

Attenzione! Questa funzione suppone che all'apertura siano stati inseriti nella parte Top i corretti attributi DEDID e DEDREV dell'anagrafica alla quale il documento è associato. Non ne verifica la coerenza!!

# Vedi anche

Documentazione [Classe](#page-1678-0) Util Namespace [DedNetAcad](#page-119-0)

QS Informatica Srl

# Metodo UtilReadFileProperties

#### **Namespace:** [DedNetAcad](#page-119-0)

**Assembly:** DedNetAcad (in DedNetAcad.dll) Versione: 21.3.0.0 (21.3.0.0)

### Sintassi

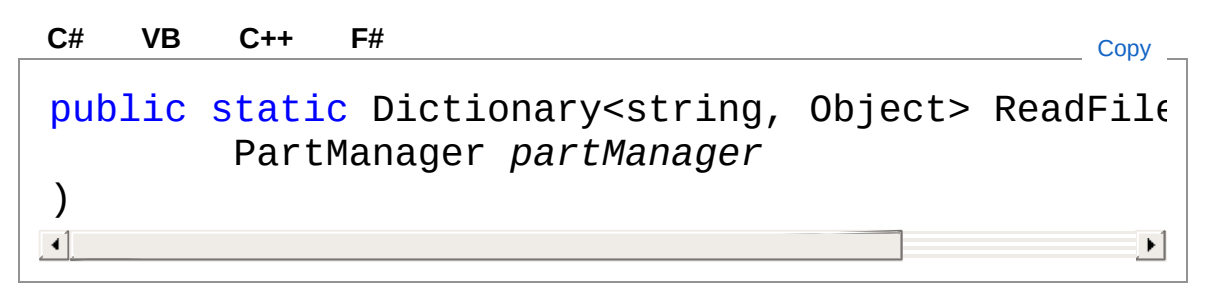

#### Parametri

*partManager* Tipo: **PartManager**

Valore di ritorno Tipo: [Dictionary](http://msdn2.microsoft.com/it-it/library/xfhwa508)[String](http://msdn2.microsoft.com/it-it/library/s1wwdcbf), [Object](http://msdn2.microsoft.com/it-it/library/e5kfa45b)

### Vedi anche

Documentazione [Classe](#page-1678-0) Util Namespace [DedNetAcad](#page-119-0)

#### QS Informatica Srl

# Metodo UtilRelativizeXrefPath

#### **Namespace:** [DedNetAcad](#page-119-0)

**Assembly:** DedNetAcad (in DedNetAcad.dll) Versione: 21.3.0.0 (21.3.0.0)

### Sintassi

```
Parametri
 app
    Tipo: DedNetDedNetApplication
 filename
    Tipo: SystemString
 destFileName
    Tipo: SystemString
 allLevels (Optional)
    Tipo: SystemBoolean
Vedi anche
   public static void RelativizeXrefPath(
          DedNetApplication app,
           string filename,
           string destFileName,
           bool allLevels = false
   )
   C# VB C++ F# Copy
```
Documentazione [Classe](#page-1678-0) Util Namespace [DedNetAcad](#page-119-0) QS Informatica Srl

# Metodo UtilSetLastDataRowVer

## Lista degli overload

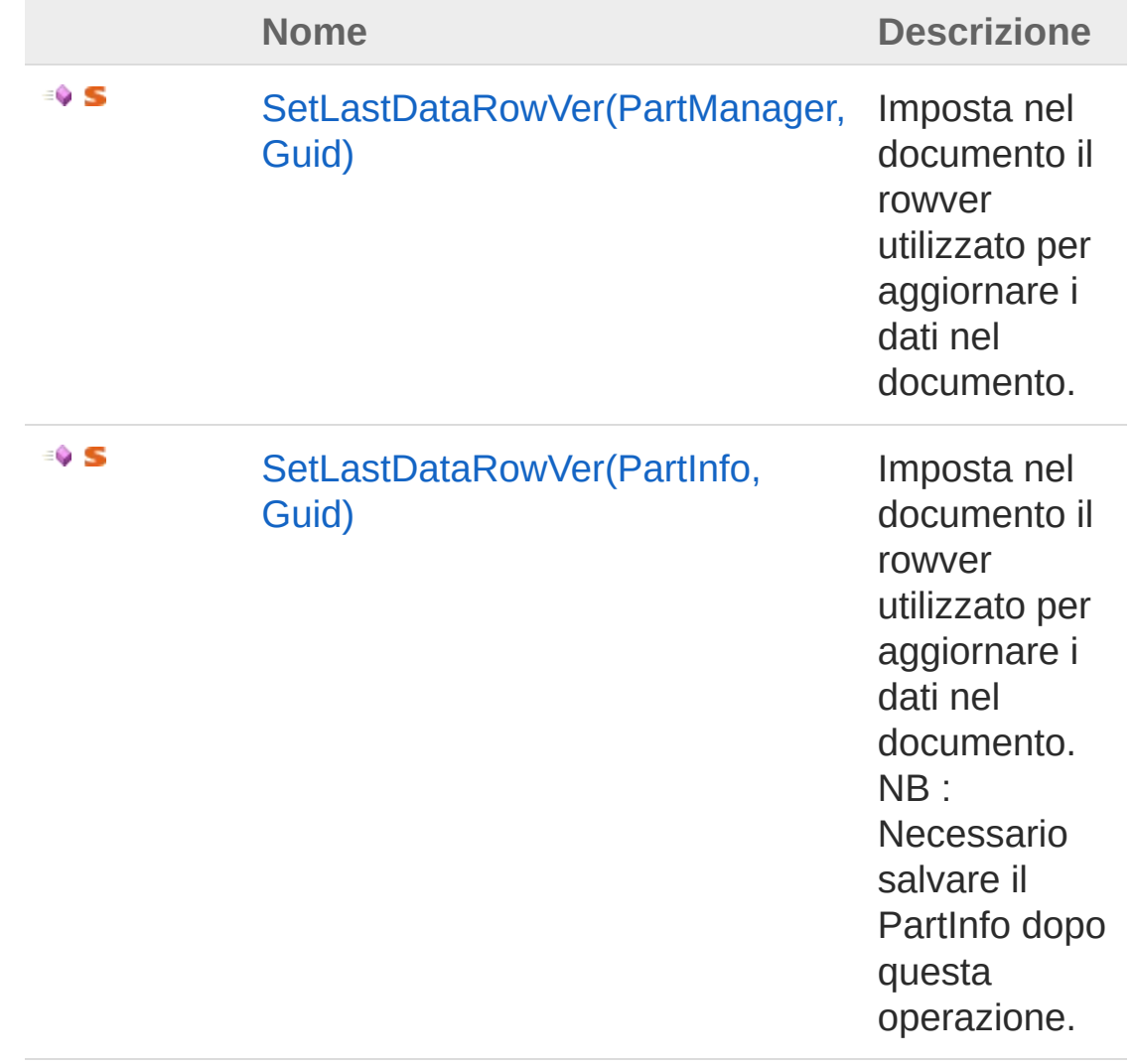

#### [Torna](#page-1808-0) su

### Vedi anche

Documentazione [Classe](#page-1678-0) Util

Namespace [DedNetAcad](#page-119-0)

QS Informatica Srl

# Metodo UtilSetLastDataRowVer (PartManager, Guid)

Imposta nel documento il rowver utilizzato per aggiornare i dati nel documento.

**Namespace:** [DedNetAcad](#page-119-0)

**Assembly:** DedNetAcad (in DedNetAcad.dll) Versione: 21.3.0.0 (21.3.0.0)

### Sintassi

**[C#](#page-1811-0) [VB](#page-1811-0) [C++](#page-1811-0) [F#](#page-1811-0)** [Copy](#page-1811-0)

```
public static void SetLastDataRowVer(
        PartManager partManager,
        Guid rowver
\lambda
```
Parametri

*partManager* Tipo: **PartManager** *rowver* Tipo: [SystemGuid](http://msdn2.microsoft.com/it-it/library/cey1zx63)

Rowver da impostare nel documento.

# Vedi anche

Documentazione [Classe](#page-1678-0) Util Overload di [SetLastDataRowVer](#page-1808-1) Namespace [DedNetAcad](#page-119-0)

QS Informatica Srl

# Metodo UtilSetLastDataRowVer (PartInfo, Guid)

Imposta nel documento il rowver utilizzato per aggiornare i dati nel documento. NB : Necessario salvare il PartInfo dopo questa operazione.

#### **Namespace:** [DedNetAcad](#page-119-0)

**Assembly:** DedNetAcad (in DedNetAcad.dll) Versione: 21.3.0.0 (21.3.0.0)

### Sintassi

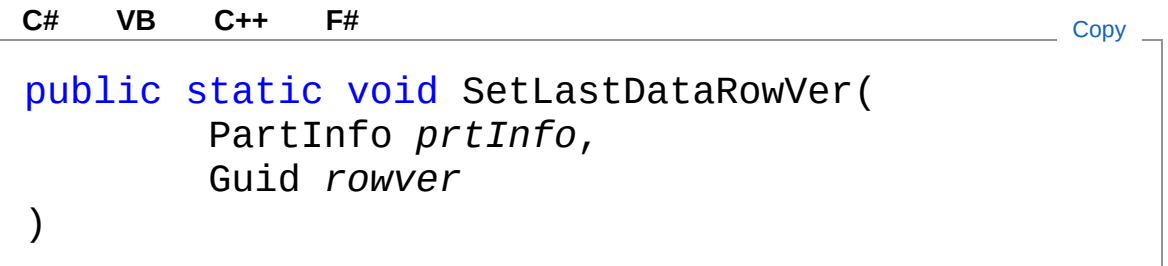

### Parametri

*prtInfo*

Tipo: [DedNetAcadPartInfo](#page-1391-0) PartInfo del disegno..

*rowver*

Tipo: [SystemGuid](http://msdn2.microsoft.com/it-it/library/cey1zx63) Rowver da impostare nel documento.

## Vedi anche

### Documentazione

[Classe](#page-1678-0) Util Overload di [SetLastDataRowVer](#page-1808-1) Namespace [DedNetAcad](#page-119-0)

QS Informatica Srl

# Metodo UtilWriteAllAttr

## Lista degli overload

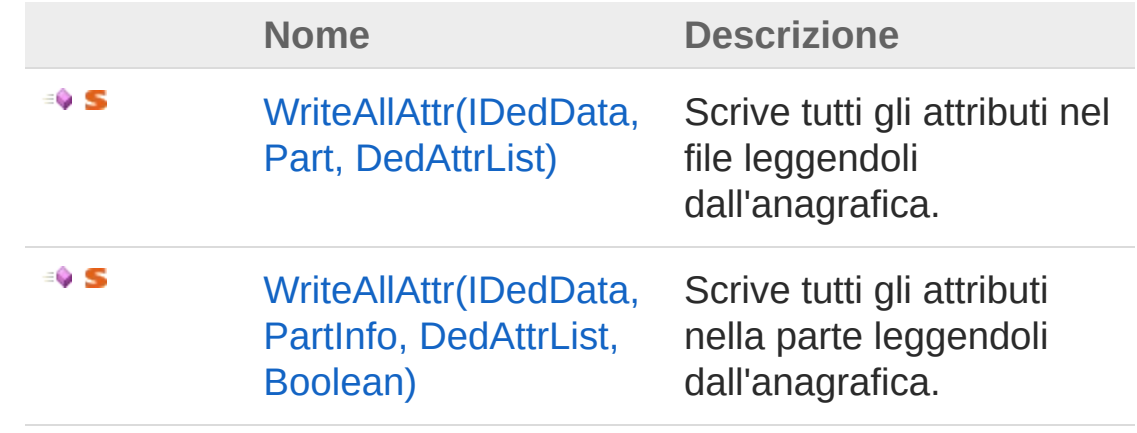

[Torna](#page-1817-0) su

### Vedi anche

Documentazione [Classe](#page-1678-0) Util Namespace [DedNetAcad](#page-119-0)

QS Informatica Srl

# Metodo UtilWriteAllAttr (IDedData, Part, DedAttrList)

Scrive tutti gli attributi nel file leggendoli dall'anagrafica.

**Namespace:** [DedNetAcad](#page-119-0)

**Assembly:** DedNetAcad (in DedNetAcad.dll) Versione: 21.3.0.0 (21.3.0.0)

## Sintassi

public static void WriteAllAttr( IDedData *data*, Part *part*, DedAttrList *attrList* ) **[C#](#page-1819-0) [VB](#page-1819-0) [C++](#page-1819-0) [F#](#page-1819-0)** [Copy](#page-1819-0)

Parametri

*data*

Tipo: [DedNet.CoreIDedData](#page-101-0)

Anagrafica dalla quale prendere gli attributi.

*part*

Tipo: **Part**

*attrList*

Tipo: [DedNet.CoreDedAttrList](#page-69-0)

Lista degli attributi da scrivere nella parte.

# Vedi anche

Documentazione [Classe](#page-1678-0) Util

Overload di [WriteAllAttr](#page-1817-1) Namespace [DedNetAcad](#page-119-0)

QS Informatica Srl

# Metodo UtilWriteAllAttr (IDedData, PartInfo, DedAttrList, Boolean)

Scrive tutti gli attributi nella parte leggendoli dall'anagrafica.

**Namespace:** [DedNetAcad](#page-119-0)

**Assembly:** DedNetAcad (in DedNetAcad.dll) Versione: 21.3.0.0 (21.3.0.0)

### Sintassi

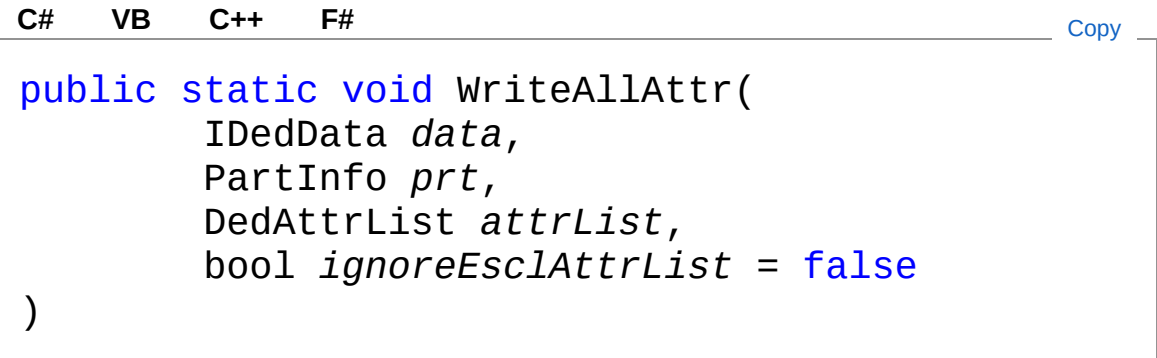

Parametri

*data*

Tipo: [DedNet.CoreIDedData](#page-101-0)

Anagrafica dalla quale prendere gli attributi.

*prt*

Tipo: [DedNetAcadPartInfo](#page-1391-0)

Parte nella quale scrivere gli attributi.

*attrList*

Tipo: [DedNet.CoreDedAttrList](#page-69-0)

Lista degli attributi da scrivere nella parte. *ignoreEsclAttrList* **(Optional)**

Tipo: [SystemBoolean](http://msdn2.microsoft.com/it-it/library/a28wyd50)

## Vedi anche

Documentazione [Classe](#page-1678-0) Util Overload di [WriteAllAttr](#page-1817-1)

Namespace [DedNetAcad](#page-119-0)

QS Informatica Srl

# Metodo UtilWriteAttr

## Lista degli overload

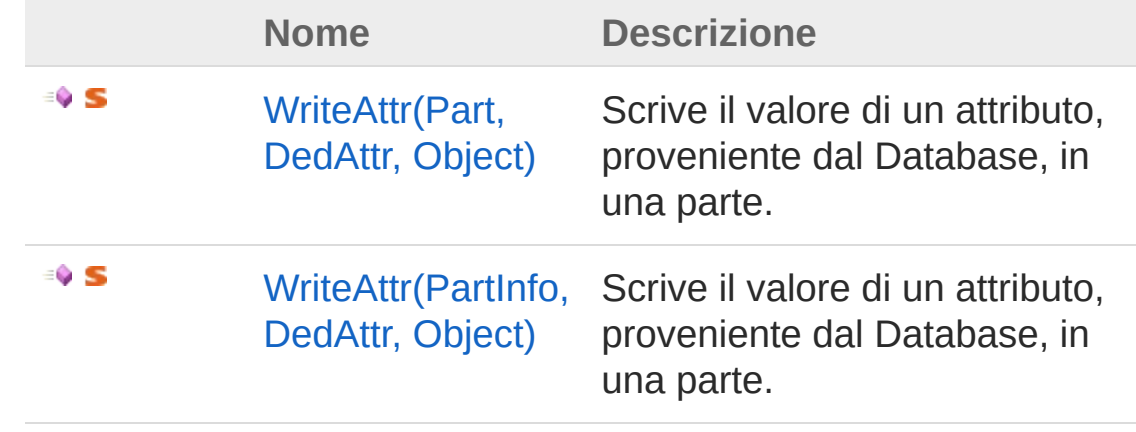

[Torna](#page-1825-0) su

### Vedi anche

Documentazione [Classe](#page-1678-0) Util Namespace [DedNetAcad](#page-119-0)

### QS Informatica Srl

# Metodo UtilWriteAttr (Part, DedAttr, Object)

Scrive il valore di un attributo, proveniente dal Database, in una parte.

**Namespace:** [DedNetAcad](#page-119-0) **Assembly:** DedNetAcad (in DedNetAcad.dll) Versione: 21.3.0.0 (21.3.0.0)

## Sintassi

```
public static void WriteAttr(
     Part prt,
      DedAttr attr,
     Object val
)
C# VB C++ F# Copy
```
Parametri

*prt*

Tipo: **Part** Parte nella quale scrivere il valore.

*attr*

Tipo: [DedNet.CoreDedAttr](#page-65-0) Attributo da compilare.

*val*

Tipo: [SystemObject](http://msdn2.microsoft.com/it-it/library/e5kfa45b) Valore presente nel Database.

## Vedi anche

Documentazione

#### [Classe](#page-1678-0) Util [Overload](#page-1825-1) di WriteAttr Namespace [DedNetAcad](#page-119-0)

QS Informatica Srl

# Metodo UtilWriteAttr (PartInfo, DedAttr, Object)

Scrive il valore di un attributo, proveniente dal Database, in una parte.

**Namespace:** [DedNetAcad](#page-119-0) **Assembly:** DedNetAcad (in DedNetAcad.dll) Versione: 21.3.0.0 (21.3.0.0)

## Sintassi

```
public static void WriteAttr(
      PartInfo prt,
      DedAttr attr,
      Object val
)
C# VB C++ F# Copy
```
### Parametri

*prt*

Tipo: [DedNetAcadPartInfo](#page-1391-0) Parte nella quale scrivere il valore.

*attr*

Tipo: [DedNet.CoreDedAttr](#page-65-0) Attributo da compilare.

*val*

Tipo: [SystemObject](http://msdn2.microsoft.com/it-it/library/e5kfa45b) Valore presente nel Database.

## Vedi anche

Documentazione

#### [Classe](#page-1678-0) Util [Overload](#page-1825-1) di WriteAttr Namespace [DedNetAcad](#page-119-0)

QS Informatica Srl

# Metodo UtilWriteDataToFile

Aggiorna gli attributi dal database ad una parte. Se si tratta della parte Top controlla che l'anagrafica sia coerente con il documento attivo ed imposta anche il DEDROWVER nel documento attivo.

**Namespace:** [DedNetAcad](#page-119-0)

**Assembly:** DedNetAcad (in DedNetAcad.dll) Versione: 21.3.0.0 (21.3.0.0)

## Sintassi

public static void WriteDataToFile( DedData *data*, PartManager *partManager* ) **[C#](#page-1833-0) [VB](#page-1833-0) [C++](#page-1833-0) [F#](#page-1833-0)** [Copy](#page-1833-0)

Parametri

*data*

Tipo: [DedNet.CoreDedData](#page-71-0)

Anagrafica da scrivere nella parte e proveniente dal Database. *partManager*

Tipo: **PartManager**

## Vedi anche

Documentazione [Classe](#page-1678-0) Util Namespace [DedNetAcad](#page-119-0)

QS Informatica Srl

Inviare suggerimenti o segnalare errori relativi a questo argomento a

[info@qsinformatica.it](mailto:info%40qsinformatica.it?Subject=Libreria DedNetAcad)
# Metodo UtilWriteDataToPart

Aggiorna gli attributi dal database ad una parte. Se si tratta della parte Top controlla che l'anagrafica sia coerente con il documento attivo ed imposta anche il DEDROWVER nel documento attivo.

**Namespace:** [DedNetAcad](#page-119-0)

**Assembly:** DedNetAcad (in DedNetAcad.dll) Versione: 21.3.0.0 (21.3.0.0)

### Sintassi

public static void WriteDataToPart( DedData *data*, PartInfo *prt*, bool *enforceOperation* = false ) **[C#](#page-1836-0) [VB](#page-1836-0) [C++](#page-1836-0) [F#](#page-1836-0)** [Copy](#page-1836-0)

Parametri

*data*

Tipo: [DedNet.CoreDedData](#page-71-0)

Anagrafica da scrivere nella parte e proveniente dal Database.

*prt*

Tipo: [DedNetAcadPartInfo](#page-1391-0)

Parte nella quale aggiornare gli attributi.

*enforceOperation* **(Optional)**

Tipo: [SystemBoolean](http://msdn2.microsoft.com/it-it/library/a28wyd50)

Se attivo forzo l'operazione. Copia anche se il documento non corrisponde al deddata passato.

## Vedi anche

#### Documentazione [Classe](#page-1678-0) Util Namespace [DedNetAcad](#page-119-0)

QS Informatica Srl

# Metodo UtilWriteUserProperties

Scrive le proprietà presenti nel dizionario all'interno del file.

**Namespace:** [DedNetAcad](#page-119-0) **Assembly:** DedNetAcad (in DedNetAcad.dll) Versione: 21.3.0.0 (21.3.0.0)

## Sintassi

```
public static void WriteUserProperties(
      string fullFileName,
      Dictionary<string, Object> attrs
)
C# VB C++ F# Copy
```
Parametri

*fullFileName*

Tipo: [SystemString](http://msdn2.microsoft.com/it-it/library/s1wwdcbf) File nel quale scrivere

*attrs*

Tipo: [System.Collections.GenericDictionary](http://msdn2.microsoft.com/it-it/library/xfhwa508)[String,](http://msdn2.microsoft.com/it-it/library/s1wwdcbf) [Object](http://msdn2.microsoft.com/it-it/library/e5kfa45b)

## Vedi anche

Documentazione

[Classe](#page-1678-0) Util Namespace [DedNetAcad](#page-119-0)

#### QS Informatica Srl

# Campi di Util

Il tipo [Util](#page-1678-0) espone i seguenti membri.

## Campi

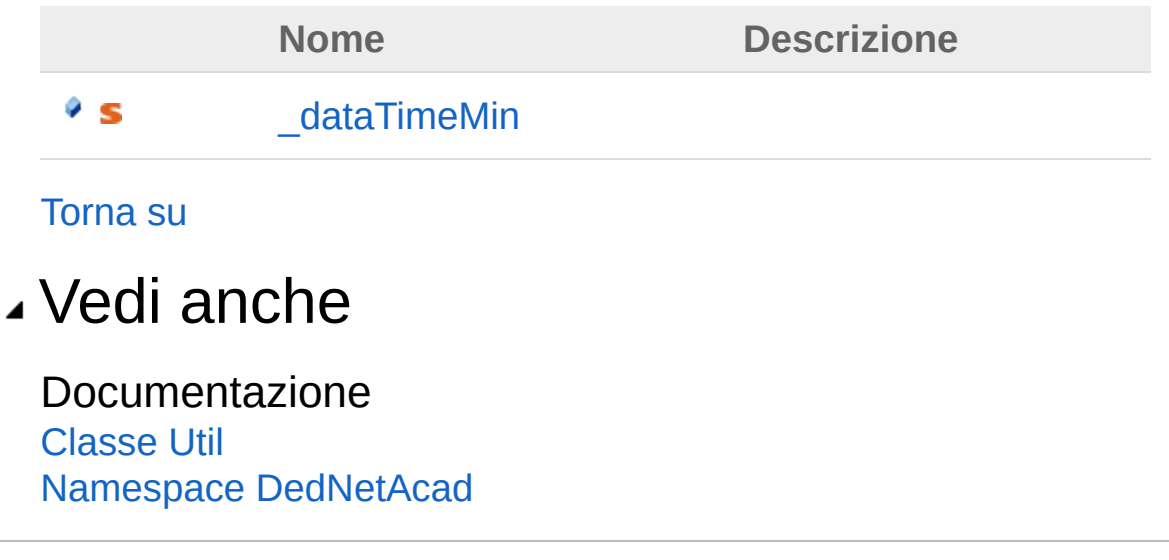

#### QS Informatica Srl

# Campo Util\_dataTimeMin

#### **Namespace:** [DedNetAcad](#page-119-0)

**Assembly:** DedNetAcad (in DedNetAcad.dll) Versione: 21.3.0.0 (21.3.0.0)

### Sintassi

**[C#](#page-1843-0) [VB](#page-1843-0) [C++](#page-1843-0) [F#](#page-1843-0)** [Copy](#page-1843-0)

public static DateTime \_dataTimeMin

Valore del campo Tipo: [DateTime](http://msdn2.microsoft.com/it-it/library/03ybds8y)

### Vedi anche

Documentazione [Classe](#page-1678-0) Util Namespace [DedNetAcad](#page-119-0)

#### QS Informatica Srl

# DedNetAcad.Forms Namespace

## Classi

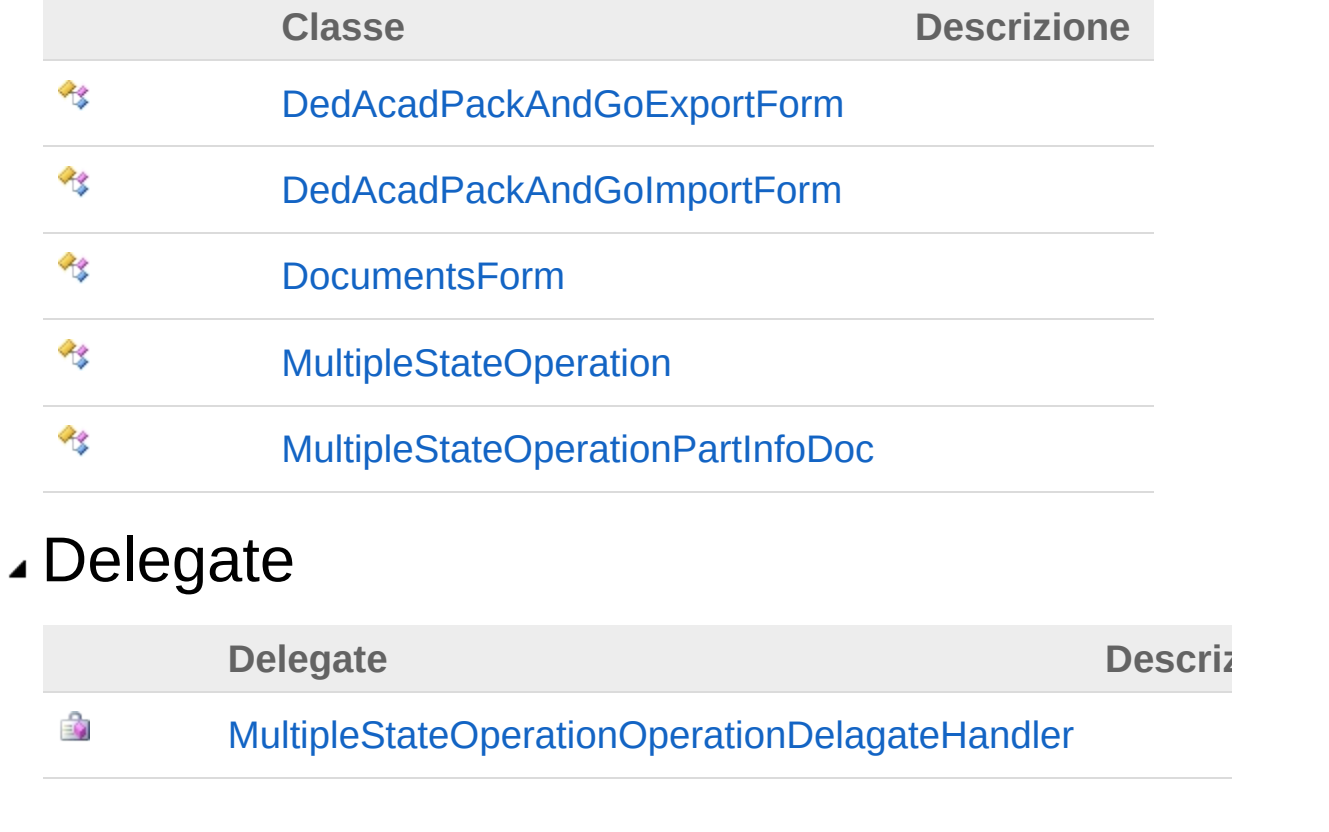

#### QS Informatica Srl

# Classe DedAcadPackAndGoExportForm

### Gerarchia di ereditarietà

**BaseForm** DedNetAcad.FormsDedAcadPackAndGoExportForm

**Namespace:** [DedNetAcad.Forms](#page-1845-0) **Assembly:** DedNetAcad (in DedNetAcad.dll) Versione: 21.3.0.0 (21.3.0.0)

### Sintassi

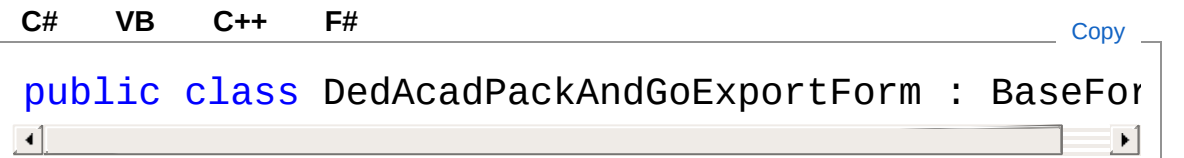

Il tipo DedAcadPackAndGoExportForm espone i seguenti membri.

## Metodi

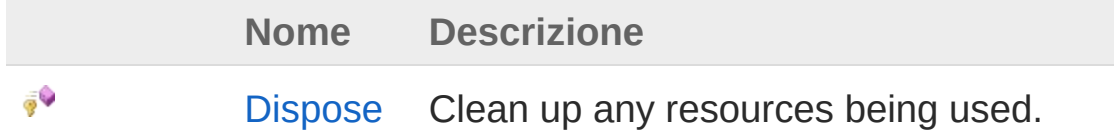

[Torna](#page-1847-1) su

Vedi anche

Documentazione Namespace [DedNetAcad.Forms](#page-1845-0)

QS Informatica Srl

# Metodi di DedAcadPackAndGoExportForm

Il tipo [DedAcadPackAndGoExportForm](#page-1847-0) espone i seguenti membri.

### Metodi

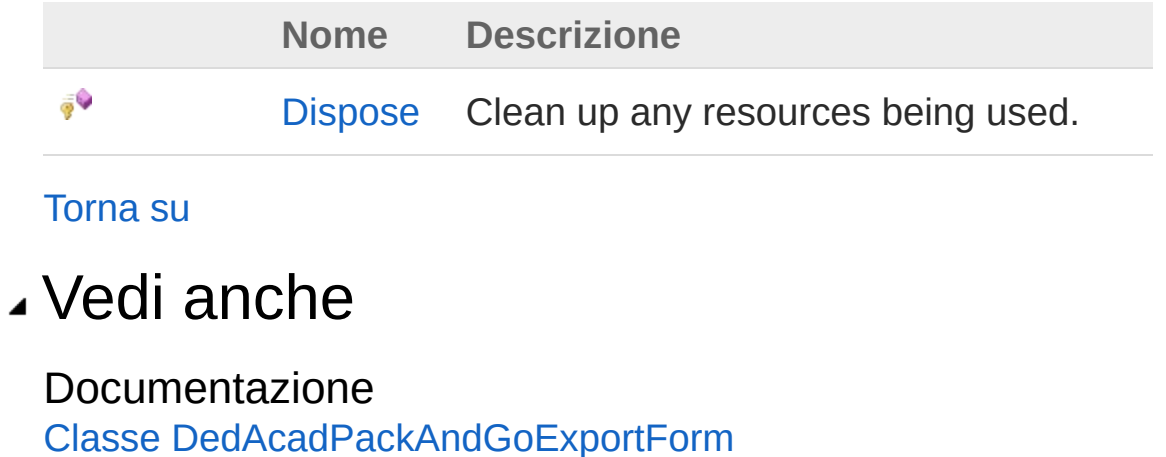

Namespace [DedNetAcad.Forms](#page-1845-0)

QS Informatica Srl

# Metodo DedAcadPackAndGoExportFormDis

Clean up any resources being used.

**Namespace:** [DedNetAcad.Forms](#page-1845-0) **Assembly:** DedNetAcad (in DedNetAcad.dll) Versione: 21.3.0.0 (21.3.0.0)

### Sintassi

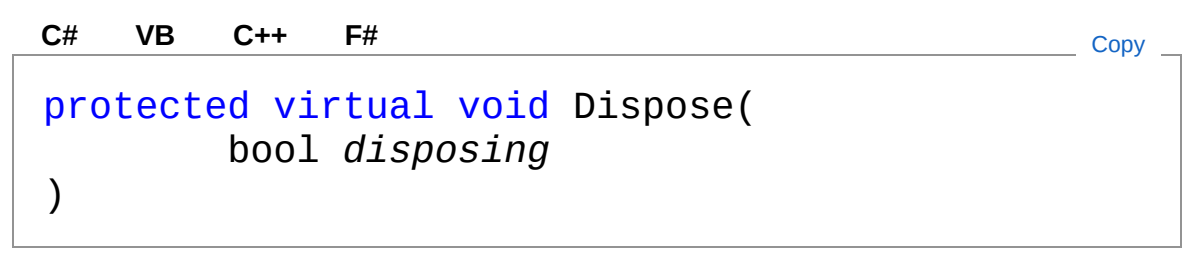

Parametri

*disposing*

Tipo: [SystemBoolean](http://msdn2.microsoft.com/it-it/library/a28wyd50) true if managed resources should be disposed; otherwise, false.

### Vedi anche

Documentazione Classe [DedAcadPackAndGoExportForm](#page-1847-0) Namespace [DedNetAcad.Forms](#page-1845-0)

#### QS Informatica Srl

# Classe DedAcadPackAndGoImportForm

### Gerarchia di ereditarietà

**BaseForm** DedNetAcad.FormsDedAcadPackAndGoImportForm

**Namespace:** [DedNetAcad.Forms](#page-1845-0) **Assembly:** DedNetAcad (in DedNetAcad.dll) Versione: 21.3.0.0 (21.3.0.0)

### Sintassi

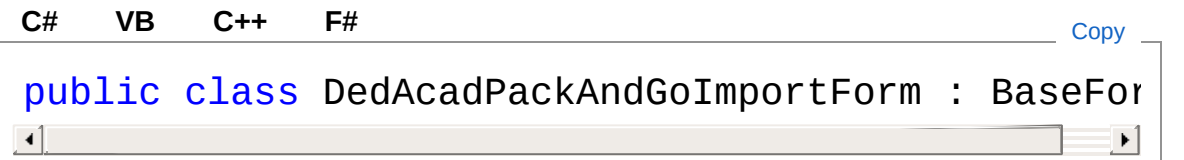

Il tipo DedAcadPackAndGoImportForm espone i seguenti membri.

## Costruttori

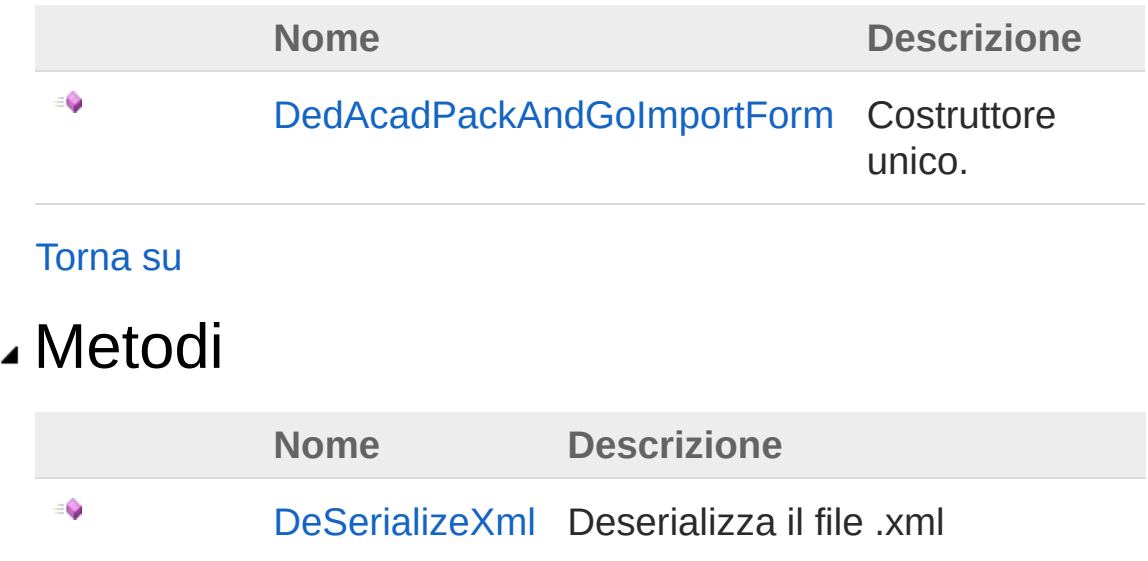

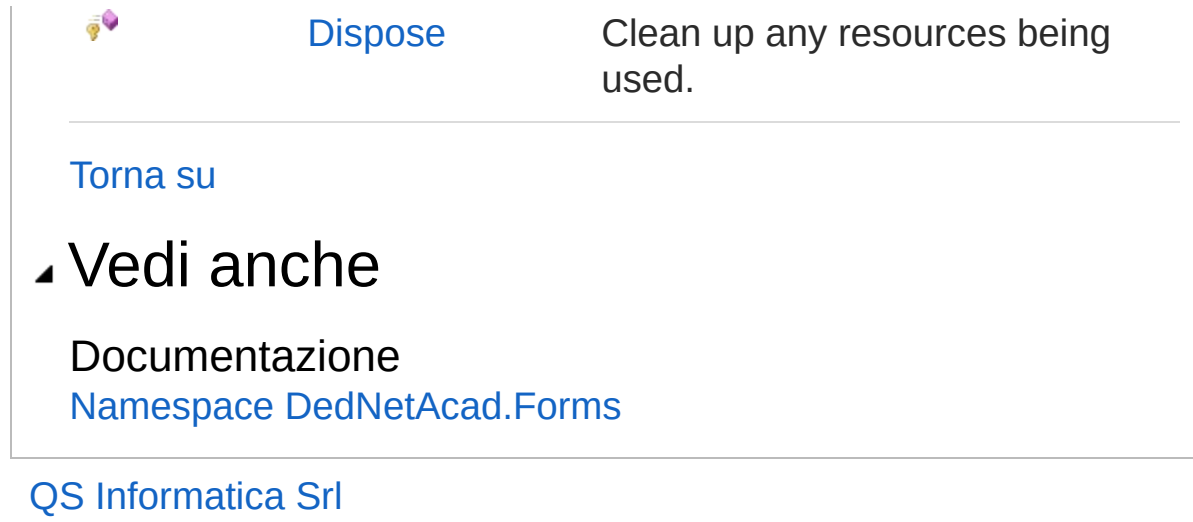

# **Costruttore** DedAcadPackAndGoImportForm

Costruttore unico.

**Namespace:** [DedNetAcad.Forms](#page-1845-0) **Assembly:** DedNetAcad (in DedNetAcad.dll) Versione: 21.3.0.0 (21.3.0.0)

### Sintassi

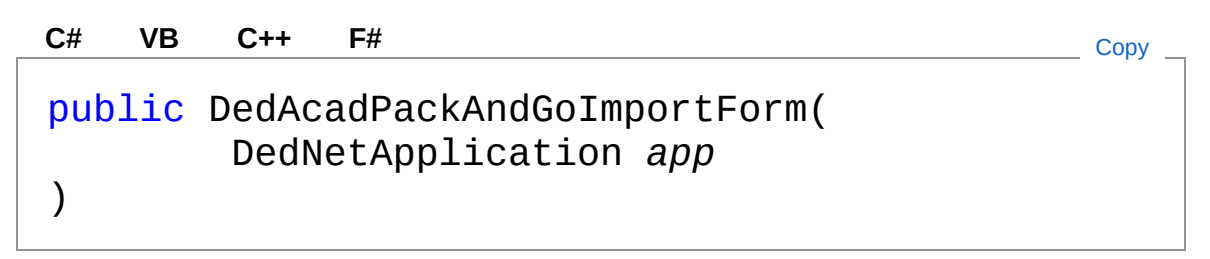

#### Parametri

*app*

Tipo: [DedNetDedNetApplication](#page-7-0) Applicazione

### Vedi anche

Documentazione Classe [DedAcadPackAndGoImportForm](#page-1854-0) Namespace [DedNetAcad.Forms](#page-1845-0)

#### QS Informatica Srl

# Metodi di DedAcadPackAndGoImportForm

Il tipo [DedAcadPackAndGoImportForm](#page-1854-0) espone i seguenti membri.

## Metodi

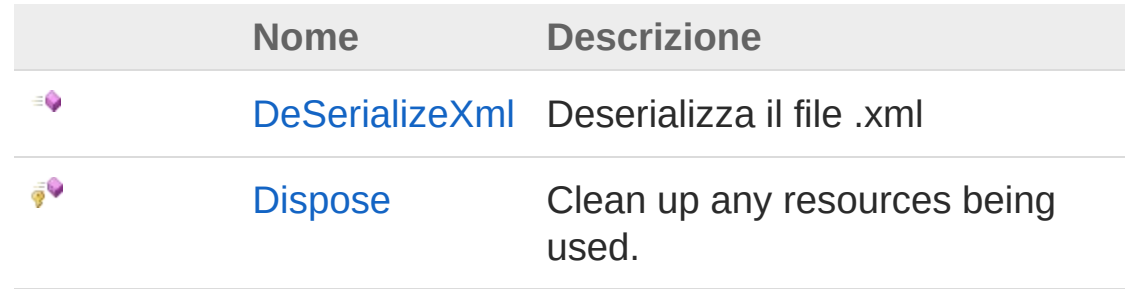

#### [Torna](#page-1859-0) su

## Vedi anche

Documentazione

Classe [DedAcadPackAndGoImportForm](#page-1854-0) Namespace [DedNetAcad.Forms](#page-1845-0)

#### QS Informatica Srl

# Metodo DedAcadPackAndGoImportFormDe

Deserializza il file .xml

**Namespace:** [DedNetAcad.Forms](#page-1845-0) **Assembly:** DedNetAcad (in DedNetAcad.dll) Versione: 21.3.0.0 (21.3.0.0)

### Sintassi

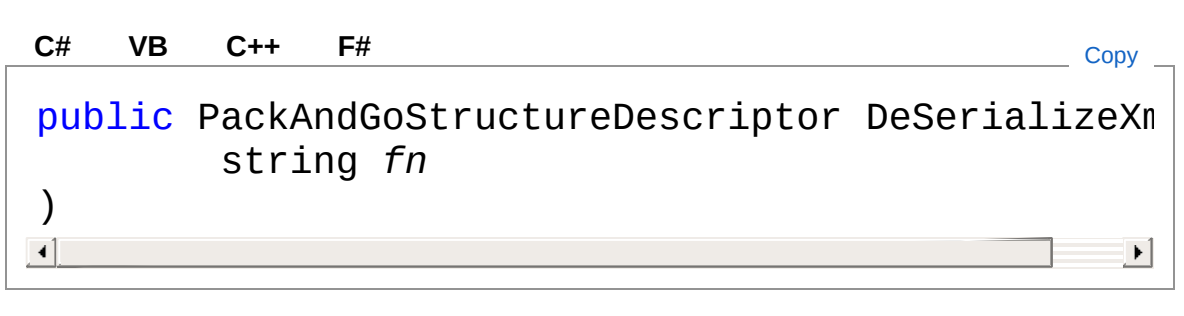

#### Parametri

*fn*

Tipo: [SystemString](http://msdn2.microsoft.com/it-it/library/s1wwdcbf) File da deserializzare.

Valore di ritorno Tipo: [PackAndGoStructureDescriptor](#page-1355-0)

## Vedi anche

#### Documentazione

Classe [DedAcadPackAndGoImportForm](#page-1854-0) Namespace [DedNetAcad.Forms](#page-1845-0)

QS Informatica Srl

# Metodo DedAcadPackAndGoImportFormDis

Clean up any resources being used.

**Namespace:** [DedNetAcad.Forms](#page-1845-0) **Assembly:** DedNetAcad (in DedNetAcad.dll) Versione: 21.3.0.0 (21.3.0.0)

### Sintassi

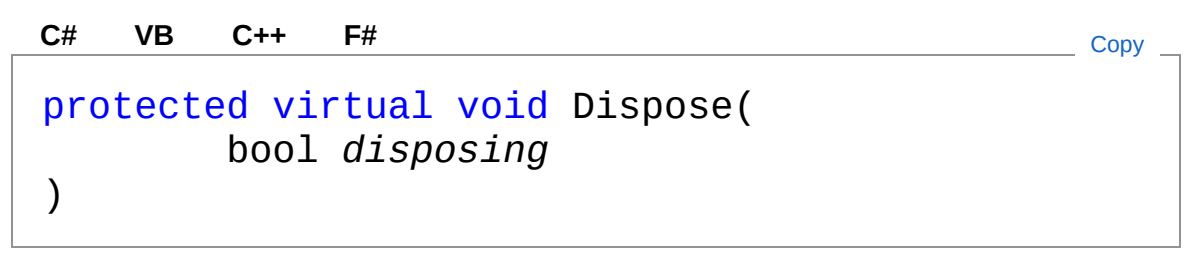

#### Parametri

*disposing*

Tipo: [SystemBoolean](http://msdn2.microsoft.com/it-it/library/a28wyd50) true if managed resources should be disposed; otherwise, false.

### Vedi anche

Documentazione Classe [DedAcadPackAndGoImportForm](#page-1854-0) Namespace [DedNetAcad.Forms](#page-1845-0)

#### QS Informatica Srl

# Classe DocumentsForm

### Gerarchia di ereditarietà

**BaseForm** DedNetAcad.FormsDocumentsForm

**Namespace:** [DedNetAcad.Forms](#page-1845-0) **Assembly:** DedNetAcad (in DedNetAcad.dll) Versione: 21.3.0.0 (21.3.0.0)

### Sintassi

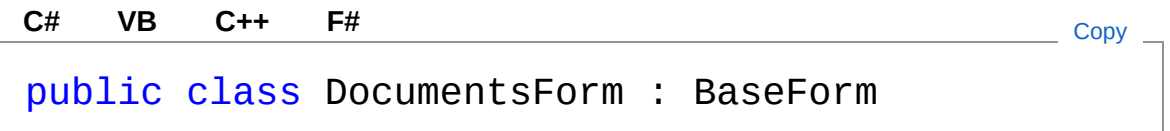

Il tipo DocumentsForm espone i seguenti membri.

### Costruttori

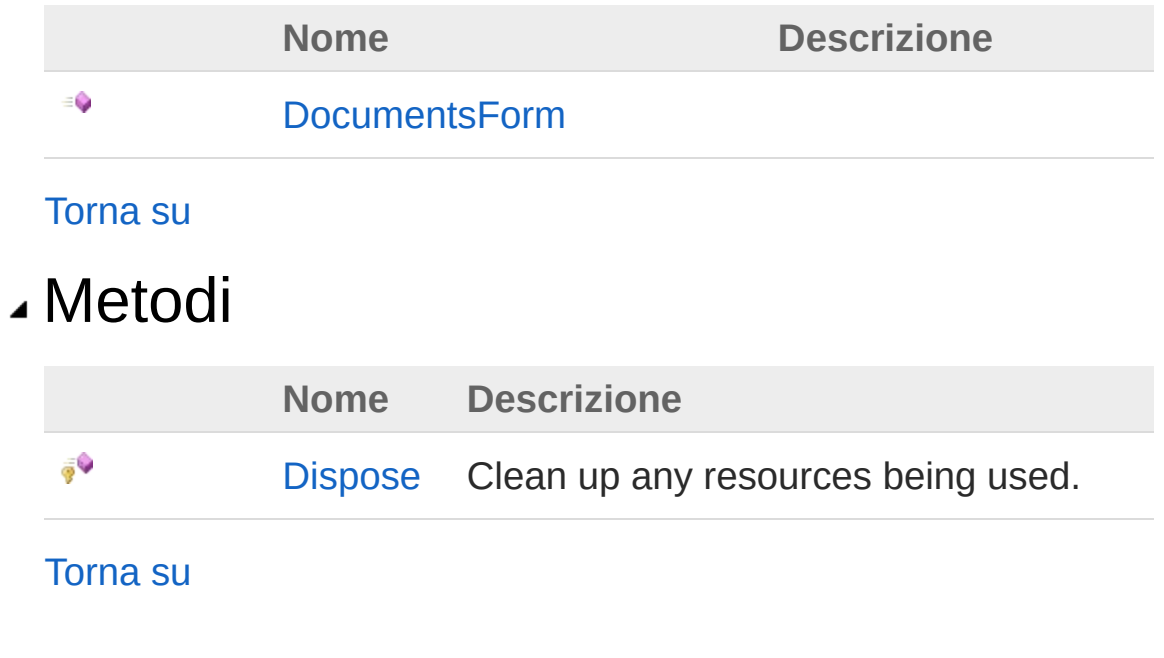

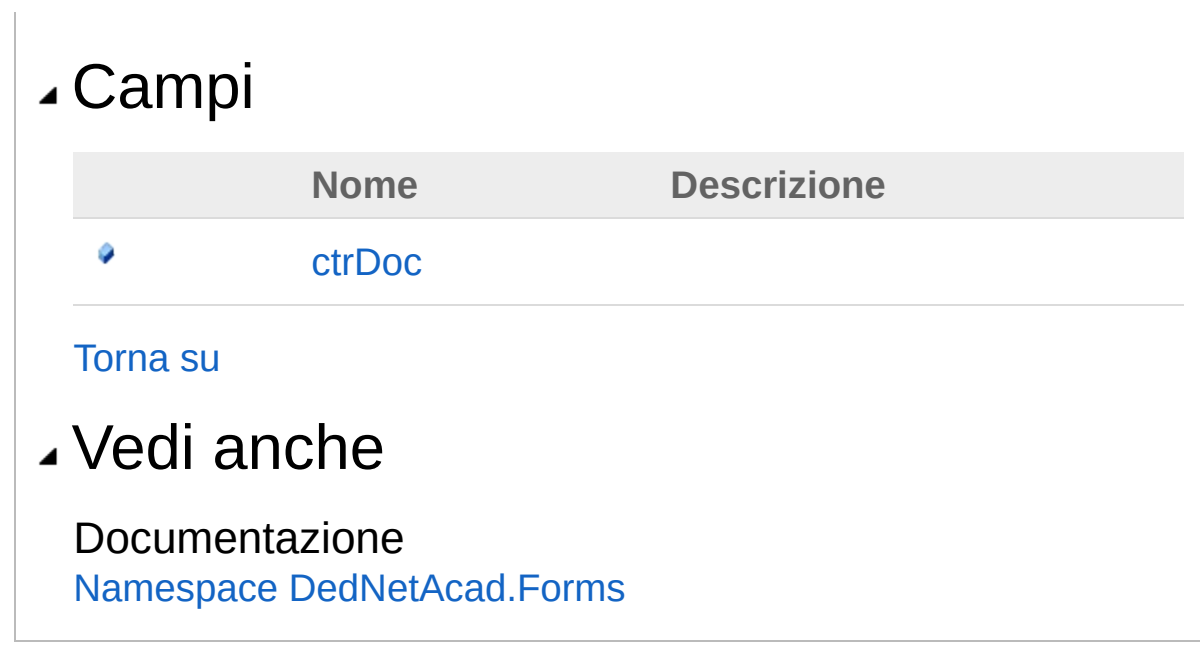

QS Informatica Srl

# Costruttore DocumentsForm

#### **Namespace:** [DedNetAcad.Forms](#page-1845-0)

**Assembly:** DedNetAcad (in DedNetAcad.dll) Versione: 21.3.0.0 (21.3.0.0)

#### Sintassi

public DocumentsForm( DedNetApplication *\_app* ) **[C#](#page-1869-0) [VB](#page-1869-0) [C++](#page-1869-0) [F#](#page-1869-0)** [Copy](#page-1869-0)

#### Parametri

*\_app*

Tipo: [DedNetDedNetApplication](#page-7-0)

### Vedi anche

Documentazione Classe [DocumentsForm](#page-1866-0) Namespace [DedNetAcad.Forms](#page-1845-0)

#### QS Informatica Srl
# Metodi di DocumentsForm

Il tipo [DocumentsForm](#page-1866-0) espone i seguenti membri.

## Metodi

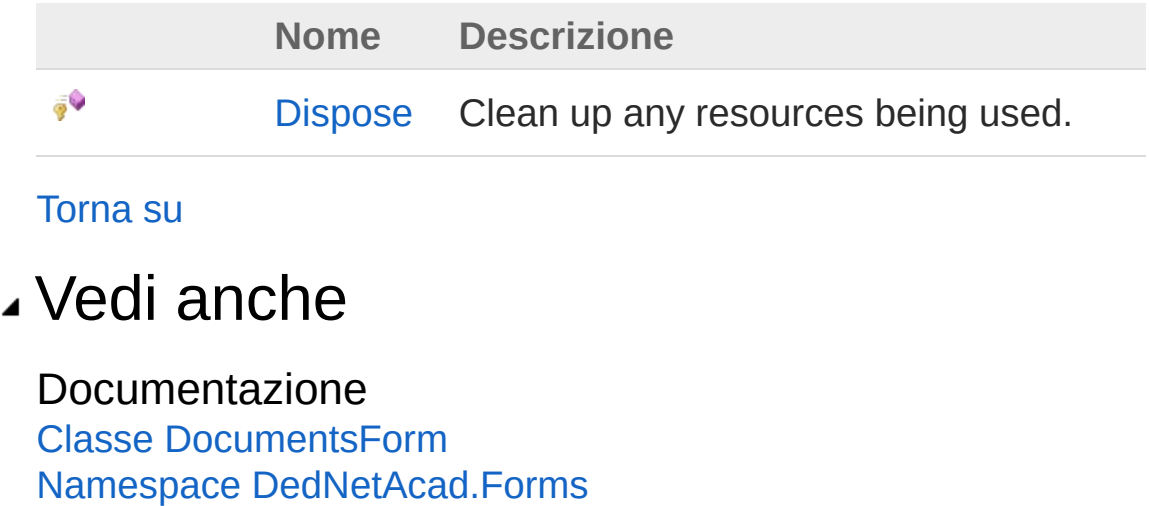

#### QS Informatica Srl

# Metodo DocumentsFormDispose

Clean up any resources being used.

**Namespace:** [DedNetAcad.Forms](#page-1845-0) **Assembly:** DedNetAcad (in DedNetAcad.dll) Versione: 21.3.0.0 (21.3.0.0)

## Sintassi

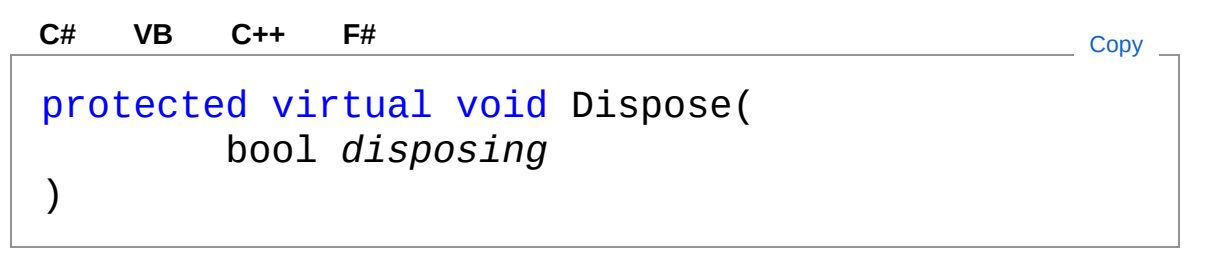

Parametri

*disposing* Tipo: [SystemBoolean](http://msdn2.microsoft.com/it-it/library/a28wyd50) true if managed resources should be disposed; otherwise, false.

## Vedi anche

Documentazione Classe [DocumentsForm](#page-1866-0) Namespace [DedNetAcad.Forms](#page-1845-0)

### QS Informatica Srl

# Campi di DocumentsForm

Il tipo [DocumentsForm](#page-1866-0) espone i seguenti membri.

## Campi

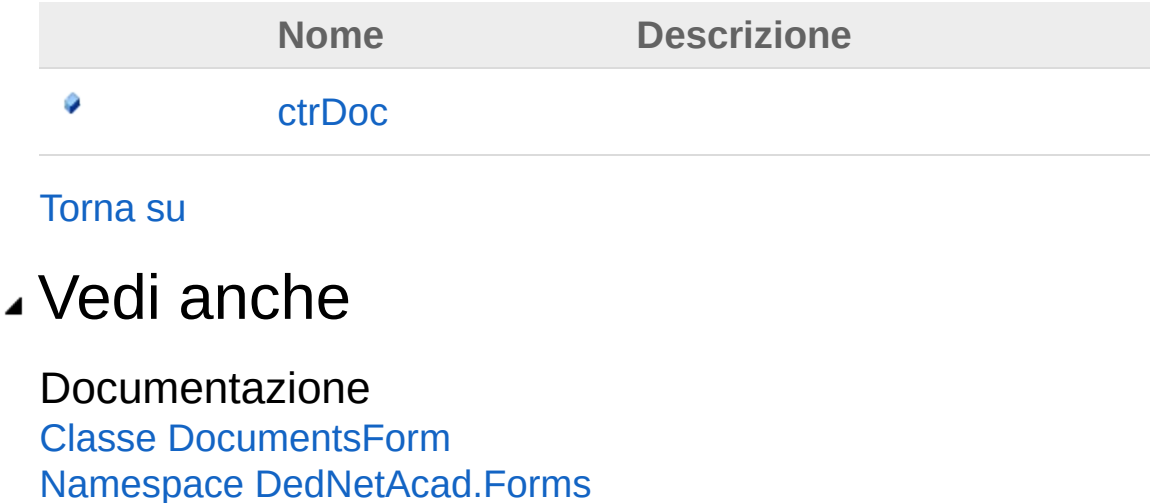

### QS Informatica Srl

## Campo DocumentsFormctrDoc

#### **Namespace:** [DedNetAcad.Forms](#page-1845-0)

**Assembly:** DedNetAcad (in DedNetAcad.dll) Versione: 21.3.0.0 (21.3.0.0)

### Sintassi

**[C#](#page-1877-0) [VB](#page-1877-0) [C++](#page-1877-0) [F#](#page-1877-0)** [Copy](#page-1877-0)

public DedDocControl ctrDoc

Valore del campo Tipo: [DedDocControl](#page-54-0)

### Vedi anche

Documentazione Classe [DocumentsForm](#page-1866-0) Namespace [DedNetAcad.Forms](#page-1845-0)

#### QS Informatica Srl

# Classe MultipleStateOperation

## Gerarchia di ereditarietà

**BaseForm** DedNetAcad.FormsMultipleStateOperation

**Namespace:** [DedNetAcad.Forms](#page-1845-0) **Assembly:** DedNetAcad (in DedNetAcad.dll) Versione: 21.3.0.0 (21.3.0.0)

### Sintassi

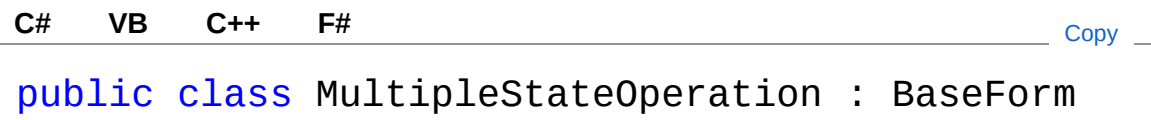

Il tipo MultipleStateOperation espone i seguenti membri.

## Costruttori

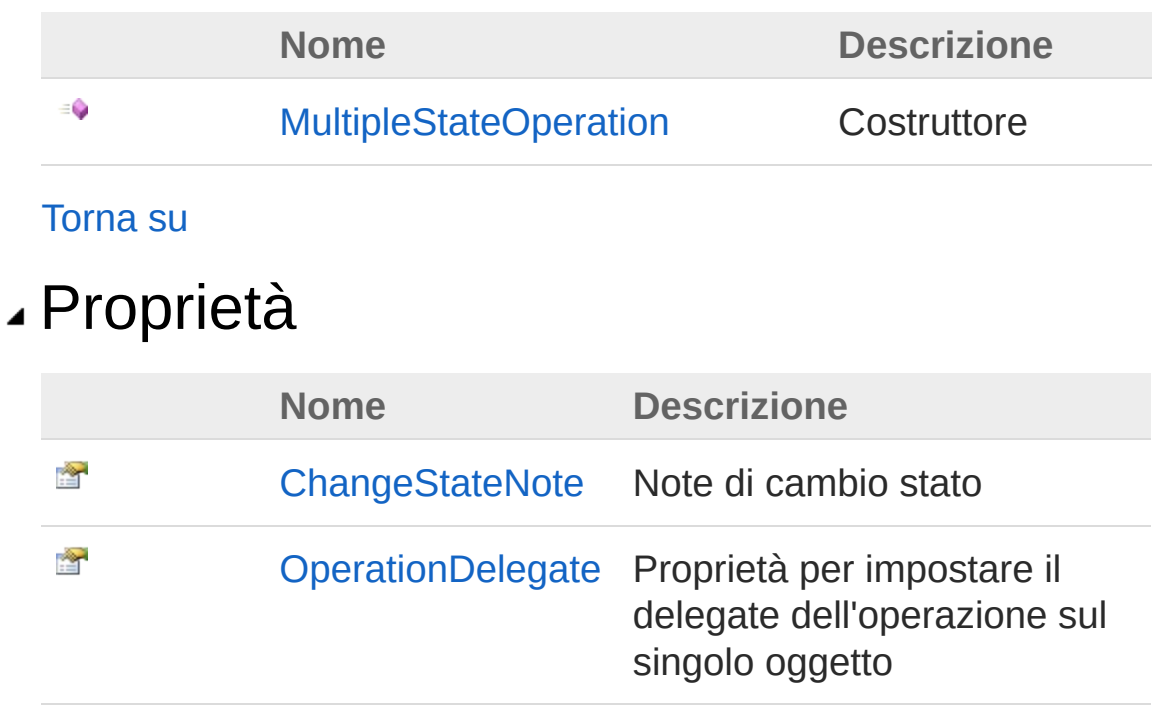

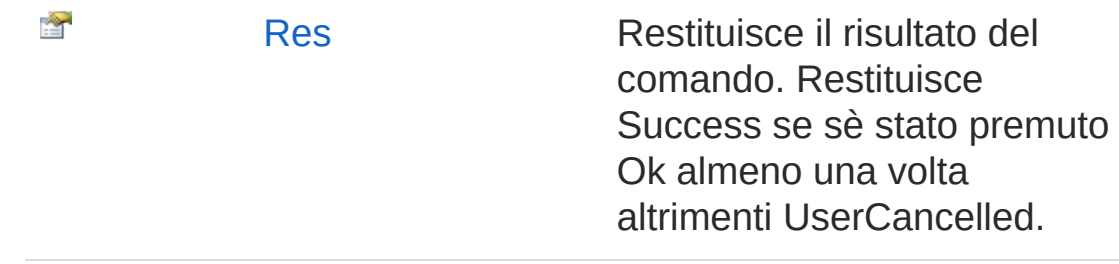

#### [Torna](#page-1879-1) su

### Metodi

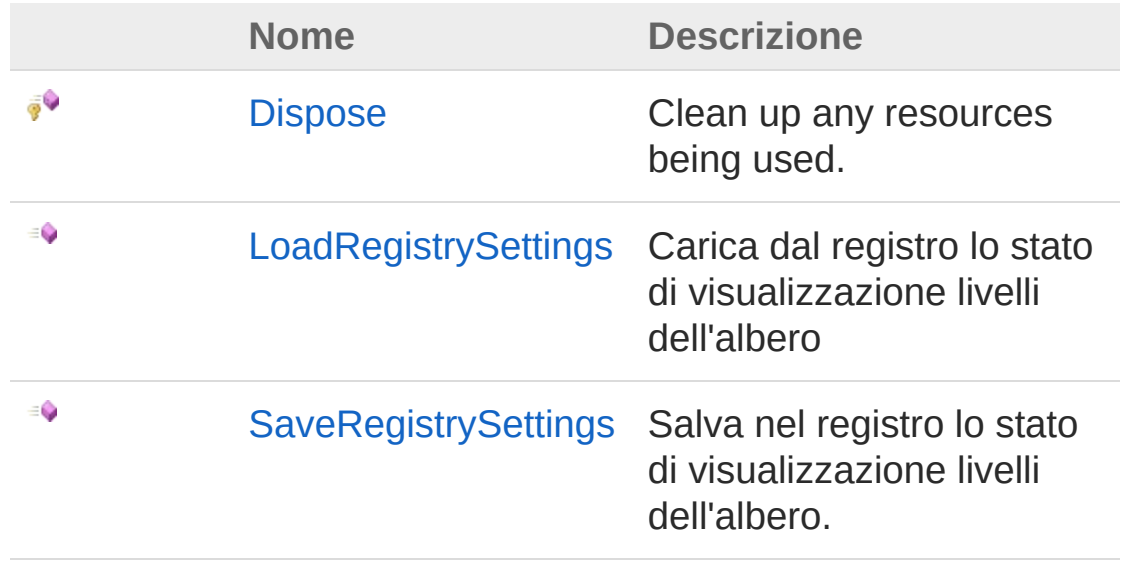

#### [Torna](#page-1879-1) su

### Vedi anche

#### Documentazione Namespace [DedNetAcad.Forms](#page-1845-0)

#### QS Informatica Srl

# **Costruttore** MultipleStateOperation

**Costruttore** 

**Namespace:** [DedNetAcad.Forms](#page-1845-0) **Assembly:** DedNetAcad (in DedNetAcad.dll) Versione: 21.3.0.0 (21.3.0.0)

## Sintassi

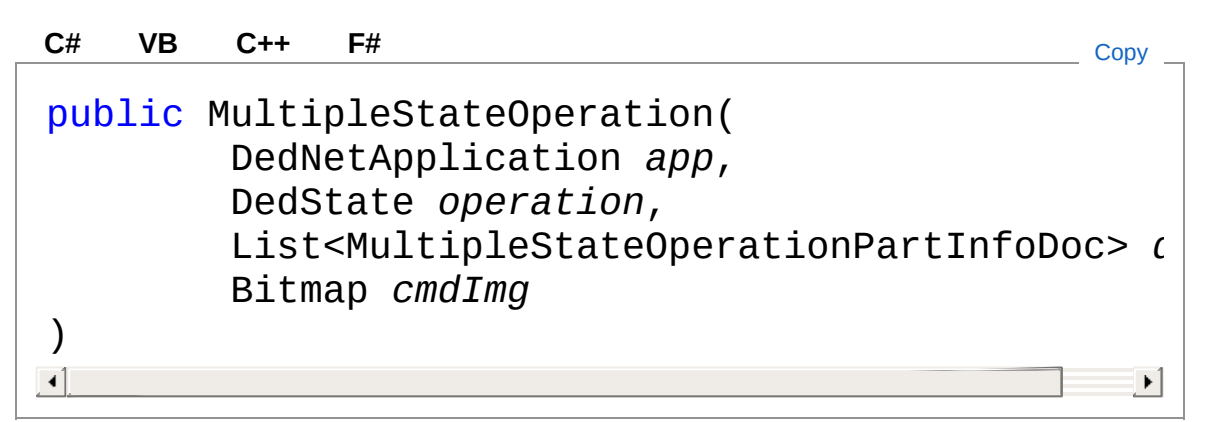

### Parametri

*app*

Tipo: [DedNetDedNetApplication](#page-7-0) Applicazione DedNet

*operation*

Tipo: [DedNet.CoreDedState](#page-85-0)

Tipo di operazione da applicare

*dl*

Tipo: [System.Collections.GenericList](http://msdn2.microsoft.com/it-it/library/6sh2ey19)[MultipleStateOperationPartIn](#page-1904-0) Descrittore Struttura del Documento di Testa

*cmdImg*

Tipo: [System.DrawingBitmap](http://msdn2.microsoft.com/it-it/library/4e7y164x)

Icona del comando. Dipende dal tipo di operazione da attuare.

## Vedi anche

#### Documentazione

Classe [MultipleStateOperation](#page-1879-0) Namespace [DedNetAcad.Forms](#page-1845-0)

### QS Informatica Srl

# Proprietà di MultipleStateOperation

Il tipo [MultipleStateOperation](#page-1879-0) espone i seguenti membri.

## Proprietà

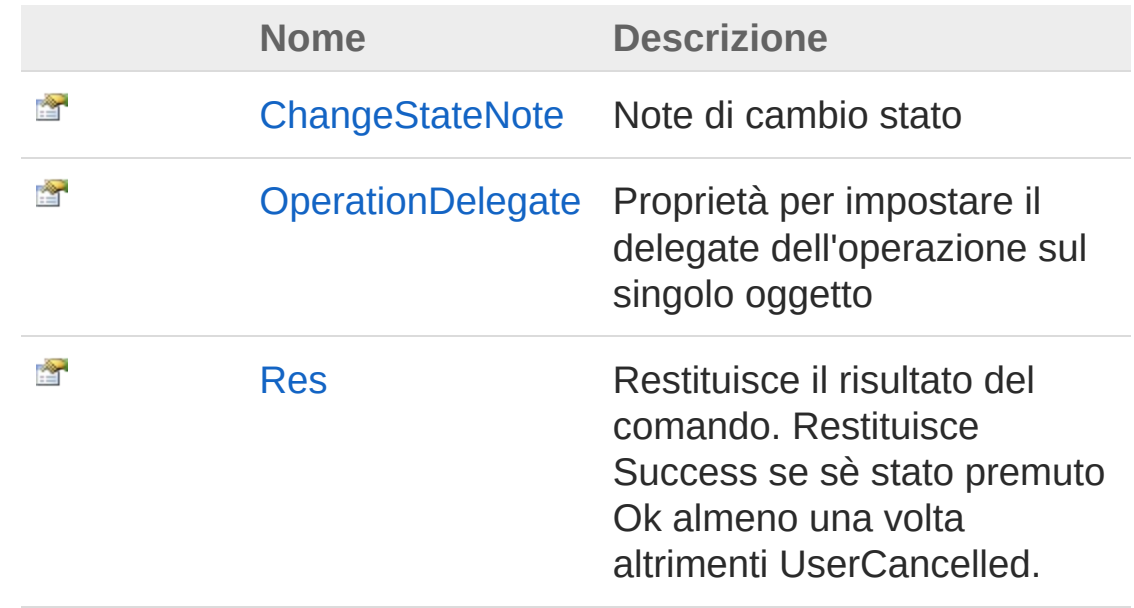

#### [Torna](#page-1885-0) su

## Vedi anche

#### Documentazione

Classe [MultipleStateOperation](#page-1879-0) Namespace [DedNetAcad.Forms](#page-1845-0)

#### QS Informatica Srl

## Proprietà MultipleStateOperationChangeState

Note di cambio stato

**Namespace:** [DedNetAcad.Forms](#page-1845-0) **Assembly:** DedNetAcad (in DedNetAcad.dll) Versione: 21.3.0.0 (21.3.0.0)

## Sintassi

**[C#](#page-1887-0) [VB](#page-1887-0) [C++](#page-1887-0) [F#](#page-1887-0)** [Copy](#page-1887-0)

public string ChangeStateNote { get; set; }

Valore della proprietà Tipo: [String](http://msdn2.microsoft.com/it-it/library/s1wwdcbf)

## Vedi anche

Documentazione Classe [MultipleStateOperation](#page-1879-0) Namespace [DedNetAcad.Forms](#page-1845-0)

QS Informatica Srl

# Proprietà MultipleStateOperationOperationDel

Proprietà per impostare il delegate dell'operazione sul singolo oggetto

**Namespace:** [DedNetAcad.Forms](#page-1845-0) **Assembly:** DedNetAcad (in DedNetAcad.dll) Versione: 21.3.0.0 (21.3.0.0)

## Sintassi

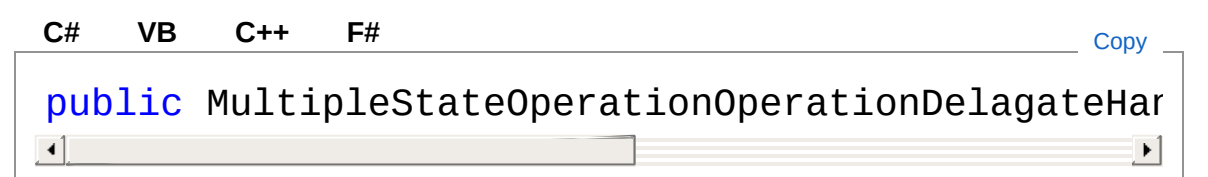

### Valore della proprietà

Tipo: [MultipleStateOperationOperationDelagateHandler](#page-1901-0)

## Vedi anche

Documentazione Classe [MultipleStateOperation](#page-1879-0) Namespace [DedNetAcad.Forms](#page-1845-0)

### QS Informatica Srl

# Proprietà MultipleStateOperationRes

Restituisce il risultato del comando. Restituisce Success se sè stato premuto Ok almeno una volta altrimenti UserCancelled.

**Namespace:** [DedNetAcad.Forms](#page-1845-0)

```
Assembly: DedNetAcad (in DedNetAcad.dll) Versione: 21.3.0.0
(21.3.0.0)
```
### Sintassi

public DedCmdResult Res { get; } **[C#](#page-1891-0) [VB](#page-1891-0) [C++](#page-1891-0) [F#](#page-1891-0)** [Copy](#page-1891-0)

Valore della proprietà Tipo: [DedCmdResult](#page-28-0)

### Vedi anche

Documentazione Classe [MultipleStateOperation](#page-1879-0) Namespace [DedNetAcad.Forms](#page-1845-0)

#### QS Informatica Srl

# Metodi di MultipleStateOperation

Il tipo [MultipleStateOperation](#page-1879-0) espone i seguenti membri.

### Metodi

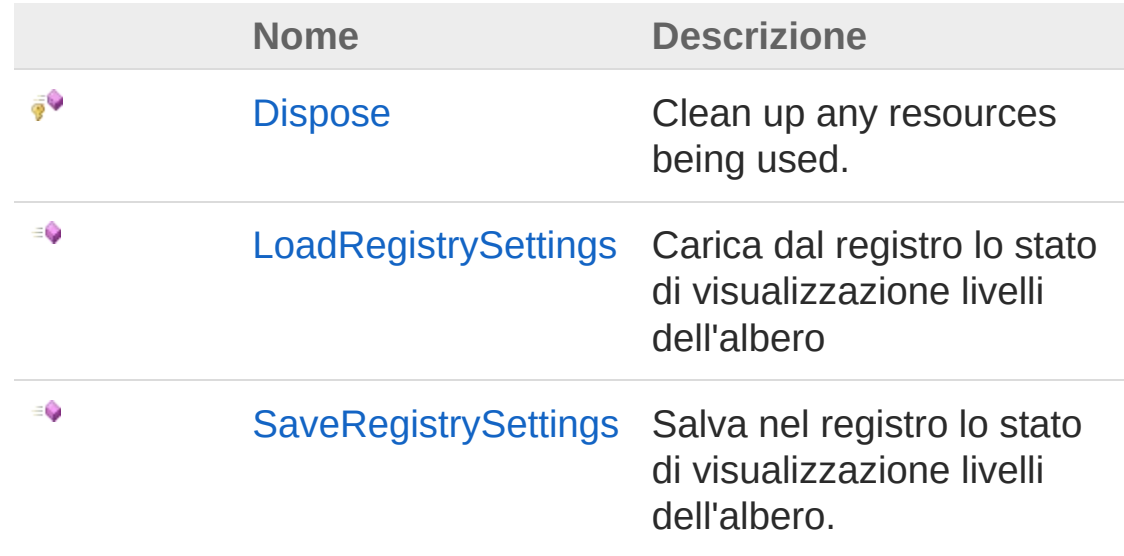

[Torna](#page-1893-0) su

Vedi anche

Documentazione Classe [MultipleStateOperation](#page-1879-0) Namespace [DedNetAcad.Forms](#page-1845-0)

#### QS Informatica Srl

# Metodo MultipleStateOperationDispose

Clean up any resources being used.

**Namespace:** [DedNetAcad.Forms](#page-1845-0) **Assembly:** DedNetAcad (in DedNetAcad.dll) Versione: 21.3.0.0 (21.3.0.0)

### Sintassi

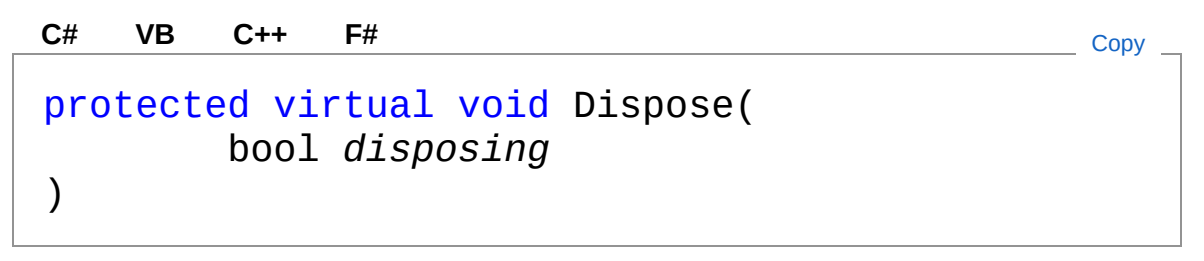

### Parametri

*disposing*

Tipo: [SystemBoolean](http://msdn2.microsoft.com/it-it/library/a28wyd50) true if managed resources should be disposed; otherwise, false.

### Vedi anche

Documentazione Classe [MultipleStateOperation](#page-1879-0) Namespace [DedNetAcad.Forms](#page-1845-0)

### QS Informatica Srl

# Metodo MultipleStateOperationLoadRegistry

Carica dal registro lo stato di visualizzazione livelli dell'albero

**Namespace:** [DedNetAcad.Forms](#page-1845-0) **Assembly:** DedNetAcad (in DedNetAcad.dll) Versione: 21.3.0.0 (21.3.0.0)

## Sintassi

**[C#](#page-1897-0) [VB](#page-1897-0) [C++](#page-1897-0) [F#](#page-1897-0)** [Copy](#page-1897-0)

public void LoadRegistrySettings()

### Vedi anche

Documentazione Classe [MultipleStateOperation](#page-1879-0) Namespace [DedNetAcad.Forms](#page-1845-0)

### QS Informatica Srl

# Metodo MultipleStateOperationSaveRegistry

Salva nel registro lo stato di visualizzazione livelli dell'albero.

**Namespace:** [DedNetAcad.Forms](#page-1845-0) **Assembly:** DedNetAcad (in DedNetAcad.dll) Versione: 21.3.0.0 (21.3.0.0)

## Sintassi

**[C#](#page-1899-0) [VB](#page-1899-0) [C++](#page-1899-0) [F#](#page-1899-0)** [Copy](#page-1899-0)

public void SaveRegistrySettings()

### Vedi anche

Documentazione Classe [MultipleStateOperation](#page-1879-0) Namespace [DedNetAcad.Forms](#page-1845-0)

#### QS Informatica Srl

## Delegate MultipleStateOperationOperationDel

**Namespace:** [DedNetAcad.Forms](#page-1845-0)

**Assembly:** DedNetAcad (in DedNetAcad.dll) Versione: 21.3.0.0 (21.3.0.0)

### Sintassi

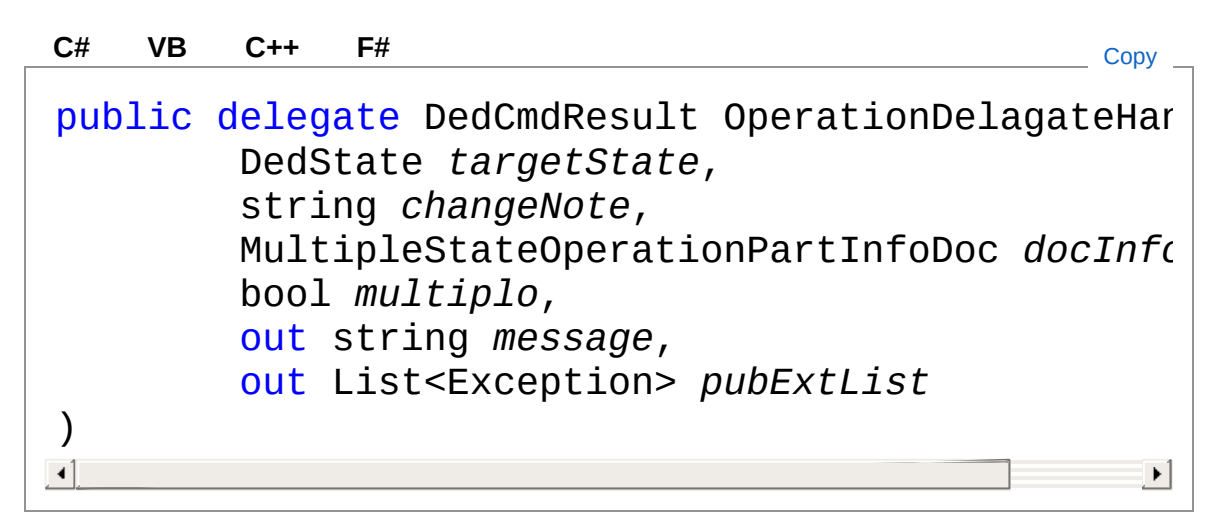

#### Parametri

*targetState* Tipo: [DedNet.CoreDedState](#page-85-0) *changeNote* Tipo: [SystemString](http://msdn2.microsoft.com/it-it/library/s1wwdcbf) *docInfo* Tipo: [DedNetAcad.FormsMultipleStateOperationPartInfoDoc](#page-1904-0) *multiplo* Tipo: [SystemBoolean](http://msdn2.microsoft.com/it-it/library/a28wyd50) *message* Tipo: [SystemString](http://msdn2.microsoft.com/it-it/library/s1wwdcbf) *pubExtList*

Tipo: [System.Collections.GenericList](http://msdn2.microsoft.com/it-it/library/6sh2ey19)[Exception](http://msdn2.microsoft.com/it-it/library/c18k6c59)

Valore di ritorno Tipo: [DedCmdResult](#page-28-0)

### Vedi anche

Documentazione Namespace [DedNetAcad.Forms](#page-1845-0)

QS Informatica Srl

## **Classe** MultipleStateOperationPartInfoDoc

## Gerarchia di ereditarietà

[SystemObject](http://msdn2.microsoft.com/it-it/library/e5kfa45b) DedNetAcad.FormsMultipleStateOperationPartInfoDoc

**Namespace:** [DedNetAcad.Forms](#page-1845-0) **Assembly:** DedNetAcad (in DedNetAcad.dll) Versione: 21.3.0.0 (21.3.0.0)

### Sintassi

**[C#](#page-1904-0) [VB](#page-1904-0) [C++](#page-1904-0) [F#](#page-1904-0)** [Copy](#page-1904-0)

public class PartInfoDoc

Il tipo MultipleStateOperationPartInfoDoc espone i seguenti membri.

## Costruttori

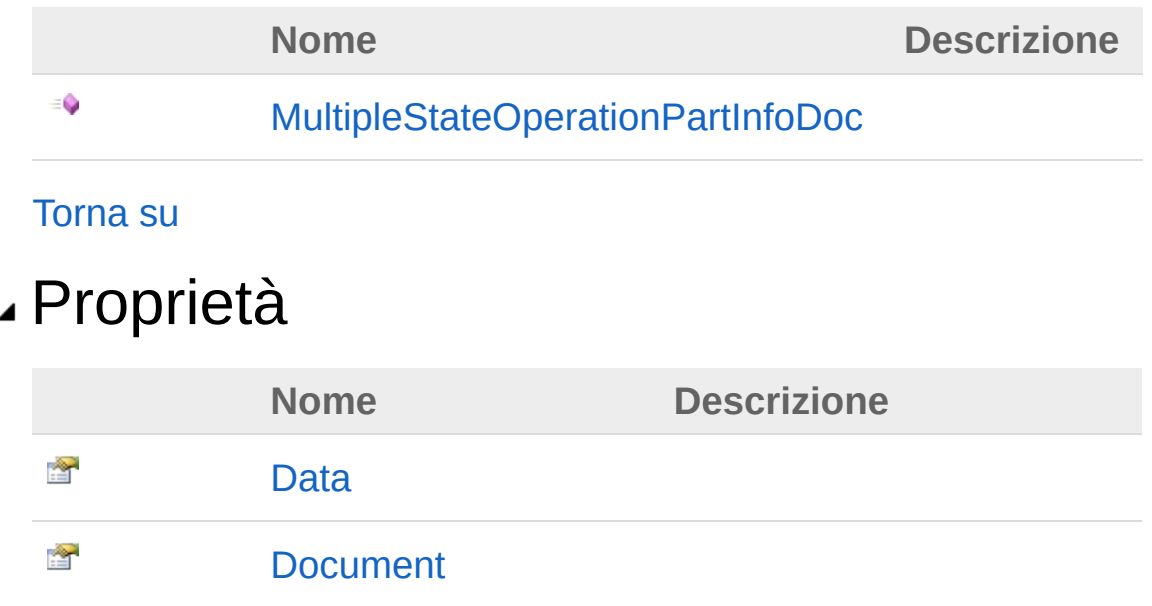

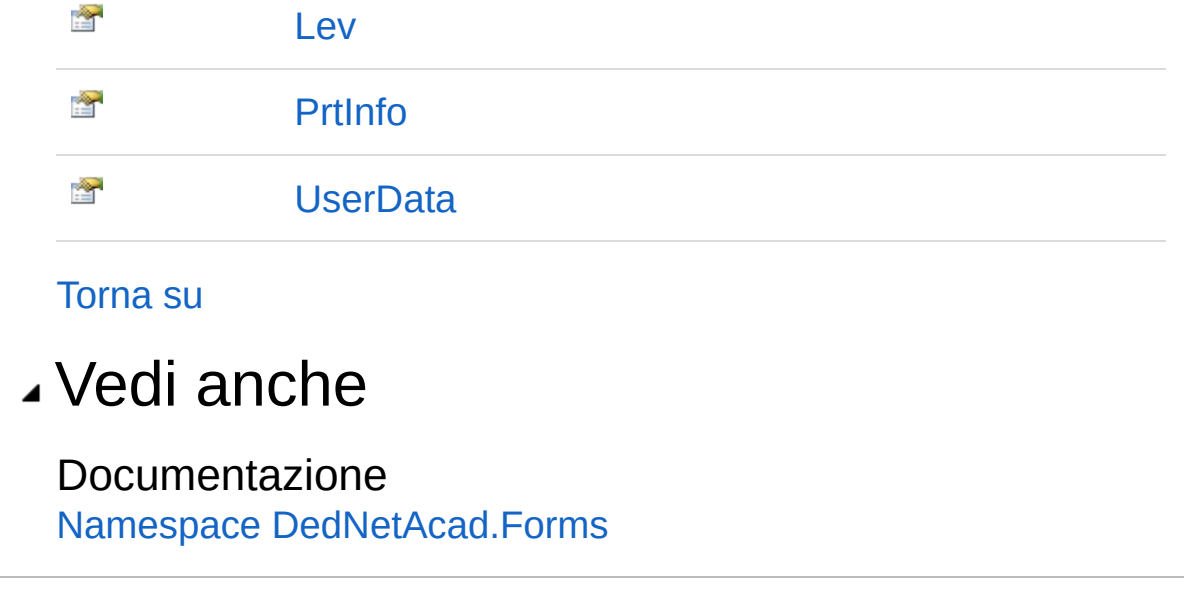

QS Informatica Srl
## **Costruttore** MultipleStateOperationPartInfoDoc

#### **Namespace:** [DedNetAcad.Forms](#page-1845-0)

**Assembly:** DedNetAcad (in DedNetAcad.dll) Versione: 21.3.0.0 (21.3.0.0)

### Sintassi

```
public PartInfoDoc(
     PartInfo prt,
     DedDoc doc
)
C# VB C++ F# Copy
```
### Parametri

*prt*

Tipo: [DedNetAcadPartInfo](#page-1391-0)

*doc*

Tipo: [DedNet.CoreDedDoc](#page-79-0)

## Vedi anche

### Documentazione

Classe [MultipleStateOperationPartInfoDoc](#page-1904-0) Namespace [DedNetAcad.Forms](#page-1845-0)

### QS Informatica Srl

# Proprietà di PartInfoDoc

Il tipo [MultipleStateOperationPartInfoDoc](#page-1904-0) espone i seguenti membri.

## Proprietà

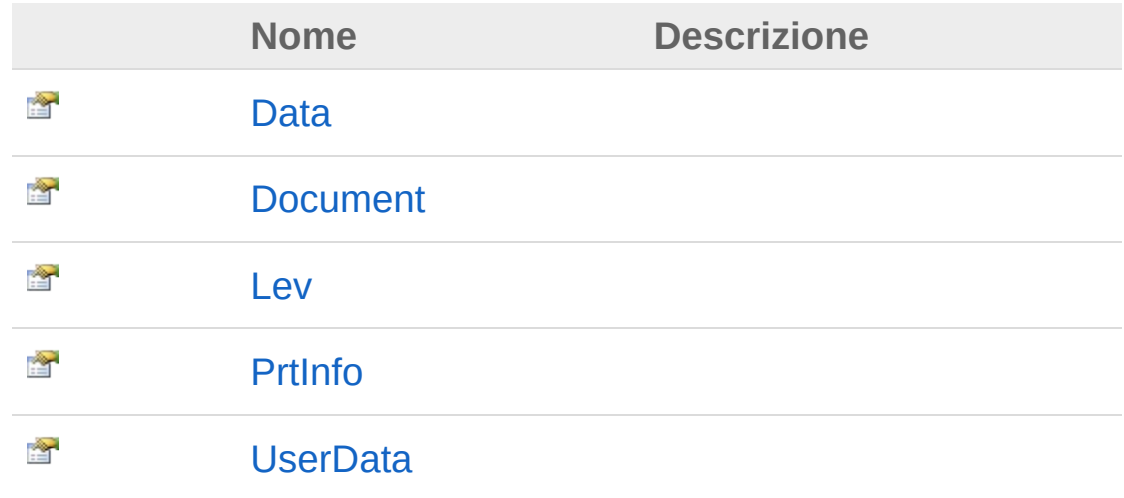

### [Torna](#page-1909-0) su

## Vedi anche

### Documentazione

Classe [MultipleStateOperationPartInfoDoc](#page-1904-0) Namespace [DedNetAcad.Forms](#page-1845-0)

### QS Informatica Srl

# Proprietà MultipleStateOperationPartInfoDocD

**Namespace:** [DedNetAcad.Forms](#page-1845-0)

**Assembly:** DedNetAcad (in DedNetAcad.dll) Versione: 21.3.0.0 (21.3.0.0)

### Sintassi

public DedData Data { get; } **[C#](#page-1911-0) [VB](#page-1911-0) [C++](#page-1911-0) [F#](#page-1911-0)** [Copy](#page-1911-0)

Valore della proprietà Tipo: [DedData](#page-71-0)

## Vedi anche

Documentazione Classe [MultipleStateOperationPartInfoDoc](#page-1904-0) Namespace [DedNetAcad.Forms](#page-1845-0)

### QS Informatica Srl

# Proprietà MultipleStateOperationPartInfoDocD

#### **Namespace:** [DedNetAcad.Forms](#page-1845-0)

**Assembly:** DedNetAcad (in DedNetAcad.dll) Versione: 21.3.0.0 (21.3.0.0)

### Sintassi

public DedDoc Document { get; set; } **[C#](#page-1913-0) [VB](#page-1913-0) [C++](#page-1913-0) [F#](#page-1913-0)** [Copy](#page-1913-0)

Valore della proprietà Tipo: [DedDoc](#page-79-0)

## Vedi anche

Documentazione Classe [MultipleStateOperationPartInfoDoc](#page-1904-0) Namespace [DedNetAcad.Forms](#page-1845-0)

### QS Informatica Srl

# Proprietà MultipleStateOperationPartInfoDocL

#### **Namespace:** [DedNetAcad.Forms](#page-1845-0)

**Assembly:** DedNetAcad (in DedNetAcad.dll) Versione: 21.3.0.0 (21.3.0.0)

### Sintassi

public int Lev { get; set; } **[C#](#page-1915-0) [VB](#page-1915-0) [C++](#page-1915-0) [F#](#page-1915-0)** [Copy](#page-1915-0)

Valore della proprietà Tipo: [Int32](http://msdn2.microsoft.com/it-it/library/td2s409d)

## Vedi anche

Documentazione Classe [MultipleStateOperationPartInfoDoc](#page-1904-0) Namespace [DedNetAcad.Forms](#page-1845-0)

### QS Informatica Srl

# Proprietà MultipleStateOperationPartInfoDocP

#### **Namespace:** [DedNetAcad.Forms](#page-1845-0)

**Assembly:** DedNetAcad (in DedNetAcad.dll) Versione: 21.3.0.0 (21.3.0.0)

### Sintassi

public PartInfo PrtInfo { get; set; } **[C#](#page-1917-0) [VB](#page-1917-0) [C++](#page-1917-0) [F#](#page-1917-0)** [Copy](#page-1917-0)

Valore della proprietà Tipo: [PartInfo](#page-1391-0)

## Vedi anche

Documentazione Classe [MultipleStateOperationPartInfoDoc](#page-1904-0) Namespace [DedNetAcad.Forms](#page-1845-0)

### QS Informatica Srl

# Proprietà MultipleStateOperationPartInfoDocL

#### **Namespace:** [DedNetAcad.Forms](#page-1845-0)

**Assembly:** DedNetAcad (in DedNetAcad.dll) Versione: 21.3.0.0 (21.3.0.0)

### Sintassi

public Object UserData { get; set; } **[C#](#page-1919-0) [VB](#page-1919-0) [C++](#page-1919-0) [F#](#page-1919-0)** [Copy](#page-1919-0)

Valore della proprietà Tipo: [Object](http://msdn2.microsoft.com/it-it/library/e5kfa45b)

## Vedi anche

Documentazione Classe [MultipleStateOperationPartInfoDoc](#page-1904-0) Namespace [DedNetAcad.Forms](#page-1845-0)

### QS Informatica Srl